# Realtime and Embedded Specification for Java

Version 2.0

 $\begin{array}{c} {\rm Draft~4} \\ {\rm For~12^{th}~of~October~face-to\text{-}face~Meeting} \\ 10^{th}~of~October~2014 \end{array}$ 

Editor
James J. Hunt
aicas GmbH
Haid-und-Neu-Straße 18
D-76131 Karlsruhe, Germany

Copyright © 1999 - 2012 TimeSys Copyright © 2012 - 2014 aicas GmbH All rights reserved The Realtime Specification for Java (RTSJ) is under development within the Java Community Process (JCP) by the members of the JSR-282 Expert Group (EG). This group, was lead by TimeSys Inc. Corporation, but has been taken over by aicas GmbH.

# JSR-282 Expert Group Membership

James J. Hunt aicas GmbH
Benjamin Brosgol
Andy Wellings
Kelvin Nilsen Atego Systems
Ethan Blanton

# Past Expert Group Members

Peter Dibble TimeSys David Holmes Oracle

# Contents

| 1 Introd        | uction                                        | 1         |
|-----------------|-----------------------------------------------|-----------|
|                 | iding Principles                              | 2         |
| 1.1 Gui         | Applicability to Particular Java Environments | 3         |
| 1.1.1 $1.1.2$   | ·                                             | 3         |
|                 | Backward Compatibility                        |           |
| 1.1.3           | Write Once, Run Anywhere                      | 3         |
| 1.1.4           | Current Practice vs. Advanced Features        | 3         |
| 1.1.5           | Predictable Execution                         | 3         |
| 1.1.6           | No Syntactic Extension                        | 3         |
| 1.1.7           | Allow Variation in Implementation Decisions   | 3         |
| 1.1.8           | Interoperability                              | 4         |
| 1.2 Are         | eas of Enhancement                            | 4         |
| 1.2.1           | Thread Scheduling and Dispatching             | 4         |
| 1.2.2           | Memory Management                             | 5         |
| 1.2.3           | Synchronization and Resource Sharing          | 5         |
| 1.2.4           | Asynchronous Event Handling                   | 5         |
| 1.2.5           | Task Interruption                             | 5         |
| 1.2.6           | Raw Memory Access                             | 6         |
| 1.2.7           | Physical Memory Access                        | 6         |
| 1.2.8           | Modularization                                | 6         |
| 2 Overvi        | iew                                           | 7         |
| 2.1 Thr         | reads and Scheduling                          | 7         |
|                 | nchronization                                 | 9         |
| $2.2.1^{\circ}$ | Priority and Synchronization                  | 9         |
| 2.2.2           | Priority Inversion Avoidance                  | 9         |
| 2.2.3           | Wait Queues                                   | 10        |
| 2.2.4           | Determinism                                   | 11        |
|                 | vnchrony                                      | 11        |
| 2.3 Asy $2.3.1$ | Events                                        | 11        |
| 2.3.1 $2.3.2$   | Asynchronous Transfer of Control              | 12        |
| 2.3.2<br>2.3.2. | · ·                                           | 12<br>12  |
| 4.5.4.          | .1 Methodological Principles                  | $\perp Z$ |

ii CONTENTS

| 2.3.2.   | 2 Expressibility Principles              |
|----------|------------------------------------------|
| 2.3.2.   | 3 Semantic Principles                    |
| 2.3.2.   | 4 Pragmatic Principles                   |
| 2.3.3    | Asynchronous Realtime Thread Termination |
| 2.4 Clo  | cks, Time, and Timers                    |
|          | nory Management                          |
| 2.5.1    | Memory Areas                             |
| 2.5.2    | Heap Memory                              |
| 2.5.3    | Immortal Memory                          |
| 2.5.4    | Scoped Memory                            |
| 2.5.5    | Physical Memory Areas                    |
| 2.5.6    | Budgeted Allocation                      |
| 2.6 Dev  | rices and Special Memory                 |
| 2.6.1    | Raw Memory Access                        |
| 2.7 Sys  | tem and Options                          |
|          | eptions                                  |
|          |                                          |
| 3 Requir | ements and Conventions 19                |
| 3.1 Mo   | dules                                    |
| 3.1.1    | Base Module                              |
| 3.1.2    | Device Module                            |
| 3.1.3    | Alternate Memory Management Module       |
| 3.1.4    | Optional Features                        |
| 3.1.5    | Deprecated Classes                       |
| 3.2 Cor  | ditionally-Required Facilities           |
| 3.2.1    | Options for Development Platforms        |
| 3.3 Rec  | uired Documentation                      |
| 3.4 Cor  | ventions                                 |
| 3.5 Def  | initions                                 |
|          |                                          |
| 4 Standa | rd Java Classes and Language 31          |
| 4.1 Prio | ority                                    |
| 4.1.1    | Thread.setPriority() 31                  |
| 4.1.2    | Thread.getPriority() 32                  |
| 4.2 Thr  | ead Groups                               |
| 4.3 Cur  | rent Thread                              |
| 4.4 Jav  | a Memory Model                           |
|          | erruptedException                        |
| 4.6 Sys  | tem Properties                           |
|          | bage Collection                          |
|          | Realtime Garbage Collections 35          |

| CONTENTS | iii |
|----------|-----|
| CONTENTS | 111 |

| 4     | 1.7.1.1   | Thread-Based Collectors                         |   |  | 35  |
|-------|-----------|-------------------------------------------------|---|--|-----|
| 4     | 4.7.1.2   | Allocation-Based Collectors                     |   |  | 35  |
| 4     | 4.7.1.3   | Alternatives to Garbage Collection              |   |  | 35  |
| 4     | 4.7.1.4   | Developer Implementation                        | • |  | 35  |
| 5 Re  | altime T  | hreads                                          |   |  | 37  |
| 5.1   | Overview  |                                                 |   |  | 37  |
| 5.2   |           | es and Requirements for Realtime Threads        |   |  |     |
| 5.3   |           | ations                                          |   |  |     |
|       |           | singPolicy                                      |   |  | 40  |
|       | 5.3.1.1   | Enumeration Constants                           |   |  | 41  |
| _     | 5.3.1.2   | Constructors                                    |   |  | 42  |
| _     | _         | Methods                                         |   |  | 42  |
| 5.4   |           |                                                 |   |  | 43  |
| 5.4   |           | IeapRealtimeThread                              |   |  | 43  |
| 5     | 5.4.1.1   | Constructors                                    |   |  | 43  |
| 5     | 5.4.1.2   | Methods                                         |   |  | 48  |
| 5.4   | 4.2 Real  | ltimeThread                                     |   |  | 48  |
| 5     | 5.4.2.1   | Constructors                                    |   |  | 49  |
| 5     | 5.4.2.2   | Methods                                         |   |  | 55  |
| 5.5   | Rationale | e                                               |   |  | 72  |
| 6 Scl | heduling  |                                                 |   |  | 75  |
| 6.1   | _         | v                                               |   |  | 75  |
| 6.2   |           | ns and Abbreviations                            |   |  | 76  |
| 6.3   |           | es and Requirements                             |   |  | 78  |
| 6.3   |           | antics and Requirements of Schedulers           |   |  | 78  |
| 6.3   |           | antics and Requirements of the Base Scheduler   |   |  | 79  |
| 6     |           | Priorities                                      |   |  | 79  |
| 6     | 3.3.2.2   | Dispatching                                     |   |  | 80  |
| 6     |           | Parameter Values                                |   |  | 82  |
| 6     | 3.3.2.4   | Cost Monitoring and Cost Enforcement            |   |  | 83  |
| 6     | 3.3.2.5   | Release of Realtime Threads                     |   |  | 85  |
| 6     | 6.3.2.6   | Aperiodic Release Control                       |   |  | 96  |
| 6     | 6.3.2.7   | Sporadic Release Control                        |   |  | 97  |
| 6     | 6.3.2.8   | Release Control for Asynchronous Event Handlers |   |  | 98  |
| 6     | 5.3.2.9   | Processing Groups                               |   |  | 99  |
| 6.4   | Interface | s                                               |   |  | 102 |
| 6.4   | 4.1 Sche  | edulable                                        |   |  | 102 |
| 6     | 6.4.1.1   | Methods                                         |   |  | 102 |
| 6.5   | Classes   |                                                 |   |  | 111 |

iv CONTENTS

| 6.5.1 Aff  | finity                  |
|------------|-------------------------|
| 6.5.1.1    | Constructors            |
| 6.5.1.2    | Methods                 |
| 6.5.2 Ap   | periodicParameters      |
| 6.5.2.1    | Fields                  |
| 6.5.2.2    | Constructors            |
| 6.5.2.3    | Methods                 |
| 6.5.3 Im   | portanceParameters      |
| 6.5.3.1    | Fields                  |
| 6.5.3.2    | Constructors            |
| 6.5.3.3    | Methods                 |
| 6.5.4 Per  | riodicParameters        |
| 6.5.4.1    | Constructors            |
| 6.5.4.2    | Methods                 |
| 6.5.5 Pri  | iorityParameters        |
| 6.5.5.1    | Fields                  |
| 6.5.5.2    | Constructors            |
| 6.5.5.3    | Methods                 |
| 6.5.6 Pri  | iorityScheduler         |
| 6.5.6.1    | Fields                  |
| 6.5.6.2    | Constructors            |
| 6.5.6.3    | Methods                 |
| 6.5.7 Pro  | ocessingGroupParameters |
| 6.5.7.1    | Fields                  |
| 6.5.7.2    | Constructors            |
| 6.5.7.3    | Methods                 |
| 6.5.8 Re   | leaseParameters         |
| 6.5.8.1    | Fields                  |
| 6.5.8.2    | Constructors            |
| 6.5.8.3    | Methods                 |
| 6.5.9 Sch  | heduler                 |
| 6.5.9.1    | Constructors            |
| 6.5.9.2    | Methods                 |
| 6.5.10 Sch | hedulingParameters      |
| 6.5.10.1   | Fields                  |
| 6.5.10.2   | Constructors            |
| 6.5.10.3   | Methods                 |
| 6.5.11 Sp  | oradicParameters        |
| 6.5.11.1   | Fields                  |
| 6.5.11.2   | Constructors            |
| 65113      | Methods 171             |

CONTENTS v

| 6.6 Rat  | ionale                                    | 172 |
|----------|-------------------------------------------|-----|
| 6.6.1    | Multiprocessor Support                    |     |
| 6.6.2    | Impact of Clock Granularity               |     |
| 6.6.3    | Deadline Miss Detection                   |     |
| _ ~ .    |                                           |     |
| v        |                                           | .77 |
|          | erview                                    |     |
|          | nantics and Requirements                  |     |
| 7.2.1    | Semantics for the Base Priority Scheduler |     |
| 7.2.2    | Requirements For Additional Schedulers    |     |
| 7.3 Cla  |                                           |     |
| 7.3.1    | MonitorControl                            |     |
| 7.3.1.   | 1 Constructors                            | 182 |
| 7.3.1.   | 2 Methods                                 | 182 |
| 7.3.2    | PriorityCeilingEmulation                  | 184 |
| 7.3.2.   | 1 Constructors                            | 186 |
| 7.3.2.   | 2 Methods                                 | 186 |
| 7.3.3    | PriorityInheritance                       | 188 |
| 7.3.3.   | 1 Constructors                            | 188 |
| 7.3.3.   | 2 Methods                                 | 188 |
| 7.3.4    | WaitFreeDequeue                           |     |
| 7.3.4.   |                                           |     |
| 7.3.4.   |                                           |     |
| 7.3.5    | WaitFreeReadQueue                         |     |
| 7.3.5.   |                                           |     |
| 7.3.5.   |                                           |     |
| 7.3.6    | WaitFreeWriteQueue                        |     |
| 7.3.6.   | •                                         |     |
| 7.3.6.   |                                           |     |
|          |                                           |     |
|          |                                           |     |
| 8 Asynch | v                                         | 205 |
|          | erview                                    |     |
|          | initions                                  |     |
| 8.3 Sen  | nantics and Requirements                  |     |
| 8.3.1    | Asynchronous Events and their Handlers    | 208 |
| 8.3.2    | Active Events and Dispatching             | 210 |
| 8.3.3    | Asynchronous Transfer of Control          | 210 |
| 8.3.3.   | 1 Summary of ATC Operation                | 212 |
| 8.4 Inte | erfaces                                   | 215 |
| 8.4.1    | BoundAbstractAsyncEventHandler            | 215 |

vi *CONTENTS* 

| 8.4.2 Inte    | ${ m cruptible}$                |
|---------------|---------------------------------|
| 8.4.2.1       | Methods                         |
| 8.5 Exception | $_{ m ons}$                     |
|               | nchronouslyInterruptedException |
| 8.5.1.1       | Fields                          |
| 8.5.1.2       | Constructors                    |
| 8.5.1.3       | Methods                         |
| 8.5.2 Tim     | ned                             |
| 8.5.2.1       | Fields                          |
| 8.5.2.2       | Constructors                    |
| 8.5.2.3       | Methods                         |
| 8.6 Classes   |                                 |
| 8.6.1 Abs     | tractAsyncEvent                 |
| 8.6.1.1       | Constructors                    |
| 8.6.1.2       | Methods                         |
| 8.6.2 Abs     | tractAsyncEventHandler          |
| 8.6.2.1       | Constructors                    |
| 8.6.2.2       | Methods                         |
| 8.6.3 Asy     | ncEvent                         |
| 8.6.3.1       | Constructors                    |
| 8.6.3.2       | Methods                         |
| 8.6.4 Asy     | ncEventHandler                  |
| 8.6.4.1       | Constructors                    |
| 8.6.4.2       | Methods                         |
| 8.6.5 Asy     | ncLongEvent                     |
| 8.6.5.1       | Constructors                    |
| 8.6.5.2       | Methods                         |
| 8.6.6 Asy     | ncLongEventHandler              |
| 8.6.6.1       | Constructors                    |
| 8.6.6.2       | Methods                         |
| 8.6.7 Asy     | ncObjectEvent                   |
| 8.6.7.1       | Constructors                    |
| 8.6.7.2       | Methods                         |
| 8.6.8 Asy     | ncObjectEventHandler            |
| 8.6.8.1       | Constructors                    |
| 8.6.8.2       | Methods                         |
| 8.6.9 Asy     | nchronouslyInterruptedException |
|               | ındAsyncEventHandler            |
| 8.6.10.1      | Constructors                    |
| 8.6.11 Bou    | ındAsyncLongEventHandler        |
| 86111         | Constructors 273                |

| CONTENTS | vii |
|----------|-----|
|          |     |

|    | 8.6.12 BoundAsyncObjectEventHandler |       |
|----|-------------------------------------|-------|
|    | 8.6.12.1 Constructors               | . 276 |
|    | .7 Rationale                        | . 278 |
| 0  | Time                                | 281   |
|    | .1 Overview                         |       |
|    | .2 Definitions                      |       |
|    |                                     |       |
|    |                                     |       |
|    |                                     |       |
|    | 9.4.1 ActiveEvent                   |       |
|    | 9.4.1.1 Methods                     |       |
|    | 5 Classes                           |       |
|    | 9.5.1 AbsoluteTime                  |       |
|    | 9.5.1.1 Constructors                |       |
|    | 9.5.1.2 Methods                     |       |
|    | 9.5.2 ActiveEventDispatcher         |       |
|    | 9.5.2.1 Constructors                |       |
|    | 9.5.3 HighResolutionTime            |       |
|    | 9.5.3.1 Fields                      |       |
|    | 9.5.3.2 Constructors                |       |
|    | 9.5.3.3 Methods                     |       |
|    | 9.5.4 RelativeTime                  | . 308 |
|    | 9.5.4.1 Constructors                | . 309 |
|    | 9.5.4.2 Methods                     | . 312 |
|    | .6 Rationale                        | . 319 |
| 11 |                                     | 001   |
|    | Clocks and Timers                   | 321   |
|    | 0.1 Overview                        |       |
|    | 0.2 Definitions                     |       |
|    | 0.3 Semantics and Requirements      |       |
|    | 10.3.1 Clocks and Timables          |       |
|    | 10.3.2 Timers                       |       |
|    | 10.3.2.1 Counter Model              |       |
|    | 10.3.2.2 Comparator Model           |       |
|    | 10.3.2.3 Triggering                 |       |
|    | 10.3.2.4 Behavior of Timers         | . 327 |
|    | 10.3.2.5 Phasing                    | . 328 |
|    | 0.4 Interfaces                      | . 330 |
|    | 10.4.1 Timable                      | . 330 |
|    | 10.4.1.1 Methods                    | . 330 |
|    | 0.5 Classes                         | . 332 |

viii *CONTENTS* 

| 10.5.1   | Alarm                                                                                                    | 32         |
|----------|----------------------------------------------------------------------------------------------------|------------|
| 10.5.1   | 1.1 Fields                                                                                                    | 32         |
| 10.5.1   | 1.2 Constructors                                                                                                    | 33         |
| 10.5.1   | 1.3 Methods                                                                                                    | 33         |
| 10.5.2   | Clock                                                                                                    | 35         |
| 10.5.2   | 2.1 Constructors                                                                                                    | 36         |
| 10.5.2   | 2.2 Methods                                                                                                    | 36         |
| 10.5.3   | OneShotTimer                                                                                                    | 13         |
| 10.5.3   | 3.1 Constructors                                                                                                    | 4          |
| 10.5.4   | PeriodicTimer                                                                                                    | 16         |
| 10.5.4   | 4.1 Constructors                                                                                                    | 16         |
| 10.5.4   | 4.2 Methods                                                                                                    | 18         |
| 10.5.5   | TimeDispatcher                                                                                                    | <b>j</b> 4 |
| 10.5.5   | 5.1 Constructors                                                                                                    | i4         |
| 10.5.5   | 5.2 Methods                                                                                                    | 54         |
| 10.5.6   | Timer                                                                                                    | 6          |
| 10.5.6   | 3.1 Pseudo-Code Representation of State Transitions for Timer . 35                                                                                                    | 6          |
| 10.5.6   | 3.2 Compact Graphic Representation of State Transitions for Timer 36                                                                                                    | i5         |
| 10.5.6   | 6.3 Constructors                                                                                                    | i5         |
| 10.5.6   | 6.4 Methods                                                                                                    | 6          |
| 10.6 Rat | ionale                                                                                                    | 6          |
| T. /     | 2.5                                                                                                    | •          |
|          | ry Management 37                                                                                                    |            |
|          | erview                                                                                                    |            |
| 11.1.1   | Physical Memory                                                                                                    |            |
| 11.1.2   | Stacked Memory                                                                                                    |            |
| 11.1.3   | Summary                                                                                                    |            |
|          | $\frac{1}{1}$ initions $\frac{1}{1}$ $\frac{1}{1}$ $\frac{1}{$ |            |
|          | nantics and Requirements                                                                                                    |            |
| 11.3.1   | Allocation time                                                                                                    |            |
| 11.3.2   | The allocation context                                                                                                    |            |
| 11.3.3   | The Parent Scope                                                                                                    |            |
| 11.3.4   | Memory areas and schedulable objects                                                                                                    |            |
| 11.3.5   | Scoped memory reference counting                                                                                                    |            |
| 11.3.6   | Immortal memory                                                                                                    |            |
| 11.3.7   | Maintaining referential integrity                                                                                                    |            |
| 11.3.8   | Object initialization                                                                                                    |            |
|          | intaining the Scope Stack                                                                                                    |            |
| 11.4.1   | The enter method                                                                                                    |            |
| 11.4.2   | The executeInArea or newInstance methods                                                                                                    |            |
| 11.4.3   | Constructor methods for Schedulable Objects                                                                                                    | )3         |

CONTENTS ix

| 11.5 The Sing | gle Parent Rule                          | )3         |
|---------------|------------------------------------------|------------|
|               | pe Tree Maintenance                      |            |
| 11.5.1.1      | On Scope Stack Push of ma                | )4         |
| 11.5.1.2      | On Scope Stack Pop of ma                 | )5         |
|               | es                                       |            |
|               | ldScopeVisitor                           |            |
| 11.6.1.1      | Methods                                  | <b>)</b> 6 |
| 11.6.2 Phy    | rsicalMemoryCharacteristic               | )7         |
|               | sicalMemoryFilter                        |            |
| 11.6.3.1      | Methods                                  |            |
| 11.6.4 Vir    | tualMemoryCharacteristic                 | 98         |
| 11.7 Enumera  | ations                                   | 96         |
| 11.7.1 Nev    | vPhysicalMemoryManager.CachingBehavior39 | 9          |
| 11.7.1.1      | Enumeration Constants                    | 99         |
| 11.7.1.2      | Constructors                             |            |
| 11.7.1.3      | Methods                                  | <b>)</b> 9 |
| 11.7.2 Nev    | vPhysicalMemoryManager.PagingBehavior    | )(         |
| 11.7.2.1      | Enumeration Constants                    |            |
| 11.7.2.2      | Constructors                             | )(         |
| 11.7.2.3      | Methods                                  |            |
| 11.8 Classes  |                                          | )2         |
|               | ·bageCollector                           |            |
| 11.8.1.1      | Constructors                             | )2         |
| 11.8.1.2      | Methods                                  | )2         |
| 11.8.2 Hea    | pMemory                                  |            |
| 11.8.2.1      | Fields                                   | )3         |
| 11.8.2.2      | Constructors                             | )3         |
| 11.8.2.3      | Methods                                  | )4         |
| 11.8.3 Imr    | nortalMemory                             | 7(         |
| 11.8.3.1      | Fields                                   |            |
| 11.8.3.2      | Constructors                             | 8(         |
| 11.8.3.3      | Methods                                  |            |
| 11.8.4 Imr    | nortalPhysicalMemory                     | LC         |
| 11.8.4.1      | Constructors                             | LC         |
| 11.8.4.2      | Methods                                  | 13         |
| 11.8.5 LTI    | Memory                                   | 4          |
| 11.8.5.1      | Fields                                   |            |
| 11.8.5.2      | Constructors                             |            |
| 11.8.5.3      | Methods                                  |            |
| 11.8.6 LTI    | PhysicalMemory                           |            |
|               | Fields                                   |            |

X CONTENTS

| 11.8.6.2      | Constructors                                               | . 421      |
|---------------|------------------------------------------------------------|------------|
| 11.8.6.3      | Methods                                                    |            |
| 11.8.7 Mei    | moryArea                                                   |            |
| 11.8.7.1      | Constructors                                               |            |
| 11.8.7.2      | Methods                                                    |            |
| 11.8.8 Mei    | moryParameters                                             |            |
| 11.8.8.1      | Fields                                                     |            |
| 11.8.8.2      | Constructors                                               | . 437      |
| 11.8.8.3      | Methods                                                    | . 439      |
| 11.8.9 Nev    | vPhysicalMemoryManager                                     |            |
| 11.8.9.1      | Constructors                                               | . 442      |
| 11.8.9.2      | Methods                                                    | . 442      |
|               | rsicalMemoryModule                                         |            |
| 11.8.10.1     | Constructors                                               | . 445      |
| 11.8.10.2     |                                                            |            |
| 11.8.11 Pin   | nableMemory                                                | . 446      |
| 11.8.11.1     |                                                            |            |
| 11.8.11.2     | Methods                                                    | . 447      |
| 11.8.12 Sch   | edulableSizingParameters                                   | . 449      |
| 11.8.12.1     | Constructors                                               | . 449      |
| 11.8.12.2     | Methods                                                    | . 450      |
| 11.8.13 Sco   | pedMemory                                                  | . 451      |
| 11.8.13.1     | Constructors                                               | . 452      |
| 11.8.13.2     | Methods                                                    | . 454      |
| 11.8.14 Size  | Estimator                                                  | . 473      |
| 11.8.14.1     | Constructors                                               | . 474      |
| 11.8.14.2     | Methods                                                    | . 474      |
| 11.8.15 Sta   | ckedMemory                                                 | . 476      |
| 11.8.15.1     | Constructors                                               | . 478      |
| 11.8.15.2     | Methods                                                    | . 483      |
| 11.9 The Rat  | ionale                                                     | . 487      |
|               | e scoped memory model                                      |            |
| 11.9.2 The    | e physical memory model                                    | . 488      |
| 11.9.2.1      | Problems with the current RTSJ 1.0.2 Physical Memory Frame | <u>;</u> _ |
|               | work                                                       | . 490      |
| 11.9.2.2      | The RTSJ Version 2.0 Physical Memory Framework             | . 492      |
| 11.9.2.3      | An example                                                 | . 493      |
| 12 Devices an | d Triggering                                               | 497        |
|               | W                                                          |            |
|               | cs and Requirements                                        |            |

CONTENTS xi

| 12.2.1 Ray  | v Memory                  |
|-------------|---------------------------|
| 12.2.1.1    | Raw Memory Region         |
| 12.2.1.2    | Raw Memory Factory        |
| 12.2.1.3    | Stride                    |
| 12.2.2 Dire | ect Memory Access Support |
|             | ernal Triggering          |
| 12.2.3.1    |                           |
| 12.2.4 Inte | errupt Service Routines   |
|             | s                         |
|             | vByte                     |
|             | vByteReader               |
|             | Methods                   |
|             | vByteWriter               |
|             | Methods                   |
|             | vDouble                   |
|             | DoubleReader              |
| 12.3.5.1    | Methods                   |
| 12.3.6 Rav  | DoubleWriter              |
| 12.3.6.1    | Methods                   |
|             | vFloat                    |
| 12.3.8 Rav  | vFloatReader              |
|             | Methods                   |
|             | vFloatWriter              |
| 12.3.9.1    | Methods                   |
|             | vInt                      |
| 12.3.11 Rav | vIntReader                |
|             | Methods                   |
| 12.3.12 Rav | vIntWriter                |
| 12.3.12.1   | Methods                   |
| 12.3.13 Rav | vLong                     |
| 12.3.14 Rav | vLongReader               |
| 12.3.14.1   | Methods                   |
| 12.3.15 Rav | vLongWriter               |
| 12.3.15.1   | Methods                   |
|             | $\sqrt{Memory}$           |
|             | Methods                   |
|             | MemoryRegionFactory       |
|             | Methods                   |
|             | vShort                    |
|             | vShortReader              |
|             | Methods                   |

xii CONTENTS

| 12.3.20 Ray   | vShortWriter                                      | . 557 |
|---------------|---------------------------------------------------|-------|
|               | Methods                                           |       |
|               | ons                                               |       |
| 12.4.1 Uns    | supportedRawMemoryRegionException                 | 560   |
| 12.4.1.1      | Fields                                            |       |
| 12.4.1.2      | Constructors                                      | . 560 |
| 12.5 Classes  |                                                   | . 562 |
| 12.5.1 Hap    | opening                                           | . 562 |
| 12.5.1.1      | Constructors                                      | 562   |
| 12.5.1.2      | Methods                                           | . 563 |
| 12.5.2 Hap    | ppeningDispatcher                                 | . 567 |
| 12.5.2.1      | Constructors                                      |       |
| 12.5.2.2      | Methods                                           | . 567 |
| 12.5.3 Inte   | erruptServiceRoutine                              | . 569 |
| 12.5.3.1      | Constructors                                      | . 569 |
| 12.5.3.2      | Methods                                           | . 570 |
| 12.5.4 Ray    | vBufferFactory                                    | 572   |
| 12.5.4.1      | Constructors                                      | 573   |
| 12.5.4.2      | Methods                                           | . 573 |
| 12.5.5 Ray    | vMemoryFactory                                    | 576   |
| 12.5.5.1      | Fields                                            | . 580 |
| 12.5.5.2      | Constructors                                      | . 580 |
| 12.5.5.3      | Methods                                           | . 581 |
| 12.5.6 Ray    | vMemoryRegion                                     | . 599 |
| 12.5.6.1      | Fields                                            | . 599 |
| 12.5.6.2      | Constructors                                      | 600   |
| 12.5.6.3      | Methods                                           | 600   |
| 12.6 Rational | le                                                | 601   |
|               | w Memory                                          |       |
| 12.6.1.1      | Direct memory access                              | 603   |
| 12.6.2 Inte   | errupt Handling                                   | 604   |
| 12.6.3 An     | Illustrative Example                              | 606   |
| 12.6.3.1      | Software architecture                             | 606   |
| 12.6.3.2      | Device initialization                             | 608   |
| 12.6.3.3      | Responding to external happenings                 | 609   |
| 12.6.3.4      | Access to the flash controller's device registers | 609   |
| 10 C          |                                                   | 010   |
| 13 System and | -                                                 | 613   |
|               | W                                                 |       |
|               | cs and Requirements                               |       |
| 13.2.0.5      | POSIX Signals                                     | . 614 |

| CONTENTS | xiii |
|----------|------|
|          |      |

| 13.2.0.6       | POSIX Realtime Signals          |
|----------------|---------------------------------|
| 13.3 Classes   |                                 |
| 13.3.1 PO      | SIXRealtimeSignal               |
| 13.3.1.1       | Fields                          |
| 13.3.1.2       | Constructors                    |
| 13.3.1.3       | Methods                         |
| 13.3.2 PO      | SIXRealtimeSignalDispatcher     |
| 13.3.2.1       | Constructors                    |
| 13.3.2.2       | Methods                         |
| 13.3.3 PO      | SIXSignal                       |
| 13.3.3.1       | Fields                          |
| 13.3.3.2       | Constructors                    |
| 13.3.3.3       | Methods                         |
| 13.3.4 PO      | SIXSignalDispatcher             |
| 13.3.4.1       | Constructors                    |
| 13.3.4.2       | Methods                         |
| 13.3.5 Rea     | altimeSecurity                  |
| 13.3.5.1       | Constructors                    |
| 13.3.5.2       | Methods                         |
| 13.3.6 Rea     | altimeSystem                    |
| 13.3.6.1       | Fields                          |
| 13.3.6.2       | Constructors                    |
| 13.3.6.3       | Methods                         |
| 13.4 Rationa   | le                              |
| 445            |                                 |
| 14 Exceptions  |                                 |
| 14.1 Overvie   |                                 |
|                | nantics and Requirements        |
|                | es                              |
|                | callocatedThrowable             |
|                | Methods                         |
| 14.3 Exception |                                 |
|                | rivalTimeQueueOverflowException |
| 14.3.1.1       | Fields                          |
| 14.3.1.2       | Constructors                    |
|                | lingViolationException          |
| 14.3.2.1       | Fields                          |
| 14.3.2.2       | Constructors                    |
| 14.3.2.3       | Methods                         |
|                | registrationException           |
| 14.3.3.1       | Fields                          |

xiv CONTENTS

| 14.3.3.2     | Constructors                                                                                                    |
|--------------|----------------------------------------------------------------------------------------------------|
| 14.3.4 Duj   | plicateEventException                                                                                                    |
| 14.3.4.1     | Fields                                                                                                    |
| 14.3.4.2     | Constructors                                                                                                    |
| 14.3.5 Duj   | plicateFilterException                                                                                                    |
| 14.3.5.1     | Fields                                                                                                    |
| 14.3.5.2     | Constructors                                                                                                    |
| 14.3.6 Duj   | plicateHappeningException                                                                                                    |
| 14.3.6.1     | Fields                                                                                                    |
| 14.3.6.2     | Constructors                                                                                                    |
| 14.3.7 Ina   | ccessibleAreaException                                                                                                    |
| 14.3.7.1     | Fields                                                                                                    |
| 14.3.7.2     | Constructors                                                                                                    |
| 14.3.8 Lat   | ${ m SeStartException}$                                                                                                    |
| 14.3.8.1     | Fields                                                                                                    |
| 14.3.8.2     | Constructors                                                                                                    |
| 14.3.9 MI    | $\Gamma 	ext{ViolationException}$                                                                                                    |
| 14.3.9.1     | Fields                                                                                                    |
| 14.3.9.2     | Constructors                                                                                                    |
| 14.3.10 Me:  | $ m mory In Use Exception \dots \dots \dots \dots \dots \dots \dots \dots \dots \dots \dots \dots \dots \dots \dots \dots \dots \dots \dots$ |
| 14.3.10.1    | Fields                                                                                                    |
| 14.3.10.2    | Constructors                                                                                                    |
| 14.3.11 Me   | $moryScopeException \dots 657$                                                                                                    |
| 14.3.11.1    | Fields                                                                                                    |
| 14.3.11.2    | Constructors                                                                                                    |
| 14.3.12 Me   | $moryTypeConflictException \dots 659$                                                                                                    |
| 14.3.12.1    | Fields                                                                                                    |
| 14.3.12.2    | Constructors                                                                                                    |
| 14.3.13 Offs | setOutOfBoundsException                                                                                                    |
| 14.3.13.1    | Fields                                                                                                    |
| 14.3.13.2    | Constructors                                                                                                    |
| 14.3.14 Pro  | ocessorAffinityException                                                                                                    |
| 14.3.14.1    | Fields                                                                                                    |
| 14.3.14.2    | Constructors                                                                                                    |
| 14.3.15 Reg  | gistrationException                                                                                                    |
| 14.3.15.1    | Fields                                                                                                    |
| 14.3.15.2    | Constructors                                                                                                    |
| 14.3.16 Sco  | pedCycleException                                                                                                    |
| 14.3.16.1    | Fields                                                                                                    |
| 14.3.16.2    | Constructors                                                                                                    |
| 14.3.17 Size | eOutOfBoundsException                                                                                                    |

CONTENTS

| 14.3.17.1                | Fields                           | 665 |
|--------------------------|----------------------------------|-----|
| 14.3.17.2                | Constructors                     |     |
| 14.3.18 Unk              | knownHappeningException          | 666 |
| 14.3.18.1                |                                  |     |
| 14.3.18.2                | Constructors                     | 667 |
| 14.3.19 Uns              | supportedPhysicalMemoryException | 667 |
| 14.3.19.1                | Fields                           |     |
| 14.3.19.2                | Constructors                     | 668 |
| 14.4 Classes             |                                  | 670 |
| 14.4.1 Alig              | gnmentError                      | 670 |
| 14.4.1.1                 | Fields                           | 670 |
| 14.4.1.2                 | Constructors                     | 670 |
| 14.4.2 Bac               | ktraceManagement                 | 670 |
| 14.4.2.1                 | Constructors                     | 671 |
| 14.4.2.2                 | Methods                          | 671 |
| 14.4.3 Illeg             | galAssignmentError               | 673 |
| 14.4.3.1                 | Fields                           | 673 |
| 14.4.3.2                 | Constructors                     | 673 |
| 14.4.4 Mer               | moryAccessError                  | 674 |
| 14.4.4.1                 | Fields                           | 674 |
| 14.4.4.2                 | Constructors                     | 675 |
| 14.4.5 Res               | ourceLimitError                  | 675 |
| 14.4.5.1                 | Fields                           | 676 |
| 14.4.5.2                 | Constructors                     | 676 |
| 14.4.6 Thr               | owBoundaryError                  | 676 |
| 14.4.6.1                 | Fields                           | 677 |
| 14.4.6.2                 | Constructors                     | 677 |
| 14.4.7 Rat               | ionale                           | 678 |
| 15 D                     | 1 Classes                        | 679 |
| 15 Deprecated            | 2 0 2025 0 5                     | ••• |
|                          | w                                |     |
| 15.2 Semantic            |                                  |     |
|                          | rsicalMemoryName                 |     |
| v                        | rsicalMemoryTypeFilter           |     |
| 15.3.2 1 ny<br>15.3.2.1  | Methods                          |     |
| 15.3.2.1<br>15.4 Classes |                                  |     |
|                          | SIXSignalHandler                 |     |
| 15.4.1.1                 | Fields                           |     |
| 15.4.1.1 $15.4.1.2$      | Constructors                     |     |
| -                        |                                  | 693 |
|                          |                                  |     |

xvi CONTENTS

| 15.4.2 PhysicalMemoryManager                                                                                                    | 694                                            |
|----------------------------------------------------------------------------------------------------|------------------------------------------------|
| 15.4.2.1 Fields                                                                                                    | 696                                            |
| 15.4.2.2 Constructors                                                                                                    | <sup>6</sup> 98                                |
| 15.4.2.3 Methods                                                                                                    | 698                                            |
| 15.4.3 RationalTime                                                                                                    | 703                                            |
| 15.4.3.1 Fields                                                                                                    | 704                                            |
| 15.4.3.2 Constructors                                                                                                    | 704                                            |
| 15.4.3.3 Methods                                                                                                    | 704                                            |
| 15.4.4 RawMemoryAccess                                                                                                    | 704                                            |
| 15.4.4.1 Constructors                                                                                                    | 708                                            |
| 15.4.4.2 Methods                                                                                                    | 710                                            |
| 15.4.5 RawMemoryFloatAccess                                                                                                    | 728                                            |
| 15.4.5.1 Constructors                                                                                                    | 730                                            |
| 15.4.5.2 Methods                                                                                                    | 733                                            |
| 15.4.6 VTMemory                                                                                                    | 739                                            |
| 15.4.6.1 Constructors                                                                                                    | 740                                            |
| 15.4.6.2 Methods                                                                                                    | 744                                            |
| 15.4.7 VTPhysicalMemory                                                                                                    | 745                                            |
| 15.4.7.1 Constructors                                                                                                    | 746                                            |
| 15.4.7.2 Methods                                                                                                    | 760                                            |
| 15.5 Rationale                                                                                                    | 761                                            |
| A C C C I.D I.D. I.D. I.D. I.D. I.D. I.D. I.D. I.D. I.D. I.D. I.D. I.D. I.D. I.D. I.D. I.D. I.D. I.D. I.D. I.D. I.D. I.D. I.D. I.D. I.D. I.D. I.D. I.D. I.D. I.D. I.D. I.D. I.D. I.D. I.D. I.D. I.D. I.D. I.D. I.D. I.D. I.D. I.D. I.D. I.D. I.D. I.D. I.D. I.D. I.D. |                                                |
|                                                                                                    | <b>63</b>                                      |
| A.1 Minimum Implementations                                                                                                    |                                                |
| A.2 Modules                                                                                                    |                                                |
| A.3 Optionally Required Components                                                                                                    |                                                |
| A.3.1 Deployment Implementation                                                                                                    |                                                |
| A.4 Simulation Implementation                                                                                                    |                                                |
| A.5 Documentation Requirements                                                                                                    | (05                                            |
| B Epilogue 7                                                                                                    |                                                |
|                                                                                                    | 67                                             |
| C Changes from the First Edition                                                                                                    |                                                |
|                                                                                                    | <b>'</b> 69                                    |
| C.1 Version 1.0.2                                                                                                    | <b>'69</b><br>769                              |
| C.1 Version 1.0.2          C.1.1 Finalization                                                                                                    | <b>'69</b><br>769<br>769                       |
| C.1 Version 1.0.2          C.1.1 Finalization          C.1.2 Cost enforcement                                                                                                    | <b>'69</b><br>769<br>769<br>769                |
| C.1 Version 1.0.2          C.1.1 Finalization          C.1.2 Cost enforcement          C.1.3 AsyncEventHandler                                                                                                    | <b>769</b><br>769<br>769<br>769<br>769         |
| C.1 Version 1.0.2  C.1.1 Finalization  C.1.2 Cost enforcement  C.1.3 AsyncEventHandler  C.1.4 Non-Default Initial Memory Area                                                                                                    | <b>769</b><br>769<br>769<br>769<br>769         |
| C.1 Version 1.0.2          C.1.1 Finalization          C.1.2 Cost enforcement          C.1.3 AsyncEventHandler                                                                                                    | 7 <b>69</b><br>769<br>769<br>769<br>769<br>770 |

| C.2.1 Rec    | quirements                                                | 1   |
|--------------|-----------------------------------------------------------|-----|
| C.2.2 Thi    | reads and Scheduling                                      | 1   |
| C.2.2.1      | New Methods and Signature Changes                         | 1   |
| C.2.2.2      | Deleted and Deprecated Methods                            | 4   |
| C.2.3 Mea    | mory Management                                           | 4   |
| C.2.3.1      | New Methods and Signature Changes                         | 4   |
| C.2.3.2      | Deprecated Methods                                        | 7   |
| C.2.4 Syn    | nchronization                                             | 7   |
| C.2.4.1      | New Methods and Signature Changes                         | 7   |
| C.2.4.2      |                                                           |     |
| C.2.5 Tin    | ne                                                        |     |
| C.2.5.1      | New Methods and Signature Changes                         | 9   |
| C.2.5.2      | Deprecated Methods                                        |     |
| C.2.5.3      | <del>-</del>                                              |     |
| C.2.6 Clo    | cks and Timers                                            |     |
| C.2.6.1      | New Methods and Signature Changes                         |     |
| C.2.7 Asy    | vnchrony                                                  |     |
| C.2.7.1      | New Methods and Signature Changes                         |     |
| C.2.7.2      | Deprecated Methods                                        |     |
| C.2.8 Svs    | tem and Options                                           |     |
| •            | ceptions                                                  |     |
| C.2.9.1      | Added Classes                                             |     |
| C.2.9.2      | Changed Classes                                           |     |
| C.3 Global T | Ferms                                                     |     |
|              | on                                                        |     |
|              | ions                                                      |     |
|              | ameter Objects                                            |     |
|              | a Platform Dependencies                                   |     |
|              | gal Parameter Values                                      |     |
| 2.3.3        | 5a I arameter taraes IIII III III III III III III III III |     |
|              |                                                           |     |
|              |                                                           |     |
| ٠ , ٠        | · T., •                                                   |     |
| JIST OI      | Figures                                                   |     |
|              |                                                           |     |
|              |                                                           |     |
| 0.1 70 7     |                                                           | . ~ |
| 8.1 The Ev   | vent Class Higherarchy                                    | 8   |
| 10.1 Seguen  | ce Diagram for Using a Timer                              | 5   |
|              | ce Diagram for Realtime Sleep                             |     |
| 10.2 Dequen  | 2 100 101 101 100 1010 p                                  | J   |

| 11.1 Manipulation of StackedMemory Areas                                       |
|--------------------------------------------------------------------------------|
| 12.1 Raw Memory Interface                                                      |
| 12.2 Event Classes                                                             |
| 12.3 Happening State Transition Diagram                                        |
| 12.4 Interrupt servicing                                                       |
| 12.5 Creating Raw Memory Accessors                                             |
| 12.6 Flash memory device                                                       |
| 12.7 Flash memory classes                                                      |
| 12.8 Sequence diagram showing initialization operations 608                    |
| 12.9 Sequence diagrams showing operations to initialize the hardware device609 |
| 12.10The FMSocketController.handleAsync method                                 |
| 12.11Application usage                                                         |
| List of Tables                                                                 |
| 3.1 RTSJ Extensions                                                            |
| 12.1 Device registers                                                          |

# Chapter 1

# Introduction

The goal of the Real-Time Specification for Java (RTSJ) is to support the use of Java technology in embedded and realtime systems. It provides a specification for refining the Java Language Specification and the Java Virtual Machine Specification and of providing an extended Application Programming Interface that enables the creation, verification, analysis, execution, and management of Java programs for control and sensor applications.

The Java Virtual Machine and the Java Language where concieved as a portable environment for desktop and server applications. The emphasis has been on throughput and responsiveness. These are characteristics obtainable with time-sharing systems. For this conventional Java environment, it is more important that each task make progress, then that a particular task completes within a predefine time slot.

In a realtime system, the system tries to schedule the most critical task that is ready to run first. When this is the most critical task, it runs until either until it is finished, it starts a more critical task, or it needs to wait for some event or data. When it is not the most critical task in the system, i.e., a more critical task is waiting on some event or data, it can also be preempted by a more critical task that ceases to wait for its event or data.

Realtime scheduling is commonly done with a priority preemptive scheduler, where tasks that have frequent short deadlines are given priority of tasks that have longer deadline. The programmer is responsible for encoding some notion of task importance to priorities. The goal is to see that all tasks finish within there deadline. Scheduling analysis, such as Rate Monotonic Analysis, can be used to help determine this

Many realtime systems have nonrealtime components, so it is desirable to be able to combine realtime and nonrealtime tasks in a single system. Realtime tasks are then given preference over nonrealtime tasks. For Java, this means that realtime tasks must be scheduled before threads with conventional Java priorities (1–10). Being able to synchronize between tasks, both realtime and conventional Java threads,

adds additional requirements as well.

Providing realtime semantics and the additional programming interfaces required is a core part of this specification. So much so that the original specification provided special memory areas to avoid the use of garbage collection. The availability of various techniques for realtime garbage collection has changed the picture. Though still part of the specification, these special are no longer central to it. Realtime scheduling and priority inversion avoidance for synchronization are the core of providing realtime response. These are provided through refinements to the base Java semantics and additional classes.

Realtime task can be modeled both with realtime threads and with event handlers. Realtime threads are much the same as conventional Java threads except for how they are scheduled. Event handlers encapsulate a bit of work that is done every time some event occurs. Events are referred to as asynchronous because they generally occur independent of program flow. Thus, event a timed event is considered to be an asynchronous event, but scheduled periodically. Event handling provides a less resource intensive means of writing control applications the underlying thread mechanism can be shared between event handlers. Deadline analysis is also somewhat simpler because the end of the work to be done is well bounded. Event handling is ideal for period task and responding to external impulses. The specification provides both paradigms.

Though realtime is necessary for many control tasks, it is not sufficient. A significant part of the RTSJ API address communication with the outside world through devices and signals. This makes it possible to write control applications without resorting to JNI, thereby maintaining the integrity and safety that Java offers.

Since not all application need all aspects of the specification, there are now modules to suite the major application scenarios. This should make it easier for conventional JVM providers to include basic specification facilities without negatively impacting their core application domains, but still be compatible with hard realtime implementations. The goal is to make the transition between conventional JVMs and realtime JVMs easier.

## 1.1 Guiding Principles

Providing a coherent semantics and set of programming interfaces requires some guiding principles around which to organize the RTSJ. These principles delimit the scope of the RTSJ and its compatibility requirements with conventional Java.

### 1.1.1 Applicability to Particular Java Environments

The RTSJ shall not include specifications that restrict its use to a particular Java environment, such as a particular versions of the Java Development Kit, an Embedded Java Application Environment, or a Java Edition, beyond the natural development of the Java language.

## 1.1.2 Backward Compatibility

The RTSJ shall not prevent existing, properly written, conventional Java programs from executing on implementations of the RTSJ.

### 1.1.3 Write Once, Run Anywhere

The RTSJ should recognize the importance of "Write Once, Run Anywhere", but it should also recognize the difficulty of achieving WORA for realtime programs and not attempt to increase or maintain binary portability at the expense of predictability. Hence, the goal should be "Write Once Carefully, Run Anywhere Conditionally".

#### 1.1.4 Current Practice vs. Advanced Features

The RTSJ should address current realtime system practice as well as allow future implementations to include advanced features.

#### 1.1.5 Predictable Execution

The RTSJ shall hold predictable execution as first priority in all trade-offs; this may sometimes be at the expense of typical general-purpose computing performance measures.

## 1.1.6 No Syntactic Extension

In order to facilitate the job of tool developers, and thus to increase the likelihood of timely implementations, the RTSJ shall not introduce new keywords or make other syntactic extensions to the Java language.

## 1.1.7 Allow Variation in Implementation Decisions

Implementations of the RTSJ may vary in a number of implementation decisions, such as the use of efficient or inefficient algorithms, trade-offs between time and space efficiency, inclusion of scheduling algorithms not required in the minimum

implementation, and variation in code path length for the execution of byte codes. The RTSJ should not mandate algorithms or specific time constants for such, but require that the semantics of the implementation be met and where necessary put limits on execution time complexity. The RTSJ offers implementers the flexibility to create implementations suited to meet the requirements of their customers.

### 1.1.8 Interoperability

It should be possible to implement all aspects of the RTSJ on a conventional JVM with the exception that realtime response and pointer assignment rules would not necessarily be guaranteed. This should ease the transition between conventional and realtime programming and aid functional testing on a conventional JVM. The API should support modules for this as well.

#### 1.2 Areas of Enhancement

In each guiding principle has had a direct effect on the develop of the specification. There are eight aspects of these refinements and additions in the specification. Their enumeration should aid the understanding of the rest of the specification.

## 1.2.1 Thread Scheduling and Dispatching

Portability dictates the specification of at least one standard realtime scheduler, but in light of the significant diversity in scheduling and dispatching models and the recognition that each model has wide applicability in the diverse realtime systems industry, the specification should provide an underlying scheduling infrastructure that can be extended to use other scheduling algorithms for scheduling realtime Java threads and events.

The specification should be constructed to allow implementations to provide unanticipated scheduling algorithms. Implementations will enable the programmatic assignment of parameters appropriate for the underlying scheduling mechanism as well as provide any necessary methods for the creation, management, admittance, and termination of realtime Java threads. For now, a particular thread scheduling and dispatching mechanism may be bound to an implementation; however, there should be enough flexibility in the thread scheduling framework to enable future versions of the specification to build on this release.

To accommodate current practice, the RTSJ shall require a base scheduler in all implementations. The required base scheduler will be familiar to realtime system programmers. It is priority preemptive scheduler with priorities above the convention Java priorities (1-10).

### 1.2.2 Memory Management

Automatic memory management is a particularly important feature of the Java programming environment. The specification should enable, as much as possible, the job of memory management to be implemented automatically by the underlying system and not intrude on the programming task. Many automatic memory management algorithms, also known as garbage collection (GC), exist, and many of those apply to certain classes of realtime programming styles and systems. In an attempt to accommodate a diverse set of GC algorithms, the specification defines a memory allocation and reclamation paradigm that should

- be independent of any particular GC algorithm,
- enable the program to precisely characterize a GC algorithm's effect on the execution time, preemption, and dispatching of realtime Java threads, and
- enable the allocation and reclamation of objects outside of any interference by any GC algorithm.

### 1.2.3 Synchronization and Resource Sharing

Logic often requires serial access to resources and realtime systems introduce an additional complexity: the need to minimize priority inversion and hence the excessive delay of more critical tasks. The least intrusive specification for enabling real-time safe synchronization is to require that implementations of the Java keyword synchronized implement one or more algorithms that prevent priority inversion among realtime Java threads that share the serialized resource. In addition, the specification should provide other data passing mechanisms to minimize the need for synchronization.

## 1.2.4 Asynchronous Event Handling

Realtime systems typically interact closely with the real world. With respect to the execution of logic, the real world is asynchronous; therefor the specification includes efficient mechanisms for programming disciplines that would accommodate this inherent asynchrony. The RTSJ requires a general mechanism for asynchronous event handling. Required classes represent things that can happen and logic that executes when those things happen. A notable feature is that the execution of the logic should be scheduled and dispatched by an implemented scheduler.

## 1.2.5 Task Interruption

Sometimes, the real world changes so drastically (and asynchronously) that the current point of logic execution should be immediately and efficiently ended and control

transferred to another point of execution. The RTSJ should include a mechanism which extends Java's exception handling to enable applications to programmatically change the locus of control of another Java thread. This mechanism may restrict this asynchronous transfer of control to logic specifically written with the assumption that its locus of control may asynchronously change. Due to the inherent susceptibility to deadlock, thread stop cannot be used for this.

### 1.2.6 Raw Memory Access

Accessing device memory is not in and of itself a realtime issue, many realtime systems require it for providing realtime control of a system. This requires an API providing programmers with byte-level access to physical device registers, whether in main memory or in some I/O space. This API must be as efficient as possible, since such access is often under tight time constraints.

### 1.2.7 Physical Memory Access

Some systems provide memory areas that differ in important aspects, such as time to read or write data and its persistence. Being able to take advantage of these areas can have an impact on performance. This specification should enable their efficient use.

#### 1.2.8 Modularization

No all applications require all aspects of the specification. In fact, having a core set of the APIs presented would even be useful for conventional Java programming and aid overall interoperability. To this end, the specification should provide a core set of APIs and a few optional modules as well as a semantics for use in conventional JVMs that do not offer realtime guarantees. This should enable implementations to be optimized for particular use cases and enable convention Java environments to be used to help develop code that can be more easily shared between realtime and conventional systems.

# Chapter 2

# Overview

The RTSJ comprises several areas of extended semantics. These areas are discussed in approximate order of their relevance to realtime programming. The semantics and mechanisms of each of threads and scheduling, synchronization, asynchronous event handling, asynchronous transfer of control, memory management, and physical memory access are all crucial to the acceptance of the RTSJ as a viable realtime development platform. Further details, exact requirements, class documentation, and rationale for these extensions are given in subsequent chapters.

## 2.1 Threads and Scheduling

One of the concerns of realtime programming is to ensure the timely or predictable execution of sequences of machine instructions. Various scheduling schemes name these sequences of instructions differently, for example, thread, task, module, or block. In Java, this computation is executed in the context of a thread. Since Java threads where designed for fair execution<sup>1</sup> rather than predictable execution, the RTSJ introduces the concept of a *schedulables*. These are the objects managed by the base scheduler: RealtimeThread and its subclasses and AbstractAsyncEventHandler and its subclasses. RealtimeThread is a specialization of Java's Thread.

Timely execution of schedulables means that the programmer can determine, by analysis of the program, testing the program on particular implementations, or both, whether particular threads will always complete execution before a given timeliness constraint. This is the essence of realtime programming: the addition of temporal constraints to the correctness conditions for computation. For example, for a program to compute the sum of two numbers, it may no longer be acceptable to

<sup>&</sup>lt;sup>1</sup>Actually, neither the Java Virtual Machine Specification[?] nor the Java Language Specification[?] defines how Java threads should be scheduled, but most implementations, including the reference implementations, use some sort of fair scheduling.

compute only the correct arithmetic answer but the answer must be computed within a particular time interval. Typically, temporal constraints are deadlines expressed in either relative or absolute time.

The term *scheduling* (or *scheduling algorithm*) refers to the production of a sequence (or ordering) for the execution of a set of schedulables (a *schedule*). This schedule attempts to optimize a particular metric (a metric that measures how well the system is meeting the temporal constraints). A *feasibility analysis* determines if a schedule has an acceptable value for the metric. For example in hard realtime systems, the typical metric is "number of missed deadlines" and the only acceptable value for that metric is zero. So called soft realtime systems use other metrics (such as mean tardiness) and may accept various values for the metric in use.

Many systems, including most conventional Java implementations, use thread priority to guide the determination of a schedule. Priority is typically an integer associated with a thread; these integers convey to the system the order in which the threads should execute. The generalization of the concept of priority is *execution eligibility*. The term *dispatching* refers to that portion of the system which selects the thread with the highest execution eligibility from the pool of threads that are ready to run.

In current realtime system practice, the assignment of priorities is typically under programmer control as opposed to under system control. As base scheduler for realtime tasks, the RTSJ provides preemptive priority-based first-in-first-out (FIFO) scheduler, which also leaves the assignment of priorities to programmer control. Most realtime operation systems (RTOS) are also based on priority preemptive FIFO scheduling.

The RTSJ defines a number of classes with names of the format <string>Parameters such as ReleaseParameters, which provide parameters for resource management. An instance of one of these parameter classes holds a particular resource-demand characteristic for one or more schedulable objects. For example, the PriorityParameters subclass of SchedulingParameters contains the execution eligibility metric of the base scheduler, i.e., a priority. At some time (construction-time or later when the parameters are replaced using setter methods), instances of parameter classes are bound to a schedulable object. The schedulable object then assumes the characteristics of the values in the parameter object. For example, a PriorityParameters instance with its priority set to the value representing the highest priority available on a system is bound to a schedulable, then that schedulable will assume the characteristic that it will execute whenever it is ready in preference to all other schedulables (except, of course, those also with the same priority).

The RTSJ provides implementers with the flexibility to install arbitrary scheduling algorithms in an implementation of the specification. This is to support the widely varying requirements of the realtime systems industry with respect to scheduling. Use of the Java platform may help produce code written once but able to be

executed on many different computing platforms (known as Write Once, Run Anywhere.) The RTSJ contributes to this goal, but the rigors of realtime systems detract from it. The RTSJ's rigorous specification of the required priority scheduler is critical for portability of time-critical code, but the RTSJ permits and supports platform-specific schedulers which are not necessarily portable.

# 2.2 Synchronization

In a multithreaded programming model, especially on a multicore system, having a means of safety sharing data in imperative. In a realtime system, it is also necessary to ensure that such sharing does not result in priority inversion, e.g., that a high priority task is blocked waiting for a low priority task that cannot make progress in releasing its lock. Conventional Java provides the first, but not the second, so the RTSJ must address this.

### 2.2.1 Priority and Synchronization

When discussing synchronization, the use of the term *priority* should be interpreted somewhat more loosely than in conventional usage. In particular, the term *highest* priority thread merely indicates the most eligible thread (the thread that the dispatcher would choose among all of the threads that are ready to run) and doesn't necessarily presume a strict priority-based dispatch mechanism.

# 2.2.2 Priority Inversion Avoidance

A realtime JVM needs to provide an implementation of the **synchronized** primitive with default behavior that ensures that there is no unbounded priority inversion. Furthermore, this must apply to all code running within the implementation not just to realtime threads. The priority inheritance protocol must be implemented by default. The priority inheritance protocol is a well-known algorithm in the realtime scheduling literature and it has the following effect. If thread  $t_1$  attempts to acquire a lock that is held by a lower-priority thread  $t_2$ , then  $t_2$ 's priority is raised to that of  $t_1$  as long as  $t_2$  holds the lock (and recursively if  $t_2$  is itself waiting to acquire a lock held by an even lower-priority thread).

The specification also provides a mechanism by which the programmer can override the default system-wide policy, or control the policy to be used for a particular monitor, provided that policy is supported by the implementation. The monitor control policy specification is extensible so that new mechanisms can be added by future implementations. A second policy, priority ceiling emulation protocol (or highest locker protocol), is also specified for systems that support it. This protocol is also a well-known algorithm in the literature. The folloing three points provide a somewhat simplified description of its effect.

- A monitor is given a "priority ceiling" when it is created; the programmer should choose the highest priority of any thread that could attempt to enter the monitor.
- As soon as a thread enters synchronized code, its (active) priority is raised to the monitor's ceiling priority. If, through programming error, a thread has a higher base priority than the ceiling of the monitor it is attempting to enter, then an exception is thrown.
- On leaving the monitor, the thread has its active priority reset. In simple cases it will set be to the thread's previous active priority, but under some circumstances (e.g. a dynamic change to the thread's base priority while it was in the monitor) a different value is possible

Note that while the RTSJ requires that the execution of nonheap schedulable objects must not be delayed by garbage collection on behalf of lower-priority schedulable objects, an application can cause a no-heap schedulable object to wait for garbage collection by synchronizing using an object between an heap-using thread or schedulable object and a non-heap schedulable object. The RTSJ provides wait-free queue classes to provide protected, non-blocking, shared access to objects accessed by both regular Java threads and no-heap realtime threads. These classes are provided explicitly to enable communication between the realtime execution of non-heap schedulable objects and regular Java threads or heap-using schedulable objects.

### 2.2.3 Wait Queues

Threads and asynchronous event handlers waiting to acquire a resource must be released in execution eligibility order. This applies to the processor as well as to synchronized blocks. If schedulable objects with the same execution eligibility are possible under the active scheduling policy, such schedulable objects are awakened in FIFO order. This is exemplified in the following scenarios.

- Threads waiting to enter synchronized blocks are granted access to the synchronized block in execution eligibility order.
- A blocked thread that becomes ready to run is given access to the processor in execution eligibility order.
- A thread whose execution eligibility is explicitly set by itself or another thread is given access to the processor in execution eligibility order.
- A thread that performs a yield will be given access to the processor after waiting threads of the same execution eligibility.

2.3. ASYNCHRONY 11

• Threads that are preempted in favor of a thread with higher execution eligibility may be given access to the processor at any time as determined by a particular implementation. The implementation is required to provide documentation stating exactly the algorithm used for granting such access.

#### 2.2.4 Determinism

Conforming implementations shall provide a fixed upper bound on the time required to enter a synchronized block for an unlocked monitor.

# 2.3 Asynchrony

#### 2.3.1 Events

The asynchronous event facility is based on two classes: AbstractAsyncEvent and AbstractAsyncEventHandler. An AbstractAsyncEvent object represents something that can happen, like a POSIX signal, a hardware interrupt, or a computed event like an airplane entering a specified region. When one of these events occurs, which is indicated by the fire() method being called, the associated instances of AbstractAsyncEventHandler are scheduled and the handleAsyncEvent() methods are invoked, thus the required logic is performed. Also, methods on AbstractAsyncEvent are provided to manage the set of instances of AbstractAsyncEventHandler associated with the instance of AbstractAsyncEvent.

An instance of an AbstractAsyncEventHandler can be thought of as something similar to a thread. When an event fires, the associated handlers are scheduled and the handleAsyncEvent() methods are invoked. What distinguishes an AbstractAsyncEventHandler from a simple Runnable is that an AbstractAsyncEventHandler has associated instances of ReleaseParameters, SchedulingParameters and MemoryParameters that control the actual execution of the handler once the associated AbstractAsyncEvent is fired. When an event is fired, the handlers are executed asynchronously, scheduled according to the associated ReleaseParameters and SchedulingParameters objects, in a manner that looks like the handler has just been assigned to its own thread. It is intended that the system can cope well with situations where there are large numbers of instances of AbstractAsyncEventHandler (tens of thousands), since the number of fired (in process) handlers is expected to be much smaller.

There are specialized forms of AbstractAsyncEvent, AsyncEvent, AsyncEvent, and AsyncObjectEvent, for event that are stateless, carry a long payload, and carry an Object payload respectively. They are matched by specialized forms of AbstractAsyncEventHandler, AsyncEventHandler, AsyncEventHandler,

and AsyncObjectEventHandler. Most external events are stateless, but sometimes it is helpful to be able to receive some information about the event or event pass some data with it. The Long and Object variants enable this and the new POSIXRealtimeSignal takes advantage of it.

Another specialized form of an AsyncEvent is the Timer class, which represents an event whose occurrence is driven by time. There are two forms of Timers: the OneShotTimer and the PeriodicTimer. Instances of OneShotTimer fire once, at the specified time. Periodic timers fire initially at the specified time, and then periodically according to a specified interval.

Timers are driven by Clock objects. There is a special Clock object, Clock. getRealtimeClock(), that represents the realtime clock. The Clock class may be extended to represent other clocks the underlying system might make available (such as a execution time clock of some granularity).

### 2.3.2 Asynchronous Transfer of Control

Many times a realtime programmer is faced with an unbound calculation that must be done in a bound period of time. If that computation can be done with an algorithm that is iterative, and produces successively refined results, the system could abandon the computation early and still have usable results. The RTSJ supports aborting a task by signalling from another thread with a feature termed Asynchronous Transfer of Control (ATC).

A good example is processing compressed video for a human controller. The system knows that a new frame must be produced at a constant update frequency. The cost of each iteration is highly variable and the minimum required latency to terminate the computation and receive the last consistent result is much less the mean iteration cost and bound. Therefore using ATC from the computation to the result transmission code at the expiration of the known time bound is a convenient programming style. Of course, there are other kinds programming tasks that also benefit from ATC.

The RTSJ's approach to ATC is based on several guiding principles.

#### 2.3.2.1 Methodological Principles

- A method must explicitly indicate its susceptibility to ATC. Since legacy code or library methods might have been written assuming no ATC, by default ATC must be turned off (more precisely, must be deferred as long as control is in such code).
- Even if a method allows ATC, some code sections must be executed to completion and thus ATC is deferred in such sections. These ATC-deferred sections are synchronized methods, static initializers, and synchronized statements.

• Code that responds to an ATC does not return to the point in the schedulable object where the ATC was triggered; that is, an ATC is an unconditional transfer of control. Resumptive semantics, which returns control from the handler to the point of interruption, are not needed since they can be achieved through other mechanisms (in particular, an AsyncEventHandler).

#### 2.3.2.2 Expressibility Principles

- A mechanism is needed through which an ATC can be explicitly triggered in a target schedulable object. This triggering may be direct (from a source thread or schedulable object) or indirect (through an asynchronous event handler).
- It must be possible to trigger an ATC based on any asynchronous event including an external happening or an explicit event firing from another thread or schedulable object. In particular, it must be possible to base an ATC on a timer going off.
- Through ATC it must be possible to abort a realtime thread but in a manner that does not carry the dangers of the Thread class's stop() and destroy() methods.

#### 2.3.2.3 Semantic Principles

- If ATC is modeled by exception handling, there must be some way to ensure that an asynchronous exception is only caught by the intended handler and not, for example, by an all-purpose handler that happens to be on the propagation path.
- Nested ATCs must work properly. For example, consider two, nested ATC-based timers and assume that the outer timer has a shorter time-out than the nested, inner timer. If the outer timer times out while control is in the nested code of the inner timer, then the nested code must be aborted (as soon as it is outside an ATC-deferred section), and control must then transfer to the appropriate catch clause for the outer timer. An implementation that either handles the outer time-out in the nested code, or that waits for the longer (nested) timer, is incorrect.

#### 2.3.2.4 Pragmatic Principles

- There should be straightforward idioms for common cases such as timer handlers and realtime thread termination.
- If code with a time-out completes before the timer's expiration, the timer needs to be automatically stopped and its resources returned to the system.

### 2.3.3 Asynchronous Realtime Thread Termination

Although asynchronous thread termination is not only a realtime issue, it is an important feature for realtime systems. Many event-driven computer systems that tightly interact with external physical systems (e.g., humans, machines, control processes, etc.) may require mode changes in their computational behavior as a result of significant changes in the non-computer real-world system. It would be convenient to programmatically terminate a thread when an abnormal external physical system change causes the thread to no longer be useful. Without this facility, a thread or set of threads have to be coded so that their computational behavior anticipated all of the possible transitions among possible states of the external system. It is an easier task to code threads to computationally cooperate for only one (or a very few) possible states of the external system. When the external system makes a state transition, the changes in computation behavior might then be managed by an oracle, that terminates a set of threads useful for the old state of the external system, and invokes a new set of threads appropriate for the new state of the external system. Since the possible state transitions of the external system are encoded in only the oracle and not in each thread, the overall system design is simpler.

Earlier versions of the Java language supplied mechanisms for achieving these effects: in particular the methods stop() and destroy() in class Thread. However, since stop() could leave shared objects in an inconsistent state, stop() has been deprecated. The use of destroy() can lead to deadlock (if a thread is destroyed while it is holding a lock) and although it was not deprecated until version 1.5 of the Java specification, its usage has long been discouraged. A goal of the RTSJ was to meet the requirements of asynchronous thread termination without introducing the dangers of the stop() or destroy() methods.

The RTSJ accommodates safe asynchronous realtime thread termination through a combination of the asynchronous event handling and the asynchronous transfer of control mechanisms. To create such a set of realtime threads consider the following steps:

- make all of the application methods of the realtime thread interruptible;
- create an oracle which monitors the external world by setting up an asynchronous event with a number of asynchronous event handlers, which is fired when an appropriate mode change;
- have the handlers call <code>interrupt()</code> on each of the realtime threads affected by the change; then
- after the handlers call interrupt(), have them create a new set of realtime threads appropriate to the current state of the external world.

The effect of the event is to cause each interruptible method to abort abnormally by transferring control to the appropriate catch clause. Ultimately the run() method of the realtime thread will complete normally.

This idiom provides a quick (if coded to be so) but orderly clean up and termination of the realtime thread. Note that the oracle can comprise as many or as few asynchronous event handlers as appropriate.

### 2.4 Clocks, Time, and Timers

Time plays a central role in realtime systems.

Realtime System require a high resolution notion of time. Both very small units and very long periods of time must be uniformly representable, a range that is not even representable with a long value. Furthermore, a time can represent an absolue point in time, usually represents some absolute fixed point in time plus an offset, or it can represent an interval of time. The time classes defined in Chapter 9 below support a longs worth of seconds and another integer for nanoseconds.

## 2.5 Memory Management

The java language is designed around automatic memory management, in particular garbage collection. Unfortunately, though gargbage collection is a functional safety and security feature, convention garbage collectors interrupt the normal flow of control in a program. Therefore garbage-collected memory heaps had been considered an obstacle to realtime programming due to the potential for unpredictable latencies introduced by the garbage collector. Though convention collectors still have these drawbacks, there are now realtime collectors that can be used for hard realtime application. Still, the RTSJ provides an alternates to garbage collection for system which require it, either because they do not have a garbage collector or deterministic garbage collector, or require heap partitioning for some other reason. Extensions to the memory model, which support memory management in a manner that does not interfere with the ability of realtime code to provide deterministic behavior, are provided to support these alternatives. This goal is accomplished by providing memory areas for the allocation of objects outside of the garbage-collected heap for both short-lived and long-lived objects.

## 2.5.1 Memory Areas

The RTSJ introduces the concept of a memory area. A memory area represents an area of memory that may be used for the allocation of objects. Some memory areas exist outside of the heap and place restrictions on what the system and garbage collector may do with objects allocated within. Objects in some memory areas are never garbage collected; however, the garbage collector must be capable of scanning

these memory areas for references to any object within the heap to preserve the integrity of the heap.

There are four basic types of memory areas:

- Scoped memory provides a mechanism, more general than stack allocated objects, for managing objects that have a lifetime defined by scope.
- Physical memory allows objects to be created within specific physical memory regions that have particular important characteristics, such as memory that has substantially faster access.
- Immortal memory represents an area of memory containing objects that may be referenced without exception or garbage collection delay by any schedulable object, specifically including no-heap realtime threads and no-heap asynchronous event handlers.
- Heap memory represents an area of memory that is the heap. The RTSJ does not change the determinant of lifetime of objects on the heap. The lifetime is still determined by visibility.

### 2.5.2 Heap Memory

### 2.5.3 Immortal Memory

ImmortalMemory is a memory resource shared among all schedulable objects and threads in an application. Objects allocated in ImmortalMemory are always available to non-heap threads and asynchronous event handlers without the possibility of a delay for garbage collection.

## 2.5.4 Scoped Memory

The RTSJ introduces the concept of scoped memory. A memory scope is used to give bounds to the lifetime of any objects allocated within it. When a scope is entered, every use of new causes the memory to be allocated from the active memory scope. A scope may be entered explicitly, or it can be attached to a schedulable object which will effectively enter the scope before it executes the object's run() method.

The contents of a scoped memory are discarded when no object in the scope can be referenced. This is done by a technique similar to reference counting the scope. A conformant implementation might maintain a count of the number of external references to each memory area. The reference count for a ScopedMemory area would be increased by entering a new scope through the enter() method of MemoryArea, by the creation of a schedulable object using the particular ScopedMemory area, or by the opening of an inner scope. The reference count for a ScopedMemory area would be decreased when returning from the enter() method, when the schedulable object using the ScopedMemory terminates, or when an inner scope returns from its

enter() method. When the count drops to zero, the finalize method for each object in the memory would be executed to completion. Reuse of the scope is blocked until finalization is complete.

Scopes may be nested. When a nested scope is entered, all subsequent allocations are taken from the memory associated with the new scope. When the nested scope is exited, the previous scope is restored and subsequent allocations are again taken from that scope.

Because of the lifetimes of scoped objects, it is necessary to limit the references to scoped objects, by means of a restricted set of assignment rules. A reference to a scoped object cannot be assigned to a variable from an outer scope, or to a field of an object in either the heap or the immortal area. A reference to a scoped object may only be assigned into the same scope or into an inner scope. The virtual machine must detect illegal assignment attempts and must throw an appropriate exception when they occur.

The flexibility provided in choice of scoped memory types allows the application to use a memory area that has characteristics that are appropriate to a particular syntactically defined region of the code.

#### 2.5.5 Physical Memory Areas

In many cases, systems needing the predictable execution of the RTSJ will also need to access various kinds of memory at particular addresses for performance or other reasons. Consider a system in which very fast static RAM was programmatically available. A design that could optimize performance might wish to place various frequently used Java objects in the fast static RAM. The LTPhysicalMemory and ImmortalPhysicalMemory classes provide the programmer this flexibility. The programmer would construct a physical memory object on the memory addresses occupied by the fast RAM.

## 2.5.6 Budgeted Allocation

The RTSJ also provides limited support for providing memory allocation budgets for schedulable objects using memory areas. Maximum memory area consumption and maximum allocation rates for individual schedulable objects may be specified when they are created.

## 2.6 Devices and Special Memory

The RTSJ defines classes for programmers wishing to directly access physical memory from code written in the Java language. The RawMemory<Size> types define

methods that enable the programmer to construct an object that represents a range of physical addresses, where the Size represents a word size, i.e., byte, short, int, long, float, and double. Access to the physical memory is then accomplished through get<Size>() and set<Size>() methods of that object. No semantics other than the set<Size>() and get<Size>() methods are implied. One the other hand, the LTPhysicalMemory and ImmortalPhysicalMemory classes enable programmers to construct an object that represents a range of physical memory addresses. When this object is used as a MemoryArea other objects can be constructed in the physical memory using the new keyword as appropriate. Factories can be used to create the desired type of both physical and raw memory.

#### 2.6.1 Raw Memory Access

An instance of RawMemoryType models a range of physical memory locations as a fixed sequence of elements of a given size. The elements correspond to Java primitive types. For objects that access more than a single physical address, elements can be accessed through offsets from the base, where the offset is measured in multiples of the element size, not necessarily the byte offset in memory.

The RawMemoryType interface enables a realtime program to implement device drivers, memory-mapped registers, I/O space mapped registers, flash memory, battery-backed RAM, and similar low-level hardware.

A raw memory area cannot contain references to Java objects. Such a capability would be unsafe (since it could be used to defeat Java's type checking) and error prone (since it is sensitive to the specific representational choices made by the Java compiler).

## 2.7 System and Options

## 2.8 Exceptions

The RTSJ provides several new exceptions, and some new treatment of exceptions surrounding asynchronous transfer of control and memory allocators.

## Chapter 3

## Requirements and Conventions

The base requirements of this specification are as follows.

- Except as specifically required by this specification, any implementation shall fully conform to a Java platform configuration.
- Any implementation of this specification shall implement all classes and methods in the base module of this specification. In particular, every implementation must include a conformant implementation of the PriorityScheduler class.
- Except as noted in this chapter, all classes and methods in an implemented module must be implemented.
- The javax.realtime package shall contain no public or protected methods not included in this specification.
- A realtime JVM implementation shall not be implemented in a way that permits unbounded priority inversion in any scheduling interaction it implements.
- Subject to the usual assumptions, the methods in javax.realtime can safely be used concurrently by multiple threads unless otherwise documented.
- Static final values, as found in AperiodicParameters, PhysicalMemoryManager, SporadicParameters, RealtimeSystem, and PriorityScheduler, must be handled by the implementation such that their values cannot be resolved at compile time.

Many aspects of this specification set a minimum requirement, but permit the implementation latitude in its implementation. For instance, the required priority scheduler requires at least 28 consecutively numbered realtime priorities. It does not, however, specify the numeric value of the maximum and minimum priorities. Implementations are encouraged to offer as many realtime priority levels as they can support.

Except where otherwise specified, when this specification requires object creation the object is created in the current allocation context.

#### 3.1 Modules

The original RTSJ specification was concieved, with the exception of some optional features, as a monolith specification. This has inhibited the adoption of the RTSJ beyond the hard realtime community, because some of the features were considered to have an overly negative impact on overall JVM performance. Version 2.0 addresses this by breaking the specification into modules.

Modules provide a means of grouping like functionality together in a way that promotes maximal adoption for various implementation classes. A conventional JVM could simply implement the Base Module, without providing any realtime guarantees at all, to provide programmers with the benefits of asynchronous event programming as an alternative to conventional threading. A hard realtime implementation could implement all modules to provide the maximal flexibility and functionality to the realtime programmer. Both would benefit from easier migration of code to realtime systems.

Every RTSJ implementation must provide the Base Module functionality, but all other modules are optional. The optional modules are the Device Module and the Alternate Memory Management module. In addition, there are a couple of optional features as well. This give the implementation some choice over which modules and features to include and which not.

#### 3.1.1 Base Module

The Base Module adds the concepts of processor affinity. threads with realtime scheduling, and asynchronous event handling. This includes the notion of executing code at a given time interval, providing a much more stable response than using sleep in a loop. These features should have no impact on the overall performance of a system that implements them, but enrich the programming modules available to the programmer. The classes required in this module are listed below.

- AbsoluteTime (Section 9.5.1)
- AbstractAsyncEventHandler (Section 8.6.2)
- AbstractAsyncEvent (Section 8.6.1)
- ActiveEventDispatcher (Section 9.5.2)
- ActiveEvent (Section 9.4.1)
- Affinity (Section 6.5.1)
- Alarm (Section 10.5.1)
- AperiodicParameters (Section 6.5.2)
- ArrivalTimeQueueOverflowException (Section 14.3.1)
- AsyncEventHandler (Section 8.6.4)
- AsyncEvent (Section 8.6.3)
- AsyncLongEventHandler (Section 8.6.6)

3.1. MODULES 21

- AsyncLongEvent (Section 8.6.5)
- AsyncObjectEventHandler (Section 8.6.8)
- AsyncObjectEvent (Section 8.6.7)
- BoundAbstractAsyncEventHandler (Section 8.4.1)
- BoundAsyncEventHandler (Section 8.6.10)
- BoundAsyncLongEventHandler (Section 8.6.11)
- BoundAsyncObjectEventHandler (Section 8.6.12)
- Clock (Section 10.5.2)
- DeregistrationException (Section 14.3.3)
- DuplicateEventException (Section 14.3.4)
- DuplicateFilterException (Section 14.3.5)
- DuplicateHappeningException (Section 14.3.6)
- GarbageCollector (Section 11.8.1)
- HeapMemory (Section 11.8.2)
- HighResolutionTime (Section 9.5.3)
- ImportanceParameters (Section 6.5.3)
- LateStartException (Section 14.3.8)
- MemoryArea (Section 11.8.7)
- OneShotTimer (Section 10.5.3)
- PeriodicParameters (Section 6.5.4)
- PeriodicTimer (Section 10.5.4)
- PhasingPolicy (Section 5.3.1)
- PriorityInheritance (Section 7.3.3)
- PriorityParameters (Section 6.5.5)
- PriorityScheduler (Section 6.5.6)
- ProcessingGroupParameters (Section 6.5.7)
- ProcessorAffinityException (Section 14.3.14)
- RealtimeSecurity (Section 13.3.5)
- RealtimeSystem (Section 13.3.6)
- RealtimeThread (Section 5.4.2)
- RegistrationException (Section 14.3.15)
- RelativeTime (Section 9.5.4)
- ReleaseParameters (Section 6.5.8)
- ResourceLimitError (Section 14.4.5)
- Schedulable (Section 6.4.1)
- Scheduler (Section 6.5.9)
- SchedulingParameters (Section 6.5.10)
- SporadicParameters (Section 6.5.11)
- Timable (Section 10.4.1)
- TimeDispatcher (Section 10.5.5)
- Timer (Section 10.5.6)

#### 3.1.2 Device Module

The Device Module provides a low level interface for interacting with real world. Though realtime control systems need this kind of interaction, other systems can benefit from it as well. Data collection, that is not time critical is a good example. For instance, monitoring the temperature or humidity in a room could be done easily with off-the-self hardware using this module. The classes required in this module are listed below.

- Happening (Section 12.5.1)
- HappeningDispatcher (Section 12.5.2)
- POSIXRealtimeSignal (Section 13.3.1)
- POSIXRealtimeSignalDispatcher (Section 13.3.2)
- POSIXSignal (Section 13.3.3)
- POSIXSignalDispatcher (Section 13.3.4)
- RawBufferFactory (Section 12.5.4)
- RawMemory (Section 12.3.16)
- RawMemoryFactory (Section 12.5.5)
- RawMemoryRegion (Section 12.5.6)
- RawMemoryRegionFactory (Section 12.3.17)
- UnsupportedRawMemoryRegionException (Section 12.4.1)
- RawByte (Section 12.3.1)
- RawByteReader (Section 12.3.2)
- RawByteWriter (Section 12.3.3)
- RawDouble (Section 12.3.4)
- RawDoubleReader (Section 12.3.5)
- RawDoubleWriter (Section 12.3.6)
- RawFloat (Section 12.3.7)
- RawFloatReader (Section 12.3.8)
- RawFloatWriter (Section 12.3.9)
- RawInt (Section 12.3.10)
- RawIntReader (Section 12.3.11)
- RawIntWriter (Section 12.3.12)
- RawLong (Section 12.3.13)
- RawLongReader (Section 12.3.14)
- RawLongWriter (Section 12.3.15)
- RawMemoryFactory (Section 12.5.5)
- RawMemoryRegionFactory (Section 12.3.17)
- RawShort (Section 12.3.18)
- RawShortReader (Section 12.3.19)
- RawShortWriter (Section 12.3.20)

3.1. MODULES 23

#### 3.1.3 Alternate Memory Management Module

The Alternate Memory Management Module provides an alternative to a single heap with garbage collection model for memory management. Most of the facilities are centered around providing an alternative to garbage collection, but facilities for providing what memory to use for JAva objects is also addressed. The classes required in this module are listed below.

- AlignmentError (Section 14.4.1)
- CeilingViolationException (Section 14.3.2)
- ChildScopeVisitor (Section 11.6.1)
- IllegalAssignmentError (Section 14.4.3)
- ImmortalMemory (Section 11.8.3)
- ImmortalPhysicalMemory (Section 11.8.4)
- InaccessibleAreaException (Section 14.3.7)
- LTMemory (Section 11.8.5)
- LTPhysicalMemory (Section 11.8.6)
- MemoryAccessError (Section 14.4.4)
- MemoryInUseException (Section 14.3.10)
- MemoryParameters (Section 11.8.8)
- MemoryScopeException (Section 14.3.11)
- MemoryTypeConflictException (Section 14.3.12)
- MITViolationException (Section 14.3.9)
- MonitorControl (Section 7.3.1)
- NewPhysicalMemoryManager (Section 11.8.9)
- NoHeapRealtimeThread (Section 5.4.1)
- OffsetOutOfBoundsException (Section 14.3.13)
- PhysicalMemoryCharacteristic (Section 11.6.2)
- PhysicalMemoryFilter (Section 11.6.3)
- PhysicalMemoryManager (Section 15.4.2)
- PhysicalMemoryModule (Section 11.8.10)
- Physical Memory Name (Section 15.3.1)
- PhysicalMemoryTypeFilter (Section 15.3.2)
- PinnableMemory (Section 11.8.11)
- SchedulableSizingParameters (Section 11.8.12)
- ScopedCycleException (Section 14.3.16)
- ScopedMemory (Section 11.8.13)
- SizeEstimator (Section 11.8.14)
- SizeOutOfBoundsException (Section 14.3.17)
- StackedMemory (Section 11.8.15)
- ThrowBoundaryError (Section 14.4.6)
- UnsupportedPhysicalMemoryException (Section 14.3.19)

- VirtualMemoryCharacteristic (Section 11.6.4)
- WaitFreeDequeue (Section 7.3.4)
- WaitFreeReadQueue (Section 7.3.5)
- WaitFreeWriteQueue (Section 7.3.6)

#### 3.1.4 Optional Features

Even with modules it is difficult to elliminate all optional features. These features are either not easy to implement on all platforms or have the potential to cause a significant performance overhead. Therefore, an application cannot depend on them to be present in every implementation. However, if an optional facility is implemented, the application may rely on it to behave as specified here. Those extensions are illustrated in table 3.1.

Table 3.1: RTSJ Extensions

| Cost enforcement            | Enables the application to control the processor   |  |  |
|-----------------------------|----------------------------------------------------|--|--|
|                             | utilization of a schedulable object.               |  |  |
| Processing Group enforce-   | Enables the application to control the processor   |  |  |
| ment                        | utilization of a group of schedulable objects      |  |  |
| Processing Group deadline   | Enables the application to specify a processing    |  |  |
| less than period            | group deadline less than the processing group      |  |  |
|                             | period                                             |  |  |
| Priority Ceiling Emulation  | An alternative to priority inheritance for prior-  |  |  |
| Protocol                    | ity inversion avoidance                            |  |  |
| Atomic access to a raw mem- | Most atomic access is optional. The imple-         |  |  |
| ory elements                | mentation may provide the raw memory access        |  |  |
|                             | characteristics in system properties of the form   |  |  |
|                             | javax.realtime.atomicaccess_ <xxx>.</xxx>          |  |  |
| Allocation-rate enforcement | Enables the application to limit the rate at       |  |  |
| on heap allocation          | which a schedulable object creates objects in the  |  |  |
|                             | heap.                                              |  |  |
| Interrupt Service Routine   | provides first level interrupt processing in Java. |  |  |

The ProcessingGroupParameters class is only functional on systems that support the processing group enforcement option. Cost enforcement, and cost overruns handlers are only functional on systems that support the cost enforcement option. If processing group enforcement is supported, ProcessingGroupParameters must function as specified. If cost enforcement is supported, cost enforcement, and cost overrun handlers must function as specified.

In implementations where the processing group deadline less than period is not supported, values passed to the constructor for ProcessingGroupParameters and

3.1. MODULES 25

its setDeadline method are constrained to be equal to the period. If the option is supported, processing group deadlines less than the period must be supported and function as specified.

In implementations where priority ceiling emulation is supported, Priority-CeilingEmulation must be implemented as specified. Where priority ceiling emulation is not supported, PriorityCeilingEmulation must be present, but the implementation may not permit its use as a monitor control policy.

In implementations where heap allocation rate enforcement is supported, it must be implemented as specified. If heap allocation rate enforcement is not supported, the allocation rate attribute of MemoryParameters must be checked for validity but otherwise ignored by the implementation.

First level device handling can only be supported in certain contexts, such as in kernel space and in a device driver context in user space on systems that support this feature. Normally user space programs cannot handle interrupts directly. The class should be present in every system that implements the device module, but in implementations that do not support first level interrupt handling, the register should always throw an UnsupportedOperationException.

- Timed (Section 8.5.2)
- AsynchronouslyInterruptedException (Section 8.6.9)
- Interruptible (Section 8.4.2)
- InterruptServiceRoutine (Section 12.5.3)
- PriorityCeilingEmulation (Section 7.3.2)

There are no bounds on extensions based on this specification, except that only extensions that conform with future versions of this specification may be implemented in the <code>javax.realtime</code> package tree.

#### 3.1.5 Deprecated Classes

Classes that have been deprecated as of this specification are not part of any module, but may be implemented by a full RTSJ implementation. They comprise the following class:

- PhysicalMemoryManager (Section 15.4.2)
- PhysicalMemoryName (Section 15.3.1)
- PhysicalMemoryTypeFilter (Section 15.3.2)
- POSIXSignalHandler (Section 15.4.1)
- RationalTime (Section 15.4.3)
- RawMemoryAccess (Section 15.4.4)
- RawMemoryFloatAccess (Section 15.4.5)
- VTMemory (Section 15.4.6)
- VTPhysicalMemory (Section 15.4.7)

They are documented in fully in Chapter 15.

## 3.2 Conditionally-Required Facilities

An implementation must support conditionally-required facilities if the underlying hardware and software permits. This specification includes three conditionally-required facilities:

| POSIXSignalHandler | This class shall be implemented on every platform      |  |  |  |
|--------------------|--------------------------------------------------------|--|--|--|
|                    | where POSIX signals are supported                      |  |  |  |
| RawMemory          | If the system supports address translation, the imple- |  |  |  |
|                    | mentation shall support the memory mapping features    |  |  |  |
|                    | of the raw memory access classes.                      |  |  |  |

If POSIX signals are not supported, the POSIXSignalHandler class must not be present. If POSIX signals are supported, POSIXSignalHandler must be implemented as specified.

If floating point is not supported by the platform, RawMemoryFloatAccess must not be present. If floating point is supported, then RawMemoryFloatAccess must be implemented as specified.

### 3.2.1 Options for Development Platforms

The following semantics are optional for an RTSJ implementation designed and licensed exclusively as a development tool.

- The priority scheduler need not support fixed-priority preemptive scheduling or priority inheritance. This does not excuse an implementation from fully supporting the relevant APIs. It only reduces the required behavior of the underlying scheduler to the level of the scheduler in the Java specification extended to at least 28 priorities.
- No semantics constraining timing beyond the requirements of the Java specifications need be supported. Specifically, garbage collection may delay any thread without bound and any delay in delivering asynchronously interrupted exceptions is permissible including never delivering the exception. Note, however, that if any AIE other than the generic AIE is delivered, it must meet the AIE semantics, and all heap-memory-related semantics other than preemption remain fully in effect. Further, relaxed timing does not imply relaxed sequencing. For instance, semantics for scoped memory must be fully implemented.
- The RTSJ semantics that alter standard Java method behavior, such as the modified semantics for Thread.setPriority and Thread.interrupt, are not required for a development tool, but such deviations from the RTSJ must be documented, and the implementation must be able to generate a runtime warning each time one of these methods deviates from standard RTSJ behavior.

• These relaxed requirements set a floor for RTSJ development system tool implementations. A development tool may choose to implement semantics that are not required.

## 3.3 Required Documentation

Each implementation of the RTSJ is required to provide documentation for several behaviors.

- If schedulers other than the base priority scheduler are available to applications, document the behavior of the scheduler and its interaction with each other scheduler as detailed in the Scheduling chapter. Document the list of classes that constitute schedulable objects for the scheduler unless that list is the same as the list of schedulable objects for the base scheduler. If there are restrictions on use of the scheduler from a non-heap context, document those restrictions.
- A schedulable object that is preempted by a higher-priority schedulable object is placed in the queue for its active priority, at a position determined by the implementation. If the preempted schedulable object is not placed at the front of the appropriate queue the implementation must document the algorithm used for such placement. Placement at the front of the queue may be required in a future version of this specification.
- If the implementation supports cost enforcement, then the implementation is required to document the granularity at which the current CPU consumption is updated.
- The implementation must fully document the behavior of any subclasses of GarbageCollector.
- An implementation that provides any MonitorControl subclasses not detailed in this specification must document their effects, particularly with respect to priority inversion control and which (if any) schedulers fail to support the new policy.
- If on losing "boosted" priority due to a priority inversion avoidance algorithm, the schedulable object is not placed at the front of its new queue, the implementation must document the queuing behavior.
- For any available scheduler other than the base scheduler, an implementation must document how, if at all, the semantics of synchronization differ from the rules defined for the default PriorityInheritance monitor control policy. It must supply documentation for the behavior of the new scheduler with priority inheritance (and, if it is supported, priority ceiling emulation protocol) equivalent to the semantics for the base priority scheduler found in the Synchronization chapter. If there are restrictions on use of the scheduler from a

- no-heap context, the documentation must detail the effect of these restrictions for each RTSJ API.
- The worst-case response interval between firing an AsyncEvent because of a bound happening to releasing an associated AsyncEventHandler (assuming no higher-priority schedulable objects are runnable) must be documented for some reference architecture.
- The interval between firing an AsynchronouslyInterruptedException at an ATC-enabled thread and first delivery of that exception (assuming no higher-priority schedulable objects are runnable) must be documented for some reference architecture.
- If cost enforcement is supported, and the implementation assigns the cost of running finalizers for objects in scoped memory to any schedulable object other than the one that caused the scope's reference count to drop to zero by leaving the scope, the rules for assigning the cost shall be documented.
- If cost enforcement is supported, and enforcement (blocked-by-cost-overrun) can be delayed beyond the enforcement time granularity, the maximum such delay shall be documented.
- If the implementation of RealtimeSecurity is more restrictive than the required implementation, or has run-time configuration options, those features shall be documented.
- For each supported clock, the documentation must specify whether the resolution is settable, and if it is settable the documentation must indicate the supported values.
- If an implementation includes any clocks other than the required realtime clock, their documentation must indicate in what contexts those clocks can be used. If they cannot be used in no-heap context, the documentation must detail the consequences of passing the clock, or a time that uses the clock to a no-heap schedulable object.

#### 3.4 Conventions

Throughout the RTSJ, when we use the word *code*, we mean code written in the Java programming language. When we mention the Java language in the RTSJ, that also refers to the Java programming language. The use of the term *heap* in the RTSJ will refer to the heap used by the runtime of the Java language.

### 3.5 Definitions

A thread is an instance of the java.lang. Thread class.

3.5. DEFINITIONS 29

A realtime thread is an instance of the javax.realtime.RealtimeThread class.

A Java thread is a thread that is not a realtime thread.

A *no-heap realtime thread* is an instance of the javax.realtime.NoHeapRealtime-Thread class.

An event handler is an instance of the javax.realtime.AbstractAsyncEventHandler class.

The term Schedulable object is distinct from the term schedulable object (SO). Every object that implements the Schedulable interface can be termed a Schedulable object, but only objects that are recognized as dispatchable entities by the base scheduler are schedulable objects with respect to that scheduler. The base scheduler's set of schedulable objects comprises instances of RealtimeThread and AsyncEventHandler. Other schedulers may support a different set of schedulable objects, but this specification only defines the behavior of the base scheduler so the term schedulable object should be understood as "schedulable by the base scheduler."

## Chapter 4

## Standard Java Classes and Language

Though compatibility is the first concern of this specification, there are several several cases where being able to meet realtime constraints requires a tightening of the semantics of the virtual machine and alter the sematics of two key classes: java.lang.Thread and java.lang.ThreadGroup.

- The sematics of set and get methods for priority in Thread differ for realtime threads.
- The ThreadGroup class's behavior differs with respect to realtime threads.
- The behavior of the ThreadGroup-related methods in Thread differ when they are applied to realtime threads.

This specification introduces a new types of concurrent activity called an asynchronous event handler. Hence, the mean of current thread has a different interpretation than in standard java. Finally, this specification places additional requirements on synchronization and garbage collection.

## 4.1 Priority

The methods setPriority and getPriority in java.lang. Thread are final. The realtime thread classes are consequently not able to override them and modify their behavior to suit the requirements of the RTSJ scheduler. To bring the java.lang. Thread class in line with its realtime subclasses, the semantics of the getPriority and setPriority methods must be modified.

## 4.1.1 Thread.setPriority()

:

- Use of Thread.setPriority() shall not affect the correctness of the priority inversion avoidance algorithms controlled by PriorityCeilingEmulation and PriorityInheritance. Changes to the base priority of a realtime thread as a result of invoking Thread.setPriority() are governed by semantics from Chapter 7 on Synchronization.
- realtime threads may use setPriority to apply the expanded range of priorities available to realtime threads. If a realtime thread's priority parameters object is not shared, setPriority behaves effectively as if it included the following code snippet:

```
PriorityParameters pp = getSchedulingParameters();
pp.setPriority(newPriority);
```

- If the realtime thread's priority parameters object is shared with other schedulable objects, setPriority must give the thread an unshared PriorityParameters instance allocated in the same memory area as the realtime thread object and containing the new priority value.
- setPriority throws IllegalArgumentException if the thread is a realtime thread and the new priority is outside the range allowed by the realtime thread's scheduler.
- setPriority throws ClassCastException if the thread is a realtime thread and its current scheduling parameters object is not an instance of Priority-Parameters.

## 4.1.2 Thread.getPriority()

:

• When used on a realtime thread, getPriority behaves effectively as if it included the following code snippet:

```
1 (PriorityParameters)t.getSchedulingParameters()).getPriority()};
```

• If the scheduling parameters are not of type PriorityParameters, then a ClassCastException is thrown.

All supported monitor control policies must apply to Java threads as well as to all schedulable objects.

## 4.2 Thread Groups

Thread groups are rooted at a base ThreadGroup object which may be created in heap or immortal memory. All thread group objects hold references to all their

member threads, and subgroups, and a reference to their parent group. Since heap and immortal memory can not hold references to scoped memory, it follows that a thread group can never be allocated in scoped memory. It then follows that no thread allocated in scoped memory may be referenced from any thread group, and consequently such threads are not part of any thread group and will hold a null thread group reference. Similarly, a NoHeapRealtimeThread can not be a member of a heap allocated thread group.

- 1. realtime threads with null thread groups are not included when thread groups are enumerated, interrupted, stopped, resumed, or suspended. However, when the current thread is a realtime thread with a null thread group:
  - The Thread.enumerate class method returns the integer 1, and populates its array argument with the current realtime thread.
  - Thread.activeCount returns 1.
  - Thread.getThreadGroup returns null in all cases, not only when the thread has terminated.
- 2. A Java thread (not a realtime thread) that is created from a realtime thread without an explicit thread group and is not assigned a thread group by the security manager inherits the thread group of the realtime thread, if it has one; otherwise an attempt is made to add it to the application root thread group. The constructor shall throw a SecurityException if the Java thread is not permitted to use the application root thread group.
- 3. The thread group of a Java thread created by an asynchronous event handler is assigned as if it was created by a realtime thread without a thread group (as described in 2. above)
- 4. A thread group cannot be created in scoped memory. The constructor shall throw an IllegalAssignmentError.
- 5. Limits on priority set in the thread group have no influence on realtime threads.
- 6. Except as specified previously, realtime threads have the same ThreadGroup membership rules as the parent Thread class.

#### 4.3 Current Thread

In Java, the currently executing thread can always be determined by calling the static method Thread.currentThread(). In the RTSJ, there are two types of schedulable entities: threads and asynchronous event handlers. The latter may be mapped dynamically by the real-time JVM onto the underlying thread model. The method Thread.currentThread() when called from an asynchronous event handler will return the current thread that is being used as the current execution engine for that event handler. The program should not rely of this being constant for the lifetime of the program. It can rely on it being constant for the current release of the han-

dler (see 6.2 for the definition of a *release*). However, it is not recommended that the program should perform any operations of this underlying thread as it may an impact beyond that of the current event handler.

## 4.4 Java Memory Model

Some aspects of the Java Memory Model must be tightened for this specification, in particular with regards to interactions with native code or when using the Device Module. A conforming implementation must ensure that volatile loads and stores, raw memory operations (see 12.2.1), and RawBufferFactory barrier methods are all ordered in a way that is consistent with respect to native code or hardware devices using platform-native memory coherence protocols to access raw memory or raw byte buffers shared with the virtual machine.

Open issue: Do we still want to say something about happens-before and JNI here? I think we probably do, but it seems Really Hard to get right. —elb End of open issue

## 4.5 InterruptedException

The interruptible methods in the standard libraries (such as Object.wait, Thread.sleep, and Thread.join) have their contract expanded slightly such that they will respond to interruption not only when the interrupt method is invoked on the current thread, but also, for schedulable objects, when executing within a call to AIE.doInterruptible and that AIE is fired. See Chapter 8 on Asynchrony.

## 4.6 System Properties

System properties and their String values allocated during system initialization shall be allocated in immortal memory.

## 4.7 Garbage Collection

Garbage collection is an important safety feature of the Java language and runtime environment. Unfortunately, the garbage collection process can interfere with a realtime program's ability to always meet its timing deadlines. This specification provides two main means of circumventing this problem: using a realtime garbage collection or using the memory area module as an alternative to garbage collection for realtime code. Additionally, an implementation may ignore the problem for an

implementation meant as a development system or for systems that choose not to provide realtime guarantees. In any case, an implementation must document what realtime guarantees it gives and which method it uses to do so.

### 4.7.1 Realtime Garbage Collections

Industrial realtime garbage collectors are available with varying approaches to providing realtime response. Though new collectors will undoubtably be developed, all current ones use a variant of the mark-and-sweep algorithm. In all cases, the collectors are incremental: realtime response is obtained by limiting how much of a collection cycle is done each time the collector runs.

#### 4.7.1.1 Thread-Based Collectors

A realtime thread-based collector is an incremental garbage collector that has its own thread of control and runs at intervals. In this case, the garbage collector needs to be scheduled to ensure that it runs often enough and long enough at each interval to recycle disgarded objects fast enough to keep up with allocations. There should also be some maximum time at which the garbage collector can be interrupted.

#### 4.7.1.2 Allocation-Based Collectors

A realtime allocation-based garbage collector does not have its own thread of control. Instead, some interval of garbage collection work is dones at each allocation. This work is generally a function of the size of the object being allocated. This work becomes part of the execution time of the program. Again, there should be some maximum time at which the the garbage collector can be interrupted.

#### 4.7.1.3 Alternatives to Garbage Collection

This specification provide an Alternate Memory Management Module for managing memory without garbage collection. An implementation of this specification may provide realtime response by requiring applications to use that module instead of providing a realtime garbage collector. This means that all realtime threads would have to run above the priority of the garbage collector and all communication with nonrealtime threads would have to use some nonblocking protocol.

#### 4.7.1.4 Developer Implementation

An implementation that simply provides all the API but no realtime guarentees is also permitted. This is useful as a development environment. Also, many of the APIs are useful event in a convention Java implementation.

## Chapter 5

## Realtime Threads

This section describes the two realtime thread classes. These classes provide for the creation of

- realtime threads that have more precise scheduling semantics than java.lang.Thread, and
- realtime threads that have no dependency on the heap.

The RealtimeThread class extends java.lang.Thread. The ReleaseParameters, SchedulingParameters, and MemoryParameters objects passed to the RealtimeThread constructor allow the temporal and processor demands of the thread to be communicated to the *scheduler*. The PhasingPolicy class defines the relationship between the threads start time and its first release time when the start time is in the past.

The NoHeapRealtimeThread class extends RealtimeThread. A NoHeapRealtimeThread is not allowed to allocate or even reference objects from the Java heap, and can thus safely execute in preference to the garbage collector.

### 5.1 Overview

The RTSJ provides two types of objects which implement the Schedulable interface: realtime threads and asynchronous event handlers. This chapter defines the facilities that are available to realtime threads. In many cases these facilities are also available to asynchronous event handlers. In particular:

- the default scheduler must support the scheduling of both realtime threads and asynchronous event handlers;
- realtime threads and asynchronous event handlers are allowed to enter into memory areas and consequently they have associated scope stacks;
- the flow of control of realtime threads and asynchronous event handlers are affected by the RTSJ asynchronous transfer of control facilities;

Where the semantics and requirements apply to both realtime threads and asynchronous event handlers, the term *schedulable object* will be used.

## 5.2 Semantics and Requirements for Realtime Threads

- 1. Garbage collection executing in the context of a Java thread must not in itself block execution of a no-heap thread with a higher execution eligibility; however application locks work as specified even when the lock causes synchronization between a heap-using thread and a no-heap thread.
- 2. Each realtime thread has an attribute which indicates whether an Asynchron-ouslyInterruptedException is pending. This attribute is set when a call to RealtimeThread.interrupt() is made on the associated realtime thread, and when an asynchronously interrupted exception's fire method is invoked between the time the realtime thread has entered that exception's doInterruptible method, and before it has return from doInterruptible. (See Chapter 8 on Asynchrony.)
- 3. A call to RealtimeThread.interrupt() generates the system's generic AsynchronouslyInterruptedException. (See Chapter 8 on Asynchrony.)
- 4. The RealtimeThread.waitForNextPeriod, RealtimeThread.-waitForNext-Release, RealtimeThread.waitForNextPeriodInterruptible and Realtime-Thread.waitForNextReleaseInterruptible methods are for use by realtime threads that have periodic or aperiodic release parameters. In the absence of any deadline miss or cost overrun (or an interrupt in the case of wait-ForNextPeriodInterruptible and waitForNextReleaseInterruptible), the methods return when the realtime thread's next period/release is due.
- 5. In the presence of a cost overrun or a deadline miss, the behavior of wait-ForNextPeriod and waitForNextRelease is governed by the thread's scheduler.
- 6. The first release time of a realtime thread is governed by: the value of any start time in its associated ReleaseParameter object and the time at which the RealtimeThread.start method is called (or the RealtimeThread.start-Periodic method is called and the value of any PhaseingPolicy parameter passed to it).
- 7. Instances of RealtimeThread that are created in scoped memory and instances of NoHeapRealtimeThread do not have conventional references to thread groups nor do thread groups have conventional references to these threads. For the purposes of this version of the specification, those references are null.
- 8. Realtime threads with null thread groups handle uncaught exceptions as follows:

- if the exception is a subclass of ThreadDeath the thread simply terminates
- otherwise the thread prints a stack trace of the exception to System.err before it terminates.
- 9. System-related termination activity (such as execution of finalizers for scoped objects in scoped that become unreferenced) triggered by termination of a realtime thread is not subject to cost enforcement or deadline miss detection.

## 5.3 Enumerations

## 5.3.1 PhasingPolicy

#### Inheritance

java.lang.Object java.lang.Enum javax.realtime.PhasingPolicy

This class defines a set of constants that specify the supported policies for handling a start(phasingPolicy) (of a thread or a periodic timer) later than the assigned absolute time. The following table specifies the effective start time (that is, the first release time of a periodic real-time thread. The algorithm is the same for a periodic timer, where the first firing is equivalent to the first rlease.

| Phasing    | STRICT           | ADJUST         | ADJUST           | ADJUST         |
|------------|------------------|----------------|------------------|----------------|
| start time | PHASING          | FORWARD        | BACK-            | TO START       |
|            |                  |                | WARD             |                |
| Relative   | The time of      | The time of    | The time of      | The time of    |
|            | start method     | start method   | start method     | start method   |
|            | invocation       | invocation     | invocation       | invocation     |
|            | plus start       | plus start     | plus start       | plus start     |
|            | time.            | time.          | time.            | time.          |
| Absolute   | If the time of   | If the time of | If the time of   | If the time of |
|            | start method     | start method   | start method     | start method   |
|            | is after the     | is after the   | is after the     | is after the   |
|            | start time,      | start time,    | start time,      | start time,    |
|            | throw an         | release at     | release imme-    | release im-    |
|            | exception.       | start plus     | diately and      | mediately      |
|            | Otherwize,       | period. Oth-   | set next re-     | and set next   |
|            | first release is | erwize, first  | lease time to    | release time   |
|            | at start time    | release is at  | be at start      | to be at the   |
|            |                  | start time     | plus period.     | time the start |
|            |                  |                | Otherwize,       | method was     |
|            |                  |                | first release is | invoked plus   |
|            |                  |                | at start time    | period. Oth-   |
|            |                  |                |                  | erwize, first  |
|            |                  |                |                  | release is at  |
|            |                  |                |                  | start time     |
| null       | The time of      | The time of    | The time of      | The time of    |
|            | start method     | start method   | start method     | start method   |
|            | invocation       | invocation     | invocation       | invocation     |

The Effects of the Phasing Policy on the First Release of a Real-time Thread with Periodic Release Parameters

Available since RTSJ version RTSJ 2.0

#### 5.3.1.1 Enumeration Constants

#### 5.3.1.1.1 STRICT\_PHASING

public static final STRICT\_PHASING

#### 5.3.1.1.2 ADJUST\_FORWARD

public static final ADJUST\_FORWARD

#### 5.3.1.1.3 ADJUST\_BACKWARD

public static final ADJUST\_BACKWARD

#### 5.3.1.1.4 ADJUST\_TO\_START

public static final ADJUST\_TO\_START

#### 5.3.1.2 Constructors

#### 5.3.1.2.1 PhasingPolicy

Signature

private
 PhasingPolicy()

#### **5.3.1.3** Methods

#### 5.3.1.3.1 values

Signature

```
public static
javax.realtime.PhasingPolicy[] values()
```

#### 5.3.1.3.2 valueOf(String)

Signature

```
public static
javax.realtime.PhasingPolicy valueOf(String name)
```

5.4. CLASSES 43

### 5.4 Classes

#### 5.4.1 NoHeapRealtimeThread

#### Inheritance

java.lang.Object
java.lang.Thread
javax.realtime.RealtimeThread
javax.realtime.NoHeapRealtimeThread

A NoHeapRealtimeThread is a specialized form of RealtimeThread<sup>1</sup>. Because an instance of NoHeapRealtimeThread may immediately preempt any implemented garbage collector, logic contained in its run() is never allowed to allocate or reference any object allocated in the heap. At the byte-code level, it is illegal for a reference to an object allocated in heap to appear on a no-heap realtime thread's operand stack.

Thus, it is always safe for a NoHeapRealtimeThread to interrupt the garbage collector at any time, without waiting for the end of the garbage collection cycle or a defined preemption point. Due to these restrictions, a NoHeapRealtimeThread object must be placed in a memory area such that thread logic may unexceptionally access instance variables and such that Java methods on Thread (e.g., enumerate and join) complete normally except where execution would cause access violations. The constructors of NoHeapRealtimeThread require a reference to ScopedMemory<sup>2</sup> or ImmortalMemory<sup>3</sup>.

When the thread is started, all execution occurs in the scope of the given memory area. Thus, all memory allocation performed with the new operator is taken from this given area.

#### 5.4.1.1 Constructors

#### 5.4.1.1.1 NoHeapRealtimeThread(SchedulingParameters)

Signature

public

<sup>&</sup>lt;sup>1</sup>Section 5.4.2

<sup>&</sup>lt;sup>2</sup>Section 11.8.13

 $<sup>^3</sup>$ Section 11.8.3

NoHeapRealtimeThread(SchedulingParameters sp)

#### throws IllegalArgumentException

Create a no-heap realtime thread with the given SchedulingParameters<sup>4</sup> and default values for all other parameters.

This constructor is equivalent to NoHeapRealtimeThread(scheduling, null, null, null, null, null).

Available since RTSJ version RTSJ 2.0

#### 5.4.1.1.2 NoHeapRealtimeThread(SchedulingParameters, MemoryArea)

Signature

public

NoHeapRealtimeThread(SchedulingParameters scheduling, MemoryArea area)

Create a realtime thread with the given  $SchedulingParameters^5$  and  $MemoryArea^6$  and default values for all other parameters.

This constructor is equivalent to NoHeapRealtimeThread(scheduling, null, null, area, null, null).

## ${\bf 5.4.1.1.3}\quad {\bf NoHeap Real time Thread (Scheduling Parameters, Memory Area, Runnable)}$

Signature

public

NoHeapRealtimeThread(SchedulingParameters sp, MemoryArea ma, Runnable l

#### throws IllegalArgumentException

Create a realtime thread with the given SchedulingParameters<sup>7</sup>, MemoryArea<sup>8</sup> and a specified Runnable and default values for all other parameters.

 $<sup>^4</sup>$ Section 6.5.10

 $<sup>^5</sup>$ Section 6.5.10

 $<sup>^6</sup>$ Section 11.8.7

 $<sup>^{7}</sup>$ Section 6.5.10

<sup>&</sup>lt;sup>8</sup>Section 11.8.7

5.4. CLASSES 45

This constructor is equivalent to RealtimeThread(scheduling, null, area, null, null, null, logic).

Available since RTSJ version RTSJ 2.0

## $5.4.1.1.4 \quad No Heap Real time Thread (Scheduling Parameters, Release Parameters, Memory Area)$

Signature

public

NoHeapRealtimeThread(SchedulingParameters scheduling, ReleaseParameters release

Create a no-heap realtime thread with the given SchedulingParameters<sup>9</sup>, Release-Parameters<sup>10</sup> and MemoryArea<sup>11</sup>, and default values for all other parameters. This constructor is equivalent to NoHeapRealtimeThread(scheduling, release, null, area, null, null, null).

## 5.4.1.1.5 NoHeapRealtimeThread(SchedulingParameters, ReleaseParameters, Runnable)

Signature

public

NoHeapRealtimeThread(SchedulingParameters scheduling, ReleaseParameters release

Create a no-heap realtime thread with the given SchedulingParameters<sup>12</sup>, Re-leaseParameters<sup>13</sup> and a specified Runnable and default values for all other parameters. This constructor is equivalent to NoHeapRealtimeThread(scheduling, release, null, null, null, null, logic).

#### Available since RTSJ version RTSJ 2.0

 $<sup>^9</sup>$ Section 6.5.10

 $<sup>^{10}</sup>$ Section 6.5.8

 $<sup>^{11}</sup>$ Section 11.8.7

 $<sup>^{12}</sup>$ Section 6.5.10

<sup>&</sup>lt;sup>13</sup>Section 6.5.8

## 5.4.1.1.6 NoHeapRealtimeThread(SchedulingParameters, ReleaseParameters, MemoryArea, Runnable)

Signature

public

 ${\tt NoHeapRealtimeThread} (Scheduling Parameters\ scheduling,\ Release Parameters\ scheduling)$ 

Create a no-heap realtime thread with the given SchedulingParameters<sup>14</sup>, ReleaseParameters<sup>15</sup>, MemoryArea<sup>16</sup>, and a specified Runnable and default values for all other parameters.

This constructor is equivalent to NoHeapRealtimeThread(scheduling, release, null, area, null, null, logic).

#### Available since RTSJ version RTSJ 2.0

# 5.4.1.1.7 NoHeapRealtimeThread(SchedulingParameters, ReleaseParameters, MemoryParameters, MemoryArea, ProcessingGroupParameters, SchedulableSizingParameters, Runnable)

Signature

public

 ${\tt NoHeapRealtimeThread}({\tt SchedulingParameters}\ {\tt scheduling},\ {\tt ReleaseParameters}$ 

#### *Parameters*

scheduling The SchedulingParameters<sup>17</sup> associated with this (and possibly other instances of Schedulable<sup>18</sup>). If scheduling is null, the default is a clone of the creator's scheduling parameters created in the same memory area as the new NoHeapRealtimeThread.

release The ReleaseParameters<sup>19</sup> associated with this (and possibly other instances of Schedulable<sup>20</sup>). If release is null the it defaults to the a clone of the creator's release parameters created in the same memory area as the new NoHeapRealtimeThread.

 $<sup>^{14}</sup>$ Section 6.5.10

 $<sup>^{15}</sup>$ Section 6.5.8

 $<sup>^{16}</sup>$ Section 11.8.7

 $<sup>^{17}</sup>$ Section 6.5.10

 $<sup>^{18}</sup>$ Section 6.4.1

 $<sup>^{19}</sup>$ Section 6.5.8

 $<sup>^{20}</sup>$ Section 6.4.1

5.4. CLASSES 47

memory The MemoryParameters<sup>21</sup> associated with this (and possibly other instances of Schedulable<sup>22</sup>). If memory is null, the new NoHeapRealtime-Thread will have a null value for its memory parameters, and the amount or rate of memory allocation is unrestricted.

area The MemoryArea $^{23}$  associated with this. If area is null, an name is thrown.

group The  $ProcessingGroupParameters^{24}$  associated with this (and possibly other instances of  $Schedulable^{25}$ ). If null, the new NoHeapRealtimeThread will not be associated with any processing group.

sizing The SchedulableSizingParameters<sup>26</sup> associated with this (and possibly other instances of Schedulable<sup>27</sup>. If sizing is null, this NoHeapRealtimeThread will reserve no space for preallocated exceptions and implementation-specific values will be set to their implementation-defined defaults.

logic The Runnable object whose run() method will serve as the logic for the new NoHeapRealtimeThread. If logic is null, the run() method in the new object will serve as its logic.

#### Throws

IllegalArgumentException when the parameters are not compatible with the associated scheduler, if area is null, if area is heap memory, if area, scheduling, release, memory or group is allocated in heap memory, if this is in heap memory, or if logic is in heap memory.

IllegalAssignmentError when the new NoHeapRealtimeThread instance cannot hold references to non-null values of the scheduling, release, memory and group, or if those parameters cannot hold a reference to the new No-HeapRealtimeThread. Also when area or logic cannot be stored in the new RealtimeThread object.

Create a realtime thread with the given characteristics and a Runnable. The thread group of the new thread is (effectively) null.

The newly-created no-heap realtime thread is associated with the scheduler in effect during execution of the constructor.

The newly-created realtime thread inherits the affinity of its creator unless it was created by a Java thread or an unbound asynchronous event handler. In these cases, the affinity is that which is returned from Affinity.getNoHeapDefault()<sup>28</sup>.

 $<sup>\</sup>overline{^{21}}$ Section 11.8.8

 $<sup>^{22}</sup>$ Section 6.4.1

 $<sup>^{23}</sup>$ Section 11.8.7

 $<sup>^{24}</sup>$ Section 6.5.7

 $<sup>^{25}</sup>$ Section 6.4.1

 $<sup>^{26}</sup>$ Section 11.8.12

<sup>&</sup>lt;sup>27</sup>Section 6.4.1

<sup>&</sup>lt;sup>28</sup>Section 6.5.1.2.10

If the newly-created realtime thread has ProcessingGroupParameters<sup>29</sup> and the intersection of the group's affinity and the newly-created realtime thread's affinity (as specified above) is null, then the newly-created realtime thread's affinity is set to that which is returned by Affinity.getProcessingGroupDefault<sup>30</sup>.

#### **5.4.1.2** Methods

#### 5.4.1.2.1 start

```
Signature
public
void start()
```

Checks if the NoHeapRealtimeThread is startable and starts it if it is.

#### 5.4.1.2.2 startPeriodic(PhasingPolicy)

```
Signature
    public
    void startPeriodic(PhasingPolicy phasingPolicy)
    throws LateStartException
```

Checks if the NoHeapRealtimeThread is startable and starts it if it is. \*\*\*AJW Is it obvious that this inherits the properties of super.start \*\*\*\*

#### Available since RTSJ version RTSJ 2.0

#### 5.4.2 RealtimeThread

#### Inheritance

 $<sup>^{29}</sup>$ Section 6.5.7

 $<sup>^{30}</sup>$ Section 6.5.1.2.11

5.4. CLASSES 49

Class RealtimeThread extends Thread and adds access to realtime services such as asynchronous transfer of control, non-heap memory, and advanced scheduler services.

As with java.lang.Thread, there are two ways to create a usable Realtime-Thread.

- Create a new class that extends RealtimeThread and override the run() method with the logic for the thread.
- Create an instance of RealtimeThread using one of the constructors with a logic parameter. Pass a Runnable object whose run() method implements the logic of the thread.

#### 5.4.2.1 Constructors

#### 5.4.2.1.1 RealtimeThread

Signature

public
 RealtimeThread()

Create a realtime thread with default values for all parameters. This constructor is equivalent to RealtimeThread(null, null, null, null, null, null, null).

#### 5.4.2.1.2 RealtimeThread(SchedulingParameters)

Signature

public
 RealtimeThread(SchedulingParameters scheduling)

Create a realtime thread with the given SchedulingParameters<sup>31</sup> and default values for all other parameters. This constructor is equivalent to RealtimeThread(scheduling, null, null, null, null, null).

 $<sup>^{31}</sup>$ Section 6.5.10

#### 5.4.2.1.3 RealtimeThread(SchedulingParameters, TimeDispatcher)

Signature

public

RealtimeThread(SchedulingParameters scheduling, TimeDispatcher dispatch

Create a realtime thread with the given SchedulingParameters<sup>32</sup> and default values for all other parameters. This constructor is equivalent to RealtimeThread(scheduling, null, null, null, null, null).

Available since RTSJ version RTSJ 2.0

#### $5.4.2.1.4 \quad Real time Thread (Scheduling Parameters, Release Parameters)$

Signature

public

 ${\tt RealtimeThread} (Scheduling Parameters \ scheduling, \ Release Parameters \ release Parameters \ release Para$ 

Create a realtime thread with the given SchedulingParameters<sup>33</sup> and Release-Parameters<sup>34</sup> and default values for all other parameters.

This constructor is equivalent to RealtimeThread(scheduling, release, null, null, null, null, null).

#### 5.4.2.1.5 RealtimeThread(SchedulingParameters, ReleaseParameters, Runnable

Signature

public

RealtimeThread(SchedulingParameters scheduling, ReleaseParameters release

Create a realtime thread with the given SchedulingParameters<sup>35</sup>, ReleaseParameters<sup>36</sup> and a specified Runnable and default values for all other parameters.

 $<sup>\</sup>overline{}^{32}$ Section 6.5.10

 $<sup>^{33}</sup>$ Section 6.5.10

 $<sup>^{34}</sup>$ Section 6.5.8

 $<sup>^{35}</sup>$ Section 6.5.10

 $<sup>^{36}</sup>$ Section 6.5.8

This constructor is equivalent to RealtimeThread(scheduling, release, null, null, null, null, logic).

Available since RTSJ version RTSJ 2.0

## 5.4.2.1.6 RealtimeThread(SchedulingParameters, ReleaseParameters, MemoryArea)

Signature

public

RealtimeThread(SchedulingParameters scheduling, ReleaseParameters release, Mer

Create a realtime thread with the given SchedulingParameters<sup>37</sup>, ReleaseParameters<sup>38</sup> and MemoryArea<sup>39</sup> and default values for all other parameters.

This constructor is equivalent to RealtimeThread(scheduling, release, null, area, null, null, null).

Available since RTSJ version RTSJ 2.0

## 5.4.2.1.7 RealtimeThread(SchedulingParameters, ReleaseParameters, MemoryArea, Runnable)

Signature

public

 ${\tt RealtimeThread} (Scheduling Parameters \ scheduling, \ Release Parameters \ release, \ Merrich (Scheduling Parameters)) and the scheduling parameters \ scheduling (Scheduling Parameters) and the scheduling (Scheduling Parameters) and the scheduling (Scheduling Parameters) and t$ 

Create a realtime thread with the given  $SchedulingParameters^{40}$ ,  $ReleaseParameters^{41}$ ,  $MemoryArea^{42}$  and a specified Runnable and default values for all other parameters.

This constructor is equivalent to RealtimeThread(scheduling, release, null, area, null, null, logic).

 $<sup>^{37}</sup>$ Section 6.5.10

 $<sup>^{38}</sup>$ Section 6.5.8

 $<sup>^{39}</sup>$ Section 11.8.7

<sup>&</sup>lt;sup>40</sup>Section 6.5.10

<sup>41</sup> Section 6.5.8

<sup>42</sup> Section 11.8.7

#### Available since RTSJ version RTSJ 2.0

# 5.4.2.1.8 RealtimeThread(SchedulingParameters, ReleaseParameters, MemoryParameters, MemoryArea, ProcessingGroupParameters, Schedulable-SizingParameters, Runnable)

Signature

#### public

RealtimeThread(SchedulingParameters scheduling, ReleaseParameters release

### **Parameters**

scheduling The SchedulingParameters<sup>43</sup> associated with this (And possibly other instances of Schedulable<sup>44</sup>). If scheduling is null and the creator is a schedulable object, SchedulingParameters<sup>45</sup> is a clone of the creator's value created in the same memory area as this. If scheduling is null and the creator is a Java thread, the contents and type of the new SchedulingParameters object is governed by the associated scheduler.

release The ReleaseParameters<sup>46</sup> associated with this (and possibly other instances of Schedulable<sup>47</sup>). If release is null the new RealtimeThread will use a clone of the default ReleaseParameters for the associated scheduler created in the memory area that contains the RealtimeThread object.

memory The MemoryParameters<sup>48</sup> associated with this (and possibly other instances of Schedulable<sup>49</sup>). If memory is null, the new RealtimeThread receives null value for its memory parameters, and the amount or rate of memory allocation for the new thread is unrestricted.

area The MemoryArea<sup>50</sup> associated with this. If area is null, the initial memory area of the new RealtimeThread is the current memory area at the time the constructor is called.

 $\mathit{group}$  The  $\mathsf{ProcessingGroupParameters}^{51}$  associated with this (and possibly

 $<sup>^{43}</sup>$ Section 6.5.10

 $<sup>^{44}</sup>$ Section 6.4.1

 $<sup>^{45}</sup>$ Section 6.5.10

<sup>&</sup>lt;sup>46</sup>Section 6.5.8

<sup>&</sup>lt;sup>47</sup>Section 6.4.1

<sup>&</sup>lt;sup>48</sup>Section 11.8.8

<sup>&</sup>lt;sup>49</sup>Section 6.4.1

 $<sup>^{50}</sup>$ Section 11.8.7

 $<sup>^{51}</sup>$ Section 6.5.7

other instances of Schedulable<sup>52</sup>). If null, the new RealtimeThread will not be associated with any processing group.

sizing The SchedulableSizingParameters<sup>53</sup> associated with this (and possibly other instances of Schedulable<sup>54</sup>. If sizing is null, this RealtimeThread will reserve no space for preallocated exceptions and implementation-specific values will be set to their implementation-defined defaults.

logic The Runnable object whose run() method will serve as the logic for the new RealtimeThread. If logic is null, the run() method in the new object will serve as its logic.

#### **Throws**

*IllegalArgumentException* when the parameters are not compatible with the associated scheduler.

IllegalAssignmentError when the new RealtimeThread instance cannot hold a reference to non-null values of scheduling release memory and group, or if those parameters cannot hold a reference to the new RealtimeThread. Also when the new RealtimeThread instance cannot hold a reference to non-null values of area or logic. Also when area is null and the new RealtimeThread instance cannot hold a reference to the default initial memory area.

Create a realtime thread with the given characteristics and a specified Runnable. The thread group of the new thread is inherited from its creator unless the newly-created realtime thread is allocated in scoped memory, then its thread group is (effectively) null.

The newly-created realtime thread is associated with the scheduler in effect during execution of the constructor.

The newly-created realtime thread inherits the affinity of its creator unless it was created by a Java thread or an unbound asynchronous event handler. In these cases, the affinity is that which is returned from Affinity.getHeapDefault()<sup>55</sup>. If the newly-created realtime thread has ProcessingGroupParameters<sup>56</sup> and the intersection of the group's affinity and the newly-created realtime thread's affinity (as specified above) is null, then the newly-created realtime thread's affinity is set to that which is returned by Affinity.getProcessingGroupDefault<sup>57</sup>.

## 5.4.2.1.9 RealtimeThread(SchedulingParameters, ReleaseParameters, MemoryParameters, MemoryArea, ProcessingGroupParameters, TimeDispatcher,

 $<sup>^{52}</sup>$ Section 6.4.1

 $<sup>^{53}</sup>$ Section 11.8.12

 $<sup>^{54}</sup>$ Section 6.4.1

 $<sup>^{55}</sup>$ Section 6.5.1.2.8

 $<sup>^{56}</sup>$ Section 6.5.7

<sup>&</sup>lt;sup>57</sup>Section 6.5.1.2.11

## SchedulableSizingParameters, Runnable)

Signature

public

RealtimeThread(SchedulingParameters scheduling, ReleaseParameters release

#### **Parameters**

scheduling The SchedulingParameters<sup>58</sup> associated with this (And possibly other instances of Schedulable<sup>59</sup>). If scheduling is null and the creator is a schedulable object, SchedulingParameters<sup>60</sup> is a clone of the creator's value created in the same memory area as this. If scheduling is null and the creator is a Java thread, the contents and type of the new SchedulingParameters object is governed by the associated scheduler.

release The ReleaseParameters<sup>61</sup> associated with this (and possibly other instances of Schedulable<sup>62</sup>). If release is null the new RealtimeThread will use a clone of the default ReleaseParameters for the associated scheduler created in the memory area that contains the RealtimeThread object.

memory The MemoryParameters<sup>63</sup> associated with this (and possibly other instances of Schedulable<sup>64</sup>). If memory is null, the new RealtimeThread receives null value for its memory parameters, and the amount or rate of memory allocation for the new thread is unrestricted.

area The  ${\tt MemoryArea}^{65}$  associated with this. If area is null, the initial memory area of the new  ${\tt RealtimeThread}$  is the current memory area at the time the constructor is called.

group The  $ProcessingGroupParameters^{66}$  associated with this (and possibly other instances of  $Schedulable^{67}$ ). If null, the new RealtimeThread will not be associated with any processing group.

sizing The SchedulableSizingParameters  $^{68}$  associated with this (and possibly other instances of Schedulable  $^{69}$ ). If sizing is null, this RealtimeThread

 $<sup>^{58}</sup>$ Section 6.5.10

<sup>&</sup>lt;sup>59</sup>Section 6.4.1

 $<sup>^{60}</sup>$ Section 6.5.10

 $<sup>^{61}</sup>$ Section 6.5.8

 $<sup>^{62}</sup>$ Section 6.4.1

<sup>&</sup>lt;sup>63</sup>Section 11.8.8

 $<sup>^{64}</sup>$ Section 6.4.1

 $<sup>^{65}</sup>$ Section 11.8.7

<sup>&</sup>lt;sup>66</sup>Section 6.5.7

 $<sup>^{67}</sup>$ Section 6.4.1

 $<sup>^{68}</sup>$ Section 11.8.12

 $<sup>^{69}</sup>$ Section 6.4.1

will reserve no space for preallocated exceptions and implementation-specific values will be set to their implementation-defined defaults.

logic The Runnable object whose run() method will serve as the logic for the new RealtimeThread. If logic is null, the run() method in the new object will serve as its logic.

## Throws

IllegalArgumentException when the parameters are not compatible with the associated scheduler.

IllegalAssignmentError when the new RealtimeThread instance cannot hold a reference to non-null values of scheduling release memory and group, or if those parameters cannot hold a reference to the new RealtimeThread. Also when the new RealtimeThread instance cannot hold a reference to non-null values of area or logic. Also when area is null and the new RealtimeThread instance cannot hold a reference to the default initial memory area.

Create a realtime thread with the given characteristics and a specified Runnable. The thread group of the new thread is inherited from its creator unless the newly-created realtime thread is allocated in scoped memory, then its thread group is (effectively) null.

The newly-created realtime thread is associated with the scheduler in effect during execution of the constructor.

The newly-created realtime thread inherits the affinity of its creator unless it was created by a Java thread or an unbound asynchronous event handler. In these cases, the affinity is that which is returned from Affinity.getHeapDefault()<sup>70</sup>. If the newly-created realtime thread has ProcessingGroupParameters<sup>71</sup> and the intersection of the group's affinity and the newly-created realtime thread's affinity (as specified above) is null, then the newly-created realtime thread's affinity is set to that which is returned by Affinity.getProcessingGroupDefault<sup>72</sup>.

## **5.4.2.2** Methods

## 5.4.2.2.1 currentRealtimeThread

```
Signature
```

```
public static
javax.realtime.RealtimeThread currentRealtimeThread()
```

 $<sup>^{70}</sup>$ Section 6.5.1.2.8

 $<sup>^{71}{\</sup>rm Section}~6.5.7$ 

<sup>&</sup>lt;sup>72</sup>Section 6.5.1.2.11

**Throws** 

 ${\it Class Cast Exception}$  if the current execution context is that of a Java thread.  ${\it Returns}$ 

A reference to the current instance of RealtimeThread.

Gets a reference to the current instance of RealtimeThread.

It is permissible to call currentRealtimeThread when control is in an Async-EventHandler<sup>73</sup>. The method will return a reference to the RealtimeThread supporting that release of the async event handler.

## 5.4.2.2.2 getCurrentMemoryArea

Signature

```
public static
javax.realtime.MemoryArea getCurrentMemoryArea()
```

Returns

A reference to the  ${\tt MemoryArea}^{74}$  object representing the current allocation context.

Return a reference to the  $MemoryArea^{75}$  object representing the current allocation context.

If this method is invoked from a Java thread it will return that thread's current memory area (heap or immortal.)

### 5.4.2.2.3 getInitialMemoryAreaIndex

Signature

```
public static
int getInitialMemoryAreaIndex()
```

**Throws** 

*IllegalStateException* when the memory area at the initial memory area index, in the current scope stack is not the initial memory area.

 ${\it Class Cast Exception} \ {\rm when} \ {\rm the \ current} \ {\rm execution} \ {\rm context} \ {\rm is} \ {\rm that} \ {\rm of} \ {\rm a} \ {\rm Java \ thread}.$   ${\it Returns}$ 

The index into the initial memory area stack of the initial memory area of the current RealtimeThread.

Returns the position in the initial memory area stack, of the initial memory area for the current realtime thread. Memory area stacks may include inherited stacks from parent threads. The initial memory area of a RealtimeThread or AsyncEvent-Handler is the memory area given as a parameter to its constructor. The index in

 $<sup>^{73}</sup>$ Section 8.6.4

 $<sup>^{74}</sup>$ Section 11.8.7

 $<sup>^{75}</sup>$ Section 11.8.7

the initial memory area stack of the initial memory area is a fixed property of the realtime thread.

If the current memory area stack of the current realtime thread is not the original stack and the memory area at the initial memory area index is not the initial memory area, then <code>IllegalStateException</code> is thrown.

## 5.4.2.2.4 getMemoryAreaStackDepth

Signature

```
public static
int getMemoryAreaStackDepth()
```

**Throws** 

 ${\it Class Cast Exception} \ {\rm when} \ {\rm the \ current} \ {\rm execution} \ {\rm context} \ {\rm is} \ {\rm that} \ {\rm of} \ {\rm a} \ {\rm Java \ thread}.$   ${\it Returns}$ 

The size of the stack of MemoryArea<sup>76</sup> instances.

Gets the size of the stack of MemoryArea<sup>77</sup> instances to which the current schedulable object has access.

Note: The current memory area (getCurrentMemoryArea()<sup>78</sup>) is found at memory area stack index getMemoryAreaStackDepth() - 1.

## 5.4.2.2.5 getOuterMemoryArea(int)

Signature

```
public static
javax.realtime.MemoryArea getOuterMemoryArea(int index)
```

**Parameters** 

index The offset into the memory area stack.

**Throws** 

ClassCastException when the current execution context is that of a Java thread. MemoryAccessError when the memory area is allocate in heap memory and the caller is a no-heap schedulable object.

Returns

The instance of MemoryArea<sup>79</sup> at index or null if the given value is does not correspond to a position in the stack.

Gets the instance of MemoryArea<sup>80</sup> in the memory area stack at the index given. If the given index does not exist in the memory area scope stack then null is returned.

 $<sup>^{76}</sup>$ Section 11.8.7

<sup>&</sup>lt;sup>77</sup>Section 11.8.7

 $<sup>^{78}</sup>$ Section 5.4.2.2.2

<sup>&</sup>lt;sup>79</sup>Section 11.8.7

 $<sup>^{80}</sup>$ Section 11.8.7

Note: The current memory area (getCurrentMemoryArea()<sup>81</sup>) is found at memory area stack index getMemoryAreaStackDepth() - 1., so getCurrentMemoryArea() == getOutMemoryArea(getMemoryAreaStackDepth() - 1).

## 5.4.2.2.6 sleep(HighResolutionTime)

```
Signature
```

public static
void sleep(HighResolutionTime time)
throws InterruptedException
A sleep method that is controlled by the realtime clock.

Equivalent to sleep(Clock.getRealtimeClock(), time)

## 5.4.2.2.7 waitForNextPeriod

Signature

public static
boolean waitForNextPeriod()

Throws

*IllegalThreadStateException* when this does not have a reference to a ReleaseParameters<sup>82</sup> type of PeriodicParameters<sup>83</sup>.

ClassCastException when the current thread is not an instance of Realtime-Thread.

Returns

True when the thread is not in a deadline miss condition. Otherwise the return value is governed by this thread's scheduler.

Causes the current realtime thread to delay until the beginning of the next period. Used by threads that have a reference to a ReleaseParameters<sup>84</sup> type of PeriodicParameters<sup>85</sup> to block until the start of each period. The first period starts when this thread is first released. Each time it is called this method will block until the start of the next period unless the thread is in a deadline miss condition. In that case the operation of waitForNextPeriod is controlled by this thread's scheduler. (See PriorityScheduler<sup>86</sup>.)

## Available since RTSJ version RTSJ 1.0.1 Changed from an instance method

 $<sup>^{81}</sup>$ Section 5.4.2.2.2

 $<sup>^{82}</sup>$ Section 6.5.8

 $<sup>^{83}</sup>$ Section 6.5.4

<sup>&</sup>lt;sup>84</sup>Section 6.5.8

 $<sup>^{85}</sup>$ Section 6.5.4

 $<sup>^{86}</sup>$ Section 6.5.6

to a static method.

## 5.4.2.2.8 waitForNextPeriodInterruptible

Signature

public static
boolean waitForNextPeriodInterruptible()
throws InterruptedException

Throws.

InterruptedException when the thread is interrupted by interrupt()<sup>87</sup> or AsynchronouslyInterruptedException.fire()<sup>88</sup> during the time between calling this method and returning from it.

An interrupt during waitForNextPeriodInterruptible is treated as a release for purposes of scheduling. This is likely to disrupt proper operation of the periodic thread. The periodic behavior of the thread is unspecified until the state is reset by altering the thread's periodic parameters.

ClassCastException when the current thread is not an instance of Realtime-Thread

*IllegalThreadStateException* when this does not have a reference to a ReleaseParameters<sup>89</sup> type of PeriodicParameters<sup>90</sup>.

#### Returns

True when the thread is not in a deadline miss condition. Otherwise the return value is governed by this thread's scheduler.

The waitForNextPeriodInterruptible() method is a duplicate of waitForNextPeriod()<sup>91</sup> except that waitForNextPeriodInterruptible is able to throw InterruptedException.

Used by threads that have a reference to a ReleaseParameters<sup>92</sup> type of PeriodicParameters<sup>93</sup> to block until the start of each period. The first period starts when this thread is first released. Each time it is called this method will block until the start of the next period unless the thread is in a deadline miss condition. In that case the operation of waitForNextPeriodInterruptible is controlled by this thread's scheduler. (See PriorityScheduler<sup>94</sup>.)

<sup>&</sup>lt;sup>87</sup>Section 5.4.2.2.21

<sup>&</sup>lt;sup>88</sup>Section 8.5.1.3.5

 $<sup>^{89}</sup>$ Section 6.5.8

 $<sup>^{90}</sup>$ Section 6.5.4

<sup>&</sup>lt;sup>91</sup>Section 5.4.2.2.7

<sup>&</sup>lt;sup>92</sup>Section 6.5.8

<sup>93</sup>Section 6.5.4

 $<sup>^{94}</sup>$ Section 6.5.6

#### Available since RTSJ version RTSJ 1.0.1

## 5.4.2.2.9 waitForNextRelease

Signature

public static
boolean waitForNextRelease()

Throws

*IllegalThreadStateException* when this does not have a reference to a ReleaseParameters<sup>95</sup> type of AperiodicParameters<sup>96</sup>.

ClassCastException when the current thread is not an instance of Realtime-Thread.

Returns

True when the thread is not in a deadline miss condition. Otherwise the return value is governed by this thread's scheduler.

Andy: Should release be overloaded to pass a

parameter? Causes the current realtime thread to delay until the next release. (See release()<sup>97</sup>.) Used by threads that have a reference to aperiodic ReleaseParameters<sup>98</sup> The first release starts when this thread is released as a consequence of the action of one of the start()<sup>99</sup> family of methods. Each time it is called this method will block until the next release unless the thread is in a deadline miss condition. In that case the operation of waitForNextRelease is controlled by this thread's scheduler. (See PriorityScheduler<sup>100</sup>.)

## Available since RTSJ version RTSJ 2.0

## 5.4.2.2.10 waitForNextReleaseInterruptible

Signature

public static
boolean waitForNextReleaseInterruptible()
throws InterruptedException

 $<sup>^{95}</sup>$ Section 6.5.8

 $<sup>^{96}</sup>$ Section 6.5.2

<sup>97</sup>Section 5.4.2.2.11

 $<sup>^{98}</sup>$ Section 6.5.8

<sup>&</sup>lt;sup>99</sup>Section 5.4.2.2.31

 $<sup>^{100}</sup>$ Section 6.5.6

#### **Throws**

Interrupted Exception

IllegalThreadStateException when this does not have a reference to a ReleaseParameters<sup>101</sup> type of AperiodicParameters<sup>102</sup>.

ClassCastException when the current thread is not an instance of Realtime-Thread.

#### Returns

True when the thread is not in a deadline miss condition. Otherwise the return value is governed by this thread's scheduler.

Causes the current realtime thread to delay until the next release. (See release() <sup>103</sup>.) Used by threads that have a reference to aperiodic ReleaseParameters <sup>104</sup>. The first release starts when this thread is released as a consequence of the action of one of the start() <sup>105</sup> family of methods. Each time it is called this method will block until the next release unless the thread is in a deadline miss condition. In that case the operation of waitForNextRelease is controlled by this thread's scheduler. (See PriorityScheduler <sup>106</sup>.)

## Available since RTSJ version RTSJ 2.0

## 5.4.2.2.11 release

```
Signature
public
void release()
```

**Throws** 

*IllegalThreadStateException* when this does not have a reference to a ReleaseParameters<sup>107</sup> type of AperiodicParameters<sup>108</sup>.

Generate a release for this RealtimeThread. The action of this release is governed by the schedule. It may, for instance, act immediately, or be queued, delayed, or discarded.

## Available since RTSJ version RTSJ 2.0

```
101 Section 6.5.8

102 Section 6.5.2

103 Section 5.4.2.2.11

104 Section 6.5.8

105 Section 5.4.2.2.31

106 Section 6.5.6

107 Section 6.5.8

108 Section 6.5.2
```

## **5.4.2.2.12** deschedule

```
Signature

public

void deschedule()
```

If the ReleaseParameters<sup>109</sup> object associated with this RealtimeThread is an instance of is AperiodicParameters<sup>110</sup>, perform any *deschedule* actions specified by this thread's scheduler. If the type of the associated instance of ReleaseParameters<sup>111</sup> is not AperiodicParameters<sup>112</sup> nothing happens.

## Available since RTSJ version RTSJ 1.0.1

## 5.4.2.2.13 deschedulePeriodic

```
Signature
public
void deschedulePeriodic()
```

If the ReleaseParameters<sup>113</sup> object associated with this RealtimeThread is an instance of is PeriodicParameters<sup>114</sup>, perform any *deschedulePeriodic* actions specified by this thread's scheduler. If the type of the associated instance of Release-Parameters<sup>115</sup> is not PeriodicParameters<sup>116</sup> nothing happens.

## 5.4.2.2.14 getMemoryArea

```
Signature

public

javax.realtime.MemoryArea getMemoryArea()

Returns
```

A reference to the initial memory area for this thread.

```
109 Section 6.5.8

110 Section 6.5.2

111 Section 6.5.8

112 Section 6.5.2

113 Section 6.5.8

114 Section 6.5.4

115 Section 6.5.8

116 Section 6.5.4
```

Return the initial memory area for this RealtimeThread (corresponding to the area parameter for the constructor.)

*Note:* Unlike the scheduling-related parameter objects, there is never a case where a default parameter will be constructed for the thread. The default is a *reference* to the current allocation context when this is constructed.

### Available since RTSJ version RTSJ 1.0.1

## 5.4.2.2.15 getMemoryParameters

```
Signature

public

javax.realtime.MemoryParameters getMemoryParameters()

Returns

@inheritDoc

@inheritDoc
```

## 5.4.2.2.16 getProcessingGroupParameters

```
Signature

public
 javax.realtime.ProcessingGroupParameters
 getProcessingGroupParameters()

Returns
 @inheritDoc

@inheritDoc
```

## 5.4.2.2.17 getSchedulableSizingParameters

```
Signature

public
 javax.realtime.SchedulableSizingParameters
 getSchedulableSizingParameters()

Returns

@inheritDoc

@inheritDoc
```

## 5.4.2.2.18 getReleaseParameters

Signature

```
public
    javax.realtime.ReleaseParameters getReleaseParameters()
Returns
    @inheritDoc
@inheritDoc

5.4.2.2.19 getScheduler
```

```
Signature

public
 javax.realtime.Scheduler getScheduler()

Returns
 @inheritDoc

@inheritDoc
```

## 5.4.2.2.20 getSchedulingParameters

```
Signature \\ \text{public} \\ \text{javax.realtime.SchedulingParameters getSchedulingParameters()} \\ Returns \\ \text{@inheritDoc} \\ \\ \text{@inheritDoc} \\
```

## 5.4.2.2.21 interrupt

```
Signature
public
void interrupt()
```

Extends the function of Thread.interrupt(), generates the generic Asynchron-ouslyInterruptedException and targets it at this, and sets the interrupted state to pending. (See AsynchronouslyInterruptedException<sup>117</sup>.

The semantics of Thread.interrupt() are preserved.

## 5.4.2.2.22 schedule

```
Signature

public
void schedule()

117 Section 8.6.9
```

Begin unblocking RealtimeThread.waitForNextRelease<sup>118</sup> for an periodic thread. If deadline miss detection is disabled, enable it. Typically used when an aperiodic schedulable object is in a deadline miss condition.

The details of the interaction of this method with deschedule<sup>119</sup>, waitForNex-tRelease<sup>120</sup> and release<sup>121</sup> are dictated by this thread's scheduler. If this Real-timeThread does not have a type of AperiodicParameters<sup>122</sup> as its ReleaseParameters<sup>123</sup> nothing happens.

## Available since RTSJ version RTSJ 2.0

### 5.4.2.2.23 schedulePeriodic

```
Signature

public

void schedulePeriodic()
```

Begin unblocking RealtimeThread.waitForNextPeriod<sup>124</sup> for a periodic thread. If deadline miss detection is disabled, enable it. Typically used when a periodic schedulable object is in a deadline miss condition. The details of the interaction of this method with deschedulePeriodic<sup>125</sup> and waitForNextPeriod<sup>126</sup> are dictated by this thread's scheduler.

If this RealtimeThread does not have a type of  $PeriodicParameters^{127}$  as its  $ReleaseParameters^{128}$  nothing happens.

## 5.4.2.2.24 setMemoryParameters(MemoryParameters)

```
Signature \\ \text{public} \\ \text{void setMemoryParameters(MemoryParameters memory)} \\ Parameters \\ memory @inheritDoc
```

 $<sup>^{118}</sup>$ Section 5.4.2.2.9

<sup>&</sup>lt;sup>119</sup>Section 5.4.2.2.12

 $<sup>^{120}</sup>$ Section 5.4.2.2.9

<sup>&</sup>lt;sup>121</sup>Section 5.4.2.2.11

 $<sup>^{122}</sup>$ Section 6.5.2

 $<sup>^{123}</sup>$ Section 6.5.8

 $<sup>^{124}</sup>$ Section 5.4.2.2.7

 $<sup>^{125}</sup>$ Section 5.4.2.2.13

 $<sup>^{126}</sup>$ Section 5.4.2.2.7

 $<sup>^{127}</sup>$ Section 6.5.4

 $<sup>^{128}</sup>$ Section 6.5.8

```
Throws
```

 $Illegal Argument Exception @inherit Doc \\ Illegal Assignment Error @inherit Doc \\ Illegal Thread State Exception @inherit Doc \\ @inherit Doc \\$ 

## 5.4.2.2.25 setProcessingGroupParameters(ProcessingGroupParameters)

```
Signature
```

public
void setProcessingGroupParameters(ProcessingGroupParameters
group)

**Parameters** 

group @inheritDoc

Throws

$$\label{legalArgumentException} \begin{split} &\textit{IllegalArgumentException} \ @inheritDoc \\ &\textit{IllegalAssignmentError} \ @inheritDoc \\ &\textit{IllegalThreadStateException} \ @inheritDoc \\ &\textit{InheritDoc} \end{split}$$

## @inheritDoc

## 5.4.2.2.26 setReleaseParameters(ReleaseParameters)

Signature

public

void setReleaseParameters(ReleaseParameters release)

*Parameters* 

release @inheritDoc

Throws

$$\label{legalArgumentException} \begin{split} &\textit{IllegalArgumentException} \ @inheritDoc \\ &\textit{IllegalAssignmentError} \ @inheritDoc \\ &\textit{IllegalThreadStateException} \ @inheritDoc \\ @inheritDoc \end{split}$$

## 5.4.2.2.27 setScheduler(Scheduler)

Signature

public
void setScheduler(Scheduler scheduler)

*Parameters* 

scheduler @inheritDoc

#### Throws

IllegalArgumentException @inheritDoc IllegalAssignmentError @inheritDoc SecurityException @inheritDoc IllegalThreadStateException @inheritDoc @inheritDoc

## 5.4.2.2.28 setScheduler(Scheduler, SchedulingParameters, ReleaseParameters, MemoryParameters, ProcessingGroupParameters)

## Signature

public
void setScheduler(Scheduler scheduler, SchedulingParameters
scheduling, ReleaseParameters release, MemoryParameters
memoryParameters, ProcessingGroupParameters group)

#### *Parameters*

scheduler @inheritDoc scheduling @inheritDoc release @inheritDoc memoryParameters @inheritDoc group @inheritDoc

#### Throws

 $Illegal Argument Exception @inherit Doc \\ Illegal Assignment Error @inherit Doc \\ Illegal Thread State Exception @inherit Doc \\ Security Exception @inherit Doc \\ @inherit Doc \\$ 

## 5.4.2.2.29 setSchedulingParameters(SchedulingParameters)

## Signature

public

void setSchedulingParameters(SchedulingParameters scheduling)

### **Parameters**

scheduling @inheritDoc

## Throws

IllegalArgumentException @inheritDoc
IllegalAssignmentError @inheritDoc
IllegalThreadStateException @inheritDoc
witDoc

@inheritDoc

## 5.4.2.2.30 startPeriodic(PhasingPolicy)

```
Signature
```

```
public
void startPeriodic(PhasingPolicy phasingPolicy)
throws LateStartException
```

#### **Parameters**

phasingPolicy The phasing policy to be applied if the start time given in the realtime thread's associated PeriodicParameters<sup>129</sup> is in the past.

#### **Throws**

javax.realtime.LateStartException when the actual start time is after the assigned start time and the phasing policy is PhasingPolicy.STRICT\_PHASING<sup>130</sup>. IllegalArgumentException when the thread is not periodic, or if its start time is not absolute.

Start the thread with the specified phasing policy.

#### Available since RTSJ version RTSJ 2.0

#### 5.4.2.2.31 start

Signature

```
public
void start()
```

Set up the realtime thread's environment and start it. The set up might include delaying it until the assigned start time and initializing the thread's scope stack. (See ScopedMemory<sup>131</sup>.)

### 5.4.2.2.32 getLastReleaseTime

Signature

```
public
   javax.realtime.AbsoluteTime getLastReleaseTime()
Equivalent to getLastReleaseTime(null)
```

### Available since RTSJ version RTSJ 2.0

 $<sup>^{129}</sup>$ Section 6.5.4

 $<sup>^{130}</sup>$ Section 5.3.1.1.1

 $<sup>^{131}</sup>$ Section 11.8.13

## 5.4.2.2.33 getLastReleaseTime(AbsoluteTime)

```
Signature
    public
    javax.realtime.AbsoluteTime getLastReleaseTime(AbsoluteTime
    dest)
```

#### Returns

the last release time in dest. If dest is null, create a new absolute time instance in the current memory area.

Return the absolute time of this thread's last release, whether periodic or aperiodic.

The clock in the returned absolute time shall be the realtime clock for aperiodic releases and the clock used for the periodic release for periodic releases.

## Available since RTSJ version RTSJ 2.0

## 5.4.2.2.34 getEffectiveStartTime

```
Signature
    public
    javax.realtime.AbsoluteTime getEffectiveStartTime()
Equivalent to getEffectiveStartTime(null).
```

## Available since RTSJ version RTSJ 2.0

## 5.4.2.2.35 getEffectiveStartTime(AbsoluteTime)

```
Signature
```

```
public
javax.realtime.AbsoluteTime getEffectiveStartTime(AbsoluteTime
dest)
```

## Returns

The effective start time in dest. If dest is null, return the effective start time in an AbsoluteTime<sup>132</sup> instance created in the current memory area.

Return the effective start time of this realtime thread. This is not necessarily the same as the start time in the release parameters.

• If the release parameters' start time is relative, the effective start time is the time of the first release.

 $<sup>\</sup>overline{}^{132}$ Section 9.5.1

- If the release parameters' start time is an absolute time after start() is invoked, the effective start time is the same as the release parameters' start time.
- If the release parameters' start time is an absolute time before start() is invoked, the effective start time depends on the phasing policy.

The default is to set the effective start time equal to the time start() is invoked.

## Available since RTSJ version RTSJ 2.0

## 5.4.2.2.36 getCurrentConsumption(RelativeTime)

```
Signature
```

```
public static
javax.realtime.RelativeTime getCurrentConsumption(RelativeTime
dest)
```

**Throws** 

*IllegalStateException* when the caller is not a RealtimeThread<sup>133</sup>.

Returns

The CPU consumption for this release. If dest is null, return the CPU consumption in an otherwise unused RelativeTime<sup>134</sup> instance in the current execution context. If dest is not null, return the CPU consumption in dest

## Available since RTSJ version RTSJ 2.0

## 5.4.2.2.37 getCurrentConsumption

```
Signature
```

```
public static
   javax.realtime.RelativeTime getCurrentConsumption()
Equivalent to getCurrentConsumption(null).
```

### Available since RTSJ version RTSJ 2.0

## 5.4.2.2.38 getMinConsumption(RelativeTime)

## Signature

 $<sup>^{133}</sup>$ Section 5.4.2

 $<sup>^{134}</sup>$ Section 9.5.4

```
\begin{tabular}{lll} public \\ javax.realtime.RelativeTime & getMinConsumption(RelativeTime & dest) \\ Returns \end{tabular}
```

the minimum CPU consumption in dest. If dest is null return the minimum CPU consumption in a  $RelativeTime^{135}$  instance created in the current memory area.

Get the minimum CPU consumption measured for any completed release of this thread.

## Available since RTSJ version RTSJ 2.0

## 5.4.2.2.39 getMinConsumption

Signature

public javax.realtime.RelativeTime getMinConsumption() Equivalent to getMinConsumption(null).

## Available since RTSJ version RTSJ 2.0

## 5.4.2.2.40 getMaxConsumption(RelativeTime)

Signature

public
 javax.realtime.RelativeTime getMaxConsumption(RelativeTime dest)
eturns

the maximum CPU consumption in dest. If dest is null return the maximum CPU consumption in a RelativeTime<sup>136</sup> instance created in the current memory area.

Get the maximum CPU consumption measured for any completed release of this thread.

## Available since RTSJ version RTSJ 2.0

<sup>&</sup>lt;sup>135</sup>Section 9.5.4

 $<sup>^{136}</sup>$ Section 9.5.4

## 5.4.2.2.41 getMaxConsumption

```
Signature
    public
    javax.realtime.RelativeTime getMaxConsumption()
Equivalent to getMaxConsumption(null).
```

Available since RTSJ version RTSJ 2.0

## 5.4.2.2.42 getDispatcher

```
Signature
     public
     javax.realtime.TimeDispatcher getDispatcher()
See Section Timable.getDispatcher())
```

Available since RTSJ version RTSJ 2.0

## 5.4.2.2.43 fire

```
Signature

public

void fire()

Indicate that a sleep has come to its end.

See Section Timable.trigger())
```

Available since RTSJ version RTSJ 2.0

## 5.5 Rationale

The Java platform's priority-preemptive dispatching model is very similar to the dispatching model found in the majority of commercial realtime operating systems. However, the dispatching semantics were purposefully relaxed in order to allow execution on a wide variety of operating systems. Thus, it is appropriate to specify realtime threads by extending java.lang.Thread.

5.5. RATIONALE 73

The ReleaseParameters and MemoryParameters provided to the Realtime-Thread constructor allow for a number of common realtime thread types, including periodic threads.

The NoHeapRealtimeThread class is provided in order to allow time-critical threads to execute in preference to the garbage collector given appropriate assignment of execution eligibility. The memory access and assignment semantics of the NoHeap-RealtimeThread are designed to guarantee that the execution of such threads does not lead to an inconsistent heap state.

## Chapter 6

## Scheduling

## 6.1 Overview

The scheduler required by this specification is fixed-priority preemptive with at least 28 unique priority levels. It is represented by the class PriorityScheduler and is called the *base scheduler*.

The schedulable objects required by this specification are defined by the classes RealtimeThread, NoHeapRealtimeThread, AsyncEventHandler, and BoundAsyncEventHandler. The base scheduler assigns processor resources according to the schedulable objects' release characteristics, execution eligibility, and processing group values. Subclasses of the schedulable objects are also schedulable objects and behave as these required classes.

An instance of the SchedulingParameters class contains values of execution eligibility. A schedulable object is considered to have the execution eligibility represented by the SchedulingParameters object currently bound to it. For implementations providing only the base scheduler, the scheduling parameters object is an instance of PriorityParameters (a subclass of SchedulingParameters).

An instance of the ReleaseParameters class or its subclasses, PeriodicParameters, AperiodicParameters, and SporadicParameters, contains values that define a particular release characteristic. A schedulable object is considered to have the release characteristics of a single associated instance of the ReleaseParameters class

For a realtime thread, the scheduler defines the behavior of the realtime thread's waitForNextPeriod, waitForNextPeriodInterruptible, waitForNextRelease, and waitForNextReleaseInterruptible methods, and monitors cost overrun and deadline miss conditions based on its release parameters. For asynchronous event handlers, the scheduler monitors cost overruns and deadline misses.

Release parameters also govern the treatment of the minimum interarrival time

for sporadic schedulable objects.

An instance of the ProcessingGroupParameters class contains values that define a temporal scope for a processing group on a single processor. If a schedulable object has an associated instance of the ProcessingGroupParameters class, it is said to execute within the temporal scope defined by that instance. A single instance of the ProcessingGroupParameters class can be (and typically is) associated with many SOs. If the implementation supports cost enforcement, the combined processor demand of all of the SOs associated with an instance of the ProcessingGroupParameters class must not exceed the values in that instance (i.e., the defined temporal scope). The processor demand is determined by the Scheduler.

The scheduling classes provide the necessary support for realtime scheduling. These classes

- allow the definition of schedulable objects,
- manage the assignment of execution eligibility to schedulable objects,
- manage the execution of instances of the AsyncEventHandler and Realtime-Thread classes,
- assign release characteristics to schedulable objects,
- assign execution eligibility values to schedulable objects, and
- manage the execution of groups of schedulable objects that collectively exhibit additional release characteristics.

## 6.2 Definitions and Abbreviations

Classes that implement the scheduling behavior of realtime tasks implement the Schedulable interface. Instances of these classes are referred to as Schedulable Objects (SO) and provide three execution states: executing, blocked, and eligible-for-execution.

- Executing refers to the state where the SO is currently running on a processor.
- Blocked refers to the state where the SO is not among those SO's that could be selected to have their state changed to executing. The blocked state will have a reason associated with it, e.g., blocked-for-I/O-completion, blocked-for-release-event, or blocked-by-cost-overrun.
- Eligible-for-execution refers to the state where the SO could be selected to have its state changed to executing.

Each type of schedulable object defines its own *release events*, for example, the release events for a periodic SO are caused by the passage of time and occur at programmatically specified intervals.

Release is the changing of the state of a schedulable object from blocked-for-release-event to eligible-for-execution. If the state of an SO is blocked-for-release-event when a release event occurs then the state of the SO is changed to eligible-for-

execution. Otherwise, a state transition from blocked-for-release-event to eligible-for-execution is queued; this is known as a *pending release*. When the next transition of the SO into state blocked-for-release-event occurs, and there is a pending release, the state of the SO is immediately changed to eligible-for-execution. (Some actions implicitly clear any pending releases.)

Completion is the changing of the state of a schedulable object from executing to blocked-for-release-event. Each completion corresponds to a release. A realtime thread is deemed to complete its most recent release when it terminates.

Deadline refers to a time before which a schedulable object expects to complete. The  $i^{th}$  deadline is associated with the  $i^{th}$  release event and a deadline miss occurs if the  $i^{th}$  completion would occur after the  $i^{th}$  deadline.

Deadline monitoring is the process by which the implementation responds to deadline misses. If a deadline miss occurs for a schedulable object, the deadline miss handler, if any, for that SO is released. This behaves as if there were an asynchronous event associated with the SO, to which the miss handler was bound, and which was fired when the deadline miss occurred.

Periodic, sporadic, and aperiodic are adjectives applied to schedulable objects which describe the temporal relationship between consecutive release events. Let  $R_i$  denote the time at which an SO has had the  $i^{th}$  release event occur. Ignoring the effect of release jitter:

- an SO is periodic when there exists a value T > 0 such that for all i,  $R_{i+1} R_i = T$ , where T is called the period;
- an SO that is not periodic is said to be aperiodic; and
- an aperiodic SO is said to be sporadic when there is a known value T > 0 such that for all i,  $R_{i+1} R_i >= T$ . T is then called the minimum interarrival time (MIT).

The *cost* of a schedulable object is an estimate of the maximum amount of CPU time that the SO requires between a release and its associated completion.

The *current CPU consumption* of a schedulable object is the amount of CPU time that the SO has consumed since its last release.

A cost overrun occurs when the schedulable object's current CPU consumption becomes greater than, or equal to, its cost.

Cost monitoring is the process by which the implementation tracks CPU consumption and responds to cost overruns. If a cost overrun occurs for a schedulable object, the cost overrun handler, if any, for that SO is released. This behaves as if there were an asynchronous event associated with the SO, to which the overrun handler was bound, and which was fired when the cost overrun occurred.

Cost enforcement is the process by which the implementation ensures that the CPU consumption of a SO is no more than the value of the cost parameter in its associated ReleaseParameters. (Cost enforcement is an optional facility in an implementation of the RTSJ.)

The *base priority* of a schedulable object is the priority given in its associated PriorityParameters object; the base priority of a Java thread is the priority returned by its getPriority method.

When it is not in the enforced state, the *active priority* of a schedulable object or a Java thread is the maximum of its base priority and any priority it has acquired due to the action of priority inversion avoidance algorithms (see the *Synchronization Chapter*).

A processing group is a collection of schedulable objects whose combined execution has further execution time constraints which the scheduler uses to govern the group's execution eligibility.

A *scheduler* manages the execution of schedulable objects: it detects deadline misses, and performs admission control and cost monitoring. It also manages the execution of Java threads.

The base scheduler is an instance of the PriorityScheduler class as defined in this specification. This is the initial default scheduler.

A processor is a logical processing element that is capable of physically executing a single thread of control at any point in time. Hence, multicore platforms have multiple processors, platforms that support hyperthreading also have more than one processor. It is assumed that all processors are capable of executing the same instruction sets.

An *affinity* is a set of processors on which the global scheduling of a schedulable object can be supported.

## 6.3 Semantics and Requirements

This section establishes the semantics and requirements that are applicable across the classes of this chapter, and also defines the required scheduling algorithm. Semantics that apply to particular classes, constructors, methods, and fields will be found in the class description and the constructor, method, and field detail sections.

## 6.3.1 Semantics and Requirements of Schedulers

- 1. Schedulers other than the base scheduler may change the execution eligibility of the schedulable objects which they manage according to their scheduling algorithm.
- 2. If an implementation provides any public schedulers other than the base scheduler it shall provide documentation describing each scheduler's semantics in language and constructs appropriate to the provided scheduling algorithms. This documentation must include the list of classes that constitute schedulable

objects for the scheduler unless that list is the same as the list of schedulable objects for the base scheduler.

## 6.3.2 Semantics and Requirements of the Base Scheduler

The semantics for the base scheduler assume a uniprocessor or shared memory multiprocessor execution environment.

The base scheduler supports the execution of all schedulable objects and Java threads.

#### 6.3.2.1 Priorities

- 1. The base scheduler must support at least 28 distinct values (realtime priorities) that can be stored in an instance of PriorityParameters in addition to the values 1 through 10 required to support the priorities defined by java.lang.Thread. The base priority of each schedulable object under the control of the base scheduler must be from the range of realtime priorities. The realtime priority values must be greater than 10, and they must include all integers from the base scheduler's getMinPriority() value to its getMaxPriority() value inclusive. The 10 priorities defined for java.lang.Thread must effectively have lower execution eligibility than the realtime priorities, but beyond this, their behavior is as defined by the specification of java.lang.Thread.
- 2. Higher priority values in an instance of PriorityParameters have a higher execution eligibility.
- 3. Assignment of any of the realtime priority values to any schedulable object controlled by the base priority scheduler is legal. It is the responsibility of application logic to make rational priority assignments.
- 4. The base scheduler does not use the importance value in the ImportanceParameters subclass of PriorityParameters.
- 5. For schedulable objects managed by the base scheduler, the implementation must not change the execution eligibility for any reason other than
  - implementation of a priority inversion avoidance algorithm or
  - as a result of a program's request to change the priority parameters associated with one or more schedulable objects; e.g., by changing a value in a scheduling parameter object that is used by one or more schedulable objects, or by using setSchedulingParameters() to give a schedulable object a different SchedulingParameters value.
- 6. Use of Thread.setPriority(), any of the methods defined for schedulable objects, or any of the methods defined for parameter objects must not affect the correctness of the priority inversion avoidance algorithms controlled by

- PriorityCeilingEmulation and PriorityInheritance see the *Synchronization* chapter.
- 7. If schedulable object A managed by the base scheduler creates a Java thread, B, then the initial base priority of B is the priority value returned by the getMaxPriority method of B's java.lang.ThreadGroup object.
- 8. PriorityScheduler.getNormPriority() shall be set to:

```
1 ((PriorityScheduler.getMaxPriority() -
2  PriorityScheduler.getMinPriority()) / 3) +
3  PriorityScheduler.getMinPriority()
```

## 6.3.2.2 Dispatching

The execution scheduling semantics described in this section are defined in terms of a conceptual model that contains a set of queues of schedulable objects that are eligible for execution. There is, conceptually, one queue for each priority on each processor. No implementation structures are necessarily implied by the use of this conceptual model. It is assumed that no time elapses during operations described using this model, and therefore no simultaneous operations are possible.

The RTSJ dispatching model specifies its dispatching rules for the default priority scheduler.

- 1. A schedulable object can become a running schedulable object only if it is ready and one of the processors in its requested affinity is available.
- 2. If two schedulable objects have different active priorities and request the same processor, the schedulable object with the higher active priority will always execute in preference to the schedulable object with the lower value when both are eligible for execution.
- 3. Processors are allocated to schedulable objects based on each schedulable object's active priority and their associated affinity.
- 4. Schedulable object dispatching is the process by which one ready schedulable object is selected for execution on a processor. This selection is done at certain points during the execution of a schedulable object called *schedulable object dispatching points*.
- 5. A schedulable object reaches a schedulable object dispatching point whenever it becomes blocked, when it terminates, or when a higher priority schedulable object becomes ready for execution on its processor. That is, a schedulable object that is executing will continue to execute until it either blocks, terminates or is preempted by a higher-priority schedulable object.
- 6. The dispatching policy is specified in terms of ready queues and schedulable object states. The ready queues are purely conceptual; there is no requirement

- that such lists physically exist in an implementation. A ready queue is an ordered list of ready schedulable objects. The first position in a queue is called the head of the queue, and the last position is called the tail of the queue.
- 7. A schedulable object is ready if it is in a ready queue, or if it is running. Each processor has one ready queue for each priority value. At any instant, each ready queue of a processor contains exactly the set of schedulable objects of that priority that are ready for execution on that processor, but are not running on any processor; that is, those schedulable objects that are ready, are not running on any processor, and can be executed using that processor.
- 8. A schedulable object can be on the ready queues of more than one processor.
- 9. Each processor has one running schedulable object, which is the schedulable object currently being executed by that processor. Whenever a schedulable object running on a processor reaches a schedulable object dispatching point, a new schedulable object is selected to run on that processor. The schedulable object selected is the one at the head of the highest priority nonempty ready queue for that processor; this schedulable object is then removed from all ready queues to which it belongs.
- 10. In a multiprocessor system, a schedulable object can be on the ready queues of more than one processor. At the extreme, if several processors share the same set of ready schedulable objects, the contents of their ready queues are identical, and so they can be viewed as sharing one ready queue, and can be implemented that way. Thus, the dispatching model covers multiprocessors where dispatching is implemented using a single ready queue, as well as those with separate dispatching domains.
- 11. The dispatching mechanism must allow the preemption of the execution of schedulable objects and Java threads with a bounded delay at a point not governed by the preempted object. The bound on this delay may be implementation-defined, and could be the time to the next point in execution that the heap is in a consistent state or some similar restriction. The implementation should document this bound.
- 12. A schedulable object that is preempted by a higher priority schedulable object is placed in the queue for its active priority, at a position determined by the implementation. The implementation must document the algorithm used for such placement. It is recommended that a preempted schedulable object be placed at the front of the appropriate queue.
- 13. A realtime thread that performs a yield() is placed at the tail of the queues (dictated by its affinity) for its active priority level.
- 14. A blocked schedulable object that becomes eligible for execution is added to the tail of the queues (dictated by its affinity) for that priority. This behavior also applies to the initial release of a schedulable object.

15. For a schedulable object whose active priority is changed as a result of explicitly setting its base priority (through the PriorityParameters setPriority() method, the RealtimeThread setSchedulingParameters() method, or Thread's setPriority() method), this schedulable object is added to the tail of the queues (dictated by its affinity) for its new priority level. Queuing when priorities are adjusted by priority inversion avoidance algorithms is governed by semantics specified in the *Synchronization* chapter.

## 6.3.2.3 Parameter Values

The scheduler uses the values contained in the different parameter objects associated with a schedulable object to control the behavior of the schedulable object. The scheduler determines what values are valid for the schedulable objects it manages, which defaults apply and how changes to parameter values are acted upon by the scheduler. Invalid parameter values result in exceptions, as documented in the relevant classes and methods.

- 1. The default values for the base scheduler are:
  - (a) Scheduling parameters are copied from the creating SO if possible; if the creating SO does not have scheduling parameters, the default is an instance of the default priority parameters value.
  - (b) Release parameters default to an instance of the default aperiodic parameters (see Aperiodic Parameters).
  - (c) Memory parameters default to null which signifies that memory allocation by the schedulable object is not constrained by the scheduler.
  - (d) Processing group parameters default to null which signifies that the schedulable object is not a member of any processing group and is not subject to processing group based limits on processor utilization.
  - (e) The default scheduling parameter values for parameter objects created by an SO controlled by the base scheduler are: (see PriorityScheduler)

| Attribute             | Default Value             |
|-----------------------|---------------------------|
| Priority parameters   |                           |
| priority              | norm priority             |
| Importance parameters |                           |
| importance            | No default.               |
|                       | A value must be supplied. |

- 2. All numeric or RelativeTime attributes in parameter values must be greater than or equal to zero.
- 3. Values of period must be greater than zero.
- 4. Deadline values in ReleaseParameters objects must be less than or equal to their period values (where applicable), but the deadline may be greater than the minimum interarrival time in a SporadicParameters object.

- 5. Changes to scheduling, release, memory, and processing group parameters (by methods on the schedulable objects bound to the parameters or by altering the parameter objects themselves) have the following effect effects:
  - (a) They potentially modify the behavior of the scheduler with regard to those schedulable objects. When such changes in behavior take effect depends on the parameter in question, and the type of schedulable object, as described below.
- 6. Changes to scheduling, release, memory, and processing group parameters are acted upon by the base scheduler as follows:
  - (a) Changes to scheduling parameters take effect immediately except when constrained by priority inversion avoidance algorithms.
  - (b) Changes to release parameters depend on the parameter being changed, the type of release parameter object and the type of schedulable object:
    - i. Changes to the deadline and the deadline miss handler take effect at each release event as follows: if the  $i_{th}$  release event occurred at a time  $t_i$ , then the  $i^{th}$  deadline is the time  $t_i + D_i$ , where  $D_i$  is the value of the deadline stored in the schedulable object's release parameters object at the time  $t_i$ . If a deadline miss occurs then it is the deadline miss handler that was installed in the schedulable object's release parameters at time  $t_i$  that is released.
    - ii. Changes to cost and the cost overrun handler take effect immediately.
    - iii. Changes to the period and start time values in PeriodicParameters objects are described in "Release of realtime Threads" below. (The base scheduler does not manage the release of periodic schedulable objects other than periodic realtime threads.)
    - iv. Changes to the additional values in AperiodicParameters objects and SporadicParameters are described, respectively, in "Aperiodic Release Control" and "Sporadic Release Control", below.
    - v. Changes to the type of release parameters object generally take effect after completion, except as documented in the following sections.
  - (c) Changes to memory parameters take effect immediately.
  - (d) Changes to processing group parameters take effect as described in "Processing Groups" below.
  - (e) Changes to the scheduler responsible for a schedulable object take effect at completion.

### 6.3.2.4 Cost Monitoring and Cost Enforcement

The cost of an SO is defined by the value returned by invoking the getCost method of the SO's release parameters object. When an SO is initially released it's current CPU consumption is zero and as the SO executes, the current CPU consumption

increases. For cost monitoring, an implementation must conform to the following requirements.

- 1. If at any time, due to either execution of the SO or a change in the SO's cost, the current CPU consumption becomes greater than, or equal to, the current cost of the SO, then a cost overrun is triggered. The implementation is required to document the granularity at which the current CPU consumption is updated.
- 2. When a cost overrun is triggered, the cost overrun handler associated with the SO, if any, is released. No further action is taken.
- 3. The current CPU consumption is reset to zero when the SO is next released (i.e. it moves from the blocked-for-release-event state to the eligible-for-execution state).

If cost enforcement is supported, an implementation must conform to the following requirements.

- 1. When a cost overrun is triggered, in addition to releasing any cost overrun handler, the following actions must be performed.
- 2. If the most recent release of the SO is the  $i^{th}$  release, and the i+1 release event has not yet occurred, then:
  - (a) If the state of the SO is either executing or eligible-for-execution, then the SO is placed into the state blocked-by-cost-overrun. There may be a bounded delay between the time at which a cost overrun occurs and the time at which the SO becomes blocked-by-cost-overrun.
  - (b) Otherwise, the SO must have been blocked for a reason other than blocked-by-cost-overrun. In this case, the state change to blocked-by-cost-overrun is left pending: if the blocking condition for the SO is removed, then its state changes to blocked-by-cost-overrun. There may be a bounded delay between the time at which the blocking condition is removed and the time at which the SO becomes blocked-by-cost-overrun.

Otherwise, if the i+1 release event has occurred, the current CPU consumption is set to zero, the SO remains in its current state and the cost monitoring system considers the most recent release to now be the i+1 release.

- 3. When the  $i^{th}$  release event occurs for an SO, the action taken depends on the state of the SO:
  - (a) If the SO is blocked-by-cost-overrun then the cost monitoring system considers the most recent release to be the  $i^{th}$  release, the current CPU consumption is set to zero and the SO is made eligible for execution;
  - (b) Otherwise, if the SO is blocked for a reason other than blocked-by-costoverrun then:
    - i. If there is a pending state change to blocked-by-cost-overrun then: the pending state change is removed, the cost monitoring system considers the most recent release to be the  $i^{th}$  release, the current

CPU consumption is set to zero and the SO remains in its current blocked state;

- ii. Otherwise, no cost monitoring action occurs.
- (c) Otherwise no cost monitoring action occurs.
- 4. When the  $i^{th}$  release of an SO completes, and the cost monitoring system considers the most recent release to be the  $i^{th}$  release, then the current CPU consumption is set to zero and the cost monitoring system considers the most recent release to be the i+1 release. Otherwise, no cost monitoring action occurs.
- 5. Changes to the cost parameter take effect immediately:
  - (a) If the new cost is less than or equal to the current CPU consumption, and the old cost was greater than the current CPU consumption, then a cost overrun is triggered.
  - (b) If the new cost is greater than the current CPU consumption:
    - i. If the SO is blocked-by-cost-overrun, then the SO is made eligible for execution;
    - ii. Otherwise, if the SO is blocked for a reason other than blocked-by-cost-overrun, and there is a pending state change to blocked-by-cost-overrun, then the pending state change is removed;
    - iii. Otherwise, no cost monitoring action occurs.
- 6. The state of the cost monitoring system for an SO can be reset by the scheduler (see 6e in the Release of realtime Threads section, below). If the most recent release of the SO is considered to be the  $m^{th}$  release, and the most recent release event for the SO was the  $n^{th}$  release event (where n > m), then a reset causes the cost monitoring system to consider the most recent release to be the  $n^{th}$  release, and to zero the current CPU consumption.

## 6.3.2.5 Release of Realtime Threads

The repeated release of realtime threads is achieved by executing in a loop and invoking the RealtimeThread.waitForNextPeriod or RealtimeThread.waitForNextRelease methods, or their interruptible equivalents (RealtimeThread.waitForNextPeriodInterruptible RealtimeThread.waitForNextReleaseInterruptible) within that loop. For simplicity, unless otherwise stated, the semantics in this section apply to both forms of those methods.

- 1. A realtime thread's release characteristics are determined by the following:
  - (a) The invocation of the realtime thread's start method and the value of its phasing policy parameter (if applicable).
  - (b) The action of the RealtimeThread methods: waitForNextPeriod, wait-ForNextPeriodInterruptible, schedulePeriodic, deschedulePeriodic, waitForNextRelease, waitForNextReleaseInterruptible, schedule,

and deschedule;

- (c) The occurrence of deadline misses and whether or not a miss handler is installed; and
- (d) The passing of time that generates periodic release events and a call of the release method that generates aperiodic release events.
- 2. The *initial release event* of a periodic realtime thread occurs in response to the invocation of the its start method in accordance with the start time specified in its release parameters and its assigned phasing policy see Periodic-Parameters and PhasingPolicy. The *initial release event* of an aperiodic realtime thread occurs immediately in response to the invocation of the its start method.
- 3. Changes to the start time in a realtime thread's PeriodicParameters object only have an effect on its initial release time. Consequently, if a PeriodicParameters object is bound to multiple realtime threads, a change in the start time may affect all, some or none, of those threads, depending on whether or not start has been invoked on them.
- 4. Subsequent release events occur
  - (a) for periodic realtime threads: when each period falls due, except as described below (in 6e), at times determined as follows: if the  $i^{th}$  release event occurred at a time  $t_i$ , then the i+1 release event occurs at the time  $t_i + T_i$ , where  $T_i$  is the value of the period stored in the realtime thread's PeriodicParameters object at the time  $t_i$ .
  - (b) for aperiodic realtime thread: with each call of the release method, except as described below (in 6e)
  - (c) for sporadic realtime threads: with each call of the release method, except as described below (in 6e) with additional regulation to enforce MIT are required as defined in *Sporadic Release Control* below.
- 5. Each release of an aperiodic realtime thread is an arrival. If the thread has release parameters of type AperiodicParameters, then the arrival may become a release event for the thread according to the semantics given in "Aperiodic Release Control" below. If the thread has release parameters of type SporadicParameters, then the arrival may become a release event for the thread according to the semantics given in "Sporadic Release Control" below. If the thread has release parameters of a type other than SporadicParameters then the arrival is a release event, and the arrival-time is the release event time.
- 6. The implementation should behave effectively as if the following state variables were added to a realtime thread's state,

boolean descheduled,

integer pendingReleases, integer missCount, and boolean lastReturn. and manipulated by the actions as described below:

(a) Initially:

 $\begin{array}{ll} {\tt descheduled} &= {\tt false}, \\ {\tt pendingReleases} &= 0, \\ {\tt missCount} &= 0, {\tt and} \\ {\tt lastReturn} &= {\tt true}. \end{array}$ 

- (b) When the realtime thread's deschedulePeriodic or deschedule method is invoked: set the value of descheduled to true.
- (c) When the realtime thread's schedulePeriodic or schedule method is invoked: set the value of descheduled to false; then if the thread is blocked-for-release-event, set the value of pendingReleases to zero, and tell the cost monitoring and enforcement system to reset for this thread.
- (d) When descheduled is true, the realtime thread is said to be descheduled.
- (e) A realtime thread that has been descheduled and is blocked-for-releaseevent will not receive any further release events until after it has been rescheduled by a call to schedulePeriodic or schedule; this means that no deadline misses can occur until the thread has been rescheduled. The descheduling of a realtime thread has no effect on its initial release.
- (f) When each release event occurs:
  - i. If the state of the realtime thread is blocked-for-release-event (that is, it is waiting in waitForNextPeriod or waitForNextRelease), then if the thread is descheduled then do nothing, else increment the value of pendingReleases, inform cost monitoring and enforcement that the next release event has occurred, and notify the thread to make it eligible for execution;
  - ii. Otherwise, increment the value of pendingReleases, and inform cost monitoring and enforcement that the next release event has occurred.
- (g) On each deadline miss:
  - i. If the realtime thread has a deadline miss handler: set the value of descheduled to true, atomically release the handler with its fire-Count increased by the value of missCount + 1 and zero missCount;
  - ii. Otherwise add one to the missCount value.
- (h) When the waitForNextPeriod or waitForNextRelease method is invoked by the current realtime thread there are two possible behaviors depending on the value of missCount:
  - i. If missCount is greater than zero: decrement the missCount value; then if the lastReturn value is false, completion occurs: apply any pending parameter changes, decrement pendingReleases, inform cost monitoring and enforcement the realtime thread has completed and return false; otherwise set the lastReturn value to false and return false.

- ii. Otherwise, apply any pending parameter changes, inform cost monitoring and enforcement of completion, and then wait while descheduled is true, or pendingReleases is zero. Then set the lastReturn value to true, decrement pendingReleases, and return true.
- 7. An invocation of the waitForNextPeriodInterruptible or waitForNextReleaseInterruptiblemethod behaves as described above with the following additions:
  - (a) If the invocation commences when an instance of AsynchronouslyInterruptedException (AIE) is pending on the realtime thread, then the invocation immediately completes abruptly by throwing that pending instance as an InterruptedException. If this occurs, the most recent release has not completed. If the pending instance is the generic AIE instance then the interrupt state of the realtime thread is cleared.
  - (b) If an instance of AIE becomes pending on the realtime thread while it is blocked-for-release-event, and the realtime thread is descheduled, then the AIE remains pending until the realtime thread is no longer descheduled. The associated reschedule acts as a release event. Execution then continues as in (d) where the time value used as t<sub>int</sub> is the time at which the SO was rescheduled.
  - (c) If an instance of AIE becomes pending on the realtime thread while it is blocked-for-release-event, and it is not descheduled, then this acts as a release event. Execution the continues as in (d) where the time value used as  $\mathbf{t}_{int}$  is the time at which the AIE becomes pending.
  - (d) i. The realtime thread is made eligible for execution.
    - ii. Upon execution, the invocation completes abruptly by throwing the pending AIE instance as an InterruptedException. If the pending instance is the generic AIE instance then the interrupt state of the realtime thread is cleared.
    - iii. The deadline associated with this release is the time  $\mathbf{t}_{int} + \mathbf{D}_{int}$ , where  $\mathbf{D}_{int}$  is the value of the deadline stored in the realtime thread's release parameters object at the time  $\mathbf{t}_{int}$ .
    - iv. The next release time for the realtime thread will be  $t_{int}+T_{int}$ , where  $T_{int}$  is the value of the period stored in the realtime thread's release parameters object at the time  $t_{int}$ .
  - v. Cost monitoring and enforcement is informed of the release event. When the thrown AIE instance is caught, the AIE becomes pending again (as per the usual semantics for AIE) until it is explicitly cleared.
- 8. Changes to release parameter types are treated as a pseudo RE-START of the realtime thread and
  - (a) any old pending releases are cleared
  - (b) any old arrival queue is flushed

- (c) any outstanding call to deschedule is cleared
- (d) any outstanding deadline misses are cleared

The semantics are described below:

- (a) Effect on the realtime thread if it is not waiting for next release event (and is not descheduled)
  - i. no effect until the end of current release
  - ii. when the change occurs it is a pseudo re-start of the thread. i.e. if new parameters are aperiodic the release is immediate; if new parameters are periodic the periodic start time algorithm is used.
- (b) Effect on the realtime thread if it is not waiting for next release event (but there is an outstanding descheduled).
  - i. there is an immediate "schedule" of the thread
  - ii. there is no further effect until end of current release
  - iii. when change occurs it is a pseudo re-start of the thread, i.e. if new parameters are aperiodic the release is immediate; if new parameters are periodic the periodic start time algorithm is used.
- (c) Effect on the realtime thread if it is waiting for next release event (and not descheduled)
  - i. From Periodic to Aperiodic when the next periodic release event occurs, the thread becomes aperiodic with an immediate release
  - ii. From Aperiodic to Periodic there is an immediate pseudo re-start of the thread using the periodic start time algorithm
- (d) Effect on realtime thread if waiting for next release event (but there is an outstanding descheduled)
  - i. there is an immediate "schedule" of the thread
  - ii. From Periodic to Aperiodic when the next periodic release event occurs, the thread becomes aperiodic with an immediate release
  - iii. From Aperiodic to Periodic there is an immediate pseudo re-start of the thread using the periodic start time algorithm

**6.3.2.5.1** Pseudo-Code for Periodic and Aperiodic Thread Actions The semantics of the previous section can be more clearly understood by viewing them in pseudo-code form for each of the methods and actions involved. In the following no mechanism for blocking and unblocking a thread is prescribed. The use of the wait and notify terminology in places is purely an aid to expressing the desired semantics in familiar terms.

 $<sup>1\ //\</sup>$  These values are part of thread state.

<sup>2</sup> **boolean** descheduled = false;

<sup>3</sup> int pendingReleases = 0;

<sup>4</sup> boolean lastReturn = true;

```
5 int missCount = 0;
 6 int currentRP;
 7 int newRP;
 8 int periodic = 1;
 9 int aperiodic = 2;
10 int sporadic = 3;
11 boolean RPchange = false;
12 boolean started = false; // set to true on first release;
13
14 changeReleaseParameters(int newP)
15 {
16
     newRP = newP;
17
18
     descheduled = false; // automatic re-schedule
19
     if (blocked-for-release-event)
20
21
       if (currentRP == periodic)
22
23
         // defer until next release
24
         RPChange = true;
25
26
       else
27
28
         // immediate change; current is aperiodic or sporadic
29
         performParameterChanges();
30
         assert pendingReleases = 0
31
         assert missCount = 0;
32
         started = false; // flush arrival queue
33
         costMonitoringReset();
34
         currentRP = newRP;
35
         if (newRP == periodic)
36
37
           // consider this as the equivalent of call the
38
           // start method of the RT thread.
           // If start time has passed, generate a
39
40
           // an "onNextPeriodDue" event.
41
           // Otherwise, arrange for the event to be
42
           // generate at the appropriate time
43
44
         else
45
         {
           // aperiodic or sporadic
46
47
           // generate a releaseArrivalEvent
48
49
       }
     }
50
51
     else
52
53
       // not at end of release, defer change
```

```
54
        {\tt RPChange} = {\tt true};
 55
     }
 56 }
 57
 58 schedulePeriodic()
 59 {
 60
      descheduled = false;
 61
      if (blocked-for-release-event)
 62
     {
 63
        pendingReleases = 0; // flush arrival time queue
 64
        costMonitoringReset();
 65
 66 }
 67
 68 deschedulePeriodic()
 69 {
 70
      if (!RPChange started)
 71
 72
        // no deschedule if outstanding RPchange
 73
        // or not started
 74
        descheduled = true;
 75
 76 }
 77
 78 schedule()
 79 {
 80
      descheduled = false;
 81
      if (blocked-for-release-event)
 82
 83
        pendingReleases = 0; // flush arrival time queue
 84
        costMonitoringReset();
 85
      }
 86 }
 87
 88 deschedule()
 89 {
      if (!RPChange started)
 90
 91
      {
 92
        // no deschedule if outstanding RPchange
 93
        // or not started
 94
        descheduled = true;
 95
 96 }
 97
 98 onAperiodicReleaseArrival()
 99 {
100
      if (!started) started = true;
101
      if (currentRP == periodic) throw IllegalThreadStateException;
102
      if (descheduled)
```

```
103
104
        ; // do nothing
105
106
      else
107
108
        perform\_any\_execution\_regulation
        // For a sporadic thread, the onReleaseDue event
109
        // will be generated when MIT concerns have been satisfied
110
        //\ \mbox{For an aperiodic thread, this will}
111
        //\ immediately\ generate\ an\ on Release Due\ event.
112
113
114 }
115
116 onAperiodicReleaseDue()
117 {
118
      if (currentRP == periodic) throw panic;
119
      if (blocked-for-release-event)
120
121
        if (descheduled)
122
123
          ; // do nothing
124
125
        else
126
127
          pendingReleases++;
128
          notifyCostMonitoringOfReleaseEvent()
129
          notify it; // make eligible for execution
130
        }
131
132
      else
133
134
        pendingReleases++;
135
        notifyCostMonitoringOfReleaseEvent();
136
137 }
138
139 onNextPeriodeDue()
140 {
      // also called on first release
141
142
      if (!started) started = true;
143
      if (currentRP != periodic) panic;
144
      if (blocked-for-release-event)
145
146
        if (descheduled)
147
148
          ; // do nothing
149
150
        else
151
        {
```

```
152
          pendingReleases++;
153
          notifyCostMonitoringOfReleaseEvent();
154
          notify it; // make eligible for execution
155
        }
156
      }
157
      else
158
      {
        pendingReleases++;
159
160
        notifyCostMonitoringOfReleaseEvent();
161
162 }
163
164 onDeadlineMiss()
165 {
166
      if (there is a miss handler)
167
168
        descheduled = true;
169
        release miss handler with fireCount increased by missCount+1
170
        missCount = 0;
171
      }
172
      else
173
      {
174
        missCount++;
175
176 }
177
178 waitForNextRelease()
179 {
180
      assert(pendingReleases \&= 0);
181
      if (missCount > 0 )
182
183
        // Missed a deadline without a miss handler
184
        missCount--;
185
        if (lastReturn == false)
186
187
          // Changes on completion take place here
188
          performParameterChanges()
189
          notifyCostMonitoringOfCompletion();
190
          if (RPchange)
191
192
            RPChangeNow();
193
            return true;
194
195
          else
196
197
           pendingReleases--;
198
199
200
        lastReturn = false;
```

```
201
        return false;
202
203
      else
204
205
        // Changes on completion take place here
206
        performParameterChanges();
207
        notifyCostMonitoringOfCompletion();
208
        if (RPchange)
209
210
          RPChangeNow();
211
          return True;
212
213
        wait while (descheduled || pendingReleases == 0);
214
        // blocked-for-release-event
215
        // check again for RP change
216
        if (RPchange)
217
218
          RPChangeNow();
219
220
        pendingReleases--;
221
        lastReturn = true;
222
        return true;
223
224 }
225
226~{\tt waitForNextPeriod}
227 {
228
      assert(pendingReleases >= 0);
229
      if (missCount > 0)
230
        \ensuremath{//} Missed a deadline without a miss handler
231
232
        missCount--;
233
        if (lastReturn == false)
234
          // Changes "on completion" take place here
235
236
          performParameterChanges();
237
          pendingReleases--;
238
          notifyCostMonitoringOfCompletion();
239
240
        lastReturn = false;
241
        return false;
242
      }
243
      else
244
245
        // Changes "on completion" take place here
246
        performParameterChanges();
247
        notifyCostMonitoringOfCompletion();
248
        if (RPchange)
249
```

```
250
          RPChangeNow();
251
          return True;
252
253
        wait while (descheduled || pendingReleases == 0);
254
        // blocked_for_release_event
255
        pendingReleases--;
256
        lastReturn = true;
257
        return true;
258
      }
259 }
260
261
262 changeRPNow()
263~\{
      // Changing over RP
264
      // Assuming clean slate!
265
266
      RPchange = false;
267
      pendingReleases = 0;
268
      flushArrivalQueue();
      // this removes all outstanding releases
269
270
      {\tt missCount} = 0;
271
      // restart here
272
      if (newRP == periodic)
273
      {
274
        // consider this as the equivalent of call the
275
        // start method of the RT thread
276
        if !start time has passed
277
278
          // arrange for timing event to be generated
279
          started = false;
280
          currentRP = newRP;
281
          wait while (pendingReleases == 0);
282
          // blocked-for-release-event
283
284
      }
285
      else
286
      {
287
        // aperiodic or sporadic
        // record a releaseArrivalEvent
288
289
290
      started = true;
291
      currentRP = newRP;
292
      lastReturn = true;
293 }
```

#### 6.3.2.6 Aperiodic Release Control

Aperiodic schedulable objects are released in response to events occurring, such as the starting of a realtime thread, the calling of the release method of a realtime thread, or the firing of an associated asynchronous event for an asynchronous event handler. The occurrence of these events, each of which is a potential release event, is termed an *arrival*, and the time that they occur is termed the *arrival time*.

The base scheduler behaves effectively as if it maintained a queue, called the arrival time queue, for each aperiodic schedulable object. This queue maintains information related to each release event (including any parameters passed with the release mechanism) from its "arrival" time until the associated release completes, or another release event occurs — whichever is later. If an arrival is accepted into the arrival time queue, then it is a release event and the time of the release event is the arrival time. The initial size of this queue is an attribute of the schedulable object's aperiodic parameters, and is set when an aperiodic parameter object is first associated with the SO. Over time the queue may become full and its behavior in this situation is determined by the queue overflow policy specified in the SO's aperiodic parameters. There are four overflow policies defined:

| Policy  | Action on Overflow                                            |
|---------|---------------------------------------------------------------|
| IGNORE  | Silently ignore the arrival. The arrival is not accepted,     |
|         | no release event occurs, and, if the arrival was caused       |
|         | programmatically (such as by invoking fire on an asyn-        |
|         | chronous event), the caller is not informed that the arrival  |
|         | has been ignored.                                             |
| EXCEPT  | Throw an ArrivalTimeQueueOverflowException. The               |
|         | arrival is not accepted, and no release event occurs, but     |
|         | if the arrival was caused programmatically, the caller will   |
|         | have ArrivalTimeQueueOverflowException thrown.                |
| REPLACE | The arrival is not accepted and no release event occurs. If   |
|         | the completion associated with the last release event in the  |
|         | queue has not yet occurred, and the deadline has not been     |
|         | missed, then the release event time for that release event    |
|         | is replaced with the arrival time of the new arrival and      |
|         | any associated parameters overwritten. This will alter the    |
|         | deadline for that release event. If the completion associated |
|         | with the last release event has occurred, or the deadline     |
|         | has already been missed, then the behavior of the REPLACE     |
|         | policy is equivalent to the IGNORE policy.                    |
| SAVE    | Behave effectively as if the queue were expanded as nec-      |
|         | essary to accommodate the new arrival. The arrival is ac-     |
|         | cepted and a release event occurs.                            |

Open issue: We did consider adding ReplaceOldest—see SI-105 End of open issue

Under the SAVE policy the queue can grow and shrink over time.

Changes to the queue overflow policy take effect immediately. When an arrival occurs and the queue is full, the policy applied is the policy as defined at that time.

### 6.3.2.7 Sporadic Release Control

Sporadic parameters include a minimum interarrival time, MIT, that characterizes the expected frequency of releases. When an arrival is accepted implementation behaves as if it calculates the earliest time at which the next arrival could be accepted, by adding the current MIT to the arrival time of this accepted arrival. The scheduler guarantees that each sporadic schedulable object it manages, is released at most once in any MIT. It implements two mechanisms for enforcing this rule:

1. Arrival-time regulation controls the work-load by considering the time between arrivals. If a new arrival occurs earlier than the expected next arrival time then a MIT violation has occurred, and the scheduler acts to prevent a release from occurring that would break the "one release per MIT" guarantee. Three arrival-time MIT-violation policies are supported:

| Policy  | Action on Violation                                           |
|---------|---------------------------------------------------------------|
| IGNORE  | Silently ignore the violating arrival. The arrival is not     |
|         | accepted, no release event occurs, and, if the arrival was    |
|         | caused programmatically (such as by invoking fire on an       |
|         | asynchronous event), the caller is not informed that the      |
|         | arrival has been ignored.                                     |
| EXCEPT  | Throw a MITViolationException. The arrival is not ac-         |
|         | cepted, and no release event occurs, but if the arrival was   |
|         | caused programmatically, the caller will have MITViola-       |
|         | tionException thrown.                                         |
| REPLACE | The arrival is not accepted and no release event occurs. If   |
|         | the completion associated with the last release event in the  |
|         | queue has not yet occurred, and the deadline has not been     |
|         | missed, then the release event time for that release event    |
|         | is replaced with the arrival time of the new arrival and      |
|         | any associated parameters overwritten. This will alter the    |
|         | deadline for that release event. If the completion associated |
|         | with the last release event has occurred, or the deadline has |
|         | already been missed, then the behavior of the REPLACE         |
|         | policy is equivalent to the IGNORE policy.                    |

2. Execution-time regulation occurs if the MIT violation policy SAVE is in effect. Under this policy all arrivals are accepted, but the scheduler behaves effectively

as if released schedulable objects were further constrained by a scheduling policy that restricts execution to at most one release per MIT. This policy is only able to delay the effective release of a schedulable object. The deadline of each release event is always set relative to its arrival time. This policy may not schedule the effective release of an async event handler until after its deadline has passed. In this case the deadline miss handler is released at the deadline time even though the related async event has not yet reached its effective release.

The SAVE policy makes no direct use of the next expected arrival time, but it maintains the value in case the MIT violation policy is changed from SAVE to one of the arrival-time regulation policies.

The effective release time of a release event i is the earliest time that the handler can be released in response to that release event. It is determined for each release event based on the MIT policy in force at the release event time:

- 1. For IGNORE, EXCEPT and REPLACE the effective release time is the release event time.
- 2. For SAVE the effective release time of release event *i* is the effective release time of release event *i-1* plus the current value of the MIT.

The scheduler will delay the release associated with the release event at the head of the arrival time queue until the current time is greater than or equal to the effective release time of that release event.

Changes to minimum interarrival time and the MIT violation policy take effect immediately, but only affect the next expected arrival time, and effective release time, for release events that occur after the change.

## 6.3.2.8 Release Control for Asynchronous Event Handlers

Asynchronous event handlers can be associated with one or more asynchronous events. When an asynchronous event is fired, all handlers associated with it are released, according to the semantics below:

- 1. Each firing of an associated asynchronous event is an arrival. If the handler has release parameters of type AperiodicParameters, then the arrival may become a release event for the handler, according to the semantics given in "Aperiodic Release Control" above. If the handler has release parameters of type SporadicParameters, then the arrival may become a release event for the handler, according to the semantics given in "Sporadic Release Control" above. If the handler has release parameters of a type other than SporadicParameters then the arrival is a release event, and the arrival-time is the release event time.
- 2. For each release event that occurs for a handler, an entry is made in the arrival-time queue and the handler's fireCount is incremented by one.

- 3. Initially a handler is considered to be blocked-for-release-event and its fire—count is zero.
- 4. Releases of a handler are serialized by having its handleAsyncEvent method invoked repeatedly while its fireCount is greater than zero:
  - (a) Before invoking handleAsyncEvent, the fireCount is decremented and the front entry (if still present) removed from the arrival-time queue.
  - (b) Each invocation of handleAsyncEvent, in this way, is a release.
  - (c) The return from handleAsyncEvent is the completion of a release.
  - (d) Processing of any exceptions thrown by handleAsyncEvent occurs prior to completion.
- 5. The deadline for a release is relative to the release event time and determined at the release event time according to the value of the deadline contained in the handler's release parameters. This value does not change, except as described previously for handlers using a REPLACE policy for MIT violation or arrival-time queue overflow.
- 6. The application code can directly modify the fireCount as follows:
  - (a) The getAndDecrementPendingFireCount method decreases the fire—Count by one (if it was greater than zero), and returns the old value. This removes the front entry from the arrival-time queue but otherwise has no effect on the scheduling of the current schedulable object, nor the handler itself. Any data parameter passed with the associated fire request is lost.
  - (b) The getAndClearPendingFireCount method is functionally equivalent to invoking getAndDecrementPendingFireCount until it returns zero, and returning the original fireCount value. Any data parameters passed with the associated fire requests are lost.
- 7. The scheduler may delay the invocation of handleAsyncEvent to ensure the effective release time honors any restrictions imposed by the MIT violation policy, if applicable, of that release event.
- 8. Cost monitoring and enforcement for an asynchronous event handler interacts with release events and completions as previously defined with the added requirement that at the completion of handleAsyncEvent, if the fireCount is now zero, then the cost monitoring and enforcement system is told to reset for this handler.

## 6.3.2.9 Processing Groups

A processing group is defined by a processing group parameters object, and each SO that is bound to that parameter object is called a *member* of that processing group. A processing group has an associated affinity that contains only one processor.

Processing groups are only functional in a system that implements processing

group enforcement. Although the processing group itself does not consume CPU time, it acts as a proxy for its members.

**6.3.2.9.1 Definitions for Processing Groups** The *enforced priority* of a schedulable object is a priority with no execution eligibility.

### 6.3.2.9.2 Semantics for Processing Groups

- 1. The deadline of a processing group is defined by the value returned by invoking the getDeadline method of the processing group parameters object.
- 2. A deadline miss for the processing group is triggered if any member of the processing group consumes CPU time at a time greater than the deadline for the most recent release of the processing group.
- 3. When a processing group misses a deadline:
  - (a) If the processing group has a miss handler, it is released for execution
  - (b) If the processing group has no miss handler, no action is taken.
- 4. The cost of a processing group is defined by the value returned by invoking the getCost method of the processing group parameters object.
- 5. When a processing group is initially released, its current CPU consumption is zero and as the members of the processing group execute, the current CPU consumption increases. The current CPU consumption is set to zero in response to certain actions as described below.
- 6. If at any time, due to either execution of the members of the processing group or a change in the parameter group's cost, the current CPU consumption becomes greater than, or equal to, the current cost of the processing group, then a cost overrun is triggered. The implementation is required to document the granularity at which the current CPU consumption is updated.
- 7. When a cost overrun is triggered, the cost overrun handler associated with the processing group, if any, is released, and the processing group enters the enforced state. For each member of the processing group:
  - (a) The SO is placed into the enforced state.
  - (b) When a SO is in the enforced state the base scheduler schedules that SO effectively as if the enforced priority were used in place of the SO's base priority.
- 8. When the release event occurs for a processing group, the action taken depends on the state of the processing group:
  - (a) If the processing group is not in the enforced state then the current CPU consumption for the group is set to zero;
  - (b) Otherwise the processing group is in the enforced state. It is removed from the enforced state, the current CPU consumption of the group is set to zero, and each member of the group is removed from the enforced

state.

- 9. Changes to the cost parameter take effect immediately:
  - (a) If the new cost is less than or equal to the current CPU consumption, and the old cost was greater than the current CPU consumption, then a cost overrun is triggered.
  - (b) If the new cost is greater than the current CPU consumption:
    - i. If the processing group is enforced, then the processing group behaves as defined in semantic 8.
    - ii. Otherwise, no cost monitoring and enforcement action occurs.
- 10. Changes to other parameters take place as follows:
  - (a) Start: can only be changed before the parameters group is started; i.e., before the start time or before the parameter object is associated with any SO. Changes take effect immediately.
  - (b) Period: at each release the next period is set based on the current value of the processing group's period.
  - (c) Deadline: at each release the next deadline is set based on the current value of the processing group's deadline.
  - (d) OverrunHandler: at each release the overrunHandler is set based on the current value of the processing group's overrunHandler.
  - (e) MissHandler: at each release the missHandler is set based on the current value of the processing group's missHandler.
- 11. Changes to the membership of the processing group take effect immediately.
- 12. The start time for the processing group may be relative or absolute.
  - (a) If the start time is absolute, the processing group behaves effectively as if the initial release time were the start time.
  - (b) If the start time is relative, the initial release time is computed relative to the time start or fire (as appropriate) is first called for a member of the processing group.

Note: Until a processing group starts, its budget cannot be replenished, but its members will be enforced if they exceed the initial budget. Also, once a processing group is started it behaves effectively as if it continued running continuously until the defining ProcessingGroupParameters object is freed.

# 6.4 Interfaces

### 6.4.1 Schedulable

Interfaces

Runnable

Timable

Handlers and other objects can be run by a Scheduler<sup>1</sup> if they provide a run() method and the methods defined below. The Scheduler<sup>2</sup> uses this information to create a suitable context to execute the run() method.

#### 6.4.1.1 Methods

## 6.4.1.1.1 getMemoryParameters

```
Signature
```

```
public
javax.realtime.MemoryParameters getMemoryParameters()
```

Returns

A reference to the current MemoryParameters<sup>3</sup> object. Gets a reference to the MemoryParameters<sup>4</sup> object for this schedulable object.

### 6.4.1.1.2 getProcessingGroupParameters

```
Signature
```

```
public
javax.realtime.ProcessingGroupParameters
getProcessingGroupParameters()
```

Returns

A reference to the current ProcessingGroupParameters<sup>5</sup> object.

<sup>&</sup>lt;sup>1</sup>Section 6.5.9

 $<sup>^2</sup>$ Section 6.5.9

 $<sup>^3</sup>$ Section 11.8.8

 $<sup>^4</sup>$ Section 11.8.8

 $<sup>^5\</sup>mathrm{Section}$  6.5.7

6.4. INTERFACES 103

Gets a reference to the  ${\tt ProcessingGroupParameters}^6$  object for this schedulable object.

### 6.4.1.1.3 getSchedulableSizingParameters

```
Signature
    public
    javax.realtime.SchedulableSizingParameters
    getSchedulableSizingParameters()
```

Returns

A reference to the associated SchedulableSizingParameters<sup>7</sup> object. Gets a reference to the SchedulableSizingParameters<sup>8</sup> object for this schedulable object.

#### Available since RTSJ version RTSJ 2.0

#### 6.4.1.1.4 getReleaseParameters

```
Signature
```

```
public
javax.realtime.ReleaseParameters getReleaseParameters()
```

Returns

A reference to the current ReleaseParameters<sup>9</sup> object. Gets a reference to the ReleaseParameters<sup>10</sup> object for this schedulable object.

#### 6.4.1.1.5 getScheduler

```
Signature
```

```
public
javax.realtime.Scheduler getScheduler()
```

Returns

A reference to the associated Scheduler<sup>11</sup> object.

Gets a reference to the Scheduler<sup>12</sup> object for this schedulable object.

<sup>&</sup>lt;sup>6</sup>Section 6.5.7

 $<sup>^7</sup>$ Section 11.8.12

<sup>&</sup>lt;sup>8</sup>Section 11.8.12

<sup>&</sup>lt;sup>9</sup>Section 6.5.8

 $<sup>^{10}\</sup>mathrm{Section}$  6.5.8

<sup>&</sup>lt;sup>11</sup>Section 6.5.9

<sup>&</sup>lt;sup>12</sup>Section 6.5.9

### 6.4.1.1.6 getSchedulingParameters

```
public
    javax.realtime.SchedulingParameters getSchedulingParameters()
Returns
```

A reference to the current SchedulingParameters<sup>13</sup> object. Gets a reference to the SchedulingParameters<sup>14</sup> object for this schedulable object.

### 6.4.1.1.7 setMemoryParameters(MemoryParameters)

```
Signature

public

void setMemoryParameters(MemoryParameters memory)
```

Parameters 5 6 7 1

memory A MemoryParameters<sup>15</sup> object which will become the memory parameters associated with this after the method call. If null, the default value is governed by the associated scheduler (a new object is created if the default value is not null). (See PriorityScheduler<sup>16</sup>.)

#### **Throws**

IllegalArgumentException when memory is not compatible with the schedulable object's scheduler. Also when this schedulable object is no-heap and memory is located in heap memory.

IllegalAssignmentError when the schedulable object cannot hold a reference to memory, or if memory cannot hold a reference to this schedulable object instance.

IllegalThreadStateException when the schedulable object's scheduler prohibits this parameter change at this time due to the state of the schedulable object. Sets the memory parameters associated with this instance of Schedulable.

This change becomes effective under conditions determined by the scheduler controlling the schedulable object. For instance, the change may be immediate or it may be delayed until the next release of the schedulable object. See the documentation for the scheduler for details.

Since this affects the constraints expressed in the memory parameters of the existing schedulable objects, this may change the feasibility of the current system.

 $<sup>^{13}</sup>$ Section 6.5.10

 $<sup>^{14}</sup>$ Section 6.5.10

 $<sup>^{15}</sup>$ Section 11.8.8

 $<sup>^{16}</sup>$ Section 6.5.6

6.4. INTERFACES 105

### 6.4.1.1.8 setProcessingGroupParameters(ProcessingGroupParameters)

Signature

public void setProcessingGroupParameters(ProcessingGroupParameters group)

Parameters

group A ProcessingGroupParameters<sup>17</sup> object which will take effect as determined by the associated scheduler. If null, the default value is governed by the associated scheduler (a new object is created if the default value is not null). (See PriorityScheduler<sup>18</sup>.)

**Throws** 

IllegalArgumentException Thrown when group is not compatible with the scheduler for this schedulable object. Also when this schedulable object is no-heap and group is located in heap memory.

IllegalAssignmentError when this object cannot hold a reference to group or group cannot hold a reference to this.

IllegalThreadStateException when the schedulable object's scheduler prohibits the changing of the processing group parameter at this time due to the state of the schedulable object.

Sets the ProcessingGroupParameters 19 of this.

This change becomes effective under conditions determined by the scheduler controlling the schedulable object. For instance, the change may be immediate or it may be delayed until the next release of the schedulable object. See the documentation for the scheduler for details.

Since this affects the constraints expressed in the processing group parameters of the existing schedulable objects, this may change the feasibility of the current system.

#### 6.4.1.1.9 setReleaseParameters(ReleaseParameters)

Signature

public

void setReleaseParameters(ReleaseParameters release)

release A ReleaseParameters<sup>20</sup> object which will become the release parameters associated with this after the method call, and take effect as determined

 $<sup>^{17}</sup>$ Section 6.5.7

 $<sup>^{18}</sup>$ Section 6.5.6

 $<sup>^{19}</sup>$ Section 6.5.7

 $<sup>^{20}</sup>$ Section 6.5.8

by the associated scheduler. If null, the default value is governed by the associated scheduler (a new object is created if the default value is not null). (See PriorityScheduler<sup>21</sup>.)

#### Throws

IllegalArgumentException Thrown when release is not compatible with the associated scheduler. Also when this schedulable object is no-heap and release is located in heap memory.

*IllegalAssignmentError* when this object cannot hold a reference to release or release cannot hold a reference to this.

IllegalThreadStateException when the schedulable object's scheduler prohibits the changing of the release parameter at this time due to the state of the schedulable object.

Sets the release parameters associated with this instance of Schedulable.

Since this affects the constraints expressed in the release parameters of the existing schedulable objects, this may change the feasibility of the current system.

This change becomes effective under conditions determined by the scheduler controlling the schedulable object. For instance, the change may be immediate or it may be delayed until the next release of the schedulable object. The different properties of the release parameters may take effect at different times. See the documentation for the scheduler for details.

### 6.4.1.1.10 setScheduler(Scheduler)

Signature

public
void setScheduler(Scheduler scheduler)

#### **Parameters**

scheduler A reference to the scheduler that will manage execution of this schedulable object. Null is not a permissible value.

#### Throws

IllegalArgumentException Thrown when scheduler is null, or the schedulable object's existing parameter values are not compatible with scheduler. Also when this schedulable object is no-heap and scheduler is located in heap memory.

*IllegalAssignmentError* when the schedulable object cannot hold a reference to scheduler.

SecurityException when the caller is not permitted to set the scheduler for this schedulable object.

 $<sup>^{21}\</sup>mathrm{Section}$  6.5.6

6.4. INTERFACES 107

IllegalThreadStateException when scheduler refuses to accept this schedulable object at this time due to the state of the schedulable object.

Sets the reference to the Scheduler object. The timing of the change must be agreed between the scheduler currently associated with this schedulable object, and scheduler.

#### setScheduler(Scheduler, SchedulingParameters, ReleasePar-6.4.1.1.11ameters, MemoryParameters, ProcessingGroupParameters)

Signature

public

void setScheduler(Scheduler scheduler, SchedulingParameters scheduling, ReleaseParameters release, MemoryParameters memoryParameters, ProcessingGroupParameters group)

#### **Parameters**

scheduler A reference to the scheduler that will manage the execution of this schedulable object. Null is not a permissible value.

scheduling A reference to the SchedulingParameters<sup>22</sup> which will be associated with this. If null, the default value is governed by scheduler (a new object is created if the default value is not null). (See PriorityScheduler<sup>23</sup>.) release A reference to the ReleaseParameters<sup>24</sup> which will be associated with this. If null, the default value is governed by scheduler (a new object is created if the default value is not null). (See PriorityScheduler<sup>25</sup>.)

memoryParameters A reference to the MemoryParameters 26 which will be associated with this. If null, the default value is governed by scheduler (a new object is created if the default value is not null). (See PrioritySched $uler^{27}$ .)

group A reference to the ProcessingGroupParameters<sup>28</sup> which will be associated with this. \* If null, the default value is governed by scheduler (a new object is created). (See PriorityScheduler<sup>29</sup>.)

#### **Throws**

IllegalArgumentException Thrown when scheduler is null or the parameter values are not compatible with scheduler. Also thrown when this schedulable

 $<sup>^{22}</sup>$ Section 6.5.10

 $<sup>^{23}</sup>$ Section 6.5.6

 $<sup>^{24}</sup>$ Section 6.5.8

 $<sup>^{25}</sup>$ Section 6.5.6

<sup>&</sup>lt;sup>26</sup>Section 11.8.8

 $<sup>^{27}</sup>$ Section 6.5.6

 $<sup>^{28}</sup>$ Section 6.5.7

 $<sup>^{29}</sup>$ Section 6.5.6

object is no-heap and scheduler, scheduling release, memoryParameters, or group is located in heap memory.

*IllegalAssignmentError* when this object cannot hold references to all the parameter objects or the parameters cannot hold references to this.

IllegalThreadStateException when scheduler prohibits the changing of the scheduler or a parameter at this time due to the state of the schedulable object.

SecurityException when the caller is not permitted to set the scheduler for this schedulable object.

Sets the scheduler and associated parameter objects. The timing of the change must be agreed between the scheduler currently associated with this schedulable object, and scheduler.

### 6.4.1.1.12 setSchedulingParameters(SchedulingParameters)

Signature

public

void setSchedulingParameters(SchedulingParameters scheduling)

#### Parameters

scheduling A reference to the SchedulingParameters<sup>30</sup> object. If null, the default value is governed by the associated scheduler (a new object is created if the default value is not null). (See PriorityScheduler<sup>31</sup>.)

#### Throws

IllegalArgumentException Thrown when scheduling is not compatible with the associated scheduler. Also when this schedulable object is no-heap and scheduling is located in heap memory.

IllegalAssignmentError when this object cannot hold a reference to scheduling or scheduling cannot hold a reference to this.

IllegalThreadStateException when the schedulable object's scheduler prohibits the changing of the scheduling parameter at this time due to the state of the schedulable object.

Sets the scheduling parameters associated with this instance of Schedulable.

Since this affects the scheduling parameters of the existing schedulable objects, this may change the feasibility of the current system.

This change becomes effective under conditions determined by the scheduler controlling the schedulable object. For instance, the change may be immediate or it may be delayed until the next release of the schedulable object. See the documentation for the scheduler for details.

 $<sup>^{30}</sup>$ Section 6.5.10

 $<sup>^{31}</sup>$ Section 6.5.6

6.4. INTERFACES 109

### 6.4.1.1.13 getMinConsumption(RelativeTime)

```
Signature

public
 javax.realtime.RelativeTime getMinConsumption(RelativeTime dest)

Returns
```

The minimum CPU consumption for this schedulable object in any single release. If this method is called on the current schedulable object, the CPU consumption of the current release is not considered. If dest is null, return the minimum consumption in an otherwise unused RelativeTime<sup>32</sup> instance in the current execution context. If dest is not null, return the minimum consumption in dest

Available since RTSJ version RTSJ 2.0

#### 6.4.1.1.14 getMinConsumption

```
public
    javax.realtime.RelativeTime getMinConsumption()
Equivalent to getMinConsumption(null).
```

Available since RTSJ version RTSJ 2.0

#### 6.4.1.1.15 getMaxConsumption(RelativeTime)

```
Signature
```

```
{\tt public} \\ {\tt javax.realtime.RelativeTime~getMaxConsumption(RelativeTime~dest)} \\ Returns
```

The maximum CPU consumption for this schedulable object in any single release. If this method is called on the current schedulable object, the CPU consumption of the current release is not considered. If dest is null, return the maximum consumption in an otherwise unused RelativeTime<sup>33</sup> instance in the current execution context. If dest is not null, return the maximum consumption in dest

 $<sup>^{32}</sup>$ Section 9.5.4

 $<sup>^{33}</sup>$ Section 9.5.4

## Available since RTSJ version RTSJ 2.0

# $6.4.1.1.16 \quad get Max Consumption$

Signature
 public
 javax.realtime.RelativeTime getMaxConsumption()
Equivalent to getMaxConsumption(null).

Available since RTSJ version RTSJ 2.0

## 6.5 Classes

## 6.5.1 Affinity

#### Inheritance

java.lang.Object javax.realtime.Affinity

This class is the API for all processor-affinity-related aspects of the RTSJ. It includes a factory that generates Affinity objects, and methods that control the default affinity sets used when affinity set inheritance does not apply.

An affinity set is a set of processors that can be associated with a Thread, async event handler or processing group parameters instance. For instances of Thread and async event handlers, the associated affinity set binds the Thread or async event handler to the set of processors.

Each implements supports an array of predefined affinity sets. They can be used either to reflect the scheduling arrangement of the underlying OS or they can be used by the system designer to impose defaults for, say, Java threads, non-heap realtime schedulable objects etc. A program is only allowed to dynamically create new affinity sets with cardinality of one. This restriction reflects the concern that not all operating systems will support multiprocessor affinity sets.

The processor membership of an affinity set is immutable. The Java thread, schedulable object, and ProcessingGroupParameters<sup>34</sup> associations of an affinity set are mutable. The processor affinity of instances of Thread (including real-time threads and no-heap threads) and bound async event handlers can be changed by static methods in this class. The processor affinity of un-bound asnc event handlers is fixed to a default value, as returned by the getHeapDefault()<sup>35</sup> and getNo-HeapDefault()<sup>36</sup> methods.

The internal representation of a set of processors in an Affinity instance is not specified, but the representation that is used to communicate with this class is a BitSet where each bit corresponds to a logical processor ID. The relationship between logical and physical processors is beyond the scope of this specification, and may change.

The affinity set factory only generates usable Affinity instances; i.e., affinity sets that (at least when they are created) can be used with set(Affinity, Bound-

 $<sup>^{34}</sup>$ Section 6.5.7

 $<sup>^{35}</sup>$ Section 6.5.1.2.8

 $<sup>^{36}</sup>$ Section 6.5.1.2.10

AsyncEventHandler)<sup>37</sup>, set(Affinity, Thread)<sup>38</sup>, and set(Affinity, ProcessingGroupParameters)<sup>39</sup>. The factory cannot create an affinity set with more than one processor member, but such affinity sets are supported. They may be internally created by the RTSJ runtime, probably at startup time.

The set of affinity sets created at startup (the predined set) is visible through the getPredefinedAffinities(Affinity[])<sup>40</sup> method.

The affinity set factory may be used to create affinity sets with a single processor member at any time, though this operation only supports processor members that are valid as the processor affinity for a thread (at the time of the affinity set's creation.)

External changes to the set of processors available to the RTSJ runtime is likely to cause serious trouble ranging from violation of assumptions underlying schedulability analysis to freezing the entire RTSJ runtime, so if a system is capable of such manipulation it should not exercise it on RTSJ processes.

Real-time threads and bound async event handlers that have processing group parameters are members of that processing group, and their processor affinity is governed by the intersection of the processing group's affinity and the schedulable object's affinity. The affinity set of a processing group must have exactly one processor. The intersection of a non-default PG affinity set with the schedulable object's affinity set must contain at most one entry. If the intersection is empty, the affinity defaults.

Ordinarily, an execution context inherits its creator's affinity set, but:

- Java threads do not inherit affinity from SOs
- Unbound async event handlers cannot be assigned a non-default affinity.
- SOs do not inherit affinity from Java threads.

When an execution context does not inherit its creator's affinity set, its initial affinity set defaults as specified in this class:

- The default used when a heap-using SO does not inherit its creator's affinity set, and for all unbound heap-using async event handlers.
- The default used when a no-heap SO does not inherit its creator's affinity set, and for all unbound no-heap async event handlers.
- The default used for Java threads created by SOs.

This class also controls the default affinity used when a processing group is created. That value is the set of all available processors. (Which permits each member of the processing group to use the affinity set it would use if it were in no processing group.) The processor affinity of the processing group can subsequently be altered

 $<sup>^{37}</sup>$ Section 6.5.1.2.20

<sup>&</sup>lt;sup>38</sup>Section 6.5.1.2.21

 $<sup>^{39}</sup>$ Section 6.5.1.2.22

<sup>&</sup>lt;sup>40</sup>Section ??

with the {set(Affinity, ProcessingGroupParameters)<sup>41</sup> method.

There is no public constructor for this class. All instances must be created by the factory method (generate).

#### Available since RTSJ version RTSJ 2.0

#### 6.5.1.1 Constructors

### 6.5.1.1.1 Affinity

Signature

Affinity()

Package-protected default constructor.

#### 6.5.1.2 Methods

## 6.5.1.2.1 generate(BitSet)

Signature

public static final
javax.realtime.Affinity generate(BitSet bitSet)

Parameters

bitSet The BitSet associated with the generated Affinity.

Throws

NullPointerException when bitSet is null.

IllegalArgumentException when bitSet does not refer to a valid set of processors, where "valid" is defined as the bitset from a pre-defined affinity set, or a bitset of cardinality one containing a processor from the set returned by getAvailableProcessors(). The definition of "valid set of processors" is

 $<sup>^{41}</sup>$ Section 6.5.1.2.22

system dependent; however, every set consisting of one valid processor makes up a valid bit set, and every bit set correspond to a pre-defined affinity set is valid.

Returns

The resulting Affinity.

Returns an Affinity set with the affinity BitSet bitSet and no associations.

Platforms that support specific affinity sets will register those Affinity instances with Affinity<sup>42</sup>. They appear in the arrays returned by getPredefinedAffinities()<sup>43</sup> and getPredefinedAffinities(Affinity[])<sup>44</sup>.

### 6.5.1.2.2 get(BoundAsyncEventHandler)

Signature

```
public static final
javax.realtime.Affinity get(BoundAsyncEventHandler handler)
```

Parameters 5 6 7 1

handler a bound async event handler.

Returns

The associated affinity set.

Return the affinity set instance associated with handler.

#### 6.5.1.2.3 get(Thread)

Signature

```
public static final
javax.realtime.Affinity get(Thread thread)
```

Parameters 5

thread a Java thread, or one of its subclasses (including RealtimeThread  $^{45}$ ). Returns

The associated affinity set.

Return the affinity set instance associated with thread.

#### 6.5.1.2.4 get(ProcessingGroupParameters)

Signature

```
public static final
javax.realtime.Affinity get(ProcessingGroupParameters pgp)
```

 $<sup>^{42}</sup>$ Section 6.5.1

 $<sup>^{43}</sup>$ Section 6.5.1.2.13

<sup>&</sup>lt;sup>44</sup>Section ??

 $<sup>^{45}</sup>$ Section 5.4.2

*Parameters* 

pgp An instance of ProcessingGroupParameters<sup>46</sup>

Returns

The associated affinity set.

Return the affinity set instance associated with pgp.

### 6.5.1.2.5 get(ActiveEventDispatcher)

```
Signature
```

```
public static final
javax.realtime.Affinity get(ActiveEventDispatcher dispatcher)
```

Parameters 2 4 1

pgp An instance of ProcessingGroupParameters<sup>47</sup>

Returns

The associated affinity set.

Return the affinity set instance associated with dispatcher.

## 6.5.1.2.6 get Available Processors

Signature

```
public static final
java.util.BitSet getAvailableProcessors()
```

Returns

the set of processors available to the program.

This method is equivalent to getAvailableProcessors(BitSet)<sup>48</sup> with a null argument.

### 6.5.1.2.7 getAvailableProcessors(BitSet)

Signature

```
public static final
java.util.BitSet getAvailableProcessors(BitSet dest)
```

Parameters 5

dest If dest is non-null, use dest as the returned value. If it is null, create a new BitSet.

#### Returns

 $<sup>^{46}</sup>$ Section 6.5.7

 $<sup>^{47}</sup>$ Section 6.5.7

<sup>&</sup>lt;sup>48</sup>Section 6.5.1.2.7

A BitSet representing the set of processors currently valid for use in the bitset argument to generate(BitSet)<sup>49</sup>.

In systems where the set of processors available to a process is dynamic (e.g., because of system management operations or because of fault tolerance capabilities), the set of available processors shall reflect the processors that are allocated to the RTSJ runtime and are currently available to execute tasks.

#### 6.5.1.2.8 getHeapDefault

```
Signature public stat
```

```
public static final
javax.realtime.Affinity getHeapDefault()
```

Returns

The current default processor affinity set for heap-using schedulable objects. Return the default processor affinity set for heap-using schedulable objects.

#### 6.5.1.2.9 getDefault

Signature

```
public static final
javax.realtime.Affinity getDefault()
```

Returns

The current default processor affinity set for Java threads.

Return the default processor affinity for Java threads.

## 6.5.1.2.10 getNoHeapDefault

Signature

```
public static final
javax.realtime.Affinity getNoHeapDefault()
```

Returns

The current default processor affinity set for non-heap mode schedulable objects.

Return the default processor affinity for non-heap mode schedulable objects.

#### 6.5.1.2.11 getProcessingGroupDefault

Signature

```
public static final
```

<sup>&</sup>lt;sup>49</sup>Section 6.5.1.2.1

```
\verb|javax.realtime.Affinity getProcessingGroupDefault()| \\ Returns \\
```

The affinity set associated with SOs for which the intersection of their affinity and their ProcessingGroupParameters<sup>50</sup> affinity would be the empty set.

Return the processor affinity set used for SOs where the intersection of their affinity set and their processing group parameters' affinity set yields the empty set.

### 6.5.1.2.12 getPredefinedAffinitiesCount

Signature

```
public static final
int getPredefinedAffinitiesCount()
```

Returns

The minimum array size required to store references to all the predefined affinity sets.

Return the minimum array size required to store references to all the predefined processor affinity sets.

### 6.5.1.2.13 getPredefinedAffinities

```
Signature
```

```
public static final
javax.realtime.Affinity[] getPredefinedAffinities()
```

Returns

an array of the pre-defined affinity sets.

Equivalent to invoking getPredefinedAffinitySets(null).

## 6.5.1.2.14 getPredefinedAffinities(javax.realtime.Affinity[])

Signature

```
public static final
javax.realtime.Affinity[]
getPredefinedAffinities(javax.realtime.Affinity[] dest)
```

**Parameters** 

dest The destination array, or null.

**Throws** 

*IllegalArgumentException* when dest is not large enough.

Returns

 $<sup>^{50}</sup>$ Section 6.5.7

dest or a newly created array if dest was null, populated with references to the pre-defined affinity sets.

If dest has excess entries, they are filled with null.

Return an array containing all affinity sets that were predefined by the Java runtime.

### 6.5.1.2.15 getProcessorAddedEvent

Signature

static

javax.realtime.AsyncEvent getProcessorAddedEvent()

Returns

The async event that will be fired when a processor is added to the set available to the JVM. Returns null if change notification is not supported, or if no async event has been designated.

#### Available since RTSJ version RTSJ 2.0

#### 6.5.1.2.16 getProcessorRemovedEvent

Signature

static

javax.realtime.AsyncEvent getProcessorRemovedEvent()

Returns

The async event that will be fired when a processor is removed from the set available to the JVM. Returns null if change notification is not supported, or if no async event has been designated.

#### Available since RTSJ version RTSJ 2.0

#### 6.5.1.2.17 is Affinity Change Notification Supported

Signature

static final
boolean isAffinityChangeNotificationSupported()

Returns

True if change notification is supported. (See setProcessorAddedEvent(AsyncEvent)<sup>5</sup> and setProcessorRemovedEvent(AsyncEvent)<sup>52</sup>.)

 $<sup>^{51}</sup>$ Section 6.5.1.2.19

<sup>&</sup>lt;sup>52</sup>Section 6.5.1.2.24

#### Available since RTSJ version RTSJ 2.0

### 6.5.1.2.18 isSetAffinitySupported

Signature

public static final
boolean isSetAffinitySupported()

Returns

True if the set(Affinity, Thread)<sup>53</sup> family of methods is supported. Return true if the set(Affinity, Thread)<sup>54</sup> family of methods is supported.

### 6.5.1.2.19 setProcessorAddedEvent(AsyncEvent)

Signature

static
void setProcessorAddedEvent(AsyncEvent event)

*Parameters* 

event The async even to fire in case an added processor is detected, or null to cause no AE to be called in case an added processor is detected.

Throws

UnsupportedOperationException when change notification is not supported. IllegalArgumentExceptoin when event is not in immortal memory.

Set the AsyncEvent that will be fired when a processor is added to the set available to the JVM.

## 6.5.1.2.20 set(Affinity, BoundAsyncEventHandler)

Signature

public static final
void set(Affinity set, BoundAsyncEventHandler aeh)
throws ProcessorAffinityException

Parameters

set The processor affinity set aeh The bound async event handler

Throws

<sup>&</sup>lt;sup>53</sup>Section 6.5.1.2.21

 $<sup>^{54}</sup>$ Section 6.5.1.2.21

ProcessorAffinityException Thrown when the runtime fails to set the affinity for platform-specific reasons.

NullPointerException if set or aeh is null.

Set the processor affinity of a bound AEH to set.

## 6.5.1.2.21 set(Affinity, Thread)

#### Signature

public static final
void set(Affinity set, Thread thread)
throws ProcessorAffinityException

#### **Parameters**

set The processor affinity set

thread The thread or real-time thread.

#### Throws

*ProcessorAffinityException* when the runtime fails to set the affinity for platform-specific reasons.

NullPointerException if set or thread is null.

Set the processor affinity of a Java thread or  $\mathtt{RealtimeThread}^{55}$  to  $\mathtt{set}.$ 

## 6.5.1.2.22 set(Affinity, ProcessingGroupParameters)

#### Signature

public static final
void set(Affinity set, ProcessingGroupParameters pgp)
throws ProcessorAffinityException

#### **Parameters**

set The processor affinity set

pqp The processing group parameters instance.

#### Throws

ProcessorAffinityException when the runtime fails to set the affinity for platform-specific reasons or pgp contains more than one processor.

NullPointerException if set pgp is null.

Set the processor affinity of pgp to set.

### 6.5.1.2.23 set(Affinity, ActiveEventDispatcher)

### Signature

public static final

 $<sup>^{55}</sup>$ Section 5.4.2

```
void set(Affinity set, ActiveEventDispatcher dispatcher)
throws ProcessorAffinityException
```

*Parameters* 

set The processor affinity set

**Throws** 

Processor Affinity Exception when the runtime fails to set the affinity for platform-specific reasons or pgp contains more than one processor.

NullPointerException if set pgp is null.

Set the processor affinity of dispatcher to set.

## 6.5.1.2.24 setProcessorRemovedEvent(AsyncEvent)

Signature

static

void setProcessorRemovedEvent(AsyncEvent event)

*Parameters* 

event

Throws.

UnsupportedOperationException when change notification is not supported.

IllegalArgumentExceptoin when event is not null or in immortal memory.

Set the AsyncEvent<sup>56</sup> that will be fired when a processor is removed from the set available to the JVM.

#### 6.5.1.2.25 getProcessors

```
Signature
```

```
public final
java.util.BitSet getProcessors()
```

Returns

A newly created BitSet representing this Affinity.

Return a BitSet representing the processor affinity set for this Affinity.

## 6.5.1.2.26 getProcessors(BitSet)

```
Signature
```

```
public final
java.util.BitSet getProcessors(BitSet dest)
```

Parameters

 $<sup>^{56}</sup>$ Section 8.6.3

dest Set dest to the BitSet value. If dest is null, create a new BitSet in the current allocation context.

Returns

A BitSet representing the processor affinity set of this Affinity. Return a BitSet representing the processor affinity set of this Affinity.

#### Available since RTSJ version RTSJ 2.0

### 6.5.1.2.27 isProcessorInSet(int)

Signature

public final
boolean isProcessorInSet(int processorNumber)

**Parameters** 

processor Number

Returns

True if and only if processorNumber is represented in this affinity set. Ask whether a processor is included in this affinity set.

#### Available since RTSJ version RTSJ 2.0

#### 6.5.1.2.28 applyTo(BoundAsyncEventHandler)

Signature

public final void applyTo(BoundAsyncEventHandler aeh) throws ProcessorAffinityException

**Parameters** 

aeh The bound async event handler

**Throws** 

ProcessorAffinityException Thrown when the runtime fails to set the affinity for platform-specific reasons.

NullPointerException aeh is null.

Set the processor affinity of a bound AEH to this.

### 6.5.1.2.29 applyTo(Thread)

Signature

```
public final
void applyTo(Thread thread)
throws ProcessorAffinityException
```

**Parameters** 

thread The thread or real-time thread.

Throws

*ProcessorAffinityException* when the runtime fails to set the affinity for platform-specific reasons.

NullPointerException if thread is null.

Set the processor affinity of a Java thread or RealtimeThread<sup>57</sup> to this.

# $6.5.1.2.30\quad apply To (Processing Group Parameters)$

Signature

public final
void applyTo(ProcessingGroupParameters pgp)
throws ProcessorAffinityException

**Parameters** 

pgp The processing group parameters instance.

Throws

ProcessorAffinityException when the runtime fails to set the affinity for platform-specific reasons or pgp contains more than one processor.

NullPointerException if pgp is null.

Set the processor affinity of pgp to this.

# 6.5.1.2.31 applyTo(ActiveEventDispatcher)

Signature

public final
void applyTo(ActiveEventDispatcher dispatcher)
throws ProcessorAffinityException

**Parameters** 

dispatcher is the dispatcher instance.

**Throws** 

*ProcessorAffinityException* when the runtime fails to set the affinity for platform-specific reasons.

NullPointerException when dispatcher is null.

Set the processor affinity of dispatcher to this.

<sup>57</sup>Section 5.4.2

# 6.5.2 AperiodicParameters

#### Inheritance

javax.realtime.ReleaseParameters javax.realtime.AperiodicParameters

When a reference to an AperiodicParameters object is given as a parameter to a schedulable object's constructor or passed as an argument to one of the schedulable object's setter methods, the AperiodicParameters object becomes the release parameters object bound to that schedulable object. Changes to the values in the AperiodicParameters object affect that schedulable object. If bound to more than one schedulable object then changes to the values in the AperiodicParameters object affect all of the associated objects. Note that this is a one-to-many relationship and not a many-to-many.

Only changes to an AperiodicParameters object caused by methods on that object cause the change to propagate to all schedulable objects using the object. For instance, calling setCost on an AperiodicParameters object will make the change, then notify that the scheduler that the parameter object has changed. At that point the object is reconsidered for every schedulable object that uses it. Invoking a method on the RelativeTime object that is the cost for this object may change the cost but it does not pass the change to the scheduler at that time. That change must not change the behavior of the schedulable object's that use the parameter object until a setter method on the AperiodicParameters object is invoked, or the parameter object is used in setReleaseParameters() or a constructor for a schedulable object.

The implementation must use modified copy semantics for each HighResolutionTime<sup>58</sup> parameter value. The value of each time object should be treated as if it were copied at the time it is passed to the parameter object, but the object reference must also be retained. For instance, the value returned by getCost() must be the same object passed in by setCost(), but any changes made to the time value of the cost must not take effect in the associated AperiodicParameters instance unless they are passed to the parameter object again, e.g. with a new invocation of setCost.

Correct initiation of the deadline miss and cost overrun handlers requires that the underlying system know the arrival time of each sporadic task. For an instance of RealtimeThread<sup>59</sup> the arrival time is the time at which the start() is invoked.

 $<sup>^{58}</sup>$ Section 9.5.3

 $<sup>^{59}</sup>$ Section 5.4.2

For other instances of Schedulable<sup>60</sup> required behaviors may require the implementation to behave effectively as if it maintained a queue of arrival times.

Caution: This class is explicitly unsafe in multithreaded situations when it is being changed. No synchronization is done. It is assumed that users of this class who are mutating instances will be doing their own synchronization at a higher level.

| Attribute               | Value                                   |
|-------------------------|-----------------------------------------|
| cost                    | new RelativeTime(0,0)                   |
| deadline                | new RelativeTime(Long.MAX_VALUE,999999) |
| overrunHandler          | None                                    |
| missHandler             | None                                    |
| Arrival time queue size | 0                                       |
| Queue overflow policy   | SAVE                                    |

Correct initiation of the deadline miss and cost overrun handlers requires that the underlying system know the arrival time of each aperiodic task. For an instance of RealtimeThread<sup>61</sup> the arrival time is the time at which the start() is invoked. For other instances of Schedulable<sup>62</sup> required behaviors may require the implementation to behave effectively as if it maintained a queue of arrival times.

#### 6.5.2.1 Fields

#### 6.5.2.1.1 arrivalTimeQueueOverflowExcept

# public static final arrivalTimeQueueOverflowExcept

Represents the "EXCEPT" policy for dealing with arrival time queue overflow. Under this policy, if an arrival occurs and its time should be queued but the queue already holds a number of times equal to the initial queue length defined by this then the fire() method shall throw a ArrivalTimeQueueOverflowException<sup>63</sup>. Any other associated semantics are governed by the schedulers for the schedulable objects using these aperiodic parameters. If the arrival is a result of a happening to which the instance of AsyncEventHandler<sup>64</sup> is bound then the arrival time is ignored.

 $<sup>^{60}</sup>$ Section 6.4.1

<sup>&</sup>lt;sup>61</sup>Section 5.4.2

<sup>&</sup>lt;sup>62</sup>Section 6.4.1

<sup>&</sup>lt;sup>63</sup>Section 14.3.1

<sup>&</sup>lt;sup>64</sup>Section 8.6.4

Available since RTSJ version RTSJ 1.0.1 Moved here from SporadicParameters.

#### 6.5.2.1.2 arrivalTimeQueueOverflowIgnore

## public static final arrivalTimeQueueOverflowIgnore

Represents the "IGNOR" policy for dealing with arrival time queue overflow. Under this policy, if an arrival occurs and its time should be queued, but the queue already holds a number of times equal to the initial queue length defined by this then the arrival is ignored. Any other associated semantics are governed by the schedulers for the schedulable objects using these aperiodic parameters.

Available since RTSJ version RTSJ 1.0.1 Moved here from SporadicParameters.

#### 6.5.2.1.3 arrivalTimeQueueOverflowReplace

# public static final arrivalTimeQueueOverflowReplace

Represents the "REPLACE" policy for dealing with arrival time queue overflow. Under this policy if an arrival occurs and should be queued but the queue already holds a number of times equal to the initial queue length defined by this then the information for this arrival replaces a previous arrival. Any other associated semantics are governed by the schedulers for the schedulable objects using these aperiodic parameters.

Available since RTSJ version RTSJ 1.0.1 Moved here from SporadicParameters.

## 6.5.2.1.4 arrivalTimeQueueOverflowSave

## public static final arrivalTimeQueueOverflowSave

Represents the "SAVE" policy for dealing with arrival time queue overflow. Under this policy if an arrival occurs and should be queued but the queue is full, then the queue is lengthened and the arrival time is saved. Any other associated semantics are governed by the schedulers for the schedulable objects using these aperiodic parameters. This policy does not update the "initial queue length" as it alters the actual queue length. Since the SAVE policy grows the arrival time queue as necessary, for the SAVE policy the initial queue length is only an optimization.

Available since RTSJ version RTSJ 1.0.1 Moved here from SporadicParameters.

## 6.5.2.2 Constructors

# 6.5.2.2.1 AperiodicParameters

```
Signature
```

```
public
   AperiodicParameters()
```

Create an AperiodicParameters object. This constructor is equivalent to:

```
AperiodicParameters(null, null, null, null)
```

Available since RTSJ version RTSJ 1.0.1

# 6.5.2.2.2 AperiodicParameters(RelativeTime)

Signature

```
public
   AperiodicParameters(RelativeTime deadline)
```

 $\begin{array}{c} Parameters \\ deadline \end{array}$ 

Available since RTSJ version RTSJ 2.0

#### 6.5.2.2.3 AperiodicParameters(RelativeTime, AsyncEventHandler)

Signature

public

AperiodicParameters(RelativeTime deadline, AsyncEventHandler missHandle

Create an AperiodicParameters object. This constructor is equivalent to:

AperiodicParameters(null, deadline, null, missHandler)

Available since RTSJ version RTSJ 2.0

# 6.5.2.2.4 AperiodicParameters(RelativeTime, RelativeTime, AsyncEvent-Handler, AsyncEventHandler)

Signature

public

AperiodicParameters(RelativeTime cost, RelativeTime deadline, AsyncEver

#### **Parameters**

cost Processing time per invocation. On implementations which can measure the amount of time a schedulable object is executed, this value is the maximum amount of time a schedulable object receives. On implementations which cannot measure execution time, this value is used as a hint to the feasibility algorithm. On such systems it is not possible to determine when any particular object exceeds cost. If null, the default value is a new instance of RelativeTime(0,0).

deadline The latest permissible completion time measured from the release time of the associated invocation of the schedulable object. If null, the default value is a new instance of RelativeTime(Long.MAX\_VALUE, 999999).

overrunHandler This handler is invoked if an invocation of the schedulable object exceeds cost. Not required for minimum implementation. If null, the default value is no overrun handler.

missHandler This handler is invoked if the run() method of the schedulable object is still executing after the deadline has passed. Although minimum implementations do not consider deadlines in feasibility calculations, they must recognize variable deadlines and invoke the miss handler as appropriate. If null, the default value is no miss handler.

**Throws** 

*IllegalArgumentException* when the time value of cost is less than zero, or the time value of deadline is less than or equal to zero.

IllegalAssignmentError when cost, deadline, overrunHandler or missHandler cannot be stored in this.

Create an AperiodicParameters object.

#### Available since RTSJ version RTSJ 2.0

#### **6.5.2.3** Methods

# 6.5.2.3.1 getArrivalTimeQueueOverflowBehavior

```
Signature
```

public java.lang.String getArrivalTimeQueueOverflowBehavior()

Returns

The behavior of the arrival time queue as a string.

Gets the behavior of the arrival time queue in the event of an overflow.

## Available since RTSJ version RTSJ 1.0.1 Moved from SporadicParameters

## 6.5.2.3.2 getInitialArrivalTimeQueueLength

Signature

public
int getInitialArrivalTimeQueueLength()

Returns

The initial length of the queue.

Gets the initial number of elements the arrival time queue can hold. This returns the initial queue length currently associated with this parameter object. If the overflow policy is SAVE the initial queue length may not be related to the current queue lengths of schedulable objects associated with this parameter object.

Available since RTSJ version RTSJ 1.0.1 Moved here from SporadicPa-

rameters.

# 6.5.2.3.3 setDeadline(RelativeTime)

Signature

public

void setDeadline(RelativeTime deadline)

**Parameters** 

deadline The latest permissible completion time measured from the release time of the associated invocation of the schedulable object. If deadline is null, the deadline is set to a new instance of RelativeTime(Long.MAX\_VALUE, 999999).

**Throws** 

IllegalArgumentException when the time value of deadline is less than or equal to zero, or if the new value of this deadline is incompatible with the scheduler for any associated schedulable object.

IllegalAssignmentError @inheritDoc

Sets the deadline value.

If this parameter object is associated with any schedulable object (by being passed through the schedulable object's constructor or set with a method such as RealtimeThread.setReleaseParameters(ReleaseParameters)<sup>65</sup>) the deadline of those schedulable objects is altered as specified by each schedulable object's respective scheduler.

## 6.5.2.3.4 setArrivalTimeQueueOverflowBehavior(String)

Signature

public

void setArrivalTimeQueueOverflowBehavior(String behavior)

Parameters

behavior A string representing the behavior.

**Throws** 

*IllegalArgumentException* when behavior is not one of the final queue over-flow behavior values defined in this class.

Sets the behavior of the arrival time queue in the case where the insertion of a new element would make the queue size greater than the initial size given in this.

Values of behavior are compared using reference equality (==) not value equality (equals()).

 $<sup>^{65}</sup>$ Section 5.4.2.2.26

Available since RTSJ version RTSJ 1.0.1 Moved here from SporadicParameters.

# 6.5.2.3.5 setInitialArrivalTimeQueueLength(int)

Signature

public

void setInitialArrivalTimeQueueLength(int initial)

**Parameters** 

initial The initial length of the queue.

Throws

*IllegalArgumentException* when initial is less than zero.

Sets the initial number of elements the arrival time queue can hold without lengthening the queue. The initial length of an arrival queue is set when the schedulable object using the queue is constructed, after that time changes in the initial queue length are ignored.

Available since RTSJ version RTSJ 1.0.1 Moved here from SporadicParameters.

# 6.5.3 ImportanceParameters

#### Inheritance

java.lang.Object javax.realtime.SchedulingParameters javax.realtime.PriorityParameters javax.realtime.ImportanceParameters

Importance is an additional scheduling metric that may be used by some priority-based scheduling algorithms during overload conditions to differentiate execution order among threads of the same priority.

In some realtime systems an external physical process determines the period of many threads. If rate-monotonic priority assignment is used to assign priorities many of the threads in the system may have the same priority because their periods are the same. However, it is conceivable that some threads may be more important than others and in an overload situation importance can help the scheduler decide which threads to execute first. The base scheduling algorithm represented by PriorityScheduler<sup>66</sup> must not consider importance.

#### 6.5.3.1 Fields

#### 6.5.3.1.1 serialVersionUID

private static final serialVersionUID

## 6.5.3.2 Constructors

# 6.5.3.2.1 ImportanceParameters(int, int)

Signature

public

ImportanceParameters(int priority, int importance)

#### Parameters

priority The priority value assigned to schedulable objects that use this parameter instance. This value is used in place of the value passed to Thread.setPriority. importance The importance value assigned to schedulable objects that use this parameter instance.

Create an instance of ImportanceParameters.

#### 6.5.3.3 Methods

# 6.5.3.3.1 getImportance

Signature

public

 $<sup>^{66}\</sup>mathrm{Section}$  6.5.6

```
int getImportance()
```

Returns

The value of importance for the associated instances of  $Schedulable^{67}$ . Gets the importance value.

# 6.5.3.3.2 setImportance(int)

Signature

public
void setImportance(int importance)

Parameters 5 4 1

importance The value to which importance is set.

Throws

IllegalArgumentException when the given importance value is incompatible with the scheduler for any of the schedulable objects which are presently using this parameter object.

Set the importance value. If this parameter object is associated with any schedulable object (by being passed through the schedulable object's constructor or set with a method such as RealtimeThread.setSchedulingParameters(SchedulingParameters)<sup>68</sup>) the importance of those schedulable objects is altered at a moment controlled by the schedulers for the respective schedulable objects.

## 6.5.3.3.3 toString

Signature

public java.lang.String toString()

Print the value of the priority and importance values of the associated instance of  $Schedulable^{69}$ 

# 6.5.4 PeriodicParameters

#### Inheritance

javax.realtime.ReleaseParameters javax.realtime.PeriodicParameters

<sup>&</sup>lt;sup>67</sup>Section 6.4.1

 $<sup>^{68}</sup>$ Section 5.4.2.2.29

 $<sup>^{69}</sup>$ Section 6.4.1

This release parameter indicates that the schedulable object is released on a regular basis. For an AsyncEventHandler<sup>70</sup>, this means that the handler is either released by a periodic timer, or the associated event occurs periodically. For a Realtime-Thread<sup>71</sup>, this means that the RealtimeThread.waitForNextPeriod<sup>72</sup> or RealtimeThread.waitForNextPeriodInterruptible<sup>73</sup> method will unblock the associated realtime thread at the start of each period.

When a reference to a PeriodicParameters object is given as a parameter to a schedulable object's constructor or passed as an argument to one of the schedulable object's setter methods, the PeriodicParameters object becomes the release parameters object bound to that schedulable object. Changes to the values in the PeriodicParameters object affect that schedulable object. If bound to more than one schedulable object then changes to the values in the PeriodicParameters object affect all of the associated objects. Note that this is a one-to-many relationship and not a many-to-many.

Only changes to a PeriodicParameters object caused by methods on that object cause the change to propagate to all schedulable objects using the object. For instance, calling setCost on an PeriodicParameters object will make the change, then notify that the scheduler that the parameter object has changed. At that point the object is reconsidered for every SO that uses it. Invoking a method on the RelativeTime object that is the cost for this object may change the cost but it does not pass the change to the scheduler at that time. That change must not change the behavior of the SOs that use the parameter object until a setter method on the PeriodicParameters object is invoked, or the parameter object is used in setReleaseParameters() or a constructor for an SO.

Periodic parameters use HighResolutionTime<sup>74</sup> values for blocking time, period and start time. Since these times are expressed as a HighResolutionTime<sup>75</sup> values, these values use accurate timers with nanosecond granularity. The actual resolution available and even the quantity the timers measure depend on the clock associated with each time value.

The implementation must use modified copy semantics for each HighResolutionTime<sup>76</sup> parameter value. The value of each time object should be treated as if it were copied at the time it is passed to the parameter object, but the object reference must also be retained. For instance, the value returned by getCost() must be the same object passed in by setCost(), but any changes made to the time value

<sup>&</sup>lt;sup>70</sup>Section 8.6.4

 $<sup>^{71}</sup>$ Section 5.4.2

<sup>&</sup>lt;sup>72</sup>Section 5.4.2.2.7

 $<sup>^{73}</sup>$ Section 5.4.2.2.8

 $<sup>^{74}</sup>$ Section 9.5.3

 $<sup>^{75}</sup>$ Section 9.5.3

 $<sup>^{76}</sup>$ Section 9.5.3

of the cost must not take effect in the associated PeriodicParameters instance unless they are passed to the parameter object again, e.g. with a new invocation of setCost.

Periodic release parameters are strictly informational when they are applied to async event handlers. They must be used for any feasibility analysis, but release of the async event handler is not entirely controlled by the scheduler.

Caution: This class is explicitly unsafe in multithreaded situations when it is being changed. No synchronization is done. It is assumed that users of this class who are mutating instances will be doing their own synchronization at a higher level.

Caution: An implementation is not required to ensure that each AsyncEvent-Handler with periodic parameters is released periodically.

| Attribute      | Default Value                        |
|----------------|--------------------------------------|
| blocking       | new Relative $Time(0,0)$             |
| start          | new Relative $Time(0,0)$             |
| period         | No default. A value must be supplied |
| cost           | new Relative $Time(0,0)$             |
| deadline       | new RelativeTime(period)             |
| overrunHandler | None                                 |
| missHandler    | None                                 |

#### 6.5.4.1 Constructors

## 6.5.4.1.1 PeriodicParameters(RelativeTime)

Signature

public

PeriodicParameters(RelativeTime period)

Create a PeriodicParameters object with the specified period and all other attributes set to their default values. This constructor has the same effect as invoking PeriodicParameters(null, period, null, null, null, null)

## Available since RTSJ version RTSJ 1.0.1

# 6.5.4.1.2 PeriodicParameters(HighResolutionTime, RelativeTime)

Signature

public

PeriodicParameters(HighResolutionTime start, RelativeTime period)

Create a PeriodicParameters object with the specified period and start times, and all other attributes set to their default values. This constructor has the same effect as invoking PeriodicParameters(start, period, null, null, null, null)

Available since RTSJ version RTSJ 1.0.1

# 6.5.4.1.3 PeriodicParameters(HighResolutionTime, RelativeTime, RelativeTime)

Signature

public

PeriodicParameters(HighResolutionTime start, RelativeTime period, RelativeTime period, Relati

Create a PeriodicParameters object with the specified deadline, period and start times, and all other attributes set to their default values. This constructor has the same effect as invoking PeriodicParameters(start, period, null, deadline, null, null, null)

Available since RTSJ version RTSJ 2.0

# 6.5.4.1.4 PeriodicParameters(HighResolutionTime, RelativeTime, RelativeTime, AsyncEventHandler, AsyncEventHandler)

Signature

public

PeriodicParameters(HighResolutionTime start, RelativeTime period, RelativeTime period, Relati

Parameters

start Time at which the first release begins (i.e. the real-time thread becomes eligible for execution.) If a RelativeTime, this time is relative to the first time the thread becomes activated (that is, when start() is called). If an AbsoluteTime, then the first release is the maximum of the start parameter and the time of the call to the associated RealtimeThread.start() method (modified according to any phasing policy). If null, the default value is a new instance of RelativeTime(0,0).

period The period is the interval between successive unblocks of the Realtime-Thread.waitForNextPeriod<sup>77</sup> and RealtimeThread.waitForNextPeriodInterruptible<sup>78</sup> methods. There is no default value. If period is null an exception is thrown. cost Processing time per release. On implementations which can measure the amount of time a schedulable object is executed, this value is the maximum amount of time a schedulable object receives per release. If null, the default value is a new instance of RelativeTime(0,0).

deadline The latest permissible completion time measured from the release time of the associated invocation of the schedulable object. If null, the default value is new instance of RelativeTime(period).

overrunHandler This handler is invoked if an invocation of the schedulable object exceeds cost in the given release. Implementations may ignore this parameter. If null, the default value no overrun handler.

missHandler This handler is invoked if the run() method of the schedulable object is still executing after the deadline has passed. Although minimum implementations do not consider deadlines in feasibility calculations, they must recognize variable deadlines and invoke the miss handler as appropriate. If null, the default value no deadline miss handler.

#### Throws

IllegalArgumentException when the period is null or its time value is not greater than zero, or if the time value of cost is less than zero, or if the time value of deadline is not greater than zero, or if the clock associated with the cost is not the real-time clock, or if the clock associated with the start, deadline and period parameters are not the same.

IllegalAssignmentError when start period, cost, deadline, overrunHandler or missHandler cannot be stored in this.

Create a PeriodicParameters object with a default blocking time and all other attributes set to the specified values.

<sup>&</sup>lt;sup>77</sup>Section 5.4.2.2.7

 $<sup>^{78}</sup>$ Section 5.4.2.2.8

#### 6.5.4.2 Methods

#### 6.5.4.2.1 getPeriod

```
public
    javax.realtime.RelativeTime getPeriod()
Returns
    The current value in period.
Gets the period.
```

## 6.5.4.2.2 getStart

```
Signature
    public
    javax.realtime.HighResolutionTime getStart()
```

The current value in start. This is the value that was specified in the constructor or by setStart(), not the actual absolute time corresponding to the start of one of the schedulable objects associated with this PeriodicParameters object.

Gets the start time.

## 6.5.4.2.3 setDeadline(RelativeTime)

```
Signature

public

void setDeadline(RelativeTime deadline)
```

deadline The latest permissible completion time measured from the release time of the associated invocation of the schedulable object. If deadline is null, the deadline is set to a new instance of RelativeTime equal to period.

Throws

IllegalArgumentException when the time value of deadline is less than or equal to zero, or if the new value of this deadline is incompatible with the scheduler for any associated schedulable object.

IllegalAssignmentError @inheritDoc

Sets the deadline value.

If this parameter object is associated with any schedulable object (by being passed through the schedulable object's constructor or set with a method such as RealtimeThread.setReleaseParameters(ReleaseParameters)<sup>79</sup>) the deadline of those schedulable objects is altered as specified by each schedulable object's respective scheduler.

# 6.5.4.2.4 setPeriod(RelativeTime)

Signature

public
void setPeriod(RelativeTime period)

**Parameters** 

period The value to which period is set.

**Throws** 

IllegalArgumentException when the given period is null or its time value is not greater than zero. Also when period is incompatible with the scheduler for any associated schedulable object or when an associated AbstractAsync-EventHandler<sup>80</sup> is associated with a Timer<sup>81</sup> whose period does not match period.

IllegalAssignmentError when period cannot be stored in this.

Sets the period.

#### 6.5.4.2.5 setStart(HighResolutionTime)

Signature

public
void setStart(HighResolutionTime start)

Parameters

start The new start time. If null, the default value is a new instance of RelativeTime(0,0).

**Throws** 

IllegalArgumentException when the given start time is incompatible with the scheduler for any of the schedulable objects which are presently using this parameter object.

IllegalAssignmentError when start cannot be stored in this.

 $<sup>^{79}</sup>$ Section 5.4.2.2.26

<sup>&</sup>lt;sup>80</sup>Section 8.6.2

 $<sup>^{81}</sup>$ Section 10.5.6

Sets the start time.

The effect of changing the start time for any schedulable objects associated with this parameter object is determined by the scheduler associated with each schedulable object.

Note: An instance of PeriodicParameters may be shared by several schedulable objects. A change to the start time may take effect on a subset of these schedulable objects. That leaves the start time returned by getStart unreliable as a way to determine the start time of a schedulable object.

# 6.5.5 PriorityParameters

#### Inheritance

java.lang.Object javax.realtime.SchedulingParameters javax.realtime.PriorityParameters

Instances of this class should be assigned to schedulable objects that are managed by schedulers which use a single integer to determine execution order. The base scheduler required by this specification and represented by the class PriorityScheduler<sup>82</sup> is such a scheduler.

#### 6.5.5.1 Fields

#### 6.5.5.1.1 serialVersionUID

private static final serialVersionUID

#### 6.5.5.2 Constructors

# 6.5.5.2.1 PriorityParameters(int)

Signature

 $<sup>^{82}</sup>$ Section 6.5.6

```
public
  PriorityParameters(int priority)
```

*Parameters* 

priority The priority assigned to schedulable objects that use this parameter instance.

Create an instance of PriorityParameters<sup>83</sup> with the given priority.

#### 6.5.5.3 Methods

# 6.5.5.3.1 getPriority

```
Signature

public
int getPriority()

Returns
The priority.

Gets the priority value.
```

## 6.5.5.3.2 setPriority(int)

```
Signature
```

public
void setPriority(int priority)

Parameters

priority The value to which priority is set.

Throws

IllegalArgumentException when the given priority value is incompatible with the scheduler for any of the schedulable objects which are presently using this parameter object.

Set the priority value. If this parameter object is associated with any schedulable object (by being passed through the schedulable object's constructor or set with a method such as RealtimeThread.setSchedulingParameters(SchedulingParameters)<sup>84</sup>) the base priority of those schedulable objects is altered as specified by each schedulable object's scheduler.

 $<sup>^{83}</sup>$ Section 6.5.5

 $<sup>^{84}</sup>$ Section 5.4.2.2.29

#### 6.5.5.3.3 toString

```
public
    java.lang.String toString()

Returns
    A string representing the value of priority.
Converts the priority value to a string.
```

# 6.5.6 PriorityScheduler

## Inheritance

```
javax.realtime.Scheduler
javax.realtime.PriorityScheduler
```

Class which represents the required (by the RTSJ) priority-based scheduler. The default instance is the base scheduler which does fixed priority, preemptive scheduling.

This scheduler, like all schedulers, governs the default values for scheduling-related parameters in its client schedulable objects. The defaults are as follows:

|                     | Attribute |               | Default Value |
|---------------------|-----------|---------------|---------------|
| Priority parameters |           |               |               |
| Priority            |           | norm priority |               |

Note that the system contains one instance of the PriorityScheduler which is the system's base scheduler and is returned by PriorityScheduler.instance(). It may, however, contain instances of subclasses of PriorityScheduler and even additional instances of PriorityScheduler itself created through this class' protected constructor. The instance returned by the instance()<sup>85</sup> method is the base scheduler and is returned by Scheduler.getDefaultScheduler()<sup>86</sup> unless the default scheduler is reset with Scheduler.setDefaultScheduler(Scheduler)<sup>87</sup>.

 $<sup>^{85}</sup>$ Section 6.5.6.3.1

 $<sup>^{86}</sup>$ Section 6.5.9.2.1

<sup>&</sup>lt;sup>87</sup>Section 6.5.9.2.2

#### 6.5.6.1 Fields

#### 6.5.6.1.1 MAX\_PRIORITY

public static final MAX\_PRIORITY

The maximum priority value used by the implementation.

Deprecated since RTSJ version as of RTSJ 1.0.1 Use the getMaxPriority<sup>88</sup> method instead.

# 6.5.6.1.2 MIN\_PRIORITY

public static final MIN\_PRIORITY

The minimum priority value used by the implementation.

Deprecated since RTSJ version as of RTSJ 1.0.1 Use the getMinPriority<sup>89</sup> method instead.

## 6.5.6.2 Constructors

# 6.5.6.2.1 PriorityScheduler

Signature

protected

PriorityScheduler()

Construct an instance of PriorityScheduler. Applications will likely not need any instance other than the default instance.

## **6.5.6.3** Methods

 $<sup>^{88}</sup>$ Section 6.5.6.3.2

 $<sup>^{89}</sup>$ Section 6.5.6.3.4

#### 6.5.6.3.1 instance

```
Signature
```

```
public static
javax.realtime.PriorityScheduler instance()
```

Returns

A reference to the distinguished instance PriorityScheduler.

Return a reference to the distinguished instance of PriorityScheduler which is the system's base scheduler.

# 6.5.6.3.2 getMaxPriority

Signature

```
public
int getMaxPriority()
```

Returns

The value of the maximum priority.

Gets the maximum priority available for a schedulable object managed by this scheduler.

# 6.5.6.3.3 getMaxPriority(Thread)

Signature

```
public static
int getMaxPriority(Thread thread)
```

Parameters 5

thread An instance of Thread. If null, the maximum priority of this scheduler is returned.

Throws

*IllegalArgumentException* when thread is a realtime thread that is not scheduled by an instance of PriorityScheduler.

Returns

The maximum priority for thread

Gets the maximum priority for the given thread. If the given thread is a realtime thread that is scheduled by an instance of PriorityScheduler, then the maximum priority for that scheduler is returned. If the given thread is a Java thread then the maximum priority of its thread group is returned. Otherwise an exception is thrown.

# 6.5.6.3.4 getMinPriority

```
Signature
public
int getMinPriority()
```

Returns

The minimum priority used by this scheduler.

Gets the minimum priority available for a schedulable object managed by this scheduler.

# 6.5.6.3.5 getMinPriority(Thread)

Signature

```
public static
int getMinPriority(Thread thread)
```

Parameters

thread An instance of Thread. If null, the minimum priority of this scheduler is returned.

Throws

*IllegalArgumentException* when thread is a realtime thread that is not scheduled by an instance of PriorityScheduler.

Returns

The minimum priority for thread

Gets the minimum priority for the given thread. If the given thread is a realtime thread that is scheduled by an instance of PriorityScheduler, then the minimum priority for that scheduler is returned. If the given thread is a Java thread then Thread.MIN\_PRIORITY is returned. Otherwise an exception is thrown.

## 6.5.6.3.6 getNormPriority

```
Signature
```

```
public
int getNormPriority()
```

Returns

The value of the normal priority.

Gets the normal priority available for a schedulable object managed by this scheduler.

# 6.5.6.3.7 getNormPriority(Thread)

Signature

```
public static
int getNormPriority(Thread thread)
```

**Parameters** 

thread An instance of Thread. If null, the norm priority for this scheduler is returned.

**Throws** 

*IllegalArgumentException* when thread is a realtime thread that is not scheduled by an instance3 of PriorityScheduler.

Returns

The norm priority for thread

Gets the "norm" priority for the given thread. If the given thread is a realtime thread that is scheduled by an instance of PriorityScheduler, then the norm priority for that scheduler is returned. If the given thread is a Java thread then Thread.NORM\_PRIORITY is returned. Otherwise an exception is thrown.

# 6.5.6.3.8 fireSchedulable(Schedulable)

```
Signature
```

public

void fireSchedulable(Schedulable schedulable)

**Parameters** 

schedulable @inheritDoc

**Throws** 

 ${\it Unsupported Operation Exception} \ {\it Thrown in all cases by the {\tt PrioritySched-uler}}$ 

@inheritDoc

## 6.5.6.3.9 getPolicyName

```
Signature
```

public java.lang.String getPolicyName()

Returns

The policy name (Fixed Priority) as a string. Gets the policy name of this.

# 6.5.7 ProcessingGroupParameters

#### Inheritance

java.lang.Object javax.realtime.ProcessingGroupParameters

*Interfaces* 

Cloneable

Serializable

This is associated with one or more schedulable objects for which the system guarantees that the associated objects will not be given more time per period than indicated by cost. On implementations which do not support processing group parameters, this class may be used as a hint to the feasibility algorithm. The motivation for this class is to allow the execution demands of one or more aperiodic schedulable objects to be bound so that they can be included in feasibility analysis. However, periodic or sporadic schedulable objects can also be associated with a processing group.

Processing groups have an associated affinity set that must contain only a single processor. The default affinity set is given by Affinity.getGroupDefaultAffinity().

For all schedulable objects with a reference to an instance of ProcessingGroup-Parameters p no more than p.cost will be allocated to the execution of these schedulable objects on the processor associated with its processing group in each interval of time given by p.period after the time indicated by p.start. No execution of the schedulable objects will be allowed on any processor other than this processor. If there is no intersection between the a schedulable objects affinity set and its processing group's affinity set, then the schedulable object execution is constrained by the default processing group's affinit set. Peter, have I got the above correct. I still think it is messy. I would prefer only the identify processor usage to be constrained.

Logically a virtual server is associated with each instance of ProcessingGroup-Parameters. This server has a start time, a period, a cost (budget) and a deadline. The server can only logically execute when (a) it has not consumed more execution time in its current release than the cost (budget) parameter, (b) one of its associated schedulable objects is executable and is the most eligible of the executable schedulable object is executed. When the cost has been consumed, any overrunHandler is released, and the server is not eligible for logical execution until its next period is due. At this point, its allocated cost (budget) is replenished. If the server is logically executing when its deadline expires, any associated missHandler is released. The deadline and cost parameters of all the associated schedulable objects have the same impact as they would if the objects were not bound to a processing group.

Processing group parameters use HighResolutionTime<sup>90</sup> values for cost, deadline, period and start time. Since those times are expressed as a HighResolution-

 $<sup>^{90}</sup>$ Section 9.5.3

Time<sup>91</sup>, the values use accurate timers with nanosecond granularity. The actual resolution available and even the quantity it measures depends on the clock associated with each time value.

When a reference to a ProcessingGroupParameters object is given as a parameter to a schedulable object's constructor or passed as an argument to one of the schedulable object's setter methods, the ProcessingGroupParameters object becomes the processing group parameters object bound to that schedulable object. Changes to the values in the ProcessingGroupParameters object affect that schedulable object. If bound to more than one schedulable object then changes to the values in the ProcessingGroupParameters object affect all of the associated objects. Note that this is a one-to-many relationship and not a many-to-many.

The implementation must use modified copy semantics for each HighResolutionTime<sup>92</sup> parameter value. The value of each time object should be treated as if it were copied at the time it is passed to the parameter object, but the object reference must also be retained. Only changes to a ProcessingGroupParameters object caused by methods on that object are immediately visible to the scheduler. For instance, invoking setPeriod() on a ProcessingGroupParameters object will make the change, then notify that the scheduler that the parameter object has changed. At that point the scheduler's view of the processing group parameters object is updated. Invoking a method on the RelativeTime object that is the period for this object may change the period but it does not pass the change to the scheduler at that time. That new value for period must not change the behavior of the SOs that use the parameter object until a setter method on the ProcessingGroupParameters object is invoked, or the parameter object is used in setProcessingGroupParameters() or a constructor for an SO.

The implementation may use copy semantics for each HighResolutionTime parameter value. For instance the value returned by getCost() must be equal to the value passed in by setCost, but it need not be the same object.

Caution: This class is explicitly unsafe in multithreaded situations when it is being changed. No synchronization is done. It is assumed that users of this class who are mutating instances will be doing their own synchronization at a higher level.

Caution: The cost parameter time should be considered to be measured against the target platform.

 $<sup>^{91}</sup>$ Section 9.5.3

<sup>92</sup>Section 9.5.3

| Attribute      | Default Value                        |
|----------------|--------------------------------------|
| start          | new RelativeTime $(0,0)$             |
| period         | No default. A value must be supplied |
| cost           | No default. A value must be supplied |
| deadline       | new RelativeTime(period)             |
| overrunHandler | None                                 |
| missHandler    | None                                 |

#### 6.5.7.1 Fields

# 6.5.7.1.1 serialVersionUID

private static final serialVersionUID

#### 6.5.7.2 Constructors

# 6.5.7.2.1 ProcessingGroupParameters(HighResolutionTime, RelativeTime, RelativeTime, AsyncEventHandler, AsyncEventHandler)

Signature

public

ProcessingGroupParameters(HighResolutionTime start, RelativeTime period, RelativeTime period,

# *Parameters*

start Time at which the first period begins. If a RelativeTime, this time is relative to the creation of this. If an AbsoluteTime, then the first release of the logical server is at the start time (or immediately if the absolute time is in the past). If null, the default value is a new instance of RelativeTime(0,0). period The period is the interval between successive replenishment of the logical server's associated cost budget. There is no default value. If period is null an exception is thrown.

cost Processing time per period. The budget CPU time that the logical server can consume each period. If null, an exception is thrown.

deadline The latest permissible completion time measured from the start of the current period. Changing the deadline might not take effect after the expiration of the current deadline. Specifying a deadline less than the period constrains execution of all the members of the group to the beginning of each period. If null, the default value is new instance of RelativeTime(period). overrunHandler This handler is invoked if any schedulable object member of this processing group attempts to use processor time beyond the group's budget. If null, no application async event handler is fired on the overrun condition.

missHandler This handler is invoked if the logical server is still executing after the deadline has passed. If null, no application async event handler is fired on the deadline miss condition.

#### **Throws**

IllegalArgumentException when the period is null or its time value is not greater than zero, if cost is null, or if the time value of cost is less than zero, if start is an instance of RelativeTime and its value is negative, or if the time value of deadline is not greater than zero and less than or equal to the period. If the implementation does not support processing group deadline less than period, deadline less than period will cause IllegalArgumentException to be thrown.

IllegalAssignmentError when start, period, cost, deadline, overrunHandler or missHandler cannot be stored in this.

Create a ProcessingGroupParameters object.

#### 6.5.7.3 Methods

#### 6.5.7.3.1 clone

Signature

```
public
java.lang.Object clone()
```

Return a clone of this. This method should behave effectively as if it constructed a new object with clones of the high-resolution time values of this.

- The new object is in the current allocation context.
- clone does not copy any associations from this and it does not implicitly bind the new object to a SO.

- The new object has clones of all high-resolution time values (deep copy).
- References to event handlers are copied (shallow copy.)

## Available since RTSJ version RTSJ 1.0.1

# 6.5.7.3.2 getCost

```
Signature

public
 javax.realtime.RelativeTime getCost()

Returns
 a reference to the value of cost.

Gets the value of cost.
```

# 6.5.7.3.3 getCostOverrunHandler

```
Signature
    public
    javax.realtime.AsyncEventHandler getCostOverrunHandler()
```

Returns

A reference to an instance of  $AsyncEventHandler^{93}$  that is cost overrun handler of this.

Gets the cost overrun handler.

# 6.5.7.3.4 getDeadline

```
Signature
```

```
public
javax.realtime.RelativeTime getDeadline()
```

A reference to an instance of RelativeTime<sup>94</sup> that is the deadline of this. Gets the value of deadline.

# 6.5.7.3.5 getDeadlineMissHandler

Signature

public

<sup>93</sup>Section 8.6.4

 $<sup>^{94}</sup>$ Section 9.5.4

javax.realtime.AsyncEventHandler getDeadlineMissHandler()

Returns

A reference to an instance of AsyncEventHandler<sup>95</sup>that is deadline miss handler of this.

Gets the deadline miss handler.

# 6.5.7.3.6 getPeriod

Signature

public javax.realtime.RelativeTime getPeriod()

Returns

A reference to an instance of RelativeTime<sup>96</sup> that represents the value of period.

Gets the value of period.

## 6.5.7.3.7 getStart

Signature

public javax.realtime.HighResolutionTime getStart()

Returns

A reference to an instance of HighResolutionTime<sup>97</sup> that represents the value of start.

Gets the value of start. This is the value that was specified in the constructor or by setStart(), not the actual absolute time the corresponding to the start of the processing group.

# 6.5.7.3.8 setCost(RelativeTime)

Signature

public
void setCost(RelativeTime cost)

**Parameters** 

cost The new value for cost. If null, an exception is thrown.

**Throws** 

IllegalArgumentException when cost is null or its time value is less than zero.

 $<sup>^{95}</sup>$ Section 8.6.4

 $<sup>^{96}</sup>$ Section 9.5.4

<sup>97</sup>Section 9.5.3

IllegalAssignmentError when cost cannot be stored in this. Sets the value of cost.

# 6.5.7.3.9 setCostOverrunHandler(AsyncEventHandler)

Signature

public

void setCostOverrunHandler(AsyncEventHandler handler)

*Parameters* 

handler This handler is invoked if the run() method of and of the the schedulable objects attempt to execute for more than cost time units in any period. If null, no handler is attached, and any previous handler is removed.

**Throws** 

IllegalAssignmentError when handler cannot be stored in this. Sets the cost overrun handler.

# 6.5.7.3.10 setDeadline(RelativeTime)

Signature

public

void setDeadline(RelativeTime deadline)

Parameters 5 4 1

deadline The new value for deadline. If null, the default value is new instance of RelativeTime(period).

Throws

IllegalArgumentException when deadline has a value less than zero or greater than the period. Unless the implementation supports deadline less than period in processing groups, IllegalArgumentException is also when deadline is less than the period.

*IllegalAssignmentError* when deadline cannot be stored in this.

Sets the value of deadline.

## 6.5.7.3.11 setDeadlineMissHandler(AsyncEventHandler)

Signature

public

void setDeadlineMissHandler(AsyncEventHandler handler)

**Parameters** 

handler This handler is invoked if the run() method of any of the schedulable objects still expect to execute after the deadline has passed. If null, no handler is attached, and any previous handler is removed.

#### **Throws**

*IllegalAssignmentError* when handler cannot be stored in this. Sets the deadline miss handler.

# 6.5.7.3.12 setPeriod(RelativeTime)

## Signature

public
void setPeriod(RelativeTime period)

#### Parameters

period The new value for period. There is no default value. If period is null an exception is thrown.

#### Throws

IllegalArgumentException when period is null, or its time value is not greater than zero. If the implementation does not support processing group deadline less than period, and period is not equal to the current value of the processing group's deadline, the deadline is set to a clone of period created in the same memory area as period.

*IllegalAssignmentError* when period cannot be stored in this.

Sets the value of period.

## 6.5.7.3.13 setStart(HighResolutionTime)

#### Signature

public

void setStart(HighResolutionTime start)

#### Parameters 5

start The new value for start. If null, the default value is a new instance of RelativeTime(0,0).

# Throws

*IllegalAssignmentError* when start cannot be stored in this.

IllegalArgumentException when start is a relative time value and less than zero

Sets the value of start. If the processing group is already started this method alters the value of this object's start time property, but has no other effect.

# 6.5.8 ReleaseParameters

#### Inheritance

java.lang.Object javax.realtime.ReleaseParameters

*Interfaces* 

Cloneable

Serializable

The top-level class for release characteristics of schedulable objects. When a reference to a ReleaseParameters object is given as a parameter to a constructor of a schedulable object, the ReleaseParameters object becomes bound to the object being created. Changes to the values in the ReleaseParameters object affect the constructed object. If given to more than one constructor, then changes to the values in the ReleaseParameters object affect all of the associated objects. Note that this is a one-to-many relationship and not a many-to-many. Only changes to an ReleaseParameters object caused by methods on that object cause the change to propagate to all schedulable objects using the object. For instance, invoking set-Deadline on a ReleaseParameters instance will make the change, and then notify that the scheduler that the object has been changed. At that point the object is reconsidered for every SO that uses it. Invoking a method on the RelativeTime object that is the deadline for this object may change the time value but it does not pass the new time value to the scheduler at that time. Even though the changed time value is referenced by ReleaseParameters objects, it will not change the behavior of the SOs that use the parameter object until a setter method on the ReleaseParameters object is invoked, or the parameter object is used in setReleaseParameters() or a constructor for a schedulable object.

Release parameters use HighResolutionTime<sup>98</sup> values for blocking time, cost, and deadline. Since the times are expressed as a HighResolutionTime<sup>99</sup> values, these values use accurate timers with nanosecond granularity. The actual resolution available and even the quantity the timers measure depend on the clock associated with each time value.

The implementation must use modified copy semantics for each HighResolutionTime<sup>100</sup> parameter value. The value of each time object should be treated as if it were copied at the time it is passed to the parameter object, but the object reference must also be retained. For instance, the value returned by getCost() must be the same object passed in by setCost(), but any changes made to the time value of the cost must not take effect in the associated ReleaseParameters instance unless they are passed to the parameter object again, e.g. with a new invocation of setCost.

 $<sup>^{98}</sup>$ Section 9.5.3

<sup>&</sup>lt;sup>99</sup>Section 9.5.3

 $<sup>^{100}</sup>$ Section 9.5.3

| Attribute      | Default Value            |
|----------------|--------------------------|
| blocking       | new Relative $Time(0,0)$ |
| cost           | new RelativeTime(0,0)    |
| deadline       | no default               |
| overrunHandler | None                     |
| missHandler    | None                     |

Caution: This class is explicitly unsafe in multithreaded situations when it is being changed. No synchronization is done. It is assumed that users of this class who are mutating instances will be doing their own synchronization at a higher level.

Caution: The cost parameter time should be considered to be measured against the target platform.

**Note:** Cost measurement and enforcement is an optional facility for implementations of the RTSJ.

#### 6.5.8.1 Fields

#### 6.5.8.1.1 serialVersionUID

private static final serialVersionUID

#### 6.5.8.2 Constructors

## 6.5.8.2.1 ReleaseParameters

Signature

protected
 ReleaseParameters()

Create a new instance of ReleaseParameters. This constructor creates a default ReleaseParameters object, i.e., it is equivalent to ReleaseParameters(null, null, null, null).

# 6.5.8.2.2 ReleaseParameters(RelativeTime, AsyncEventHandler)

Signature

protected

ReleaseParameters(RelativeTime deadline, AsyncEventHandler missHandler)

Create a new instance of ReleaseParameters with the given parameter values. \* This constructor is equivalent to ReleaseParameters(null, deadline, null, missHandler).

Available since RTSJ version RTSJ 2.0

# 6.5.8.2.3 ReleaseParameters(RelativeTime, RelativeTime, AsyncEvent-Handler, AsyncEventHandler)

Signature

protected

ReleaseParameters(RelativeTime cost, RelativeTime deadline, AsyncEventHandler

# Parameters

cost - Processing time units per release. On implementations which can measure the amount of time a schedulable object is executed, If null, the default value is a new instance of RelativeTime(0,0).

deadline - The latest permissible completion time measured from the release time of the associated invocation of the schedulable object. There is no default for deadline in this class. The default must be determined by the subclasses. overrunHandler - This handler is invoked if an invocation of the schedulable object exceeds cost. In the minimum implementation overrunHandler is ignored. If null, no application event handler is executed on cost overrun.

missHandler - This handler is invoked if the run() method of the schedulable object is still executing after the deadline has passed. Although minimum implementations do not consider deadlines in feasibility calculations, they must recognize variable deadlines and invoke the miss handler as appropriate. If null, no application event handler is executed on the miss deadline condition.

#### Throws

java.lang.IllegalArgumentException - when the time value of cost is less than zero, or the time value of deadline is less than or equal to zero or the clock associated with the cost parameters is not the real-time clock.

*IllegalAssignmentError* - when cost, deadline, overrunHandler, or missHandler cannot be stored in this.

Create a new instance of ReleaseParameters with the given parameter values.

#### 6.5.8.3 Methods

#### 6.5.8.3.1 clone

```
Signature

public

java.lang.Object clone()
```

Return a clone of this. This method should behave effectively as if it constructed a new object with clones of the high-resolution time values of this.

- The new object is in the current allocation context.
- clone does not copy any associations from this and it does not implicitly bind the new object to a SO.
- The new object has clones of all high-resolution time values (deep copy).
- References to event handlers are copied (shallow copy.)

## Available since RTSJ version RTSJ 1.0.1

## 6.5.8.3.2 getCost

```
Signature

public
 javax.realtime.RelativeTime getCost()

Returns
 A reference to cost.

Gets a reference to the cost.
```

## 6.5.8.3.3 getCostOverrunHandler

```
Signature \\ \text{public} \\ \text{javax.realtime.AsyncEventHandler getCostOverrunHandler()} \\ Returns
```

A reference to the associated cost overrun handler.

Gets a reference to the cost overrun handler.

### 6.5.8.3.4 getDeadline

```
Signature

public
 javax.realtime.RelativeTime getDeadline()

Returns

A reference to deadline.

Gets a reference to the deadline.
```

### 6.5.8.3.5 getDeadlineMissHandler

```
Signature

public

javax.realtime.AsyncEventHandler getDeadlineMissHandler()

Returns
```

A reference to the deadline miss handler.

Gets a reference to the deadline miss handler.

### 6.5.8.3.6 setCost(RelativeTime)

```
Signature
```

```
public
void setCost(RelativeTime cost)
```

### Parameters

cost Processing time units per release. On implementations which can measure the amount of time a schedulable object is executed, this value is the maximum amount of time a schedulable object receives per release. On implementations which cannot measure execution time, this value is used as a hint to the feasibility algorithm. On such systems it is not possible to determine when any particular object exceeds cost. If null, the default value is a new instance of RelativeTime(0,0).

# Throws

IllegalArgumentException when the time value of cost is less than zero, or the clock associated with the cost parameters is not the real-time clock.

IllegalAssignmentError when cost cannot be stored in this.

Sets the cost value.

When this parameter object is associated with any schedulable object (by being passed through the schedulable object's constructor or set with a method such

as RealtimeThread.setReleaseParameters(ReleaseParameters)<sup>101</sup>) the cost of those schedulable objects is altered as specified by each schedulable object's respective scheduler.

# 6.5.8.3.7 setCostOverrunHandler(AsyncEventHandler)

Signature

public

void setCostOverrunHandler(AsyncEventHandler handler)

Parameters 1

handler This handler is invoked if an invocation of the schedulable object attempts to exceed cost time units in a release. A null value of handler signifies that no cost overrun handler should be used.

**Throws** 

IllegalAssignmentError when handler cannot be stored in this.

Sets the cost overrun handler.

If this parameter object is associated with any schedulable object (by being passed through the schedulable object's constructor or set with a method such as RealtimeThread.setReleaseParameters(ReleaseParameters)<sup>102</sup>) the cost overrun handler of those schedulable objects is altered as specified by each schedulable object's respective scheduler.

# 6.5.8.3.8 setDeadline(RelativeTime)

Signature

public

void setDeadline(RelativeTime deadline)

**Parameters** 

deadline The latest permissible completion time measured from the release time of the associated invocation of the schedulable object. The default value of the deadline must be controlled by the classes that extend ReleaseParameters.

Throws

IllegalArgumentException when deadline is null, the time value of deadline is less than or equal to zero, or if the new value of this deadline is incompatible with the scheduler for any associated schedulable object.

*IllegalAssignmentError* when deadline cannot be stored in this.

 $<sup>^{101}</sup>$ Section 5.4.2.2.26

 $<sup>^{102}</sup>$ Section 5.4.2.2.26

Sets the deadline value.

If this parameter object is associated with any schedulable object (by being passed through the schedulable object's constructor or set with a method such as RealtimeThread.setReleaseParameters(ReleaseParameters)<sup>103</sup>) the deadline of those schedulable objects is altered as specified by each schedulable object's respective scheduler.

### 6.5.8.3.9 setDeadlineMissHandler(AsyncEventHandler)

Signature

public

void setDeadlineMissHandler(AsyncEventHandler handler)

**Parameters** 

handler This handler is invoked if any release of the schedulable object fails to complete before the deadline passes. Although minimum implementations do not consider deadlines in feasibility calculations, they must recognize variable deadlines and invoke the miss handler as appropriate. A null value of handler signifies that no deadline miss handler should be used.

**Throws** 

IllegalAssignmentError when handler cannot be stored in this. Sets the deadline miss handler.

If this parameter object is associated with any schedulable object (by being passed through the schedulable object's constructor or set with a method such as RealtimeThread.setReleaseParameters(ReleaseParameters)<sup>104</sup>) the deadline miss handler of those schedulable objects is altered as specified by each schedulable object's respective scheduler.

### 6.5.9 Scheduler

### Inheritance

java.lang.Object javax.realtime.Scheduler

An instance of Scheduler manages the execution of schedulable objects.

Subclasses of Scheduler are used for alternative scheduling policies and should define an instance() class method to return the default instance of the subclass. The name of the subclass should be descriptive of the policy, allowing applications to

 $<sup>^{103}</sup>$ Section 5.4.2.2.26

 $<sup>^{104}</sup>$ Section 5.4.2.2.26

deduce the policy available for the scheduler obtained via Scheduler.getDefaultScheduler<sup>10</sup> (e.g., EDFScheduler).

### 6.5.9.1 Constructors

# 6.5.9.1.1 Scheduler

Signature

```
protected
Scheduler()
```

Create an instance of Scheduler.

### 6.5.9.2 Methods

# 6.5.9.2.1 getDefaultScheduler

```
Signature
```

```
public static
javax.realtime.Scheduler getDefaultScheduler()
```

Returns

A reference to the default scheduler.

Gets a reference to the default scheduler.

# 6.5.9.2.2 setDefaultScheduler(Scheduler)

```
Signature
```

```
public static
void setDefaultScheduler(Scheduler scheduler)
```

Parameters

scheduler The Scheduler that becomes the default scheduler assigned to new schedulable objects created by Java threads. If null nothing happens.

 $<sup>^{105}</sup>$ Section 6.5.9.2.1

**Throws** 

SecurityException when the caller is not permitted to set the default scheduler. Sets the default scheduler. This is the scheduler given to instances of schedulable objects when they are constructed by a Java thread. The default scheduler is set to the required PriorityScheduler<sup>106</sup> at startup.

### 6.5.9.2.3 fireSchedulable(Schedulable)

Signature

```
public abstract
void fireSchedulable(Schedulable schedulable)
```

Parameters

schedulable The schedulable object to make active. When null, nothing happens.

**Throws** 

Unsupported Operation Exception when the scheduler cannot release schedulable for execution.

Trigger the execution of a schedulable object (like an AsyncEventHandler<sup>107</sup>).

### 6.5.9.2.4 getPolicyName

```
Signature
```

```
public abstract
java.lang.String getPolicyName()
```

Returns

A name object which is the name of the scheduling policy used by this. Gets a string representing the policy of this. The string value need not be interned, but it must be created in a memory area that does not cause an illegal assignment error if stored in the current allocation context and does not cause a MemoryAccessError<sup>108</sup> when accessed.

### 6.5.9.2.5 inSchedulableExecutionContext

```
Signature
```

```
public static
boolean inSchedulableExecutionContext()
```

#### Returns

 $<sup>^{106}</sup>$ Section 6.5.6

 $<sup>^{107}\</sup>mathrm{Section}~8.6.4$ 

 $<sup>^{108}</sup>$ Section 14.4.4

true when yes and false otherwise.

Determine whether the current calling context is a Schedulable  $^{109}$ : Realtime-Thread  $^{110}$  or AbstractAsyncEventHandler  $^{111}$ .

### Available since RTSJ version RTSJ 2.0

# 6.5.9.2.6 getCurrentSchedulable

```
Signature
```

```
public static
javax.realtime.Schedulable getCurrentSchedulable()
```

Throws

ClassCastException when the caller is not a Schedulable 112

Returns

the current Schedulable 113.

Get the current execution context when called from a Schedulable 114 execution context.

### Available since RTSJ version RTSJ 2.0

# 6.5.10 SchedulingParameters

## Inheritance

java.lang.Object javax.realtime.SchedulingParameters

Interfaces

Cloneable

Serializable

Subclasses of SchedulingParameters (PriorityParameters  $^{115}$ , ImportanceParameters  $^{16}$ , and any others defined for particular schedulers) provide the parameters

<sup>&</sup>lt;sup>109</sup>Section 6.4.1

 $<sup>^{110}</sup>$ Section 5.4.2

 $<sup>^{111}</sup>$ Section 8.6.2

 $<sup>^{112}</sup>$ Section 6.4.1

 $<sup>^{113}</sup>$ Section 6.4.1

 $<sup>^{114}</sup>$ Section 6.4.1

<sup>&</sup>lt;sup>115</sup>Section 6.5.5

 $<sup>^{116}</sup>$ Section 6.5.3

to be used by the Scheduler<sup>117</sup>. Changes to the values in a parameters object affects the scheduling behavior of all the Schedulable<sup>118</sup> objects to which it is bound.

Caution: Subclasses of this class are explicitly unsafe in multithreaded situations when they are being changed. No synchronization is done. It is assumed that users of this class who are mutating instances will be doing their own synchronization at a higher level.

### 6.5.10.1 Fields

# 6.5.10.1.1 serialVersionUID private static final serialVersionUID

### 6.5.10.2 Constructors

# 6.5.10.2.1 SchedulingParameters

Signature

protected
 SchedulingParameters()

Create a new instance of SchedulingParameters.

Available since RTSJ version RTSJ 1.0.1

### 6.5.10.3 Methods

 $<sup>^{117}</sup>$ Section 6.5.9

 $<sup>^{118}</sup>$ Section 6.4.1

#### 6.5.10.3.1 clone

```
Signature
    public
    java.lang.Object clone()
```

Return a clone of this. This method should behave effectively as if it constructed a new object with clones of the high-resolution time values of this.

- The new object is in the current allocation context.
- clone does not copy any associations from this and it does not implicitly bind the new object to a SO.
- The new object has clones of all high-resolution time values (deep copy).
- References to event handlers are copied (shallow copy.)

### Available since RTSJ version RTSJ 1.0.1

# 6.5.11 SporadicParameters

### Inheritance

```
javax.realtime.ReleaseParameters
javax.realtime.AperiodicParameters
javax.realtime.SporadicParameters
```

A notice to the scheduler that the associated schedulable object's run method will be released aperiodically but with a minimum time between releases.

When a reference to a SporadicParameters object is given as a parameter to a schedulable object's constructor or passed as an argument to one of the schedulable object's setter methods, the SporadicParameters object becomes the release parameters object bound to that schedulable object. Changes to the values in the SporadicParameters object affect that schedulable object. If bound to more than one schedulable object then changes to the values in the SporadicParameters object affect all of the associated objects. Note that this is a one-to-many relationship and not a many-to-many.

The implementation must use modified copy semantics for each HighResolutionTime<sup>119</sup> parameter value. The value of each time object should be treated as if it were copied at the time it is passed to the parameter object, but the object reference must also be retained. Only changes to a SporadicParameters object caused by methods on that object cause the change to propagate to all schedulable

 $<sup>^{119}</sup>$ Section 9.5.3

objects using the parameter object. For instance, calling setCost on a Sporadic-Parameters object will make the change, then notify that the scheduler that the parameter object has changed. At that point the object is reconsidered for every SO that uses it. Invoking a method on the RelativeTime object that is the cost for this object may change the cost but it does not pass the change to the scheduler at that time. That change must not change the behavior of the SOs that use the parameter object until a setter method on the SporadicParameters object is invoked, or the parameter object is used in setReleaseParameters() or a constructor for an SO.

Caution: This class is explicitly unsafe in multithreaded situations when it is being changed. No synchronization is done. It is assumed that users of this class who are mutating instances will be doing their own synchronization at a higher level.

This class allows the application to specify one of four possible behaviors that indicate what to do if an arrival occurs that is closer in time to the previous arrival than the value given in this class as minimum interarrival time, what to do if, for any reason, the queue overflows, and the initial size of the queue.

| Attribute                     | Value                                |
|-------------------------------|--------------------------------------|
| minInterarrival time          | No default. A value must be supplied |
| cost                          | new Relative $Time(0,0)$             |
| deadline                      | new RelativeTime(mit)                |
| overrunHandler                | None                                 |
| missHandler                   | None                                 |
| MIT violation policy          | SAVE                                 |
| Arrival queue overflow policy | SAVE                                 |
| Initial arrival queue length  | 0                                    |

### 6.5.11.1 Fields

### 6.5.11.1.1 mitViolationExcept

public static final mitViolationExcept

Represents the "EXCEPT" policy for dealing with minimum interarrival time violations. Under this policy, if an arrival time for any instance of Schedulable<sup>120</sup> which has this as its instance of ReleaseParameters<sup>121</sup> occurs at a time less then

 $<sup>^{120}</sup>$ Section 6.4.1

 $<sup>^{121}</sup>$ Section 6.5.8

the minimum interarrival time defined here then the fire() method shall throw MITViolationException<sup>122</sup>. Any other associated semantics are governed by the schedulers for the schedulable objects using these sporadic parameters. If the arrival time is a result of a happening to which the instance of AsyncEventHandler<sup>123</sup> is bound then the arrival time is ignored.

### 6.5.11.1.2 mitViolationIgnore

### public static final mitViolationIgnore

Represents the "IGNORE" policy for dealing with minimum interarrival time violations. Under this policy, if an arrival time for any instance of Schedulable<sup>124</sup> which has this as its instance of ReleaseParameters<sup>125</sup> occurs at a time less then the minimum interarrival time defined here then the new arrival time is ignored. Any other associated semantics are governed by the schedulers for the schedulable objects using these sporadic parameters.

### 6.5.11.1.3 mitViolationSave

# public static final mitViolationSave

Represents the "SAVE" policy for dealing with minimum interarrival time violations. Under this policy the arrival time for any instance of Schedulable<sup>126</sup> which has this as its instance of ReleaseParameters<sup>127</sup> is not compared to the specified minimum interarrival time. Any other associated semantics are governed by the schedulers for the schedulable objects using these sporadic parameters.

### 6.5.11.1.4 mitViolationReplace

### public static final mitViolationReplace

Represents the "REPLACE" policy for dealing with minimum interarrival time violations. Under this policy if an arrival time for any instance of Schedulable<sup>128</sup> which has this as its instance of ReleaseParameters<sup>129</sup> occurs at a time less then the minimum interarrival time defined here then the information for this arrival replaces a previous arrival. Any other associated semantics are governed by the schedulers for the schedulable objects using these sporadic parameters.

 $<sup>^{122}</sup>$ Section 14.3.9

 $<sup>^{123}</sup>$ Section 8.6.4

 $<sup>^{124}</sup>$ Section 6.4.1

 $<sup>^{125}</sup>$ Section 6.5.8

 $<sup>^{126}</sup>$ Section 6.4.1

<sup>&</sup>lt;sup>127</sup>Section 6.5.8

 $<sup>^{128}</sup>$ Section 6.4.1

<sup>&</sup>lt;sup>129</sup>Section 6.5.8

### 6.5.11.2 Constructors

# 6.5.11.2.1 SporadicParameters(RelativeTime)

Signature

public

SporadicParameters(RelativeTime minInterarrival)

Create a SporadicParameters object. This constructor is equivalent to: SporadicParameters(minInterarrival, null, null, null, null, null)

Available since RTSJ version RTSJ 1.0.1

# 6.5.11.2.2 SporadicParameters(RelativeTime, RelativeTime)

Signature

public

SporadicParameters(RelativeTime minInterarrival, RelativeTime deadline)

Create a SporadicParameters object. This constructor is equivalent to: SporadicParameters(minInterarrival, null, null, null, null, null)

Available since RTSJ version RTSJ 2.0

# $6.5.11.2.3 \quad Sporadic Parameters (Relative Time, Relative Time, Async Event-Handler)$

Signature

public

SporadicParameters(RelativeTime minInterarrival, RelativeTime deadline, Asynch

Create a SporadicParameters object. This constructor is equivalent to: SporadicParameters(minInterarrival, null, deadline, null, missHandler)

### Available since RTSJ version RTSJ 2.0

# 6.5.11.2.4 SporadicParameters(RelativeTime, RelativeTime, RelativeTime, AsyncEventHandler, AsyncEventHandler)

Signature

public

SporadicParameters(RelativeTime minInterarrival, RelativeTime cost, Rel

#### **Parameters**

minInterarrival The release times of the schedulable object will occur no closer than this interval. This time object is treated as if it were copied. Changes to minInterarrival will not effect the SporadicParameters object. There is no default value. If minInterarrival is null an illegal argument exception is thrown.

cost Processing time per release. On implementations which can measure the amount of time a schedulable object is executed, this value is the maximum amount of time a schedulable object receives per release. If null, the default value is a new instance of RelativeTime(0,0).

deadline The latest permissible completion time measured from the release time of the associated invocation of the schedulable object. For a minimum implementation for purposes of feasibility analysis, the deadline is equal to the minimum interarrival interval. Other implementations may use this parameter to compute execution eligibility. If null, the default value is a new instance of RelativeTime(mit).

overrunHandler This handler is invoked if an invocation of the schedulable object exceeds cost. Not required for minimum implementation. If null no overrun handler will be used.

missHandler This handler is invoked if the run() method of the schedulable object is still executing after the deadline has passed. Although minimum implementations do not consider deadlines in feasibility calculations, they must recognize variable deadlines and invoke the miss handler as appropriate. If null, no deadline miss handler will be used.

### Throws

IllegalArgumentException when minInterarrival is null or its time value is not greater than zero, or the time value of cost is less than zero, or the time

value of deadline is not greater than zero, or if the clocks associated with deadline and minInterarrival parameters are not identical.

IllegalAssignmentError when minInterarrival, cost, deadline, overrun-Handler or missHandler cannot be stored in this.

Create a SporadicParameters object.

### Available since RTSJ version RTSJ 2.0

### 6.5.11.3 Methods

# 6.5.11.3.1 setMitViolationBehavior(String)

Signature

public
void setMitViolationBehavior(String behavior)

**Parameters** 

behavior A string representing the behavior.

**Throws** 

IllegalArgumentException when behavior is not one of the final MIT violation behavior values defined in this class.

Sets the behavior of the arrival time queue in the case where the new arrival time is closer to the previous arrival time than the minimum interarrival time given in this.

Values of behavior are compared using reference equality (==) not value equality (equals()).

### 6.5.11.3.2 getMitViolationBehavior

Signature

```
public
java.lang.String getMitViolationBehavior()
```

Returns

The minimum interarrival time violation behavior as a string.

Gets the arrival time queue behavior in the event of a minimum interarrival time violation.

### 6.5.11.3.3 getMinimumInterarrival

```
public
    javax.realtime.RelativeTime getMinimumInterarrival()
Returns
    The minimum interarrival time.
Gets the minimum interarrival time.
```

### 6.5.11.3.4 setMinimumInterarrival(RelativeTime)

```
Signature public void setMinimumInterarrival(RelativeTime minimum)
```

Parameters

minimum The release times of the schedulable object will occur no closer than this interval.

**Throws** 

IllegalArgumentException when minimum is null or its time value is not greater than zero.

IllegalAssignmentError when minimum cannot be stored in this. Set the minimum interarrival time.

# 6.6 Rationale

As specified, the required semantics and requirements of this section establish a scheduling policy that is very similar to the scheduling policies found on the vast majority of realtime operating systems and kernels in commercial use today. The semantics and requirements for the base scheduler accommodate existing practice, which is a stated goal of the effort.

There is an important division between priority schedulers that force periodic context switching between tasks at the same priority, and those that do not cause these context switches. By not specifying time slicing[1] behavior this specification calls for the latter type of priority scheduler. In POSIX terms, SCHED\_FIFO meets the RTSJ requirements for the base scheduler, but SCHED\_RR does not meet those requirements.

Although a system may not implement the first release (start) of a schedulable object as unblocking that schedulable object, under the base scheduler those semantics apply; i.e., the schedulable object is added to the tail of the queue for its active priority.

6.6. RATIONALE 173

Some research shows that, given a set of reasonable common assumptions, 32 distinct priority levels are a reasonable choice for close-to-optimal scheduling efficiency when using the rate-monotonic priority assignment algorithm on a single processor system (256 priority levels provide better efficiency). This specification requires at least 28 distinct priority levels as a compromise noting that implementations of this specification will exist on systems with logic executing outside of the Java Virtual Machine and may need priorities above, below, or both for system activities.

The default behavior for implementations that support cost monitoring and enforcement is that a schedulable object receives no more than **cost** units of CPU time during each release. The programmer must explicitly change the cost attribute to override the scheduler. The RTSJ allows schedulable objects to self suspend during a release, in addition to that which might be necessary to acquire a lock. These self suspensions must be time bounded. Any self suspension which is not time bounded may undermine the cost enforcement model specified in this document, as it may result in a schedulable object suspending beyond its next release event. This can result in more time being allocated than any associated schedulability analysis might assume. See Dos Santos and Wellings for a full discussion on the problem [4].

Cost enforcement may be deferred while the overrun schedulable object holds locks that are out of application control, such as locks used to protect garbage collection. Applications should include the resulting jitter in any analysis that depends on cost enforcement.

When a schedulable object is enforced because of cost overrun in a processing group the enforced priority is used for scheduling instead of the schedulable object's base priority. The enforced priority's application is limited. The enforced priority is not returned as the schedulable object's priority from methods such as getPriority(), and the semantics of the active priority continue to operate when a schedulable object is enforced.

# 6.6.1 Multiprocessor Support

The support that the RTSJ provides for multiprocessor systems is primarily constrained by the support it can expect from the underlying operating system. The following have had the most impact on the level of support that has been specified.

• The notion of processor affinity is common across operating systems and has become the accepted way to specify the constraints on which processor a thread can execute. In some sense, processor affinities can be viewed as additional release or scheduling parameters. However, to add them to the parameter classes requires the support to be distributed throughout the specification with a proliferation of new constructor methods. To avoid this, support is grouped together within the Affinity class. The class also provides the addition of processor affinity support to Java threads without modifying the thread

- object's visible API.
- The range of processors on which global scheduling is possible is dictated by the operating system. For SMP architectures, global scheduling across all the processors in the system is typically supported. However, an application and an operator can constrain threads and processes to execute only within a subset of the processors. As the number of processors increase, the scalability of global scheduling is called into question. Hence, for NUMA architectures some partitioning of the processors is likely to performed by the OS. Hence, global scheduling across all processors will not be possible in these systems. For these reasons, the RTSJ supports an array of predefined affinities. These are implementation-defined. They can be used either to reflect the scheduling arrangement of the underlying OS or they can be used by the system designer to impose defaults for, say, Java threads, non-heap realtime schedulable objects etc. A program is only allowed to dynamically create new affinities with cardinality of one. This restriction reflects the concern that not all operating systems will support multiprocessor affinities.
- Many OSs give system operators command-level dynamic control over the set of processors allocated to a processes. Consequently, the realtime JVM has no control over whether processors are dynamically added or removed from its OS process. Predictability is a prime concern of the RTSJ. Clearly, dynamic changes to the allocated processors will have a dramatic, and possibly catastrophic, effect on the ability of the program to meet timing requirements. Hence, the RTSJ assumes that the processor set allocated to the RTSJ process does not change during its execution. If a system is capable of such manipulations, it should not exercise in on RTSJ processes

# 6.6.2 Impact of Clock Granularity

All time-triggered computation can suffer from release jitter. This is defined to be the variation in the actual time the computation becomes available for execution from its scheduled release time. The amount of release jitter depends on two factors. The first is the granularity of the clock/timer used to trigger the release. For example, a periodic event handler that is due to be released at absolute time T will actually be release at time  $T + \delta$ .  $\delta$  is the difference between T and the first time the timer clock advances to T0, where T0 >= T. The upper bound of  $\delta$  is the value returned from calling the getResolution method of the associated clock. It is for this reason that the implementation of release times for periodic activities must use absolute rather than relative time values, in order to avoid the drift accumulating.

The second contribution to release jitter is also related to the  $\operatorname{clock/timer}$ . It is the duration of interval between T0 being signaled by the  $\operatorname{clock/timer}$  and the time this event is noticed by the underlying operating system or platform (perhaps

6.6. RATIONALE 175

because interrupts have been disabled). A compliant implementation of SCJ should document the maximum value of  $\delta$  for the realtime clock.

# 6.6.3 Deadline Miss Detection

Although RTSJ supports deadline miss detection, it is important to understand the intrinsic limitations of the facility. The SCJ facility is supported using a time-triggered event. All time-triggered computation can suffer from release jitter. Hence, any deadline miss handler may not be released until sometime after the deadline has expired. The handlers actual execution will depend on its priority relative to other schedulable objects.

A related limitation is that a deadline can be missed but not detected. This can occur when the deadline has been set at a smaller granularity than the detecting timer. Consider an absolute deadline of D. Suppose that the next absolute time that the timer can recognize is  $D + \delta$ . If the associate thread finishes after D but before  $D + \delta$ , it will have missed its deadline, but this miss will have been undetected.

A third limitation is due to the inherent race condition that is present when checking for deadline misses. A deadline miss is defined to occur if an SO has not completed the computation associated with its release before its deadline. This completion event is signalled in the application code by the return of the handleAsyncEvent method or a call to waitForNextPeriod etc. When this occurs, the infrastructure reschedules/cancels the timing event that signals the miss of a deadline. This is clearly a race condition. The timer event could fire between the last statement the completion event and the rescheduling/canceling of the timer event. Hence a deadline miss could be signalled when arguably the application had performed all of its computation.

# Chapter 7

# Synchronization

(Updated by Andy 8 Feb, 2012)

# 7.1 Overview

This section describes classes that specifically manage synchronization. These classes:

- Allow the setting of a priority inversion control policy either as the default or for specific objects
- Allow wait-free communication between schedulable objects (especially instances
  of NoHeapRealtimeThread) and regular Java threads.

This specification strengthens the semantics of Java synchronized code by mandating monitor execution eligibility control, commonly referred to as priority inversion control. The MonitorControl class is defined as the superclass of all such execution eligibility control algorithms. Its subclasses PriorityInheritance (required) and PriorityCeilingEmulation (optional) avoid unbounded priority inversions, which would be unacceptable in realtime systems.

The classes in this section establish a framework for priority inversion management that applies to priority-oriented schedulers in general, and a specific set of requirements for the base priority scheduler.

The wait-free queue classes provide safe, concurrent access to data shared between instances of NoHeapRealtimeThread and schedulable objects subject to garbage collection delays.

# 7.2 Semantics and Requirements

This list establishes the semantics and requirements that are applicable across the classes of this section. Semantics that apply to particular classes, constructors, meth-

ods, and fields will be found in the class description and the constructor, method, and field detail sections.

- Terminology: If an object obj has been assigned (either by default or via an explicit method call) the MonitorControlPolicy mcp, then obj is said to be governed by mcp.
- The initial default monitor control policy shall be PriorityInheritance. The default policy can be altered by using the setMonitorControl() method.
- Notwithstanding the preceding rule, an RTSJ implementation may allow the program to establish a different initial default monitor control policy at JVM startup. The program can query the initial default monitor control policy via the method RealtimeSystem.getInitialMonitorControl.
- The PriorityCeilingEmulation monitor control policy is optional, since it is not widely supported by current RTOSes.
- An implementation that provides any additional MonitorControl subclasses must document their effects, particularly with respect to priority inversion control. X
- An object's monitor control policy affects *any* entity that attempts to lock the object; i.e., regular Java threads as well as schedulable objects.
- When a thread or schedulable object enters synchronized code, the target object's monitor control policy must be supported by the thread or schedulable object's scheduler; otherwise an IllegalThreadStateException is thrown. An implementation that defines a new MonitorControl subclass must document which (if any) schedulers do not support this policy.

# 7.2.1 Semantics for the Base Priority Scheduler

The following list defines the main terms and establishes the general semantics and requirements that apply to threads and schedulable objects managed by the base priority scheduler when they synchronize on objects governed by monitor control policies defined in this section.

- Each thread or schedulable object has a base priority and an active priority. A thread or schedulable object that holds a lock on a PCE-governed object also has a ceiling priority.
- The base priority for a thread or schedulable object t is initially the priority that t has when it is created. The base priority is updated (immediately) as an effect of invoking any of the following methods:
  - pparams.setPriority(prio) if t is a schedulable object with pparams as its SchedulingParameters, where pparams is an instance of PriorityParameters; the new base priority is prio
  - t.setSchedulingParameters(pparams) if t is a schedulable object and
     pparams is an instance of PriorityParameters; the new base priority is

### pparams.getPriority()

- t.setPriority(prio) if t is a schedulable object, the new base priority is prio. If it is a Java thread, the new base priority is the lesser of prio, and the maximum priority for t's thread group.
- When t does not hold any locks, its active priority is the same as its base priority. In such a situation modification of the priority of t through an invocation of any of the above priority-setting methods for t causes t to be placed at the tail of its relevant queue (ready, blocked on a particular object, etc.) at its new priority.
- When t holds one or more locks, then t has a set of *priority sources*. The active priority for t at any point in time is the maximum of the priorities associated with all of these sources. The priority sources resulting from the monitor control policies defined in this section, and their associated priorities for a schedulable object t, are as follows:
  - Source: t itself Associated priority: The base priority for tNote: This
    may have been changed (either synchronously or asynchronously) while
    t has been holding its lock(s).
  - Source: Each object locked by t and governed by a PriorityCeilingEmulation policy Associated priority: The maximum value ceil such that ceil is the ceiling for a PriorityCeilingEmulation policy governing an object locked by t. This value is also referred to as the ceiling priority for t.
  - Source: Each thread or schedulable object that is attempting to synchronize on an object locked by t and governed by a PriorityInheritance policy Associated priority: The maximum active priority over all such threads and schedulable objects Note: This rule accounts for recursive priority inheritance.
  - Source: Each thread or schedulable object that is attempting to synchronize on an object locked by t and governed by a PriorityCeilingEmulation policy. Associated priority: The maximum active priority over all such threads and schedulable objects
    - Note: This rule, which in effect allows a PriorityCeilingEmulation lock to behave like a PriorityInheritance lock, helps avoid unbounded priority inversions that could otherwise occur in the presence of nested synchronizations involving a mix of PriorityCeilingEmulation and PriorityInheritance policies.
- The addition of a priority source for t either leaves t's active priority unchanged, or increases it. If t's active priority is unchanged, then t's status in its relevant queue(s) (e.g. blocked waiting for some object) is not affected. If t's active priority is increased, then t is placed at the tail of the relevant queue(s) at its new active priority level.

• The removal of a priority source for t either leaves t's active priority unchanged, or decreases it. If t's active priority is unchanged, then t's status in its relevant queue(s) (e.g. blocked waiting for some object) is not affected. If t's active priority is decreased and t is either ready or running, then t must be placed at the head of the ready queue(s) at its new active priority level, if the implementation is supporting PriorityCeilingEmulation. If the implementation is not supporting PriorityCeilingEmulation then t should be placed at the head of the ready queue(s) at its new active priority (Note the "should": this behavior is optional.) If PriorityCeilingEmulation is not supported, the implementation must document the queue placement effect. If t's active priority is decreased and t is blocked, then t is placed in the corresponding queue(s) at its new active priority level. Its position in the queue(s) is implementation defined, but placement at the tail is recommended.

The above rules have the following consequences:

- A thread or schedulable object t's priority sources from 4.b are added and removed synchronously; i.e., they are established based on t's entering or leaving synchronized code. However, priority sources from 4.a, 4.c and 4.d may be added and removed asynchronously, as an effect of actions by other threads or schedulable objects.
- If a thread or schedulable object holds only one lock then, when it releases this lock, its active priority is set to its base priority.
- A thread or schedulable object's active priority is never less than its base priority.
- When a thread or schedulable object blocks at a call of obj.wait() it releases the lock on obj and hence relinquishes the priority source(s) based on obj's monitor control policy. The thread or schedulable object will be queued at a new active priority that reflects the loss of these priority sources.

Since base priorities may be shared (i.e., the same PriorityParameters object may be associated with multiple schedulable objects), a given base priority may be the active priority for some but not all of its associated schedulable objects. It is a consequence of other rules that, when a thread or schedulable object t attempts to synchronize on an object obj governed by a PriorityCeilingEmulation policy with ceiling ceil, then t's active priority may exceed ceil but t's base priority must not. In contrast, once t has successfully synchronized on obj then t's base priority may also exceed obj's monitor control policy's ceiling. Note that t's base priority and/or obj's monitor control policy may have been dynamically modified.

# 7.2.2 Requirements For Additional Schedulers

The following list establishes the semantics and requirements that apply to threads or schedulable objects managed by a scheduler other than the base priority scheduler when they synchronize on objects with monitor control policies defined in this section.

- An implementation that defines a new Scheduler subclass must document which (if any) monitor control policies the new scheduler does not support.
- An implementation must document how, if at all, the semantics of synchronization differ from the rules defined for the default PriorityInheritance instance. It must supply documentation for the behavior of the new scheduler with priority inheritance (and, if it is supported, priority ceiling emulation protocol) equivalent to the semantics for the default priority scheduler found in the previous section.

# 7.3 Classes

# 7.3.1 MonitorControl

### Inheritance

java.lang.Object javax.realtime.MonitorControl Abstract superclass for all monitor control policy objects.

### 7.3.1.1 Constructors

## 7.3.1.1.1 MonitorControl

```
Signature

protected

MonitorControl()
```

Invoked from subclass constructors.

### 7.3.1.2 Methods

# 7.3.1.2.1 getMonitorControl(Object)

```
Signature

public static
 javax.realtime.MonitorControl getMonitorControl(Object obj)

Parameters
 obj The object being queried.

Throws
 IllegalArgumentException when obj is null.

Returns
 The monitor control policy of the obj parameter.

Gets the monitor control policy of the given instance of Object.
```

### 7.3.1.2.2 getMonitorControl

```
Signature
```

```
public static
javax.realtime.MonitorControl getMonitorControl()
```

Returns

The default monitor control policy object.

Gets the current default monitor control policy.

## 7.3.1.2.3 setMonitorControl(MonitorControl)

Signature

```
public static
javax.realtime.MonitorControl setMonitorControl(MonitorControl
policy)
```

**Parameters** 

policy The new monitor control policy. If null nothing happens.

**Throws** 

SecurityException when the caller is not permitted to alter the default monitor control policy.

*IllegalArgumentException* when policy is not in immortal memory.

Unsupported Operation Exception when policy is not a supported monitor control policy.

Returns

The default MonitorControl policy that was replaced.

Sets the *default monitor control policy*. This policy does not affect the monitor control policy of any already created object, it will, however, govern any object subsequently constructed, until either:

- 1. a new "per-object" policy is set for that object. This will alter the monitor control policy for a single object without changing the default policy.
- 2. a new default policy is set.

Like the per-object method (see setMonitorControl(Object, MonitorControl)<sup>1</sup>, the setting of the default monitor control policy occurs immediately.

Available since RTSJ version RTSJ 1.0.1 The return type is changed from void to MonitorControl.

<sup>&</sup>lt;sup>1</sup>Section 7.3.1.2.4

### 7.3.1.2.4 setMonitorControl(Object, MonitorControl)

### Signature

public static
javax.realtime.MonitorControl setMonitorControl(Object obj,
MonitorControl policy)

### **Parameters**

obj The object that will be governed by the new policy.

policy The new policy for the object. If null nothing will happen.

### Throws

*IllegalArgumentException* Thrown when obj is null or policy is not in immortal memory.

UnsupportedOperationException when policy is not a supported monitor control policy.

IllegalMonitorStateException when the caller does not hold a lock on obj.

### Returns

The current MonitorControl policy for obj, which will be replaced. Immediately sets policy as the monitor control policy for obj.

A thread or schedulable object that is queued for the lock associated with obj, or is in obj's wait set, is not rechecked (e.g., for a CeilingViolationException) under policy, either as part of the execution of setMonitorControl or when it is awakened to (re)acquire the lock.

The thread or schedulable object invoking **setMonitorControl** must already hold the lock on obj.

Available since RTSJ version RTSJ 1.0.1 The return type is changed from void to MonitorControl.

# 7.3.2 PriorityCeilingEmulation

### Inheritance

javax.realtime.MonitorControl javax.realtime.PriorityCeilingEmulation

Monitor control class specifying the use of the priority ceiling emulation protocol (also known as the "highest lockers" protocol). Each PriorityCeilingEmulation instance is immutable; it has an associated *ceiling*, initialized at construction and queryable but not updatable thereafter.

If a thread or schedulable object synchronizes on a target object governed by a PriorityCeilingEmulation policy, then the target object becomes a priority source for the thread or schedulable object. When the object is unlocked, it ceases serving as a priority source for the thread or schedulable object. The practical effect of this rule is that the thread or schedulable object's active priority is boosted to the policy's ceiling when the object is locked, and is reset when the object is unlocked. The value that it is reset to may or may not be the same as the active priority it held when the object was locked; this depends on other factors (e.g. whether the thread or schedulable object's base priority was changed in the interim).

The implementation must perform the following checks when a thread or schedulable object t attempts to synchronize on a target object governed by a PriorityCeilingEmulation policy with ceiling ceil:

- t's base priority does not exceed ceil
- t's ceiling priority (if t is holding any other PriorityCeilingEmulation locks) does not exceed ceil.

Thus for any object targetObj that will be governed by priority ceiling emulation, the programmer needs to provide (via MonitorControl.setMonitorControl(Object, MonitorControl)<sup>2</sup>) a PriorityCeilingEmulation policy whose ceiling is at least as high as the maximum of the following values:

- the highest base priority of any thread or schedulable object that could synchronize on target0bj
- the maximum ceiling priority value that any thread or schedulable object could have when it attempts to synchronize on targetObj.

More formally:

• If a thread or schedulable object t whose base priority is p1 attempts to synchronize on an object governed by a PriorityCeilingEmulation policy with ceiling p2, where p1>p2, then a CeilingViolationException is thrown in t. A CeilingViolationException is likewise thrown in t if t is holding a PriorityCeilingEmulation lock and has a ceiling priority exceeding p2.

The values of p1 and p2 are passed to the constructor for the exception and may be queried by an exception handler.

A consequence of the above rule is that a thread or schedulable object may nest synchronizations on PriorityCeilingEmulation-governed objects as long as the ceiling for the inner lock is not less than the ceiling for the outer lock.

The possibility of nested synchronizations on objects governed by a mix of PriorityInheritance and PriorityCeilingEmulation policies requires one other piece of behavior in order to avoid unbounded priority inversions. If a thread or schedulable object holds a PriorityInheritance lock, then any PriorityCeilingEmulation lock that it either holds or attempts to acquire will exhibit priority inheritance

<sup>&</sup>lt;sup>2</sup>Section 7.3.1.2.4

characteristics. This rule is captured above in the definition of priority sources (4.d).

When a thread or schedulable object t attempts to synchronize on a Priority-CeilingEmulation-governed object with ceiling ceil, then ceil must be within the priority range allowed by t's scheduler; otherwise, an IllegalThreadState-Exception is thrown. Note that this does not prevent a regular Java thread from synchronizing on an object governed by a PriorityCeilingEmulation policy with a ceiling higher than 10.

The priority ceiling for an object obj can be modified by invoking MonitorControl.setMonitorControl(obj, newPCE) where newPCE's ceiling has the desired value.

See also MonitorControl  $^3$  PriorityInheritance  $^4$ , and CeilingViolationException  $^5$ .

### 7.3.2.1 Constructors

# 7.3.2.1.1 PriorityCeilingEmulation

Signature

private
 PriorityCeilingEmulation()

### **7.3.2.2** Methods

### 7.3.2.2.1 instance(int)

Signature

public static javax.realtime.PriorityCeilingEmulation instance(int ceiling)

Parameters ceiling Priority ceiling value.

 $<sup>^3</sup>$ Section 7.3.1

 $<sup>^4</sup>$ Section 7.3.3

 $<sup>^5</sup>$ Section 14.3.2

### **Throws**

IllegalArgumentException when ceiling is outside of the range of permitted priority values (e.g., less than PriorityScheduler.instance().getMinPriority() or greater than PriorityScheduler.instance().getMaxPriority() for the base scheduler).

Return a PriorityCeilingEmulation object with the specified ceiling. This object is in ImmortalMemory. All invocations with the same ceiling value return a reference to the same object.

### Available since RTSJ version RTSJ 1.0.1

## 7.3.2.2.2 getCeiling

```
Signature
```

public
int getCeiling()

Returns

The priority ceiling.

Gets the priority ceiling for this PriorityCeilingEmulation object.

### Available since RTSJ version RTSJ 1.0.1

### 7.3.2.2.3 getMaxCeiling

Signature

```
public static
  javax.realtime.PriorityCeilingEmulation getMaxCeiling()
Returns
```

A PriorityCeilingEmulation object whose ceiling is PriorityScheduler.instance().getMax Gets a PriorityCeilingEmulation object whose ceiling is PriorityScheduler.instance().getMax This method returns a reference to a PriorityCeilingEmulation object allocated in immortal memory. All invocations of this method return a reference to the same object.

### Available since RTSJ version RTSJ 1.0.1

# 7.3.3 PriorityInheritance

### Inheritance

javax.realtime.MonitorControl javax.realtime.PriorityInheritance

Singleton class specifying use of the priority inheritance protocol. If a thread or schedulable object t1 attempts to enter code that is synchronized on an object obj governed by this protocol, and obj is currently locked by a lower-priority thread or schedulable object t2, then

- 1. If t1's active priority does not exceed the maximum priority allowed by t2's scheduler, then t1 becomes a priority source for t2; t1 ceases to serve as a priority source for t2 when either t2 releases the lock on obj, or t1 ceases attempting to synchronize on obj (e.g., when t1 incurs an ATC).
- 2. Otherwise (i.e., t1's active priority exceeds the maximum priority allowed by t2's scheduler), an IllegalThreadStateException is thrown in t1.

Note on the 2nd rule: throwing the exception in t1, rather than in t2, ensures that the exception is synchronous.

See also  $MonitorControl^6$  and  $PriorityCeilingEmulation^7$ 

### 7.3.3.1 Constructors

### 7.3.3.1.1 PriorityInheritance

Signature

private
 PriorityInheritance()

### 7.3.3.2 Methods

 $<sup>^6</sup>$ Section 7.3.1

<sup>&</sup>lt;sup>7</sup>Section 7.3.2

#### 7.3.3.2.1 instance

```
Signature
```

```
public static
javax.realtime.PriorityInheritance instance()
```

Return a reference to the singleton PriorityInheritance.

This is the default MonitorControl policy in effect at system startup.

The PriorityInheritance instance shall be allocated in ImmortalMemory.

# 7.3.4 WaitFreeDequeue

### Inheritance

```
java.lang.Object
javax.realtime.WaitFreeDequeue
```

A WaitFreeDequeue encapsulates a WaitFreeWriteQueue and a WaitFreeRead-Queue. Each method on a WaitFreeDequeue corresponds to an equivalent operation on the underlying WaitFreeWriteQueue or WaitFreeReadQueue.

*Incompatibility with V1.0:* Three exceptions previously thrown by the constructor have been deleted from the throws clause. These are:

- java.lang.IllegalAccessException,
- java.lang.ClassNotFoundException, and
- java.lang.InstantiationException.

Including these exceptions on the throws clause was an error. Their deletion may cause compile-time errors in code using the previous constructor. The repair is to remove the exceptions from the catch clause around the constructor invocation.

WaitFreeDequeue is one of the classes allowing NoHeapRealtimeThreads and regular Java threads to synchronize on an object without the risk of a NoHeapRealtimeThread incurring Garbage Collector latency due to priority inversion avoidance management.

### Deprecated since RTSJ version as of RTSJ 1.0.1

### 7.3.4.1 Constructors

### 7.3.4.2 Methods

# 7.3.5 WaitFreeReadQueue

# Inheritance

java.lang.Object javax.realtime.WaitFreeReadQueue

A queue that can be non-blocking for consumers. The WaitFreeReadQueue class is intended for single-reader multiple-writer communication, although it may also be used (with care) for multiple readers. A reader is generally an instance of NoHeap-RealtimeThread<sup>8</sup>, and the writers are generally regular Java threads or heap-using realtime threads or schedulable objects. Communication is through a bounded buffer of Objects that is managed first-in-first-out. The principal methods for this class are write and read

- The write method appends a new element onto the queue. It is synchronized, and blocks when the queue is full. It may be called by more than one writer, in which case, the different callers will write to different elements of the queue.
- The read method removes the oldest element from the queue. It is not synchronized and does not block; it will return null when the queue is empty. Multiple reader threads or schedulable objects are permitted, but if two or more intend to read from the same WaitFreeWriteQueue they will need to arrange explicit synchronization.

For convenience, and to avoid requiring a reader to poll until the queue is non-empty, this class also supports instances that can be accessed by a reader that blocks on queue empty. To obtain this behavior, the reader needs to invoke the waitForData() method on a queue that has been constructed with a notify parameter set to true.

WaitFreeReadQueue is one of the classes allowing NoHeapRealtimeThreads and regular Java threads to synchronize on an object without the risk of a NoHeapRealtimeThread incurring Garbage Collector latency due to priority inversion avoidance management. *Incompatibility with V1.0:* Three exceptions previously thrown by the constructor have been deleted. These are

- java.lang.IllegalAccessException,
- java.lang.ClassNotFoundException, and
- java.lang.InstantiationException.

<sup>&</sup>lt;sup>8</sup>Section 5.4.1

These exceptions were in error. Their deletion may cause compile-time errors in code using the previous constructor. The repair is to remove the exceptions from the catch clause around the constructor invocation.

### 7.3.5.1 Constructors

# 7.3.5.1.1 WaitFreeReadQueue(Runnable, Runnable, int, MemoryArea, boolean)

Signature

public

WaitFreeReadQueue(Runnable writer, Runnable reader, int maximum, MemoryArea me

### Parameters 1

writer An instance of Runnable or null.

reader An instance of Runnable or null.

maximum The maximum number of elements in the queue.

memory The MemoryArea<sup>9</sup> in which internal elements are allocated.

notify A flag that establishes whether a reader is notified when the queue becomes non-empty.

### **Throws**

IllegalArgumentException when an argument holds an invalid value. The writer argument must be null, a reference to a Thread, or a reference to a schedulable object (a RealtimeThread, or an AsyncEventHandler.) The reader argument must be null, a reference to a Thread, or a reference to a schedulable object. The maximum argument must be greater than zero.

*InaccessibleAreaException* when memory is a scoped memory that is not on the caller's scope stack.

MemoryScopeException when either reader or writer is non-null and the memory argument is not compatible with reader and writer with respect to the assignment and access rules for memory areas.

Constructs a queue containing up to maximum elements in memory. The queue has an unsynchronized and nonblocking read() method and a synchronized and blocking write() method.

<sup>&</sup>lt;sup>9</sup>Section 11.8.7

The writer and reader parameters, if non-null, are checked to insure that they are compatible with the MemoryArea specified by memory (if non-null.) If memory is null and both Runnables are non-null, the constructor will select the nearest common scoped parent memory area, or if there is no such scope it will use immortal memory. If all three parameters are null, the queue will be allocated in immortal memory.

reader and writer are not necessarily the only threads or schedulable objects that will access the queue; moreover, there is no check that they actually access the queue at all.

*Note:* that the wait free queue's internal queue is allocated in memory, but the memory area of the wait free queue instance itself is determined by the current allocation context.

# 7.3.5.1.2 WaitFreeReadQueue(Runnable, Runnable, int, MemoryArea)

Signature

public

WaitFreeReadQueue(Runnable writer, Runnable reader, int maximum, Memory

# Parameters

writer An instance of Runnable or null.

reader An instance of Runnable or null.

maximum The maximum number of elements in the queue.

memory The  $MemoryArea^{10}$  in which this object and internal elements are allocated.

### **Throws**

IllegalArgumentException when an argument holds an invalid value. The writer argument must be null, a reference to a Thread, or a reference to a schedulable object (a RealtimeThread, or an AsyncEventHandler.) The reader argument must be null, a reference to a Thread, or a reference to a schedulable object. The maximum argument must be greater than zero.

MemoryScopeException when either reader or writer is non-null and the memory argument is not compatible with reader and writer with respect to the assignment and access rules for memory areas.

*InaccessibleAreaException* when memory is a scoped memory that is not on the caller's scope stack.

 $<sup>^{10}</sup>$ Section 11.8.7

Constructs a queue containing up to maximum elements in memory. The queue has an unsynchronized and nonblocking read() method and a synchronized and blocking write() method.

The writer and reader parameters, if non-null, are checked to insure that they are compatible with the MemoryArea specified by memory (if non-null.) If memory is null and both Runnables are non-null, the constructor will select the nearest common scoped parent memory area, or if there is no such scope it will use immortal memory. If all three parameters are null, the queue will be allocated in immortal memory.

reader and writer are not necessarily the only threads or schedulable objects that will access the queue; moreover, there is no check that they actually access the queue at all.

*Note:* that the wait free queue's internal queue is allocated in memory, but the memory area of the wait free queue instance itself is determined by the current allocation context.

# 7.3.5.1.3 WaitFreeReadQueue(int, MemoryArea, boolean)

Signature

public

WaitFreeReadQueue(int maximum, MemoryArea memory, boolean notify)

### **Parameters**

maximum The maximum number of elements in the queue.

memory The MemoryArea<sup>11</sup> in which this object and internal elements are allocated.

notify A flag that establishes whether a reader is notified when the queue becomes non-empty.

### **Throws**

IllegalArgumentException when the maximum argument is less than or equal to zero, or memory is null.

Inaccessible Area Exception when memory is a scoped memory that is not on the caller's scope stack.

Constructs a queue containing up to maximum elements in memory. The queue has an unsynchronized and nonblocking read() method and a synchronized and blocking write() method.

 $<sup>^{11}</sup>$ Section 11.8.7

*Note:* that the wait free queue's internal queue is allocated in memory, but the memory area of the wait free queue instance itself is determined by the current allocation context.

### Available since RTSJ version RTSJ 1.0.1

# 7.3.5.1.4 WaitFreeReadQueue(int, boolean)

Signature

public

WaitFreeReadQueue(int maximum, boolean notify)

#### **Parameters**

maximum The maximum number of elements in the queue.

notify A flag that establishes whether a reader is notified when the queue becomes non-empty.

### Throws

IllegalArgumentException when the maximum argument is less than or equal to zero.

Constructs a queue containing up to maximum elements in immortal memory. The queue has an unsynchronized and nonblocking read() method and a synchronized and blocking write() method.

## Available since RTSJ version RTSJ 1.0.1

### 7.3.5.2 Methods

### 7.3.5.2.1 clear

Signature

public
void clear()

Sets this to empty.

*Note:* This method needs to be used with care. Invoking clear concurrently with read or write can lead to unexpected results.

7.3. CLASSES 195

#### 7.3.5.2.2 is Empty

```
Signature

public
boolean isEmpty()
```

Returns

true if this is empty; false if this is not empty.

Queries the queue to determine if this is empty.

*Note:* This method needs to be used with care since the state of the queue may change while the method is in progress or after it has returned.

## 7.3.5.2.3 isFull

```
Signature

public
boolean isFull()

Returns
```

true if this is full; false if this is not full.

Queries the system to determine if this is full.

*Note:* This method needs to be used with care since the state of the queue may change while the method is in progress or after it has returned.

## 7.3.5.2.4 read

```
Signature

public
 java.lang.Object read()

Returns
```

The java.lang.Object read, or else null if this is empty.

Reads the least recently inserted element from the queue and returns it as the result, unless the queue is empty. If the queue is empty, null is returned.

#### 7.3.5.2.5 size

```
Signature

public

int size()

Returns
```

The number of positions in this occupied by elements that have been written but not yet read.

Queries the queue to determine the number of elements in this.

*Note:* This method needs to be used with care since the state of the queue may change while the method is in progress or after it has returned.

#### 7.3.5.2.6 waitForData

```
Signature
```

```
public
void waitForData()
throws InterruptedException
```

Throws

UnsupportedOperationException when this has not been constructed with notify set to true.

InterruptedException when the thread is interrupted by interrupt() or AsynchronouslyInterruptedException.fire()<sup>12</sup> during the time between calling this method and returning from it.

If this is empty block until a writer inserts an element.

*Note:* If there is a single reader and no asynchronous invocation of clear, then it is safe to invoke read after waitForData and know that read will find the queue non-empty.

Implementation note: To avoid reader and writer synchronizing on the same object, the reader should not be notified directly by a writer. (This is the issue that the non-wait queue classes are intended to solve).

Available since RTSJ version RTSJ 1.0.1 InterruptedException was added to the throws clause.

## 7.3.5.2.7 write(Object)

```
Signature
```

```
public synchronized
void write(Object object)
throws InterruptedException
```

**Parameters** 

object The java.lang.Object that is placed in the queue.

**Throws** 

 $<sup>^{12}</sup>$ Section 8.5.1.3.5

7.3. CLASSES 197

InterruptedException when the thread is interrupted by interrupt() or AsynchronouslyInterruptedException.fire()<sup>13</sup> during the time between calling this method and returning from it.

MemoryScopeException when a memory access error or illegal assignment error would occur while storing object in the queue.

A synchronized and blocking write. This call blocks on queue full and will wait until there is space in the queue.

Available since RTSJ version RTSJ 1.0.1 The return type is changed to void since it *always* returned true, and InterruptedException was added to the throws clause.

# 7.3.6 WaitFreeWriteQueue

#### Inheritance

java.lang.Object javax.realtime.WaitFreeWriteQueue

A queue that can be non-blocking for producers. The WaitFreeWriteQueue class is intended for single-writer multiple-reader communication, although it may also be used (with care) for multiple writers. A writer is generally an instance of NoHeap-RealtimeThread<sup>14</sup>, and the readers are generally regular Java threads or heap-using realtime threads or schedulable objects. Communication is through a bounded buffer of Objects that is managed first-in-first-out. The principal methods for this class are write and read

- The write method appends a new element onto the queue. It is not synchronized, and does not block when the queue is full (it returns false instead). Multiple writer threads or schedulable objects are permitted, but if two or more threads intend to write to the same WaitFreeWriteQueue they will need to arrange explicit synchronization.
- The read method removes the oldest element from the queue. It is synchronized, and will block when the queue is empty. It may be called by more than one reader, in which case the different callers will read different elements from the queue.

WaitFreeWriteQueue is one of the classes allowing NoHeapRealtimeThreads and regular Java threads to synchronize on an object without the risk of a NoHeapReal-

 $<sup>^{13}</sup>$ Section 8.5.1.3.5

 $<sup>^{14}</sup>$ Section 5.4.1

timeThread incurring Garbage Collector latency due to priority inversion avoidance management.

Incompatibility with V1.0: Three exceptions previously thrown by the constructor have been deleted from the throws clause. These are

- java.lang.IllegalAccessException,
- java.lang.ClassNotFoundException, and
- java.lang.InstantiationException.

Including these exceptions on the throws clause was an error. Their deletion may cause compile-time errors in code using the previous constructor. The repair is to remove the exceptions from the catch clause around the constructor invocation.

#### 7.3.6.1 Constructors

# 7.3.6.1.1 WaitFreeWriteQueue(Runnable, Runnable, int, MemoryArea)

Signature

public

WaitFreeWriteQueue(Runnable writer, Runnable reader, int maximum, Memor

#### Parameters 1

writer An instance of Thread, a schedulable object, or null. reader An instance of Thread, a schedulable object, or null.

maximum The maximum number of elements in the queue.

memory The MemoryArea<sup>15</sup> in which this object and internal elements are allocated.

#### Throws

IllegalArgumentException when an argument holds an invalid value. The writer argument must be null, a reference to a Thread, or a reference to a schedulable object (a RealtimeThread, or an AsyncEventHandler.) The reader argument must be null, a reference to a Thread, or a reference to a schedulable object. The maximum argument must be greater than zero.

MemoryScopeException when either reader or writer is non-null and the memory argument is not compatible with reader and writer with respect to the assignment and access rules for memory areas.

 $<sup>^{15}</sup>$ Section 11.8.7

7.3. CLASSES 199

*InaccessibleAreaException* when memory is a scoped memory that is not on the caller's scope stack.

Constructs a queue in memory with an unsynchronized and nonblocking write() method and a synchronized and blocking read() method.

The writer and reader parameters, if non-null, are checked to insure that they are compatible with the MemoryArea specified by memory (if non-null.) If memory is null and both Runnables are non-null, the constructor will select the nearest common scoped parent memory area, or if there is no such scope it will use immortal memory. If all three parameters are null, the queue will be allocated in immortal memory.

reader and writer are not necessarily the only threads or schedulable objects that will access the queues; moreover, there is no check that they actually access the queue at all.

*Note:* that the wait free queue's internal queue is allocated in memory, but the memory area of the wait free queue instance itself is determined by the current allocation context.

## 7.3.6.1.2 WaitFreeWriteQueue(int, MemoryArea)

Signature

public

WaitFreeWriteQueue(int maximum, MemoryArea memory)

#### **Parameters**

maximum The maximum number of elements in the queue.

memory The  $MemoryArea^{16}$  in which this object and internal elements are allocated.

#### Throws

IllegalArgumentException when the maximum argument is less than or equal to zero, or memory is null.

*InaccessibleAreaException* when memory is a scoped memory that is not on the caller's scope stack.

Constructs a queue containing up to maximum elements in memory. The queue has an unsynchronized and nonblocking write() method and a synchronized and blocking read() method.

*Note:* that the wait free queue's internal queue is allocated in memory, but the memory area of the wait free queue instance itself is determined by the current allocation context.

 $<sup>^{16}</sup>$ Section 11.8.7

## Available since RTSJ version RTSJ 1.0.1

# 7.3.6.1.3 WaitFreeWriteQueue(int)

Signature

```
public
  WaitFreeWriteQueue(int maximum)
```

Parameters

maximum The maximum number of elements in the queue.

Throws

IllegalArgumentException when the maximum argument is less than or equal to zero.

Constructs a queue containing up to maximum elements in immortal memory. The queue has an unsynchronized and nonblocking write() method and a synchronized and blocking read() method.

#### Available since RTSJ version RTSJ 1.0.1

#### 7.3.6.2 Methods

#### 7.3.6.2.1 clear

```
Signature
```

```
public
  void clear()
Sets this to empty.
```

# 7.3.6.2.2 isEmpty

```
Signature
```

```
public
  boolean isEmpty()
Returns
```

7.3. CLASSES 201

True, if this is empty. False, if this is not empty.

Queries the system to determine if this is empty.

*Note:* This method needs to be used with care since the state of the queue may change while the method is in progress or after it has returned.

#### 7.3.6.2.3 is Full

```
Signature
```

public
boolean isFull()

Returns

True, if this is full. False, if this is not full.

Queries the system to determine if this is full.

*Note:* This method needs to be used with care since the state of the queue may change while the method is in progress or after it has returned.

#### 7.3.6.2.4 read

Signature

public synchronized
java.lang.Object read()
throws InterruptedException

**Throws** 

InterruptedException when the thread is interrupted by interrupt() or AsynchronouslyInterruptedException.fire()<sup>17</sup> during the time between calling this method and returning from it.

Returns

The Object least recently written to the queue. If this is empty, the calling thread or schedulable objects blocks until an element is inserted; when it is resumed, read removes and returns the element.

A synchronized and possibly blocking operation on the queue.

# Available since RTSJ version RTSJ 1.0.1 Throws InterruptedException

## 7.3.6.2.5 size

Signature

public

 $<sup>^{17}</sup>$ Section 8.5.1.3.5

int size()

Returns

The number of positions in **this** occupied by elements that have been written but not yet read.

Queries the queue to determine the number of elements in this.

*Note:* This method needs to be used with care since the state of the queue may change while the method is in progress or after it has returned.

# 7.3.6.2.6 force(Object)

Signature

public

boolean force(Object object)

Parameters

object A non-null java.lang.Object to insert.

**Throws** 

MemoryScopeException when a memory access error or illegal assignment error would occur while storing object in the queue.

*IllegalArgumentException* when object is null.

Returns

true if object has overwritten an element that was occupied when the function returns; false otherwise (it has been inserted into a position that was vacant when the function returns)

Unconditionally insert object into this, either in a vacant position or else overwriting the most recently inserted element. The boolean result reflects whether, at the time that force() returns, the position at which object was inserted was vacant (false) or occupied (true).

# 7.3.6.2.7 write(Object)

Signature

public

boolean write(Object object)

**Parameters** 

object A non-null java.lang.Object to insert.

Throws

MemoryScopeException when a memory access error or illegal assignment error would occur while storing object in the queue.

*IllegalArgumentException* when object is null.

Returns

true if the queue was non-full; false otherwise.

7.4. RATIONALE 203

Inserts object into this if this is non-full and otherwise has no effect on this; the boolean result reflects whether object has been inserted. If the queue was empty and one or more threads or schedulable objects were waiting to read, then one will be awakened after the write. The choice of which to awaken depends on the involved scheduler(s).

# 7.4 Rationale

Java's rules for synchronized code provide a means for mutual exclusion but do not prevent unbounded priority inversions and thus are insufficient for realtime applications. This specification strengthens the semantics for synchronized code by mandating priority inversion control, in particular by furnishing classes for priority inheritance and priority ceiling emulation. Priority inheritance is more widely implemented in realtime operating systems and thus is required and is the initial default mechanism in this specification.

Since the same object may be accessed from synchronized code by both a No-HeapRealtimeThread and an arbitrary thread or schedulable object, unwanted dependencies may result. To avoid this problem, this specification provides three wait-free queue classes as an alternative means for safe, concurrent data accesses without priority inversion.

# Chapter 8

# Asynchrony

Updated by AJW on 28.10.2013 Updated by JJH on 05.11.2013

# 8.1 Overview

One of the most important aspects of this specification is the susport for asynchronous control flow. Mechanisms are provided for both starting a task asynchronously and interrupting the execution of a thread or other task. This specifications provides mechanisms that

- bind the execution of program logic to the occurrence of internal and external events;
- enable asynchronous transfer of control; and
- facilitate the asynchronous termination of realtime threads.

This specification provides several facilities for arranging asynchronous control of execution. These facilities fall into two main categories: asynchronous event handling and asynchronous transfer of control, which includes realtime thread termination.

Asynchronous event handling is captured by the classes and subclasses of AbstractAsyncEvent (AE), Abstract-AsyncEventHandler (AEH) and AbstractBoundAsyncEventHandler.

An AE is an object used to direct event occurrences to asynchronous event handlers. An event occurrence may be initiated by application logic, by mechanisms internal to the RTSJ implementation (see the handlers in PeriodicParameters), or by the triggering of a happening external to the JVM (such as a software signal or a hardware interrupt handler). An event occurrence is initiated in program logic by the invocation of the fire method of an AE. The triggering of an event due to a happening is implementation dependent except as specified in POSIXSignalHandler. See Chapter 12 for a discussion of the interaction between RTSJ programs and their

environments.

An AEH is a schedulable object embodying code that is released for execution in response to the occurrence of an associated event. Each AEH behaves as if it is executed by a RealtimeThread or NoHeapRealtimeThread except that it is not permitted to use the waitForNextPeriod(), waitForNextPeriodInterruptible(), waitForNextRelease(), waitForNextReleaseInterruptible() methods, and it is treated as having a null thread group in all cases. There is not necessarily a separate realtime thread for each AEH, but the server realtime thread (returned by currentRealtimeThread()) remains constant during each execution of the run() method. The class AbstractBoundAsyncEventHandler extends AbstractAsync-EventHandler and ensures that a handler has a dedicated server realtime thread (a server thread is associated with one and only one bound AEH for the lifetime of that AEH). An event count (called fireCount) is maintained so that a handler can cope with event bursts - situations where an event occurs more frequently than its handler can respond.

The interrupt() method in java.lang.Thread provides rudimentary asynchronous communication by setting a pollable/resettable flag in the target thread, and by throwing a synchronous exception when the target thread is blocked at an invocation of wait(), sleep(), or join(). This specification extends the effect of Thread.interrupt() by adding an overridden version in RealtimeThread, offering a more comprehensive and non-polling asynchronous execution control facility. It is based on throwing and propagating exceptions that, though asynchronous, are deferred where necessary in order to avoid data structure corruption. The main elements of ATC are embodied in the class AsynchronouslyInterruptedException, its subclass Timed, the interface Interruptible, and in the semantics of the interrupt method in RealtimeThread.

A method indicates its eligibility to be asynchronously interrupted by including the checked exception AsynchronouslyInterruptedException in its throws clause. If a schedulable object is asynchronously interrupted while executing such a method, then an AIE will be delivered as soon as the schedulable object is outside of a section in which ATC is deferred. Several idioms are available for handling an AIE, giving the programmer the choice of using catch clauses and a low-level mechanism with specific control over propagation, or a higher-level facility that allows specifying the interruptible code, the handler, and the result retrieval as separate methods.

# 8.2 Definitions

The following terms and abbreviations will be used:

AE — Asynchronous Event. An instance of one of the subclasses of the javax.realtime. A class.

8.2. DEFINITIONS 207

AEH — Asynchronous Event Handler. An instance of one of the subclasses of the javax.realtime.AbstractAsyncEventHandler class.

Bound AEH — Bound Asynchronous Event Handler. An instance of one of the subclasses of the javax.realtime.AbstractBoundAsyncEventHandler class.

ATC — Asynchronous Transfer of Control.

AIE — Asynchronously Interrupted Exception. An instance of the javax.realtime.Asynchronouclass (a subclass of java.lang.InterruptedException).

AI-method - Asynchronously Interruptible method. A method or constructor that includes AsynchronouslyInterruptedException explicitly (that is not a subclass of AsynchronouslyInterruptedException) in its throws clause.

A *happening* is an event that takes place outside the Java runtime environment. The triggers for happenings depend on the external environment, but happenings might include signals and interrupts.

Lexical Scope [of a method, constructor, or statement]. The textual region within the constructor, method, or statement, excluding the code within any class declarations, and the code within any class instance creation expressions for anonymous classes, contained therein. The lexical scope of a construct does not include the bodies of any methods or constructors that this code invokes.

ATC-deferred section. A synchronized statement, a static initializer or any method or constructor without AsynchronouslyInterruptedException in its throws clause. As specified in the introduction to Chapter 8 in Java Language Specification, a synchronized method is equivalent to a non-synchronized method with the body of the method contained in a synchronized statement. Thus, a synchronized AI method behaves like an AI method containing only an ATC-deferred statement.

Interruptible blocking methods. The RTSJ and standard Java methods that are explicitly interruptible by an AIE. The interruptible blocking methods comprise

- HighResolutionTime.waitForObject(),
- Object.wait(),
- Thread.sleep(),
- RealtimeThread.sleep(),
- Thread.join(),
- ScopedMemory.join(),
- ScopedMemory.joinAndEnter(),
- RealtimeThread.waitForNextPeriodInterruptible(),
- RealtimeThread.waitForNextReleaseInterruptible(),
- WaitFreeWriteQueue.read(),
- WaitFreeReadQueue.waitForData(),
- WaitFreeReadQueue.write(),
- WaitFreeDequeue.blockingRead(),
- WaitFreeDequeue.blockingWrite()

and their overloaded forms.

# 8.3 Semantics and Requirements

Asynchronous events and event handlers are required in the base module, whereas asynchronous transfere of control is optional. Basic event types are passive: they are not directly associated with a thread of control. They are intended to be fired programmatically. Handelling external events, such as clocks (see Chapter 10) and happening (see Chapter 12), requires execution support. The ActiveEvent interface is provided to mark these and provide additional execution semantics. Figure 8.1 illustrates the event higherarchy.

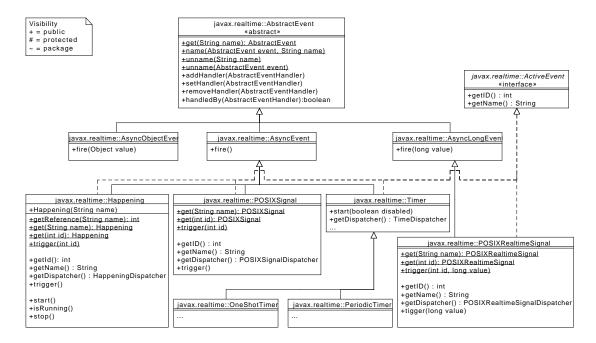

Figure 8.1: The Event Class Higherarchy

# 8.3.1 Asynchronous Events and their Handlers

This following list establishes the semantics and requirements that are applicable to asynchronous events and their handlers. Semantics that apply to particular classes, constructors, methods, and fields will be found in the class description and the constructor, method, and field detail sections.

1. When an asynchronous event occurs (by either program logic or by the triggering of a happening), its attached handlers (that is, AEHs that have been added to the AE by the execution of addHandler()) are released for execution. Every occurrence of an event increments the fireCount in each attached

- handler. Handlers may elect to execute logic for each occurrence of the event or not.
- 2. The release of attached handlers occurs in execution eligibility order (priority order with the default PriorityScheduler) and at the active priority of the schedulable object that invoked the fire method. The release of handlers resulting from a happening or a timer must begin within a bounded time (ignoring time consumed by unrelated activities in the system). This worst-case response interval must be documented for some reference architecture.
- 3. The release of attached handlers is an atomic operation with respect to adding and removing handlers.
- 4. The logical release of an attached handler may occur before the previous release has completed.
- 5. A deadline may be associated with each logical release of an attached handler. The deadline is relative to the occurrence of the associated event.
- 6. AEs and AEHs may be created and used by any program logic within the constraints of the memory assignment rules.
- 7. More than one AEH may be added to an AE. However, adding an AEH to an AE has no effect if the AEH is already attached to the AE.
- 8. The same AEH may be added to more than one AE.
- 9. By default all AEHs are considered to be daemons (the daemon status being set by their constructors). An AEH can be set to have a non daemon status after it has been created and before it has been attached to an AE.
- 10. The object returned by currentRealtimeThread() while an AEH is running shall behave with respect to memory access and assignment rules as if it were allocated in the same memory area as the AEH.
- 11. System-related termination activity (such as execution of finalizers for scoped objects in scopes that become unreferenced) triggered when an AEH becomes non-fireable is not subject to cost enforcement or deadline miss detection.
- 12. AEs and AEHs behave effectively as if changes to an AEH's fireability are contained in synchronized blocks, and the AEH holds that lock while it is in the process of becoming non-fireable.

An RTSJ program terminates when and only when

- all non-daemon threads (either regular Java threads or realtime threads) are terminated,
- the fireCounts of all non-daemon Bound AEHs or non-daemon AEHs are zero and all releases are completed, and
- there are no non-daemon Bound AEHs or AEHs attached to timers or async events associated with happenings.

Though dispatchers have a thread, this thread is a daemon thread and does itself not hinder termination.

# 8.3.2 Active Events and Dispatching

Active events refine the semantics of AbstractAsyncEventHandler with the addition of execution semantics to support second level interrupt handling. The fire method of an event runs in the Java execution context of the caller. For events that represent external signals, whether a certain time is reached or something has occurred, there may not be a Java execution context, or at least that context is of necessity limited and often of needs to have a very short duration; dispatching an unlimited number of handlers is not acceptable. They require an additional execution context for releasing handlers.

In order to be able to distinguish between events that are caused to be fired by an outside mechanism from those that are fired from another thread, the former extend the ActiveEvent interface. Since the trigger methods may vary in the number of their arguments depending on the type of event, each class implementing ActiveEvent must provide its own trigger method for initiating the handler release by releasing another execution context. Each method must act as if it calls the fire method on its event and then terminates. Hence trigger has the same functional behavior as fire but runs in this other execution context.

This extra execution context is exposed to the user as an ActiveEventDispatcher. There is a active event dispatcher for each kind of active event. The programmer does not need to write a dispatcher, but just creates the one of the corresponding type. The programmer does determine the priority and the affinity of a dispatcher, as well as determine the mapping between dispatchers and events.

Each event has a single dispatcher, but a dispatcher may serve many events. As with fire, the dispatcher releases handlers in reverse priority order, i.e., from highest to lowest. This enables the programmer to control the number of these execution contexts and still optimize how handlers are released.

# 8.3.3 Asynchronous Transfer of Control

Asynchronously interrupting a schedulable object consists of the following activities.

- Generation of an asynchronous interrupt exception this is the event in the underlying system that makes the AIE available to the program.
- **Delivery** of the asynchronous interrupt exception to the target schedulable object this is the action that invokes the search for and execution of an appropriate handler.

Between the generation and delivery, the asynchronous interrupt exception is held *pending*. After delivery, the AIE remains pending until it is **cleared** by the program logic using clear() or doInterruptible().

This following list establishes the semantics and requirements that are applicable to ATC. Semantics that apply to particular classes, constructors, methods, and fields

will be found in the class description and the constructor, method, and field detail sections.

- 1. An AIE is generated for a given schedulable object, when the fire() method is called on an AIE for which the schedulable object is executing within the doInterruptible() method, or the RealtimeThread.interrupt() method is called; the latter is effectively called when an AIE is generated by internal virtual machine mechanisms (such as an interrupt I/O protocol) that are asynchronous to the execution of program logic which is the target of the AIE. A generated AIE becomes pending upon generation and remains pending until explicitly cleared or replaced by another AIE.
- 2. The RealtimeThread.interrupt() method throws the generic AIE at the target realtime thread and has the behaviors defined for Thread.interrupt(). This is the only interaction between the ATC mechanism and the conventional interrupt() mechanism.
- 3. An AIE is delivered to a schedulable object when it is executing in an AI-method except as indicated below.
- 4. The generation of an AIE through the fire() mechanism behaves as if it set an asynchronously-interrupted status in the schedulable object. If the schedulable object is blocked within an interruptible blocking method, or invokes an interruptible blocking method, when this asynchronously-interrupted status is set, then the invocation immediately completes by throwing the pending AIE and clearing the asynchronously-interrupted status. When a pending AIE is explicitly cleared then the asynchronously-interrupted status is also cleared.
- 5. Methods which block through mechanisms other than the interruptible blocking methods, (for example, blocking methods in <code>java.io.\*</code>) must be prevented from blocking indefinitely when invoked from a method with <code>Asynchronously-InterruptedException</code> in its throws clause. When an AIE is generated and the target schedulable object's control is blocked inside one of these methods invoked from an AI-method, the implementation may either unblock the blocked call, raise an <code>InterruptedIOException</code> on behalf of the call, or allow the call to complete normally if the implementation determines that the call would eventually unblock.
- 6. If an AI-method is attempting to acquire an object lock when an associated AIE is generated, the attempt to acquire the lock is abandoned.
- 7. If control is in the lexical scope of an ATC-deferred section when an AIE (targeted at the executing schedulable object) is generated, the AIE is not delivered until the first subsequent attempt to transfer control to code that is not ATC-deferred. At that point, control is transferred to the catch or finally clause of the nearest dynamically-enclosing a try statement that has a handler for the generated AIE's (that is a handler naming the AIE's class or any of its superclasses, or a finally clause) and which is in an ATC-

- deferred section. Intervening handlers and finally clauses that are not in ATC-deferred sections are not executed, but object locks are released.
- See section 11.3 of *The Java Language Specification* second edition for an explanation of the terms, *dynamically enclosing* and *handler*. The RTSJ uses those JLS definitions unaltered. Note, if synchronized code is abandoned as a result of this control transfer, the associated locks are released.
- 8. Constructors are allowed to include AsynchronouslyInterruptedException in their throws clause and if they do will be asynchronously interruptible under the same conditions as AI methods.
- 9. Native methods that include AsynchronouslyInterruptedException in their throws clause have implementation-specific behavior.
- 10. An implementation must deliver the transfer of control in a schedulable object that is subject to asynchronous interruption (in an AI-method but not in a synchronized block) within a bounded execution time of that schedulable object. This worst-case response interval must be documented for some reference architecture.
- 11. Instances of the Timed class logically have an associated timer. When the timer fires, the schedulable object executing the instance's doInterruptible method must have the AIE generated within a bounded execution time of the schedulable object. This worst-case response interval must be documented for some reference architecture.
- 12. An AIE only has the semantics defined here if it originates with the AsynchronouslyInterruptedException.fire() method, the RealtimeThread.interrupt method or from within the realtime VM. If an AIE is thrown from program logic using the Java throw statement, it acts the same as throwing any other instance of a subclass of Exception, it is processed as a normal exception, and has no affect on the pending state of any AIE, and no affect on the firing of the AIE concerned.

## 8.3.3.1 Summary of ATC Operation

The RTSJ's approach to ATC is designed to follow the above principles. It is based on exceptions and is an extension of the current Java language rules for java.lang.Thread.inter In summary, ATC works as follows:

If so is an instance of a schedulable object and the interrupt() method is called on the realtime thread associated with that object (in this context, the associated realtime thread of an AEH is the realtime thread returned by a call of the RealtimeThread.currentRealtimeThread() method by that AEH) then:

- If control is in an ATC-deferred section, then the AIE remains in a pending state.
- If control is not in an ATC-deferred section, then control is transferred to the

catch or finally clause of the nearest dynamically-enclosing a try statement that has a handler for the generated AIE's (that is a handler naming the AIE's class or any of its superclasses, or a finally clause) and which is in an ATC-deferred section. Intervening handlers and finally clauses that are not in ATC-deferred sections are not executed, but objects locks are released. See section 11.3 of *The Java Language Specification* second edition for an explanation of the terms, *dynamically enclosing* and *handles*. The RTSJ uses those definitions unaltered.

- If control is in an interruptible blocking method the schedulable object is awakened and the generated AIE (which is a subclass of InterruptedException) is thrown with regular Java semantics (the AIE is still marked as pending). Then ATC follows option 1, or 2 as appropriate.
- If control is in an ATC-deferred section, control continues normally until the first attempt to return to an AI method or invoke an AI method or exit a synchronized block within an AI method. Then ATC follows option 1, or 2 as appropriate.
- If control is transferred from an ATC-deferred section to an AI method through the action of propagating an exception and if an AIE is pending then when the transition to the AI-method occurs, the thrown exception is discarded and replaced by the AIE.

An AIE may be generated while another AIE is pending. Because AI code blocks are nested by method invocation (a stack-based nesting) there is a natural precedence among active instances of AIE. Let  $AIE_0$  be the AIE raised when the RealtimeThread.interrupt() method is invoked and  $AIE_i$  (i=1,...,n, for n unique instances of AIE) be the AIE generated when AIE. fire() is invoked. In the following, the phrase "a frame deeper on the stack than this frame" refers to a method nearer to the current stack frame. The phrase "a frame shallower on the stack than this frame" refers to a method further from the current stack frame.

- If the current AIE is an  $AIE_0$  and the new AIE is an  $AIE_x$  associated with any frame on the stack then the new AIE  $(AIE_x)$  is discarded.
- If the current AIE is an  $AIE_x$  and the new AIE is an  $AIE_0$ , then the current AIE  $(AIE_x)$  is replaced by the new AIE  $(AIE_0)$ .
- If the current AIE is an  $AIE_x$  and the new AIE is an  $AIE_y$  from a frame deeper on the stack, then the new AIE  $(AIE_y)$  discarded.
- If the current AIE is an  $AIE_x$  and the new AIE is an  $AIE_y$  from a frame shallower on the stack, the current AIE  $(AIE_x)$  is replaced by the new AIE  $(AIE_y)$ .
- If the current AIE is an  $AIE_0$  and the new AIE is an  $AIE_0$ , or if the current AIE is an  $AIE_x$  and the new AIE is an  $AIE_x$ , the new AIE is discarded.

When clear() or happened() is called on a pending AIE or that AIE is superseded by another, the first AIE's pending state is cleared. If the happened() method is

called on a non-pending AIE the result depends on the value of the propagate parameter, as indicated in the "No Match" column of the table below. Clearing a non-pending AIE (with the clear() method) has no effect.

| propagate | Match                  | No Match                 |
|-----------|------------------------|--------------------------|
| true      | clear the pending AIE, | the AIE remains pending, |
|           | return true            | propagate                |
| false     | clear the pending AIE, | the AIE remains pending, |
|           | return true            | return false             |

8.4. INTERFACES 215

# 8.4 Interfaces

# 8.4.1 BoundAbstractAsyncEventHandler

An empty interface. It is required in order to allow references to all bound handlers.

# 8.4.2 Interruptible

Interruptible is an interface implemented by classes that will be used as arguments on the method doInterruptible() of AsynchronouslyInterruptedException<sup>1</sup> and its subclasses. doInterruptible() invokes the implementation of the method in this interface.

#### 8.4.2.1 Methods

# 8.4.2.1.1 run(AsynchronouslyInterruptedException)

Signature

public
void run(AsynchronouslyInterruptedException exception)
throws AsynchronouslyInterruptedException

**Parameters** 

exception The AIE object whose doInterruptible method is calling the run method. Used to invoke methods on AsynchronouslyInterruptedException<sup>2</sup> from within the run() method.

The main piece of code that is executed when an implementation is given to doInt-erruptible(). When a class is created that implements this interface (for example through an anonymous inner class) it must include the throws clause to make the method interruptible. If the throws clause is omitted the run() method will not be interruptible.

 $<sup>^{1}</sup>$ Section 8.6.9

 $<sup>^2</sup>$ Section 8.6.9

# 8.4.2.1.2 interruptAction(AsynchronouslyInterruptedException)

Signature

public
void interruptAction(AsynchronouslyInterruptedException
exception)

**Parameters** 

exception The currently pending AIE. Used to invoke methods on Asynchron-ouslyInterruptedException<sup>3</sup> from within the interruptAction() method. This method is called by the system if the run() method is interrupted. Using this, the program logic can determine if the run() method completed normally or had its control asynchronously transferred to its caller.

 $<sup>^3</sup>$ Section 8.6.9

# 8.5 Exceptions

# 8.5.1 AsynchronouslyInterruptedException

#### Inheritance

```
java.lang.Object
    java.lang.Throwable
    java.lang.Exception
    java.lang.InterruptedException
    javax.realtime.AsynchronouslyInterruptedException
```

A special exception that is thrown in response to an attempt to asynchronously transfer the locus of control of a schedulable object.

A schedulable object that is executing a method or constructor, which is declared with an AsynchronouslyInterruptedException<sup>4</sup> in its throws clause, can be asynchronously interrupted except when it is executing in the lexical scope of a synchronized statement within that method/constructor. As soon as the schedulable object leaves the lexical scope of the method by calling another method/constructor it may be asynchronously interrupted if the called method/constructor is asynchronously interruptible. (See this chapter's introduction section for the detailed semantics).

The asynchronous interrupt is generated for a realtime thread, t, when the t.interrupt() method is called or the fire<sup>5</sup> method is called of an AIE for which t has a doInterruptible method call in progress.

The interrupt is generated for an AEH (or BAEH), h, if the fire<sup>6</sup> method is called of an AIE for which h has a doInterruptible method call in progress.

If an asynchronous interrupt is generated when the target realtime thread/schedulable object is executing within an ATC-deferred section, the asynchronous interrupt becomes pending. A pending asynchronous interrupt is delivered when the target realtime thread/schedulable object next attempts to enter asynchronously interruptible code.

Asynchronous transfers of control (ATCs) are intended to allow long-running computations to be terminated without the overhead or latency of polling with name.

When RealtimeThread.interrupt<sup>7</sup>, or AsynchronouslyInterruptedException.fire() is called, the AsynchronouslyInterruptedException is compared against any currently pending AsynchronouslyInterruptedException on the schedulable object. If there is none, or if the depth of the AsynchronouslyInterruptedException is less

<sup>&</sup>lt;sup>4</sup>Section 8.6.9

<sup>&</sup>lt;sup>5</sup>Section 8.5.1.3.5

<sup>&</sup>lt;sup>6</sup>Section 8.5.1.3.5

<sup>&</sup>lt;sup>7</sup>Section 5.4.2.2.21

than the currently pending AsynchronouslyInterruptedException; (i.e., it is targeted at a less deeply nested method call), the new AsynchronouslyInterruptedException becomes the currently pending AsynchronouslyInterruptedException and the previously pending AsynchronouslyInterruptedException is discarded. Otherwise, the new AsynchronouslyInterruptedException is discarded.

When an AsynchronouslyInterruptedException is caught, the catch clause may invoke the clear() method on the AsynchronouslyInterruptedException in which it is interested to see if the exception matches the pending AsynchronouslyInterruptedException. If so, the pending AsynchronouslyInterrupted-Exception is cleared for the schedulable object and clear returns true. Otherwise, the current AIE remains pending and clear returns false.

RealtimeThread.interrupt() generates a system-wide generic Asynchronously-InterruptedException which will always propagate outward through interruptible methods until the generic AsynchronouslyInterruptedException is identified and handled. The pending state of the generic AIE is per-schedulable object.

Other sources (e.g., AsynchronouslyInterruptedException.fire() and Timed<sup>8</sup>) will generate specific instances of AsynchronouslyInterruptedException which applications can identify and thus limit propagation.

 ${\tt AsyncEventHandler}^9 \ objects \ should \ interact \ with \ the \ ATC \ mechanisms \ via \ the \ Interruptible ^{10} \ interface.$ 

#### 8.5.1.1 Fields

#### 8.5.1.1.1 serialVersionUID

private static final serialVersionUID

## 8.5.1.2 Constructors

## 8.5.1.2.1 AsynchronouslyInterruptedException

#### Signature

 $<sup>^8</sup>$ Section 8.5.2

<sup>&</sup>lt;sup>9</sup>Section 8.6.4

 $<sup>^{10}</sup>$ Section 8.4.2

8.5. EXCEPTIONS 219

```
public
   AsynchronouslyInterruptedException()
```

Create an instance of AsynchronouslyInterruptedException.

#### 8.5.1.3 Methods

## 8.5.1.3.1 getGeneric

Signature

public static
javax.realtime.AsynchronouslyInterruptedException getGeneric()

Throws

*IllegalThreadStateException* if the current thread is a Java thread.

Returns

The generic AsynchronouslyInterruptedException.

Gets the singleton system generic AsynchronouslyInterruptedException that is generated when RealtimeThread.interrupt()<sup>11</sup>is invoked.

# 8.5.1.3.2 enable

Signature

public
boolean enable()

Returns

True if this was disabled before the method was called and the call was invoked whilst the associated doInterruptible() is in progress. False: otherwise

Enable the throwing of this exception. This method is valid only when the caller has a call to doInterruptible() in progress. If invoked when no call to doInterruptible() is in progress, enable returns false and does nothing.

#### 8.5.1.3.3 disable

Signature

public synchronized

 $<sup>^{11}</sup>$ Section 5.4.2.2.21

boolean disable()

Returns

True if this was enabled before the method was called and the call was invoked with the associated doInterruptible() in progress. False: otherwise.

Disable the throwing of this exception. If the fire<sup>12</sup> method is called on this AIE whilst it is disabled, the fire is held pending and delivered as soon as the AIE is enabled and the interruptible code is within an AI-method. If an AIE is pending when the associated disable method is called, the AIE remains pending, and is delivered as soon as the AIE is enabled and the interruptible code is within an AI-method.

This method is valid only when the caller has a call to doInterruptible() in progress. If invoked when no call to doInterruptible() is in progress, disable returns false and does nothing.

Note: disabling the genericAIE associated with a realtime thread only affects the firing of that AIE. If the genericAIE is generated by the RealtimeThread.interrupt()<sup>13</sup> mechanism, the AIE is delivered (unless the Interruptible code is in an AI-deferred region, in which case it is marked as pending and handled in the usual way).

#### 8.5.1.3.4 is Enabled

Signature

public boolean isEnabled()

Returns

True if this is enabled and the method call was invoked in the context of the associated doInterruptible(). False otherwise.

Query the enabled status of this exception.

This method is valid only when the caller has a call to doInterruptible() in progress. If invoked when no call to doInterruptible() is in progress, enable returns false and does nothing.

#### 8.5.1.3.5 fire

Signature

public
boolean fire()

Returns

<sup>&</sup>lt;sup>12</sup>Section 8.5.1.3.5

 $<sup>^{13}</sup>$ Section 5.4.2.2.21

True if this is not disabled and it has an invocation of a doInterruptible() in progress and there is no outstanding fire request. False otherwise.

Generate this exception if its doInterruptible() has been invoked and not completed. If this is the only outstanding AIE on the schedulable object that invoked this AIE's doInterruptible(Interruptible)<sup>14</sup> method, this AIE becomes that schedulable object's current AIE. Otherwise, it only becomes the current AIE if it is at a less deep level of nesting compared with the current outstanding AIE.

## 8.5.1.3.6 doInterruptible(Interruptible)

Signature

public

boolean doInterruptible(Interruptible logic)

Parameters 1 4 1

logic An instance of an Interruptible<sup>15</sup> whose run() method will be called. Throws

IllegalThreadStateException when called from a Java thread.

*IllegalArgumentException* when logic is null.

Returns

True if the method call completed normally. False if another call to doInterruptible has not completed.

Executes the run() method of the given Interruptible<sup>16</sup>. This method may be on the stack in exactly one Schedulable<sup>17</sup> object. An attempt to invoke this method in a schedulable object while it is on the stack of another or the same schedulable object will cause an immediate return with a value of false.

The run method of given Interruptible is always entered with the exception in the enabled state, but that state can be modified with enable()<sup>18</sup> and disable()<sup>19</sup> and the state can be observed with isEnabled()<sup>20</sup>.

This AIE is cleared on return from doInterruptible().

## 8.5.1.3.7 isDoInterruptibleInProcess

Signature

 $<sup>^{14}</sup>$ Section 8.5.1.3.6

<sup>&</sup>lt;sup>15</sup>Section 8.4.2

<sup>&</sup>lt;sup>16</sup>Section 8.4.2

 $<sup>^{17}</sup>$ Section 6.4.1

 $<sup>^{18}</sup>$ Section 8.5.1.3.2

 $<sup>^{19}</sup>$ Section 8.5.1.3.3

<sup>&</sup>lt;sup>20</sup>Section 8.5.1.3.4

boolean isDoInterruptibleInProcess()

#### 8.5.1.3.8 clear

```
Signature

public
boolean clear()

Throws

IllegalThreadStateException when called from a Java thread.

Returns
```

True if this was pending. False if this was not pending. Atomically see if this is pending on the currently executing schedulable object, and if so, make it non-pending.

#### Available since RTSJ version RTSJ 1.0.1

#### 8.5.2 Timed

#### Inheritance

```
java.lang.Object
    java.lang.Throwable
    java.lang.Exception
    java.lang.InterruptedException
    javax.realtime.AsynchronouslyInterruptedException
    javax.realtime.Timed
```

**Open issue:** The fact that Timed extends AIE confuses the javadoc. It prints an Exceptions heading

Create a scope in a Schedulable<sup>21</sup> object which will be asynchronously interrupted at the expiration of a timer. This timer will begin measuring time at some point between the time doInterruptible() is invoked and the time the run() method of the Interruptible object is invoked. Each call of doInterruptible() on an instance of Timed will restart the timer for the amount of time given in the constructor or the most recent invocation of resetTime(). The timer is cancelled if it has not expired before the doInterruptible() method has finished.

All memory use of an instance of Timed occurs during construction or the first invocation of doInterruptible(). Subsequent invocations of doInterruptible() do not allocate memory.

 $<sup>^{21}</sup>$ Section 6.4.1

8.5. EXCEPTIONS 223

If the timer fires, the resulting AIE will be generated for the schedulable object within a bounded execution time of the targeted schedulable object.

 $\label{thm:continuous} {\it Typical usage: new Timed(T).doInterruptible(interruptible); End of open issue}$ 

## 8.5.2.1 Fields

#### 8.5.2.1.1 serialVersionUID

private static final serialVersionUID

#### 8.5.2.2 Constructors

# 8.5.2.2.1 Timed(HighResolutionTime)

Signature

public

Timed(HighResolutionTime time)

#### Parameters

time If time is a RelativeTime<sup>22</sup> value, it is the interval of time between the invocation of doInterruptible() and when the schedulable object is asynchronously interrupted. If time is an AbsoluteTime<sup>23</sup> value, the timer asynchronously interrupts at this time (assuming the timer has not been cancelled).

**Throws** 

*IllegalArgumentException* when time is null.

Create an instance of Timed with a timer set to time. If the time is in the past the AsynchronouslyInterruptedException<sup>24</sup> mechanism is activated immediately after or when the doInterruptible() method is called.

 $<sup>\</sup>overline{^{22}}$ Section 9.5.4

 $<sup>^{23}</sup>$ Section 9.5.1

 $<sup>^{24}</sup>$ Section 8.6.9

#### 8.5.2.3 Methods

# 8.5.2.3.1 doInterruptible(Interruptible)

```
Signature
```

public

boolean doInterruptible(Interruptible logic)

**Parameters** 

logic @inheritDoc

Throws

IllegalArgumentException @inheritDoc

IllegalThreadStateException @inheritDoc

Returns

@inheritDoc

Execute a time-out method. Starts the timer and executes the run() method of the given Interruptible<sup>25</sup> object.

# 8.5.2.3.2 resetTime(HighResolutionTime)

Signature

public

void resetTime(HighResolutionTime time)

**Parameters** 

time This can be an absolute time or a relative time. When null, the time-out is not changed.

To set the time-out for the next invocation of doInterruptible().

## 8.5.2.3.3 restart(HighResolutionTime)

Signature

public

void restart(HighResolutionTime time)

**Parameters** 

time The new timeout.

Throws

*IllegalArgumentException* when time is null or a relative time less than zero.

 $<sup>^{25}\</sup>mathrm{Section}$  8.4.2

8.5. EXCEPTIONS 225

Reset the timeout. If this  $Timed^{26}$  instance is executing, adjust the timeout to time and restart the timer. If the instance is not executing, adjust the timeout for the next invocation.

Available since RTSJ version RTSJ 2.0

 $<sup>^{26}</sup>$ Section 8.5.2

# 8.6 Classes

# 8.6.1 AbstractAsyncEvent

## Inheritance

java.lang.Object javax.realtime.AbstractAsyncEvent

This is the base class for all asynchronous events, where asynchronous is in regards to running code, not external time. This class unifies the original AsyncEvent<sup>27</sup> with AsyncLongEvent<sup>28</sup> and AsyncObjectEvent<sup>29</sup>.

## Available since RTSJ version RTSJ 2.0

## 8.6.1.1 Constructors

# 8.6.1.1.1 AbstractAsyncEvent

Signature

AbstractAsyncEvent()

Create a new AsyncEvent object.

## 8.6.1.2 Methods

#### 8.6.1.2.1 createReleaseParameters

# Signature

 $<sup>^{27}</sup>$ Section 8.6.3

 $<sup>^{28}</sup>$ Section 8.6.5

 $<sup>^{29}</sup>$ Section 8.6.7

8.6. CLASSES 227

```
public
   javax.realtime.ReleaseParameters createReleaseParameters()
Returns
```

A new ReleaseParameters<sup>30</sup> object.

Create a ReleaseParameters<sup>31</sup> object appropriate to the release characteristics of this event. The default is the most pessimistic: AperiodicParameters<sup>32</sup>. This is typically called by code that is setting up a handler for this event that will fill in the parts of the release parameters for which it has values, e.g., cost. The returned ReleaseParameters<sup>33</sup> object is not bound to the event. Any changes in the event's release parameters are not reflected in previously returned objects.

If an event returns PeriodicParameters<sup>34</sup>, there is no requirement for an implementation to check that the handler is released periodically.

# 8.6.1.2.2 addHandler(AbstractAsyncEventHandler)

Signature

public
void addHandler(AbstractAsyncEventHandler handler)

*Parameters* 

handler The new handler to add to the list of handlers already associated with this. When handler is already associated with the event, the call has no effect.

Throws

IllegalArgumentException when handler is null or the handler has Periodic-Parameters<sup>35</sup>. Only the subclass PeriodicTimer<sup>36</sup> is allowed to have handlers with PeriodicParameters<sup>37</sup>.

IllegalAssignmentError when this AsyncEvent cannot hold a reference to handler

Add a handler to the set of handlers associated with this event. An instance of AsyncEvent may have more than one associated handler. However, adding a handler to an event has no effect if the handler is already attached to the event.

The execution of this method is atomic with respect to the execution of the fire() method.

Since this affects the constraints expressed in the release parameters of an existing schedulable object, this may change the feasibility of the current system. This

 $<sup>\</sup>overline{}^{30}$ Section 6.5.8

 $<sup>^{31}</sup>$ Section 6.5.8

 $<sup>^{32}</sup>$ Section 6.5.2

 $<sup>^{33}</sup>$ Section 6.5.8

 $<sup>^{34}</sup>$ Section 6.5.4

 $<sup>^{35}</sup>$ Section 6.5.4

 $<sup>^{36}</sup>$ Section 10.5.4

 $<sup>^{37}</sup>$ Section 6.5.4

method does not change feasibility set of any scheduler, and no feasibility test is performed.

Note, there is an implicit reference to the handler stored in this. The assignment must be valid under any applicable memory assignment rules.

# 8.6.1.2.3 setHandler(AbstractAsyncEventHandler)

Signature

public

void setHandler(AbstractAsyncEventHandler handler)

#### Parameters

handler The instance of AbstractAsyncEventHandler<sup>38</sup> to be associated with this. When handler is null then no handler will be associated with this, i.e., behave effectively as if setHandler(null) invokes removeHandler(AbstractAsyncEven for each associated handler.

#### Throws

IllegalArgumentException when handler has PeriodicParameters<sup>40</sup>. Only the subclass PeriodicTimer<sup>41</sup> is allowed to have handlers with PeriodicParameters<sup>42</sup>.

*IllegalAssignmentError* when this AsyncEvent cannot hold a reference to handler.

Associate a new handler with this event and remove all existing handlers. The execution of this method is atomic with respect to the execution of the fire() method.

Since this affects the constraints expressed in the release parameters of the existing schedulable objects, this may change the feasibility of the current system. This method does not change the feasibility set of any scheduler, and no feasibility test is performed.

## 8.6.1.2.4 handledBy(AbstractAsyncEventHandler)

Signature

public

boolean handledBy(AbstractAsyncEventHandler handler)

#### **Parameters**

handler The handler to be tested to determine if it is associated with this.

 $<sup>^{38}</sup>$ Section 8.6.2

 $<sup>^{39}</sup>$ Section 8.6.1.2.5

 $<sup>^{40}</sup>$ Section 6.5.4

 $<sup>^{41}</sup>$ Section 10.5.4

 $<sup>^{42}</sup>$ Section 6.5.4

8.6. CLASSES 229

Returns

True if the parameter is associated with this. False if handler is null or the parameters is not associated with this.

Test to see if the handler given as the parameter is associated with this.

# 8.6.1.2.5 removeHandler(AbstractAsyncEventHandler)

```
Signature
```

```
public
void removeHandler(AbstractAsyncEventHandler handler)
```

**Parameters** 

handler The handler to be disassociated from this. If null nothing happens. If the handler is not already associated with this then nothing happens.

Remove a handler from the set associated with this event. The execution of this method is atomic with respect to the execution of the fire() method.

A removed handler continues to execute until its fireCount becomes zero and it completes.

If handler has a scoped non-default initial memory area and execution of this method causes handler to become non-fireable, this method shall not return until all related finalization has completed.

## 8.6.1.2.6 disable

```
Signature
```

```
public
void disable()
```

Change the state of the event so that associated handlers are skipped on fire. Each subclass provides a fire method as means of dispatching its handlers when requested. This method disables that request mechanism.

#### 8.6.1.2.7 enable

Signature

```
public
void enable()
```

Change the state of the event so that associated handlers are release on fire. Each subclass provides a means of dispatching its handlers when requested. This method enables that request mechanism.

#### 8.6.1.2.8 isEnabled

Signature

public
boolean isEnabled()

Returns

true when releasing, false when skipping.

Determine the firing state (releasing or skipping) of this event, i.e., if is enabled or disabled.

# 8.6.2 AbstractAsyncEventHandler

#### Inheritance

 ${\it java.} lang. Object \\ {\it javax.} realtime. Abstract Async Event Handler$ 

Interfaces

Schedulable

This is the base class for all asynchronous event handlers, where asynchronous is in regards to running code, not external time. This class unifies the original Async-EventHandler<sup>43</sup> with AsyncLongEventHandler<sup>44</sup> and AsyncObjectEventHandler<sup>45</sup>.

## Available since RTSJ version RTSJ 2.0

#### 8.6.2.1 Constructors

8.6.2.1.1 AbstractAsyncEventHandler(SchedulingParameters, Release-Parameters, MemoryParameters, MemoryArea, ProcessingGroupParameters, SchedulableSizingParameters, boolean)

Signature

 $<sup>^{43}</sup>$ Section 8.6.4

 $<sup>^{44}</sup>$ Section 8.6.6

 $<sup>^{45}</sup>$ Section 8.6.8

AbstractAsyncEventHandler(SchedulingParameters scheduling, ReleaseParameters a

#### **Parameters**

scheduling A SchedulingParameters<sup>46</sup> object which will be associated with the constructed instance. If null, and the creator is a Java thread, a SchedulingParameters object is created which has the default scheduling parameters value for the scheduler associated with the current thread. If null, and the creator is a schedulable object, the scheduling parameters are inherited from the current schedulable object (a new SchedulingParameters object is cloned).

release A ReleaseParameters<sup>47</sup> object which will be associated with the constructed instance. If null, this will have default ReleaseParameters for this AEH's scheduler.

memory A MemoryParameters<sup>48</sup> object which will be associated with the constructed instance. If null, this will have no MemoryParameters.

area The MemoryArea<sup>49</sup> for this. If null, the memory area will be that of the current thread/schedulable object.

enter initial memory area

handleAsyncEvent()

leave initial memory area

If true, behave effectively as if the first release of this AbstractAsyncEvent-Handler via a AsyncEvent.fire<sup>50</sup> or its release in a miss or overrun handler role pins the in initial memory area.

group A ProcessingGroupParameters<sup>51</sup> object which will be associated with the constructed instance. If null, this will not be associated with any processing group.

sizing The SchedulableSizingParameters<sup>52</sup> associated with this (and possibly other instances of Schedulable<sup>53</sup>. If sizing is null, this AbstractAsync-EventHandler will reserve no space for preallocated exceptions and implementation-specific values will be set to their implementation-defined defaults.

nonheap A flag meaning, when true, that this will have characteristics identical to a NoHeapRealtimeThread<sup>54</sup>. A false value means this will have characteris-

 $<sup>^{46}</sup>$ Section 6.5.10

 $<sup>^{47}</sup>$ Section 6.5.8

<sup>&</sup>lt;sup>48</sup>Section 11.8.8

<sup>&</sup>lt;sup>49</sup>Section 11.8.7

 $<sup>^{50}</sup>$ Section 8.6.3.2.1

 $<sup>^{51}</sup>$ Section 6.5.7

 $<sup>^{52}</sup>$ Section 11.8.12

 $<sup>^{53}</sup>$ Section 6.4.1

 $<sup>^{54}</sup>$ Section 5.4.1

tics identical to a RealtimeThread<sup>55</sup>. If true and the current thread/schedulable object is *not* executing within a ScopedMemory<sup>56</sup> or ImmortalMemory<sup>57</sup> scope then an **name** is thrown.

#### Throws

*IllegalArgumentException* when nonheap is true and any parameter, or this is in heap memory or area is heap memory.

IllegalAssignmentError when the new AbstractAsyncEventHandler instance cannot hold a reference to non-null values of scheduling release memory and group, or if those parameters cannot hold a reference to the new Abstract-AsyncEventHandler. Also when the new AbstractAsyncEventHandler instance cannot hold a reference to non-null values of area and logic.

 $\label{lem:continuous} Create \ an \ instance \ of \ {\tt AbstractAsyncEventHandler} \ with \ the \ specified \ parameters.$ 

#### Available since RTSJ version RTSJ 2.0

#### 8.6.2.2 Methods

# 8.6.2.2.1 getCurrentConsumption(RelativeTime)

Signature

public static
javax.realtime.RelativeTime getCurrentConsumption(RelativeTime
dest)

Throws

*IllegalStateException* when the caller is not a RealtimeThread<sup>58</sup>.

# Returns

The CPU consumption for this release. When dest is null, return the CPU consumption in an otherwise unused RelativeTime<sup>59</sup> instance in the current execution context, otherwise, when dest is not null, return the CPU consumption in dest

 $<sup>^{55}</sup>$ Section 5.4.2

 $<sup>^{56}</sup>$ Section 11.8.13

 $<sup>^{57}</sup>$ Section 11.8.3

 $<sup>^{58}</sup>$ Section 5.4.2

 $<sup>^{59}</sup>$ Section 9.5.4

#### Available since RTSJ version RTSJ 2.0

#### 8.6.2.2.2 getCurrentConsumption

```
public static
    javax.realtime.RelativeTime getCurrentConsumption()
Equivalent to getCurrentConsumption(null).
```

Available since RTSJ version RTSJ 2.0

# 8.6.2.2.3 getPendingFireCount

```
Signature
```

protected
int getPendingFireCount()

Returns

The value held by fireCount.

This is an accessor method for fireCount. The fireCount field nominally holds the number of times associated instances of AsyncEvent<sup>60</sup> have occurred that have not had the method handleAsyncEvent() invoked. It is incremented and decremented by the implementation of the RTSJ. The application logic may manipulate the value in this field for application-specific reasons.

# 8.6.2.2.4 getAndClearPendingFireCount

Signature

protected
int getAndClearPendingFireCount()

Returns

The value held by fireCount prior to setting the value to zero.

This is an accessor method for fireCount. This method atomically sets the value of fireCount to zero and returns the value from before it was set to zero. This may used by handlers for which the logic can accommodate multiple releases in a single execution.

 $<sup>^{60}</sup>$ Section 8.6.3

```
The general form for using this is public void handleAsyncEvent() {
  int numberOfReleases = getAndClearPendingFireCount();
  <handle the events>
}
```

The effect of a call to getAndClearPendingFireCount on the scheduling of this AEH depends on the semantics of the scheduler controlling this AEH.

# 8.6.2.2.5 getAndDecrementPendingFireCount

```
Signature

protected

int getAndDecrementPendingFireCount()

Returns
```

The value held by fireCount prior to decrementing it by one.

This is an accessor method for fireCount. This method atomically decrements, by one, the value of fireCount (if it was greater than zero) and returns the value from before the decrement. This method can be used in the handleAsyncEvent() method to handle multiple releases:

This construction is necessary only in the case where a handler wishes to avoid the setup costs since the framework guarantees that handleAsyncEvent() will be invoked whenever the fireCount is greater than zero. The effect of a call to getAnd-DecrementPendingFireCount on the scheduling of this AEH depends on the semantics of the scheduler controlling this AEH.

#### 8.6.2.2.6 getMemoryArea

```
Signature

public
 javax.realtime.MemoryArea getMemoryArea()

Returns
```

The instance of MemoryArea<sup>61</sup> which was passed as the area parameter when this was created (or the default value if area was allowed to default. To determine the current status of the memory area stack associated with this, use the static methods defined in the RealtimeThread<sup>62</sup> class. That is RealtimeThread.getCurrentMemoryArea<sup>63</sup>, RealtimeThread.getInitialMemoryAreaIndex<sup>64</sup>, RealtimeThread.getMemoryAreaStackDepth<sup>65</sup>.

This is an accessor method for the initial instance of  ${\tt MemoryArea}^{66}$  associated with this.

### 8.6.2.2.7 getMemoryParameters

```
Signature

public
 javax.realtime.MemoryParameters getMemoryParameters()

Returns

@inheritDoc

@inheritDoc
```

# 8.6.2.2.8 getReleaseParameters

```
Signature

public
 javax.realtime.ReleaseParameters getReleaseParameters()

Returns

@inheritDoc

@inheritDoc
```

#### 8.6.2.2.9 getScheduler

```
Signature \\ public \\ javax.realtime.Scheduler getScheduler() \\ Returns \\ @inheritDoc \\ \hline \hline $^{61}Section \ 11.8.7$ \\ $^{62}Section \ 5.4.2$ \\ $^{63}Section \ 5.4.2.2.2$ \\ $^{64}Section \ 5.4.2.2.3$ \\ $^{65}Section \ 5.4.2.2.4$ \\ $^{66}Section \ 11.8.7$ \\ \hline \end{tabular}
```

@inheritDoc

# 8.6.2.2.10 getSchedulingParameters

```
Signature
     javax.realtime.SchedulingParameters getSchedulingParameters()
Returns
     @inheritDoc
@inheritDoc
8.6.2.2.11 getProcessingGroupParameters
Signature
     public
     javax.realtime.ProcessingGroupParameters
     getProcessingGroupParameters()
Returns
     @inheritDoc
@inheritDoc
           getSchedulableSizingParameters
8.6.2.2.12
Signature
     public
     javax.realtime.SchedulableSizingParameters
     getSchedulableSizingParameters()
Returns
     @inheritDoc
@inheritDoc
           setMemoryParameters(MemoryParameters)
8.6.2.2.13
Signature
     void setMemoryParameters(MemoryParameters memory)
Parameters
     memory @inheritDoc
Throws
     IllegalArgumentException @inheritDoc
     IllegalAssignmentError @inheritDoc
     IllegalThreadStateException @inheritDoc
```

# 8.6.2.2.14 setReleaseParameters(ReleaseParameters)

```
Signature

public

void setReleaseParameters(ReleaseParameters release)

Parameters

release @inheritDoc

Throws

IllegalArgumentException @inheritDoc

IllegalAssignmentError @inheritDoc

IllegalThreadStateException @inheritDoc

@inheritDoc

@inheritDoc
```

#### 8.6.2.2.15 setScheduler(Scheduler)

```
Signature

public
void setScheduler(Scheduler scheduler)

Parameters
scheduler @inheritDoc

Throws

IllegalArgumentException @inheritDoc
IllegalAssignmentError @inheritDoc
SecurityException @inheritDoc
IllegalThreadStateException @inheritDoc
@inheritDoc
@inheritDoc
@inheritDoc
```

# 8.6.2.2.16 setScheduler(Scheduler, SchedulingParameters, ReleaseParameters, MemoryParameters, ProcessingGroupParameters)

```
public
void setScheduler(Scheduler scheduler, SchedulingParameters
scheduling, ReleaseParameters release, MemoryParameters
memoryParameters, ProcessingGroupParameters group)

Parameters
scheduler @inheritDoc
scheduling @inheritDoc
release @inheritDoc
memoryParameters @inheritDoc
group @inheritDoc
```

```
Throws
```

IllegalArgumentException @inheritDoc
IllegalAssignmentError @inheritDoc
IllegalThreadStateException @inheritDoc
SecurityException @inheritDoc

@inheritDoc

### 8.6.2.2.17 setSchedulingParameters(SchedulingParameters)

Signature

public

void setSchedulingParameters(SchedulingParameters scheduling)

*Parameters* 

scheduling @inheritDoc

Throws

$$\label{legalArgumentException} \begin{split} &\textit{IllegalArgumentException} \ @inheritDoc \\ &\textit{IllegalAssignmentError} \ @inheritDoc \\ &\textit{IllegalThreadStateException} \ @inheritDoc \\ \end{split}$$

@inheritDoc

# $8.6.2.2.18 \quad set Processing Group Parameters (Processing Group Parameters)$

Signature

 $\label{lem:public} \mbox{void setProcessingGroupParameters} (\mbox{ProcessingGroupParameters} \mbox{groupParameters} \mbox{group})$ 

**Parameters** 

qroup @inheritDoc

Throws

 $Illegal Argument Exception @inherit Doc\\ Illegal Assignment Error @inherit Doc\\ Illegal Thread State Exception @inherit Doc\\ @inherit Doc$ 

# 8.6.2.2.19 setDaemon(boolean)

Signature

public final
void setDaemon(boolean on)

Parameters

on If true, marks this event handler as a daemon handler.

**Throws** 

IllegalThreadStateException when this event handler is attached to an AE. SecurityException when the current schedulable object cannot modify this event handler.

Marks this event handler as either a daemon event handler or a user event handler. A realtime virtual machine exits when the only schedulable objects and threads running are all daemon. This method must be called before the event handler is attached to any event. Once attached, it cannot be changed.

#### Available since RTSJ version RTSJ 1.0.1

#### 8.6.2.2.20 is Daemon

Signature

public final
boolean isDaemon()

Returns

True if this event handler is a daemon handler; false otherwise.

Tests if this event handler is a daemon handler.

#### Available since RTSJ version RTSJ 1.0.1

#### 8.6.2.2.21 fire

Signature

public final
void fire()

See Section Timable.fire())

#### Available since RTSJ version RTSJ 2.0

#### 8.6.2.2.22 getDispatcher

```
Signature
```

```
public final
  javax.realtime.TimeDispatcher getDispatcher()
```

See Section Timable.getDispatcher())

Available since RTSJ version RTSJ 2.0

```
8.6.2.2.23 getMinConsumption(RelativeTime)
```

```
Signature
```

```
public
javax.realtime.RelativeTime getMinConsumption(RelativeTime dest)
```

Available since RTSJ version RTSJ 2.0

# 8.6.2.2.24 getMinConsumption

```
Signature
```

```
public
javax.realtime.RelativeTime getMinConsumption()
```

Available since RTSJ version RTSJ 2.0

# 8.6.2.2.25 getMaxConsumption(RelativeTime)

```
Signature
```

```
public
javax.realtime.RelativeTime getMaxConsumption(RelativeTime dest)
```

Available since RTSJ version RTSJ 2.0

### 8.6.2.2.26 getMaxConsumption

```
Signature
```

```
public
javax.realtime.RelativeTime getMaxConsumption()
```

Available since RTSJ version RTSJ 2.0

# 8.6.3 AsyncEvent

#### Inheritance

```
javax.realtime.AbstractAsyncEvent
javax.realtime.AsyncEvent
```

An asynchronous event can have a set of handlers associated with it, and when the event occurs, the fireCount of each handler is incremented, and the handlers are released (see AsyncEventHandler<sup>67</sup>).

#### 8.6.3.1 Constructors

# 8.6.3.1.1 AsyncEvent

Signature

```
public
  AsyncEvent()
```

Create a new AsyncEvent object.

#### **8.6.3.2** Methods

#### 8.6.3.2.1 fire

```
Signature
```

public
void fire()

Throws

MITViolationException Thrown under the base priority scheduler's semantics if there is a handler associated with this event that has its MIT violated by the call to fire (and it has set the minimum inter-arrival time violation behavior

 $<sup>^{67}\</sup>mathrm{Section}$  8.6.4

to MITViolationExcept). Only the handlers which do not have their MITs violated are released in this situation.

Arrival Time Queue Overflow Exception when the queue of arrival time information overflows. Only the handlers which do not cause this exception to be thrown are released in this situation.

When enabled, release the asynchronous events associated with this instance of AsyncEvent. When no handlers are attached or this object is disabled the method does nothing, i.e., it skips the release.

- When the instance of AsyncEvent has more than one instance of AsyncEventHandler with release parameters object of type AperiodicParameters attached and the execution of AsyncEvent.fire() introduces the requirement to throw at least one type of exception, then all instances of AsyncEventHandler not affected by the exception are handled normally
- When the instance of AsyncEvent has more than one instance of AsyncEvent-Handler with release parameters object of type SporadicParameters attached and the execution of AsyncEvent.fire() introduces the simultaneous requirement to throw more than one type of exception or error then MITViolationException<sup>68</sup> has precedence over ArrivalTimeQueueOverflowException<sup>69</sup>.

# 8.6.4 AsyncEventHandler

#### Inheritance

java.lang.Object javax.realtime.AbstractAsyncEventHandler javax.realtime.AsyncEventHandler

An asynchronous event handler encapsulates code that is released after an instance of AsyncEvent<sup>70</sup> to which it is attached occurs.

It is guaranteed that multiple releases of an event handler will be serialized. It is also guaranteed that (unless the handler explicitly chooses otherwise) for each release of the handler, there will be one execution of the AsyncEventHandler.handleAsyncEvent()<sup>71</sup> method. Control over the number of calls to AsyncEventHandler.handleAsyncEvent()<sup>72</sup> is given by methods which manipulate a fireCount. These may be called by the application via sub-classing and overriding AsyncEventHandler.handleAsyncEvent()<sup>73</sup>.

<sup>&</sup>lt;sup>68</sup>Section 14.3.9

 $<sup>^{69}</sup>$ Section 14.3.1

 $<sup>^{70}</sup>$ Section 8.6.3

 $<sup>^{71}</sup>$ Section 8.6.4.2.1

<sup>&</sup>lt;sup>72</sup>Section 8.6.4.2.1

 $<sup>^{73}</sup>$ Section 8.6.4.2.1

Instances of AsyncEventHandler with a release parameter of type Sporadic-Parameters<sup>74</sup> or AperiodicParameters<sup>75</sup> have a list of release times which correspond to the occurrence times of instances of AsyncEvent<sup>76</sup> to which they are attached. The minimum interarrival time specified in SporadicParameters<sup>77</sup> is enforced when a release time is added to the list. Unless the handler explicitly chooses otherwise, there will be one execution of the code in AsyncEventHandler.handleAsyncEvent()<sup>78</sup> for each entry in the list.

The deadline and the time each release event causes the AEH to become eligible for execution are properties of the scheduler that controls the AEH. For the base **scheduler** (at ../../sched\_overview-summary.html#AperiodicScheduling), the deadline for each release event is relative to its fire time, and the release takes place at fire time but execution eligibility may be deferred if the queue's MIT violation policy is SAVE.

Handlers may do almost anything a realtime thread can do. They may run for a long or short time, and they may block. (Note: blocked handlers may hold system resources.) A handler may not use the RealtimeThread.waitForNextPeriod()<sup>79</sup> method.

Normally, handlers are bound to an execution context dynamically when the instances of  $AsyncEvent^{80}s$  to which they are bound occur. This can introduce a (small) time penalty. For critical handlers that can not afford the expense, and where this penalty is a problem,  $BoundAsyncEventHandler^{81}s$  can be used.

The scheduler for an asynchronous event handler is inherited from the thread/schedulable object that created it. If it was created from a Java thread, the scheduler is the current default scheduler.

The semantics for memory areas that were defined for realtime threads apply in the same way to instances of AsyncEventHandler They may inherit a scope stack when they are created, and the single parent rule applies to the use of memory scopes for instances of AsyncEventHandler just as it does in realtime threads.

#### 8.6.4.1 Constructors

 $<sup>^{74}</sup>$ Section 6.5.11

 $<sup>^{75}</sup>$ Section 6.5.2

 $<sup>^{76}</sup>$ Section 8.6.3

<sup>&</sup>lt;sup>77</sup>Section 6.5.11

 $<sup>^{78}</sup>$ Section 8.6.4.2.1

<sup>&</sup>lt;sup>79</sup>Section 5.4.2.2.7

<sup>&</sup>lt;sup>80</sup>Section 8.6.3

<sup>&</sup>lt;sup>81</sup>Section 8.6.10

#### 8.6.4.1.1 AsyncEventHandler

```
Signature

public

AsyncEventHandler()
```

Create an instance of AsyncEventHandler with default values for all parameters.

See Section AsyncEventHandler(SchedulingParameters, ReleaseParameters, MemoryParameters, MemoryParameters, MemoryParameters, SchedulableSizingParameters, boolean, Runnable))

### 8.6.4.1.2 AsyncEventHandler(boolean)

```
Signature

public

AsyncEventHandler(boolean nonheap)
```

**Parameters** 

nonheap flag for the new handler.

Calling this constructor is equivalent to calling AsyncEventHandler(SchedulingParameters, ReleaseParameters, MemoryParameters, MemoryArea, ProcessingGroupParameters, SchedulableSizingParameters, boolean, Runnable)<sup>82</sup> with arguments (null, null, null, null, null, null, null, null, null).

See Section AsyncEventHandler(SchedulingParameters, ReleaseParameters, MemoryParameters, MemoryArea, ProcessingGroupParameters, SchedulableSizingParameters, boolean, Runnable))

#### 8.6.4.1.3 AsyncEventHandler(boolean, Runnable)

```
public
    AsyncEventHandler(boolean nonheap, Runnable logic)
```

<sup>&</sup>lt;sup>82</sup>Section 8.6.4.1.9

#### Parameters 1 4 1

nonheap flag for the new handler.

logic to run at each release.

Calling this constructor is equivalent to calling AsyncEventHandler(SchedulingParameters, ReleaseParameters, MemoryParameters, MemoryArea, ProcessingGroupParameters, SchedulableSizingParameters, boolean, Runnable)<sup>83</sup> with arguments (null, null, null, false, null, null, nonheap, logic).

See Section AsyncEventHandler(SchedulingParameters, ReleaseParameters, MemoryParameters, MemoryParameters, MemoryParameters, SchedulableSizingParameters, boolean, Runnable))

# 8.6.4.1.4 AsyncEventHandler(Runnable)

Signature

public

AsyncEventHandler(Runnable logic)

#### **Parameters**

logic to run at each releasse.

Calling this constructor is equivalent to calling AsyncEventHandler(SchedulingParameters, ReleaseParameters, MemoryParameters, MemoryArea, ProcessingGroupParameters, SchedulableSizingParameters, boolean, Runnable)<sup>84</sup> with arguments (null, null, null, null, false, null, null, false, logic).

See Section AsyncEventHandler(SchedulingParameters, ReleaseParameters, MemoryParameters, MemoryArea, ProcessingGroupParameters, SchedulableSizingParameters, boolean, Runnable))

# 8.6.4.1.5 AsyncEventHandler(SchedulingParameters, ReleaseParameters, boolean)

Signature

<sup>&</sup>lt;sup>83</sup>Section 8.6.4.1.9

 $<sup>^{84}</sup>$ Section 8.6.4.1.9

#### public

AsyncEventHandler(SchedulingParameters scheduling, ReleaseParameters re

#### **Parameters**

scheduling parameters for the new handler. release parameters for the new handler. noHeap flag for the new handler.

Calling this constructor is equivalent to calling AsyncEventHandler(SchedulingParameters, ReleaseParameters, MemoryParameters, MemoryArea, ProcessingGroupParameters, SchedulableSizingParameters, boolean, Runnable)<sup>85</sup> with arguments (scheduling, release, null, null, false, null, null, nonheap, null)

See Section AsyncEventHandler(SchedulingParameters, ReleaseParameters, MemoryParameters, MemoryArea, ProcessingGroupParameters, SchedulableSizingParameters, boolean, Runnable))

#### Available since RTSJ version RTSJ 2.0

# 8.6.4.1.6 AsyncEventHandler(SchedulingParameters, ReleaseParameters, SchedulableSizingParameters, boolean)

Signature

#### public

AsyncEventHandler(SchedulingParameters scheduling, ReleaseParameters re

#### **Parameters**

scheduling parameters for the new handler. release parameters for the new handler. sizing parameters for the new handler. noHeap flag for the new handler.

Calling this constructor is equivalent to calling AsyncEventHandler(SchedulingParameters, ReleaseParameters, MemoryParameters, MemoryArea, ProcessingGroupParameters, SchedulableSizingParameters, boolean, Runnable)<sup>86</sup> with arguments (scheduling, release, null, null, null, null, nonheap, logic).

 $<sup>^{85}</sup>$ Section 8.6.4.1.9

<sup>&</sup>lt;sup>86</sup>Section 8.6.4.1.9

See Section AsyncEventHandler(SchedulingParameters, ReleaseParameters, MemoryParameters, MemoryArea, ProcessingGroupParameters, SchedulableSizingParameters, boolean, Runnable))

Available since RTSJ version RTSJ 2.0

# 8.6.4.1.7 AsyncEventHandler(SchedulingParameters, ReleaseParameters, MemoryParameters, MemoryArea, ProcessingGroupParameters, boolean)

Signature

public

AsyncEventHandler(SchedulingParameters scheduling, ReleaseParameters release,

#### Parameters 1

scheduling parameters for the new handler. release parameters for the new handler. memory parameters for the new handler. area in which to run the new handler. group parameters for the new handler. nonheap flag for the new handler.

Calling this constructor is equivalent to calling AsyncEventHandler(SchedulingParameters, ReleaseParameters, MemoryParameters, MemoryArea, ProcessingGroupParameters, SchedulableSizingParameters, boolean, Runnable)<sup>87</sup> with arguments (scheduling, release, memory, area, false, group, null, nonheap, null).

See Section AsyncEventHandler(SchedulingParameters, ReleaseParameters, MemoryParameters, MemoryArea, ProcessingGroupParameters, SchedulableSizingParameters, boolean, Runnable))

# 8.6.4.1.8 AsyncEventHandler(SchedulingParameters, ReleaseParameters, MemoryParameters, MemoryArea, ProcessingGroupParameters, SchedulableSizingParameters, boolean)

| Signature                       |  |
|---------------------------------|--|
| <sup>87</sup> Section 8.6.4.1.9 |  |

#### public

AsyncEventHandler(SchedulingParameters scheduling, ReleaseParameters re

#### *Parameters*

scheduling parameters for the new handler.

release parameters for the new handler.

memory parameters for the new handler.

area in which to run the new handler.

group parameters for the new handler.

sizing parameters for the new handler.

noHeap flag for the new handler.

Calling this constructor is equivalent to calling AsyncEventHandler(SchedulingParameters, ReleaseParameters, MemoryParameters, MemoryArea, ProcessingGroupParameters, SchedulableSizingParameters, boolean, Runnable)<sup>88</sup> with the arguments (scheduling, release, memory, area, group, sizing, false, logic).

See Section AsyncEventHandler(SchedulingParameters, ReleaseParameters, MemoryParameters, MemoryParameters, MemoryParameters, SchedulableSizingParameters, boolean, Runnable))

#### Available since RTSJ version RTSJ 2.0

# 8.6.4.1.9 AsyncEventHandler(SchedulingParameters, ReleaseParameters, MemoryParameters, MemoryArea, ProcessingGroupParameters, SchedulableSizingParameters, boolean, Runnable)

Signature

public

AsyncEventHandler(SchedulingParameters scheduling, ReleaseParameters re

#### **Parameters**

scheduling parameters for scheduling the new handler (and possibly other instances of Schedulable<sup>89</sup>). When scheduling is null and the creator is an instance of Schedulable<sup>90</sup>, SchedulingParameters<sup>91</sup> is a clone of the creator's value created in the same memory area as this. When scheduling

 $<sup>^{88}</sup>$ Section 8.6.4.1.9

<sup>&</sup>lt;sup>89</sup>Section 6.4.1

 $<sup>^{90}</sup>$ Section 6.4.1

 $<sup>^{91}</sup>$ Section 6.5.10

is null and the creator is a Java thread, the contents and type of the new SchedulingParameters object is governed by the associated scheduler.

release parameters for scheduling the new handler (and possibly other instances of Schedulable<sup>92</sup>). When release is null the new AsyncEventHandler will use a clone of the default ReleaseParameters<sup>93</sup> for the associated scheduler created in the memory area that contains the AsyncEventHandler object.

memory parameters for scheduling the new handler (and possibly other instances of Schedulable<sup>94</sup>). When memory is null, the new AsyncEventHandler receives null value for its memory parameters, and the amount or rate of memory allocation for the new handler is unrestricted.

area is the MemoryArea<sup>95</sup> in which the new handler with run. When area is null, the initial memory area of the new AsyncEventHandler is the current memory area at the time the constructor is called. When area is a scoped memory area, then this memory area will be automatically entered before the handleAsyncEvent method is called and automatically exited when the handleAsyncEvent method returns.

enter initial memory area
handleAsyncEvent()
leave initial memory area

group parameters for providing CPU cost management on a set of Schedul-able<sup>96</sup>s. When null, this will not be associated with any processing group. sizing parameters for reserving space for preallocated exceptions and change implementation specific per Schedulable<sup>97</sup> memory reservations, such as Java stack size, for the new handler (and possibly other instances of Schedulable<sup>98</sup>. When sizing is null, this AsyncEventHandler will reserve no space for preallocated exceptions and implementation-specific values will be set to their implementation-defined defaults.

nonheap determins if the handler may access heap memory (false) or not (true).

logic The Runnable object whose run() method will serve as the logic for the new AsyncEventHandler. If logic is null, the handleAsyncEvent() method in the new object will serve as its logic.

<sup>&</sup>lt;sup>92</sup>Section 6.4.1

 $<sup>^{93}</sup>$ Section 6.5.8

<sup>&</sup>lt;sup>94</sup>Section 6.4.1

<sup>&</sup>lt;sup>95</sup>Section 11.8.7

<sup>&</sup>lt;sup>96</sup>Section 6.4.1

<sup>97</sup>Section 6.4.1

 $<sup>^{98}</sup>$ Section 6.4.1

Calling this constructor is equivalent to calling AsyncEventHandler(SchedulingParameters, ReleaseParameters, MemoryParameters, MemoryArea, ProcessingGroupParameters, SchedulableSizingParameters, boolean, Runnable) 99 with the arguments (scheduling, release, memory, area, group, null, false, logic)

#### Available since RTSJ version RTSJ 2.0

#### 8.6.4.2 Methods

#### 8.6.4.2.1 handleAsyncEvent

Signature

```
public
void handleAsyncEvent()
```

This method holds the logic which is to be executed when any AsyncEvent<sup>100</sup> with which this handler is associated is fired. This method will be invoked repeatedly while fireCount is greater than zero.

The default implementation of this method invokes the run method of any non-null logic instance passed to the constructor of this handler.

This AEH acts as a source of "reference" for its initial memory area while it is released.

All throwables from (or propagated through) handleAsyncEvent are caught, a stack trace is printed and execution continues as if handleAsyncEvent had returned normally.

### 8.6.4.2.2 isPinMemory

Signature

public boolean isPinMemory()

Returns

true is the default memory area is a pinned scoped memory area. Test to see if the default memory area is a pinned scoped memory area.

 $<sup>^{99}</sup>$ Section 8.6.4.1.9

 $<sup>^{100}</sup>$ Section 8.6.3

#### Available since RTSJ version RTSJ 2.0

#### 8.6.4.2.3 run

```
Signature

public final

void run()
```

When used as part of the internal mechanism activated by firing an async event, this method's detailed semantics are defined by the scheduler associated with this handler.

The general outline is:

```
enter initial memory area
while (fireCount > 0)
{
    [initiate release]
    fireCount--;
    try { handleAsyncEvent(); }
    catch (Throwable th) { th.printStackTrace(); }
    [effect completion]
}
leave initial memory area
```

All throwables from (or propagated through) handleAsyncEvent<sup>101</sup> are caught, a stack trace is printed and execution continues as if handleAsyncEvent had returned normally.

```
When it is directly invoked, this method invokes handleAsyncEvent<sup>102</sup> repeatedly while the fireCount is greater than zero; e.g., while (getAndDecrementPendingFireCount() > 0)
{
   enter initial memory area handleAsyncEvent();
   leave initial memory area
```

however direct invocation of run is not recommended as it may interact with the normal release of this handler.

Applications cannot override this method and thus should use the logic parameter at construction, or override handleAsyncEvent() in subclasses with the logic

 $<sup>^{101}</sup>$ Section 8.6.4.2.1

 $<sup>^{102}</sup>$ Section 8.6.4.2.1

of the handler.

# 8.6.5 AsyncLongEvent

#### Inheritance

```
javax.realtime.AbstractAsyncEvent
javax.realtime.AsyncLongEvent
```

#### 8.6.5.1 Constructors

### 8.6.5.1.1 AsyncLongEvent

```
Signature
```

```
public
   AsyncLongEvent()
```

Create a new AsyncEvent object.

#### 8.6.5.2 Methods

# 8.6.5.2.1 fire(long)

```
Signature
```

```
public
void fire(long value)
```

Throws

MITViolationException Thrown under the base priority scheduler's semantics if there is a handler associated with this event that has its MIT violated by the call to fire (and it has set the minimum inter-arrival time violation behavior to MITViolationExcept). Only the handlers which do not have their MITs violated are released in this situation.

ArrivalTimeQueueOverflowException when the queue of arrival time information overflows. Only the handlers which do not cause this exception to be thrown are released in this situation.

When enabled, release the asynchronous events associated with this instance of AsyncLongEvent with the long passed by fire(long)<sup>103</sup>. When no handlers are attached or this object is disabled the method does nothing, i.e., it skips the release.

- When the instance of AsyncLongEvent is associated with more than one instance of AsyncLongEventHandler<sup>104</sup> with release parameters object of type AperiodicParameters<sup>105</sup> and the execution of fire(long)<sup>106</sup> introduces the requirement to throw at least one type of exception, then all instances of AsyncLongEventHandler<sup>107</sup> not affected by the exception are handled normally.
- When this instance of AsyncLongEvent is associated with more than one instance of AsyncLongEventHandler<sup>108</sup> with release parameters object of type SporadicParameters<sup>109</sup> and the execution of fire(long)<sup>110</sup> introduces the simultaneous requirement to throw more than one type of exception or error, then MITViolationException<sup>111</sup> has precedence over ArrivalTimeQueueOverflowException<sup>112</sup>.

# 8.6.6 AsyncLongEventHandler

#### Inheritance

java.lang.Object javax.realtime.AbstractAsyncEventHandler javax.realtime.AsyncLongEventHandler

A version of AbstractAsyncEventHandler<sup>113</sup> that carries a long value as paylaod.

#### Available since RTSJ version RTSJ 2.0

 $<sup>^{103}</sup>$ Section 8.6.5.2.1

 $<sup>^{104}\</sup>mathrm{Section}~8.6.6$ 

 $<sup>^{105}</sup>$ Section 6.5.2

 $<sup>^{106}</sup>$ Section 8.6.5.2.1

 $<sup>^{107}\</sup>mathrm{Section}~8.6.6$ 

 $<sup>^{108}</sup>$ Section 8.6.6

 $<sup>^{109}</sup>$ Section 6.5.11

 $<sup>^{110}</sup>$ Section 8.6.5.2.1

 $<sup>^{111}</sup>$ Section 14.3.9

 $<sup>^{112}</sup>$ Section 14.3.1

 $<sup>^{113}</sup>$ Section 8.6.2

#### 8.6.6.1 Constructors

### 8.6.6.1.1 AsyncLongEventHandler

Signature

```
public
   AsyncLongEventHandler()
```

Create an instance of AsyncLongEventHandler with default values for all parameters.

See Section AsyncLongEventHandler(SchedulingParameters, ReleaseParameters, MemoryParameters, MemoryArea, ProcessingGroupParameters, SchedulableSizingParameters, boolean))

Available since RTSJ version RTSJ 2.0

#### 8.6.6.1.2 AsyncLongEventHandler(boolean)

Signature

```
public
   AsyncLongEventHandler(boolean nonheap)
```

**Parameters** 

nonheap flag for the new handler.

Calling this constructor is equivalent to calling AsyncLongEventHandler(SchedulingParamet ReleaseParameters, MemoryParameters, MemoryArea, ProcessingGroupParameters, SchedulableSizingParameters, boolean)<sup>114</sup> with arguments (null, null, null, null, null, null, nonheap).

See Section AsyncLongEventHandler (SchedulingParameters, ReleaseParameters, MemoryParameters, MemoryArea, ProcessingGroupParameters, SchedulableSizingParameters, boolean))

<sup>&</sup>lt;sup>114</sup>Section 8.6.6.1.6

#### Available since RTSJ version RTSJ 2.0

# 8.6.6.1.3 AsyncLongEventHandler(SchedulingParameters, ReleaseParameters, boolean)

Signature

public

AsyncLongEventHandler(SchedulingParameters scheduling, ReleaseParameters release

#### *Parameters*

scheduling parameters for the new handler. release parameters for the new handler.

noHeap flag for the new handler.

Calling this constructor is equivalent to calling AsyncLongEventHandler(SchedulingParameters, ReleaseParameters, MemoryParameters, MemoryParameters, ProcessingGroupParameters, SchedulableSizingParameters, boolean)<sup>115</sup> with arguments (scheduling, release, null, null, false, null, null, nonheap)

See Section AsyncLongEventHandler(SchedulingParameters, ReleaseParameters, MemoryParameters, MemoryArea, ProcessingGroupParameters, SchedulableSizingParameters, boolean))

Available since RTSJ version RTSJ 2.0

# 8.6.6.1.4 AsyncLongEventHandler(SchedulingParameters, ReleaseParameters, SchedulableSizingParameters, boolean)

Signature

public

AsyncLongEventHandler(SchedulingParameters scheduling, ReleaseParameters release

### Parameters

scheduling parameters for the new handler.

 $<sup>^{115}</sup>$ Section 8.6.6.1.6

release parameters for the new handler. sizing parameters for the new handler. noHeap flag for the new handler.

Calling this constructor is equivalent to calling AsyncLongEventHandler(SchedulingParameter ReleaseParameters, MemoryParameters, MemoryArea, ProcessingGroupParameters, SchedulableSizingParameters, boolean) 116 with arguments (scheduling, release, null, null, null, null, nonheap).

See Section AsyncLongEventHandler(SchedulingParameters, ReleaseParameters, MemoryParameters, MemoryArea, ProcessingGroupParameters, SchedulableSizingParameters, boolean))

#### Available since RTSJ version RTSJ 2.0

# 8.6.6.1.5 AsyncLongEventHandler(SchedulingParameters, ReleaseParameters, MemoryParameters, MemoryArea, ProcessingGroupParameters, boolean)

Signature

public

AsyncLongEventHandler(SchedulingParameters scheduling, ReleaseParameter

#### **Parameters**

scheduling parameters for the new handler.
release parameters for the new handler.
memory parameters for the new handler.
area in which to run the new handler.
group parameters for the new handler.
nonheap flag for the new handler.

Calling this constructor is equivalent to calling AsyncLongEventHandler(SchedulingParameter ReleaseParameters, MemoryParameters, MemoryArea, ProcessingGroupParameters, SchedulableSizingParameters, boolean) with arguments (scheduling, release, memory, area, false, group, null, nonheap).

See Section AsyncLongEventHandler (SchedulingParameters, ReleaseParameters, MemoryParameters, MemoryArea, ProcessingGroupParameters, SchedulableSizingParameters, boolean))

 $<sup>^{116}</sup>$ Section 8.6.6.1.6

 $<sup>^{117}</sup>$ Section 8.6.6.1.6

#### Available since RTSJ version RTSJ 2.0

8.6.6.1.6 AsyncLongEventHandler(SchedulingParameters, ReleaseParameters, MemoryParameters, MemoryArea, ProcessingGroupParameters, SchedulableSizingParameters, boolean)

Signature

public

AsyncLongEventHandler(SchedulingParameters scheduling, ReleaseParameters release

#### **Parameters**

scheduling parameters for the new handler. release parameters for the new handler. memory parameters for the new handler. area in which to run the new handler. group parameters for the new handler. sizing parameters for the new handler. noHeap flag for the new handler.

Calling this constructor is equivalent to calling AsyncLongEventHandler(SchedulingParameters, ReleaseParameters, MemoryParameters, MemoryParameters, ProcessingGroupParameters, SchedulableSizingParameters, boolean)<sup>118</sup> with the arguments (scheduling, release, memory, area, group, sizing, false).

See Section AsyncLongEventHandler(SchedulingParameters, ReleaseParameters, MemoryParameters, MemoryArea, ProcessingGroupParameters, SchedulableSizingParameters, boolean))

Available since RTSJ version RTSJ 2.0

#### 8.6.6.2 Methods

 $<sup>^{118}</sup>$ Section 8.6.6.1.6

# 8.6.6.2.1 handleAsyncEvent(long)

Signature

```
public
void handleAsyncEvent(long value)
```

This method holds the logic which is to be executed when any AsyncEvent<sup>119</sup> with which this handler is associated is fired. This method will be invoked repeatedly while fireCount is greater than zero.

This ALEH is a source of reference for its initial memory area while this ALEH is released

All throwables from (or propagated through) handleAsyncEvent are caught, a stack trace is printed and execution continues as if handleAsyncEvent had returned normally.

#### Available since RTSJ version RTSJ 2.0

#### 8.6.6.2.2 peekPending

Signature

public
long peekPending()

**Throws** 

*IllegalStateException* when the fire count is zero.

Returns

The long value at the head of the queue of longs to be passed to handleAsyncEvent(long

#### Available since RTSJ version RTSJ 2.0

#### 8.6.6.2.3 run

Signature

```
public final
void run()
```

When used as part of the internal mechanism activated by firing an async event, this method's detailed semantics are defined by the scheduler associated with this handler.

The general outline is as follows:

 $<sup>^{119}</sup>$ Section 8.6.3

 $<sup>^{120}</sup>$ Section 8.6.6.2.1

```
enter initial memory area
while (fireCount > 0)
{
    [initiate release]
    fireCount--;
    try
    {
       handleAsyncEvent(value);
    }
    catch (Throwable th)
    {
       th.printStackTrace();
    }
    [effect completion]
}
leave initial memory area
```

All throwables from (or propagated through) handleAsyncEvent<sup>121</sup> are caught, a stack trace is printed and execution continues as if handleAsyncEvent had returned normally.

```
When it is directly invoked, this method invokes handleAsyncEvent<sup>122</sup> repeatedly while the fireCount is greater than zero; e.g., while (getAndDecrementPendingFireCount() > 0) enter initial memory area handleAsyncEvent(value); leave initial memory area
```

however direct invocation of run is not recommended as it may interact with the normal release of this handler.

Applications cannot override this method and thus should use the logic parameter at construction, or override handleAsyncEvent() in subclasses with the logic of the handler.

# 8.6.7 AsyncObjectEvent

#### Inheritance

java.lang.Object

<sup>&</sup>lt;sup>121</sup>Section 8.6.6.2.1

 $<sup>^{122}</sup>$ Section 8.6.6.2.1

javax.realtime.AbstractAsyncEvent javax.realtime.AsyncObjectEvent

#### 8.6.7.1 Constructors

# 8.6.7.1.1 AsyncObjectEvent

Signature

public
 AsyncObjectEvent()

Create a new AsyncEvent object.

#### 8.6.7.2 Methods

# 8.6.7.2.1 fire(Object)

Signature

public
void fire(Object value)

Throws

MITViolationException Thrown under the base priority scheduler's semantics if there is a handler associated with this event that has its MIT violated by the call to fire (and it has set the minimum inter-arrival time violation behavior to MITViolationExcept). Only the handlers which do not have their MITs violated are released in this situation.

Arrival Time Queue Overflow Exception when the queue of arrival time information overflows. Only the handlers which do not cause this exception to be thrown are released in this situation.

When enabled, fire this instance of AsyncObjectEvent. The asynchronous event handlers associated with this event will be released with the object passed by {link fire(Object)<sup>123</sup>. When no handlers are attached or this object is disabled the method does nothing, i.e., it skips the release.

 $<sup>^{123}</sup>$ Section 8.6.7.2.1

• If the instance of AsyncObjectEvent is associated with more than one instance of AsyncObjectEventHandler<sup>124</sup> with release parameters object of type AperiodicParameters<sup>125</sup> and the execution of fire(Object)<sup>126</sup> introduces the requirement to throw at least one type of exception, then all instances of AsyncObjectEventHandler<sup>127</sup> not affected by the exception are handled normally.

• If this instance of AsyncObjectEvent is associated with more than one instance of AsyncObjectEventHandler<sup>128</sup> with release parameters object of type SporadicParameters<sup>129</sup> and the execution of fire(Object)<sup>130</sup> introduces the simultaneous requirement to throw more than one type of exception or error, then MITViolationException<sup>131</sup> has precedence over ArrivalTimeQueueOverflowException<sup>132</sup>.

# 8.6.8 AsyncObjectEventHandler

#### Inheritance

javax.realtime.AbstractAsyncEventHandler javax.realtime.AsyncObjectEventHandler

A version of  $AbstractAsyncEventHandler^{133}$  that carries an Object value as payland.

#### Available since RTSJ version RTSJ 2.0

### 8.6.8.1 Constructors

 $<sup>^{124}</sup>$ Section 8.6.8

 $<sup>^{125}</sup>$ Section 6.5.2

 $<sup>^{126}</sup>$ Section 8.6.7.2.1

 $<sup>^{127}</sup>$ Section 8.6.8

 $<sup>^{128}\</sup>mathrm{Section}~8.6.8$ 

 $<sup>^{129}</sup>$ Section 6.5.11

 $<sup>^{130}</sup>$ Section 8.6.7.2.1

 $<sup>^{131}</sup>$ Section 14.3.9

 $<sup>^{132}</sup>$ Section 14.3.1

 $<sup>^{133}</sup>$ Section 8.6.2

### 8.6.8.1.1 AsyncObjectEventHandler

Signature

```
public
   AsyncObjectEventHandler()
```

Create an instance of AsyncObjectEventHandler with default values for all parameters.

See Section AsyncObjectEventHandler(SchedulingParameters, ReleaseParameters, MemoryParameters, MemoryParameters, ProcessingGroupParameters, SchedulableSizing-Parameters, boolean))

Available since RTSJ version RTSJ 2.0

# 8.6.8.1.2 AsyncObjectEventHandler(boolean)

Signature

public
 AsyncObjectEventHandler(boolean nonheap)

**Parameters** 

nonheap flag for the new handler.

Calling this constructor is equivalent to calling AsyncObjectEventHandler(SchedulingParam ReleaseParameters, MemoryParameters, MemoryArea, ProcessingGroupParameters, SchedulableSizingParameters, boolean) with arguments (null, null, null, null, null, null, null, nonheap).

See Section AsyncObjectEventHandler(SchedulingParameters, ReleaseParameters, MemoryParameters, MemoryArea, ProcessingGroupParameters, SchedulableSizing-Parameters, boolean))

#### Available since RTSJ version RTSJ 2.0

 $<sup>^{134}</sup>$ Section 8.6.8.1.6

# 8.6.8.1.3 AsyncObjectEventHandler(SchedulingParameters, ReleaseParameters, boolean)

Signature

public

AsyncObjectEventHandler(SchedulingParameters scheduling, ReleaseParameters releaseParameters)

#### *Parameters*

scheduling parameters for the new handler. release parameters for the new handler. noHeap flag for the new handler.

Calling this constructor is equivalent to calling AsyncObjectEventHandler(SchedulingParameters, ReleaseParameters, MemoryParameters, MemoryArea, ProcessingGroupParameters, SchedulableSizingParameters, boolean) with arguments (scheduling, release, null, null, false, null, null, nonheap)

See Section AsyncObjectEventHandler(SchedulingParameters, ReleaseParameters, MemoryParameters, MemoryParameters, ProcessingGroupParameters, SchedulableSizing-Parameters, boolean))

Available since RTSJ version RTSJ 2.0

# 8.6.8.1.4 AsyncObjectEventHandler(SchedulingParameters, ReleaseParameters, SchedulableSizingParameters, boolean)

Signature

public

AsyncObjectEventHandler(SchedulingParameters scheduling, ReleaseParameters rel

### Parameters

scheduling parameters for the new handler. release parameters for the new handler. sizing parameters for the new handler. noHeap flag for the new handler.

 $<sup>^{135}</sup>$ Section 8.6.8.1.6

Calling this constructor is equivalent to calling AsyncObjectEventHandler(SchedulingParam ReleaseParameters, MemoryParameters, MemoryArea, ProcessingGroupParameters, SchedulableSizingParameters, boolean) with arguments (scheduling, release, null, null, null, null, nonheap).

See Section AsyncObjectEventHandler(SchedulingParameters, ReleaseParameters, MemoryParameters, MemoryParameters, ProcessingGroupParameters, SchedulableSizing-Parameters, boolean))

#### Available since RTSJ version RTSJ 2.0

# 8.6.8.1.5 AsyncObjectEventHandler(SchedulingParameters, ReleaseParameters, MemoryParameters, MemoryArea, ProcessingGroupParameters, boolean)

Signature

public

AsyncObjectEventHandler(SchedulingParameters scheduling, ReleaseParamet

#### **Parameters**

scheduling parameters for the new handler.
release parameters for the new handler.
memory parameters for the new handler.
area in which to run the new handler.
group parameters for the new handler.
nonheap flag for the new handler.

Calling this constructor is equivalent to calling AsyncObjectEventHandler(SchedulingParam ReleaseParameters, MemoryParameters, MemoryArea, ProcessingGroupParameters, SchedulableSizingParameters, boolean) with arguments (scheduling, release, memory, area, false, group, null, nonheap).

See Section AsyncObjectEventHandler(SchedulingParameters, ReleaseParameters, MemoryParameters, MemoryParameters, ProcessingGroupParameters, SchedulableSizing-Parameters, boolean))

#### Available since RTSJ version RTSJ 2.0

 $<sup>^{136}</sup>$ Section 8.6.8.1.6

 $<sup>^{137}\</sup>mathrm{Section}$  8.6.8.1.6

# 8.6.8.1.6 AsyncObjectEventHandler(SchedulingParameters, ReleaseParameters, MemoryParameters, MemoryArea, ProcessingGroupParameters, SchedulableSizingParameters, boolean)

Signature

public

AsyncObjectEventHandler(SchedulingParameters scheduling, ReleaseParameters releaseParameters releaseParameters)

#### *Parameters*

scheduling parameters for the new handler. release parameters for the new handler. memory parameters for the new handler. area in which to run the new handler. group parameters for the new handler. sizing parameters for the new handler. noHeap flag for the new handler.

Calling this constructor is equivalent to calling AsyncObjectEventHandler(SchedulingParameters, ReleaseParameters, MemoryParameters, MemoryArea, ProcessingGroupParameters, SchedulableSizingParameters, boolean) with the arguments (scheduling, release, memory, area, group, sizing, false).

See Section AsyncObjectEventHandler(SchedulingParameters, ReleaseParameters, MemoryParameters, MemoryParameters, ProcessingGroupParameters, SchedulableSizing-Parameters, boolean))

Available since RTSJ version RTSJ 2.0

#### 8.6.8.2 Methods

#### 8.6.8.2.1 handleAsyncEvent(Payload)

Signature

void handleAsyncEvent(Payload value)

 $<sup>^{138}</sup>$ Section 8.6.8.1.6

This method holds the logic which is to be executed when any AsyncEvent<sup>139</sup> with which this handler is associated is fired. This method will be invoked repeatedly while fireCount is greater than zero.

The default implementation of this method invokes the **run** method of any non-null **logic** instance passed to the constructor of this handler.

This AOEH is a source of reference for its initial memory area while this AOEH is released.

All throwables from (or propagated through) handleAsyncEvent are caught, a stack trace is printed and execution continues as if handleAsyncEvent had returned normally.

#### Available since RTSJ version RTSJ 2.0

# 8.6.8.2.2 peekPending

Signature

public
Payload peekPending()

Throws

*IllegalStateException* when the fire count is zero.

Returns

The object reference at the head of the queue of object references to be passed to handleAsyncEvent(Payload)<sup>140</sup>.

#### Available since RTSJ version RTSJ 2.0

#### 8.6.8.2.3 run

Signature

```
public final
void run()
```

When used as part of the internal mechanism activated by firing an async event, this method's detailed semantics are defined by the scheduler associated with this handler.

The general outline is:

```
enter initial memory area
while (fireCount > 0)
```

 $<sup>^{139}</sup>$ Section 8.6.3

 $<sup>^{140}</sup>$ Section 8.6.8.2.1

```
{
   [initiate release]
   fireCount--;
   try { handleAsyncEvent(value); }
   catch (Throwable th) { th.printStackTrace(); }
   [effect completion]
}
leave initial memory area
```

All throwables from (or propagated through) handleAsyncEvent<sup>141</sup> are caught, a stack trace is printed and execution continues as if handleAsyncEvent had returned normally.

When it is directly invoked, this method invokes handleAsyncEvent<sup>142</sup> repeatedly while the fireCount is greater than zero; e.g.,
while (getAndDecrementPendingFireCount() > 0)
{
 enter initial memory area
 handleAsyncEvent(value);
 leave initial memory area
}

however direct invocation of run is not recommended as it may interact with the normal release of this handler.

Applications cannot override this method and thus should use the logic parameter at construction, or override handleAsyncEvent() in subclasses with the logic of the handler.

# 8.6.9 AsynchronouslyInterruptedException

#### Inheritance

java.lang.Object javax.realtime.AsynchronouslyInterruptedException

A special exception that is thrown in response to an attempt to asynchronously transfer the locus of control of a schedulable object.

A schedulable object that is executing a method or constructor, which is declared with an AsynchronouslyInterruptedException<sup>143</sup> in its throws clause, can be

 $<sup>^{141}</sup>$ Section 8.6.8.2.1

 $<sup>^{142}</sup>$ Section 8.6.8.2.1

 $<sup>^{143}</sup>$ Section 8.6.9

asynchronously interrupted except when it is executing in the lexical scope of a synchronized statement within that method/constructor. As soon as the schedulable object leaves the lexical scope of the method by calling another method/constructor it may be asynchronously interrupted if the called method/constructor is asynchronously interruptible. (See this chapter's introduction section for the detailed semantics).

The asynchronous interrupt is generated for a realtime thread, t, when the t.interrupt() method is called or the fire 144 method is called of an AIE for which t has a doInterruptible method call in progress.

The interrupt is generated for an AEH (or BAEH), h, if the fire 145 method is called of an AIE for which h has a doInterruptible method call in progress.

If an asynchronous interrupt is generated when the target realtime thread/schedulable object is executing within an ATC-deferred section, the asynchronous interrupt becomes pending. A pending asynchronous interrupt is delivered when the target realtime thread/schedulable object next attempts to enter asynchronously interruptible code.

Asynchronous transfers of control (ATCs) are intended to allow long-running computations to be terminated without the overhead or latency of polling with name.

When RealtimeThread.interrupt<sup>146</sup>, or AsynchronouslyInterruptedException is compared against any currently pending AsynchronouslyInterruptedException on the schedulable object. If there is none, or if the depth of the AsynchronouslyInterruptedException is less than the currently pending AsynchronouslyInterruptedException; (i.e., it is targeted at a less deeply nested method call), the new AsynchronouslyInterruptedException is less than the previously pending AsynchronouslyInterruptedException becomes the currently pending AsynchronouslyInterruptedException is discarded. Otherwise, the new AsynchronouslyInterruptedException is discarded.

When an AsynchronouslyInterruptedException is caught, the catch clause may invoke the clear() method on the AsynchronouslyInterruptedException in which it is interested to see if the exception matches the pending AsynchronouslyInterruptedException. If so, the pending AsynchronouslyInterrupted-Exception is cleared for the schedulable object and clear returns true. Otherwise, the current AIE remains pending and clear returns false.

RealtimeThread.interrupt() generates a system-wide generic Asynchronously-InterruptedException which will always propagate outward through interruptible methods until the generic AsynchronouslyInterruptedException is identified and

 $<sup>^{144}</sup>$ Section 8.5.1.3.5

 $<sup>^{145}</sup>$ Section 8.5.1.3.5

 $<sup>^{146}</sup>$ Section 5.4.2.2.21

handled. The pending state of the generic AIE is per-schedulable object.

Other sources (e.g., AsynchronouslyInterruptedException.fire() and Timed<sup>147</sup>) will generate specific instances of AsynchronouslyInterruptedException which applications can identify and thus limit propagation.

 ${\tt AsyncEventHandler}^{148}$  objects should interact with the ATC mechanisms via the  ${\tt Interruptible}^{149}$  interface.

## 8.6.10 BoundAsyncEventHandler

#### Inheritance

java.lang.Object javax.realtime.AbstractAsyncEventHandler javax.realtime.AsyncEventHandler javax.realtime.BoundAsyncEventHandler

Interfaces

BoundAbstractAsyncEventHandler

A bound asynchronous event handler is an instance of AsyncEventHandler<sup>150</sup> that is permanently bound to a dedicated realtime thread. Bound asynchronous event handlers are for use in situations where the added timeliness is worth the overhead of dedicating an individual realtime thread to the handler. Individual server realtime threads can only be dedicated to a single bound event handler.

#### 8.6.10.1 Constructors

#### 8.6.10.1.1 BoundAsyncEventHandler

Signature

public
 BoundAsyncEventHandler()

 $<sup>^{147}</sup>$ Section 8.5.2

 $<sup>^{148}\</sup>mathrm{Section}~8.6.4$ 

 $<sup>^{149}</sup>$ Section 8.4.2

 $<sup>^{150}</sup>$ Section 8.6.4

Create an instance of BoundAsyncEventHandler using default values. This constructor is equivalent to BoundAsyncEventHandler(null, null, null, null, null, null, null)

# 8.6.10.1.2 BoundAsyncEventHandler(SchedulingParameters, ReleaseParameters, boolean)

Signature

public

BoundAsyncEventHandler(SchedulingParameters scheduling, ReleaseParamete

**Parameters** 

scheduling release noHeap

Available since RTSJ version RTSJ 2.0

# 8.6.10.1.3 BoundAsyncEventHandler(SchedulingParameters, ReleaseParameters, boolean, Runnable)

Signature

public

BoundAsyncEventHandler(SchedulingParameters scheduling, ReleaseParamete

Parameters

scheduling release noHeap logic

Available since RTSJ version RTSJ 2.0

# 8.6.10.1.4 BoundAsyncEventHandler(SchedulingParameters, ReleaseParameters, MemoryParameters, MemoryArea, ProcessingGroupParameters, boolean, Runnable)

Signature

public

BoundAsyncEventHandler(SchedulingParameters scheduling, ReleaseParameters rele

#### *Parameters*

scheduling A SchedulingParameters<sup>151</sup> object which will be associated with the constructed instance. If null, and the creator is a Java thread, a SchedulingParameters object is created which has the default SchedulingParameters for the scheduler associated with the current thread. If null, and the creator is a schedulable object, the SchedulingParameters are inherited from the current schedulable object (a new SchedulingParameters object is cloned).

release A ReleaseParameters<sup>152</sup> object which will be associated with the constructed instance. If null, this will have default ReleaseParameters for the BAEH's scheduler.

memory A MemoryParameters<sup>153</sup> object which will be associated with the constructed instance. If null, this will have no MemoryParameters.

area The MemoryArea<sup>154</sup> for this. If null, the memory area will be that of the current thread/schedulable object.

group A ProcessingGroupParameters<sup>155</sup> object which will be associated with the constructed instance. If null, this will not be associated with any processing group.

logic The Runnable object whose run() method is executed by handleAsyncEvent()<sup>156</sup>. If null, the default handleAsyncEvent()<sup>157</sup> method invokes nothing. nonheap A flag meaning, when true, that this will have characteristics identical to a NoHeapRealtimeThread<sup>158</sup>. A false value means this will have characteristics identical to a RealtimeThread<sup>159</sup>. If true and the current thread/schedulable

 $<sup>^{151}</sup>$ Section 6.5.10

 $<sup>^{152}</sup>$ Section 6.5.8

 $<sup>^{153}</sup>$ Section 11.8.8

 $<sup>^{154}\</sup>mathrm{Section}\ 11.8.7$ 

<sup>155</sup> Section 11.8.7

<sup>156</sup> Section ??

<sup>&</sup>lt;sup>157</sup>Section ??

<sup>&</sup>lt;sup>158</sup>Section 5.4.1

 $<sup>^{159}</sup>$ Section 5.4.2

object is *not* executing within a ScopedMemory<sup>160</sup> or ImmortalMemory<sup>161</sup> scope then an **name** is thrown.

#### **Throws**

IllegalArgumentException when nonheap is true and logic, any parameter object, or this is in heap memory. Also when noheap is true and area is heap memory.

IllegalAssignmentError when the new AsyncEventHandler instance cannot hold a reference to non-null values of scheduling release memory and group, or if those parameters cannot hold a reference to the new AsyncEventHandler. Also when the new AsyncEventHandler instance cannot hold a reference to non-null values of area and logic.

Create an instance of BoundAsyncEventHandler with the specified parameters.

The newly-created handler inherits the affinity of its creator unless it was created by a Java thread or an unbound asynchronous event handler. In these cases, the affinity is that which is returned from Affinity.getHeapDefault()<sup>162</sup> or Affinity.getNoHeapDefault()<sup>163</sup>, depending on the value of the noHeap parameter. If the newly-created handler has ProcessingGroupParameters<sup>164</sup> and the intersection of the group's affinity and the newly-created handler's affinity (as specified above) is null, then the newly-created handler's affinity is set to that which is returned by Affinity.getProcessingGroupDefault<sup>165</sup>.

# 8.6.11 BoundAsyncLongEventHandler

#### Inheritance

java.lang.Object javax.realtime.AbstractAsyncEventHandler javax.realtime.AsyncLongEventHandler javax.realtime.BoundAsyncLongEventHandler

#### Interfaces

BoundAbstractAsyncEventHandler

A bound asynchronous event handler is an instance of AsyncEventHandler<sup>166</sup> that is permanently bound to a dedicated realtime thread. Bound asynchronous event handlers are for use in situations where the added timeliness is worth the overhead of

 $<sup>^{160}</sup>$ Section 11.8.13

 $<sup>^{161}</sup>$ Section 11.8.3

 $<sup>^{162}</sup>$ Section 6.5.1.2.8

 $<sup>^{163}</sup>$ Section 6.5.1.2.10

<sup>164</sup> Section 6.5.7

 $<sup>^{165}</sup>$ Section 6.5.1.2.11

 $<sup>^{166}</sup>$ Section 8.6.4

dedicating an individual realtime thread to the handler. Individual server realtime threads can only be dedicated to a single bound event handler.

#### 8.6.11.1 Constructors

#### 8.6.11.1.1 BoundAsyncLongEventHandler

Signature

```
public
   BoundAsyncLongEventHandler()
```

Create an instance of BoundAsyncEventHandler using default values. This constructor is equivalent to BoundAsyncEventHandler(null, null, null, null, null, null, null)

# 8.6.11.1.2 BoundAsyncLongEventHandler(SchedulingParameters, Release-Parameters, boolean)

Signature

public

 ${\tt BoundAsyncLongEventHandler} (Scheduling Parameters\ scheduling,\ Release Parameters\ scheduling) and the property of the property of the$ 

Parameters
scheduling
release
noHeap

Available since RTSJ version RTSJ 2.0

# 8.6.11.1.3 BoundAsyncLongEventHandler(SchedulingParameters, Release-Parameters, boolean, Runnable)

Signature

#### public

 ${\tt BoundAsyncLongEventHandler} ({\tt SchedulingParameters scheduling, ReleaseParameters scheduling, ReleaseParameters scheduling)} \\$ 

```
Parameters
scheduling
release
noHeap
logic
```

#### Available since RTSJ version RTSJ 2.0

# 8.6.11.1.4 BoundAsyncLongEventHandler(SchedulingParameters, Release-Parameters, MemoryParameters, MemoryArea, ProcessingGroupParameters, boolean, Runnable)

Signature

public

 ${\tt BoundAsyncLongEventHandler} ({\tt SchedulingParameters\ scheduling,\ ReleaseParameters\ scheduling,\ ReleaseParameters\ sch$ 

#### **Parameters**

scheduling A SchedulingParameters<sup>167</sup> object which will be associated with the constructed instance. If null, and the creator is a Java thread, a SchedulingParameters object is created which has the default SchedulingParameters for the scheduler associated with the current thread. If null, and the creator is a schedulable object, the SchedulingParameters are inherited from the current schedulable object (a new SchedulingParameters object is cloned).

release A ReleaseParameters<sup>168</sup> object which will be associated with the constructed instance. If null, this will have default ReleaseParameters for the BAEH's scheduler.

memory A MemoryParameters<sup>169</sup> object which will be associated with the constructed instance. If null, this will have no MemoryParameters.

area The MemoryArea<sup>170</sup> for this. If null, the memory area will be that of the current thread/schedulable object.

 $<sup>^{167}</sup>$ Section 6.5.10

 $<sup>^{168}</sup>$ Section 6.5.8

 $<sup>^{169}</sup>$ Section 11.8.8

 $<sup>^{170}</sup>$ Section 11.8.7

group A ProcessingGroupParameters<sup>171</sup> object which will be associated with the constructed instance. If null, this will not be associated with any processing group.

logic The Runnable object whose run() method is executed by handleAsyncEvent(long)<sup>172</sup>. If null, the default handleAsyncEvent(long)<sup>173</sup> method invokes nothing. nonheap A flag meaning, when true, that this will have characteristics identical to a NoHeapRealtimeThread<sup>174</sup>. A false value means this will have characteristics identical to a RealtimeThread<sup>175</sup>. If true and the current thread/schedulable object is not executing within a ScopedMemory<sup>176</sup> or ImmortalMemory<sup>177</sup> scope then an name is thrown.

#### Throws

IllegalArgumentException when nonheap is true and logic, any parameter object, or this is in heap memory. Also when noheap is true and area is heap memory.

IllegalAssignmentError when the new AsyncEventHandler instance cannot hold a reference to non-null values of scheduling release memory and group, or if those parameters cannot hold a reference to the new AsyncEventHandler. Also when the new AsyncEventHandler instance cannot hold a reference to non-null values of area and logic.

Create an instance of BoundAsyncEventHandler with the specified parameters.

# $\bf 8.6.12 \quad Bound A sync Object Event Handler$

#### Inheritance

java.lang.Object javax.realtime.AbstractAsyncEventHandler javax.realtime.AsyncObjectEventHandler javax.realtime.BoundAsyncObjectEventHandler

#### *Interfaces*

BoundAbstractAsyncEventHandler

A bound asynchronous event handler is an instance of AsyncEventHandler<sup>178</sup> that is permanently bound to a dedicated realtime thread. Bound asynchronous event

 $<sup>\</sup>overline{}^{17}$ 1Section 6.5.7

<sup>&</sup>lt;sup>172</sup>Section ??

<sup>&</sup>lt;sup>173</sup>Section ??

 $<sup>^{174}</sup>$ Section 5.4.1

 $<sup>^{175}</sup>$ Section 5.4.2

<sup>&</sup>lt;sup>176</sup>Section 11.8.13

<sup>177</sup> Section 11.8.3

 $<sup>^{178}</sup>$ Section 8.6.4

handlers are for use in situations where the added timeliness is worth the overhead of dedicating an individual realtime thread to the handler. Individual server realtime threads can only be dedicated to a single bound event handler.

#### 8.6.12.1 Constructors

## $\bf 8.6.12.1.1 \quad Bound A sync Object Event Handler$

```
Signature
```

```
public
```

BoundAsyncObjectEventHandler()

Create an instance of BoundAsyncEventHandler using default values. This constructor is equivalent to BoundAsyncEventHandler(null, null, null, null, null, null, null)

# 8.6.12.1.2 BoundAsyncObjectEventHandler(SchedulingParameters, ReleaseParameters, boolean)

Signature

public

BoundAsyncObjectEventHandler(SchedulingParameters scheduling, ReleasePa

Parameters
scheduling
release
noHeap

Available since RTSJ version RTSJ 2.0

# 8.6.12.1.3 BoundAsyncObjectEventHandler(SchedulingParameters, ReleaseParameters, boolean, Runnable)

Signature

#### public

 ${\tt BoundAsyncObjectEventHandler} (Scheduling Parameters \ scheduling, \ Release Parameter) \\$ 

Parameters
scheduling
release
noHeap
logic

Available since RTSJ version RTSJ 2.0

8.6.12.1.4 BoundAsyncObjectEventHandler(SchedulingParameters, ReleaseParameters, MemoryParameters, MemoryArea, ProcessingGroup-Parameters, boolean, Runnable)

Signature

public

 ${\tt BoundAsyncObjectEventHandler} (Scheduling Parameters \ scheduling, \ Release Parameters \ scheduling) \\$ 

#### **Parameters**

scheduling A SchedulingParameters<sup>179</sup> object which will be associated with the constructed instance. If null, and the creator is a Java thread, a SchedulingParameters object is created which has the default SchedulingParameters for the scheduler associated with the current thread. If null, and the creator is a schedulable object, the SchedulingParameters are inherited from the current schedulable object (a new SchedulingParameters object is cloned).

release A ReleaseParameters<sup>180</sup> object which will be associated with the constructed instance. If null, this will have default ReleaseParameters for the BAEH's scheduler.

memory A MemoryParameters<sup>181</sup> object which will be associated with the constructed instance. If null, this will have no MemoryParameters.

area The MemoryArea<sup>182</sup> for this. If null, the memory area will be that of the current thread/schedulable object.

 $<sup>^{179}</sup>$ Section 6.5.10

 $<sup>^{180}\</sup>mathrm{Section}\ 6.5.8$ 

<sup>&</sup>lt;sup>181</sup>Section 11.8.8

 $<sup>^{182}</sup>$ Section 11.8.7

group A ProcessingGroupParameters<sup>183</sup> object which will be associated with the constructed instance. If null, this will not be associated with any processing group.

logic The Runnable object whose run() method is executed by handleAsyncEvent(Object) If null, the default handleAsyncEvent(Object) method invokes nothing. nonheap A flag meaning, when true, that this will have characteristics identical to a NoHeapRealtimeThread 186. A false value means this will have characteristics identical to a RealtimeThread 187. If true and the current thread/schedulable object is not executing within a ScopedMemory 188 or ImmortalMemory 189 scope then an name is thrown.

#### **Throws**

IllegalArgumentException when nonheap is true and logic, any parameter object, or this is in heap memory. Also when noheap is true and area is heap memory.

IllegalAssignmentError when the new AsyncEventHandler instance cannot hold a reference to non-null values of scheduling release memory and group, or if those parameters cannot hold a reference to the new AsyncEventHandler. Also when the new AsyncEventHandler instance cannot hold a reference to non-null values of area and logic.

Create an instance of BoundAsyncEventHandler with the specified parameters.

# 8.7 Rationale

The design of the asynchronous event handling facilities was intended to provide the necessary functionality while allowing efficient implementations and catering for a variety of realtime applications. In particular, in some realtime systems there may be a large number of potential events and event handlers (numbering in the thousands or perhaps even the tens of thousands), although at any given time only a small number will be used. Thus it would not be appropriate to dedicate a realtime thread to each event handler. The RTSJ addresses this issue by allowing the programmer to specify an event handler either as not bound to a specific realtime thread (the class AsyncEventHandler) or alternatively as bound to a dedicated realtime thread (the class BoundAsyncEventHandler). The RTSJ does not define at what point a non-bound event handler is bound to a realtime thread for its execution. Events

 $<sup>^{183}</sup>$ Section 6.5.7

<sup>&</sup>lt;sup>184</sup>Section ??

 $<sup>^{185}</sup>$ Section ??

 $<sup>^{186}</sup>$ Section 5.4.1

 $<sup>^{187}</sup>$ Section 5.4.2

 $<sup>^{188}</sup>$ Section 11.8.13

 $<sup>^{189}</sup>$ Section 11.8.3

8.7. RATIONALE 279

are dataless: the fire method does not pass any data to the handler. This was intentional in the interest of simplicity and efficiency. An application that needs to associate data with an AsyncEvent can do so explicitly by setting up a buffer; it will then need to deal with buffer overflow issues as required by the application.

The ability to trigger an ATC in a schedulable object is necessary in many kinds of realtime applications but must be designed carefully in order to minimize the risks of problems such as data structure corruption and deadlock. There is, invariably, a tension between the desire to cause an ATC to be immediate, and the desire to ensure that certain sections of code are executed to completion.

One basic decision was to allow ATC in a method only if the method explicitly permits this. The default of no ATC is reasonable, since legacy code might be written expecting no ATC, and asynchronously aborting the execution of such a method could lead to unpredictable results. Since the natural way to model ATC is with an exception (AsynchronouslyInterruptedException), the way that a method indicates its susceptibility to ATC is by including AsynchronouslyInterrupted-Exception in its throws clause. Causing this exception to be thrown in a realtime thread t as an effect of calling t.interrupt() was a natural extension of the semantics of interrupt as currently defined by java.lang.Thread.

One ATC-deferred section is synchronized code. This is a context that needs to be executed completely in order to ensure a program operates correctly. If synchronized code were aborted, a shared object could be left in an inconsistent state. Note that by making synchronized code ATC-deferred, this specification avoids the problems that caused Thread.stop() to be deprecated and that have made the use of Thread.destroy(), (now also deprecated in Java 1.5) prone to deadlock. If synchronized code calls an AI-method and an associated AIE is generated, then if no appropriate handler is present in the synchronized code, the AIE will propagate through the code.

Constructors and finally clauses are subject to interruption if the program indicates so. However, if a constructor is aborted, an object might be only partially initialized. If the execution of a finally clause in an AI-method is aborted, needed cleanup code might not be performed. Indeed, a finally clause in an aborted AI-method will not be executed at all if the abort occurs before its execution begins. It is the programmer's responsibility to ensure that executing these constructs either does not induce unwanted ATC latency (if ATCs are not allowed) or does not produce undesirable results (if ATCs are allowed).

A potential problem with using the exception mechanism to model ATC is that a method with a "catch-all" handler (for example a catch clause identifying Exception or even Throwable as the exception class) can inadvertently intercept an exception intended for a caller. This problem is avoided by having special semantics for catching an AIE. Even though a catch clause may catch an AIE, the exception will be propagated unless the handler invokes the happened method from AIE. Thus,

if a schedulable object is asynchronously interrupted while in a try block that has a handler such as

#### catch (Throwable e) return;

the AIE will remain pending and will be thrown next time control enters or returns to an AI method.

This specification does not provide a special mechanism for terminating a real-time thread; ATC can be used to achieve this effect. This means that, by default, a realtime thread cannot be asynchronously terminated; to support asynchronous termination it needs to enter methods that are AI enabled at frequent intervals. Allowing termination as the default would have been questionable, bringing the same insecurities that are found in Thread.stop() and Thread.destroy().

# Chapter 9

# Time

## 9.1 Overview

Realtime systems must be able to handle both very short time durations and very long ones. They also needs to distinguish between relative time—a duration of time—and absolute time. Simply using a primitive integral value, such as int or long, does not provide the necessary range. Floating point primitive values, such as float and double, do not provide the necessary precision. Neither provides any type safety. This specification addresses this by requiring three time classes: High-ResolutionTime, AbsoluteTime, and RelativeTime, where HighResolutionTime is the parent class of the other two.

Instances of HighResolutionTime are not created, as the class exists to provide an implementation of the other three classes. An instance of AbsoluteTime encapsulates an absolute time. An instance of RelativeTime encapsulates a point in time that is relative to some other time value.

All methods returning a time object come in both allocating and nonallocating forms. The classes

- enable describing a point in time with up to nanosecond accuracy and precision (actual accuracy and precision is dependent on the precision of the underlying system),
- enable the distinction between absolute points in time, and times relative to some starting point, and
- provide simple arithmetic operations for using them.

All time handling is based on these classes.

## 9.2 Definitions

The following terms and abbreviations will be used.

A time object is an instance of AbsoluteTime or RelativeTime.

A *time object* is always associated with a clock. By default it is associated with the realtime clock.

The *Epoch* is the standard base time, conventionally January 1 00:00:00 GMT 1970. It is the point from which the realtime clock measures absolute time.

The *time value representation* is a compound format composed of 64 bits of millisecond timing, and 32 bits of nanoseconds within a millisecond. The millisecond constituent uses the 64 bits of a Java long while the nanosecond constituent uses the 32 bits of a Java int.

The *normalized (canonical) form* for time objects uniquely specifies the values for the millisecond and nanosecond components of a point in time, including the case of 0 milliseconds or 0 nanoseconds, and a negative time value, according to the following three rules:

- When both millisecond and nanosecond components are nonzero they have the same sign. The algebraic time value of the time object is the algebraic sum of the two components.
- The millisecond component represents the algebraic number of milliseconds in the time object, with a range of  $[-2^{63}, 2^{63} 1]$
- The nanosecond component represents the algebraic number of nanoseconds within a millisecond in the time object, that is  $[-10^6 + 1, 10^6 1]$ .

Instances of HighResolutionTime classes always hold a normalized form of a time value. Values that cannot be normalized are not valid; for example, (MAX\_LONG milliseconds, MAX\_INT nanoseconds) cannot be normalized and is an illegal value.

| Tho | following  | table has | ovembles | of normal | izod | representations. |
|-----|------------|-----------|----------|-----------|------|------------------|
| rne | tollowing. | table has | examples | or normal | ızea | representations. |

| time in ns | millis | nanos   |
|------------|--------|---------|
| 2000000    | 2      | 0       |
| 1999999    | 1      | 999999  |
| 1000001    | 1      | 1       |
| 1          | 0      | 1       |
| 0          | 0      | 0       |
| -1         | 0      | -1      |
| -999999    | 0      | -999999 |
| -1000000   | -1     | 0       |
| -1000001   | -1     | -1      |

# 9.3 Semantics and Requirements

This list establishes the semantics and requirements that are applicable across the classes of this section. Semantics that apply to particular classes, constructors, methods, and fields will be found in the class description and the constructor, method,

and field detail sections.

- All time objects must maintain nanosecond precision and report their values in terms of millisecond and nanosecond constituents.
- Time objects must be constructed from other time objects, from millisecond/nanosecond values, from a java.util.Date or obtained as a result of invocations of methods on instances of the Clock class.
- Time objects maintain and report time values in normalized form, but the normalized form is not required for input parameter values. This allows computations individually with time constituent parts using the full *signed* range and restrictions of the underlying type.
  - Normalization is accomplished upon method invocation by methods that accept a time object represented with individual component parts, and executed as if the following hold.
    - \* The nanosecond parameter value, which may be negative, is algebraically added to the scaled millisecond parameter value. The sign of the result provides the sign for any nonzero resulting component.
    - \* The absolute of the result is then partitioned, giving the number of integral milliseconds for the millisecond component, while the remaining fractional part provides the number of nanoseconds for the nanosecond component.
    - \* The resulting components are then represented, and reported when necessary, with the above computed sign.
  - Normalization is also performed on the result of operations by methods that perform time object addition and subtraction. Operations are executed using the appropriate arithmetic precision. If the final result of an operation can be represented in normalized form, then the operation must not throw arithmetic exceptions while producing intermediate results.
  - The results of time objects operations and the normalization of results of operations performed with millis and nanos, individually as Java long and Java int types respectively, are not always equivalent. This is due to the possibility of overflow for nanos values outside of the normalized nanosecond range, that is  $[-10^6+1, 10^6-1]$ , when performing operations as int types, while the same values could be handled with no overflow in time object operations.
  - When invoking setter methods that take as a parameter only one of the two time value components, the other component has implicitly the value of 0.
- Although logically a negative time may represent time before the Epoch or a negative time interval involved in time operations, an Exception may be thrown if a negative absolute time or a negative time interval is given as a parameter to methods. In general, the time values accepted by a method may

be a subset of the full time values range, and depend on the method.

- A time object is always associated with a clock. By default it is associated with the realtime clock. Clocks are involved both in the setting as well as the usage of time objects, for example in comparisons.
- Methods are provided to facilitate the handling of time objects generically via the HighResolutionTime class. These methods allow the conversion, according to a clock, between AbsoluteTime objects and RelativeTime objects. These methods also allow the change of clock association of a time object. Note that the conversions depend on the time at which they are performed. The semantics of these operations are listed in the following table:

| The semantics of these operations are listed in the following table. |                                              |  |  |  |  |  |  |
|----------------------------------------------------------------------|----------------------------------------------|--|--|--|--|--|--|
| clock association and conversion                                     | returned/updated object                      |  |  |  |  |  |  |
| this has clock_a and ms,ns                                           |                                              |  |  |  |  |  |  |
| this_is_absolute.absolute(clock_a)                                   | clock_a                                      |  |  |  |  |  |  |
|                                                                      | ms,ns                                        |  |  |  |  |  |  |
| <pre>this_is_absolute.absolute(clock_b)</pre>                        | clock_b                                      |  |  |  |  |  |  |
|                                                                      | ms,ns                                        |  |  |  |  |  |  |
| ${\tt this\_is\_absolute.absolute(null)}$                            | realtime_clock                               |  |  |  |  |  |  |
|                                                                      | ms,ns                                        |  |  |  |  |  |  |
| this_is_absolute.relative(clock_a)                                   | clock_a                                      |  |  |  |  |  |  |
|                                                                      | <pre>clock_a.getTime().subtract(ms,ns)</pre> |  |  |  |  |  |  |
| this_is_absolute.relative(clock_b)                                   | clock_b                                      |  |  |  |  |  |  |
|                                                                      | <pre>clock_b.getTime().subtract(ms,ns)</pre> |  |  |  |  |  |  |
| ${\tt this\_is\_absolute.relative(null)}$                            | realtime_clock                               |  |  |  |  |  |  |
|                                                                      | realtime_clock.getTime().subtract(ms         |  |  |  |  |  |  |
| this_is_relative.relative(clock_a)                                   | clock_a                                      |  |  |  |  |  |  |
|                                                                      | ms,ns                                        |  |  |  |  |  |  |
| this_is_relative.relative(clock_b)                                   | clock_b                                      |  |  |  |  |  |  |
|                                                                      | ms,ns                                        |  |  |  |  |  |  |
| this_is_relative.relative(null)                                      | realtime_clock                               |  |  |  |  |  |  |
|                                                                      | ms,ns                                        |  |  |  |  |  |  |
| this_is_relative.absolute(clock_a)                                   | clock_a                                      |  |  |  |  |  |  |
|                                                                      | ${\tt clock\_a.getTime().add(ms,ns)}$        |  |  |  |  |  |  |
| this_is_relative.absolute(clock_b)                                   | clock_b                                      |  |  |  |  |  |  |
|                                                                      | ${\tt clock\_b.getTime().add(ms,ns)}$        |  |  |  |  |  |  |
| this_is_relative.absolute(null)                                      | realtime_clock                               |  |  |  |  |  |  |
|                                                                      | realtime_clock.getTime().add(ms,ns)          |  |  |  |  |  |  |

• Time objects must implement the Comparable interface if it is available. The compareTo() method must be implemented even if the interface is not available.

9.4. INTERFACES 285

## 9.4 Interfaces

#### 9.4.1 ActiveEvent

This is the abstract base class for the event system. The subclasses of ActiveEvent are used to connect events that take place outside the Java runtime to RTSJ activities.

An active event is known by an ID and by a name, both of these must be unique. When an event takes place outside the Java runtime, some event-specific code in the Java runtime executes. That code notifies the ActiveEvent infrastructure of this event by calling a trigger method in the event.

#### 9.4.1.1 Methods

#### 9.4.1.1.1 start

```
Signature
    public
    void start()
    throws IllegalStateException
Throws
```

*IllegalStateException* when this event has already been started. Start this active event.

#### 9.4.1.1.2 start(boolean)

```
public
void start(boolean disabled)
throws IllegalStateException

Parameters
disabled true for starting in a disabled state.

Throws
```

*IllegalStateException* when this event has already been started. Start this active event.

#### 9.4.1.1.3 stop

```
Signature

public
boolean stop()
throws IllegalStateException
```

Throws

*IllegalStateException* when this event is not running. Stop this active event and return the previous enabled state.

#### 9.4.1.1.4 isActive

```
Signature

public
boolean isActive()
Returns
```

true when active, false otherwise.

Determine the activation state of this event, i.e., it has been started.

## 9.5 Classes

#### 9.5.1 AbsoluteTime

#### Inheritance

javax.realtime.HighResolutionTime javax.realtime.AbsoluteTime

An object that represents a specific point in time given by milliseconds plus nanoseconds past some point in time fixed by the clock. For the default realtime clock the fixed point is the Epoch (January 1, 1970, 00:00:00 GMT). The correctness of the Epoch as a time base depends on the realtime clock synchronization with an external world time reference. This representation was designed to be compatible with the standard Java representation of an absolute time in the java.util.Date class.

A time object in normalized form represents negative time if both components are nonzero and negative, or one is nonzero and negative and the other is zero. For add and subtract negative values behave as they do in arithmetic.

Caution: This class is explicitly unsafe in multithreaded situations when it is being changed. No synchronization is done. It is assumed that users of this class who are mutating instances will be doing their own synchronization at a higher level.

#### 9.5.1.1 Constructors

#### 9.5.1.1.1 AbsoluteTime

```
Signature

public

AbsoluteTime()
```

Equivalent to new AbsoluteTime(0,0).

The clock association is implicitly made with the realtime clock.

#### 9.5.1.1.2 AbsoluteTime(AbsoluteTime)

Signature

```
public
  AbsoluteTime(AbsoluteTime time)
```

throws IllegalArgumentException

**Parameters** 

time The AbsoluteTime object which is the source for the copy.

Throws

IllegalArgumentException when the time parameter is null.

Make a new AbsoluteTime object from the given AbsoluteTime object.

The new object will have the same clock association as the time parameter.

### 9.5.1.1.3 AbsoluteTime(AbsoluteTime, Clock)

Signature

public

AbsoluteTime(AbsoluteTime time, Clock clock)

#### throws IllegalArgumentException

*Parameters* 

time The AbsoluteTime object which is the source for the copy.

clock The clock providing the association for the newly constructed object.

*Throws* 

IllegalArgumentException when the time parameter is null.

Make a new AbsoluteTime object from the given AbsoluteTime object.

The clock association is made with the clock parameter. If clock is null the association is made with the realtime clock.

#### Available since RTSJ version RTSJ 1.0.1

#### 9.5.1.1.4 AbsoluteTime(Clock)

Signature

public

AbsoluteTime(Clock clock)

#### **Parameters**

clock The clock providing the association for the newly constructed object. Equivalent to new AbsoluteTime(0,0,clock).

The clock association is made with the clock parameter. If clock is null the association is made with the realtime clock.

#### Available since RTSJ version RTSJ 1.0.1

#### 9.5.1.1.5 AbsoluteTime(Date)

```
Signature
```

```
public
```

AbsoluteTime(Date date)

#### throws IllegalArgumentException

**Parameters** 

date The java.util.Date representation of the time past the Epoch.

Throws

*IllegalArgumentException* when the date parameter is null.

Equivalent to new AbsoluteTime (date.getTime(),0).

The clock association is implicitly made with the realtime clock.

#### 9.5.1.1.6 AbsoluteTime(Date, Clock)

Signature

public

AbsoluteTime(Date date, Clock clock)

#### throws IllegalArgumentException

**Parameters** 

date The java.util.Date representation of the time past the Epoch. clock The clock providing the association for the newly constructed object.

Throws

*IllegalArgumentException* when the date parameter is null.

Equivalent to new AbsoluteTime (date.getTime(),0,clock).

Warning: While the date is used to set the milliseconds component of the new AbsoluteTime object (with nanoseconds component set to 0), the new object represents the date only if the clock parameter has an epoch equal to Epoch.

The clock association is made with the clock parameter. If clock is null the association is made with the realtime clock.

#### Available since RTSJ version RTSJ 1.0.1

#### 9.5.1.1.7 AbsoluteTime(long, int)

Signature

public

AbsoluteTime(long millis, int nanos)

#### throws IllegalArgumentException

#### **Parameters**

millis The desired value for the millisecond component of this. The actual value is the result of parameter normalization.

nanos The desired value for the nanosecond component of this. The actual value is the result of parameter normalization.

#### **Throws**

*IllegalArgumentException* when there is an overflow in the millisecond component when normalizing.

Construct an AbsoluteTime object with time millisecond and nanosecond components past the realtime clock's Epoch (00:00:00 GMT on January 1, 1970) based on the parameter millis plus the parameter nanos. The construction is subject to millis and nanos parameters normalization. If there is an overflow in the millisecond component when normalizing then an IllegalArgumentException will be thrown. If after normalization the time object is negative then the time represented by this is time before the Epoch.

The clock association is implicitly made with the realtime clock.

#### 9.5.1.1.8 AbsoluteTime(long, int, Clock)

Signature

```
public
```

AbsoluteTime(long millis, int nanos, Clock clock)

#### throws IllegalArgumentException

#### Parameters 1

millis The desired value for the millisecond component of this. The actual value is the result of parameter normalization.

nanos The desired value for the nanosecond component of this. The actual value is the result of parameter normalization.

clock The clock providing the association for the newly constructed object.

#### **Throws**

*IllegalArgumentException* when there is an overflow in the millisecond component when normalizing.

Construct an AbsoluteTime object with time millisecond and nanosecond components past the epoch for clock.

The value of the AbsoluteTime instance is based on the parameter millis plus the parameter nanos. The construction is subject to millis and nanos parameters normalization. If there is an overflow in the millisecond component when normalizing then an IllegalArgumentException will be thrown. If after normalization the time object is negative then the time represented by this is time before the epoch.

The clock association is made with the clock parameter. If clock is null the association is made with the realtime clock.

Note: The start of a clock's epoch is an attribute of the clock. It is defined as the Epoch (00:00:00 GMT on Jan 1, 1970) for the default realtime clock, but other classes of clock may define other epochs.

#### Available since RTSJ version RTSJ 1.0.1

#### 9.5.1.2 Methods

#### 9.5.1.2.1 absolute(Clock)

#### Signature

```
public
```

javax.realtime.AbsoluteTime absolute(Clock clock)

#### **Parameters**

clock The clock parameter is used only as the new clock association with the result, since no conversion is needed.

#### Returns

The copy of this in a newly allocated AbsoluteTime object, associated with the clock parameter.

Return a copy of this modified if necessary to have the specified clock association. A new object is allocated for the result. This method is the implementation of the abstract method of the HighResolutionTime base class. No conversion into AbsoluteTime is needed in this case. The clock association of the result is with the clock passed as a parameter. If clock is null the association is made with the realtime clock.

#### 9.5.1.2.2 absolute(Clock, AbsoluteTime)

#### Signature

```
public
javax.realtime.AbsoluteTime absolute(Clock clock, AbsoluteTime
dest)
```

#### **Parameters**

clock The clock parameter is used only as the new clock association with the result, since no conversion is needed.

dest If dest is not null, the result is placed there and returned. Otherwise, a new object is allocated for the result.

#### Returns

The copy of this in dest if dest is not null, otherwise the result is returned in a newly allocated object. It is associated with the clock parameter.

Return a copy of this modified if necessary to have the specified clock association. If dest is not null, the result is placed in dest and returned. Otherwise, a new object is allocated for the result. This method is the implementation of the abstract method of the HighResolutionTime base class. No conversion into AbsoluteTime is needed in this case. The clock association of the result is with the clock passed as a parameter. If clock is null the association is made with the realtime clock.

#### 9.5.1.2.3 add(long, int)

```
Signature
    public
    javax.realtime.AbsoluteTime add(long millis, int nanos)
    throws ArithmeticException
```

Parameters

millis The number of milliseconds to be added to this.

nanos The number of nanoseconds to be added to this.

**Throws** 

A new AbsoluteTime object whose time is the normalization of this plus millis and nanos.

Create a new object representing the result of adding millis and nanos to the values from this and normalizing the result. The result will have the same clock association as this.

#### 9.5.1.2.4 add(long, int, AbsoluteTime)

```
Signature
```

public javax.realtime.AbsoluteTime add(long millis, int nanos, AbsoluteTime dest) throws ArithmeticException

**Parameters** 

millis The number of milliseconds to be added to this.

nanos The number of nanoseconds to be added to this.

dest If dest is not null, the result is placed there and returned. Otherwise, a new object is allocated for the result.

Throws

ArithmeticException when the result does not fit in the normalized format.

Returns

the result of the normalization of this plus millis and nanos in dest if dest is not null, otherwise the result is returned in a newly allocated object.

Return an object containing the value resulting from adding millis and nanos to the values from this and normalizing the result. If dest is not null, the result is placed there and returned. Otherwise, a new object is allocated for the result. The result will have the same clock association as this, and the clock association with dest is ignored.

#### 9.5.1.2.5 add(RelativeTime)

```
Signature
```

```
public
   javax.realtime.AbsoluteTime add(RelativeTime time)
   throws ArithmeticException, IllegalArgumentException
Parameters
```

time The time to add to this.

#### **Throws**

IllegalArgumentException when the clock associated with this and the clock associated with the time parameter are different, or when the time parameter is null.

ArithmeticException when the result does not fit in the normalized format.

#### Returns

A new AbsoluteTime object whose time is the normalization of this plus the parameter time.

Create a new instance of AbsoluteTime representing the result of adding time to the value of this and normalizing the result. The clock associated with this and the clock associated with the time parameter must be the same, and such association is used for the result.

#### 9.5.1.2.6 add(RelativeTime, AbsoluteTime)

#### Signature

public

javax.realtime.AbsoluteTime add(RelativeTime time, AbsoluteTime
dest)

throws ArithmeticException, IllegalArgumentException

#### **Parameters**

time The time to add to this.

dest If dest is not null, the result is placed there and returned. Otherwise, a new object is allocated for the result.

#### **Throws**

IllegalArgumentException when the clock associated with this and the clock associated with the time parameter are different, or when the time parameter is null.

Arithmetic Exception when the result does not fit in the normalized format.

#### Returns

the result of the normalization of this plus the RelativeTime parameter time in dest if dest is not null, otherwise the result is returned in a newly allocated object.

Return an object containing the value resulting from adding time to the value of this and normalizing the result. If dest is not null, the result is placed there and returned. Otherwise, a new object is allocated for the result. The clock associated with this and the clock associated with the time parameter must be the same, and such association is used for the result. The clock associated with the dest parameter is ignored.

#### 9.5.1.2.7 getDate

```
Signature
    public
    java.util.Date getDate()
```

throws UnsupportedOperationException

#### Throws

UnsupportedOperationException when the clock associated with this does not have the concept of date.

#### Returns

A newly allocated Date object with a value of the time past the Epoch represented by this.

Convert the time given by this to a Date format. Note that Date represents time as milliseconds so the nanoseconds of this will be lost.

#### 9.5.1.2.8 relative(Clock)

#### Signature

```
public
javax.realtime.RelativeTime relative(Clock clock)
throws ArithmeticException
```

#### **Parameters**

*clock* The instance of Clock<sup>1</sup> used to convert the time of this into relative time, and the new clock association for the result.

#### **Throws**

ArithmeticException when the result does not fit in the normalized format.

#### Returns

The RelativeTime conversion in a newly allocated object, associated with the clock parameter.

Convert the time of this to a relative time, using the given instance of Clock<sup>2</sup> to determine the current time. The calculation is the current time indicated by the given instance of Clock<sup>3</sup> subtracted from the time given by this. If clock is null the realtime clock is assumed. A destination object is allocated to return the result. The clock association of the result is with the clock passed as a parameter.

#### 9.5.1.2.9 relative(Clock, RelativeTime)

#### Signature

 $<sup>\</sup>overline{^{1}}$ Section 10.5.2

 $<sup>^2</sup>$ Section 10.5.2

 $<sup>^3</sup>$ Section 10.5.2

CHAPTER 9. TIME

```
public
javax.realtime.RelativeTime relative(Clock clock, RelativeTime
dest)
```

throws ArithmeticException

#### **Parameters**

clock The instance of  $Clock^4$  used to convert the time of this into relative time, and the new clock association for the result.

dest If dest is not null, the result is placed there and returned. Otherwise, a new object is allocated for the result.

#### Throws

ArithmeticException when the result does not fit in the normalized format.

#### Returns

The RelativeTime conversion in dest if dest is not null, otherwise the result is returned in a newly allocated object. It is associated with the clock parameter.

Convert the time of this to a relative time, using the given instance of Clock<sup>5</sup> to determine the current time. The calculation is the current time indicated by the given instance of Clock<sup>6</sup> subtracted from the time given by this. If clock is null the realtime clock is assumed. If dest is not null, the result is placed there and returned. Otherwise, a new object is allocated for the result. The clock association of the result is with the clock passed as a parameter.

#### 9.5.1.2.10 set(Date)

Signature

public
void set(Date date)
throws IllegalArgumentException

#### **Parameters**

date A reference to a Date which will become the time represented by this after the completion of this method.

#### **Throws**

*IllegalArgumentException* when the parameter date is null.

Change the time represented by this to that given by the parameter. Note that Date represents time as milliseconds so the nanoseconds of this will be set to 0. The clock association is implicitly made with the realtime clock.

 $<sup>^4</sup>$ Section 10.5.2

 $<sup>^5</sup>$ Section 10.5.2

<sup>&</sup>lt;sup>6</sup>Section 10.5.2

#### 9.5.1.2.11 subtract(AbsoluteTime)

#### Signature

public

javax.realtime.RelativeTime subtract(AbsoluteTime time)

*Parameters* 

time The time to subtract from this.

**Throws** 

IllegalArgumentException if the clock associated with this and the clock associated with the time parameter are different, or when the time parameter is null.

ArithmeticException when the result does not fit in the normalized format.

#### Returns

A new RelativeTime object whose time is the normalization of this minus the AbsoluteTime parameter time.

Create a new instance of RelativeTime representing the result of subtracting time from the value of this and normalizing the result. The clock associated with this and the clock associated with the time parameter must be the same, and such association is used for the result.

### 9.5.1.2.12 subtract(AbsoluteTime, RelativeTime)

#### Signature

public

javax.realtime.RelativeTime subtract(AbsoluteTime time, RelativeTime dest)

Parameters 1

time The time to subtract from this.

dest If dest is not null, the result is placed there and returned. Otherwise, a new object is allocated for the result.

#### Throws

IllegalArgumentException if the clock associated with this and the clock associated with the time parameter are different, or when the time parameter is null.

ArithmeticException when the result does not fit in the normalized format.

#### Returns

the result of the normalization of this minus the AbsoluteTime parameter time in dest if dest is not null, otherwise the result is returned in a newly allocated object.

Return an object containing the value resulting from subtracting time from the value of this and normalizing the result. If dest is not null, the result is placed

there and returned. Otherwise, a new object is allocated for the result. The clock associated with this and the clock associated with the time parameter must be the same, and such association is used for the result. The clock associated with the dest parameter is ignored.

#### 9.5.1.2.13 subtract(RelativeTime)

Signature

public

javax.realtime.AbsoluteTime subtract(RelativeTime time)

Parameters 5 6 7 1

time The time to subtract from this.

**Throws** 

IllegalArgumentException when the clock associated with this and the clock associated with the time parameter are different, or when the time parameter is null.

ArithmeticException when the result does not fit in the normalized format.

Returns

A new AbsoluteTime object whose time is the normalization of this minus the parameter time.

Create a new instance of AbsoluteTime representing the result of subtracting time from the value of this and normalizing the result. The clock associated with this and the clock associated with the time parameter must be the same, and such association is used for the result.

#### 9.5.1.2.14 subtract(RelativeTime, AbsoluteTime)

Signature

public
javax.realtime.AbsoluteTime subtract(RelativeTime time,
AbsoluteTime dest)

Parameters

time The time to subtract from this.

dest If dest is not null, the result is placed there and returned. Otherwise, a new object is allocated for the result.

Throws

IllegalArgumentException when the clock associated with this and the clock associated with the time parameter are different, or when the time parameter is null.

Arithmetic Exception when the result does not fit in the normalized format.

Returns

the result of the normalization of this minus the RelativeTime parameter time in dest if dest is not null, otherwise the result is returned in a newly allocated object.

Return an object containing the value resulting from subtracting time from the value of this and normalizing the result. If dest is not null, the result is placed there and returned. Otherwise, a new object is allocated for the result. The clock associated with this and the clock associated with the time parameter must be the same, and such association is used for the result. The clock associated with the dest parameter is ignored.

#### 9.5.1.2.15 toString

```
Signature

public

java.lang.String toString()

Returns
```

String object converted from the time given by this.

Create a printable string of the time given by this.

The string shall be a decimal representation of the milliseconds and nanosecond values; formatted as follows "(2251 ms, 750000 ns)"

# 9.5.2 ActiveEventDispatcher

#### Inheritance

java.lang.Object javax.realtime.ActiveEventDispatcher

Provides a means of dispatching a set of Happening<sup>7</sup>s. It acts as if it contains a RealtimeThread to perform this task. The priority of this thread can be specified when a dispatcher object is created. The default dispatcher runs at the highest Java realtime priority.

#### 9.5.2.1 Constructors

<sup>&</sup>lt;sup>7</sup>Section 12.5.1

#### 9.5.2.1.1 ActiveEventDispatcher(int)

Signature

public
 ActiveEventDispatcher(int priority)

**Parameters** 

priority is the realtime thread priority of the create object. TBD AJW: should this have a int size parameter, it does in 302 \*\*\*\*

Create a new dispatcher.

## 9.5.3 HighResolutionTime

#### Inheritance

 ${\it java.} lang. Object \\ {\it javax.} real time. High Resolution Time \\ Interfaces$ 

Comparable

Cloneable

Class HighResolutionTime is the base class for AbsoluteTime, RelativeTime, RationalTime. Used to express time with nanosecond accuracy. This class is never used directly: it is abstract and has no public constructor. Instead, one of its subclasses AbsoluteTime<sup>8</sup>, RelativeTime<sup>9</sup>, or RationalTime<sup>10</sup> should be used. When an API is defined that has an HighResolutionTime as a parameter, it can take either an absolute, relative, or rational time and will do something appropriate.

Caution: This class is explicitly unsafe in multithreaded situations when it is being changed. No synchronization is done. It is assumed that users of this class who are mutating instances will be doing their own synchronization at a higher level.

#### 9.5.3.1 Fields

 $<sup>^8</sup>$ Section 9.5.1

 $<sup>^9 {</sup>m Section} \ 9.5.4$ 

 $<sup>^{10}</sup>$ Section 15.4.3

#### 9.5.3.1.1 millis

millis

#### 9.5.3.1.2 nanos

nanos

#### 9.5.3.2 Constructors

#### 9.5.3.2.1 HighResolutionTime

Signature

HighResolutionTime()

#### 9.5.3.3 Methods

#### 9.5.3.3.1 waitForObject(Object, HighResolutionTime)

Signature

public static

boolean waitForObject(Object target, HighResolutionTime time) throws InterruptedException

#### **Parameters**

target The object on which to wait. The current thread must have a lock on the object.

time The time for which to wait. If it is RelativeTime(0,0) then wait indefinitely. If it is null then wait indefinitely.

#### Throws

InterruptedException when this schedulable object is interrupted by Real-timeThread.interrupt<sup>11</sup> or AsynchronouslyInterruptedException.fire<sup>12</sup> while it is waiting.

<sup>&</sup>lt;sup>11</sup>Section 5.4.2.2.21

 $<sup>^{12}</sup>$ Section 8.5.1.3.5

IllegalArgumentException when time represents a relative time less than zero. IllegalMonitorStateException when target is not locked by the caller.

UnsupportedOperationException when the wait operation is not supported using the clock associated with time.

#### Returns

True if the notify was received before the timeout. False otherwize.

Behaves like target.wait() but with the enhancement that it waits with a precision of HighResolutionTime and returns true if the associated notify was received, false if timeout occured. As for target.wait(), there is the possibility of spurious wakeup behavior.

The wait time may be relative or absolute, and it is controlled by the clock associated with it. If the wait time is relative, then the calling thread is blocked waiting on target for the amount of time given by time, and measured by the associated clock. If the wait time is absolute, then the calling thread is blocked waiting on target until the indicated time value is reached by the associated clock.

```
See Section Object.wait())
See Section Object.wait(long))
See Section Object.wait(long,int))
```

Available since RTSJ version RTSJ 2.0 updated to add a return value.

#### 9.5.3.3.2 absolute(Clock)

Signature

```
public abstract
javax.realtime.AbsoluteTime absolute(Clock clock)
```

Parameters

clock The instance of  $Clock^{13}$  used to convert the time of this into absolute time, and the new clock association for the result.

Returns

The AbsoluteTime conversion in a newly allocated object, associated with the clock parameter.

Convert the time of this to an absolute time, using the given instance of Clock<sup>14</sup> to determine the current time when necessary. If clock is null the realtime clock is

<sup>&</sup>lt;sup>13</sup>Section 10.5.2

 $<sup>^{14}</sup>$ Section 10.5.2

assumed. A destination object is allocated to return the result. The clock association of the result is with the clock passed as a parameter. See the derived class comments for more specific information.

# 9.5.3.3.3 absolute(Clock, AbsoluteTime)

Signature

```
public abstract
javax.realtime.AbsoluteTime absolute(Clock clock, AbsoluteTime
dest)
```

#### **Parameters**

clock The instance of  $Clock^{15}$  used to convert the time of this into absolute time, and the new clock association for the result.

dest If dest is not null, the result is placed there and returned. Otherwise, a new object is allocated for the result.

#### Returns

The AbsoluteTime conversion in dest if dest is not null, otherwise the result is returned in a newly allocated object. It is associated with the clock parameter.

Convert the time of this to an absolute time, using the given instance of Clock<sup>16</sup> to determine the current time when necessary. If clock is null the realtime clock is assumed. If dest is not null, the result is placed there and returned. Otherwise, a new object is allocated for the result. The clock association of the result is with the clock passed as a parameter. See the derived class comments for more specific information.

#### 9.5.3.3.4 clone

Signature

```
public
java.lang.Object clone()
```

Return a clone of this. This method should behave effectively as if it constructed a new object with the visible values of this. The new object is created in the current allocation context.

#### Available since RTSJ version RTSJ 1.0.1

 $<sup>^{15}</sup>$ Section 10.5.2

 $<sup>^{16}</sup>$ Section 10.5.2

## 9.5.3.3.5 compareTo(HighResolutionTime)

#### Signature

public

int compareTo(HighResolutionTime time)

Parameters 1 4 1

time Compares with the time of this.

Throws

ClassCastException when the time parameter is not of the same class as this. IllegalArgumentException when the time parameter is not associated with the same clock as this, or when the time parameter is null.

#### Returns

a negative integer, zero, or a positive integer as this object is less than, equal to, or greater than time.

Compares this HighResolutionTime with the specified HighResolutionTime time.

## 9.5.3.3.6 compareTo(Object)

Signature

public
int compareTo(Object object)

#### Throws

IllegalArgumentException when the object parameter is not associated with the same clock as this, or when the object parameter is null.

ClassCastException when the specified object's type prevents it from being compared to this Object.

#### Returns

a negative integer, zero, or a positive integer as this object is less than, equal to, or greater than object.

For the Comparable interface.

# 9.5.3.3.7 equals(HighResolutionTime)

Signature

public

boolean equals(HighResolutionTime time)

*Parameters* 

time Value compared to this.

# Returns

true if the parameter time is of the same type and has the same values as this.

Returns true if the argument time has the same type and values as this. Equality includes clock association.

# 9.5.3.3.8 equals(Object)

Signature

public
boolean equals(Object object)

Parameters

object Value compared to this.

Returns

true if the parameter object is of the same type and has the same values as

Returns true if the argument object has the same type and values as this. Equality includes clock association.

## 9.5.3.3.9 getClock

Signature

public final
javax.realtime.Clock getClock()

Returns

A reference to the clock associated with this.

Returns a reference to the clock associated with this.

# Available since RTSJ version RTSJ 1.0.1

# 9.5.3.3.10 getMilliseconds

Signature

public final
long getMilliseconds()

Returns

The milliseconds component of the time represented by this.

Returns the milliseconds component of this.

#### 9.5.3.3.11 getNanoseconds

Signature

```
public final
int getNanoseconds()
```

Returns

The nanoseconds component of the time represented by this. Returns the nanoseconds component of this.

#### 9.5.3.3.12 hashCode

Signature

public
int hashCode()

Returns

The hashcode value for this instance.

Returns a hash code for this object in accordance with the general contract of **name**. Time objects that are equals) equal<sup>17</sup> have the same hash code.

# 9.5.3.3.13 relative(Clock)

Signature

public abstract
javax.realtime.RelativeTime relative(Clock clock)

Parameters

*clock* The instance of Clock<sup>18</sup> used to convert the time of this into relative time, and the new clock association for the result.

Returns

The RelativeTime conversion in a newly allocated object, associated with the clock parameter.

Convert the time of this to a relative time, using the given instance of Clock<sup>19</sup> to determine the current time when necessary. If clock is null the realtime clock is assumed. A destination object is allocated to return the result. The clock association of the result is with the clock passed as a parameter. See the derived class comments for more specific information.

#### 9.5.3.3.14 relative(Clock, RelativeTime)

Signature

public abstract

 $<sup>^{17}</sup>$ Section 9.5.3.3.7

<sup>&</sup>lt;sup>18</sup>Section 10.5.2

 $<sup>^{19}</sup>$ Section 10.5.2

javax.realtime.RelativeTime relative(Clock clock, RelativeTime
dest)

#### Parameters 1

clock The instance of  $Clock^{20}$  used to convert the time of this into relative time, and the new clock association for the result.

dest If dest is not null, the result is placed there and returned. Otherwise, a new object is allocated for the result.

#### Returns

The RelativeTime conversion in dest if dest is not null, otherwise the result is returned in a newly allocated object. It is associated with the clock parameter.

Convert the time of this to a relative time, using the given instance of Clock<sup>21</sup> to determine the current time when necessary. If clock is null the realtime clock is assumed. If dest is not null, the result is placed there and returned. Otherwise, a new object is allocated for the result. The clock association of the result is with the clock passed as a parameter. See the derived class comments for more specific information.

## 9.5.3.3.15 set(HighResolutionTime)

Signature

public
void set(HighResolutionTime time)

time The new value for this.

**Throws** 

*IllegalArgumentException* when the parameter time is null.

ClassCastException when the type of this and the type of the parameter time are not the same.

Change the value represented by this to that of the given time. If the time parameter is null this method will throw IllegalArgumentException. If the type of this and the type of the given time are not the same this method will throw Class-CastException. The clock associated with this is set to be the clock associated with the time parameter.

Available since RTSJ version RTSJ 1.0.1 The description of the method in 1.0 was erroneous.

 $<sup>^{20}</sup>$ Section 10.5.2

 $<sup>^{21}</sup>$ Section 10.5.2

#### 9.5.3.3.16 set(long)

```
Signature

public

void set(long millis)

Parameters
```

millis This value shall be the value of the millisecond component of this at the completion of the call.

Sets the millisecond component of this to the given argument, and the nanosecond component of this to 0. This method is equivalent to set(millis, 0).

## 9.5.3.3.17 set(long, int)

```
Signature
```

```
public
void set(long millis, int nanos)
```

**Parameters** 

millis The desired value for the millisecond component of this at the completion of the call. The actual value is the result of parameter normalization. nanos The desired value for the nanosecond component of this at the completion of the call. The actual value is the result of parameter normalization.

**Throws** 

*IllegalArgumentException* when there is an overflow in the millisecond component while normalizing.

Sets the millisecond and nanosecond components of this. The setting is subject to parameter normalization. If there is an overflow in the millisecond component while normalizing then an IllegalArgumentException will be thrown. If after normalization the time is negative then the time represented by this is set to a negative value, but note that negative times are not supported everywhere. For instance, a negative relative time is an invalid value for a periodic thread's period.

#### 9.5.3.3.18 setClock(Clock)

Signature

void setClock(Clock clock)

#### 9.5.4 RelativeTime

#### Inheritance

```
javax.realtime.HighResolutionTime
javax.realtime.RelativeTime
```

An object that represents a time interval milliseconds/ $10^3$  + nanoseconds/ $10^9$  seconds long. It generally is used to represent a time relative to now.

The time interval is kept in normalized form. The range goes from  $[(-2^{63})$  milliseconds +  $(-10^6+1)$  nanoseconds] to  $[(2^{63}-1)$  milliseconds +  $(10^6-1)$  nanoseconds].

A negative interval relative to now represents time in the past. For add and subtract negative values behave as they do in arithmetic.

Caution: This class is explicitly unsafe in multithreaded situations when it is being changed. No synchronization is done. It is assumed that users of this class who are mutating instances will be doing their own synchronization at a higher level.

#### 9.5.4.1 Constructors

#### 9.5.4.1.1 RelativeTime

```
Signature
```

```
public
  RelativeTime()
```

Equivalent to new RelativeTime(0,0).

The clock association is implicitly made with the realtime clock.

#### 9.5.4.1.2 RelativeTime(Clock)

Signature

```
public
  RelativeTime(Clock clock)
```

#### **Parameters**

clock The clock providing the association for the newly constructed object.

Equivalent to new RelativeTime(0,0,clock).

The clock association is made with the clock parameter. If clock is null the association is made with the realtime clock.

#### Available since RTSJ version RTSJ 1.0.1

## 9.5.4.1.3 RelativeTime(long, int)

Signature

public

RelativeTime(long millis, int nanos)

#### **Parameters**

millis The desired value for the millisecond component of this. The actual value is the result of parameter normalization.

nanos The desired value for the nanosecond component of this. The actual value is the result of parameter normalization.

#### **Throws**

*IllegalArgumentException* when there is an overflow in the millisecond component when normalizing.

Construct a RelativeTime object representing an interval based on the parameter millis plus the parameter nanos. The construction is subject to millis and nanos parameters normalization. If there is an overflow in the millisecond component when normalizing then an IllegalArgumentException will be thrown. The clock association is implicitly made with the realtime clock.

#### 9.5.4.1.4 RelativeTime(long, int, Clock)

Signature

public

RelativeTime(long millis, int nanos, Clock clock)

#### **Parameters**

millis The desired value for the millisecond component of this. The actual value is the result of parameter normalization.

nanos The desired value for the nanosecond component of this. The actual value is the result of parameter normalization.

clock The clock providing the association for the newly constructed object. Throws

*IllegalArgumentException* when there is an overflow in the millisecond component when normalizing.

Construct a RelativeTime object representing an interval based on the parameter millis plus the parameter nanos. The construction is subject to millis and nanos parameters normalization. If there is an overflow in the millisecond component when normalizing then an IllegalArgumentException will be thrown.

The clock association is made with the clock parameter. If clock is null the association is made with the realtime clock.

#### Available since RTSJ version RTSJ 1.0.1

## 9.5.4.1.5 RelativeTime(RelativeTime)

Signature

public
 RelativeTime(RelativeTime time)

**Parameters** 

time The RelativeTime object which is the source for the copy.

**Throws** 

IllegalArgumentException when the time parameter is null.

Make a new RelativeTime object from the given RelativeTime object.

The new object will have the same clock association as the time parameter.

#### 9.5.4.1.6 RelativeTime(RelativeTime, Clock)

Signature

public

RelativeTime(RelativeTime time, Clock clock)

**Parameters** 

time The RelativeTime object which is the source for the copy. clock The clock providing the association for the newly constructed object. Throws

*IllegalArgumentException* when the time parameter is null.

Make a new RelativeTime object from the given RelativeTime object.

The clock association is made with the clock parameter. If clock is null the association is made with the realtime clock.

#### Available since RTSJ version RTSJ 1.0.1

#### 9.5.4.2 Methods

#### 9.5.4.2.1 absolute(Clock)

Signature

```
public
javax.realtime.AbsoluteTime absolute(Clock clock)
```

Parameters

*clock* The instance of Clock<sup>22</sup> used to convert the time of this into absolute time, and the new clock association for the result.

**Throws** 

ArithmeticException when the result does not fit in the normalized format.

Returns

The AbsoluteTime conversion in a newly allocated object, associated with the clock parameter.

Convert the time of this to an absolute time, using the given instance of Clock<sup>23</sup> to determine the current time. The calculation is the current time indicated by the given instance of Clock<sup>24</sup> plus the interval given by this. If clock is null the realtime clock is assumed. A destination object is allocated to return the result. The clock association of the result is with the clock passed as a parameter.

#### 9.5.4.2.2 absolute(Clock, AbsoluteTime)

```
Signature
```

```
public
javax.realtime.AbsoluteTime absolute(Clock clock, AbsoluteTime
dest)
```

#### **Parameters**

 $<sup>^{22}</sup>$ Section 10.5.2

 $<sup>^{23}</sup>$ Section 10.5.2

 $<sup>^{24}</sup>$ Section 10.5.2

clock The instance of  $Clock^{25}$  used to convert the time of this into absolute time, and the new clock association for the result.

dest If dest is not null, the result is placed there and returned. Otherwise, a new object is allocated for the result.

#### Throws

ArithmeticException when the result does not fit in the normalized format.

Returns

The AbsoluteTime conversion in dest if dest is not null, otherwise the result is returned in a newly allocated object. It is associated with the clock parameter.

Convert the time of this to an absolute time, using the given instance of Clock<sup>26</sup> to determine the current time. The calculation is the current time indicated by the given instance of Clock<sup>27</sup> plus the interval given by this. If clock is null the realtime clock is assumed. If dest is not null, the result is placed there and returned. Otherwise, a new object is allocated for the result. The clock association of the result is with the clock passed as a parameter.

# 9.5.4.2.3 add(long, int)

Signature

public

javax.realtime.RelativeTime add(long millis, int nanos)

**Parameters** 

millis The number of milliseconds to be added to this.

nanos The number of nanoseconds to be added to this.

Throws

Arithmetic Exception when the result does not fit in the normalized format. Returns

A new RelativeTime object whose time is the normalization of this plus millis and nanos.

Create a new object representing the result of adding millis and nanos to the values from this and normalizing the result. The result will have the same clock association as this. An ArithmeticException is when the result does not fit in the normalized format.

# 9.5.4.2.4 add(long, int, RelativeTime)

 $<sup>^{25}</sup>$ Section 10.5.2

 $<sup>^{26}</sup>$ Section 10.5.2

 $<sup>^{27}</sup>$ Section 10.5.2

```
Signature
```

public javax.realtime.RelativeTime add(long millis, int nanos, RelativeTime dest)

#### **Parameters**

millis The number of milliseconds to be added to this.

nanos The number of nanoseconds to be added to this.

dest If dest is not null, the result is placed there and returned. Otherwise, a new object is allocated for the result.

#### Throws

ArithmeticException when the result does not fit in the normalized format.

#### Returns

the result of the normalization of this plus millis and nanos in dest if dest is not null, otherwise the result is returned in a newly allocated object.

Return an object containing the value resulting from adding millis and nanos to the values from this and normalizing the result. If dest is not null, the result is placed there and returned. Otherwise, a new object is allocated for the result. The result will have the same clock association as this, and the clock association with dest is ignored.

# 9.5.4.2.5 add(RelativeTime)

Signature

public javax.realtime.RelativeTime add(RelativeTime time)

#### Parameters 1 4 1

time The time to add to this.

#### Throws

IllegalArgumentException when the clock associated with this and the clock associated with the time parameter are different, or when the time parameter is null.

Arithmetic Exception when the result does not fit in the normalized format.

#### Returns

A new RelativeTime object whose time is the normalization of this plus the parameter time.

Create a new instance of RelativeTime representing the result of adding time to the value of this and normalizing the result.

The clock associated with this and the clock associated with the time parameter are expected to be the same, and such association is used for the result.

## 9.5.4.2.6 add(RelativeTime, RelativeTime)

## Signature

public javax.realtime.RelativeTime add(RelativeTime time, RelativeTime dest)

#### 

time The time to add to this.

dest If dest is not null, the result is placed there and returned. Otherwise, a new object is allocated for the result.

#### **Throws**

IllegalArgumentException when the clock associated with this and the clock associated with the time parameter are different, or when the time parameter is null.

ArithmeticException when the result does not fit in the normalized format.

#### Returns

the result of the normalization of this plus the RelativeTime parameter time in dest if dest is not null, otherwise the result is returned in a newly allocated object.

Return an object containing the value resulting from adding time to the value of this and normalizing the result. If dest is not null, the result is placed there and returned. Otherwise, a new object is allocated for the result.

The clock associated with this and the clock associated with the time parameter are expected to be the same, and such association is used for the result.

The clock associated with the dest parameter is ignored.

#### 9.5.4.2.7 relative(Clock)

#### Signature

```
public
javax.realtime.RelativeTime relative(Clock clock)
```

#### **Parameters**

clock The clock parameter is used only as the new clock association with the result, since no conversion is needed.

#### Returns

The copy of this in a newly allocated RelativeTime object, associated with the clock parameter.

Return a copy of this. A new object is allocated for the result. This method is the implementation of the abstract method of the HighResolutionTime base class. No conversion into RelativeTime is needed in this case. The clock association of

the result is with the clock passed as a parameter. If clock is null the association is made with the realtime clock.

# 9.5.4.2.8 relative(Clock, RelativeTime)

#### Signature

public
javax.realtime.RelativeTime relative(Clock clock, RelativeTime
dest)

#### **Parameters**

clock The clock parameter is used only as the new clock association with the result, since no conversion is needed.

dest If dest is not null, the result is placed there and returned. Otherwise, a new object is allocated for the result.

#### Returns

The copy of this in dest if dest is not null, otherwise the result is returned in a newly allocated object. It is associated with the clock parameter.

Return a copy of this. If dest is not null, the result is placed there and returned. Otherwise, a new object is allocated for the result. This method is the implementation of the abstract method of the HighResolutionTime base class. No conversion into RelativeTime is needed in this case. The clock association of the result is with the clock passed as a parameter. If clock is null the association is made with the realtime clock.

#### 9.5.4.2.9 subtract(RelativeTime)

#### Signature

public javax.realtime.RelativeTime subtract(RelativeTime time)

arameters

time The time to subtract from this.

#### **Throws**

IllegalArgumentException when the clock associated with this and the clock associated with the time parameter are different, or when the time parameter is null.

Arithmetic Exception when the result does not fit in the normalized format.

#### Returns

A new RelativeTime object whose time is the normalization of this minus the parameter time parameter time.

Create a new instance of RelativeTime representing the result of subtracting time from the value of this and normalizing the result.

The clock associated with this and the clock associated with the time parameter are expected to be the same, and such association is used for the result.

## 9.5.4.2.10 subtract(RelativeTime, RelativeTime)

Signature

public
 javax.realtime.RelativeTime subtract(RelativeTime time,
 RelativeTime dest)

#### **Parameters**

time The time to subtract from this.

dest If dest is not null, the result is placed there and returned. Otherwise, a new object is allocated for the result.

#### **Throws**

IllegalArgumentException when the if the clock associated with this and the clock associated with the time parameter are different, or when the time parameter is null.

ArithmeticException when the result does not fit in the normalized format.

#### Returns

the result of the normalization of this minus the RelativeTime parameter time in dest if dest is not null, otherwise the result is returned in a newly allocated object.

Return an object containing the value resulting from subtracting the value of time from the value of this and normalizing the result. If dest is not null, the result is placed there and returned. Otherwise, a new object is allocated for the result.

The clock associated with this and the clock associated with the time parameter are expected to be the same, and such association is used for the result.

The clock associated with the dest parameter is ignored.

#### 9.5.4.2.11 negate

Signature

public javax.realtime.RelativeTime negate()

Returns

a new object with value of this scaled by -1 Change the sign of this relative time.

#### Available since RTSJ version RTSJ 2.0

## 9.5.4.2.12 negate(RelativeTime)

```
Signature

public
 javax.realtime.RelativeTime negate(RelativeTime time)

Parameters
 time in which to store the results.

Returns
 time with the value of this scaled by -1.

Set time to this relative time by -1.
```

## Available since RTSJ version RTSJ 2.0

# 9.5.4.2.13 scale(int)

```
Signature

public
 javax.realtime.RelativeTime scale(int factor)

Parameters
 factor by which to increase the time interval.

Returns
 a new object with value of this scaled by factor.

Change the length of this relative time by multiplying it by factor.
```

# Available since RTSJ version RTSJ 2.0

# 9.5.4.2.14 scale(RelativeTime, int)

```
public javax.realtime.RelativeTime scale(RelativeTime time, int factor)

Parameters

time in which to store the results.

factor by which to increase the time interval.

Returns

time with the value of this scaled by factor
```

Set time to the value of this time by multiplied by factor.

9.6. RATIONALE 319

#### Available since RTSJ version RTSJ 2.0

#### 9.5.4.2.15 compareToZero

```
Signature
    public
    int compareToZero()
```

negative if this is less than zero, 0, if it is equal to zero and a positive if this is greater than zero.

Compare this to relative time zero returning the result of the comparison. Equivalent to constantZero.compareTo(this)

#### Available since RTSJ version RTSJ 2.0

#### 9.5.4.2.16 toString

```
Signature

public

java.lang.String toString()

Returns
```

String object converted from the time given by this.

Create a printable string of the time given by this.

The string shall be a decimal representation of the milliseconds and nanosecond values; formatted as follows "(2251 ms, 750000 ns)"

# 9.6 Rationale

Time is the essence of realtime systems, and a method of expressing absolute time with sub-millisecond precision is an absolute minimum requirement. Expressing time in terms of nanoseconds has precedent and allows the implementation to provide time-based services, such as timers, using whatever precision it is capable of while the application requirements are expressed to an arbitrary level of precision.

The standard Java java.util.Date class uses milliseconds as its basic unit in order to provide sufficient range for a wide variety of applications. realtime programming generally requires finer resolution, and nanosecond resolution is fine enough for most purposes, but even a 64 bit realtime clock based in nanoseconds would have

insufficient range in some situations, so a compound format composed of 64 bits of millisecond timing, and 32 bits of nanoseconds within a millisecond, was chosen.

The expression of millisecond and nanosecond constituents is consistent with other Java interfaces.

The expression of relative times allows for time-based metaphors such as deadline-based periodic scheduling where the cost of the task is expressed as a relative time and deadlines are usually represented as times relative to the beginning of the period.

# Chapter 10

# Clocks and Timers

# 10.1 Overview

In order to reason about time, the RTSJ needs not only to be able to express times and calculate with them; but it also needs to be able to determine the current time and allow actions to be performed when a given time is reached. For this purpose, the specification defines four classes: Clock, Timer, PeriodicTimer, and OneShotTimer.

A clock is used to measure time: it can get the current time and it can trigger timing events. At least one instance of the abstract Clock class is provided by the implementation, the system *realtime clock*, and this instance is made available as a singleton. The creation and use of other clock are discussed later (see Section 10.3.1).

The Timer classes provide the means of executing code at a particular point in time or repeatedly at a given interval. Timer is an abstract class and consequently only its subclasses can be instantiated. The Timer class provides the interface and underlying implementation for both one-shot and periodic timers. Instances of OneShotTimer and PeriodicTimer can be created and rescheduled specifying the initial firing time either as an AbsoluteTime, to be considered at the application of the start command, or as a RelativeTime, to be considered from the application of the start command. The PhasingPolicy class defines the relationship between a PeriodicTimer's start time and its first release time when the start time is in the past.

By attaching an AbstractAsyncEventHandler to a Timer, the program can cause the release of the handler at a given time or after a give interval. An instance of OneShotTimer describes an event that is to be triggered at most once (unless restarted after expiration). It may be used as the source for time-outs and watchdog timing. An instance of PeriodicTimer fires or skips on a periodic schedule. The

period for a PeriodicTimer is always specified as a RelativeTime.

# 10.2 Definitions

Understanding the support for clocks and timer requires some basic terms.

A *timing mechanism* is a Clock, capable of representing and following the progress of time, by means of time values.

A monotonic clock is a clock whose time values always progress in one direction, and a monotonic increasing clock is a clock whose time values never decrease. Monotonicity is a boolean property, while time synchronization, uniformity, and accuracy are characteristics that depend on agreed tolerances.

Time synchronization is a relation between two clocks. Two clocks are synchronized when the difference between their time values is less than some specified offset. Synchronization in general degrades with time, and may be lost, given a specified offset.

Resolution is the minimal time value interval that can be distinguished by a timing mechanism.

Uniformity, in this context, refers to the measurement of the progress of time at a consistent rate, with a tolerance on the variability. Uniformity is affected by two other factors, *jitter* and *stability*.

Jitter is caused by short-term and non-cumulative small time variation due to noise sources, such as thermal noise. More practically, jitter refers to the distribution of the differences between when events are actually fired or noticed by the software and when they should have really occurred according to time in the real-world.

Stability in this context refers to temporal stability. Lack of stability accounts for large and often cumulative variations, due to e.g. supply voltage and temperature.

In practice, a timing mechanism is driven by an oscillator. *Accuracy* is the difference between the desired frequency and the actual frequency of the oscillator, and a major reason of synchronization loss.

Epoch An epoch is the date and time relative to which a computer's clock and timestamp values are determined. The epoch traditionally corresponds to 0 hours, 0 minutes, and 0 seconds (00:00:00) Coordinated Universal Time (UTC) on a specific date.

The system realtime clock is monotonic increasing, with the epoch as January 1, 1970, 00:00:00 GMT. The system realtime clock is not necessarily synchronized with the external world, and the correctness of the epoch as a time base depends on such synchronization. It is as uniform and accurate as allowed by the underlying hardware.

A Timer use a clock to measures time, and informs a TimeDispatcher when the time has elapsed (relative time) or has been reached (absolute time). The TimeDis-

patcher causes the release of any AsyncEventHandler associated with the Timer. In the context of a Timer, *triggering* is the action that informs the TimeDispatcher to *fire* or *skip*, where skip causes the normal action of fire not to be carried out.

A Timer is *active* when it has been started and not stopped since last started and it has a time in the future at which it is expected to fire or skip, else it is *not active*.

In the context of a Timer, *enabling* cause the Timer to fire when it is triggered, while *disabling* causes the Timer to skip when it is triggered. Enabling and disabling act as a mask over firing.

The behavior of a OneShotTimer is that of a Timer that does not automatically reschedule its triggering after an initial triggering, regardless of whether it fires or skips (when *disabled* and *active* when triggered). It is specified using an initial firing time.

The behavior of a PeriodicTimer is that of a Timer that automatically reschedules after each triggering, regardless of whether the triggering results in a fire or a skip due to being disabled when triggered. It is specified using an initial firing time and an interval or period used for the self-rescheduling.

A Clock can also be used to regulate pauses in execution of any Schedulable through a realtime sleep method, hence timers and schedulables are classified as timables under the Timable interface.

Both OneShotTimer timer and PeriodTimer are associated with the specification of the initial firing time. A PeriodicTimer receives two clock references, within to HighResolutionTimer objects, which must be to the same clock. Thus the specification of the initial firing time and the interval or period must refer to the same clock.

The *counting time* is the time accumulated while *active* by a Timer created or rescheduled using a RelativeTime to specify the initial firing/skipping time. The *counting time* is zeroed at the beginning of an activation, or when rescheduled, while *active*, before the initial firing/skipping of an activation.

# 10.3 Semantics and Requirements

The semantics and requirements of clocks and timers are not simply functional. Temporal attributes are quite important as well. Therefore the interaction between classes is critical to the overall understanding of the API. Open issue: yeuk intro, I prefer the original End of open issue The class descriptions as well as their constructor, method, and field documentation given later provide the detailed semantics to support this overall behavior.

#### 10.3.1 Clocks and Timables

A Clock is the basic mechanism of measuring time. A Timer can request a signal from the clock when a given time is reached. That signal should come as closed to the actual time requested as possible. A schedulable also uses a clock to implement the realtime sleep methods. Each clock instance shall be capable of reporting the achievable resolution of timers based on that clock. Each implementation shall have a default clock that is used whenever no other clock is specified. An application can also defined additional clocks.

A Timer is an ActiveEvent. This means that is has an associated dispatcher called TimeDispatcher. As with other active events, the application can either use the default dispatcher or create a new one with its own priority and affinity. A Schedulable can also have a TimeDispatcher to manage sleeping.

Every timable, Timer or Schulables, has one clock associated with it, on which the measurement of time will be based. Each clock maintains a list of times, called alarms, that are provided to it from timables. The clock is armed with the next alarm. When that time arrives, the clock signals the TimeDispatcher associated with the alarm to signal its Timable that the time has arrived.

In the case of a Timer, the dispatcher triggers the timer to fire all of its events. In the case of a Schedulable, the dispatcher triggers the Schedulable to wake up from its sleep. Figure 10.1 illustrated how a timer interacts with a user defined clock and Figure 10.2 depicts the same for using realtime sleep in a schedulable.

In each case, an external schedulable, depicted on the right, initializes the objects involved. A TimeDispatcher and a Clock are created. These used when creating the Timable as illustrated with step one and two respectively in both diagrams. A developer can always use a pre-existing clock or dispatcher instead of creating a new one.

Each timable acts as if it had an internal object, depicted as an instance of Alarm, to manage the relationship between a Timable and its dispatcher and clock. Alarm is shown simply to illustrate this relationship. It is created, step three in both diagrams, when the Timable is created and it represents the next alarm that the Timable should receive: a fire for a time and a wake up call for a realtime sleep on a schedulable.

At step four, the two sequences diverge. The application start a timer with the start method, but a thread must call a realtime sleep method. In both cases, step four sets the timing in motion.

Steps (5) through (8) step up the time interval. For initiating the trigger for the first time, step (5) registers the Timable with its dispatcher. Later starts or sleeps skip this step. Then the time is set in the alarm and the alarm is added to the clock.

When the new alarm is the next alarm to be triggered, then the clock sets the clock to signal that time as in step (8). When the alarm is added anywhere else in

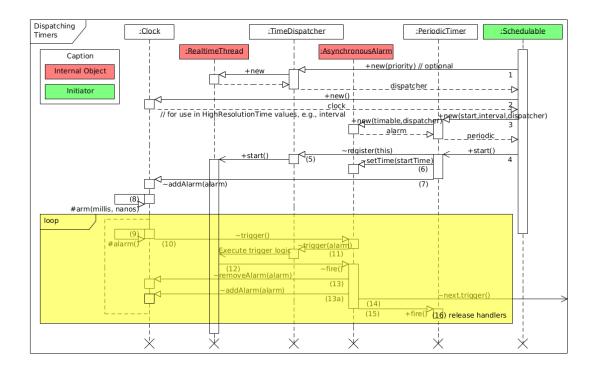

Figure 10.1: Sequence Diagram for Using a Timer

the clock queue, step (8) is delayed until the removal of an alarm causes the added alarm to reach the top of the queue.

When the alarm time is reached, step (9), the clock triggers the alarm by calling trigger on the alarm event, step (10). This in turn triggers the dispatcher, step (11). This is an asynchronous call that causes the dispatcher's thread to take over control from the clocks interrupt handler.

In step (12), the dispatcher thread removes the alarm from the clock queue, possibly causing a new alarm to become active. In the periodic thread case, the alarm is rescheduled by incrementing the time in the alarm by the interval and adding it back into the queue. In all other cases, no new alarm is set.

In step (13) any subsequent alarms that where scheduled are also kicked off. The Clock queue is a two dimensional queue that is organized by the time of the alarm and, within any given time, the priority order, highest to lowest, of the dispatchers associated with the alarms. The trigger in step (10) always goes to the alarm with the highest priority dispatcher. In the case that two alarms have dispatchers with the same priority, the last to be entered its triggered first to ensure that shorter deadlines are handled before longer ones.

Finally in step (14), the dispatcher fires its timable. In the case of a Timer,

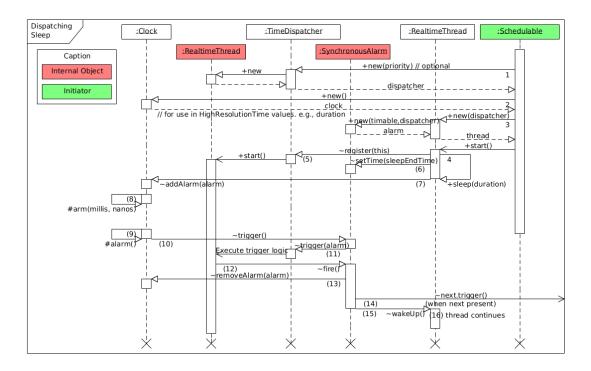

Figure 10.2: Sequence Diagram for Realtime Sleep

this causes all its handlers to be released and, in the case of a Schedulable, This is marked as (15) in the diagrams.

Clocks and TimeDispatchers may be shared among many timables as the needs of the application dictate. Different dispatchers can be used with a given clock and a dispatcher can service different clocks. The dispatcher should be chosen based on its priority and affinity, whereas a clock should be chosen based on the temporal reference, where the temporally reference may or may not be associated with clock time. For instance, one could use a clock to represent the rotation of a shaft.

# 10.3.2 Timers

For a timer to be useful, it must be associated with a clock. That clock acts as if it provides an interrupt to each of its timers at the next instance of time at which the timer should do something. In other words, a clock triggers it timer at a requested time. Timers can be modeled as counters, or as comparators.

#### 10.3.2.1 Counter Model

In the timer model, a timer can be viewed as if every clock interrupt increments a count up to the firing count, initially given by either an instance of RelativeTime or computed as the difference between an instance of AbsoluteTime and a semantically specified "now" (using the same clock).

- start is understood as defining "now" and start counting, stop is understood as stop counting. start after stop may be understood as start counting again from where stopped, or start from scratch after resetting the count.
- In both cases, a delay is introduced.
- An RTSJ Timer, when using the counter model, resets the count when it is restarted after being stopped.
- When a Timer is created or rescheduled using a RelativeTime to specify the initial alarm time, the RTSJ keeps the specified initial trigger time as a RelativeTime and behaves according to the counter model.

#### 10.3.2.2 Comparator Model

In the comparator model, a Timer can be viewed as if every clock interrupt forces a comparison between an absolute time and a firing time, initially given either as an instance of AbsoluteTime or computed as the sum of an instance of RelativeTime and a semantically specified "now" (using the same clock).

- In this model, start is understood as start comparing, and possibly the first start is understood as defining "now". stop is understood as stop comparing. start after stop may be understood as start comparing again.
- In this case, no delay is introduced.
- When a Timer is created or rescheduled using an AbsoluteTime to specify the initial triggering time, the RTSJ keeps the specified initial firing time as an AbsoluteTime and uses the comparator model.

#### 10.3.2.3 Triggering

A clock signals to the associated timable that its alarm time has been reached by triggering the dispatcher associated with the timable. A trigger fires the associated timer. When the timer is active, it releases it handlers and is said to be fired. When the timer is inactive, nothing happens and it is said to be skipped. A stopped timer is never triggered. For this it must be running.

#### 10.3.2.4 Behavior of Timers

There are two kinds of timers defined: OneShotTimer and PeriodicTimer. As their names imply, the first is used to mark a single time interval and the second is to

mark a regularly repeating time interval.

The OneShotTimer class shall ensure that each instance is triggered at most once at the time specified unless restarted after expiration.

The PeriodicTimer class shall enable the period of a timer to be expressed in terms of a RelativeTime. The initial triggering of a PeriodicTimer occurs in response to the invocation of its start method, in accordance with the start time passed to its constructor. The PhasingPolicy class defines the relationship between the timers start time and its first release time when the start time is in the past. This initial triggering, firing or skipping, may be rescheduled by a call to the reschedule method, in accordance with the time passed to that method.

Given an instance of PeriodicTimer, let S be the effective time, as an absolute time, at which the initial triggering, firing or skipping, of a PeriodicTimer is scheduled to occur:

- when the start, or reschedule, time was given as an absolute time, A, and that time is in the future when the timer is made active, then S equals A, otherwise
- when the absolute time has passed when the timer is made active, then S depends on the phasing mode of that instance of PeriodicTimer.

The triggerings of a PeriodicTimer are scheduled to occur according to S + nT, for n = 0, 1, 2, ... where S is as just specified, and T is the interval of the periodic timer.

For all timers, when the start or reschedule time is given as a relative time, R, S equals the time at which the *counting time*, started when the timer was made *active*, equals R. The transition to *not-active* by this timer causes the *counting time* to reset, effectively preventing this kind of timer from firing immediately, unless given a time value of 0.

When in a *not-active* state a Timer retains the parameters given at construction time or the parameters it had at de-activation time. Those are the parameters that will be used upon invocation of start while in that state, unless the parameters are explicitly changed before that, using reschedule and setInterval as appropriate.

When a Timer object is allocated in a scoped memory area, then it will increment the reference count associated with that area. Such a reference count will only be decremented when the Timer object is destroyed. (See semantics in the *Memory* chapter for details.) A Timer object will not fire before its due time.

#### 10.3.2.5 Phasing

Phasing comes into play only when a timer starts after its initial time. This can happen when an absolute start time is specified and the start method is called after that time. It is used to determine the effective start time S:

- S is the next multiple of A + nT, when phasing is ADJUST\_FORWARD,
- S is the most recent multiple of A + nT, when phasing is ADJUST\_BACKWARD,

- $\bullet$  S is "now," when phasing is ADJUST\_TO\_START, and
- $\bullet$  S is undefined and an exception it thrown when phasing is STRICT\_PHASING. The default phasing is ADJUST\_TO\_START.

# 10.4 Interfaces

# 10.4.1 Timable

A marker interface for Timer<sup>1</sup> and RealtimeThread<sup>2</sup> to indicate that they can be associated with a clock and be suspended waiting for timing events based on that clock.

## Available since RTSJ version RTSJ 2.0

#### 10.4.1.1 Methods

# 10.4.1.1.1 getDispatcher

```
Signature

public
 javax.realtime.TimeDispatcher getDispatcher()

Get the dispatcher associated with this Timeable.
```

# Available since RTSJ version RTSJ 2.0

#### 10.4.1.1.2 fire

```
Signature

public

void fire()

throws IllegalStateException
```

*IllegalStateException* when no sleep is pending or not called from the javax.realtime package.

 $<sup>^{1}</sup>$ Section 10.5.6

 $<sup>^2</sup>$ Section 5.4.2

10.4. INTERFACES 331

Inform the dispatcher associated with this Timeable that a time event has occurred.

Available since RTSJ version RTSJ 2.0

# 10.5 Classes

# 10.5.1 Alarm

#### Inheritance

java.lang.Object javax.realtime.Alarm

A class to manage the relationship between a Clock<sup>3</sup>, a TimeDispatcher<sup>4</sup>, a Timable<sup>5</sup>, and an AbsoluteTime<sup>6</sup>, where the clock is the time reference, the dispatcher runs the event, the timable is to receive the event, and the time is when it should happen. These events are also used to build the internal alarm queue of a clock. Each one is owned by its timable. It is declared public final because to is not designed to be extended.

#### Available since RTSJ version RTSJ 2.0

#### 10.5.1.1 Fields

10.5.1.1.1 owner\_ private final owner\_

# 10.5.1.1.2 dispatcher\_ private final dispatcher\_

10.5.1.1.3 time\_ private final time\_

# 10.5.1.1.4 next\_private next\_

The next at the same time

 $<sup>^3</sup>$ Section 10.5.2

 $<sup>^4</sup>$ Section 10.5.5

 $<sup>^5\</sup>mathrm{Section}\ 10.4.1$ 

 $<sup>^6</sup>$ Section 9.5.1

#### 10.5.1.1.5 after\_

private after\_

The first at the next time

#### 10.5.1.2 Constructors

# 10.5.1.2.1 Alarm(Timable, Clock)

Signature

Alarm(Timable owner, Clock clock)

# 10.5.1.3 Methods

# 10.5.1.3.1 getOwner

Signature

javax.realtime.Timable getOwner()

Returns

the Timable for which this alarm is defined.

This method is not part of the official API, but is used to illustrate how user defined clocks may be implemented.

# 10.5.1.3.2 getDispatcher

Signature

javax.realtime.TimeDispatcher getDispatcher()

Returns

the TimeDispatcher<sup>8</sup> for which this alarm is defined.

<sup>&</sup>lt;sup>7</sup>Section 10.4.1

 $<sup>^8</sup>$ Section 10.5.5

This method is not part of the official API, but is used to illustrate how user defined clocks may be implemented.

## 10.5.1.3.3 getTime

Signature

javax.realtime.AbsoluteTime getTime()

Returns

the AbsoluteTime<sup>9</sup> when this alarm should "go off".

This method is not part of the official API, but is used to illustrate how user defined clocks may be implemented.

# 10.5.1.3.4 setTime(AbsoluteTime)

Signature

void setTime(AbsoluteTime time)

This method is not part of the official API, but is used to illustrate how user defined clocks may be implemented.

#### 10.5.1.3.5 getNext

Signature

javax.realtime.Alarm getNext()

Returns

the next alarm in a chain of alarms that have the same time.

This method is not part of the official API, but is used to illustrate how user defined clocks may be implemented.

#### 10.5.1.3.6 getSequential

Signature

javax.realtime.Alarm getSequential()

Returns

the alarm with the closest time after the current one for a given clock.

<sup>&</sup>lt;sup>9</sup>Section 9.5.1

This method is not part of the official API, but is used to illustrate how user defined clocks may be implemented.

# 10.5.1.3.7 setNext(Alarm)

Signature

```
void setNext(Alarm value)
```

This method is not part of the official API, but is used to illustrate how user defined clocks may be implemented.

# 10.5.1.3.8 setSequential(Alarm)

Signature

```
void setSequential(Alarm value)
```

This method is not part of the official API, but is used to illustrate how user defined clocks may be implemented.

# 10.5.1.3.9 trigger(long, int)

Signature

```
void trigger(long millis, int nanos)
Call TimeDispatcher.trigger<sup>10</sup> on the result of getDispatcher<sup>11</sup>.
```

#### 10.5.1.3.10 fire

Signature

abstract void fire()

# 10.5.2 Clock

#### Inheritance

java.lang.Object javax.realtime.Clock

<sup>&</sup>lt;sup>10</sup>Section 10.5.5.2.5

 $<sup>^{11}</sup>$ Section 10.5.1.3.2

A clock marks the passing of time. It has a concept of now that can be queried through Clock.getTime(), and it can have events queued on it which will be fired when their appointed time is reached.

Note that while all Clock implementations use representations of time derived from HighResolutionTime, which expresses its time in milliseconds and nanoseconds, that a particular Clock may track time that is not delimited in seconds or not related to wall clock time in any particular fashion (e.g., revolutions or event detections). In this case, the Clock's timebase should be mapped to milliseconds and nanoseconds in a manner that is computationally appropriate.

The Clock instance returned by getRealtimeClock()<sup>12</sup> may be used in any context that requires a clock. HighResolutionTime<sup>13</sup> instances that use other clocks are not valid for any purpose that involves sleeping or waiting, including in members of the RealtimeThread.waitForNextPeriod()<sup>14</sup> family. They may, however, be used in the fire time and the period of OneShotTimer<sup>15</sup> and PeriodicTimer<sup>16</sup>.

#### 10.5.2.1 Constructors

# 10.5.2.1.1 Clock(boolean)

Signature

protected
 Clock(boolean active)

## **Parameters**

active to indicate whether or not the clock can be used to drive events. Constructor for the abstract class.

#### 10.5.2.2 Methods

 $<sup>^{12}</sup>$ Section 10.5.2.2.1

 $<sup>^{13}</sup>$ Section 9.5.3

 $<sup>^{14}</sup>$ Section 5.4.2.2.7

 $<sup>^{15}</sup>$ Section 10.5.3

 $<sup>^{16}</sup>$ Section 10.5.4

## 10.5.2.2.1 getRealtimeClock

```
Signature

public static

javax.realtime.Clock getRealtimeClock()

Returns
```

The singleton instance of the default Clock

There is always at least one clock object available: the system realtime clock. This is the default Clock.

#### 10.5.2.2.2 drivesEvents

Signature

```
public final
boolean drivesEvents()
```

Returns true if and only if this Clock is able to trigger the execution of time-driven activities. Some application-defined clocks may be read-only, meaning the clock can be used to obtain timestamps, but the clock cannot be used to trigger the execution of events. If a clock that does not return drivesEvents()<sup>17</sup> equal true is used to configure a Timer or a sleep() request, an IllegalArgumentException will be thrown by the infrastructure.

The default realtime clock does drive events.

Open issue: Note that there exists some confusion in the RTSJ regarding the significance of the value returned from Clock.getRealtimeClock().getResolution(). Does the returned resolution represent the precision with which scheduling events can be driven, or is it the resolution with which time stamps values can be fetched from Clock.getRealtimeClock().getTime()? My personal preference is that whenever a particular Clock has different resolution for driving events than for reading the current time, we would treat these as two different Clocks, with incomparable time bases. End of open issue

Available since RTSJ version RTSJ 2.0

#### 10.5.2.2.3 getEpochOffset

```
Signature
     public final
     javax.realtime.RelativeTime getEpochOffset()
Throws
```

 $<sup>^{17}</sup>$ Section 10.5.2.2.2

UnsupportedOperationException when the clock does not have the concept of date

#### Returns

A newly allocated RelativeTime<sup>18</sup> object in the current execution context with the offset past the Epoch for this clock. The returned object is associated with this clock.

Returns the relative time of the offset of the epoch of this clock from the Epoch. The value returned may change over time due to clock drift. An UnsupportedOperationException is when the clock does not support the concept of date.

#### Available since RTSJ version RTSJ 1.0.1

#### 10.5.2.2.4 getResolution

Signature

```
public final
javax.realtime.RelativeTime getResolution()
```

Returns

A newly allocated RelativeTime<sup>19</sup> object in the current execution context representing the resolution of this. The returned object is associated with this clock.

Gets the resolution of the clock, the nominal interval between ticks.

Open issue: Note that there exists some confusion in the RTSJ regarding the significance of the value returned from Clock.getRealtimeClock().getResolution(). Does the returned resolution represent the precision with which scheduling events can be driven, or is it the resolution with which time stamps values can be fetched from Clock.getRealtimeClock().getTime()? My personal preference is that whenever a particular Clock has different resolution for driving events than for reading the current time, we would treat these as two different Clocks, with incomparable time bases. End of open issue

#### 10.5.2.2.5 getResolution(RelativeTime)

Signature

```
\begin{tabular}{lll} public final \\ javax.realtime.RelativeTime getResolution(RelativeTime dest) \\ Parameters \end{tabular}
```

<sup>&</sup>lt;sup>18</sup>Section 9.5.4

 $<sup>^{19}</sup>$ Section 9.5.4

dest return the relative time value in dest. If dest is null, allocate a new RelativeTime<sup>20</sup> instance to hold the returned value.

#### Returns

dest set to values representing the resolution of this. The returned object is associated with this clock.

Gets the resolution of the clock, the nominal interval between ticks.

## Available since RTSJ version RTSJ 2.0

# 10.5.2.2.6 getTime

```
Signature
```

```
public final
javax.realtime.AbsoluteTime getTime()
```

## Returns

A newly allocated instance of AbsoluteTime<sup>21</sup> in the current allocation context, representing the current time. The returned object is associated with this clock.

Gets the current time in a newly allocated object.

*Note:* This method will return an absolute time value that represents the clock's notion of an absolute time. For clocks that do not measure calendar time this absolute time may not represent a wall clock time.

## 10.5.2.2.7 getTime(AbsoluteTime)

Signature

```
public final
javax.realtime.AbsoluteTime getTime(AbsoluteTime dest)
```

## **Parameters**

dest The instance of AbsoluteTime<sup>22</sup> object which will be updated in place. The clock association of the dest parameter is ignored. When dest is not null the returned object is associated with this clock. If dest is null, then nothing happens.

## Returns

 $<sup>^{20}</sup>$ Section 9.5.4

 $<sup>^{21}</sup>$ Section 9.5.1

 $<sup>^{22}</sup>$ Section 9.5.1

The instance of AbsoluteTime<sup>23</sup> passed as parameter, representing the current time, associated with this clock, or null if dest was null.

Gets the current time in an existing object. The time represented by the given AbsoluteTime<sup>24</sup> is changed at some time between the invocation of the method and the return of the method. *Note:* This method will return an absolute time value that represents the clock's notion of an absolute time. For clocks that do not measure calendar time this absolute time may not represent a wall clock time.

Available since RTSJ version RTSJ 1.0.1 The return value is updated from void to AbsoluteTime.

# 10.5.2.2.8 setResolution(RelativeTime)

Signature

public abstract
void setResolution(RelativeTime resolution)

**Parameters** 

resolution The new resolution of this, if the requested value is supported by this clock. If resolution is smaller than the minimum resolution supported by this clock then it throws IllegalArgumentException. If the requested resolution is not available and it is larger than the minimum resolution, then the clock will be set to the closest resolution that the clock supports, via truncation. The value of the resolution parameter is not altered. The clock association of the resolution parameter is ignored.

## Throws

IllegalArgumentException when resolution is null, or if the requested resolution is smaller than the minimum resolution supported by this clock.

UnsupportedOperationException when the clock does not support setting its resolution.

Set the resolution of this. For some hardware clocks setting resolution is impossible and if this method is called on those clocks, then an UnsupportedOperationException is thrown.

## 10.5.2.2.9 triggerAlarm

Signature

protected final

 $<sup>^{23}</sup>$ Section 9.5.1

 $<sup>^{24}</sup>$ Section 9.5.1

```
void triggerAlarm()
```

Code in the abstract base Clock is called by a subclass to signal that the time of the next alarm has been reached. It will trigger the current Timable<sup>25</sup> via its TimeDispatcher<sup>26</sup>. For timers that do not drive events, this should simply do nothing.

## Available since RTSJ version RTSJ 2.0

# 10.5.2.2.10 setAlarm(long, int)

Signature

protected abstract
void setAlarm(long milliseconds, int nanoseconds)

*Parameters* 

milliseconds of the next alarm. nanoseconds of the next alarm.

Implemented by subclasses to set the time for the next alarm. If there is an outstanding alarm outstanding when called, the subclass must override the old time.

# Available since RTSJ version RTSJ 2.0

#### 10.5.2.2.11 clearAlarm

Signature

protected abstract
void clearAlarm()
throws UnsupportedOperationException

**Throws** 

UnsupportedOperationException when this clock does not support event notification. (drivesEvents()<sup>27</sup> returns false.)

Implemented by subclasses to cancel the current outstanding alarm.

## Available since RTSJ version RTSJ 2.0

 $<sup>^{25}</sup>$ Section 10.4.1

 $<sup>^{26}</sup>$ Section 10.5.5

 $<sup>^{27}</sup>$ Section 10.5.2.2.2

## 10.5.2.2.12 fillResolution(RelativeTime)

Signature

```
protected abstract
void fillResolution(RelativeTime time)
```

**Parameters** 

time is the destination of the time information.

Implemented by subclasses to get the resolution of the clock. The implementation ensures that the clock is already this before calling this method.

# 10.5.2.2.13 fillTime(AbsoluteTime)

Signature

```
protected abstract
void fillTime(AbsoluteTime time)
```

Parameters

time is the destination of the time information.

Implemented by subclasses to get the current time on this clock. The implementation ensures that the clock is already this before calling this method.

# 10.5.2.2.14 setAlarm(Alarm)

Signature

final

void setAlarm(Alarm event)

 $throws \ {\tt UnsupportedOperationException}, \ {\tt IllegalStateException}$ 

**Parameters** 

event is describes an alarm to be set for a given  $Timable^{28}$ .

**Throws** 

UnsupportedOperationException when this clock does not support event notification. (drivesEvents()<sup>29</sup> returns false.)

This method is not part of the official API, but is used to illustrate how user defined clocks may be implemented. Adds a new alarm to the alarm queue. This code manages calls to setAlarm(long, int)<sup>30</sup> with triggerAlarm()<sup>31</sup> and clear-Alarm(Alarm)<sup>32</sup>. It is for internal use by a Timable<sup>33</sup>.

 $<sup>\</sup>overline{^{28}}$ Section 10.4.1

 $<sup>^{29}</sup>$ Section 10.5.2.2.2

 $<sup>^{30}</sup>$ Section 10.5.2.2.10

 $<sup>^{31}</sup>$ Section 10.5.2.2.9

 $<sup>^{32}</sup>$ Section 10.5.2.2.15

 $<sup>^{33}</sup>$ Section 10.4.1

This method is provided for illustration purposes only. As a method that is not visible outside the package, it is not part of the specification.

## Available since RTSJ version RTSJ 2.0

# 10.5.2.2.15 clearAlarm(Alarm)

```
Signature
```

final
void clearAlarm(Alarm event)

throws UnsupportedOperationException

**Parameters** 

event describes an alarm to be set for a given Timable<sup>34</sup>.

Throws

UnsupportedOperationException when this clock does not support event notification. (drivesEvents()<sup>35</sup> returns false.)

This method is not part of the official API, but is used to illustrate how user defined clocks may be implemented. Removes an alarm from the alarm queue. This code manages calls to setAlarm(long, int)<sup>36</sup> and clearAlarm()<sup>37</sup>. It is for internal use by a Timable<sup>38</sup>.

This method is provided for illustration purposes only. As a method that is not visible outside the package, it is not part of the specification.

## Available since RTSJ version RTSJ 2.0

# 10.5.3 OneShotTimer

## Inheritance

```
java.lang.Object
javax.realtime.AbstractAsyncEvent
javax.realtime.AsyncEvent
javax.realtime.Timer
javax.realtime.OneShotTimer
```

 $<sup>^{34}</sup>$ Section 10.4.1

 $<sup>^{35}</sup>$ Section 10.5.2.2.2

 $<sup>^{36}</sup>$ Section 10.5.2.2.10

 $<sup>^{37}</sup>$ Section 10.5.2.2.11

<sup>&</sup>lt;sup>38</sup>Section 10.4.1

A timed AsyncEvent<sup>39</sup> that is driven by a Clock<sup>40</sup>. It will fire off once, when the clock time reaches the time-out time, unless restarted after expiration. If the timer is *disabled* at the expiration of the indicated time, the firing is lost (*skipped*). After expiration, the OneShotTimer becomes *not-active* and *disabled*. If the clock time has already passed the time-out time, it will fire immediately after it is started or after it is rescheduled while *active*.

Semantics details are described in the Timer<sup>41</sup> pseudocode and compact graphic representation of state transitions.

Caution: This class is explicitly unsafe in multithreaded situations when it is being changed. No synchronization is done. It is assumed that users of this class who are mutating instances will be doing their own synchronization at a higher level.

#### 10.5.3.1 Constructors

# 10.5.3.1.1 OneShotTimer(HighResolutionTime, AsyncEventHandler)

Signature

public

OneShotTimer(HighResolutionTime time, AsyncEventHandler handler)

## **Parameters**

time The time used to determine when to fire the event. A time value of null is equivalent to a RelativeTime of 0, and in this case the Timer fires immediately upon a call to start().

handler The AsyncEventHandler<sup>42</sup> that will be released when fire is invoked. If null, no handler is associated with this Timer and nothing will happen when this event fires unless a handler is subsequently associated with the timer using the addHandler() or setHandler() method.

#### Throws

IllegalArgumentException when time is a RelativeTime instance less than zero.

UnsupportedOperationException when the timer functionality cannot be supported using the clock associated with time.

 $<sup>^{39}</sup>$ Section 8.6.3

 $<sup>^{40}</sup>$ Section 10.5.2

 $<sup>^{41}</sup>$ Section 10.5.6

 $<sup>^{42}</sup>$ Section 8.6.4

IllegalAssignmentError when this OneShotTimer cannot hold a reference to handler

Create an instance of OneShotTimer<sup>43</sup>, based on the Clock<sup>44</sup> associated with the time parameter, that will execute its fire method according to the given time.

# 10.5.3.1.2 OneShotTimer(HighResolutionTime, Clock, AsyncEventHandler)

Signature

public

OneShotTimer(HighResolutionTime time, Clock clock, AsyncEventHandler handler)

## **Parameters**

time The time used to determine when to fire the event. A time value of null is equivalent to a RelativeTime of 0, and in this case the Timer fires immediately upon a call to start().

clock The clock on which to base this timer, overriding the clock associated with the parameter time. If null, the system Realtime clock is used. The clock associated with the parameter time is always ignored.

handler The AsyncEventHandler<sup>45</sup> that will be released when fire is invoked. If null, no handler is associated with this Timer and nothing will happen when this event fires unless a handler is subsequently associated with the timer using the addHandler() or setHandler() method.

## Throws

 ${\it IllegalArgumentException}$  when time is a RelativeTime instance less than zero.

Unsupported Operation Exception when the timer functionality cannot be supported using the given clock.

 ${\it IllegalAssignmentError}$  when this OneShotTimer cannot hold references to handler and clock.

Create an instance of OneShotTimer<sup>46</sup>, based on the given clock, that will execute its fire method according to the given time. The Clock<sup>47</sup> association of the parameter time is ignored.

 $<sup>^{43}</sup>$ Section 10.5.3

<sup>&</sup>lt;sup>44</sup>Section 10.5.2

 $<sup>^{45}</sup>$ Section 8.6.4

<sup>&</sup>lt;sup>46</sup>Section 10.5.3

 $<sup>^{47}</sup>$ Section 10.5.2

# 10.5.4 PeriodicTimer

## Inheritance

java.lang.Object
 javax.realtime.AbstractAsyncEvent
 javax.realtime.AsyncEvent
 javax.realtime.Timer
 javax.realtime.PeriodicTimer

An AsyncEvent<sup>48</sup> whose fire method is executed periodically according to the given parameters. The beginning of the first period is set or measured using the clock associated with the Timer start time. The calculation of the period uses the clock associated with the Timer interval, unless a Clock<sup>49</sup> is given, in which case the calculation of the period uses that clock.

The first firing is at the beginning of the first interval.

If an interval greater than 0 is given, the timer will fire periodically. If an interval of 0 is given, the PeriodicTimer will only fire once, unless restarted after expiration, behaving like a OneShotTimer. In all cases, if the timer is disabled when the firing time is reached, that particular firing is lost (skipped). If enabled at a later time, it will fire at its next scheduled time.

If the clock time has already passed the beginning of the first period, the PeriodicTimer will first fire according to the PhasingPolicy<sup>50</sup>.

Semantics details are described in the Timer<sup>51</sup> pseudo-code and compact graphic representation of state transitions.

Caution: This class is explicitly unsafe in multithreaded situations when it is being changed. No synchronization is done. It is assumed that users of this class who are mutating instances will be doing their own synchronization at a higher level.

## 10.5.4.1 Constructors

# 10.5.4.1.1 PeriodicTimer(HighResolutionTime, RelativeTime, AsyncEvent-Handler)

Signature

 $<sup>^{48}</sup>$ Section 8.6.3

 $<sup>^{49}</sup>$ Section 10.5.2

 $<sup>^{50}\</sup>mathrm{Section}$  5.3.1

 $<sup>^{51}</sup>$ Section 10.5.6

public

PeriodicTimer(HighResolutionTime start, RelativeTime interval, AsyncEventHand

Create an instance of PeriodicTimer<sup>52</sup> that executes its fire method periodically. Equivalent to PeriodicTimer(start, interval, Clock.getRealtimeClock(),handler)

# 10.5.4.1.2 PeriodicTimer(HighResolutionTime, RelativeTime, Clock, Async-EventHandler)

Signature

public

PeriodicTimer(HighResolutionTime start, RelativeTime interval, Clock clock, As

#### 

start The time that specifies when the first interval begins, based on the clock associated with it. The first firing of the timer is modified according the PhasingPolicy when the timer is started. A start value of null is equivalent to a RelativeTime of 0.

interval The period of the timer. Its usage is based on the clock specified by the clock parameter. If interval is zero or null, the period is ignored and the firing behavior of the PeriodicTimer is that of a OneShotTimer<sup>53</sup>.

clock The clock to be used to time the start and interval. If null, the system Realtime clock is used. The Clock<sup>54</sup> association of the parameters start and interval is always ignored.

handler The AsyncEventHandler<sup>55</sup> that will be released when fire is invoked. If null, no handler is associated with this Timer and nothing will happen when this event fires unless a handler is subsequently associated with the timer using the addHandler() or setHandler() method.

#### *Throws*

IllegalArgumentException when start or interval is a RelativeTime instance with a value less than zero.

*IllegalAssignmentError* when this PeriodicTimer cannot hold references to handler, clock and interval.

Unsupported Operation Exception when the timer functionality cannot be supported using the clock associated with start or the given clock.

 $<sup>^{52}</sup>$ Section 10.5.4

 $<sup>^{53}</sup>$ Section 10.5.3

 $<sup>^{54}</sup>$ Section 10.5.2

 $<sup>^{55}</sup>$ Section 8.6.4

Create an instance of PeriodicTimer<sup>56</sup> that executes its fire method periodically.

# 10.5.4.2 Methods

# 10.5.4.2.1 addHandler(AsyncEventHandler)

Signature

public
void addHandler(AsyncEventHandler handler)

Parameters 5 4 1

handler a new handler to add to the list of handlers already associated with this. When handler is already associated with the event, the call has no effect.

Throws

IllegalArgumentException when handler is null or the handler has PeriodicParameters<sup>57</sup> with a period that does not match the period of this.
IllegalAssignmentError when this AsyncEvent cannot hold a reference to han-

dler.

Add a handler to the set of handlers associated with this event. It overrides the method in AbstractAsyncEvent<sup>58</sup> to allow the use of handlers with PeriodicParameters<sup>59</sup>, but these parameters must match the period of this timer, otherwise IllegalArgumentException is thrown.

## Available since RTSJ version RTSJ 2.0

# 10.5.4.2.2 setHandler(AsyncEventHandler)

Signature

public
void setHandler(AsyncEventHandler handler)
throws IllegalArgumentException, IllegalAssignmentError

## **Parameters**

 $<sup>^{56}</sup>$ Section 10.5.4

 $<sup>^{57}</sup>$ Section 6.5.4

 $<sup>^{58}</sup>$ Section 8.6.1

 $<sup>^{59}</sup>$ Section 6.5.4

handler The instance of AbstractAsyncEventHandler<sup>60</sup> to be associated with this. When handler is null, no handler will be associated with this, i.e., behave effectively as if setHandler(null) invokes removeHandler(AbstractAsyncEventHandler for each associated handler.

#### Throws.

*IllegalArgumentException* when handler has PeriodicParameters<sup>62</sup> with a period that does not match the period of this.

*IllegalAssignmentError* when this AsyncEvent cannot hold a reference to handler.

Associate a new handler with this event and remove all existing handlers. It overrides the method in AbstractAsyncEvent<sup>63</sup> to allow the use of handlers with Periodic-Parameters<sup>64</sup>, but these parameters must match the period of this timer, otherwise IllegalArgumentException is thrown.

## Available since RTSJ version RTSJ 2.0

# 10.5.4.2.3 start(PhasingPolicy)

Signature

public
void start(PhasingPolicy phasingPolicy)
throws LateStartException

Parameters

phasingPolicy

Throws

LateStartException

*IllegalArgumentException* when the start time of this timer is not an absolute time, or phasingPolicy is null.

Start the timer with the specified PhasingPolicy<sup>65</sup>.

## Available since RTSJ version RTSJ 2.0

 $<sup>^{60}</sup>$ Section 8.6.2

<sup>&</sup>lt;sup>61</sup>Section ??

 $<sup>^{62}</sup>$ Section 6.5.4

 $<sup>^{63}</sup>$ Section 8.6.1

 $<sup>^{64}</sup>$ Section 6.5.4

 $<sup>^{65}</sup>$ Section 5.3.1

# 10.5.4.2.4 start(boolean, PhasingPolicy)

```
Signature

public

void start(boolean disabled, PhasingPolicy phasingPolicy)

throws LateStartException

Parameters

disabled

phasingPolicy

Throws

LateStartException
```

IllegalArgumentException when the start time of this timer is not an absolute time, or phasingPolicy is null.

Start the timer with the specified  $PhasingPolicy^{66}$  and the specified disabled state.

## Available since RTSJ version RTSJ 2.0

## 10.5.4.2.5 getClock

```
Signature
    public
    javax.realtime.Clock getClock()
```

**Throws** 

*IllegalStateException* when this has been destroyed.

Each instance can only be associated with a single clock, which this method can obtain.

## Available since RTSJ version RTSJ 1.0.1

## 10.5.4.2.6 createReleaseParameters

```
Signature

public
 javax.realtime.ReleaseParameters createReleaseParameters()

Throws

IllegalStateException when this Timer has been destroyed.

Returns
```

 $<sup>^{66}</sup>$ Section 5.3.1

A new release parameters object with new objects containing copies of the values corresponding to this timer. If the interval is greater than zero, return a new instance of PeriodicParameters<sup>67</sup>. If the interval is zero return a new instance of AperiodicParameters<sup>68</sup>.

Create a release parameters object with new objects containing copies of the values corresponding to this timer. When the PeriodicTimer interval is greater than 0, create a PeriodicParameters<sup>69</sup> object with a start time and period that correspond to the next firing (or skipping) time, and interval, of this timer. When the interval is 0, create an AperiodicParameters<sup>70</sup> object, since in this case the timer behaves like a OneShotTimer<sup>71</sup>.

If this timer is active, then the start time is the next firing (or skipping) time returned as an AbsoluteTime<sup>72</sup>. Otherwise, the start time is the initial firing (or skipping) time, as set by the last call to Timer.reschedulereschedule<sup>73</sup>, or if there was no such call, by the constructor of this timer.

# 10.5.4.2.7 createReleaseParameters(ReleaseParameters)

```
Signature

public
 javax.realtime.ReleaseParameters
 createReleaseParameters(ReleaseParameters dest)

Added at RTSJ 2.0
```

# 10.5.4.2.8 getFireTime

```
Signature
```

```
public
javax.realtime.AbsoluteTime getFireTime()
throws ArithmeticException, IllegalStateException
```

**Throws** 

ArithmeticException when the result does not fit in the normalized format. IllegalStateException when this Timer has been destroyed, or if it is not-active.

## Returns

<sup>&</sup>lt;sup>67</sup>Section 6.5.4 <sup>68</sup>Section 6.5.2 <sup>69</sup>Section 6.5.4 <sup>70</sup>Section 6.5.2 <sup>71</sup>Section 10.5.3 <sup>72</sup>Section 9.5.1 <sup>73</sup>Section 10.5.6.4.13

The absolute time at which this is next expected to fire or to skip, in a newly allocated AbsoluteTime<sup>74</sup> object. If the timer has been created or re-scheduled (see Timer.reschedule(HighResolutionTime time)<sup>75</sup>) using an instance of RelativeTime for its time parameter then it will return the sum of the current time and the RelativeTime remaining time before the timer is expected to fire/skip. Within a periodic timer activation, the returned time is associated with the start clock before the first fire (or skip) time, and associated with the interval clock otherwise.

Get the time at which this PeriodicTimer is next expected to fire or to skip. If the PeriodicTimer is *disabled*, the returned time is that of the skipping of the firing. If the PeriodicTimer is *not-active* it throws IllegalStateException.

# 10.5.4.2.9 getFireTime(AbsoluteTime)

Signature

public

javax.realtime.AbsoluteTime getFireTime(AbsoluteTime dest)

**Parameters** 

dest The instance of AbsoluteTime<sup>76</sup> which will be updated in place and returned. The clock association of the dest parameter is ignored. When dest is null a new object is allocated for the result.

Throws

ArithmeticException when the result does not fit in the normalized format. IllegalStateException when this Timer has been destroyed, or if it is not-active. Returns

The instance of AbsoluteTime<sup>77</sup> passed as parameter, with time values representing the absolute time at which this is expected to fire or to skip. If the dest parameter is null the result is returned in a newly allocated object. If the timer has been created or re-scheduled (see Timer.reschedule(HighResolutionTime time)<sup>78</sup>) using an instance of RelativeTime for its time parameter then it will return the sum of the current time and the RelativeTime remaining time before the timer is expected to fire/skip. Within a periodic timer activation, the returned time is associated with the start clock before the first fire (or skip) time, and associated with the interval clock otherwise.

Get the time at which this PeriodicTimer is next expected to fire or to skip. If the PeriodicTimer is *disabled*, the returned time is that of the skipping of the firing. If

 $<sup>^{74}</sup>$ Section 9.5.1

 $<sup>^{75}</sup>$ Section 10.5.6.4.13

 $<sup>^{76}</sup>$ Section 9.5.1

 $<sup>^{77}</sup>$ Section 9.5.1

<sup>&</sup>lt;sup>78</sup>Section 10.5.6.4.13

the PeriodicTimer is *not-active* it throws IllegalStateException.

## Available since RTSJ version RTSJ 1.0.1

# 10.5.4.2.10 getInterval

Signature

public javax.realtime.RelativeTime getInterval()

Throws

*IllegalStateException* when this Timer has been destroyed.

Returns

The RelativeTime instance assigned as this periodic timer's interval by the constructor or setInterval (RelativeTime)<sup>79</sup>.

Gets the interval of this Timer.

# 10.5.4.2.11 setInterval(RelativeTime)

Signature

public

void setInterval(RelativeTime interval)

Parameters

interval A RelativeTime<sup>80</sup> object which is the interval used to reset this Timer. A null interval is interpreted as RelativeTime(0,0).

The interval does not affect the first firing (or skipping) of a timer's activation. At each firing (or skipping), the next fire (or skip) time of an *active* periodic timer is established based on the interval currently in use. Resetting the interval of an *active* periodic timer only effects future fire (or skip) times after the next.

# Throws

*IllegalArgumentException* when interval is a RelativeTime instance with a value less than zero.

IllegalAssignmentError when this PeriodicTimer cannot hold a reference to interval

IllegalStateException when this Timer has been destroyed.

Reset the interval value of this.

<sup>&</sup>lt;sup>79</sup>Section 10.5.4.2.11

 $<sup>^{80}</sup>$ Section 9.5.4

# 10.5.4.2.12 getTimeOfNextPeriod(AbsoluteTime)

Signature

javax.realtime.AbsoluteTime getTimeOfNextPeriod(AbsoluteTime
time)

# 10.5.5 TimeDispatcher

## Inheritance

java.lang.Object javax.realtime.ActiveEventDispatcher javax.realtime.TimeDispatcher

## 10.5.5.1 Constructors

# 10.5.5.1.1 TimeDispatcher(int)

Signature

public
 TimeDispatcher(int priority)

**Parameters** 

priority at which to dispatch.

Create a new dispatcher.

#### 10.5.5.2 Methods

# 10.5.5.2.1 getDefaultTimeDispatcher

Signature

public static

```
javax.realtime.TimeDispatcher getDefaultTimeDispatcher()
```

Returns

the default event manager.

This provides a means of obtaining the system provided event manager so that new events can be added to it.

# 10.5.5.2.2 dispatch(Timable)

Signature

```
protected abstract
void dispatch(Timable target)
```

Parameters

target to dispatch

Actually dispatch target. This can be overridden in a subclass to provide for more sophisticated dispatching.

# 10.5.5.2.3 register(Timable)

Signature

final
void register(Timable target)

**Parameters** 

target to register

This method is not part of the official API, but is used to illustrate how user defined clocks may be implemented. Register an Timable<sup>81</sup> with this dispatcher. (This is a really naive implementation.)

# 10.5.5.2.4 unregister(Timable)

Signature

final

void unregister(Timable target)

Parameters

target to unregister

This method is not part of the official API, but is used to illustrate how user defined clocks may be implemented. Deregister an EventHappening form this dispatcher. (This is a really naive implementation.)

 $<sup>^{81}</sup>$ Section 10.4.1

# 10.5.5.2.5 trigger(Alarm)

```
Signature
final
void trigger(Alarm target)
Parameters
```

target the event that needs to be dispatched

This method is not part of the official API, but is used to illustrate how user defined clocks may be implemented. Release a thread to fire target and then trigger the next awaiting blockable.

# 10.5.6 Timer

# Inheritance

```
javax.realtime.AbstractAsyncEvent
javax.realtime.AsyncEvent
javax.realtime.Timer
```

*Interfaces* 

Timable

ActiveEvent

A timer is a timed event that measures time according to a given Clock<sup>82</sup>. This class defines basic functionality available to all timers. Applications will generally use either PeriodicTimer<sup>83</sup> to create an event that is fired repeatedly at regular intervals, or OneShotTimer<sup>84</sup> for an event that just fires once at a specific time. A timer is always associated with at least one Clock<sup>85</sup>, which provides the basic facilities of something that ticks along following some time line (realtime, CPU-time, user-time, simulation-time, etc.). All timers are created disabled and do nothing until start() is called.

# 10.5.6.1 Pseudo-Code Representation of State Transitions for Timer

An implementation shall behave effectively as if it implemented the following pseudocode. Only absolute and relative time behaviors are shown as rational time has been deprecated.

 $<sup>^{82}</sup>$ Section 10.5.2

 $<sup>^{83}</sup>$ Section 10.5.4

 $<sup>^{84}</sup>$ Section 10.5.3

 $<sup>^{85}</sup>$ Section 10.5.2

NOTE: The pseudo-code does not take into account any issue of synchronization, it just shows the functionality, and the intended behavior is obtained with groups of and'ed statements interpreted as atomic. This is relevant, for example, in cases where the *firing* of an AsyncEventHandler<sup>86</sup> is part of the statements preceding a state transition. While the *firing* causes the release of the handler before the state transition, the execution of the handler does not take place until after the state transition has completed.

The pseudo-code is a model, it should be interpreted as running continuously, with instructions that take no time.

```
absolute construction state is {not-active, disabled, absolute}
with nextTargetTime = absoluteTime
last_rescheduled_with_AbsoluteTime = TRUE
[(if PeriodicTimer) period = interval]
relative construction state is {not-active, disabled, relative}
with nextDurationTime = relativeTime
last_rescheduled_with_AbsoluteTime = FALSE
[(if PeriodicTimer) period = interval]
{not-active, disabled, absolute}
  [(if PeriodicTimer)
   set released_or_skipped_in_current_activation = FALSE
  enable -> no state change, do nothing
  disable -> no state change, do nothing
  stop -> no state change, return FALSE
  start ->
    [if last_rescheduled_with_AbsoluteTime
     then
       [set targetTime = nextTargetTime]
         [if targetTime < currentTime
         then set targetTime = currentTime
        then go to state {active, enabled, absolute}]
        [set countingTime = 0]
        and set durationTime = nextDurationTime
        then go to state {active, enabled, relative}]]
  isRunning -> return FALSE
  reschedule ->
```

 $<sup>^{86}</sup>$ Section 8.6.4

```
if using an instance of AbsoluteTime
       [reset the nextTargetTime to absoluteTime arg
        and set last_rescheduled_with_AbsoluteTime = TRUE
        and no state change
     else
       reset the nextDurationTime to relativeTime arg
        and set last_rescheduled_with_AbsoluteTime = FALSE
        and go to state {not-active, disabled, relative}]]
 getFireTime -> throws IllegalStateException
 destroy -> go to state {destroyed}
 startDisabled \rightarrow
    if last_rescheduled_with_AbsoluteTime
     then
       [set targetTime = nextTargetTime]
        [if targetTime < currentTime
         then set targetTime = currentTime
        then go to state {active, disabled, absolute}]
     else
       [set countingTime = 0]
        and set durationTime = nextDurationTime
        then go to state {active, disabled, relative}]]
{not-active, disabled, relative}
  (if PeriodicTimer)
  set released_or_skipped_in_current_activation = FALSE
 enable -> no state change, do nothing
 disable -> no state change, do nothing
 stop -> no state change, return FALSE
 start ->
    if last_rescheduled_with_AbsoluteTime
     then
       [set targetTime = nextTargetTime]
        [if targetTime < currentTime
         then set targetTime = currentTime
        then go to state {active, enabled, absolute}]
     else
       [set countingTime = 0]
        and set durationTime = nextDurationTime
        then go to state {active, enabled, relative}]]
 isRunning -> return FALSE
```

```
reschedule ->
    if using an instance of AbsoluteTime
     then
       [reset the nextTargetTime to absoluteTime arg
        and set last_rescheduled_with_AbsoluteTime = TRUE
        and go to state {not-active, disabled, absolute}]
       [reset the nextDurationTime to relativeTime arg
        and set last_rescheduled_with_AbsoluteTime = FALSE
        and no state change]]
  getFireTime -> throws IllegalStateException
  destroy -> go to state {destroyed}
 startDisabled ->
    [if last_rescheduled_with_AbsoluteTime
     then
       [set targetTime = nextTargetTime
        [if targetTime < currentTime
         then set targetTime = currentTime
        then go to state {active, disabled, absolute}]
     else
       [set countingTime = 0]
        and set durationTime = nextDurationTime
        then go to state {active, disabled, relative}]]
{active, enabled, absolute}
  [if currentTime >= targetTime
   then
     [if PeriodicTimer
      then
        [if period > 0
         then
            fire
             and set released_or_skipped_in_current_activation = TRUE
             and self reschedule
                 via targetTime = (targetTime + period)
             and re-enter current state
         else
            fire
             and go to state {not-active, disabled, absolute}]]
      else
        [it is a OneShotTimer so
```

```
fire
         and go to state {not-active, disabled, absolute}]]]
 enable -> no state change, do nothing
 disable -> go to state {active, disabled, absolute}
 stop -> [go to state {not-active, disabled, absolute}
            and return TRUE
 start -> throws IllegalStateException
 isRunning -> return TRUE
 reschedule ->
    [if NOT released_or_skipped_in_current_activation]
       if using an instance of AbsoluteTime
        then
           [reset the targetTime to absoluteTime arg
            and re-enter current state
        else
           [reset the durationTime to relativeTime arg
            and set counting Time = 0
            and go to state {active, enabled, relative}]]
     else
       if using an instance of AbsoluteTime
          [reset the nextTargetTime to absoluteTime arg
            and set last_rescheduled_with_AbsoluteTime = TRUE
            and no state change
        else
           [reset the nextDurationTime to relativeTime arg
            and set last_rescheduled_with_AbsoluteTime = FALSE
            and no state change]]]
 getFireTime -> return targetTime
 destroy -> go to state {destroyed}
 startDisabled -> throws IllegalStateException
{active, enabled, relative}
  [if countingTime >= durationTime
  then
     [if PeriodicTimer
      then
        [if period > 0
         then
            fire
```

```
and set released_or_skipped_in_current_activation = TRUE
           and self reschedule
               via durationTime = (durationTime + period)
           and re-enter current state
       else
          fire
           and go to state {not-active, disabled, relative}]]
    else
      [it is a OneShotTimer so
       fire
       and go to state {not-active, disabled, relative}]]]
enable -> no state change, do nothing
disable -> go to state {active, disabled, relative}
stop -> [go to state {not-active, disabled, relative}]
          and return TRUE
start -> throws IllegalStateException
isRunning -> return TRUE
reschedule ->
  [if NOT released_or_skipped_in_current_activation
   then
     if using an instance of AbsoluteTime
      then
         [reset the targetTime to absoluteTime arg
          and go to state {active, enabled, absolute}]
      else
         [reset the durationTime to relativeTime arg
          and set counting Time = 0
          and re-enter current state
   else
     if using an instance of AbsoluteTime
      then
         [reset the nextTargetTime to absoluteTime arg
          and set last_rescheduled_with_AbsoluteTime = TRUE
          and no state change
      else
         [reset the nextDurationTime to relativeTime arg
          and set last_rescheduled_with_AbsoluteTime = FALSE
          and no state change]]]
getFireTime ->
  return (currentTime + durationTime - countingTime)
destroy -> go to state {destroyed}
```

# startDisabled -> throws IllegalStateException

```
{active, disabled, absolute}
  [if currentTime >= targetTime
  then
     [if PeriodicTimer
      then
        [if period > 0
         then
            skip
             and set released_or_skipped_in_current_activation = TRUE
             and self reschedule
                 via targetTime = (targetTime + period)
             and re-enter current state
         else
            skip
             and go to state {not-active, disabled, absolute}]]
      else
        it is a OneShotTimer so
         skip
         and go to state {not-active, disabled, absolute}]]]
 enable -> go to state {active, enabled, absolute}
 disable -> no state change, do nothing
 stop -> [go to state {not-active, disabled, absolute}]
            and return TRUE
 start -> throws IllegalStateException
 isRunning -> return FALSE
 reschedule ->
    [if NOT released_or_skipped_in_current_activation
       if using an instance of AbsoluteTime
        then
          [reset the targetTime to absoluteTime arg
            and re-enter current state
        else
           [reset the durationTime to relativeTime arg
            and set counting Time = 0
            and go to state {active, disabled, relative}]]
     else
       if using an instance of AbsoluteTime
        then
```

```
[reset the nextTargetTime to absoluteTime arg
           and set last_rescheduled_with_AbsoluteTime = TRUE
           and no state change
        else
           [reset the nextDurationTime to relativeTime arg
           and set last_rescheduled_with_AbsoluteTime = FALSE
           and no state change
 getFireTime -> return targetTime
 destroy -> go to state {destroyed}
 startDisabled -> throws IllegalStateException
{active, disabled, relative}
  [if countingTime >= durationTime
   then
     [if PeriodicTimer
      then
        [if period > 0
         then
            skip
             and set released_or_skipped_in_current_activation = TRUE
             and self reschedule
                 via durationTime = (durationTime + period)
             and re-enter current state
         else
            skip
             and go to state {not-active, disabled, relative}]]
      else
        [it is a OneShotTimer so
         skip
         and go to state {not-active, disabled, relative}]]]
 enable -> go to state {active, enabled, relative}
  disable -> no state change, do nothing
 stop -> [go to state {not-active, disabled, relative}]
            and return TRUE
 start -> throws IllegalStateException
 isRunning -> return FALSE
 reschedule ->
    [if NOT released_or_skipped_in_current_activation
       if using an instance of AbsoluteTime
        then
```

```
reset the targetTime to absoluteTime arg
            and go to state {active, disabled, absolute}]
        else
           reset the durationTime to relativeTime arg
            and set counting Time = 0
            and re-enter current state]]
     else
       if using an instance of AbsoluteTime
        then
           reset the nextTargetTime to absoluteTime arg
            and set last_rescheduled_with_AbsoluteTime = TRUE
            and no state change
        else
           [reset the nextDurationTime to relativeTime arg
            and set last_rescheduled_with_AbsoluteTime = FALSE
            and no state change]]]
  getFireTime ->
    return (currentTime + durationTime - countingTime)
  destroy -> go to state {destroyed}
  startDisabled -> throws IllegalStateException
{destroyed}
  enable — disable — stop — start — isRunning
  — reschedule — getFireTime — destroy
  — startDisabled -> throws IllegalStateException
The following two methods, without loss of generality and to
avoid clutter, have been omitted from the above Pseudo-code.
Every state but {destroyed} has:
[(if PeriodicTimer) setInterval -> reset period = interval]
[(if PeriodicTimer) getInterval -> return period]
The state {destroyed} has:
[(if PeriodicTimer) setInterval -> throws IllegalStateException]
[(if PeriodicTimer) getInterval -> throws IllegalStateException]
```

## 10.5.6.2 Compact Graphic Representation of State Transitions for Timer

The following compact graphic representation, while not as detailed, complements the State Transitions for Timer pseudo-code:

(see image at doc-files/timers\_state\_machine.gif)

## 10.5.6.3 Constructors

# 10.5.6.3.1 Timer(HighResolutionTime, Clock, AsyncEventHandler, TimeDispatcher)

Signature

Timer(HighResolutionTime time, Clock clock, AsyncEventHandler handler, TimeDis

throws IllegalArgumentException, UnsupportedOperationException, IllegalAssignmentError

## Parameters

time The time used to determine when to fire the event. A time value of null is equivalent to a RelativeTime of 0, and in this case the Timer fires immediately upon a call to start().

clock The clock on which to base this timer, overriding the clock associated with the parameter time. If null, the system Realtime clock is used. The clock associated with the parameter time is always ignored.

handler The default handler to use for this event. If null, no handler is associated with the timer and nothing will happen when this event fires unless a handler is subsequently associated with the timer using the addHandler() or setHandler() method.

## Throws

*IllegalArgumentException* when time is a negative RelativeTime value.

Unsupported Operation Exception when the timer functionality cannot be supported using the given clock.

IllegalAssignmentError when this Timer cannot hold references to handler and clock.

Create a timer that fires according to the given time, based on the Clock<sup>87</sup> clock and is handled by the specified AsyncEventHandler<sup>88</sup> handler.

#### 10.5.6.4 Methods

#### 10.5.6.4.1 createReleaseParameters

```
public
    javax.realtime.ReleaseParameters createReleaseParameters()
    throws IllegalStateException
```

**Throws** 

*IllegalStateException* when this Timer has been destroyed.

Returns

A newly created ReleaseParameters<sup>89</sup> object.

Create a ReleaseParameters<sup>90</sup> object appropriate to the timing characteristics of this event. The default is the most pessimistic: AperiodicParameters<sup>91</sup>. This is typically called by code that is setting up a handler for this event that will fill in the parts of the release parameters for which it has values, e.g. cost.

#### 10.5.6.4.2 disable

```
Signature

public

void disable()

throws IllegalStateException
```

Throws

*IllegalStateException* when this Timer has been destroyed.

Disable this timer, preventing it from firing. It may subsequently be re-enabled. If the timer is disabled when its fire time occurs then it will not release its handlers. However, a disabled timer created using an instance of RelativeTime for its time parameter continues to count while it is disabled, and no changes take place in a

 $<sup>^{87}</sup>$ Section 10.5.2

 $<sup>^{88}</sup>$ Section 8.6.4

<sup>&</sup>lt;sup>89</sup>Section 6.5.8

 $<sup>^{90}</sup>$ Section 6.5.8

 $<sup>^{91}</sup>$ Section 6.5.2

disabled timer created using an instance of AbsoluteTime, in both cases the potential firing is simply masked, or skipped. If the timer is subsequently re-enabled before its fire time and it is enabled when its fire time occurs, then it will fire. It is important to note that this method does not delay the time before a possible firing. For example, if the timer is set to fire at time 42 and the disable() is called at time 30 and enable() is called at time 40 the firing will occur at time 42 (not time 52). These semantics imply also that firings are not queued. Using the above example, if enable was called at time 43 no firing will occur, since at time 42 this was disabled. If the Timer is already disabled, whether it is active or inactive, this method does nothing.

#### 10.5.6.4.3 enable

```
Signature
    public
    void enable()
    throws IllegalStateException
```

**Throws** 

IllegalStateException when this Timer has been destroyed.

Re-enable this timer after it has been disabled. (See Timer.disable() $^{92}$ .) If the Timer is already enabled, this method does nothing. If the Timer is not-active, this method does nothing.

# 10.5.6.4.4 destroy

```
Signature

public

void destroy()

throws IllegalStateException

Throws
```

IllegalStateException when this Timer has been destroyed.

Stop this from counting or comparing if *active*, remove from it all the associated handlers if any, and release as many of its resources as possible back to the system. Every method invoked on a Timer that has been *destroyed* will throw IllegalStateException.

## 10.5.6.4.5 getClock

| Siq |            | ,   |     |
|-----|------------|-----|-----|
| 520 | $m \alpha$ | ナカル | ro  |
| Du  | HUU        | u   | 1 C |

<sup>92</sup>Section 10.5.6.4.2

```
public
javax.realtime.Clock getClock()
throws IllegalStateException
```

**Throws** 

IllegalStateException when this Timer has been destroyed.

Returns

The instance of Clock<sup>93</sup> associated with this Timer.

Return the instance of Clock<sup>94</sup> on which this timer is based.

# 10.5.6.4.6 getStartTime

```
Signature
```

```
public
javax.realtime.HighResolutionTime getStartTime()
```

Returns

a reference to the time (or start) parameter used when constructing this timer. Since RTSJ 2.0

Get the start time of this timer. Note that the start time uses copy semantics, so changes made to the value returned by this method do not effect the start time of this timer.

## 10.5.6.4.7 getEffectiveStartTime

Signature

```
public
javax.realtime.AbsoluteTime getEffectiveStartTime()
throws IllegalStateException, ArithmeticException
```

Throws

IllegalStateException if the timer is not active or has been destroyed. ArithmeticException if the result does not fit in the normalized format.

Returns

the time this actually started.

Return a newly-created time representing the time the timer actually started, or if the timer has been rescheduled, the effective start time after the reschedule.

## Available since RTSJ version RTSJ 2.0

 $<sup>^{93}</sup>$ Section 10.5.2

 $<sup>^{94}</sup>$ Section 10.5.2

## 10.5.6.4.8 getEffectiveStartTime(AbsoluteTime)

Signature

public
javax.realtime.AbsoluteTime getEffectiveStartTime(AbsoluteTime
dest)

throws IllegalStateException, ArithmeticException

Parameters

dest a place to store the time this actually started.

Throws

IllegalStateException if the timer is not active or has been destroyed.

ArithmeticException if the result does not fit in the normalized format.

#### Returns

The time the timer actually started, or if it has been rescheduled, the effective start time after the reschedule.

Update dest to represent the time the timer actually started, or if the timer has been rescheduled, the effective start time after the reschedule. When dest is null, behave as if getEffectiveStartTime()<sup>95</sup> had been called.

# Available since RTSJ version RTSJ 2.0

## 10.5.6.4.9 getLastReleaseTime

Signature

public
javax.realtime.AbsoluteTime getLastReleaseTime()

Throws

*IllegalStateException* when this timer has not been released since it was last started.

#### Returns

a reference to a newly-created AbsoluteTime<sup>96</sup> object representing this timer's last release time. If the timer has not been released since it was last started, throw an exception.

Get the last release time of this timer.

## Available since RTSJ version RTSJ 2.0

<sup>&</sup>lt;sup>95</sup>Section 10.5.6.4.7

 $<sup>^{96}</sup>$ Section 9.5.1

# 10.5.6.4.10 getLastReleaseTime(AbsoluteTime)

```
Signature
    public
    javax.realtime.AbsoluteTime getLastReleaseTime(AbsoluteTime
    dest)
```

Returns

**Throws** 

If dest is null, return a reference to a newly-created AbsoluteTime<sup>97</sup> object representing this timer's last release time. If dest is non-null, set dest to this timer's last release time. If the timer has not been released, return null. Since RTSJ 2.0

## 10.5.6.4.11 getFireTime

```
Signature
    public
    javax.realtime.AbsoluteTime getFireTime()
    throws IllegalStateException, ArithmeticException
```

 $\label{lem:arithmetic} Arithmetic Exception \ \ \text{when the result does not fit in the normalized format.}$   $Illegal State Exception \ \ \text{when this Timer has been } \textit{destroyed}, \ \text{or if it is } \textit{not-active.}$  Returns

The absolute time at which this is expected to fire (release handlers or skip), in a newly allocated AbsoluteTime<sup>98</sup> object. If the timer has been created or re-scheduled (see Timer.reschedule(HighResolutionTime)<sup>99</sup>) using an instance of RelativeTime for its time parameter then it will return the sum of the current time and the RelativeTime remaining time before the timer is expected to fire/skip. The clock association of the returned time is the clock on which this timer is based.

Get the time at which this Timer is expected to fire. If the Timer is *disabled*, the returned time is that of the skipping of the firing. If the Timer is *not-active* it throws IllegalStateException.

## 10.5.6.4.12 getFireTime(AbsoluteTime)

```
Signature

public

javax.realtime.AbsoluteTime getFireTime(AbsoluteTime dest)
```

 $<sup>^{97}</sup>$ Section 9.5.1

<sup>98</sup>Section 9.5.1

 $<sup>^{99}</sup>$ Section 10.5.6.4.13

# throws IllegalStateException, ArithmeticException

#### **Parameters**

dest The instance of AbsoluteTime<sup>100</sup> which will be updated in place and returned. The clock association of the dest parameter is ignored. When dest is null a new object is allocated for the result.

#### **Throws**

Arithmetic Exception when the result does not fit in the normalized format. Illegal State Exception when this Timer has been destroyed, or if it is not-active.

#### Returns

The instance of AbsoluteTime<sup>101</sup> passed as parameter, with time values representing the absolute time at which this is expected to fire (release its handlers or skip). If the dest parameter is null the result is returned in a newly allocated object. If the timer has been created or re-scheduled (see Timer.reschedule(HighResolut using an instance of RelativeTime for its time parameter then it will return the sum of the current time and the RelativeTime remaining time before the timer is expected to fire. The clock association of the returned time is the clock on which this timer is based.

Get the time at which this Timer is expected to fire. If the Timer is *disabled*, the returned time is that of the skipping of the firing. If the Timer is *not-active* it throws IllegalStateException.

## Available since RTSJ version RTSJ 1.0.1

## 10.5.6.4.13 reschedule(HighResolutionTime)

Signature

public

void reschedule(HighResolutionTime time)

throws IllegalStateException, IllegalArgumentException

#### **Parameters**

time The time to reschedule for this event firing. If time is null, the previous time is still the time used for the Timer firing. The clock associated with the parameter time is always ignored.

## Throws

IllegalArgumentException when time is a negative RelativeTime value. IllegalStateException when this Timer has been destroyed.

 $<sup>^{100}</sup>$ Section 9.5.1

 $<sup>^{101}</sup>$ Section 9.5.1

 $<sup>^{102}</sup>$ Section 10.5.6.4.13

Change the scheduled time for this event. This method can take either an AbsoluteTime or a RelativeTime for its argument, and the Timer will behave as if created using that type for its time parameter. The rescheduling will take place between the invocation and the return of the method.

NOTE: While the scheduled time is changed as described above, the rescheduling itself is applied only on the first firing (or on the first skipping if *disabled*) of a timer's activation. If reschedule is invoked after the current activation timer's firing, then the rescheduled time will be effective only upon the next start or startDisabled command (which may need to be preceded by a stop command).

If reschedule is invoked with a RelativeTime time on an *active* timer before its first firing/skipping, then the rescheduled firing/skipping time is relative to the time of invocation.

#### 10.5.6.4.14 start

```
Signature

public

void start()

throws IllegalStateException
```

Throws

IllegalStateException when this Timer has been destroyed, or if this timer is already active.

Start this timer. A timer starts measuring time from when it is started; this method makes the timer *active* and *enabled*.

# 10.5.6.4.15 start(boolean)

```
Signature
```

```
public
void start(boolean disabled)
throws IllegalStateException
```

**Parameters** 

disabled If true, the timer will be active but disabled after it is started. If false this method behaves like the start() method.

**Throws** 

*IllegalStateException* when this Timer has been *destroyed*, or if this timer is already *active*.

Start this timer. A timer starts measuring time from when it is started. If disabled is true start the timer making it *active* in a *disabled* state. If disabled is false this method behaves like the start() method.

## Available since RTSJ version RTSJ 1.0.1

# 10.5.6.4.16 stop

```
Signature

public
boolean stop()
throws IllegalStateException
```

Throws

IllegalStateException when this Timer has been destroyed.

Returns

true if this was enabled and false otherwise.

Stops a timer when it is active and changes its state to inactive and disabled.

## 10.5.6.4.17 isActive

```
Signature

public
boolean isActive()

Returns
```

true when active, false otherwise.

Determine the activation state of this happening, i.e., it has been started.

# 10.5.6.4.18 isEnabled

```
Signature

public
boolean isEnabled()
Returns
```

true when releasing, false when skipping.

Determine the firing state (releasing or skipping) of this happening, i.e., it is enabled.

## 10.5.6.4.19 fire

```
Signature

public

void fire()
```

Should not be called except for emulation. The fire method is reserved for the use of the timer and is called as a result of calling trigger()<sup>103</sup>. It releases all handlers when this is enabled and skips, i.e., does nothing, otherwise. As with all other AbstractAsyncEvent<sup>104</sup>Its behavior is affected by the enable state, but not the active state.

# 10.5.6.4.20 addHandler(AsyncEventHandler)

```
Signature

public
void addHandler(AsyncEventHandler handler)
throws IllegalStateException, IllegalAssignmentError

Parameters
handler to add to the Timer

Throws
IllegalStateException when this Timer has been destroyed.
IllegalAssignmentError @inheritDoc

Add a handler to release upon fire.
```

## Available since RTSJ version RTSJ 1.0.1

# 10.5.6.4.21 handledBy(AsyncEventHandler)

```
public
boolean handledBy(AsyncEventHandler handler)
throws IllegalStateException

Parameters
handler to add to the Timer

Throws
IllegalStateException when this Timer has been destroyed.

Returns
true when handler is associated with this, otherwise false.
```

## Available since RTSJ version RTSJ 1.0.1

 $<sup>^{103}</sup>$ Section 10.5.6.4.25

 $<sup>^{104}</sup>$ Section 8.6.1

10.5. CLASSES 375

#### 10.5.6.4.22 removeHandler(AsyncEventHandler)

```
Signature

public

void removeHandler(AsyncEventHandler handler)

throws IllegalStateException

Parameters

handler to add to the Timer
```

Throws

*IllegalStateException* when this Timer has been *destroyed*. Remove the given handler.

#### Available since RTSJ version RTSJ 1.0.1

### 10.5.6.4.23 setHandler(AsyncEventHandler)

```
Signature

public
void setHandler(AsyncEventHandler handler)
throws IllegalStateException, IllegalAssignmentError

Parameters
handler to add to the Timer

Throws
IllegalStateException when this Timer has been destroyed.
IllegalAssignmentError @inheritDoc

Set a handler and remove all others.
```

#### Available since RTSJ version RTSJ 1.0.1

#### 10.5.6.4.24 getDispatcher

```
Signature
    public
    javax.realtime.TimeDispatcher getDispatcher()
```

### 10.5.6.4.25 trigger

```
\begin{array}{c} Signature \\ \text{public} \end{array}
```

void trigger()

Cause this timer to be fired in the context of its TimeDispatcher<sup>105</sup>.

See Section Timable.trigger())

Available since RTSJ version RTSJ 2.0

## 10.6 Rationale

Clocks differ because of monotonicity, synchronization, jitter, stability, accuracy, and resolution. There are many possible subclasses of clocks: realtime clocks, user time clocks, simulation time clocks, wall clocks.

The idea of using multiple clocks may at first seem unusual but it is allowed to accommodate differences and as a possible resource allocation strategy. Consider a realtime system where the natural events of the system have different tolerances for jitter. Assume the system functions properly if event A is triggered within plus or minus 100 seconds of the actual time it should occur but event B must be triggered within 100 microseconds of its actual time. Further assume, without loss of generality, that events A and B are periodic. An application could then create two instances of PeriodicTimer based on two clocks. The timer for event B should be based on a Clock which checks its queue at least every 100 microseconds but the timer for event A could be based on a Clock that checked its queue only every 100 seconds. This use of two clocks reduces the queue size of the accurate clock and thus queue management overhead is reduced.

The importance of the use of one-shot timers for time-out behavior and the vagaries in the execution of code prior to starting the timer for short time-outs dictate that the triggering of the timer should be guaranteed. The problem is exacerbated for periodic timers where the importance of the periodic triggering outweighs the precision of the start time. In such cases, it is also convenient to allow, for example, a relative time of zero to be used as the start time.

Clock resolution is a complicated topic, and clock implementations may have differing resolution for different purposes. For example, the precision of time returned by a hardware clock device when queried may be greater than the precision at which that device can supply interrupts. (Consider, for example, a high precision off-chip realtime clock device connected via a shared serial bus.) A different device may provide pulse-per-second interrupts of very high precision, but be unable to interrupt on any other interval. The RTSJ Clock class provides only a single

 $<sup>^{105}</sup>$ Section 10.5.5

10.6. RATIONALE 377

representation of precision, via Clock::getResolution(). Clocks should behave as if their read (Clock::getTime() and tick (Clock::setAlarm()) precision are the same, and the same as returned by Clock::getResolution(). Clock implementations should truncate the results of Clock::getTime() to the precision of Clock::getResolution(), although this is not required by the RTSJ.

If a Clock that supports alarming has a higher read precision than its tick precision, and retrieving a high-precision time stamp is desirable, then it should be implemented as two Clock objects. The first would return true for Clock::drivesEvents(), and return the effective resolution of Clock::setAlarm() for Clock::getResolution(). The second would not support alarm events, and return a value representing the clock's actual precision for Clock::getResolution(). Users should not assume that time values from the two clocks are directly comparable.

# Chapter 11

# Memory Management

(Updated by James 5 April, 2013; Andy: 21 November; Ethan: 12 December; James: 3 June, 2014)

### 11.1 Overview

This section defines classes directly related to memory and memory management. These classes provide a more generalized means of memory management than available in a conventional Java VM. In traditional Java, all of the memory needed for the allocation of an object is taken from a garbage-collected heap. The RTSJ generalized the concept of a heap to that of a memory area. A memory area consists of two components: a Java object that manages the memory area and the backing memory, which is the actual region of memory from which objects are allocated. Every thread and schedulable object has a current allocation context. This context is the memory area which is managing the backing memory that will be used when the thread/schedulable object requests memory allocation using the Java "new" operator.

There are three types of memory area, distinguished by object lifetime semantics, defined by the RTSJ:

- Heap memory—the Java heap. Unreferenced objects are collected by a garbage collector. Individual schedulable objects can specify their rate of allocation of objects on the heap.
- Immortal memory—an area defined by the JVM in which allocated objects might never be collected. Access to the memory area must be independent of garbage collection activity. Individual schedulable objects can specify the maximum amount of memory they need in immortal memory.
- Scoped memory—multiple areas that can be created by the application; objects are collected in scoped memory when there are no schedulable objects

currently active in that area. These allow objects with well-defined lifetimes to be created and efficiently collected in an easily identified group.

Given that objects can now be created in multiple memory areas, it is necessary to ensure that an object cannot reference another object that might be collected at an earlier time. For example, an object in immortal memory (that is never collected) must not be allowed to reference an object in scoped memory. This is because the scoped memory object will be collected when there is no schedulable object active in its associated backing memory, rendering the immortal object's reference to the scoped memory object invalid. For this reason, the RTSJ defines some memory assignment rules that are checked by the JVM on every object assignment. If the program violates the assignment rules, an exception is thrown.

## 11.1.1 Physical Memory

In embedded systems it is often the case that multiple directly addressable memory types are available to the application. The JVM implementer may require the VM to be portable between systems within the same processor family. The VM, therefore, may have detailed knowledge of the underlying memory architecture. It is primarily concerned with the standard Random-Access Memory (RAM) provided to it by the host operating system. The RTSJ, therefore, provides a framework with which the embedded systems integrator can define memory characteristics and specify ranges of physical addresses that support those memory characteristics. Physical memory regions can be allocated as either immortal or scoped memory areas, as follows:

- Physical immortal memory—multiple immortal memory areas that can be created by the application such that their associated backing memory areas have specified physical and virtual memory characteristics. For example, the application could specify that the physical characteristics of the backing store should be Static RAM (SRAM) and that it should be mapped by the JVM into virtual memory that is never paged out to disk.
- Physical scoped memory—multiple scoped memory areas that can be created by the application such that their associated backing store has specified physical and virtual memory characteristics.

This physical memory model is based on two constraints:

• Java objects can only be allocated in a memory area if the physical backing memory supports the Java Memory Model (JMM) without the JVM having to perform any operation additional to those that it performs when accessing the main RAM for the host machine. No extra compiler or JVM interactions shall be required. Hence memory regions (such as EEPROM) that potentially require special hardware instructions to perform write operations cannot be used as the backing store for physical memory areas. Similarly, non-volatile memory cannot be used, as object lifetimes in such an area may be longer

11.1. OVERVIEW 381

than the lifetime of the VM. Although memory having such characteristics incompatible with the JMM are prohibited from being used as backing stores for object allocation, they can contain objects of primitive Java types and be accessed via the RTSJ Raw Memory facilities (see Section 12.2.1).

• Any API must delegate detailed knowledge of the memory architecture to the programmer/integrator of the specific embedded system to be implemented. The model assumes that the programmer is aware of the memory map, either through some native operating system interface<sup>1</sup> or from some property file read at program initialization time.

The RTSJ defines a physical memory manager, which maintains a mapping between physical memory characteristics and the associated physical addresses of memory that support those characteristics. The physical memory manager has no knowledge of the meaning of the physical characteristics. It only provides a look-up service and keeps track of which physical memory has been allocated to a physical memory area's backing store by the application. The physical memory manager does, however, have detailed knowledge of the types of virtual memory it can support. It advertises this knowledge to the application. For example, it knows if the VM can lock memory pages into memory to ensure that they are never swapped out to disk. The application can then request that the physical memory manager create an association between physical memory with certain characteristics and a virtual memory type (for example, SRAM that is permanently resident in memory). The physical memory manager creates a filter to represent this association. These filters can then be used in the constructors to physical immortal and scoped memory areas to ensure that the backing memory has the required properties.

## 11.1.2 Stacked Memory

Systems that must both maintain predictable memory performance over a long period of time and allocate and release memory at runtime must be able to characterize and control both internal and external fragmentation. The RTSJ provides scoped memory for safe, application-driven allocation and release of memory, but the bare scoped memory interface (e.g., LTMemory) leaves sufficient ambiguity in specification that using it to create and release scopes at runtime in a fragmentation-free manner may be VM- or platform-specific. The StackedMemory class provides a safe interface for creating and releasing scopes with a set of rules under which the VM must guarantee fragmentation-free behavior with predictable memory overhead. These guarantees are provided by constraining the order in which an application may en-

<sup>&</sup>lt;sup>1</sup>For example, the *Advanced Configuration and Power Interface* (ACPI) specification is an open standard for device configuration and power management by the operating system. The ACPI defines platform-independent interfaces for hardware discovery, configuration, power management and monitoring. See http://www.acpi.info/

ter StackedMemory areas, as well as the manner in which they may be arranged on the scope stack. These constraints are enforced by the RTSJ where practical.

A StackedMemory area represents both a backing memory providing Scoped-Memory semantics and a backing memory container from which the backing memory is drawn. The backing memory container may be further subdivided into additional backing memories and backing memory containers. Such divisions behave as if new containers are allocated contiguously from the bottom of the container, while new backing memories are allocated contiguously from the top, with containers and backing memories meeting when the container is completely occupied.

StackedMemory backing memory containers are explicitly created and sized, and have well-defined lifetimes similar to objects in a ScopedMemory area. A Stacked-Memory object can be created as either a host, which has its own backing memory container, or a guest, which draws its backing memory directly from its parent's backing memory container. When a StackedMemory object is created in a non-StackedMemory allocation context, it is necessarily a host and we call it a root StackedMemory. In this case, its backing memory container is drawn from a notional global backing memory container. Applications should assume that a root StackedMemory's object is immortal, and implementations need not release it even if it is finalized. When a StackedMemory object is created in another StackedMemory's allocation context, it may be created as either a host or guest. If it is created as a host, its backing memory container is drawn from its parent area's container, and its backing memory is created in the newly-divided container. If it is created as a guest, its backing memory is created in its parent's backing memory container.

Object lifetimes for objects allocated in StackedMemory backing memories are the same as those in ScopedMemory allocation areas. When a StackedMemory object itself is finalized, its backing memory is returned to the container from which it was drawn, and in the case of host StackedMemory areas, the associated backing memory container is also returned to the parent's container. As previously mentioned, root StackedMemory backing memory containers are effectively immortal. Additionally, the backing memory of a StackedMemory can be resized under certain conditions. These semantics allow the memory represented by a root StackedMemory backing memory container to be partitioned and re-partitioned as the application requires, without danger of fragmentation and without requiring memory allocation external to the container to track the partitioning.

In order to preserve the fragmentation-free nature of this contract, certain rules are enforced, and certain additional rules must be observed by the application. The rules that are enforced by the StackedMemory infrastructure are:

- A non-root StackedMemory area can only be entered from the same allocation context in which it was created.
- A StackedMemory area may have at most one direct child in the scope stack that is a guest StackedMemory area.

11.1. OVERVIEW 383

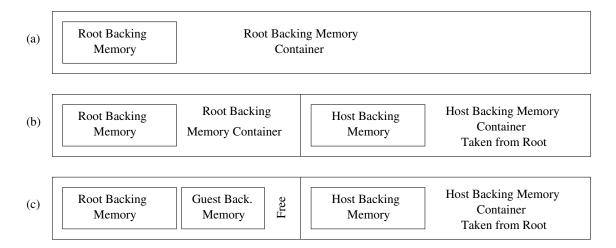

Figure 11.1: Manipulation of StackedMemory Areas

- A StackedMemory object cannot be created from another StackedMemory allocation context unless it is allocated from that area's backing memory.
- A StackedMemory's backing memory cannot be resized if there are non-finalized guest StackedMemory backing memories placed after it in the same backing memory container.

The additional rules that are not enforced by the infrastructure are not enforced because it may be desirable for an application to temporarily violate them (e.g., when joining child threads in completion order, rather than creation order). They nevertheless must be observed at critical times in order to preserve fragmentation-free allocation. They are that, when a new StackedMemory is created as either a host or guest in a particular container, one of the following conditions must be met:

- The new StackedMemory area is a host, and there are existing non-finalized host StackedMemory descendants in the parent backing memory, but all such descendants were *created after* all non-finalized host descendants. (That is, effectively last-in first-out finalization.)
- The new StackedMemory area is a host, and there are no existing non-finalized host StackedMemory descendants in the parent backing memory.
- The new StackedMemory area is a guest.

Note that the first bullet point effectively can be violated only if the parent has both host and guest children.

Figure 11.1 graphically depicts the behavior of StackedMemory backing memory containers and backing memories for a root StackedMemory as well as one host and one guest child StackedMemory under that root. A code fragment that could create the stack topology in Figure 11.1 is as follows. Assume that this fragment executes

in an allocation context other than a StackedMemory, and that zero overhead is required for memory area creation. (Implementations may require a constant amount of backing memory overhead for each StackedMemory area created in the store.)

```
// Create a StackedMemory with a 10 kB backing memory container and 2 kB backing memory
rootArea = new StackedMemory(2048, 10240); // (a)
rootArea.enter(new Runnable() {
    public void run() {
        // Create a host area with a 6 kB backing memory container and 2 kB backing memory
        hostArea = new StackedMemory(2048, 6144); // (b)
        // Create a guest area with a 2 kB backing memory
        guestArea = new StackedMemory(1536); // (c)
}
```

Commented points (a), (b), and (c) correspond to their respective subfigures in Figure 11.1. At point (a), a root StackedMemory has been created with its 10 kB backing memory container drawn from the notional global container. It contains a 2 kB backing memory, which is then entered. With that backing memory as the current allocation context, a new host StackedMemory is created at (b), reserving 6 kB of the root StackedMemory's backing memory container for its own use and creating a second 2 kB backing memory within that reservation. A new guest StackedMemory is then created at (c) in the root area (without entering the host child), occupying 1.5 kB of the remaining free 2 kB of the container in the root area. At this point, the root area's backing memory container is almost entirely occupied, with one 2 kB backing memory, one 1.5 kB backing memory, and a 6 kB host area backing memory container reservation, and 512 B of free backing memory container in between. The host StackedMemory created at (b) has 4 kB of its backing memory container remaining unoccupied in its reservation, which could be allocated to additional host or guest StackedMemory areas beneath it in the stack.

## 11.1.3 Summary

In summary, the classes and interfaces defined in this chapter enable

- the definition of regions of memory outside of the traditional Java heap;
- the definition of regions of scoped memory, that is, memory regions with a limited lifetime;
- the definition of regions of memory containing objects whose lifetime matches that of the application;
- the definition of regions of memory mapped to specific physical addresses with specific virtual memory characteristics;
- the specification of maximum memory area consumption and maximum allo-

385

cation rates for individual schedulable objects;

• the programmer to query information characterizing the behavior of the garbage collection algorithm, and to some limited ability, alter the behavior of that algorithm.

### 11.2 Definitions

**Open issue:** AJW: I have rewritten this section. The original section is given below. Although, I am not sure it is of any use. I think I would rather delete it. It seems at the wrong level to me. **End of open issue** 

The following terms are used throughout this chapter.

Backing store — or Backing Memory. The area of memory that is managed by a MemoryArea — This meory is logically separate from the Java heap.

Current allocation context — The memory area which will be used when object allocation is requested.

Execution context — For purposes of scoped memory reference counting, the following are treated as *execution contexts*:

- RealtimeThread objects that have been started and have not terminated,
- AsyncEventHandler objects that are currently in a released state,
- AsyncEvent objects that are bound to happenings, Open issue: will need updating End of open issue
- Timer objects that have been started and have not been destroyed,
- other schedulable objects that control an execution engine. **Open issue:** this needs a better explanation **End of open issue**

Fireable asynchronous event handler — An AsyncEventHandler is *fireable* whenever there is an agent that can release it. This includes cases when the AsyncEventHandler is:

- a miss handler, or overrun handler for a realtime thread that has been started but not yet terminated;
- a handler associated with an AsyncEvent bound to a happening;
- a handler associated with a Timer that has been started but not yet destroyed:
- a handler associated with an AsyncEvent that can be programmatically fired;
- a miss handler or overrun handler for an AsyncEventHandler.

It excludes the case in the final stage of scoped memory wrap-up, where fireability is controlled by the wrap-up process. **Open issue:** I have no idea what this mean! **End of open issue** 

Non-default initial memory area — The initial memory area for a schedulable object is *non-default* if it is not the memory area where the schedulable object was

created.

Portal — Defined for ScopedMemory areas. They are a tool that associates a reference value with a memory area. It is normally used to give code that has a reference to the memory area a way to go from that reference to a reference to an object stored in that memory area.

Scope stack — A stack of in-use memory areas. Used to explain the semantics of memory areas.

## 11.3 Semantics and Requirements

The following list establishes the semantics and requirements that are applicable across the classes of this section. Semantics that apply to particular classes, constructors, methods, and fields will be found in the class description and the constructor, method, and field detail sections.

#### 11.3.1 Allocation time

- 1. Some MemoryArea classes are required to have linear (in object size) allocation time. The linear time attribute requires that, ignoring performance variations due to hardware caches or similar optimizations and ignoring execution time of any static initializers, the execution time of new must be bounded by a polynomial, f(n), where n is the size of the object and for all n > 0,  $f(n) \le Cn$  for some constant C.
- 2. Execution time of object constructors, and time spent in class loading and static initialization are not governed by bounds on object allocation in this specification, but setting default initial values for fields in the instance (as specified in *The Java Virtual Machine Specification*, Second Edition, section 2.5.1, "Each class variable, instance variable, and array component is initialized with a default value when it is created.") is considered part of object allocation and included in the time bound.

#### 11.3.2 The allocation context

3. A memory area is represented by an instance of a subclass of the Memory-Area class. When a memory area, m, is entered by calling m.enter (or another method from the family of enter-like methods in MemoryArea or Scoped-Memory), m becomes the allocation context of the current schedulable object. When control returns from the enter method, the allocation context is restored to the value it had immediately before enter was called.

- 4. When a memory area, m, is entered by calling m's executeInArea method, m becomes the current allocation context of the current schedulable object. When control returns from the executeInArea method, the allocation context is restored to the value it had before executeInArea was called.
- 5. The initial allocation context for a schedulable object when it is first released, is the memory area that was designated the *initial memory area* when the schedulable object was constructed. This initial allocation context becomes the current allocation context for that schedulable object when the schedulable object first becomes eligible for execution. For async event handlers, the initial allocation context is the same on each release; for realtime threads, in releases subsequent to the first, the allocation context is the same as it was when the realtime thread became *blocked-for-release-event*.
- 6. All object allocation through the new keyword will use the current allocation context, but note that allocation can be performed in a specific memory area using the newInstance and newArray methods.
- 7. Schedulable objects behave as if they stored their memory area context in a structure called the *scope stack*. This structure is manipulated by creation of schedulable objects, and the following methods from the MemoryArea and ScopedMemory classes: all the enter and joinAndEnter methods, execute—InArea, and both newInstance methods. See the semantics in Maintaining the Scope Stack for details.
- 8. The scope stack is accessible through a set of static methods on Realtime—Thread. These methods allow outer allocation contexts to be accessed by their index number. Memory areas on a scope stack may be referred to as *inner* or *outer* relative to other entries in that scope stack. An "outer scope" is further from the current allocation context on the current scope stack and has a lower index.
- 9. The executeInArea, newInstance and newArray methods, when invoked on an instance of ScopedMemory require that instance to be an outer allocation context on the current schedulable object's current scope stack.
- 10. An instance of **ScopedMemory** is said to be *in use* if it has a non-zero reference count as defined by semantic 17 below.

## 11.3.3 The Parent Scope

- 11. Instances of ScopedMemory have special semantics including definition of parent. If a ScopedMemory object is neither in use nor the initial memory area for a schedulable object, it has no parent scope.
  - When a ScopedMemory object becomes in use, its parent is the nearest ScopedMemory object outside it on the current scope stack. If there is no outside ScopedMemory object in the current scope stack, the parent

- is the *primordial scope* which is not actually a memory area, but only a marker that constrains the parentage of ScopedMemory objects.
- At construction of a schedulable object, if the initial memory area has no parent, the initial memory area is assigned the parent it will have when the schedulable object is in execution. This rule determines the initial memory area's parent until the schedulable object is de-allocated from its memory area, or, if the schedulable object is a RealtimeThread, it completes execution. Open issue: This is a bit confusing. I would rather say when it is started or or first released or created End of open issue.
- 12. Instances of ScopedMemory must satisfy the *single parent rule* which requires that each scoped memory has a unique parent as defined in semantic 11.

### 11.3.4 Memory areas and schedulable objects

- 13. Pushing a scoped memory onto a scope stack is always subject to the single parent rule.
- 14. Each schedulable object has an initial memory area which is that object's initial allocation context. The default initial memory area is the current allocation context in effect during execution of the schedulable object's constructor, but schedulable objects may supply constructors that override the default.
- 15. A Java thread cannot have a scope stack; consequently it can only be created and execute within heap or immortal memory. The thread starts execution with its allocation context set to the memory area containing the Thread object. An attempt to create a Java thread in a scoped memory area throws IllegalAssignmentError.
- 16. A Java thread may use executeInArea, and the newInstance and newArray methods from the ImmortalMemory and HeapMemory classes. These methods allow it to execute with an immortal current allocation context, but semantic 15 applies even during execution of these methods.

## 11.3.5 Scoped memory reference counting

- 17. Each instance of the class **ScopedMemory** or its subclasses must maintain a reference count which is greater than zero if and only if either:
  - the scoped memory area is the current allocation context or an outer allocation context for one or more *execution contexts*; or else
  - the scoped memory area is the *fireable* AsyncEventHandler and the handler was created with the pinInitialmemoryArea flag set to True. Open issue: this makes no sense to me End of open issue

- 18. Each instance of the Pinnable Memory class must support a pinned count. This count is incremented for each call of the pin method and decremented for each call of the unpin method. The count is always greater than or equal to zero (that is, calling the unpin method has no effect if the count equals zero).
- 19. When the reference count for an instance of the class ScopedMemory is ready to be decremented from one to zero and the pinned count (if present) is equal to zero, all unfinalized objects within that area are considered ready for finalization. If after the finalizers for all such unfinalized objects in the scoped memory area run to completion, the reference count for the memory area is still ready to be decremented to zero and the pinned count is still equal to zero, any newly created unfinalized objects are considered ready for finalization and the process is repeated until no new objects are created or the scoped memory's reference count is no longer ready to be decremented from one to zero. When the scope contains no unfinalized objects and its reference count is ready to be decremented from one to zero and the pinned count is equal to zero, any async event in the scope is no longer treated as a source of fireability for async event handlers. If that action causes object creation in the scope the finalization process resumes from the beginning, if the reference count is no longer ready to be decremented to zero the finalization process terminates, otherwise, the reference count is decremented to zero and the memory scope is emptied of all objects. The process of scope finalization starts when the scope's reference count is about to go to zero with a zero pin count and continues until the scope is emptied or the process is terminated because the reference count is no longer about to go to zero. The RTSJ implementation must behave effectively as if during the finalization process the SO executing the finalization of a scope held a synchronized lock that must also be acquired to increase the reference count when entering the scope, to increase the reference count during startup for a thread with the finalizing scope as its non-default initial memory area, and to increase the reference count while making fireable an AEH with the scope as its non-default initial memory area. Although the steps in scope finalization are ordered no order is specified for finalization of objects or for disarming fireability of AEHs. The objects may be processed in any order or concurrently, but at no time may a scope's reference count be reduced to zero while it has one or more child scopes. (This semantic is a special case of the finalization implementation specified in The Java Language Specification, second edition, section 12.6.1.)
- 20. When the pinned count is ready to go to zero and the reference countis zero, all unfinalized objects within that area are considered ready for finalization, and the same semantics as 19 above applies.
- 21. Finalization may start when all unfinalized objects in the scope are ready for finalization. Finalizers are executed with the current allocation context set to

- the finalizing scope and are executed by the schedulable object in control of the scope when its reference count is ready to be decremented from one to zero. If finalizers are executed because a realtime thread terminates or an AsyncEvent-Handler becomes non-fireable, that realtime thread or AsyncEventHandler is considered in control of the scope and must execute the finalizers.
- 22. From the time objects in a scope are deleted until the portal on the scope is successfully set to a non-null value with setPortal, the value returned by getPortal on that scoped memory object must be null.

### 11.3.6 Immortal memory

- 23. Objects created in any immortal memory area are unexceptionally referenceable from all Java threads, and all schedulable objects, and the allocation and use of objects in immortal memory is never subject to garbage collection delays.
- 24. An implementation may execute finalizers for immortal objects when it determines that the application has terminated. Finalizers will be executed by a thread or schedulable object whose current allocation context is not scoped memory. Regardless of any call to runFinalizersOnExit, except as required to support the base Java platform, the system need not execute finalizers for immortal objects that remain unfinalized when the JVM begins termination.
- 25. Class objects, the associated static memory, and interned Strings behave effectively as if they were allocated in immortal memory with respect to reference rules, assignment rules, and preemption delays by no-heap schedulable objects. Static initializers are executed effectively as if the current thread performed ImmortalMemory.instance().executeInArea(r) where r is a Runnable that executes the <clinit> method of the class being initialized.

## 11.3.7 Maintaining referential integrity

26. Assignment rules placed on reference assignments prevent the creation of dangling references, and thus maintain the referential integrity of the Java runtime. The restrictions are listed in the following table:

| Stored         | Reference    | Reference    | Reference          |        |
|----------------|--------------|--------------|--------------------|--------|
| in             | to Object in | to Object in | to Object in       | null   |
| Area           | Heap         | Immortal     | Scoped             |        |
| Heap           | Permit       | Permit       | Forbid             | Permit |
| Immortal       | Permit       | Permit       | Forbid             | Permit |
| Scoped         | Permit       | Permit       | Forbid             | Permit |
| Scoped         | Permit       | Permit       | Permited from same | Permit |
|                |              |              | or outer scope     |        |
| Local Variable | Permit       | Permit       | Forbit             | Permit |

- For this table, ImmortalMemory and ImmortalPhysicalMemory are equivalent, and all sub-classes of ScopedMemory are equivalent.
- 27. An implementation must ensure that the above checks are performed on every assignment statement before the statement is executed. (This includes the possibility of static analysis of the application logic). Checks for operations on local variables are not required because a potentially invalid reference would be captured by the other checks before it reached a local variable.

### 11.3.8 Object initialization

- 28. Static initializers run with the immortal memory area as their allocation context.
- 29. The current allocation context in a constructor for an object is the memory area in which the object is allocated. For new, this is the current allocation context when new was called. For members of the m.newinstance family, the current allocation context is memory area m.

## 11.4 Maintaining the Scope Stack

This section describes maintenance of a data structure that is called the *scope stack*. Implementations are not required to use a stack or implement the algorithms given here. It is only required that an implementation behave with respect to the ordering and accessibility of memory scopes effectively as if it implemented these algorithms. The scope stack is implicitly visible through the assignment rules, and the stack is explicitly visible through the static getOuterMemoryArea(int index) method on RealtimeThread.

Four operations affect the scope stack: the enter methods in MemoryArea and ScopedMemory, construction of a new schedulable object, the executeInArea method in MemoryArea, and the new instance methods in MemoryArea.

- The memory area at the top of a schedulable object's scope stack is the schedulable object's current allocation context.
- When a schedulable object, t, creates a schedulable object,  $n_t$ , in a ScopedMemory object's allocation area,  $n_t$  acquires a copy of the scope stack associated with t at the time  $n_t$  is constructed including all entries from up to and including the memory area containing  $n_t$ . If  $n_t$  is created in heap, immortal, or immortal physical memory,  $n_t$  is created with a scope stack containing only heap, immortal, or immortal physical memory respectively. If  $n_t$  has a non-default initial memory area, ima, then ima is pushed on  $n_t$ 's newly-created scope stack.

- When a memory area, ma is entered by calling a ma.enter method, ma is pushed on the scope stack and becomes the *allocation context* of the current schedulable object. When control returns from the enter method, the allocation context is popped from the scope stack
- When a memory area, m, is entered by calling m's executeInArea method or
  one of the m.newInstance methods the scope stack before the method call is
  preserved and replaced with a scope stack constructed as follows:
  - If ma is a scoped memory area the new scope stack is a copy of the schedulable object's previous scope stack up to and including ma.
  - If ma is not a scoped memory area the new scope stack includes only ma. When control returns from the executeInArea method, the scope stack is restored to the value it had before ma.executeInArea or ma.newInstance was called.

#### Notes:

- For the purposes of these algorithms, stacks grow up.
- The representative algorithms ignore important issues like freeing objects in scopes.
- In every case, objects in a scoped memory area are eligible to be freed when the reference count for the area is zero after finalizers for that scope are run.
- Informally, any objects in a scoped memory area *must* be freed and their finalizers run before the reference count for the memory area is incremented from zero to one.

#### 11.4.1 The enter method

For ma.enter(logic):

```
push ma on the scope stack belonging to the current schedulable object

-- which may throw ScopedCycleException

execute logic.run method

pop ma from the scope stack
```

#### 11.4.2 The executeInArea or newInstance methods

For ma.executeInArea(logic), ma.newInstance(), or ma.newArray():

```
if ma is an instance of heap immortal or ImmortalPhysicalMemory,
start a new scope stack containing only ma.
make the new scope stack the scope stack for the current
schedulable object.
else if ma is in the scope stack for the current schedulable object,
start a new scope stack containing ma and all
```

```
7
           scopes below ma on the scope stack.
 8
        make the new scope stack the scope stack for the current
 9
           schedulable object.
10
    else
11
        throw InaccessibleAreaException, execute logic.run,
12
            or construct the object.
13
        restore the previous scope stack for the current schedulable object.
14
         discard the new scope stack.
15
     end
```

## 11.4.3 Constructor methods for Schedulable Objects

For construction of a schedulable object in memory area cma with initial memory area of ima:

```
if cma is heap, immortal or ImmortalPhysicalMemory,
create a new scope stack containing cma.

else
start a new scope stack containing the entire
current scope stack.

if ima!= cma
push ima on the new scope stack
push ima on the new scopedCycleException.
```

The above pseudocode illustrates a straightforward implementation of this specification's semantics, but any implementation that behaves effectively like this one with respect to reference count values of zero and one is permissible. An implementation may be eager or lazy in maintenance of its reference count provided that it correctly implements the semantics for reference counts of zero and one.

## 11.5 The Single Parent Rule

Every push of a scoped memory type on a scope stack requires reference to the single parent rule, this enforces the invariant that every scoped memory area has no more than one parent.

The parent of a scoped memory area is identified by the following rules (for a stack that grows up):

- If the memory area is not currently on any scope stack, it has no parent
- If the memory area is the outermost (lowest) scoped memory area on any scope stack, its parent is the *primordial scope*.

• For all other scoped memory areas, the parent is the first scoped memory area outside it on the scope stack.

Except for the primordial scope, which represents heap, immortal and immortal physical memory, only scoped memory areas are visible to the single parent rule.

The operational effect of the single parent rule is that when a scoped memory area has a parent, the only legal change to that value is to "no parent." Thus an ordering imposed by the first assignments of parents of a series of nested scoped memory areas is the only nesting order allowed until control leaves the scopes; then a new nesting order is possible. Thus a schedulable object attempting to enter a scope can only do so by entering in the established nesting order.

## 11.5.1 Scope Tree Maintenance

The single parent rule is enforced effectively as if there were a tree with the primordial scope (representing heap, immortal, and immortal physical memory) at its root, and other nodes corresponding to every scoped memory area that is currently on any schedulable object's scope stack.

Each scoped memory has a reference to its parent memory area, ma.parent. The parent reference may indicate a specific scoped memory area, no parent, or the primordial parent.

If a scoped memory area is the non-default initial memory area of an async event handler, or the non-default initial memory area of a realtime thread that has not terminated, it is referred to as *pinned*.

#### 11.5.1.1 On Scope Stack Push of ma

The following procedure could be used to maintain the scope tree and ensure that push operations on a schedulable object's scope stack do not violate the single parent rule.

```
precondition: ma.parent is set to the correct parent (either a scoped
       memory area or the primordial scope) or to noParent.
 3
 4
     t.scopeStack is the scope stack of the current schedulable object
 5
     if ma is scoped,
 6
 7
        parent = findFirstScope(t.scopeStack)
 8
     if ma.parent == noParent
 9
         ma.parent = parent.
10
     else if ma.parent != parent
11
         throw ScopedCycleException.
12
     else
13
         t.scopeStack.push(ma).
```

findFirstScope is a convenience function that looks down the scope stack for the next entry that is a reference to an instance of ScopedMemoryArea.

```
findFirstScope(scopeStack)

for s = top of scope stack to bottom of scope stack

for s = top of scopedMemory

for s = top of scopedMemory

return s return primordial scope

}
```

## 11.5.1.2 On Scope Stack Pop of ma

```
1 ma = t.scopeStack.pop.
2 if ma is scoped
3     if !(ma.in_use || ma.pinned)
4          ma.parent = noParent
```

## 11.6 Interfaces

## 11.6.1 ChildScopeVisitor

This interface is used to visit the members of the set of scoped children of a memory area. An object implementing this interface is passed to the MemoryArea.visitScopedChildr method.

#### 11.6.1.1 Methods

### 11.6.1.1.1 visit(ScopedMemory)

```
Signature
```

```
public
java.lang.Object visit(ScopedMemory scope)
```

Parameters

scope The scoped memory area being visited.

Returns

Any object chosen by the application. If visit returns a non-null value, no more scopes are visited and the MemoryArea.visitScopedChildren<sup>3</sup> method returns the value returned by {visit(ScopedMemory)<sup>4</sup>.

Visit the members of the set of child scopes. The set may be concurrently modified by other tasks, but the view seen by the visitor may not be updated to reflect those changes. The guarantees are:

• If the set is disturbed by other tasks, the visitor shall visit no member more than once, and it shall visit only scopes that were a member of the set at some time during the enumeration of the set, and it shall visit all the scopes that are not deleted during the execution of the visitor.

 $<sup>^{2}</sup>$ Section 11.8.7.2.21

 $<sup>^{3}</sup>$ Section 11.8.7.2.21

<sup>&</sup>lt;sup>4</sup>Section 11.6.1.1.1

11.6. INTERFACES 397

## 11.6.2 PhysicalMemoryCharacteristic

A tagging interface used to identify physical memory characteristics. Applications can give names to regions of memory that are descibed by PhysicalMemoryModule. The names are defined by creating instances of this interface. For example, final static PhysicalMemoryCharacteristic STATIC\_RAM = ...;

Available since RTSJ version RTSJ 2.0

## 11.6.3 PhysicalMemoryFilter

An interface to the physical memory filters. Filters are created by a factory in the PhysicalMemoryManager<sup>5</sup> class.

Available since RTSJ version RTSJ 2.0

#### 11.6.3.1 Methods

#### 11.6.3.1.1 setVMCharacteristics(javax.realtime.VirtualMemoryCharacteristic[])

```
Signature
```

```
public
void setVMCharacteris-
tics(javax.realtime.VirtualMemoryCharacteristic[] required)
```

 $<sup>^5</sup>$ Section 15.4.2

## 11.6.4 VirtualMemoryCharacteristic

A tagging interface used to identify virtual memory characteristics. The PhysicalMemoryManager defines static public objects that implement this interface. Each instant represent a particular virtual memory characteristics supported by the hosting machine.

 $For example, public final static Virtual Memory Characteristic PERMANENTLY\_RESIDE IN PROPERTY FOR STATEMENT STATEMENT STATEM$ 

Available since RTSJ version RTSJ 2.0

## 11.7 Enumerations

## 11.7.1 NewPhysicalMemoryManager.CachingBehavior

#### Inheritance

java.lang.Object java.lang.Enum javax.realtime.NewPhysicalMemoryManager.CachingBehavior

#### 11.7.1.1 Enumeration Constants

#### 11.7.1.1.1 DISABLED

public static final DISABLED

#### 11.7.1.1.2 WRITE\_THROUGH

public static final WRITE\_THROUGH

#### 11.7.1.1.3 WRITE\_BACK

public static final WRITE\_BACK

#### 11.7.1.2 Constructors

#### 11.7.1.2.1 NewPhysicalMemoryManager.CachingBehavior

Signature

private
 NewPhysicalMemoryManager.CachingBehavior()

#### 11.7.1.3 Methods

#### 11.7.1.3.1 values

#### Signature

```
public static
javax.realtime.NewPhysicalMemoryManager.CachingBehavior[]
values()
```

#### 11.7.1.3.2 valueOf(String)

#### Signature

```
public static
javax.realtime.NewPhysicalMemoryManager.CachingBehavior
valueOf(String name)
```

## 11.7.2 NewPhysicalMemoryManager.PagingBehavior

#### Inheritance

```
java.lang.Object
java.lang.Enum
javax.realtime.NewPhysicalMemoryManager.PagingBehavior
```

#### 11.7.2.1 Enumeration Constants

#### 11.7.2.1.1 FIXED

public static final FIXED

#### 11.7.2.1.2 SWAPPABLE

public static final SWAPPABLE

#### 11.7.2.2 Constructors

### $11.7.2.2.1 \quad New Physical Memory Manager. Paging Behavior$

Signature

```
private
  NewPhysicalMemoryManager.PagingBehavior()
```

#### 11.7.2.3 Methods

#### 11.7.2.3.1 values

```
Signature
```

```
public static
javax.realtime.NewPhysicalMemoryManager.PagingBehavior[]
values()
```

### 11.7.2.3.2 valueOf(String)

### Signature

```
public static
javax.realtime.NewPhysicalMemoryManager.PagingBehavior
valueOf(String name)
```

### 11.8 Classes

### 11.8.1 GarbageCollector

#### Inheritance

java.lang.Object javax.realtime.GarbageCollector

The system shall provide dynamic and static information characterizing the temporal behavior and imposed overhead of any garbage collection algorithm provided by the system. This information shall be made available to applications via methods on subclasses of GarbageCollector. Implementations are allowed to provide any set of methods in subclasses as long as the temporal behavior and overhead are sufficiently categorized. The implementations are also required to fully document the subclasses.

A reference to the garbage collector responsible for heap memory is available from RealtimeSystem.currentGC()<sup>6</sup>.

#### 11.8.1.1 Constructors

#### 11.8.1.2 Methods

#### 11.8.1.2.1 getPreemptionLatency

Signature

public abstract
javax.realtime.RelativeTime getPreemptionLatency()

Returns

The worst-case preemption latency of the garbage collection algorithm represented by this. The returned object is allocated in the current allocation context. If there is no constant that bounds garbage collector preemption latency, this method shall return a relative time with Long.MAX\_VALUE milliseconds. The number of nanoseconds in this special value is unspecified.

<sup>&</sup>lt;sup>6</sup>Section 13.3.6.3.1

11.8. CLASSES 403

Preemption latency is a measure of the maximum time a schedulable object may have to wait for the collector to reach a preemption-safe point.

Instances of NoHeapRealtimeThread<sup>7</sup> and async event handlers with the no-heap option preempt garbage collection immediately, but other schedulable objects must wait until the collector reaches a preemption-safe point. For many garbage collectors the only preemption safe point is at the end of garbage collection, but an implementation of the garbage collector could permit a schedulable object to preempt garbage collection before it completes. The getPreemptionLatency method gives such a garbage collector a way to report the worst-case interval between release of a schedulable object during garbage collection, and the time the schedulable object starts execution or gains full access to heap memory, whichever comes later.

## 11.8.2 HeapMemory

#### Inheritance

javax.realtime.MemoryArea javax.realtime.HeapMemory

The HeapMemory class is a singleton object that allows logic with a non-heap allocation context to allocate objects in the Java heap.

#### 11.8.2.1 Fields

# 11.8.2.1.1 heap private static heap

#### 11.8.2.2 Constructors

#### 11.8.2.2.1 HeapMemory

Signature

<sup>&</sup>lt;sup>7</sup>Section 5.4.1

```
private
  HeapMemory()
```

#### 11.8.2.3 Methods

#### 11.8.2.3.1 enter

```
Signature
public
void enter()
```

Throws

*IllegalThreadStateException* when the caller is a Java thread.

IllegalArgumentException @inheritDoc

MemoryAccessError when caller is a no-heap schedulable object.

Associate this memory area with the current schedulable object for the duration of the execution of the run() method of the instance of Runnable given in the constructor. During this period of execution, this memory area becomes the default allocation context until another default allocation context is selected (using enter, or executeInArea<sup>8</sup>) or the enter method exits.

#### 11.8.2.3.2 enter(Runnable)

```
Signature
```

public
void enter(Runnable logic)

**Parameters** 

logic The Runnable object whose run() method should be invoked.

Throws

MemoryAccessError when caller is a no-heap schedulable object.

IllegalThreadStateException @inheritDoc

IllegalArgumentException @inheritDoc

Associate this memory area with the current schedulable object for the duration of the execution of the run() method of the given Runnable. During this period of execution, this memory area becomes the default allocation context until another default allocation context is selected (using enter, or executeInArea<sup>9</sup>) or the enter

<sup>&</sup>lt;sup>8</sup>Section 11.8.2.3.4

<sup>&</sup>lt;sup>9</sup>Section 11.8.2.3.4

11.8. CLASSES 405

method exits.

#### 11.8.2.3.3 instance

```
Signature
    public static
    javax.realtime.HeapMemory instance()
Returns
```

The singleton HeapMemory<sup>10</sup> object.

Returns a reference to the singleton instance of HeapMemory<sup>11</sup> representing the Java heap. The singleton instance of this class shall be allocated in the ImmortalMemory<sup>12</sup> area.

#### 11.8.2.3.4 executeInArea(Runnable)

```
Signature
    public
    void executeInArea(Runnable logic)
```

Parameters 5 4 1

logic The runnable object whose run() method should be executed.

Throws

*IllegalArgumentException* when logic is null.

MemoryAccessError when caller is a no-heap schedulable object.

Execute the run method from the logic parameter using heap as the current allocation context. For a schedulable object, this saves the current scope stack and replaces it with one consisting only of the HeapMemory instance; restoring the original scope stack upon completion.

#### 11.8.2.3.5 newArray(java.lang.Class, int)

```
Signature

public
 java.lang.Object newArray(java.lang.Class type, int number)

Parameters
 type @inheritDoc
 number @inheritDoc
Throws
```

 $<sup>^{10}</sup>$ Section 11.8.2

<sup>&</sup>lt;sup>11</sup>Section 11.8.2

 $<sup>^{12}</sup>$ Section 11.8.3

MemoryAccessError when caller is a no-heap schedulable object.

IllegalArgumentException @inheritDoc

OutOfMemoryError @inheritDoc

#### Returns

@inheritDoc

Allocate an array of the given type in this memory area. This method may be concurrently used by multiple threads.

#### 11.8.2.3.6 newInstance(java.lang.Class)

```
Signature
```

public

java.lang.Object newInstance(java.lang.Class type)

throws IllegalAccessException, InstantiationException

#### **Parameters**

type @inheritDoc

#### Throws

MemoryAccessError when caller is a no-heap schedulable object.

IllegalAccessException @inheritDoc

IllegalArgumentException @inheritDoc

ExceptionInInitializerError @inheritDoc

OutOfMemoryError @inheritDoc

InstantiationException @inheritDoc

#### Returns

@inheritDoc

Allocate an object in this memory area. This method may be concurrently used by multiple threads.

#### 11.8.2.3.7 newInstance(java.lang.reflect.Constructor, java.lang.Object[])

#### Signature

```
public
```

java.lang.Object newInstance(java.lang.reflect.Constructor c,

java.lang.Object[] args)

throws IllegalAccessException, InstantiationException,

InvocationTargetException

#### **Parameters**

c T@inheritDoc

args @inheritDoc

Throws

11.8. CLASSES 407

MemoryAccessError when caller is a no-heap schedulable object.

IllegalAccessException @inheritDoc

Instantiation Exception @inheritDoc

OutOfMemoryError @inheritDoc

IllegalArgumentException @inheritDoc

Invocation TargetException @inheritDoc

#### Returns

@inheritDoc

Allocate an object in this memory area. This method may be concurrently used by multiple threads.

#### 11.8.2.3.8 visitScopedChildren(ChildScopeVisitor)

Signature

public

java.lang.Object visitScopedChildren(ChildScopeVisitor visitor)

**Parameters** 

visitor invoke the ChildScopeVisitor.visit(ScopedMemory)<sup>13</sup> method for each member of the set of scoped memory areas that was created in heap memory and has the primordial scope as its parent.

Throws

IllegalArgumentException @inheritDoc

Returns

@inheritDoc

Visit each scoped memory area who's parent is the primordial scope and was created in heap memory.

## 11.8.3 ImmortalMemory

#### Inheritance

java.lang.Object javax.realtime.MemoryArea javax.realtime.ImmortalMemory

ImmortalMemory is a memory resource that is unexceptionally available to all schedulable objects and Java threads for use and allocation.

<sup>&</sup>lt;sup>13</sup>Section 11.6.1.1.1

An immortal object may not contain references to any form of scoped memory, e.g., LTMemory<sup>14</sup>, StackedMemory<sup>15</sup>, PinnableMemory<sup>16</sup>, or LTPhysicalMemory<sup>17</sup>.

Objects in immortal have the same states with respect to finalization as objects in the standard Java heap, but there is no assurance that immortal objects will be finalized even when the JVM is terminated.

Methods from ImmortalMemory should be overridden only by methods that use super.

#### 11.8.3.1 Fields

#### 11.8.3.1.1 MEM\_SIZE

private static final MEM\_SIZE

#### 11.8.3.1.2 immortal

private static immortal

#### 11.8.3.2 Constructors

#### 11.8.3.2.1 ImmortalMemory

Signature

private

ImmortalMemory()

#### 11.8.3.3 Methods

 $<sup>^{14}</sup>$ Section 11.8.5

 $<sup>^{15}</sup>$ Section 11.8.15

 $<sup>^{16}</sup>$ Section 11.8.11

 $<sup>^{17}\</sup>mathrm{Section}\ 11.8.6$ 

11.8. CLASSES 409

#### 11.8.3.3.1 instance

```
Signature

public static

javax.realtime.ImmortalMemory instance()

Returns
```

The singleton ImmortalMemory<sup>18</sup> object.

Returns a pointer to the singleton ImmortalMemory<sup>19</sup> object.

#### 11.8.3.3.2 executeInArea(Runnable)

Signature

public
void executeInArea(Runnable logic)

Parameters 5

logic The runnable object whose run() method should be executed.

Throws

*IllegalArgumentException* when logic is null.

Execute the run method from the logic parameter using this memory area as the current allocation context. For a schedulable object, this saves the current scope stack and replaces it with one consisting only of the ImmortalMemory instance; restoring the original scope stack upon completion.

#### 11.8.3.3.3 visitScopedChildren(ChildScopeVisitor)

Signature

public

java.lang.Object visitScopedChildren(ChildScopeVisitor visitor)

*Parameters* 

visitor invoke the ChildScopeVisitor.visit(ScopedMemory)<sup>20</sup> method for each member of the set of scoped memory areas that was created in this immortal memory area and has the primordial scope as its parent.

Throws

IllegalArgumentException @inheritDoc

Returns

@inheritDoc

Visit each scoped memory area who's parent is the primordial scope and was created in this memory area.

<sup>&</sup>lt;sup>18</sup>Section 11.8.3

<sup>&</sup>lt;sup>19</sup>Section 11.8.3

 $<sup>^{20}</sup>$ Section 11.6.1.1.1

## 11.8.4 ImmortalPhysicalMemory

#### Inheritance

javax.realtime.MemoryArea javax.realtime.ImmortalPhysicalMemory

An instance of ImmortalPhysicalMemory allows objects to be allocated from a range of physical memory with particular attributes, determined by their memory type. This memory area has the same restrictive set of assignment rules as ImmortalMemory<sup>21</sup> memory areas, and may be used in any execution context where ImmortalMemory is appropriate.

No provision is made for sharing object in ImmortalPhysicalMemory with entities outside the JVM that creates them, and, while the memory backing an instance of ImmortalPhysicalMemory could be shared by multiple JVMs, the class does not support such sharing.

Methods from ImmortalPhysicalMemory should be overridden only by methods that use super.

#### 11.8.4.1 Constructors

#### 11.8.4.1.1 ImmortalPhysicalMemory(PhysicalMemoryFilter, long)

Signature

public

ImmortalPhysicalMemory(PhysicalMemoryFilter type, long size)

#### **Parameters**

type An instance of a physical memory filter that defines the the required characteristics of the physical memory and the required characteristics of the virtual memory it is to mapped to.

size The size of memory required.

#### **Throws**

IllegalArgumentException when size is less than zero.

 $<sup>^{21}</sup>$ Section 11.8.3

OutOfMemoryError when there is insufficient memory for the ImmortalPhysicalMemory object or for the backing memory.

SizeOutOfBoundsException when the size extends into an invalid range of memory.

SecurityException when the application doesn't have permissions to access physical memory or the given type of memory.

Create a phyical immortal memory area of the specified type and size.

#### Available since RTSJ version RTSJ 2.0

# 11.8.4.1.2 ImmortalPhysicalMemory(PhysicalMemoryFilter, SizeEstimator)

Signature

public

ImmortalPhysicalMemory(PhysicalMemoryFilter type, SizeEstimator size)

#### **Parameters**

type An instance of a physical memory filter that defines the the required characteristics of the physical memory and the required characteristics of the virtual memory it is to mapped to.

size A size estimator for this memory area.

#### Throws

*IllegalArgumentException* when size is less than zero.

OutOfMemoryError when there is insufficient memory for the ImmortalPhysicalMemory object or for the backing memory.

SizeOutOfBoundsException when the size extends into an invalid range of memory.

SecurityException when the application doesn't have permissions to access physical memory or the given type of memory.

Create a phyical immortal memory area of the specified type and size.

## Available since RTSJ version RTSJ 2.0

## 11.8.4.1.3 ImmortalPhysicalMemory(PhysicalMemoryFilter, long, Runnable)

Signature

#### public

ImmortalPhysicalMemory(PhysicalMemoryFilter type, long size, Runnable l

#### **Parameters**

type An instance of a physical memory filter that defines the trequired characteristics of the physical memory and the required characteristics of the virtual memory it is to mapped to.

size The size of memory required.

logic The run() method of this object will be called whenever MemoryArea.enter()<sup>22</sup> is called. If logic is null, logic must be supplied when the memory area is entered.

#### Throws

*IllegalArgumentException* when size is less than zero.

OutOfMemoryError when there is insufficient memory for the ImmortalPhysicalMemory object or for the backing memory.

SizeOutOfBoundsException when the size extends into an invalid range of memory.

SecurityException when the application doesn't have permissions to access physical memory or the given type of memory.

Create a phyical immortal memory area of the specified type and size.

## Available since RTSJ version RTSJ 2.0

# 11.8.4.1.4 ImmortalPhysicalMemory(PhysicalMemoryFilter, SizeEstimator, Runnable)

Signature

public

ImmortalPhysicalMemory(PhysicalMemoryFilter type, SizeEstimator size, F

#### Parameters 1

type An instance of a physical memory filter that defines the the required characteristics of the physical memory and the required characteristics of the virtual memory it is to mapped to.

size A size estimator for this memory area.

 $<sup>^{22}</sup>$ Section 11.8.7.2.1

logic The run() method of this object will be called whenever MemoryArea.enter()<sup>23</sup> is called. If logic is null, logic must be supplied when the memory area is entered.

**Throws** 

*IllegalArgumentException* when size is less than zero.

OutOfMemoryError when there is insufficient memory for the ImmortalPhysicalMemory object or for the backing memory.

SizeOutOfBoundsException when the size extends into an invalid range of memory.

SecurityException when the application doesn't have permissions to access physical memory or the given type of memory.

Create a phyical immortal memory area of the specified type and size.

#### Available since RTSJ version RTSJ 2.0

#### 11.8.4.2 Methods

## 11.8.4.2.1 executeInArea(Runnable)

Signature

public

void executeInArea(Runnable logic)

Parameters 5 4 1

logic The runnable object whose run() method should be executed.

Throws

*IllegalArgumentException* when logic is null.

Open issue: AJW: Why is this method here? Execute the run method from the logic parameter using this memory area as the current allocation context. For a schedulable object, this saves the current scope stack and replaces it with one consisting only of the ImmortalMemory instance; restoring the original scope stack upon completion. End of open issue

## 11.8.4.2.2 visitScopedChildren(ChildScopeVisitor)

Signature

 $<sup>^{23}</sup>$ Section 11.8.7.2.1

 ${\tt public} \\ {\tt java.lang.Object~visitScopedChildren(ChildScopeVisitor~visitor)} \\ Parameters$ 

visitor invoke the ChildScopeVisitor.visit(ScopedMemory)<sup>24</sup> method for each member of the set of scoped memory areas that was created in this immortal memory area and has the primordial scope as its parent.

**Throws** 

IllegalArgumentException @inheritDoc

Returns

@inheritDoc

**Open issue:** AJW: Why is this method here? Visit each scoped memory area who's parent is the primordial scope and was created in this immortal memory area. **End of open issue** 

## 11.8.5 LTMemory

## Inheritance

javax.realtime.MemoryArea javax.realtime.ScopedMemory javax.realtime.LTMemory

LTMemory represents a memory area guaranteed by the system to have linear time allocation when memory consumption from the memory area is less than the memory area's *initial* size. Execution time for allocation is allowed to vary when memory consumption is between the initial size and the maximum size for the area. Furthermore, the underlying system is not required to guarantee that memory between initial and maximum will always be available.

The memory area described by a LTMemory instance does not exist in the Java heap, and is not subject to garbage collection. Thus, it is safe to use a LTMemory object as the initial memory area associated with a NoHeapRealtimeThread<sup>25</sup>, or to enter the memory area using the ScopedMemory.enter<sup>26</sup> method within a NoHeapRealtimeThread<sup>27</sup>.

Enough memory must be committed by the completion of the constructor to satisfy the initial memory requirement. (Committed means that this memory must always be available for allocation). The initial memory allocation must behave, with

 $<sup>^{24}</sup>$ Section 11.6.1.1.1

 $<sup>^{25}</sup>$ Section 5.4.1

<sup>&</sup>lt;sup>26</sup>Section 11.8.13.2.1

 $<sup>^{27}</sup>$ Section 5.4.1

respect to successful allocation, as if it were contiguous; i.e., a correct implementation must guarantee that any sequence of object allocations that could ever succeed without exceeding a specified initial memory size will always succeed without exceeding that initial memory size and succeed for any instance of LTMemory with that initial memory size. (Note: to ensure that all requested memory is available set initial and maximum to the same value) Methods from LTMemory should be overridden only by methods that use super.

See Section MemoryArea)

See Section ScopedMemory)

See Section RealtimeThread)

See Section NoHeapRealtimeThread)

#### 11.8.5.1 Fields

# $11.8.5.1.1 \quad initial Size$

initialSize

## 11.8.5.1.2 maximumSize

maximumSize

## 11.8.5.2 Constructors

## 11.8.5.2.1 LTMemory(long, long)

Signature

public

LTMemory(long initial, long maximum)

**Parameters** 

*initial* The size in bytes of the memory to allocate for this area. This memory must be committed before the completion of the constructor.

maximum The size in bytes of the memory to allocate for this area.

#### Throws

IllegalArgumentException when initial is greater than maximum, or if initial or maximum is less than zero.

OutOfMemoryError when there is insufficient memory for the LTMemory object or for the backing memory.

Create an LTMemory of the given size.

## 11.8.5.2.2 LTMemory(long, long, Runnable)

Signature

public

LTMemory(long initial, long maximum, Runnable logic)

#### **Parameters**

*initial* The size in bytes of the memory to allocate for this area. This memory must be committed before the completion of the constructor.

maximum The size in bytes of the memory to allocate for this area.

logic The run() of the given Runnable will be executed using this as its initial memory area. If logic is null, this constructor is equivalent to LT-Memory(long initial, long maximum)<sup>28</sup>.

#### **Throws**

IllegalArgumentException when initial is greater than maximum, or if initial or maximum is less than zero.

OutOfMemoryError when there is insufficient memory for the LTMemory object or for the backing memory.

*IllegalAssignmentError* when storing logic in this would violate the assignment rules.

Create an LTMemory of the given size.

## 11.8.5.2.3 LTMemory(SizeEstimator, SizeEstimator)

Signature

public

LTMemory(SizeEstimator initial, SizeEstimator maximum)

 $<sup>^{28}</sup>$ Section 11.8.5.2.1

#### *Parameters*

initial An instance of SizeEstimator<sup>29</sup> used to give an estimate of the initial size. This memory must be committed before the completion of the constructor.

maximum An instance of SizeEstimator<sup>30</sup> used to give an estimate for the maximum bytes to allocate for this area.

#### Throws

IllegalArgumentException when initial is null, maximum is null, initial.getEstimate() is greater than maximum.getEstimate(), or if initial.getEstimate() is less than zero.

OutOfMemoryError when there is insufficient memory for the LTMemory object or for the backing memory.

Create an LTMemory of the given size.

## 11.8.5.2.4 LTMemory(SizeEstimator, SizeEstimator, Runnable)

## Signature

## public

LTMemory(SizeEstimator initial, SizeEstimator maximum, Runnable logic)

#### **Parameters**

initial An instance of SizeEstimator<sup>31</sup> used to give an estimate of the initial size. This memory must be committed before the completion of the constructor.

maximum An instance of SizeEstimator<sup>32</sup> used to give an estimate for the maximum bytes to allocate for this area.

logic The run() of the given Runnable will be executed using this as its initial memory area. If logic is null, this constructor is equivalent to LT-Memory(SizeEstimator initial, SizeEstimator maximum)<sup>33</sup>.

#### **Throws**

IllegalArgumentException when initial is null, maximum is null, initial.getEstimate() is greater than maximum.getEstimate(), or if initial.getEstimate() is less than zero.

OutOfMemoryError when there is insufficient memory for the LTMemory object or for the backing memory.

 $<sup>\</sup>overline{^{29}}$ Section 11.8.14

 $<sup>^{30}</sup>$ Section 11.8.14

 $<sup>^{31}</sup>$ Section 11.8.14

<sup>&</sup>lt;sup>32</sup>Section 11.8.14

 $<sup>^{33}</sup>$ Section 11.8.5.2.3

*IllegalAssignmentError* when storing logic in this would violate the assignment rules.

Create an LTMemory of the given size.

## 11.8.5.2.5 LTMemory(long)

Signature

public
 LTMemory(long size)

#### **Parameters**

size The size in bytes of the memory to allocate for this area. This memory must be committed before the completion of the constructor.

#### **Throws**

*IllegalArgumentException* when size is less than zero.

OutOfMemoryError when there is insufficient memory for the LTMemory object or for the backing memory.

Create an LTMemory of the given size. This constructor is equivalent to LTMemory(size, size)

## Available since RTSJ version RTSJ 1.0.1

## 11.8.5.2.6 LTMemory(long, Runnable)

Signature

public
 LTMemory(long size, Runnable logic)

#### Parameters 1 4 1

size The size in bytes of the memory to allocate for this area. This memory must be committed before the completion of the constructor.

logic The run() of the given Runnable will be executed using this as its initial memory area. If logic is null, this constructor is equivalent to LT-Memory(long size)<sup>34</sup>.

#### Throws

 $<sup>^{34}</sup>$ Section 11.8.5.2.5

*IllegalArgumentException* when size is less than zero.

OutOfMemoryError when there is insufficient memory for the LTMemory object or for the backing memory.

*IllegalAssignmentError* when storing logic in this would violate the assignment rules.

Create an LTMemory of the given size. This constructor is equivalent to LTMemory(size, size, logic).

#### Available since RTSJ version RTSJ 1.0.1

## 11.8.5.2.7 LTMemory(SizeEstimator)

Signature

public

LTMemory(SizeEstimator size)

#### **Parameters**

size An instance of SizeEstimator<sup>35</sup> used to give an estimate of the initial size. This memory must be committed before the completion of the constructor.

#### Throws

IllegalArgumentException when size is null, or size.getEstimate() is less than zero.

OutOfMemoryError when there is insufficient memory for the LTMemory object or for the backing memory.

Create an LTMemory of the given size. This constructor is equivalent to LTMemory(size, size).

#### Available since RTSJ version RTSJ 1.0.1

## 11.8.5.2.8 LTMemory(SizeEstimator, Runnable)

Signature

public

LTMemory(SizeEstimator size, Runnable logic)

 $<sup>^{35}\</sup>mathrm{Section}\ 11.8.14$ 

#### **Parameters**

size An instance of SizeEstimator<sup>36</sup> used to give an estimate of the initial size. This memory must be committed before the completion of the constructor. logic The run() of the given Runnable will be executed using this as its initial memory area. If logic is null, this constructor is equivalent to LT-Memory(SizeEstimator initial)<sup>37</sup>.

#### Throws

IllegalArgumentException when size is null, or size.getEstimate() is less than zero.

OutOfMemoryError when there is insufficient memory for the LTMemory object or for the backing memory.

*IllegalAssignmentError* when storing logic in this would violate the assignment rules.

Create an LTMemory of the given size.

## Available since RTSJ version RTSJ 1.0.1

#### 11.8.5.3 Methods

## 11.8.5.3.1 toString

```
Signature
```

public java.lang.String toString()

Returns

A string representing the value of this.

Create a string representation of this object. The string is of the form (LTMemory) Scoped memory # num

where num uniquely identifies the LTMemory area.

## 11.8.6 LTPhysicalMemory

#### Inheritance

 $<sup>^{36}</sup>$ Section 11.8.14

 $<sup>^{37}</sup>$ Section 11.8.5.2.7

```
java.lang.Object
javax.realtime.MemoryArea
javax.realtime.ScopedMemory
javax.realtime.LTPhysicalMemory
```

An instance of LTPhysicalMemory allows objects to be allocated from a range of physical memory with particular attributes, determined by their memory type. This memory area has the same semantics as ScopedMemory<sup>38</sup> memory areas, and the same performance restrictions as LTMemory<sup>39</sup>.

No provision is made for sharing object in LTPhysicalMemory with entities outside the JVM that creates them, and, while the memory backing an instance of LTPhysicalMemory could be shared by multiple JVMs, the class does not support such sharing.

Methods from LTPhysicalMemory should be overridden only by methods that use super.

#### 11.8.6.1 Fields

# 11.8.6.1.1 base private base

#### 11.8.6.2 Constructors

## 11.8.6.2.1 LTPhysicalMemory(PhysicalMemoryFilter, long)

Signature

public
 LTPhysicalMemory(PhysicalMemoryFilter type, long size)

#### Parameters 1 4 1

type An instance of a physical memory filter that defines the the required characteristics of the physical memory and the required characteristics of the virtual memory it is to mapped to.

 $<sup>\</sup>overline{^{38}}$ Section 11.8.13

 $<sup>^{39}\</sup>mathrm{Section}\ 11.8.5$ 

size The size of memory required.

#### **Throws**

*IllegalArgumentException* when size is less than zero.

OutOfMemoryError when there is insufficient memory for the LTPhysicalMemory object or for the backing memory.

SizeOutOfBoundsException when the size extends into an invalid range of memory.

SecurityException when the application doesn't have permissions to access physical memory or the given type of memory.

Create a phyical immortal memory area of the specified type and size.

## Available since RTSJ version RTSJ 2.0

## 11.8.6.2.2 LTPhysicalMemory(PhysicalMemoryFilter, SizeEstimator)

Signature

public

LTPhysicalMemory(PhysicalMemoryFilter type, SizeEstimator size)

#### **Parameters**

type An instance of a physical memory filter that defines the trequired characteristics of the physical memory and the required characteristics of the virtual memory it is to mapped to.

size A size estimator for this memory area.

#### **Throws**

*IllegalArgumentException* when size is less than zero.

OutOfMemoryError when there is insufficient memory for the LTPhysicalMemory object or for the backing memory.

SizeOutOfBoundsException when the size extends into an invalid range of memory.

SecurityException when the application doesn't have permissions to access physical memory or the given type of memory.

Create a phytical immortal memory area of the specified type and size.

## Available since RTSJ version RTSJ 2.0

## 11.8.6.2.3 LTPhysicalMemory(PhysicalMemoryFilter, long, Runnable)

Signature

public

LTPhysicalMemory(PhysicalMemoryFilter type, long size, Runnable logic)

#### **Parameters**

type An instance of a physical memory filter that defines the the required characteristics of the physical memory and the required characteristics of the virtual memory it is to mapped to.

size The size of memory required.

logic The run() method of this object will be called whenever MemoryArea.enter()<sup>40</sup> is called. If logic is null, logic must be supplied when the memory area is entered.

#### *Throws*

*IllegalArgumentException* when size is less than zero.

OutOfMemoryError when there is insufficient memory for the LTPhysicalMemory object or for the backing memory.

SizeOutOfBoundsException when the size extends into an invalid range of memory.

SecurityException when the application doesn't have permissions to access physical memory or the given type of memory.

Create a phyical immortal memory area of the specified type and size.

## Available since RTSJ version RTSJ 2.0

## 11.8.6.2.4 LTPhysicalMemory(PhysicalMemoryFilter, SizeEstimator, Runnable)

Signature

public

LTPhysicalMemory(PhysicalMemoryFilter type, SizeEstimator size, Runnable logic

#### Parameters 1

 $<sup>^{40}</sup>$ Section 11.8.7.2.1

type An instance of a physical memory filter that defines the the required characteristics of the physical memory and the required characteristics of the virtual memory it is to mapped to.

size A size estimator for this memory area.

logic The run() method of this object will be called whenever MemoryArea.enter()<sup>41</sup> is called. If logic is null, logic must be supplied when the memory area is entered.

#### Throws

*IllegalArgumentException* when size is less than zero.

OutOfMemoryError when there is insufficient memory for the LTPhysicalMemory object or for the backing memory.

SizeOutOfBoundsException when the size extends into an invalid range of memory.

SecurityException when the application doesn't have permissions to access physical memory or the given type of memory.

Create a phyical immortal memory area of the specified type and size.

## Available since RTSJ version RTSJ 2.0

#### 11.8.6.3 Methods

## 11.8.6.3.1 toString

Signature

public
java.lang.String toString()

Returns

A string representing the value of this.

Creates a string describing this object. The string is of the form (LTPhysicalMemory) Scoped memory # num

where num is a number that uniquely identifies this LTPhysicalMemory memory area. representing the value of this.

 $<sup>^{41}</sup>$ Section 11.8.7.2.1

## 11.8.7 MemoryArea

#### Inheritance

java.lang.Object javax.realtime.MemoryArea

MemoryArea is the abstract base class of all classes dealing with the representations of allocatable memory areas, including the immortal memory area, physical memory and scoped memory areas. This is an abstract class, but no method in this class is abstract. An application should not subclass MemoryArea without complete knowledge of its implementation details.

#### 11.8.7.1 Constructors

## 11.8.7.1.1 MemoryArea

Signature

MemoryArea()

Package protected no-arg constructor to make things compile nicely.

## 11.8.7.1.2 MemoryArea(long)

Signature

protected
 MemoryArea(long size)

**Parameters** 

size The size of MemoryArea to allocate, in bytes.

**Throws** 

*IllegalArgumentException* when size is less than zero.

OutOfMemoryError when there is insufficient memory for the MemoryArea object or for the backing memory.

Create an instance of MemoryArea.

## 11.8.7.1.3 MemoryArea(SizeEstimator)

Signature

#### protected

MemoryArea(SizeEstimator size)

#### *Parameters*

 $size \ A \ Size Estimator^{42}$  object which indicates the amount of memory required by this MemoryArea.

#### **Throws**

*IllegalArgumentException* when the size parameter is null, or size.getEstimate() is negative.

OutOfMemoryError when there is insufficient memory for the MemoryArea object or for the backing memory.

Create an instance of MemoryArea.

## 11.8.7.1.4 MemoryArea(long, Runnable)

Signature

## protected

MemoryArea(long size, Runnable logic)

#### **Parameters**

size The size of MemoryArea to allocate, in bytes.

logic The run() method of this object will be called whenever enter() $^{43}$  is called. If logic is null, this constructor is equivalent to MemoryArea(long size).

## Throws

*IllegalArgumentException* when the size parameter is less than zero.

OutOfMemoryError when there is insufficient memory for the MemoryArea object or for the backing memory.

 ${\it IllegalAssignmentError}$  when storing logic in this would violate the assignment rules.

Create an instance of MemoryArea.

 $<sup>^{42}</sup>$ Section 11.8.14

<sup>&</sup>lt;sup>43</sup>Section 11.8.7.2.1

## 11.8.7.1.5 MemoryArea(SizeEstimator, Runnable)

## Signature

#### protected

MemoryArea(SizeEstimator size, Runnable logic)

#### **Parameters**

size A SizeEstimator object which indicates the amount of memory required by this MemoryArea.

logic The run() method of this object will be called whenever enter()<sup>44</sup> is called. If logic is null, this constructor is equivalent to MemoryArea(SizeEstimator size).

#### Throws

IllegalArgumentException when size is null or size.getEstimate() is negative.

OutOfMemoryError when there is insufficient memory for the MemoryArea object or for the backing memory.

*IllegalAssignmentError* when storing logic in this would violate the assignment rules.

Create an instance of MemoryArea.

#### 11.8.7.2 Methods

#### 11.8.7.2.1 enter

Signature

public
void enter()

#### **Throws**

*IllegalThreadStateException* when the caller is a Java thread.

IllegalArgumentException when the caller is a schedulable object and no non-null value for logic was supplied when the memory area was constructed.

ThrowBoundaryError Thrown when the JVM needs to propagate an exception allocated in this scope to (or through) the memory area of the caller. Storing a reference to that exception would cause an IllegalAssignmentError<sup>45</sup>, so

<sup>&</sup>lt;sup>44</sup>Section 11.8.7.2.1

 $<sup>^{45}</sup>$ Section 14.4.3

the JVM cannot be permitted to deliver the exception. The ThrowBoundary-Error<sup>46</sup> is allocated in the current allocation context and contains information about the exception it replaces.

MemoryAccessError when caller is a no-heap schedulable object and this memory area's logic value is allocated in heap memory.

Associate this memory area with the current schedulable object for the duration of the execution of the run() method of the instance of Runnable given in the constructor. During this period of execution, this memory area becomes the default allocation context until another default allocation context is selected (using enter, or executeInArea<sup>47</sup>) or the enter method exits.

## 11.8.7.2.2 enter(Runnable)

Signature

public
void enter(Runnable logic)

Parameters

logic The Runnable object whose run() method should be invoked.

**Throws** 

*IllegalThreadStateException* when the caller is a Java thread.

*IllegalArgumentException* when the caller is a schedulable object and logic is null.

ThrowBoundaryError Thrown when the JVM needs to propagate an exception allocated in this scope to (or through) the memory area of the caller. Storing a reference to that exception would cause an IllegalAssignmentError<sup>48</sup>, so the JVM cannot be permitted to deliver the exception. The ThrowBoundary-Error<sup>49</sup> is allocated in the current allocation context and contains information about the exception it replaces.

Associate this memory area with the current schedulable object for the duration of the execution of the run() method of the given Runnable. During this period of execution, this memory area becomes the default allocation context until another default allocation context is selected (using enter, or executeInArea<sup>50</sup>) or the enter method exits.

## 11.8.7.2.3 enter(java.util.function.Supplier;T;)

 $<sup>^{46}</sup>$ Section 14.4.6

<sup>&</sup>lt;sup>47</sup>Section 11.8.7.2.15

<sup>&</sup>lt;sup>48</sup>Section 14.4.3

<sup>&</sup>lt;sup>49</sup>Section 14.4.6

 $<sup>^{50}</sup>$ Section 11.8.7.2.15

```
Signature
```

public

T enter(java.util.function.Supplier<T> logic)

Parameters 5

logic the object who's get method will be executed.

Returns

a result from the computation.

Same as  $enter(Runnable)^{51}$  except that the executed method is called get and an object is returned.

## 11.8.7.2.4 enter(BooleanSupplier)

Signature

public

boolean enter(BooleanSupplier logic)

Parameters

logic the object who's get method will be executed.

Returns

a result from the computation.

Same as enter(Runnable) $^{52}$  except that the executed method is called get and a boolean is returned.

## 11.8.7.2.5 enter(IntSupplier)

Signature

public

int enter(IntSupplier logic)

Parameters 1 4 1

logic the object who's get method will be executed.

Returns

a result from the computation.

Same as  $enter(Runnable)^{53}$  except that the executed method is called get and an int is returned.

## 11.8.7.2.6 enter(LongSupplier)

## Signature

 $<sup>^{51}</sup>$ Section 11.8.7.2.2

 $<sup>^{52}</sup>$ Section 11.8.7.2.2

 $<sup>^{53}</sup>$ Section 11.8.7.2.2

```
public
long enter(LongSupplier logic)
```

**Parameters** 

logic the object who's get method will be executed.

Returns

a result from the computation.

Same as enter(Runnable)<sup>54</sup> except that the executed method is called get and a long is returned.

## 11.8.7.2.7 enter(DoubleSupplier)

Signature

public

double enter(DoubleSupplier logic)

Parameters

logic the object who's get method will be executed.

Returns

a result from the computation.

Same as enter(Runnable)<sup>55</sup> except that the executed method is called get and a double is returned.

## 11.8.7.2.8 getMemoryArea(Object)

Signature

public static
javax.realtime.MemoryArea getMemoryArea(Object object)

**Throws** 

IllegalArgumentException when the value of object is null.

Returns

The instance of MemoryArea from which object was allocated.

Gets the MemoryArea in which the given object is located.

## 11.8.7.2.9 memoryConsumed

Signature

public
long memoryConsumed()

Returns

<sup>&</sup>lt;sup>54</sup>Section 11.8.7.2.2

 $<sup>^{55}</sup>$ Section 11.8.7.2.2

The amount of memory consumed in bytes.

For memory areas where memory is freed under program control this returns an exact count, in bytes, of the memory currently used by the system for the allocated objects. For memory areas (such as heap) where the definition of "used" is imprecise, this returns the best value it can generate in constant time.

#### 11.8.7.2.10 memoryRemaining

```
Signature
```

public
long memoryRemaining()

Returns

The amount of remaining memory in bytes.

An approximation to the total amount of memory currently available for future allocated objects, measured in bytes.

## 11.8.7.2.11 newArray(java.lang.Class, int)

Signature

public java.lang.Object newArray(java.lang.Class type, int number)

Parameters 1 4 1

type The class of the elements of the new array. To create an array of a primitive type use a type such as Integer. TYPE (which would call for an array of the primitive int type.)

number The number of elements in the new array.

**Throws** 

*IllegalArgumentException* when number is less than zero, type is null, or type is java.lang.Void.TYPE.

OutOfMemoryError when space in the memory area is exhausted.

Returns

A new array of class type, of number elements.

Allocate an array of the given type in this memory area. This method may be concurrently used by multiple threads.

## 11.8.7.2.12 newInstance(java.lang.Class)

## Signature

```
public
java.lang.Object newInstance(java.lang.Class type)
throws InstantiationException, IllegalAccessException
```

#### **Parameters**

type The class of which to create a new instance.

#### **Throws**

*IllegalAccessException* The class or initializer is inaccessible.

*IllegalArgumentException* when type is null.

InstantiationException when the specified class object could not be instantiated. Possible causes are: it is an interface, it is abstract, it is an array, or an exception was thrown by the constructor.

OutOfMemoryError when space in the memory area is exhausted.

ExceptionInInitializerError when an unexpected exception has occurred in a static initializer

SecurityException when the caller does not have permission to create a new instance.

#### Returns

A new instance of class type.

Allocate an object in this memory area. This method may be concurrently used by multiple threads.

## 11.8.7.2.13 newInstance(java.lang.reflect.Constructor, java.lang.Object[])

## Signature

```
public
java.lang.Object newInstance(java.lang.reflect.Constructor c,
java.lang.Object[] args)
throws IllegalAccessException, InstantiationException,
InvocationTargetException
```

#### **Parameters**

c The constructor for the new instance.

args An array of arguments to pass to the constructor.

## Throws

ExceptionInInitializerError when an unexpected exception has occurred in a static initializer

*IllegalAccessException* when the class or initializer is inaccessible under Java access control.

IllegalArgumentException when c is null, or the args array does not contain the number of arguments required by c. A null value of args is treated like an array of length 0.

InstantiationException when the specified class object could not be instantiated. Possible causes are: it is an interface, it is abstract, it is an array.

Invocation Target Exception when the underlying constructor throws an exception.

OutOfMemoryError when space in the memory area is exhausted.

#### Returns

A new instance of the object constructed by c.

Allocate an object in this memory area. This method may be concurrently used by multiple threads.

#### 11.8.7.2.14 size

```
Signature
```

public
long size()

Returns

The size of the memory area in bytes.

Query the size of the memory area. The returned value is the current size. Current size may be larger than initial size for those areas that are allowed to grow.

## 11.8.7.2.15 executeInArea(Runnable)

Signature

public
void executeInArea(Runnable logic)

**Parameters** 

logic The runnable object whose run() method should be executed.

Throws

*IllegalArgumentException* when logic is null.

Execute the run method from the logic parameter using this memory area as the current allocation context. The effect of executeInArea on the scope stack is specified in the subclasses of MemoryArea.

## 11.8.7.2.16 executeInArea(java.util.function.Supplier;T;)

Signature

public

T executeInArea(java.util.function.Supplier<T> logic)

Parameters

logic the object who's get method will be executed.

Returns

a result from the computation.

Same as  $executeInArea(Runnable)^{56}$  except that the executed method is called get and an object is returned.

## 11.8.7.2.17 executeInArea(BooleanSupplier)

Signature

public

boolean executeInArea(BooleanSupplier logic)

Parameters

logic the object who's get method will be executed.

Returns

a result from the computation.

Same as executeInArea(Runnable)<sup>57</sup> except that the executed method is called get and a boolean is returned.

## 11.8.7.2.18 executeInArea(IntSupplier)

Signature

public

int executeInArea(IntSupplier logic)

Parameters 5 4 1

logic the object who's get method will be executed.

Returns

a result from the computation.

Same as executeInArea(Runnable)<sup>58</sup> except that the executed method is called get and an int is returned.

## 11.8.7.2.19 executeInArea(LongSupplier)

Signature

public

long executeInArea(LongSupplier logic)

Parameters 5

logic the object who's get method will be executed.

Returns

a result from the computation.

 $<sup>^{56}</sup>$ Section 11.8.7.2.15

<sup>57</sup>Section 11.8.7.2.15

 $<sup>^{58}</sup>$ Section 11.8.7.2.15

Same as executeInArea(Runnable)<sup>59</sup> except that the executed method is called get and a long is returned.

## 11.8.7.2.20 executeInArea(DoubleSupplier)

Signature

public

double executeInArea(DoubleSupplier logic)

Parameters

logic the object who's get method will be executed.

Returns

a result from the computation.

Same as executeInArea(Runnable)<sup>60</sup> except that the executed method is called get and a double is returned.

## 11.8.7.2.21 visitScopedChildren(ChildScopeVisitor)

Signature

public

java.lang.Object visitScopedChildren(ChildScopeVisitor visitor)

Parameters

visitor determines the action to be performed on each of the children scopes. Throws

*IllegalArgumentException* when visitor is null.

Returns

null when all elements where visited and some object when the visit is forced to terminate at the end of visiting some element.

Perform an action on all children scopes of this memory area, so long as the Child-ScopeVisitor.visit(LocalAllocationContext) method returns null. When that method returns an object, the visit is terminated and that object is returned by this method,

The set of children may be concurrently modified by other tasks, but the view seen by the visitor might not be updated to reflect those changes. The guarantees when the set is disturbed by other tasks are

- the visitor shall visit no member more than once,
- it shall visit only scopes that were a member of the set at some time during the enumeration of the set.

<sup>&</sup>lt;sup>59</sup>Section 11.8.7.2.15

 $<sup>^{60}</sup>$ Section 11.8.7.2.15

- it shall visit all the scopes that are not deleted during the enumeration of the set,
- it shall visit only scopes that were a member of the set at some time during the enumeration of the set, but need not visit all scopes that became a member of the set during the enumeration of the set, and
- it shall visit all the scopes that are not deleted during the execution of the visitor, but may also visit scopes that were deleted.

When execution of the visitor's visit method terminated abruptly by throwing an exception, then execution of visitScopedChildren also terminates abruptly by throwing the same exception.

## 11.8.7.2.22 mayHoldReferenceTo

```
Signature
```

public

boolean mayHoldReferenceTo()

Returns

true when B can be assigned to a field of A, otherwise false.

Determine whether an object A allocated in the memory area represented by this can hold a reference to an object B allocated in the current memory area.

## 11.8.7.2.23 mayHoldReferenceTo(Object)

Signature

public

boolean mayHoldReferenceTo(Object value)

Returns

true when value can be assigned to a field of A, otherwise false.

Determine whether an object A allocated in the memory area represented by this can hold a reference to the object value.

# 11.8.8 MemoryParameters

#### Inheritance

java.lang.Object javax.realtime.MemoryParameters

Interfaces

Cloneable

Serializable

Memory parameters can be given on the constructor of RealtimeThread<sup>61</sup> and Async-EventHandler<sup>62</sup>. These can be used both for the purposes of admission control by the scheduler and for the purposes of pacing the garbage collector (if any) to satisfy all of the schedulable object memory allocation rates.

The limits in a MemoryParameters instance are enforced when a schedulable object creates a new object, e.g., uses the new operation. When a schedulable object exceeds its allocation or allocation rate limit, the error is handled as if the allocation failed because of insufficient memory. The object allocation throws an OutOfMemoryError.

When a reference to a MemoryParameters object is given as a parameter to a constructor, the MemoryParameters object becomes bound to the object being created. Changes to the values in the MemoryParameters object affect the constructed object. If given to more than one constructor, then changes to the values in the MemoryParameters object affect all of the associated objects. Note that this is a one-to-many relationship and not a many-to-many.

A MemoryParameters object may be shared, but that does not cause the memory budgets reflected by the parameter to be shared among the schedulable objects that are associated with the parameter object.

Caution: This class is explicitly unsafe in multithreaded situations when it is being changed. No synchronization is done. It is assumed that users of this class who are mutating instances will be doing their own synchronization at a higher level.

#### 11.8.8.1 Fields

#### 11.8.8.1.1 serialVersionUID

private static final serialVersionUID

#### 11.8.8.1.2 NO<sub>-</sub>MAX

public static final NO\_MAX Specifies no maximum limit.

#### 11.8.8.2 Constructors

 $<sup>^{61}</sup>$ Section 5.4.2

 $<sup>^{62}</sup>$ Section 8.6.4

## 11.8.8.2.1 MemoryParameters(long, long)

Signature

public

MemoryParameters(long maxMemoryArea, long maxImmortal)

#### **Parameters**

maxMemoryArea A limit on the amount of memory the schedulable object may allocate in its initial memory area. Units are in bytes. If zero, no allocation allowed in the memory area. To specify no limit, use NO\_MAX.

maxImmortal A limit on the amount of memory the schedulable object may allocate in the immortal area. Units are in bytes. If zero, no allocation allowed in immortal. To specify no limit, use NO\_MAX.

#### Throws

IllegalArgumentException when any value other than positive. zero, or NO\_MAX is passed as the value of maxMemoryArea or maxImmortal.

Create a MemoryParameters object with the given values.

## 11.8.8.2.2 MemoryParameters(long, long, long)

Signature

public

MemoryParameters(long maxMemoryArea, long maxImmortal, long allocationF

#### **Parameters**

maxMemoryArea A limit on the amount of memory the schedulable object may allocate in its initial memory area. Units are in bytes. If zero, no allocation allowed in the memory area. To specify no limit, use NO\_MAX.

maxImmortal A limit on the amount of memory the schedulable object may allocate in the immortal area. Units are in bytes. If zero, no allocation allowed in immortal. To specify no limit, use NO\_MAX.

allocationRate A limit on the rate of allocation in the heap. Units are in bytes per second of wall clock time. If allocationRate is zero, no allocation is allowed in the heap. To specify no limit, use NO\_MAX. Measurement starts when the schedulable object is first released for execution (not when it is constructed.) Enforcement of the allocation rate is an implementation option. If the implementation does not enforce allocation rate limits, it treats all non-zero allocation rate limits as NO\_MAX.

**Throws** 

IllegalArgumentException when any value other than positive. zero, or NO\_MAX is passed as the value of maxMemoryArea or maxImmortal, or allocationRate. Create a MemoryParameters object with the given values.

#### 11.8.8.3 Methods

## 11.8.8.3.1 associateThread(Schedulable)

Signature

void associateThread(Schedulable t)

*Parameters* 

t The RealtimeThread or AsyncEventHandler that will use this MemoryParameters object for budgeted allocation.

Associates the passed schedulable object with this MemoryParameters object. This is to implement the many-to-one functionality of MemoryParameters, specifically this is to facilitate the requirements of setMaxMemoryArea and setMaxImmortal.

Available since RTSJ version RTSJ 1.0.1 Changed the parameter type to Schedulable, and caused the method to throw UnsupportedOperationException if the parameter does not reference a schedulable object.

#### 11.8.8.3.2 clone

Signature

```
public
java.lang.Object clone()
```

Return a clone of this. This method should behave effectively as if it constructed a new object with the visible values of this.

- The new object is in the current allocation context.
- clone does not copy any associations from this and it does not implicitly bind the new object to a SO.

•

## Available since RTSJ version RTSJ 1.0.1

#### 11.8.8.3.3 deassociateThread(RealtimeThread)

Signature

```
void deassociateThread(RealtimeThread t)
```

**Parameters** 

t RealtimeThread object that will no longer be using this MemoryParameters object for budgeted allocation.

De-associates or removes the RealtimeThread object passed with this MemoryParameters object. This is to implement the many-to-one functionality of MemoryParameters, specifically this is to facilitate the requirements of setMaxMemoryArea and setMaxImmortal.

## 11.8.8.3.4 getAllocationRate

Signature

```
public
long getAllocationRate()
```

Returns

The allocation rate in bytes per second. If zero, no allocation is allowed in the heap. If the returned value is NO\_MAX<sup>63</sup> then the allocation rate on the heap is uncontrolled.

Gets the limit on the rate of allocation in the heap. Units are in bytes per second.

## 11.8.8.3.5 getMaxImmortal

Signature

```
public
long getMaxImmortal()
```

Returns

The limit on immortal memory allocation. If zero, no allocation is allowed in immortal memory. If the returned value is NO\_MAX<sup>64</sup> then there is no limit for allocation in immortal memory.

Gets the limit on the amount of memory the schedulable object may allocate in the immortal area. Units are in bytes.

## 11.8.8.3.6 getMaxMemoryArea

<sup>&</sup>lt;sup>63</sup>Section 11.8.8.1.2

<sup>&</sup>lt;sup>64</sup>Section 11.8.8.1.2

```
Signature
```

public
long getMaxMemoryArea()

Returns

The allocation limit in the schedulable object's initial memory area. If zero, no allocation is allowed in the initial memory area. If the returned value is NO\_MAX<sup>65</sup> then there is no limit for allocation in the initial memory area.

Gets the limit on the amount of memory the schedulable object may allocate in its initial memory area. Units are in bytes.

## 11.8.8.3.7 setAllocationRate(long)

Signature

public

void setAllocationRate(long allocationRate)

#### **Parameters**

allocationRate Units are in bytes per second of wall-clock time. If allocationRate is zero, no allocation is allowed in the heap. To specify no limit, use NO\_MAX. Measurement starts when the schedulable object starts (not when it is constructed.) Enforcement of the allocation rate is an implementation option. If the implementation does not enforce allocation rate limits, it treats all non-zero allocation rate limits as NO\_MAX.

#### Throws

*IllegalArgumentException* when any value other than positive, zero, or NO\_MAX is passed as the value of allocationRate.

Sets the limit on the rate of allocation in the heap.

## 11.8.9 NewPhysicalMemoryManager

#### Inheritance

java.lang.Object

javax.realtime.NewPhysicalMemoryManager

Each physical memory module can have more than one physical memory characteristic.

A physical memory characteristic can apply to many physical memory modules:

The NewPhysicalMemoryManager determines the physical addresses from the modules and keeps a relation between PhysicalMemoryModule <-> Physical Memory Addresses

<sup>&</sup>lt;sup>65</sup>Section 11.8.8.1.2

The range of physical addresses of modules should not overlap.

To find a memory range that supports PMC A and PMC B uses set intersection modules (A)  $\$  cap\$ modules (B)

Need to consider exceptions that can be raised.

#### Available since RTSJ version RTSJ 2.0

#### 11.8.9.1 Constructors

## 11.8.9.1.1 NewPhysicalMemoryManager

Signature

public
 NewPhysicalMemoryManager()

#### 11.8.9.2 Methods

# 11.8.9.2.1 associate(PhysicalMemoryCharacteristic, PhysicalMemoryModule)

Signature

public static
void associate(PhysicalMemoryCharacteristic name,
PhysicalMemoryModule module)

Parameters

name is the physical memory characteristic. e.g STATIC\_RAM.

module is the object representing a range of contiguous physical addresses

Throws

*IllegalArgumentException* if either name or module is null Associates a programmer-defined name with a physical address range.

# 11.8.9.2.2 associate(javax.realtime.PhysicalMemoryCharacteristic[], PhysicalMemoryModule)

```
Signature
```

public static
void associate(javax.realtime.PhysicalMemoryCharacteristic[]
names, PhysicalMemoryModule module)

**Parameters** 

names is the array of physical memory characteristics. e.g STATIC\_RAM. module is the object representing a range of contiguous physical addresses

**Throws** 

*IllegalArgumentException* if either names or module is null Associates am array of programmer-defined names with a physical address range.

## 11.8.9.2.3 associate(PhysicalMemoryCharacteristic, javax.realtime.PhysicalMemoryMemoryMemo

## Signature

public static
void associate(PhysicalMemoryCharacteristic name,
javax.realtime.PhysicalMemoryModule[] modules)

#### **Parameters**

name is the physical memory characteristic. e.g STATIC\_RAM. modules is an array of objects each representing a range of contiguous physical addresses

Throws

IllegalArgumentException if either name or modules is null Associates a programmer-defined name with an array of physical address ranges.

# 11.8.9.2.4 createFilter(javax.realtime.PhysicalMemoryCharacteristic[], New-PhysicalMemoryManager.CachingBehavior, NewPhysicalMemoryManager.PagingBehavior

## Signature

public static
 javax.realtime.PhysicalMemoryFilter create Filter(javax.realtime.PhysicalMemoryCharacteristic[] PMcharac teristics, NewPhysicalMemoryManager.CachingBehavior cacheBehav ior, NewPhysicalMemoryManager.PagingBehavior pageBehavior)
Parameters

*PMcharacteristics* is an array of required physical memory characteristics.

cacheBehavior is the required caching behavior for mapped memory pageBehavior is the required paging behavior for mapped memory

Throws

IllegalArgumentException when any of PMcharacteristics or cacheBehavior or pageBehavior is null

*IllegalStateException* if the required paging or caching behavior is not setable. Create a filter that will determine the appropriate place in physical memory that meets the required physical memory characteristics and map it into virtual memory with the given characteristic.

Open issue: name of exception End of open issue Available since RTSJ version RTSJ 2.0

## 11.8.9.2.5 getSupportedCachingBehavior

```
Signature
```

```
public static
javax.realtime.NewPhysicalMemoryManager.CachingBehavior[]
getSupportedCachingBehavior()
```

Returns

an array of the supported cacheing behaviors. Get the cacheing behaviors that are supported by this JVM

#### Available since RTSJ version RTSJ 2.0

#### 11.8.9.2.6 getSupportedPagingBehavior

```
Signature
```

```
public static
javax.realtime.NewPhysicalMemoryManager.PagingBehavior[]
getSupportedPagingBehavior()
```

Returns

an array of the supported paging behaviors. Get the paging behaviors that are supported by this JVM

## Available since RTSJ version RTSJ 2.0

# 11.8.10 PhysicalMemoryModule

#### Inheritance

java.lang.Object javax.realtime.PhysicalMemoryModule

A class that allows a range of physical memory addresses to be specified.

#### Available since RTSJ version RTSJ 2.0

#### 11.8.10.1 Constructors

## 11.8.10.1.1 PhysicalMemoryModule(long, long)

Signature

public

PhysicalMemoryModule(long base, long length)

#### **Parameters**

base is a physical address

length is size of contiguous memory from that base

Throws

*IllegalArgumentException* if length is less than or equal to 0, or if base is less than 0 or if this module overlaps with another memory module.

SizeOutOfBounds if base + length is greater than the physical address range of the processor

Creates an instance representing a range of contiguous physical memory.

## 11.8.10.2 Methods

## 11.8.10.2.1 getBase

```
Signature

public
long getBase()

Returns
the base address
```

Gets the base address of the contigous memory represented by this.

## 11.8.10.2.2 getLength

```
Signature

public
long getLength()

Returns
the length

Gets the length of the contigous memory represented by this.
```

# 11.8.11 PinnableMemory

## Inheritance

```
java.lang.Object
javax.realtime.MemoryArea
javax.realtime.ScopedMemory
javax.realtime.PinnableMemory
```

Open issue: should this be a seperate class from  ${\tt StackedMemory}^{66}$ ? End of open issue

## 11.8.11.1 Constructors

## 11.8.11.1.1 PinnableMemory(long)

Signature

 $<sup>^{66}\</sup>mathrm{Section}\ 11.8.15$ 

```
public
  PinnableMemory(long size)
```

# 11.8.11.1.2 PinnableMemory(SizeEstimator)

Signature

public

PinnableMemory(SizeEstimator size)

## 11.8.11.2 Methods

## 11.8.11.2.1 pin

Signature

public
void pin()

## 11.8.11.2.2 unpin

Signature

public
void unpin()

## 11.8.11.2.3 isPinned

Signature

public boolean isPinned()

## 11.8.11.2.4 getPinCount

Signature

public
int getPinCount()

#### 11.8.11.2.5 joinPinned

```
Signature

public

void joinPinned()

throws InterruptedException
```

## 11.8.11.2.6 joinPinned(HighResolutionTime)

```
Signature

public

void joinPinned(HighResolutionTime timeIn)

throws InterruptedException
```

## 11.8.11.2.7 joinPinnedAndEnter(Runnable)

```
Signature

public

void joinPinnedAndEnter(Runnable logic)

throws InterruptedException, ScopedCycleException
```

## 11.8.11.2.8 joinPinnedAndEnter(Runnable, HighResolutionTime)

```
Signature
    public
    void joinPinnedAndEnter(Runnable logic, HighResolutionTime
    timeIn)
    throws InterruptedException, ScopedCycleException
```

## 11.8.11.2.9 joinPinnedAndEnter

```
Signature

public

void joinPinnedAndEnter()

throws InterruptedException, IllegalThreadStateException,

ThrowBoundaryError, ScopedCycleException, MemoryAccessError
```

## 11.8.11.2.10 joinPinnedAndEnter(HighResolutionTime)

```
Signature public
```

void joinPinnedAndEnter(HighResolutionTime time)
throws InterruptedException, IllegalThreadStateException,
IllegalArgumentException, UnsupportedOperationException,
ThrowBoundaryError, ScopedCycleException, MemoryAccessError

## 11.8.12 SchedulableSizingParameters

#### Inheritance

java.lang.Object javax.realtime.SchedulableSizingParameters

Schedulable sizing parameters a way to specify various implementation-dependent parameters such as Java and native stack sizes, and to configure the statically allocated ThrowBoundaryError<sup>67</sup> associated with a Schedulable<sup>68</sup>.

Note that these parameters are immutable.

#### Available since RTSJ version RTSJ 2.0

#### 11.8.12.1 Constructors

## 11.8.12.1.1 SchedulableSizingParameters(int, int, long[])

Signature

public

SchedulableSizingParameters(int messageLength, int stackTraceLength, long[] s:

## *Parameters*

messageLength Memory space in bytes dedicated to the message associated with Schedulable<sup>69</sup> objects created with these parameters' preallocated exceptions, plus references to the method names/identifiers in the stack trace. The value 0 indicates that no message should be stored.

stackTraceLength Length of the stack trace buffer dedicated to  ${\tt Schedulable}^{70}$ 

<sup>&</sup>lt;sup>67</sup>Section 14.4.6

<sup>&</sup>lt;sup>68</sup>Section 6.4.1

 $<sup>^{69}</sup>$ Section 6.4.1

 $<sup>^{70}</sup>$ Section 6.4.1

objects created with these parameters' preallocated exceptions, in frames. The amount of space this requires is implementation-specific. The value 0 indicates that no stack trace should be stored.

sizes An array of implementation-specific values dictating memory parameters for Schedulable objects created with these parameters, such as maximum Java and native stack sizes. The sizes array will not be stored in the constructed object.

Creates a SchedulableSizingParameters with the specified values.

## 11.8.12.1.2 SchedulableSizingParameters(long, int, int)

Signature

public

SchedulableSizingParameters(long allocationRate, int messageLength, int

#### Parameters

messageLength Memory space in bytes dedicated to the message associated with Schedulable<sup>71</sup> objects created with these parameters' preallocated exceptions, plus references to the method names/identifiers in the stack trace. The value 0 indicates that no message should be stored.

stackTraceLength Length of the stack trace buffer dedicated to Schedulable<sup>72</sup> objects created with these parameters' preallocated exceptions, in frames. The amount of space this requires is implementation-specific. The value 0 indicates that no stack trace should be stored.

Creates a SchedulableSizingParameters with the specified values.

#### 11.8.12.2 Methods

## 11.8.12.2.1 getMessageLength

Signature

Returns

public
int getMessageLength()

<sup>&</sup>lt;sup>71</sup>Section 6.4.1

 $<sup>^{72}</sup>$ Section 6.4.1

Reserved memory size in bytes.

Gets the memory space in bytes dedicated to the message associated with Sched-ulable<sup>73</sup> objects created with these parameters' preallocated exceptions, plus references to the method names/identifiers in the stack trace. The value 0 indicates that no message will be stored.

## 11.8.12.2.2 getStackTraceLength

```
Signature
    public
    int getStackTraceLength()
Returns
```

Reserved memory size in implementation-dependent stack frames.

Gets the length of the stack trace buffer dedicated to Schedulable<sup>74</sup> objects created with these parameters' preallocated exceptions, in frames. The amount of space this requires is implementation-specific. The value 0 indicates that no stack trace will be stored.

## 11.8.12.2.3 getSizes

```
Signature
    public
    long[] getSizes()
Returns
```

Array of implementation-specific sizes.

Gets the array of implementation-specific sizes associated with Schedulable<sup>75</sup> objects created with these parameters. This method may allocate memory.

# 11.8.13 ScopedMemory

#### Inheritance

```
javax.realtime.MemoryArea
javax.realtime.ScopedMemory
```

ScopedMemory is the abstract base class of all classes dealing with representations of memory spaces which have a limited lifetime. In general, objects allocated in

 $<sup>^{73}</sup>$ Section 6.4.1

 $<sup>^{74}</sup>$ Section 6.4.1

 $<sup>^{75}</sup>$ Section 6.4.1

scoped memory are freed when (and only when) no schedulable object has access to the objects in the scoped memory.

A ScopedMemory area is a connection to a particular region of memory and reflects the current status of that memory. The object does not necessarily contain direct references to the region of memory. That is implementation dependent.

When a ScopedMemory area is instantiated, the object itself is allocated from the current memory allocation context, but the memory space that object represents (it's backing store) is allocated from memory that is not otherwise directly visible to Java code; e.g., it might be allocated with the C malloc function. This backing store behaves effectively as if it were allocated when the associated scoped memory object is constructed and freed at that scoped memory object's finalization.

The ScopedMemory.enter<sup>76</sup> method of ScopedMemory is one mechanism used to make a memory area the current allocation context. The other mechanism for activating a memory area is making it the initial memory area for a realtime thread or async event handler. Entry into the scope is accomplished, for example, by calling the method:

#### public void enter(Runnable logic)

where logic is a instance of Runnable whose run() method represents the entry point of the code that will run in the new scope. Exit from the scope occurs between the time the runnable.run() method completes and the time control returns from the enter method. By default, allocations of objects within runnable.run() are taken from the backing store of the ScopedMemory.

ScopedMemory is an abstract class, but all specified methods include implementations. The responsibilities of MemoryArea, ScopedMemory and the classes that extend ScopedMemory are not specified. Application code should not extend Scoped-Memory without detailed knowledge of its implementation.

#### 11.8.13.1 Constructors

## 11.8.13.1.1 ScopedMemory(long)

Signature

public
 ScopedMemory(long size)

<sup>&</sup>lt;sup>76</sup>Section 11.8.13.2.1

#### *Parameters*

size of the new ScopedMemory area in bytes.

#### Throws

*IllegalArgumentException* when size is less than zero.

OutOfMemoryError when there is insufficient memory for the ScopedMemory object or for the backing memory.

Create a new ScopedMemory area with the given parameters.

## 11.8.13.1.2 ScopedMemory(long, Runnable)

Signature

public

ScopedMemory(long size, Runnable logic)

#### **Parameters**

size The size of the new ScopedMemory area in bytes.

logic The Runnable to execute when this ScopedMemory is entered. If logic is null, this constructor is equivalent to constructing the memory area without a logic value.

#### Throws

*IllegalArgumentException* when size is less than zero.

*IllegalAssignmentError* when storing logic in this would violate the assignment rules.

OutOfMemoryError when there is insufficient memory for the ScopedMemory object or for the backing memory.

Create a new ScopedMemory area with the given parameters.

## 11.8.13.1.3 ScopedMemory(SizeEstimator)

Signature

public

ScopedMemory(SizeEstimator size)

## Parameters

size The size of the new ScopedMemory area estimated by an instance of SizeEstimator<sup>77</sup>.

 $<sup>^{77}</sup>$ Section 11.8.14

#### **Throws**

IllegalArgumentException when size is null, or size.getEstimate() is negative.

OutOfMemoryError when there is insufficient memory for the ScopedMemory object or for the backing memory.

Create a new ScopedMemory area with the given parameters.

## 11.8.13.1.4 ScopedMemory(SizeEstimator, Runnable)

Signature

public

ScopedMemory(SizeEstimator size, Runnable logic)

#### **Parameters**

size The size of the new ScopedMemory area estimated by an instance of SizeEs-timator<sup>78</sup>.

logic The logic which will use the memory represented by this as its initial memory area. If logic is null, this constructor is equivalent to constructing the memory area without a logic value.

## Throws

IllegalArgumentException when size is null, or size.getEstimate() is negative.

OutOfMemoryError when there is insufficient memory for the ScopedMemory object or for the backing memory.

*IllegalAssignmentError* when storing logic in this would violate the assignment rules.

Create a new ScopedMemory area with the given parameters.

## 11.8.13.2 Methods

#### 11.8.13.2.1 enter

Signature

public
void enter()

 $<sup>^{78}</sup>$ Section 11.8.14

#### *Throws*

ScopedCycleException when this invocation would break the single parent rule. ThrowBoundaryError Thrown when the JVM needs to propagate an exception allocated in this scope to (or through) the memory area of the caller. Storing a reference to that exception would cause an IllegalAssignmentError<sup>79</sup>, so the JVM cannot be permitted to deliver the exception. The ThrowBoundary-Error<sup>80</sup> is allocated in the current allocation context and contains information about the exception it replaces.

IllegalThreadStateException when the caller is a Java thread, or if this method is invoked during finalization of objects in scoped memory and entering this scoped memory area would force deletion of the SO that triggered finalization. This would include the scope containing the SO, and the scope (if any) containing the scope containing the SO.

IllegalArgumentException @inheritDoc

MemoryAccessError @inheritDoc

Associate this memory area with the current schedulable object for the duration of the execution of the run() method of the instance of Runnable given in the constructor. During this period of execution, this memory area becomes the default allocation context until another default allocation context is selected (using enter, or executeInArea<sup>81</sup>) or the enter method exits.

## 11.8.13.2.2 enter(Runnable)

```
Signature
```

public
void enter(Runnable logic)

Parameters

logic @inheritDoc

Throws

ScopedCycleException when this invocation would break the single parent rule. ThrowBoundaryError Thrown when the JVM needs to propagate an exception allocated in this scope to (or through) the memory area of the caller. Storing a reference to that exception would cause an IllegalAssignmentError<sup>82</sup>, so the JVM cannot be permitted to deliver the exception. The ThrowBoundary-Error<sup>83</sup> is allocated in the current allocation context and contains information about the exception it replaces.

<sup>&</sup>lt;sup>79</sup>Section 14.4.3

<sup>&</sup>lt;sup>80</sup>Section 14.4.6

<sup>&</sup>lt;sup>81</sup>Section 11.8.13.2.8

<sup>&</sup>lt;sup>82</sup>Section 14.4.3

 $<sup>^{83}</sup>$ Section 14.4.6

IllegalThreadStateException when the caller is a Java thread, or if this method is invoked during finalization of objects in scoped memory and entering this scoped memory area would force deletion of the SO that triggered finalization. This would include the scope containing the SO, and the scope (if any) containing the scope containing the SO.

IllegalArgumentException @inheritDoc

Associate this memory area with the current schedulable object for the duration of the execution of the run() method of the given Runnable. During this period of execution, this memory area becomes the default allocation context until another default allocation context is selected (using enter, or executeInArea<sup>84</sup>) or the enter method exits.

## 11.8.13.2.3 enter(java.util.function.Supplier;Ti)

Signature

public
T enter(java.util.function.Supplier<T> logic)

*Parameters* 

logic the object who's get method will be executed.

Returns

a result from the computation.

Same as enter(Runnable)<sup>85</sup> except that the executed method is called get and an object is returned.

## 11.8.13.2.4 enter(BooleanSupplier)

Signature

public

boolean enter(BooleanSupplier logic)

**Parameters** 

logic the object who's get method will be executed.

Returns

a result from the computation.

Same as enter(Runnable)<sup>86</sup> except that the executed method is called get and a boolean is returned.

<sup>&</sup>lt;sup>84</sup>Section 11.8.13.2.8

<sup>&</sup>lt;sup>85</sup>Section 11.8.13.2.2

<sup>&</sup>lt;sup>86</sup>Section 11.8.13.2.2

## 11.8.13.2.5 enter(IntSupplier)

Signature

public
int enter(IntSupplier logic)

**Parameters** 

logic the object who's get method will be executed.

Returns

a result from the computation.

Same as enter(Runnable)<sup>87</sup> except that the executed method is called get and an int is returned.

## 11.8.13.2.6 enter(LongSupplier)

Signature

public
long enter(LongSupplier logic)

Parameters

logic the object who's get method will be executed.

Returns

a result from the computation.

Same as enter(Runnable)<sup>88</sup> except that the executed method is called get and a long is returned.

## 11.8.13.2.7 enter(DoubleSupplier)

Signature

public
double enter(DoubleSupplier logic)

**Parameters** 

logic the object who's get method will be executed.

Returns

a result from the computation.

Same as enter(Runnable)<sup>89</sup> except that the executed method is called get and a double is returned.

 $<sup>^{87}</sup>$ Section 11.8.13.2.2

<sup>&</sup>lt;sup>88</sup>Section 11.8.13.2.2

 $<sup>^{89}</sup>$ Section 11.8.13.2.2

## 11.8.13.2.8 executeInArea(Runnable)

Signature

public

void executeInArea(Runnable logic)

Parameters

logic The runnable object whose run() method should be executed.

Throws

*IllegalThreadStateException* when the caller is a Java thread.

Inaccessible Area Exception when the memory area is not in the schedulable object's scope stack.

*IllegalArgumentException* when the caller is a schedulable object and logic is null.

Execute the run method from the logic parameter using this memory area as the current allocation context. This method behaves as if it moves the allocation context down the scope stack to the occurrence of this.

## 11.8.13.2.9 executeInArea(java.util.function.Supplier;T;)

Signature

public

T executeInArea(java.util.function.Supplier<T> logic)

Parameters

logic the object who's get method will be executed.

Returns

a result from the computation.

Same as  $executeInArea(Runnable)^{90}$  except that the executed method is called get and an object is returned.

#### 11.8.13.2.10 executeInArea(BooleanSupplier)

Signature

public

boolean executeInArea(BooleanSupplier logic)

Parameters 5

logic the object who's get method will be executed.

Returns

a result from the computation.

Same as executeInArea(Runnable)<sup>91</sup> except that the executed method is called

<sup>&</sup>lt;sup>90</sup>Section 11.8.13.2.8

<sup>&</sup>lt;sup>91</sup>Section 11.8.13.2.8

get and a boolean is returned.

## 11.8.13.2.11 executeInArea(IntSupplier)

Signature

public

int executeInArea(IntSupplier logic)

Parameters

logic the object who's get method will be executed.

Returns

a result from the computation.

Same as executeInArea(Runnable)<sup>92</sup> except that the executed method is called get and an int is returned.

## 11.8.13.2.12 executeInArea(LongSupplier)

Signature

public

long executeInArea(LongSupplier logic)

Parameters 5

logic the object who's get method will be executed.

Returns

a result from the computation.

Same as executeInArea(Runnable)<sup>93</sup> except that the executed method is called get and a long is returned.

## 11.8.13.2.13 executeInArea(DoubleSupplier)

Signature

public

double executeInArea(DoubleSupplier logic)

Parameters

logic the object who's get method will be executed.

Returns

a result from the computation.

Same as executeInArea(Runnable)<sup>94</sup> except that the executed method is called get and a double is returned.

<sup>&</sup>lt;sup>92</sup>Section 11.8.13.2.8

<sup>&</sup>lt;sup>93</sup>Section 11.8.13.2.8

<sup>94</sup>Section 11.8.13.2.8

## 11.8.13.2.14 getPortal

```
Signature
     public
     java.lang.Object getPortal()
Throws
```

IllegalAssignmentError when a reference to the portal object cannot be stored in the caller's allocation context; that is, if this is "inner" relative to the current allocation context or not on the caller's scope stack.

*IllegalThreadStateException* when the caller is a Java thread.

Returns

A reference to the portal object or null if there is no portal object. The portal value is always set to null when the contents of the memory are deleted.

Return a reference to the portal object in this instance of ScopedMemory.

Assignment rules are enforced on the value returned by getPortal as if the return value were first stored in an object allocated in the current allocation context, then moved to its final destination.

## 11.8.13.2.15 getReferenceCount

```
Signature

public

int getReferenceCount()

Returns
```

The reference count of this ScopedMemory.

Returns the reference count of this ScopedMemory.

**Note:** A reference count of 0 reliably means that the scope is not referenced, but other reference counts are subject to artifacts of lazy/eager maintenance by the implementation.

#### 11.8.13.2.16 join

```
Signature
    public
    void join()
    throws InterruptedException
Throws
```

InterruptedException If this schedulable object is interrupted by Realtime-Thread.interrupt()<sup>95</sup> or AsynchronouslyInterruptedException.fire()<sup>96</sup>

<sup>95</sup>Section 5.4.2.2.21

 $<sup>^{96}</sup>$ Section 8.5.1.3.5

while waiting for the reference count to go to zero.

*IllegalThreadStateException* when the caller is a Java thread.

Wait until the reference count of this ScopedMemory goes down to zero. Return immediately if the memory is unreferenced.

## 11.8.13.2.17 join(HighResolutionTime)

Signature

public
void join(HighResolutionTime time)
throws InterruptedException

#### Parameters 1 4 1

time If this time is an absolute time, the wait is bounded by that point in time. If the time is a relative time (or a member of the RationalTime subclass of RelativeTime) the wait is bounded by a the specified interval from some time between the time join is called and the time it starts waiting for the reference count to reach zero.

#### *Throws*

InterruptedException If this schedulable object is interrupted by Realtime-Thread.interrupt()<sup>97</sup> or AsynchronouslyInterruptedException.fire()<sup>98</sup> while waiting for the reference count to go to zero.

*IllegalThreadStateException* when the caller is a Java thread.

IllegalArgumentException when the caller is a schedulable object and time is null.

UnsupportedOperationException when the wait operation is not supported using the clock associated with time.

Wait at most until the time designated by the time parameter for the reference count of this ScopedMemory to drop to zero. Return immediately if the memory area is unreferenced.

Since the time is expressed as a HighResolutionTime<sup>99</sup>, this method is an accurate timer with nanosecond granularity. The actual resolution of the timer and even the quantity it measures depends on the clock associated with time. The delay time may be relative or absolute. If relative, then the delay is the amount of time given by time, and measured by its associated clock. If absolute, then the delay is until the indicated value is reached by the clock. If the given absolute time is less than or equal to the current value of the clock, the call to join returns immediately.

<sup>97</sup>Section 5.4.2.2.21

<sup>&</sup>lt;sup>98</sup>Section 8.5.1.3.5

 $<sup>^{99}</sup>$ Section 9.5.3

## 11.8.13.2.18 joinAndEnter

```
Signature

public

void joinAndEnter()

throws InterruptedException

Throws
```

InterruptedException If this schedulable object is interrupted by Realtime-Thread.interrupt()<sup>100</sup> or AsynchronouslyInterruptedException.fire()<sup>101</sup> while waiting for the reference count to go to zero.

IllegalThreadStateException when the caller is a Java thread, or if this method is invoked during finalization of objects in scoped memory and entering this scoped memory area would force deletion of the SO that triggered finalization. This would include the scope containing the SO, and the scope (if any) containing the scope containing the SO.

ThrowBoundaryError Thrown when the JVM needs to propagate an exception allocated in this scope to (or through) the memory area of the caller. Storing a reference to that exception would cause an IllegalAssignmentError<sup>102</sup>, so the JVM cannot be permitted to deliver the exception. The ThrowBoundary-Error<sup>103</sup> is allocated in the current allocation context and contains information about the exception it replaces.

ScopedCycleException when this invocation would break the single parent rule. IllegalArgumentException when the caller is a schedulable object and no non-null logic value was supplied to the memory area's constructor.

MemoryAccessError when caller is a non-heap schedulable object and this memory area's logic value is allocated in heap memory.

In the error-free case, joinAndEnter combines join(); enter(); such that no enter() from another schedulable object can intervene between the two method invocations. The resulting method will wait for the reference count on this ScopedMemory to reach zero, then enter the ScopedMemory and execute the run method from logic passed in the constructor. If no instance of Runnable was passed to the memory area's constructor, the method throws IllegalArgumentException immediately.

If multiple threads are waiting in <code>joinAndEnter</code> family methods for a memory area, at most *one* of them will be released each time the reference count goes to zero.

Note that although joinAndEnter guarantees that the reference count is zero when the schedulable object is released for entry, it does not guarantee that the

 $<sup>^{100}</sup>$ Section 5.4.2.2.21

 $<sup>^{101}</sup>$ Section 8.5.1.3.5

<sup>&</sup>lt;sup>102</sup>Section 14.4.3

 $<sup>^{103}</sup>$ Section 14.4.6

reference count will remain one for any length of time. A subsequent enter could raise the reference count to two.

## 11.8.13.2.19 joinAndEnter(HighResolutionTime)

Signature

public
void joinAndEnter(HighResolutionTime time)
throws InterruptedException

**Parameters** 

time The time that bounds the wait.

**Throws** 

ThrowBoundaryError Thrown when the JVM needs to propagate an exception allocated in this scope to (or through) the memory area of the caller. Storing a reference to that exception would cause an IllegalAssignmentError<sup>104</sup>, so the JVM cannot be permitted to deliver the exception. The ThrowBoundary-Error<sup>105</sup> is allocated in the current allocation context and contains information about the exception it replaces.

InterruptedException If this schedulable object is interrupted by Realtime-Thread.interrupt()<sup>106</sup> or AsynchronouslyInterruptedException.fire()<sup>107</sup> while waiting for the reference count to go to zero.

IllegalThreadStateException when the caller is a Java thread, or if this method is invoked during finalization of objects in scoped memory and entering this scoped memory area would force deletion of the SO that triggered finalization. This would include the scope containing the SO, and the scope (if any) containing the scope containing the SO.

ScopedCycleException when the caller is a schedulable object and this invocation would break the single parent rule.

IllegalArgumentException when the caller is a schedulable object, and time is null or no non-null logic value was supplied to the memory area's constructor.

Unsupported Operation Exception when the wait operation is not supported using the clock associated with time.

MemoryAccessError when caller is a no-heap schedulable object and this memory area's logic value is allocated in heap memory.

In the error-free case, joinAndEnter combines join(); enter(); such that no enter() from another schedulable object can intervene between the two method in-

 $<sup>^{104}</sup>$ Section 14.4.3

<sup>&</sup>lt;sup>105</sup>Section 14.4.6

 $<sup>^{106}</sup>$ Section 5.4.2.2.21

 $<sup>^{107}</sup>$ Section 8.5.1.3.5

vocations. The resulting method will wait for the reference count on this Scoped-Memory to reach zero, or for the current time to reach the designated time, then enter the ScopedMemory and execute the run method from Runnable object passed to the constructor. If no instance of Runnable was passed to the memory area's constructor, the method throws IllegalArgumentException immediately. \*

If multiple threads are waiting in joinAndEnter family methods for a memory area, at most *one* of them will be released each time the reference count goes to zero.

Since the time is expressed as a HighResolutionTime<sup>108</sup>, this method has an accurate timer with nanosecond granularity. The actual resolution of the timer and even the quantity it measures depends on the clock associated with time. The delay time may be relative or absolute. If relative, then the calling thread is blocked for at most the amount of time given by time, and measured by its associated clock. If absolute, then the time delay is until the indicated value is reached by the clock. If the given absolute time is less than or equal to the current value of the clock, the call to joinAndEnter behaves effectively like enter<sup>109</sup>.

Note that expiration of time may cause control to enter the memory area before its reference count has gone to zero.

## 11.8.13.2.20 joinAndEnter(Runnable)

Signature

public
void joinAndEnter(Runnable logic)
throws InterruptedException

**Parameters** 

logic The Runnable object which contains the code to execute.

**Throws** 

InterruptedException If this schedulable object is interrupted by Realtime-Thread.interrupt()<sup>110</sup> or AsynchronouslyInterruptedException.fire()<sup>111</sup> while waiting for the reference count to go to zero.

IllegalThreadStateException when the caller is a Java thread, or if this method is invoked during finalization of objects in scoped memory and entering this scoped memory area would force deletion of the SO that triggered finalization. This would include the scope containing the SO, and the scope (if any) containing the scope containing the SO.

 $<sup>^{108}</sup>$ Section 9.5.3

 $<sup>^{109}</sup>$ Section 11.8.13.2.1

 $<sup>^{110}</sup>$ Section 5.4.2.2.21

 $<sup>^{111}</sup>$ Section 8.5.1.3.5

ThrowBoundaryError Thrown when the JVM needs to propagate an exception allocated in this scope to (or through) the memory area of the caller. Storing a reference to that exception would cause an IllegalAssignmentError<sup>112</sup>, so the JVM cannot be permitted to deliver the exception. The ThrowBoundary-Error<sup>113</sup> is allocated in the current allocation context and contains information about the exception it replaces.

ScopedCycleException when this invocation would break the single parent rule. IllegalArgumentException when the caller is a schedulable object and logic is null.

In the error-free case, joinAndEnter combines join(); enter(); such that no enter() from another schedulable object can intervene between the two method invocations. The resulting method will wait for the reference count on this ScopedMemory to reach zero, then enter the ScopedMemory and execute the run method from logic

If logic is null, throw IllegalArgumentException immediately.

If multiple threads are waiting in joinAndEnter family methods for a memory area, at most *one* of them will be released each time the reference count goes to zero.

Note that although joinAndEnter guarantees that the reference count is zero when the schedulable object is released for entry, it does not guarantee that the reference count will remain one for any length of time. A subsequent enter could raise the reference count to two.

## 11.8.13.2.21 joinAndEnter(java.util.function.Supplier;T;)

Signature

public

T joinAndEnter(java.util.function.Supplier<T> logic)

Parameters

logic the object who's get method will be executed.

Returns

a result from the computation.

Same as joinAndEnter(Runnable)<sup>114</sup> except that the executed method is called get and an object is returned.

## 11.8.13.2.22 joinAndEnter(BooleanSupplier)

Signature

 $<sup>\</sup>overline{}^{112}$ Section 14.4.3

 $<sup>^{113}</sup>$ Section 14.4.6

 $<sup>^{114}</sup>$ Section 11.8.13.2.20

```
public
boolean joinAndEnter(BooleanSupplier logic)
```

**Parameters** 

logic the object who's get method will be executed.

Returns

a result from the computation.

Same as joinAndEnter(Runnable)<sup>115</sup> except that the executed method is called get and a boolean is returned.

## 11.8.13.2.23 joinAndEnter(IntSupplier)

Signature

public

int joinAndEnter(IntSupplier logic)

Parameters 5 4 1

logic the object who's get method will be executed.

Returns

a result from the computation.

Same as joinAndEnter(Runnable)<sup>116</sup> except that the executed method is called get and an int is returned.

## 11.8.13.2.24 joinAndEnter(LongSupplier)

Signature

public

long joinAndEnter(LongSupplier logic)

Parameters 5 4 1

logic the object who's get method will be executed.

Returns

a result from the computation.

Same as joinAndEnter(Runnable)<sup>117</sup> except that the executed method is called get and a long is returned.

## 11.8.13.2.25 joinAndEnter(DoubleSupplier)

Signature

public
double joinAndEnter(DoubleSupplier logic)

 $<sup>^{115}</sup>$ Section 11.8.13.2.20

 $<sup>^{116}</sup>$ Section 11.8.13.2.20

<sup>&</sup>lt;sup>117</sup>Section 11.8.13.2.20

#### **Parameters**

logic the object who's get method will be executed.

#### Returns

a result from the computation.

Same as joinAndEnter(Runnable)<sup>118</sup> except that the executed method is called get and a double is returned.

## 11.8.13.2.26 joinAndEnter(Runnable, HighResolutionTime)

## Signature

```
public
void joinAndEnter(Runnable logic, HighResolutionTime time)
throws InterruptedException
```

#### **Parameters**

logic The Runnable object which contains the code to execute.

time The time that bounds the wait.

#### Throws

InterruptedException If this schedulable object is interrupted by Realtime-Thread.interrupt()<sup>119</sup> or AsynchronouslyInterruptedException.fire()<sup>120</sup> while waiting for the reference count to go to zero.

IllegalThreadStateException when the caller is a Java thread, or if this method is invoked during finalization of objects in scoped memory and entering this scoped memory area would force deletion of the SO that triggered finalization. This would include the scope containing the SO, and the scope (if any) containing the scope containing the SO.

ThrowBoundaryError Thrown when the JVM needs to propagate an exception allocated in this scope to (or through) the memory area of the caller. Storing a reference to that exception would cause an IllegalAssignmentError<sup>121</sup>, so the JVM cannot be permitted to deliver the exception. The ThrowBoundary-Error<sup>122</sup> is allocated in the current allocation context and contains information about the exception it replaces.

ScopedCycleException when the caller is a schedulable object and this invocation would break the single parent rule.

IllegalArgumentException when the caller is a schedulable object and time or logic is null.

 $<sup>^{118}</sup>$ Section 11.8.13.2.20

 $<sup>^{119}</sup>$ Section 5.4.2.2.21

 $<sup>^{120}</sup>$ Section 8.5.1.3.5

 $<sup>^{121}</sup>$ Section 14.4.3

 $<sup>^{122}</sup>$ Section 14.4.6

UnsupportedOperationException when the wait operation is not supported using the clock associated with time.

In the error-free case, joinAndEnter combines join(); enter(); such that no enter() from another schedulable object can intervene between the two method invocations. The resulting method will wait for the reference count on this ScopedMemory to reach zero, or for the current time to reach the designated time, then enter the ScopedMemory and execute the run method from logic.

Since the time is expressed as a HighResolutionTime<sup>123</sup>, this method is an accurate timer with nanosecond granularity. The actual resolution of the timer and even the quantity it measures depends on the clock associated with time. The delay time may be relative or absolute. If relative, then the delay is the amount of time given by time, and measured by its associated clock. If absolute, then the delay is until the indicated value is reached by the clock. If the given absolute time is less than or equal to the current value of the clock, the call to joinAndEnter behaves effectively like enter(Runnable)<sup>124</sup>.

Throws IllegalArgumentException immediately if logic is null.

If multiple threads are waiting in joinAndEnter family methods for a memory area, at most *one* of them will be released each time the reference count goes to zero.

Note that expiration of time may cause control to enter the memory area before its reference count has gone to zero.

# 11.8.13.2.27 joinAndEnter(java.util.function.Supplier;T;, HighResolution-Time)

Signature

public
T joinAndEnter(java.util.function.Supplier<T> logic,
HighResolutionTime time)

**Parameters** 

logic the object who's get method will be executed.

Returns

a result from the computation.

Same as joinAndEnter(Runnable, HighResolutionTime)<sup>125</sup> except that the executed method is called get and an object is returned.

 $<sup>\</sup>overline{}^{123}$ Section 9.5.3

<sup>&</sup>lt;sup>124</sup>Section 11.8.13.2.2

 $<sup>^{125}</sup>$ Section 11.8.13.2.26

## 11.8.13.2.28 joinAndEnter(BooleanSupplier, HighResolutionTime)

Signature

public

boolean joinAndEnter(BooleanSupplier logic, HighResolutionTime time)

logic the object who's get method will be executed.

Returns

a result from the computation.

Same as joinAndEnter(Runnable, HighResolutionTime)<sup>126</sup> except that the executed method is called get and a boolean is returned.

## 11.8.13.2.29 joinAndEnter(IntSupplier, HighResolutionTime)

Signature

public

int joinAndEnter(IntSupplier logic, HighResolutionTime time)

**Parameters** 

logic the object who's get method will be executed.

Returns

a result from the computation.

Same as joinAndEnter(Runnable, HighResolutionTime)<sup>127</sup> except that the executed method is called get and an int is returned.

## 11.8.13.2.30 joinAndEnter(LongSupplier, HighResolutionTime)

Signature

public

long joinAndEnter(LongSupplier logic, HighResolutionTime time)

*Parameters* 

logic the object who's get method will be executed.

Returns

a result from the computation.

Same as joinAndEnter(Runnable, HighResolutionTime)<sup>128</sup> except that the executed method is called get and a long is returned.

 $<sup>^{126}</sup>$ Section 11.8.13.2.26

 $<sup>^{127}</sup>$ Section 11.8.13.2.26

 $<sup>^{128}</sup>$ Section 11.8.13.2.26

## 11.8.13.2.31 joinAndEnter(DoubleSupplier, HighResolutionTime)

```
Signature
    public
    double joinAndEnter(DoubleSupplier logic, HighResolutionTime
    time)
```

**Parameters** 

logic the object who's get method will be executed.

Returns

a result from the computation.

Same as joinAndEnter(Runnable, HighResolutionTime)<sup>129</sup> except that the executed method is called get and a double is returned.

## 11.8.13.2.32 getParent

```
Signature

public

javax.realtime.MemoryArea getParent()

Returns
```

a reference to the next outer scoped memory region on the caller's scope stack.

- If there is no outer scoped memory and the primordial parent is heap memory, return a reference to this.
- If there is no outer scoped memory and the primordial parent is immortal,
   or if this is unreferenced and unpinned, return null

Problem. The single-parent tree is RTT-independent except for the primordial scope. The type of the primordial scope is RTT-dependent. What should we do about that? If called from a RTT that has entered this, the above rules make some sense, but what if the caller has not even entered the scope, should we throw an exception? Or just return null? I think the right solution is to return this whatever the type of the primordial scope. The app can then know that null means the scope is not pinned and not referenced, and this means the parent is either heap or immortal. At that point, the app can learn what it wants to know by just finding what memory area contains the scope object.

Return a reference to this scopes parent scope (e.g., its parent in the single-parent-rule tree).

#### Available since RTSJ version RTSJ 2.0

<sup>&</sup>lt;sup>129</sup>Section 11.8.13.2.26

## 11.8.13.2.33 visitScopedChildren(ChildScopeVisitor)

```
Signature \\ \text{public} \\ \text{java.lang.Object visitScopedChildren(ChildScopeVisitor visitor)} \\ Throws \\ \textit{IllegalArgumentException when visitor is null.} \\ @inheritDoc
```

## 11.8.13.2.34 newArray(java.lang.Class, int)

```
Signature

public
 java.lang.Object newArray(java.lang.Class type, int number)

Parameters
 type @inheritDoc
 number @inheritDoc
Throws
```

IllegalArgumentException @inheritDoc

OutOfMemoryError @inheritDoc

*IllegalThreadStateException* when the caller is a Java thread.

Inaccessible Area Exception when the memory area is not in the schedulable object's scope stack.

Returns

@inheritDoc

Allocate an array of the given type in this memory area. This method may be concurrently used by multiple threads.

## 11.8.13.2.35 newInstance(java.lang.Class)

OutOfMemoryError @inheritDoc

```
Signature

public
    java.lang.Object newInstance(java.lang.Class type)
    throws IllegalAccessException, InstantiationException

Parameters
    type @inheritDoc

Throws

IllegalAccessException @inheritDoc

IllegalArgumentException @inheritDoc

ExceptionInInitializerError @inheritDoc
```

InstantiationException @inheritDoc

*IllegalThreadStateException* when the caller is a Java thread.

Inaccessible Area Exception when the memory area is not in the schedulable object's scope stack.

#### Returns

@inheritDoc

Allocate an object in this memory area. This method may be concurrently used by multiple threads.

## 11.8.13.2.36 newInstance(java.lang.reflect.Constructor, java.lang.Object[])

```
Signature
```

```
public
java.lang.Object newInstance(java.lang.reflect.Constructor c,
java.lang.Object[] args)
throws IllegalAccessException, InstantiationException,
InvocationTargetException
```

#### **Parameters**

c T@inheritDoc args @inheritDoc

#### **Throws**

 ${\it IllegalAccessException} \ @ inherit Doc$ 

InstantiationException @inheritDoc

OutOfMemoryError @inheritDoc

IllegalArgumentException @inheritDoc

IllegalThreadStateException when the caller is a Java thread.

Invocation Target Exception @inherit Doc

Inaccessible Area Exception when the memory area is not in the schedulable object's scope stack.

## Returns

@inheritDoc

Allocate an object in this memory area. This method may be concurrently used by multiple threads.

## 11.8.13.2.37 setPortal(Object)

## Signature

```
public
void setPortal(Object object)
```

Parameters

object The object which will become the portal for this. If null the previous portal object remains the portal object for this or if there was no previous portal object then there is still no portal object for this.

#### **Throws**

*IllegalThreadStateException* when the caller is a Java Thread.

*IllegalAssignmentError* when the caller is a schedulable object, and object is not allocated in this scoped memory instance and not null.

Inaccessible Area Exception when the caller is a schedulable object, this memory area is not in the caller's scope stack and object is not null.

Sets the *portal* object of the memory area represented by this instance of ScopedMemory to the given object. The object must have been allocated in this ScopedMemory instance.

## 11.8.13.2.38 toString

```
Signature

public

java.lang.String toString()

Returns
```

The string representation

Returns a user-friendly representation of this ScopedMemory of the form "Scoped-Memory#<num>" where <num> is a number that uniquely identifies this scoped memory area.

## 11.8.14 SizeEstimator

#### Inheritance

```
java.lang.Object
javax.realtime.SizeEstimator
```

This class maintains an estimate of the amount of memory required to store a set of objects.

SizeEstimator is a floor on the amount of memory that should be allocated. Many objects allocate other objects when they are constructed. SizeEstimator only estimates the memory requirement of the object itself, it does not include memory required for any objects allocated at construction time. If the instance itself is allocated in several parts (if for instance the object and its monitor are separate), the size estimate shall include the sum of the sizes of all the parts that are allocated from the same memory area as the instance. Alignment considerations, and possibly other order-dependent issues may cause the allocator to leave a small

amount of unusable space, consequently the size estimate cannot be seen as more than a close estimate.

See Section MemoryArea.MemoryArea(SizeEstimator))

See Section LTMemory.LTMemory(SizeEstimator))

#### 11.8.14.1 Constructors

## 11.8.14.1.1 SizeEstimator

```
Signature
```

```
public
   SizeEstimator()
```

#### 11.8.14.2 Methods

## 11.8.14.2.1 reserve(java.lang.Class, int)

```
Signature
```

```
public
void reserve(java.lang.Class c, int number)
```

Parameters

c The class to take into account.

number The number of instances of c to estimate.

Throws

IllegalArgumentException when c is null.

Take into account additional number instances of Class c when estimating the size of the MemoryArea<sup>130</sup>.

 $<sup>\</sup>overline{^{130}\text{Section}}$  11.8.7

## 11.8.14.2.2 reserve(SizeEstimator, int)

Signature

public

void reserve(SizeEstimator estimator, int number)

*Parameters* 

estimator The given instance of SizeEstimator<sup>131</sup>.

number The number of times to reserve the size denoted by estimator.

**Throws** 

IllegalArgumentException when estimator is null.

Take into account additional number instances of SizeEstimator size when estimating the size of the MemoryArea<sup>132</sup>.

## 11.8.14.2.3 reserve(SizeEstimator)

Signature

public

void reserve(SizeEstimator size)

Parameters

size The given instance of SizeEstimator.

Throws

*IllegalArgumentException* when size is null.

Take into account an additional instance of SizeEstimator size when estimating the size of the MemoryArea<sup>133</sup>.

## 11.8.14.2.4 reserveArray(int)

Signature

public

void reserveArray(int length)

*Parameters* 

length The number of entries in the array.

**Throws** 

*IllegalArgumentException* when length is negative.

Take into account an additional instance of an array of length reference values when estimating the size of the MemoryArea<sup>134</sup>.

<sup>&</sup>lt;sup>131</sup>Section 11.8.14

 $<sup>^{132}</sup>$ Section 11.8.7

<sup>&</sup>lt;sup>133</sup>Section 11.8.7

 $<sup>^{134}</sup>$ Section 11.8.7

#### Available since RTSJ version RTSJ 1.0.1

## 11.8.14.2.5 reserveArray(int, java.lang.Class)

Signature

public

void reserveArray(int length, java.lang.Class type)

Parameters

length The number of entries in the array.

type The class representing a primitive type. The reservation will leave room for an array of length of the primitive type corresponding to type.

Throws

*IllegalArgumentException* when length is negative, or type does not represent a primitive type.

Take into account an additional instance of an array of length primitive values when estimating the size of the MemoryArea<sup>135</sup>.

Class values for the primitive types are available from the corresponding class types; e.g., Byte.TYPE, Integer.TYPE, and Short.TYPE.

#### Available since RTSJ version RTSJ 1.0.1

## 11.8.14.2.6 getEstimate

Signature

public
long getEstimate()

Returns

The estimated size in bytes.

Gets an estimate of the number of bytes needed to store all the objects reserved.

# 11.8.15 StackedMemory

#### Inheritance

java.lang.Object

 $<sup>^{135}</sup>$ Section 11.8.7

javax.realtime.MemoryArea javax.realtime.ScopedMemory javax.realtime.StackedMemory

StackedMemory implements a scoped memory allocation area and backing store management system. It is designed to allow for safe, fragmentation-free management of scoped allocation with certain strong guarantees provided by the virtual machine and runtime libraries.

Each StackedMemory instance represents a single object allocation area and additional memory associated with it in the form of a *backing store*. The backing store associated with a StackedMemory is a fixed-size memory area allocated at or before instantiation of the StackedMemory. The object allocation area is taken from the associated backing store, and the backing store may be further subdivided into additional StackedMemory allocation areas or backing stores by instantiating additional StackedMemory objects.

If a StackedMemory is created with a backing store, the backing store may be taken from a notional global backing store, in which case it is effectively immortal, or it may be taken from the enclosing StackedMemory's backing store if the scope in which it is created is also a StackedMemory, in which case it is returned to its enclosing scope's backing store when the object is finalized. Implementations are not required to return the space occupied by backing stores taken from the global backing store when their associated StackedMemory object is finalized.

These backing store semantics divide instances of StackedMemory into two categories:

- *Host* this denotes a **StackedMemory** with an object allocation area created in a new backing store, allocated either from the global store or from a parent **StackedMemory**'s backing store.
- guest this in turn indicates a StackedMemory with an object allocation area taken directly from a parent StackedMemory's backing store without creating a sub-store.

In addition, there is one distinguished status for StackedMemory objects, *root*. A root StackedMemory is a host StackedMemory created with a backing store drawn directly from the global backing store, created in an allocation context of some type other than StackedMemory.

Allocations from a StackedMemory object allocation area are guaranteed to run in time linear in the size of the allocation. All memory for the backing store must be reserved at object construction time.

StackedMemory memory areas have two additional stacking constraints in addition to the single parent rule, designed to enable fragmentation-free manipulation:

• A StackedMemory that is created when another StackedMemory is the current allocation context can only be entered from the same allocation context in which it was created.

• A guest StackedMemory cannot be created from a StackedMemory that currently has another child area that is also a guest StackedMemory. (That is, a StackedMemory can have at most one direct child that is a guest Stacked-Memory.)

The StackedMemory constructor semantics also enforce the property that a Stacked-Memory cannot be created from another StackedMemory allocation context unless it is allocated from that context's backing store as either a host or guest area.

The backing store of a StackedMemory behaves as if any StackedMemory object allocation areas are at the "bottom" of the backing store, while the backing stores for enclosed StackedMemory areas are taken from the "top" of the backing store.

There may be an implementation-specific memory overhead for creating a backing store of a given size. This means that creating a StackedMemory with a backing store of exactly the remaining available backing store of the current StackedMemory may fail with an OutOfMemoryError. This overhead must be bounded by a constant.

#### Available since RTSJ version RTSJ 2.0

#### 11.8.15.1 Constructors

## 11.8.15.1.1 StackedMemory(long, long)

Signature

public

StackedMemory(long scopeSize, long backingSize)

**Parameters** 

scopeSize Size of the allocation area backingSize Size of the total backing store

**Throws** 

IllegalArgumentException when either scopeSize or backingSize is less than zero, or if scopeSize is too large to be allocated from a backing store of size backingSize.

OutOfMemoryError when there is insufficient memory available to reserve the requested backing store.

Create a host StackedMemory with an object allocation area and backing store of the specified sizes. The backing store is allocated from the currently active memory area if it is also a StackedMemory, and the global backing store otherwise. The object allocation area is allocated from the backing store.

## 11.8.15.1.2 StackedMemory(long, long, Runnable)

Signature

public

StackedMemory(long scopeSize, long backingSize, Runnable logic)

#### **Parameters**

scopeSize Size of the allocation area

backingSize Size of the total backing store

logic Runnable to be entered using this as its current memory area when enter() $^{136}$  is called.

#### Throws

IllegalArgumentException when either scopeSize or backingSize is less than zero, or if scopeSize is too large to be allocated from a backing store of size backingSize.

OutOfMemoryError when there is insufficient memory available to reserve the requested backing store.

Create a host StackedMemory with an object allocation area and backing store of the specified sizes, bound to the specified Runnable. The backing store is allocated from the currently active memory area if it is also a StackedMemory, and the global backing store otherwise. The object allocation area is allocated from the backing store.

## 11.8.15.1.3 StackedMemory(SizeEstimator, SizeEstimator)

Signature

public

StackedMemory(SizeEstimator scopeSize, SizeEstimator backingSize)

#### 

scopeSize SizeEstimator indicating the size of the object allocation area

 $<sup>^{136}</sup>$ Section 11.8.15.2.3

backingSize SizeEstimator indicating the size of the total backing store Throws

IllegalArgumentException when either scopeSize or backingSize is less than zero, or if scopeSize is too large to be allocated from a backing store of size backingSize.

OutOfMemoryError when there is insufficient memory available to reserve the requested backing store.

Create a host StackedMemory with an object allocation area and backing store of the sizes estimated by the specified SizeEstimators. The backing store is allocated from the currently active memory area if it is also a StackedMemory, and the global backing store otherwise. The object allocation area is allocated from the backing store.

## 11.8.15.1.4 StackedMemory(SizeEstimator, SizeEstimator, Runnable)

Signature

## public

StackedMemory(SizeEstimator scopeSize, SizeEstimator backingSize, Runna

#### **Parameters**

scopeSize SizeEstimator indicating the size of the object allocation area backingSize SizeEstimator indicating the size of the total backing store logic Runnable to be entered using this as its current memory area when enter()<sup>137</sup> is called.

#### Throws

IllegalArgumentException when either scopeSize or backingSize is less than zero, or if scopeSize is too large to be allocated from a backing store of size backingSize.

OutOfMemoryError when there is insufficient memory available to reserve the requested backing store.

Create a host StackedMemory with an object allocation area and backing store of the sizes estimated by the specified SizeEstimators, bound to the specified Runnable. The backing store is allocated from the currently active memory area if it is also a StackedMemory, and the global backing store otherwise. The object allocation area is allocated from the backing store.

 $<sup>^{137}</sup>$ Section 11.8.15.2.3

## 11.8.15.1.5 StackedMemory(long)

Signature

public

StackedMemory(long scopeSize)

**Parameters** 

scopeSize Size of the allocation area

Throws

IllegalStateException when the parent memory area is not a StackedMemory, or if the parent StackedMemory already has a child that is also a guest Stacked-Memory.

*IllegalArgumentException* when scopeSize is less than zero.

OutOfMemoryError when there is insufficient memory available in the parent StackedMemory's backing store to reserve the requested object allocation area. Create a guest StackedMemory with an object allocation area of the specified size. The object allocation area is drawn from the parent scope's backing store, which must be a StackedMemory.

## 11.8.15.1.6 StackedMemory(SizeEstimator)

Signature

public

StackedMemory(SizeEstimator scopeSize)

**Parameters** 

scopeSize SizeEstimator indicating the size of the object allocation area Throws

IllegalStateException when the parent memory area is not a StackedMemory, or if the parent StackedMemory already has a child that is also a guest Stacked-Memory.

*IllegalArgumentException* when scopeSize is less than zero.

OutOfMemoryError when there is insufficient memory available in the parent StackedMemory's backing store to reserve the requested object allocation area. Create a guest StackedMemory with an object allocation area of the size estimated by the specified SizeEstimator. The object allocation area is drawn from the parent scope's backing store, which must be a StackedMemory.

## 11.8.15.1.7 StackedMemory(long, Runnable)

Signature

public

StackedMemory(long scopeSize, Runnable logic)

#### **Parameters**

scopeSize Size of the allocation area

logic Runnable to be entered using this as its current memory area when enter() $^{138}$  is called.

#### **Throws**

IllegalStateException when the parent memory area is not a StackedMemory, or if the parent StackedMemory already has a child that is also a guest Stacked-Memory.

 ${\it IllegalArgumentException}$  when  ${\tt scopeSize}$  is less than zero.

OutOfMemoryError when there is insufficient memory available in the parent StackedMemory's backing store to reserve the requested object allocation area. Create a guest StackedMemory with an object allocation area of the specified size, bound to the specified Runnable. The object allocation area is drawn from the parent scope's backing store, which must be a StackedMemory.

## 11.8.15.1.8 StackedMemory(SizeEstimator, Runnable)

Signature

public

StackedMemory(SizeEstimator scopeSize, Runnable logic)

## **Parameters**

scopeSize SizeEstimator indicating the size of the object allocation area logic Runnable to be entered using this as its current memory area when enter()<sup>139</sup> is called.

#### Throws

IllegalStateException when the parent memory area is not a StackedMemory, or if the parent StackedMemory already has a child that is also a guest Stacked-Memory.

*IllegalArgumentException* when scopeSize is less than zero.

 $<sup>^{138}</sup>$ Section 11.8.15.2.3

 $<sup>^{139}</sup>$ Section 11.8.15.2.3

11.8. CLASSES 483

OutOfMemoryError when there is insufficient memory available in the parent StackedMemory's backing store to reserve the requested object allocation area. Create a guest StackedMemory with an object allocation area of the size estimated by the specified SizeEstimator, bound to the specified Runnable. The object allocation area is drawn from the parent scope's backing store, which must be a StackedMemory.

#### 11.8.15.2 Methods

## 11.8.15.2.1 resize(long)

```
Signature
```

```
public
void resize(long scopeSize)
```

**Parameters** 

scopeSize The new allocation area size for this scope

**Throws** 

IllegalStateException when the caller is not permitted to perform the requested adjustment or there are additional guest StackedMemory allocation areas after this one in the backing store.

OutOfMemoryException when the remaining backing store is insufficient for the requested adjustment.

Change the size of the object allocation area for this scope. This method may be used to either grow or shrink the allocation area if there are no objects allocated in the scope and no Schedulable object has this area as its current allocation context. It may be used to shrink the allocation area down to the size of its current usage if the calling Schedulable object is the only object that has this area on its scope stack and there are no guest StackedMemory object allocation areas created after this area in the same backing store but not yet finalized.

#### 11.8.15.2.2 getMaximumSize

```
Signature
```

```
public
long getMaximumSize()
```

Returns

The maximum size attainable.

Get the maximum size this memory area can attain. The value returned by this function is the maximum size that can currently be passed to resize(long)<sup>140</sup> without triggering an OutOfMemoryException.

#### 11.8.15.2.3 enter

```
Signature
public
void enter()
```

**Throws** 

IllegalStateException when the currently active memory area is a Stacked-Memory and is not the area in which this scope was created, or the current memory area is not a StackedMemory and this StackedMemory is not a root area.

 $\label{lem:constraint} ThrowBoundaryError @inheritDoc \\ IllegalThreadStateException @inheritDoc \\ MemoryAccessError @inheritDoc \\ \end{tabular}$ 

Associate this memory area with the current Schedulable object for the duration of the run() method of the instance of Runnable given in this object's constructor. During this period of execution, this memory area becomes the default allocation context until another default allocation context is selected.

This method may only be called from the memory area in which this scope was created.

See Section ScopedMemory.enter())

#### 11.8.15.2.4 enter(Runnable)

```
Signature public void enter(Runnable logic)
```

Throws

IllegalStateException when the currently active memory area is a Stacked-Memory and is not the area in which this scope was created, or the current memory area is not a StackedMemory and this StackedMemory is not a root area.

 $\label{lem:condition} Throw Boundary Error @inherit Doc\\ Illegal Thread State Exception @inherit Doc\\$ 

 $<sup>^{140}</sup>$ Section 11.8.15.2.1

11.8. CLASSES 485

MemoryAccessError @inheritDoc

Associate this memory area with the current **Schedulable** object for the duration of the **run()** method of the given **Runnable**. During this period of execution, this memory area becomes the default allocation context until another default allocation context is selected.

This method may only be called from the memory area in which this scope was created.

See Section ScopedMemory.enter(Runnable))

## 11.8.15.2.5 joinAndEnter

```
Signature
```

public void joinAndEnter()

Throws

IllegalStateException when the currently active memory area is a Stacked-Memory and is not the area in which this scope was created, or the current memory area is not a StackedMemory and this StackedMemory is not a root area.

InterruptedException @inheritDoc

IllegalThreadStateException @inheritDoc

ThrowBoundaryError @inheritDoc

ScopedCycleException @inheritDoc

MemoryAccessError @inheritDoc

@inheritDoc

## 11.8.15.2.6 joinAndEnter(HighResolutionTime)

Signature

public
void joinAndEnter(HighResolutionTime time)

**Throws** 

IllegalStateException when the currently active memory area is a Stacked-Memory and is not the area in which this scope was created, or the current memory area is not a StackedMemory and this StackedMemory is not a root area.

InterruptedException @inheritDoc

IllegalThreadStateException @inheritDoc

ThrowBoundaryError @inheritDoc

 $ScopedCycleException @inheritDoc \\ MemoryAccessError @inheritDoc \\ @inheritDoc$ 

## 11.8.15.2.7 joinAndEnter(Runnable)

Signature

public
void joinAndEnter(Runnable logic)

Throws

*IllegalStateException* when the currently active memory area is a Stacked-Memory and is not the area in which this scope was created, or the current memory area is not a StackedMemory and this StackedMemory is not a root area.

InterruptedException @inheritDoc IllegalThreadStateException @inheritDoc ThrowBoundaryError @inheritDoc ScopedCycleException @inheritDoc MemoryAccessError @inheritDoc

@inheritDoc

## 11.8.15.2.8 joinAndEnter(Runnable, HighResolutionTime)

Signature

**Throws** 

public
void joinAndEnter(Runnable logic, HighResolutionTime time)

IllegalStateException when the currently active memory area is a Stacked-Memory and is not the area in which this scope was created, or the current memory area is not a StackedMemory and this StackedMemory is not a root area.

 $Interrupted Exception @inherit Doc \\ Illegal Thread State Exception @inherit Doc \\ Throw Boundary Error @inherit Doc \\ Scoped Cycle Exception @inherit Doc \\ Memory Access Error @inherit Doc \\$ 

@inheritDoc

## 11.9 The Rationale

## 11.9.1 The scoped memory model

Languages that employ automatic reclamation of blocks of memory allocated in what is traditionally called the heap by program logic also typically use an algorithm called a garbage collector. Garbage collection algorithms and implementations vary in the amount of non-determinacy they add to the execution of program logic. Rather than require a garbage collector, and require it to meet realtime constraints that would necessarily be a compromise, this specification constructs alternative systems for "safe" management of memory. The scoped and immortal memory areas allow program logic to allocate objects in a Java-like style, ignore the reclamation of those objects, and not incur the latency of the implemented garbage collection algorithm.

The term *scope stack* might mislead a reader to infer that it contains only scoped memory areas. This is incorrect. Although the scope stack may contain scoped memory references, it may also contain heap and immortal memory areas. Also, although the scope stack's behavior is specified as a stack, an implementation is free to use any data structure that preserves the stack semantics.

This specification does not specifically address the lifetime of objects allocated in immortal memory areas. If they were reclaimed while they were still referenced, the referential integrity of the JVM would be compromised which is not permissible. Recovering immortal objects only at the termination of the application, or never recovering them under any circumstances is consistent with this specification.

If a scoped memory area is used by both heap and non-heap SOs, there could be cases where a finalizer executed in non-heap context could attempt to use a heap reference left by a heap-using SO. The code in the finalizer would throw a memory access error. If that exception is not caught in the finalizer, it will be handled by the implementation so finalization will continue undisturbed, but the problem in finalizer that caused the illegal memory access could be hard to locate. So, catch clauses in finalizers for objects allocated in scoped memory are even more useful than they are for normal finalizers.

Support for scoped non-default initial memory areas (SNDIMAs) for schedulable objects has repercussions. These repercussions include:

- The SNDIMA's parent is set when the SO is constructed, but its reference count is not incremented until the realtime thread is started or the async event handler becomes fireable. This lets a scope with a zero reference count have a parent. This may cause unexpected scoped cycle exceptions. The most surprising are from the joinAndEnter family of methods.
- Finalization of a scoped memory (when its reference count goes to zero) can cause finalization of SNDIMAs of AEHs whose AEs are in the finalizing scope. This can cause finalization of one scope to trigger finalization of numerous

other scopes including scopes that are descendants of the scope whose finalization started the process.

- Any action that makes an AEH non-fireable (directly disassociating it from all AEs, or indirectly disassociating it by finalizing the scopes containing those AEs) must block until all all the resulting finalization completes.
- Any action that makes an AEH fireable must block until any ongoing finalization of its SNDIMA completes.

These semantics are complicated (and so prone to bugs in use and in implementation), they may use significant CPU time at unexpected times, CPU time used for this finalization is not controlled by cost enforcement and it is hard to include in feasibility analysis. **Open issue:** This will not encourage the reader! **End of open issue** 

Entering the scoped memory when the AEH is fired or the realtime thread starts has almost the same effect as using the scope as an initial memory area with much less complexity that is recommended practice. A future release may deprecate support for SNDIMAs. **Open issue:** \*\*\* **End of open issue** 

Using heap or immortal memory as the non-default initial memory area of an SO is benign.

## 11.9.2 The physical memory model

Embedded systems may have many different types of directly addressable memory available to them. Each type has its own characteristics [2] that determine whether it is

- volatile whether it maintains its state when the power is turned off;
- writable whether it can be written at all, written once or written many times and whether writing is under program control,
- synchronous or asynchronous whether the memory is synchronized with the system bus,
- erasable at the byte level if the memory can be overwritten whether this is done at the byte level or whether whole sectors of the memory need to be erased,
- fast to access both for reading and writing.

Examples include the following [2]:

• Dynamic Random Access Memory (DRAM) and Static Random Access Memory (SRAM) – these are volatile memory types that are usually writable at the byte level. There are no limits on the number of times the memory contents can be written. From the embedded systems designer's view point, the main differences between the two are their access times and their costs per byte. SRAM has faster access times and is more expensive. Both DRAM and SRAM are example of asynchronous memory, SDRAM and SSRAM are

their synchronized counterparts. Another important difference is that DRAM requires periodic refresh operations, which may interfere with execution time determinism.

- Read-Only Memory (for example, *Erasable Programmable Read-Only Memory* (EPROM)) these are nonvolatile memory types that once initialized with data can not be overwritten by the program (without recourse to some external effect, usually ultraviolet light as in EPROM). They are fast to access and cost less per byte than DRAM.
- Hybrid Memory (for example, *Electrically Erasable Programmable Read-Only Memory* (EEPROM), and Flash) these have some properties of both random access and read-only memory.
  - EEPROM this is nonvolatile memory that is writable at the byte level.
     However, there are typically limits on how many time the same location can be overwritten. EEPROMs are expensive to manufacture, fast to read but slow to write.
  - FLASH memory this is nonvolatile that is writable at the sector level. Like EEPROM there are limits on how many times the same location can be overwritten and they are fast to read but slow to write. Flash memory is cheaper to manufacture than EEPROM.

Some embedded systems may have multiple types of random-access memory, and multiple ways of accessing memory. For instance, there may be a small amount of very fast RAM on the processor chip, memory that is on the same board as the processor, memory that may be added and removed from the system dynamically, memory that is accessed across a bus, access to memory that is mediated by a cache, access where the cache is partially disabled so all stores are "write through", memory that is demand paged, and other types of memory and memory-access attributes only limited by physics and the imagination of electrical engineers. Some of these memory types will have no impact on the programmer, others will.

Individual computers are often targeted at a particular application domain. This domain will often dictate the cost and performance requirements, and therefore, the memory type used. Some embedded systems are highly optimized and need to explore different options in memory to meet their performance requirements. Here are five example scenarios.

- Ninety percent of performance-critical memory access is to a set of objects that could fit in a half the total memory.
- The system enables the locking of a small amount of data in the cache, and a small number of pages in the translation lookaside buffer (TLB). A few very frequently accessed objects are to be locked in the cache and a larger number of objects that have jitter requirements can be TLB-locked to avoid TLB faults.
- The boards accept added memory on daughter boards, but that memory is not accessible to DMA from the disk and network controllers and it cannot

be used for video buffers. Better performance is obtained if we ensure that all data that might interact with disk, network, or video is not stored on the daughter board.

- Improved video performance can be obtained by using an array as a video buffer. This will only be effective if a physically contiguous, non-pageable, DMA-accessible block of RAM is used for the buffer and all stores forced to write through the cache. Of course, such an approach is dependent on the way the JVM lays out arrays in memory, and it breaks the JVM abstraction by depending on that layout.
- The system has banks of SRAM and saves power by automatically putting them to "sleep" whenever they stay unused for 100 ms or so. To exploit this, the objects used by each phase of our program can be collected in a separate bank of this special memory.

To be clear, few embedded systems are this aggressive in their hardware optimization. The majority of embedded systems have only ROM, RAM, and maybe flash memory. Configuration-controlled memory attributes (such as page locking, and TLB behavior) are more common.

As well as having different types of memory, many computers map input and output devices so that their registers can be accessed as if they were resident within the computer memory (see Section 12.2.1). Hence, some parts of the processor's address space map to real memory and other parts map to device registers. Logically, even a device's memory can be considered part of the memory hierarchy, even where the device's interface is accessed through special assembly instructions. Multiprocessor systems add a further dimension to the problem of memory access. Memory may be local to a CPU, tightly shared between CPUs, or remotely accessible from the CPU (but with a delay).

Traditionally, Java programmers are not concerned with these low-level issues; they program at a higher level of abstraction and assume the JVM makes judicious use of the underlying resources provided by the execution platform<sup>141</sup>. Embedded systems programmers cannot afford this luxury. Consequently, any Java environment that wishes to facilitate the programming of embedded systems must enable the programmer to exercise more control over memory.

# 11.9.2.1 Problems with the current RTSJ 1.0.2 Physical Memory Framework

The RTSJ 1.0.2 supports three ways to allocate objects that can be placed in particular types of memory:

<sup>&</sup>lt;sup>141</sup>This is reflected by the OS support provided. For example, most POSIX systems only offer programs a choice of demand paged or page-locked memory.

- ImmortalPhysicalMemory allocates immortal objects in memory with specified characteristics.
- LTPhysicalMemory allocates scoped memory objects in a memory with specified characteristics using a linear time memory allocation algorithm.
- VTPhysicalMemory allocates scoped memory objects in memory with specified characteristics using an algorithm that may be worse than linear time but could offer extra services (such as extensibility).

The only difference between the physical memory classes and the corresponding nonphysical classes is that the ordinary memory classes give access to normal system RAM and the physical memory classes offer access to particular types of memory.

The RTSJ 1.0.2 supports access to physical memory via a memory manager and one or more memory filters. The goal of the memory manager is to provide a single interface with which the programmer can interact in order to access memory with a particular characteristic. A memory filter enables access to a particular type of physical memory. Memory filters may be dynamically added and removed from the system, and there can only be a single filter for each memory type. The memory manager is unaware of the physical addresses of each type of memory. This is encapsulated by the filters. The filters also know the virtual memory characteristics that have been allocated to their memory type. For example, whether the memory is readable or writable.

In theory, any developer can create a new physical memory filter and register it with the PMM. However, the programming of filters is difficult for the following reasons.

- Physical memory type filters include a memory allocation function that must respond to allocation requests with whether a requested range of physical memory is free and if it is not, the physical address of the next free physical memory of the requested type. This is complex because requests for compound types of physical memory must find a free segment that satisfies all attributes of the compound type.
- The Java runtime must continue to behave correctly under the Java memory model when it is using physical memory. This is not a problem when a memory type behaves like the system's normal RAM with respect to the properties addressed by the memory model, or is more restricted than normal RAM (as, for instance, write-through cache is more restricted than copy-back cache). If a new memory type does not obey the memory model using the same instruction sequences as normal RAM, the memory filter must cooperate with the interpreter, the JIT, and any ahead-of-time compilation to modify those instruction sequences when accessing the new type of memory. That task is difficult for someone who can easily modify the Java runtime and nearly impossible for anyone else.

Hence, the utility of the physical memory filter framework at Version 1.0.2 is questionable, and hence is replaced in Version 2.0 with an easier to use framework.

#### 11.9.2.2 The RTSJ Version 2.0 Physical Memory Framework

The main problem with the 1.0.2 framework is that it places too greater a burden on the JVM implementer. Even for embedded systems, the JVM implementer requires the VM to be portable between systems within the same processor family. It, therefore, cannot have detailed knowledge of the underlying memory architecture. It is only concerned with the standard RAM provided to it by the host operating system.

The design of Version 2.0 model is based on two constraints:

- Java objects can only be allocated in a memory area if the physical backing store supports the Java Memory Model without the JVM having to perform any operation addition to those that it performs when accessing as the main RAM for the host machine. No extra compiler or JVM interactions shall be required. Hence memory types (such as EEPROM), which potentially require special hardware instructions to perform write operations, cannot be used as the backing store for physical memory areas. Similarly, non-volatile memory can be used any objects store therein may contain references to objects in volatile memory. Although these memory types are prohibited from being used as backing stores, they contain objects of primitive Java types and be accessed via the RTSJ Raw Memory facilities (see Section 12.2.1).
- Any API must delegates detailed knowledge of the memory architecture to the programmer of the specific embedded system to be implemented. There is less requirement for portability here, as embedded systems are usually optimized for their host environment. The model assumes that the programmer is aware of the memory map, either through some native operating system interface or from some property file read at program initialization time.

When accessing physical memory, there are two main considerations:

- 1. the characteristics of the required physical memory, and
- 2. how that memory is to be mapped into the virtual memory of the application. Version 2.0 requires the program to identify (and inform the RTSJ's physical memory manager of) the physical memory characteristics and the range of physical addresses those characteristic apply to. For example, that there is SRAM between physical address range 0x100000000 and 0xA0000000.

<sup>&</sup>lt;sup>142</sup>For example, the *Advanced Configuration and Power Interface* (ACPI) specification is an open standard for device configuration and power management by the operating system. The ACPI defines platform-independent interfaces for hardware discovery, configuration, power management and monitoring. See http://www.acpi.info/

The physical memory manager supports a range of options for mapping physical memory into the virtual memory of the application. Examples of such options are whether the range is to be permanently resident in memory (the default is that it may be subject to paging/swapping), and whether data is written to the cache and the main memory simultaneously (i.e., a write through cache).

Given the required physical and virtual memory characteristics, the programmer requests that the PMM creates a memory filter for accessing this memory. This filter can then be used with new constructors on the physical memory classes. For example,

1 public ImmortalPhysicalMemory(PhysicalMemoryFilter filter, long size)

Use of this constructor enables the programmer to specify the allocation of the backing store in a particular type of memory with a particular virtual memory characteristic. The filter is used to locate an area in physical memory with the required physical memory characteristics and to direct its mapping into the virtual address space. Other constructors allow multiple filters to be passed.

Hence, once the filters have been created, physical memory areas can be created and objects can be allocated within those memory areas using the usual RTSJ mechanisms for changing the allocation context of the new operator.

## 11.9.2.3 An example

Consider an example of a system that has a SRAM physical memory module configured at a physical base address of 0x10000000 and of length 0x20000000. Another module (base address of 0xA0000000 and of length 0x10000000) also supports SRAM, but this module has been configured so that it saves power by sleeping when not in use. The following subsections illustrate how the embedded programmer informs the PMM about the structure during the program's initialization phase, and how the memory may be subsequently used after this. The example assumes that the PMM supports the virtual memory characteristics defined above.

# **Program Initialization**

For simplicity, the example requires that the address of the memory modules are known, rather than being read from a property file. The program needs to have a class that implements the PhysicalMemoryCharacteristic. In this simple example, this is empty.

1 public class MyMemoryType implements PhysicalMemoryCharacteristic {}

The initialization method must now create instances of the PhysicalMemory-Module class to represent the physical memory module memory modules to represent

It then creates names for the characteristics that the program wants to associate with each memory module.

```
1 PhysicalMemoryCharacteristic STATIC_RAM = \mathbf{new} MyMemoryType(); 2 PhysicalMemoryCharacteristic AUTO_SLEEPABLE = \mathbf{new} MyMemoryType();
```

It then informs the PMM of the appropriate associations:

```
NewPhysicalMemoryManager.associate(STATIC_RAM, staticRam);
NewPhysicalMemoryManager.associate(STATIC_RAM,
staticSleepableRam);
NewPhysicalMemoryManager.associate(AUTO_SLEEPABLE,
staticSleepableRam);
```

Once this is done, the program can now create a filter with the required properties. In this case it is for some SRAM that must be auto sleepable.

If the program had just asked for SRAM then either of the memory modules could satisfy the request.

The initialization is now complete, and the programmer can use the memory for storing objects, as shown below.

## Using Physical Memory

Once the programmer has configured the JVM so that it is aware of the physical memory modules, and the programmer names for characteristics of those memory modules, using the physical memory is straight forward. Here is an example.

```
1 \text{ ImmortalPhysicalMemory IM} = \mathbf{new} \text{ ImmortalPhysicalMemory(filter,}
                                                               0x1000);
 3 IM.enter(new Runnable() {
        public void run() {
          // The code executing here is running with its allocation
 5
 6
          // context set to a physical immortal memory area that is
 7
          // mapped to RAM which is auto sleepable.
          // Any objects created will be placed in that
          // part of physical memory.
 9
10
11
     });
```

It is the appropriate constructor of the physical memory classes that now interfaces with the PMM. The physical memory manager keeps track of previously allocated memory and is able to determine if memory is available with the appropriate characteristics. Of course, the PMM has no knowledge of what these names mean; it is merely providing a look-up service.

# Chapter 12

# Devices and Triggering

**Open issue:** We need to say something about the relationship between this chapter and Device Access API Proposal for Java ME 8, http://docs.oracle.com/javame/config/cldc/opt-pkgs/api/daapi-c/index.html **End of open issue** 

## 12.1 Overview

Interacting with the external environment in a timely manner is an important requirement for realtime, embedded systems. From an embedded systems' perspective, all interactions with the physical world are performed by input and output devices. Hence, the problem is one of controlling and monitoring of devices. This is an area insufficiently addressed by other Java standards. A conventional Java Virtual Machine is not designed to support device access and interrupt handling. Programs that need this functionality must resort to code written in another language and called via the Java Native Interface (JNI). This specification addresses the problem by providing APIs for interrupt handling and direct memory access without resorting to JNI.

In contrast to earlier versions of this specification, Version 2.0 has extended the goals of the device interfaces to be type safe and user extensible, so that the user can defined new devices without changing the underlying virtual machine.

There are at least four execution (runtime) environments for the RTSJ:

- 1. on a realtime operating system where the Java application runs in user mode;
- 2. on a realtime operating system where the Java application runs in a context with a user space device driver;
- 3. as a "kernel module" incorporated into a realtime kernel where both kernel and application run in supervisor mode; and
- 4. as part of an embedded device where the Java application runs stand-alone on a hardware machine.

In execution environment 1, interaction with the embedded environment is usually via operating system calls using Java's connection-oriented APIs. The Java program will typically have no direct access to the I/O devices. Although some limited access to physical memory may be provided, it is unlikely that interrupts can be directly handled. However, asynchronous interaction with the environment is still possible, for example, via POSIX signals.

In execution environments 2, 3, and 4, the Java program may be able to directly access devices and handle interrupts.

A device can be anything from a simple set of registers wired to sensors and actuators to a full processor performing some fixed task. The interface to a device is usually through a set of device registers. Depending on the I/O architecture of the processor, the programmer can either access these registers via predetermined memory location (called *memory mapped I/O*) or via special assembler instructions (called *port-mapped I/O*).

A computer system with processing devices can be considered to be a collection of parallel threads. The device 'thread' can communicate and synchronize with the tasks executing inside the main processor either by having the main processor poll registers of the device or via a signal from the device. This signal is usually refered to as an interrupt. All high-level models of device programming must provide [3]

- 1. facilities for representing, addressing and manipulating device registers; and
- 2. a suitable representation of interrupts (if interrupts are to be handled).

Version 1.0 of the RTSJ went some way towards supporting this model through the notion of *happenings* and the *physical and raw memory* access facilities. Unfortunately, happenings were under defined and the mechanisms for physical and raw memory were overly complex with no clear delineation of the separations of concerns between application developers and JVM implementers.

Version 2.0 has significantly enhanced the support for happenings, and has provided a clearer separation between physical and raw memory. This chapter first considers the facilities for accessing raw memory and how these can be used to access devices registers. It then addresses how interrupts and other externally triggered happenings (for example, POSIX signals) are handled.

# 12.2 Semantics and Requirements

There are several aspects of the API for supporting devices. Raw Memory provides the means of accessing the I/O register of a device. Direct Memory Access (DMA) support provide a means of transfering data using a DMA controller. Active events and dispatchers support releasing event handlers based on external events. Interrupt service routines and application-defined clocks are for linking external events to the active events.

## 12.2.1 Raw Memory

Raw Memory provides means of accessing particular physical memory addresses as variables of Java's primitive data types, and thereby provides an application with direct access to physical memory, for example, for memory-mapped I/O.

Java objects or references therefore *cannot* be stored in raw memory. The following specifies the RTSJ's facilities for raw memory access.

- Each area of memory supporting raw memory access is identified by a tagging interface called RawMemoryRegion.
  - The raw memory region IO\_MEMORY\_MAPPED facilitates access to memory location that are outside the main memory used by the JVM. It is used to access input and output device registers when such registers are memory mapped.
  - The raw memory region IO\_PORT\_MAPPED facilitates access to locations that are outside the main memory used by the JVM. It is used to access input and output device registers when such registers are port-based and can only be accessed by special hardware instructions.
  - The application developer can define and register additional regions to support things like emulated access to devices or access to a bus over a bus controller.
- Access to raw memory is controlled by implementation-defined objects, called accessor objects. These implement specification-defined interfaces (e.g., Raw-Byte, RawByteArray etc) and are created by implementation-defined factory objects. Each factory implements the RawIntegralAccessFactory interface, and is identified by its raw memory name.
- The RawMemory class defines the applications programmers interface to the raw memory facilities.
- The RawMemoryFactory interface defines the interface that all factories must support for creating accessor objects.

#### 12.2.1.1 Raw Memory Region

Raw memory is designed to support arbitrary I/O address spaces. The simplest is through the processor address space and is accessible via standard memory access instructions, such as load and store. This provide access to memory mapped I/O devices, but there are others address spaces as well. Each of these address spaces is referred to as a *Raw Memory Region*.

There are two raw memory regions that can be supported generically. Memory mapped I/O is one. The other is port mapped I/O. The most common instance is the I/O space provided by Intel x86 compatible processors through their **in** and **out** instructions. The memory mapped I/O raw memory region must be supported

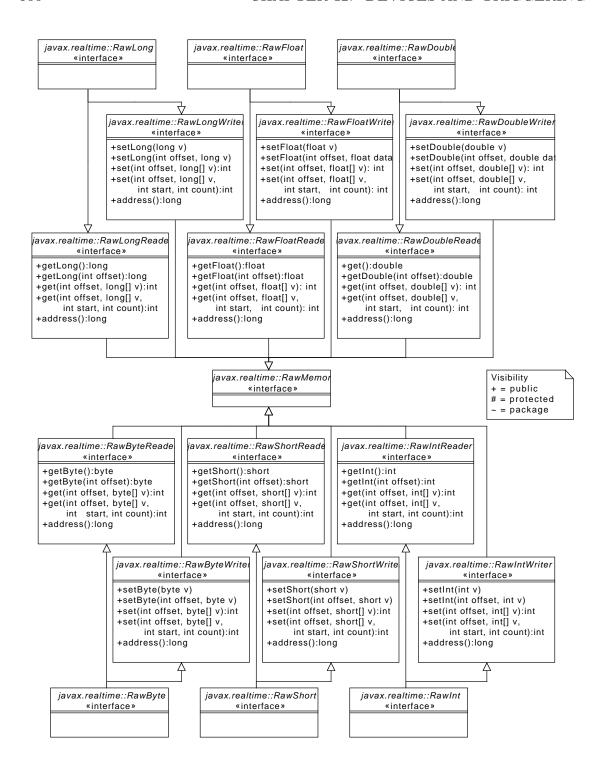

Figure 12.1: Raw Memory Interface

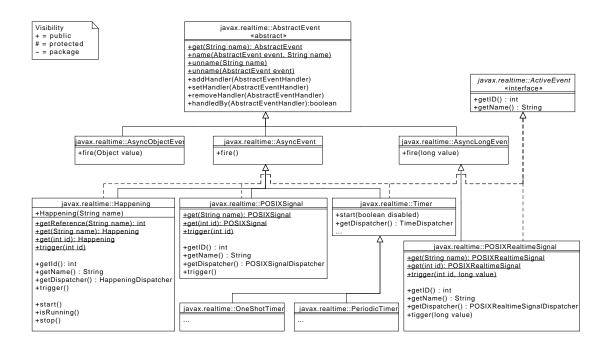

Figure 12.2: Event Classes

by all implementations, but the port mapped I/O raw memory region must only be supported on processors that support it.

All other raw memory regions are optional and may be provided by a system integrator or an application developer. The API provides an interface, RawMemoryRegionFactory, that can be implemented to provide a means of creating accessor objects for that region. These additional regions can be anything from an I/O space provided by a memory mapped device, using memory mapped I/O to implement it, to a purely synthetic I/O space to emulated hardware that has not yet been built.

Each raw memory region is identified by its raw memory region object. These "types" are defined by instances of RawMemoryRegion: IO\_MEMORY\_MAPPED for memory mapped devices and IO\_PORT\_MAPPED for port mapped devices for processors that have instructions for reading and writing an I/O bus directly. The instances are used to get accessors of a region instead of using a RawMemoryRegionFactory directly.

#### 12.2.1.2 Raw Memory Factory

In order to support a variety of device address spaces efficiently, raw memory objects are created using the factory methods provided by RawMemoryFactory. This factory provides static methods to get accessors for a region via a region's type. Regions

created during runtime can be provided by registering their factory with the main raw memory factory, so the application code only needs to have a reference to the object identifying the required region. For instance, one could create an I2C raw memory region by implementing a factory for it using a memory mapped I2C controller.

#### 12.2.1.3 Stride

Since the word size of devices do not always match the word size of the memory or I/O bus, the interface provides for the notion of stride. Stride defines the distance between elements in a raw memory area. Normally elements of a memory area are mapped sequentially, without any space between the elements. This is a stride of one. A stride of two, means that every other element in physical memory is mapped into the raw memory area.

For example, it is often easier to map a 16 bit device into a 32 bit system by mapping the 16 bit registers at 32 bit intervals. This enables 16 bit accesses to the device to be atomic on 32 bit addressed systems, even when the bus always does 32 bit transfers. One can create a RawShort area with a stride of two. Then the area can be accessed as if the registers where contiguous.

## 12.2.2 Direct Memory Access Support

Many embedded systems provide a means of moving data without direct involvement of the main processor. This is typically done with a special device called a DMA controller. DMA controllers are treated specially since they are central to bulk transfer in device drivers. The data to be transferred is not in device registers, but in normal RAM. Java already provides an API form managing this kind of memory in java.nio. The DMA API defined here provides a seamless means of integrating those features into a device driver for DMA.

Each DMA controller is programmed after its own fashion, so only common low level support is provided by this specification. supported. Raw memory can be used to program the DMA controller, but there needs to be a means of representing bulk data. The <code>java.nio.ByteBuffer</code> provides just such a representation. The only difference is that the restrictions on the memory behind byte buffer objects is a bit different that for other <code>java.nio</code> mechanisms.

These differences are covered with a special byte buffer factory: RawBufferFactory. An instance of this factory can produce direct byte buffers within a given memory range. This range can be chosen by the programmer to be within the range of a given DMA controller. The factory also provides methods for getting the start address of a buffer's memory and checking if a buffer's memory is within a given range. These addresses should be compatible with DMA controllers in the system,

though some fixed offset may apply. The RawBufferFactory class also provides static methods for ensuring that Java-generated changes to DMA-mapped memory buffers are visible to native code, and vice-versa.

## 12.2.3 External Triggering

It is not enough to be able to read and write from devices; many applications, need a means of being interrupted when an event happens. This specification provides a two-level interrupt mechanism. For predefined interfaces, such as POSIX signals, the first level handler is provided by the virtual machine and asynchronous events provide the second level event handling. For external events and additional clocks, where the programmer needs to be able to define new instances and provide for their triggering, additional classes are provided to manage both the first level, as well as the second level handling. In all cases, the user can control the priority and affinity of the dispatching between the first level and second level handling.

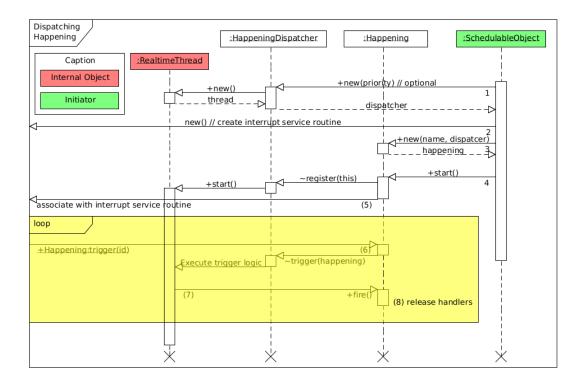

Figure 12.3: Happening State Transition Diagram

## 12.2.3.1 Happenings

Prior to Version 2.0, happenings were represented as a String, but now they have become an object in their own right. This makes it easier to type them and for the user to define new happening for an application without the need to change the JVM. Furthermore, indirection is minimized by making the new Happening class a subclass of AsyncEvent.

Since a Happening needs to be triggerable from an external event, such as an interrupt, the Happening class also implements ActiveEvent. This means that there also needs to be a dispatcher class, HappeningDispatcher. There is a default dispatcher that is used when none is provided at creation time, otherwise, the programmer can provide one to change the priority and affinity of dispatching.

Normally, happenings are triggered either from an InterruptServiceRoutine or from JNI code. For the later, the interface provides a means of linking a happening by name. This enables native code to get a handle for triggering a happening without have a direct reference.

Figure 12.3 illustrates the sequence of actions necessary for defining and using a Happening. After its creation, the object must be both named and registered with a dispatcher to be triggered from native code. Of course, the JVM must have direct access to an interrupt, either by being directly bound in the kernel or by some other means, such as a system call, for setting up user-space device drivers.

## 12.2.4 Interrupt Service Routines

In Java-based systems, JNI is typically used to transfer control between the assembler/C interrupt service routine (ISR) and the program. Version 2.0 of the RTSJ supports the possibility of the ISR containing Java code. This is clearly an area where it is difficult to maintain the portability goal of Java. Furthermore, not all RTSJ deployments can support InterruptServiceRoutine. A JVM that runs in user space does not generally have access to interrupts.

The JVM must either be standalone, running in a kernel module, or running in a special I/O partition on a partitioning OS where interrupts are passed through using some virtualization technique. Hence, JVM support for ISR is not required for RTSJ compliance.

Interrupt handling is necessarily machine dependent. However, the RTSJ provides an abstract model that can be implemented on top of all architectures.

The following semantic model shall be supported by the RTSJ:

- An occurrence of an interrupt consists of its generation and delivery.
- Generation of the interrupt is the mechanism in the underlying hardware or system that makes the interrupt available to the Java program.

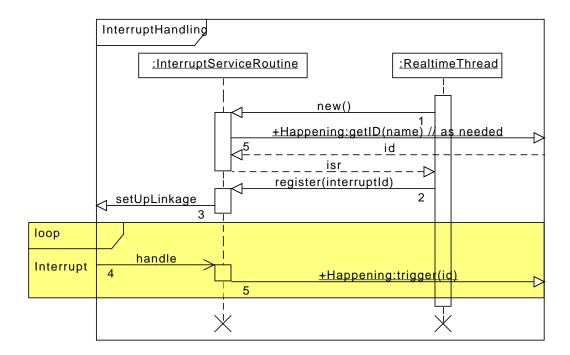

Figure 12.4: Interrupt servicing

- Delivery is the action that invokes an interrupt service routine (ISR) in response to the occurrence of the interrupt. This may be performed by the JVM or application native code linked with the JVM, or directly by the hardware interrupt mechanism.
- Between generation and delivery, the interrupt is *pending*.
- Some or all interrupt occurrences may be inhibited. While an interrupt occurrence is inhibited, all occurrences of that interrupt shall be prevented from being delivered. Whether such occurrences remain pending or are lost is implementation defined, but it is expected that the implementation shall make a best effort to avoid losing pending interrupts.
- Certain implementation-defined interrupts are reserved. Reserved interrupts are either interrupts for which application-defined ISRs are not supported, or those that already have ISRs by some other implementation-defined means. For example, a clock interrupt, which is used for internal time keeping by the JVM, is a reserved interrupt.
- An application-defined ISR can be registered with one or more non-reserved interrupts. Registering an ISR for an interrupt shall implicitly deregister any already registered ISR for that interrupt. Any daisy-chaining of interrupt

handlers shall be performed explicitly by the application interrupt handlers.

• While an ISR is registered to an interrupt, the handle method shall be called once for each delivery of that interrupt. The handle method should be synchronized. While the handle method executes, the corresponding interrupt (and all lower priority interrupts) shall be inhibited. The default allocation context of the handle method is the memory area passed during construction. Any exception propagated from the handle method shall be caught by the JVM and ignored.

The model assumes that

- the processor has a (logical) interrupt controller chip that monitors a number of *interrupt lines*;
- the interrupt controller may associate each interrupt line with a particular interrupt priority;
- associated with the interrupt lines is a (logical) interrupt vector that contains the address of the ISRs;
- the processor has instructions that allow interrupts from a particular line to be disabled/masked irrespective of whether (or the type of) device attached;
- disabling interrupts from a specific line may disables the interrupts from lines of lower priority;
- a device can be connected to an arbitrary interrupt line;
- when an interrupt is signalled on an interrupt line by a device, the processor uses the identity of the interrupt line to index into the interrupt vector and jumps to the address of the ISR; the hardware automatically disables further interrupts (either of the same priority or, possibly, all interrupts);
- on return from the ISR, interrupts are automatically re-enabled.

For each of the interrupt, the RTSJ has an associated hardware priority that can be used to set the ceiling of an ISR object. The RTSJ virtual machine uses this to disable the interrupts from the associated interrupt line, and lower priority interrupts, when it is executing a synchronized method of the interrupt-handling object. For the handle method, this may be done automatically by the hardware interrupt handling mechanism or it may require added support from the infrastructure. However, for clarity of the model, RTSJ recommends that the handle method should be defined as synchronized.

Support for interrupt handling is encapsulated in the InterruptServiceRoutine abstract class that has two main methods. The first is the final register method that will register an instance of the class with the system so that the appropriate interrupt vector can be initialised. The second is the abstract handle method that provides the code to be executed in response to the interrupt occurring. An individual real-time JVM may place restrictions of the code that can be written in this method. The process is illustrated in Figure 12.4, and is described below.

1. The ISR is created by some application real-time thread.

- 2. The created ISR is registered with the JVM, the interrupt id is passed as a parameter.
- 3. As part of the registration process, some internal interface is used to set up the code that will set the underlying interrupt vectors to some C/assembler code that will provide the necessary linkage to allow the callback to the Java handler.
- 4. When the interrupt occurs, the handler is called.

In order to integrate further the interrupt handling with the Java application, the handle method may trigger a happening or fire an event.

Typically an implementation of the RTSJ that supports first-level interrupt handling will document the following items:

- 1. For each interrupt, its identifying integer value, the priority at which the interrupt occurs and whether it can be inhibited or not, and the effects of registering ISRs to non inhibitable interrupts (if this is permitted).
- 2. Which run-time stack the handle method uses when it executes.
- 3. Any implementation- or hardware-specific activity that happens before the handle method is invoked (e.g., reading device registers, acknowledging devices).
- 4. The state (inhibited/uninhibited) of the nonreserved interrupts when the program starts; if some interrupts are uninhibited, what the mechanism is that a program can use to protect itself before it can register the corresponding ISR.
- 5. The treatment of interrupt occurrences that are generated while the interrupt is inhibited; i.e., whether one or more occurrences are held for later delivery, or all are lost.
- 6. Whether predefined or implementation-defined exceptions are raised as a result of the occurrence of any interrupt (for example, a hardware trap resulting from a segmentation error), and the mapping between the interrupt and the predefined exceptions.
- 7. On a multi-processor, the rules governing the delivery of an interrupt occurrence to a particular processor. For example, whether execution of the handle method may spin if the lock of the associated object is held by another processor.

## 12.3 Interfaces

## 12.3.1 RawByte

Interfaces

RawByteReader

RawByteWriter

A marker for an object that can be used to access to a single byte. Read and write access to that byte is checked by the factory that creates the instance; therefore, no access checking is provided by this interface.

#### Available since RTSJ version RTSJ 2.0

## 12.3.2 RawByteReader

*Interfaces* 

RawMemory

A marker for a byte accessor object encapsulating the protocol for reading bytes from raw memory. A byte accessor can always access at least one byte. Each byte is transfered in a single atomic operation. Groups of bytes may be transfered together; however, this is not required.

Objects of this type are created with the method RawMemoryFactory.createRawByteRead and RawMemoryFactory.createRawByte<sup>2</sup>. Each object references a range of elements in the RawMemoryRegion<sup>3</sup> starting at the *base address* provided to the factory method. The size provided to the factor method determines the number of elements accessable.

Caching of the memory access is controlled by the factory that created this object. If the memory is not cached, this method guarantees serialized access. In other words, the memory access at the memory occurs in the same order as in the program. Multiple writes to the same location may not be coalesced.

#### Available since RTSJ version RTSJ 2.0

 $<sup>^{1}</sup>$ Section 12.5.5.3.4

 $<sup>^{2}</sup>$ Section 12.5.5.3.3

 $<sup>^3</sup>$ Section 12.5.6

#### 12.3.2.1 Methods

#### 12.3.2.1.1 getByte

```
Signature
```

public
byte getByte()

Returns

the value at the *base address* provided to the factory method that created this object.

Get the value at the first position referenced by this instance, i.e., the value at its start address. This operation must be atomic with respect to all other raw memory accesses to the address.

## 12.3.2.1.2 getByte(int)

Signature

public
byte getByte(int offset)
throws OffsetOutOfBoundsException

Parameters

offset of byte in the memory region starting from the address specified in the associated factory method.

**Throws** 

OffsetOutOfBoundsException when offset is negative or greater than or equal to the number of elements in the raw memory region.

Returns

the value at the address specified.

Get the value of the  $n^{th}$  element referenced by this instance, where n is offset and the address is base address + (offset \* stride \* element size in bytes). When an exception is thrown, no data is transferred.

#### 12.3.2.1.3 get(int, byte[])

```
Signature
```

```
public
int get(int offset, byte[] values)
throws OffsetOutOfBoundsException, NullPointerException
```

#### Parameters 1 4 1

offset of the first byte in the memory region to transfere values the array to received the bytes

#### **Throws**

OffsetOutOfBoundsException when offset is negative or greater than or equal to the number of elements in the raw memory region.

## Returns

the number of elements copied to values

NullPointerException when values is null.

Fill the values starting at the address referenced by this instance plus the offset scaled by the element size in bytes and the object's stride. Only the bytes in the intersection of the start and end of values and the base address and the end of the memory region are transferred. When an exception is thrown, no data is transferred.

## 12.3.2.1.4 get(int, byte[], int, int)

## Signature

```
public
int get(int offset, byte[] values, int start, int count)
throws OffsetOutOfBoundsException,
ArrayIndexOutOfBoundsException, NullPointerException
```

#### **Parameters**

offset of the first byte in the memory region to transfere values the array to received the bytes start the first index in array to fill count the maximum number of bytes to copy

## Throws

OffsetOutOfBoundsException when offset is negative or either offset or offset + count is greater than or equal to the size of this raw memory area. ArrayIndexOutOfBoundsException when start is negative or either start or start + count is greater than or equal to the size of values.

NullPointerException when values is null or count is negative.

#### Returns

the number of bytes actually transferred.

Fill values with data from the memory region, where offset is first byte in the memory region and start is the first index in values. The number of bytes transfered is the minimum of count, the *size* of the memory region minus offset, and length of values minus start. When an exception is thrown, no data is transfered.

## 12.3.3 RawByteWriter

Interfaces

RawMemory

A marker for a byte accessor object encapsulating the protocol for writing bytes from raw memory. A byte accessor can always access at least one byte. Each byte is transfered in a single atomic operation. Groups of bytes may be transfered together; however, this is not required.

Objects of this type are created with the method RawMemoryFactory.createRawByteWriter<sup>4</sup> and RawMemoryFactory.createRawByte<sup>5</sup>. Each object references a range of elements in the RawMemoryRegion<sup>6</sup> starting at the *base address* provided to the factory method. The size provided to the factor method determines the number of elements accessable.

Caching of the memory access is controlled by the factory that created this object. If the memory is not cached, this method guarantees serialized access. In other words, the memory access at the memory occurs in the same order as in the program. Multiple writes to the same location may not be coalesced.

#### Available since RTSJ version RTSJ 2.0

#### 12.3.3.1 Methods

## 12.3.3.1.1 setByte(byte)

Signature

public
void setByte(byte value)

Set the value at the first position referenced by this instance, i.e., the value at its start address. This operation must be atomic with respect to all other raw memory accesses to the address. When an exception is thrown, no data is transfered.

<sup>&</sup>lt;sup>4</sup>Section 12.5.5.3.5

<sup>&</sup>lt;sup>5</sup>Section 12.5.5.3.3

 $<sup>^6</sup>$ Section 12.5.6

## 12.3.3.1.2 setByte(int, byte)

```
Signature
```

public void setByte(int offset, byte value) throws OffsetOutOfBoundsException

**Parameters** 

offset of byte in the memory region.

**Throws** 

OffsetOutOfBoundsException when offset is negative or greater than or equal to the number of elements in the raw memory region.

Set the value of the  $\mathbf{n}^{th}$  element referenced by this instance, where  $\mathbf{n}$  is offset and the address is base address + offset \* size of Byte. This operation must be atomic with respect to all other raw memory accesses to the address. When an exception is thrown, no data is transferred.

## 12.3.3.1.3 set(int, byte[])

Signature

public
int set(int offset, byte[] values)
throws OffsetOutOfBoundsException, NullPointerException

**Throws** 

OffsetOutOfBoundsException when offset is negative or greater than or equal to the number of elements in the raw memory region.

NullPointerException when values is null.

Returns

the number of elements copied to values

Copy values to the raw memory starting at the address referenced by this instance plus the offset scaled by the element size in bytes and the objects stride. Only the bytes in the intersection of values and the end of the memory region are transferred. When an exception is thrown, no data is transferred.

## 12.3.3.1.4 set(int, byte[], int, int)

Signature

public
int set(int offset, byte[] values, int start, int count)
throws OffsetOutOfBoundsException,
ArrayIndexOutOfBoundsException, NullPointerException
Parameters

12.3. INTERFACES 513

offset of the first byte in the memory region to set values the array from which to retrieve the bytes start the first index in array to fill count the maximum number of bytes to copy

#### **Throws**

OffsetOutOfBoundsException when offset is negative or either offset or offset + count is greater than or equal to the size of this raw memory area. ArrayIndexOutOfBoundsException when start is negative or either start or start + count is greater than or equal to the size of values.

NullPointerException when values is null.

#### Returns

the number of bytes actually transfered.

Copy values to the memory region, where offset is first byte in the memory region to write and start is the first index in values from which to read. The number of bytes transfered is the minimum of count, the *size* of the memory region minus offset, and length of values minus start. When an exception is thrown, no data is transfered.

#### 12.3.4 RawDouble

#### *Interfaces*

RawDoubleReader

RawDoubleWriter

A marker for an object that can be used to access to a single double. Read and write access to that double is checked by the factory that creates the instance; therefore, no access checking is provided by this interface.

#### Available since RTSJ version RTSJ 2.0

## 12.3.5 RawDoubleReader

#### *Interfaces*

RawMemory

A marker for a double accessor object encapsulating the protocol for reading doubles from raw memory. A double accessor can always access at least one double.

Each double is transferred in a single atomic operation. Groups of doubles may be transferred together; however, this is not required.

Objects of this type are created with the method RawMemoryFactory.createRawDoubleRe and RawMemoryFactory.createRawDouble<sup>8</sup>. Each object references a range of elements in the RawMemoryRegion<sup>9</sup> starting at the *base address* provided to the factory method. The size provided to the factor method determines the number of elements accessable.

Caching of the memory access is controlled by the factory that created this object. If the memory is not cached, this method guarantees serialized access. In other words, the memory access at the memory occurs in the same order as in the program. Multiple writes to the same location may not be coalesced.

#### Available since RTSJ version RTSJ 2.0

#### 12.3.5.1 Methods

## 12.3.5.1.1 getDouble

```
Signature

public

double getDouble()

Returns
```

the value at the *base address* provided to the factory method that created this object.

Get the value at the first position referenced by this instance, i.e., the value at its start address. This operation must be atomic with respect to all other raw memory accesses to the address.

## 12.3.5.1.2 getDouble(int)

```
Signature

public
double getDouble(int offset)
throws OffsetOutOfBoundsException
```

 $<sup>^{7}</sup>$ Section 12.5.5.3.19

 $<sup>^8</sup>$ Section 12.5.5.3.18

<sup>&</sup>lt;sup>9</sup>Section 12.5.6

12.3. INTERFACES 515

#### 

offset of double in the memory region starting from the address specified in the associated factory method.

#### **Throws**

OffsetOutOfBoundsException when offset is negative or greater than or equal to the number of elements in the raw memory region.

#### Returns

the value at the address specified.

Get the value of the  $n^{th}$  element referenced by this instance, where n is offset and the address is  $base\ address + (offset * stride * element\ size\ in\ bytes)$ . When an exception is thrown, no data is transferred.

## 12.3.5.1.3 get(int, double[])

```
Signature
```

```
public
int get(int offset, double[] values)
throws OffsetOutOfBoundsException, NullPointerException
```

#### **Parameters**

 $o\!f\!f\!set$  of the first double in the memory region to transfere values the array to received the doubles

#### **Throws**

OffsetOutOfBoundsException when offset is negative or greater than or equal to the number of elements in the raw memory region.

NullPointerException when values is null.

#### Returns

the number of elements copied to values

Fill the values starting at the address referenced by this instance plus the offset scaled by the element size in bytes and the object's stride. Only the doubles in the intersection of the start and end of values and the base address and the end of the memory region are transfered. When an exception is thrown, no data is transfered.

## 12.3.5.1.4 get(int, double[], int, int)

```
Signature
```

```
public
  int get(int offset, double[] values, int start, int count)
  throws OffsetOutOfBoundsException,
  ArrayIndexOutOfBoundsException, NullPointerException
Parameters
  offset of the first double in the memory region to transfere
```

values the array to received the doubles start the first index in array to fill count the maximum number of doubles to copy

#### Throws

OffsetOutOfBoundsException when offset is negative or either offset or offset + count is greater than or equal to the size of this raw memory area. ArrayIndexOutOfBoundsException when start is negative or either start or start + count is greater than or equal to the size of values.

NullPointerException when values is null or count is negative.

#### Returns

the number of doubles actually transferred.

Fill values with data from the memory region, where offset is first double in the memory region and start is the first index in values. The number of bytes transfered is the minimum of count, the *size* of the memory region minus offset, and length of values minus start. When an exception is thrown, no data is transfered.

#### 12.3.6 RawDoubleWriter

#### *Interfaces*

RawMemory

A marker for a double accessor object encapsulating the protocol for writing doubles from raw memory. A double accessor can always access at least one double. Each double is transfered in a single atomic operation. Groups of doubles may be transfered together; however, this is not required.

Objects of this type are created with the method RawMemoryFactory.createRawDoubleWr and RawMemoryFactory.createRawDouble<sup>11</sup>. Each object references a range of elements in the RawMemoryRegion<sup>12</sup> starting at the *base address* provided to the factory method. The size provided to the factor method determines the number of elements accessable.

Caching of the memory access is controlled by the factory that created this object. If the memory is not cached, this method guarantees serialized access. In other words, the memory access at the memory occurs in the same order as in the program. Multiple writes to the same location may not be coalesced.

 $<sup>^{10}</sup>$ Section 12.5.5.3.20

<sup>&</sup>lt;sup>11</sup>Section 12.5.5.3.18

 $<sup>^{12}</sup>$ Section 12.5.6

#### Available since RTSJ version RTSJ 2.0

#### 12.3.6.1 Methods

## 12.3.6.1.1 setDouble(double)

```
Signature
```

```
public
void setDouble(double value)
```

Set the value at the first position referenced by this instance, i.e., the value at its start address. This operation must be atomic with respect to all other raw memory accesses to the address. When an exception is thrown, no data is transfered.

## 12.3.6.1.2 setDouble(int, double)

```
Signature
```

```
public
void setDouble(int offset, double value)
throws OffsetOutOfBoundsException
```

**Parameters** 

offset of double in the memory region.

Throws

OffsetOutOfBoundsException when offset is negative or greater than or equal to the number of elements in the raw memory region.

Set the value of the  $\mathbf{n}^{th}$  element referenced by this instance, where  $\mathbf{n}$  is offset and the address is base address + offset \* size of Double. This operation must be atomic with respect to all other raw memory accesses to the address. When an exception is thrown, no data is transferred.

## 12.3.6.1.3 set(int, double[])

```
Signature
```

```
public
  int set(int offset, double[] values)
  throws OffsetOutOfBoundsException, NullPointerException
Throws
```

OffsetOutOfBoundsException when offset is negative or greater than or equal to the number of elements in the raw memory region.

NullPointerException when values is null.

#### Returns

the number of elements copied to values

Copy values to the raw memory starting at the address referenced by this instance plus the offset scaled by the element size in bytes and the objects stride. Only the doubles in the intersection of values and the end of the memory region are transfered. When an exception is thrown, no data is transfered.

## 12.3.6.1.4 set(int, double[], int, int)

```
Signature
```

public

int set(int offset, double[] values, int start, int count)
throws OffsetOutOfBoundsException,

ArrayIndexOutOfBoundsException, NullPointerException

#### **Parameters**

offset of the first double in the memory region to set values the array from which to retrieve the doubles start the first index in array to fill count the maximum number of doubles to copy

#### Throws

OffsetOutOfBoundsException when offset is negative or either offset or offset + count is greater than or equal to the size of this raw memory area. ArrayIndexOutOfBoundsException when start is negative or either start or start + count is greater than or equal to the size of values.

NullPointerException when values is null.

#### Returns

the number of doubles actually transfered.

Copy values to the memory region, where offset is first double in the memory region to write and start is the first index in values from which to read. The number of bytes transfered is the minimum of count, the *size* of the memory region minus offset, and length of values minus start. When an exception is thrown, no data is transfered.

#### 12.3.7 RawFloat

RawFloatReader RawFloatWriter

A marker for an object that can be used to access to a single float. Read and write access to that float is checked by the factory that creates the instance; therefore, no access checking is provided by this interface.

### Available since RTSJ version RTSJ 2.0

## 12.3.8 RawFloatReader

Interfaces

RawMemory

A marker for a float accessor object encapsulating the protocol for reading floats from raw memory. A float accessor can always access at least one float. Each float is transfered in a single atomic operation. Groups of floats may be transfered together; however, this is not required.

Objects of this type are created with the method RawMemoryFactory.createRawFloatReader<sup>13</sup> and RawMemoryFactory.createRawFloat<sup>14</sup>. Each object references a range of elements in the RawMemoryRegion<sup>15</sup> starting at the *base address* provided to the factory method. The size provided to the factor method determines the number of elements accessable.

Caching of the memory access is controlled by the factory that created this object. If the memory is not cached, this method guarantees serialized access. In other words, the memory access at the memory occurs in the same order as in the program. Multiple writes to the same location may not be coalesced.

### Available since RTSJ version RTSJ 2.0

#### 12.3.8.1 Methods

 $<sup>^{13}</sup>$ Section 12.5.5.3.16

 $<sup>^{14}{\</sup>rm Section}\ 12.5.5.3.15$ 

 $<sup>^{15}</sup>$ Section 12.5.6

### 12.3.8.1.1 getFloat

```
Signature

public

float getFloat()
```

Returns

the value at the *base address* provided to the factory method that created this object.

Get the value at the first position referenced by this instance, i.e., the value at its start address. This operation must be atomic with respect to all other raw memory accesses to the address.

## 12.3.8.1.2 getFloat(int)

Signature

```
public
float getFloat(int offset)
throws OffsetOutOfBoundsException
```

**Parameters** 

offset of float in the memory region starting from the address specified in the associated factory method.

**Throws** 

OffsetOutOfBoundsException when offset is negative or greater than or equal to the number of elements in the raw memory region.

Returns

the value at the address specified.

Get the value of the  $n^{th}$  element referenced by this instance, where n is offset and the address is  $base\ address + (offset * stride * element\ size\ in\ bytes)$ . When an exception is thrown, no data is transferred.

## 12.3.8.1.3 get(int, float[])

```
Signature
```

```
public
int get(int offset, float[] values)
throws OffsetOutOfBoundsException, NullPointerException
```

**Parameters** 

offset of the first float in the memory region to transfere values the array to received the floats

Throws

OffsetOutOfBoundsException when offset is negative or greater than or equal to the number of elements in the raw memory region.

NullPointerException when values is null.

#### Returns

the number of elements copied to values

Fill the values starting at the address referenced by this instance plus the offset scaled by the element size in bytes and the object's stride. Only the floats in the intersection of the start and end of values and the base address and the end of the memory region are transfered. When an exception is thrown, no data is transfered.

## 12.3.8.1.4 get(int, float[], int, int)

```
Signature
```

public

int get(int offset, float[] values, int start, int count)

throws OffsetOutOfBoundsException,

ArrayIndexOutOfBoundsException, NullPointerException

#### **Parameters**

offset of the first float in the memory region to transfere

values the array to received the floats

start the first index in array to fill

count the maximum number of floats to copy

### Throws

OffsetOutOfBoundsException when offset is negative or either offset or offset + count is greater than or equal to the size of this raw memory area. ArrayIndexOutOfBoundsException when start is negative or either start or start + count is greater than or equal to the size of values.

NullPointerException when values is null or count is negative.

#### Returns

the number of floats actually transfered.

Fill values with data from the memory region, where offset is first float in the memory region and start is the first index in values. The number of bytes transfered is the minimum of count, the *size* of the memory region minus offset, and length of values minus start. When an exception is thrown, no data is transfered.

## 12.3.9 RawFloatWriter

#### Interfaces

RawMemory

A marker for a float accessor object encapsulating the protocol for writing floats from raw memory. A float accessor can always access at least one float. Each float is transfered in a single atomic operation. Groups of floats may be transfered together; however, this is not required.

Objects of this type are created with the method RawMemoryFactory.createRawFloatWri and RawMemoryFactory.createRawFloat<sup>17</sup>. Each object references a range of elements in the RawMemoryRegion<sup>18</sup> starting at the *base address* provided to the factory method. The size provided to the factor method determines the number of elements accessable.

Caching of the memory access is controlled by the factory that created this object. If the memory is not cached, this method guarantees serialized access. In other words, the memory access at the memory occurs in the same order as in the program. Multiple writes to the same location may not be coalesced.

### Available since RTSJ version RTSJ 2.0

#### 12.3.9.1 Methods

## 12.3.9.1.1 setFloat(float)

```
Signature
```

```
public
void setFloat(float value)
```

Set the value at the first position referenced by this instance, i.e., the value at its start address. This operation must be atomic with respect to all other raw memory accesses to the address. When an exception is thrown, no data is transfered.

## 12.3.9.1.2 setFloat(int, float)

Signature

public
void setFloat(int offset, float value)
throws OffsetOutOfBoundsException

#### **Parameters**

 $<sup>^{16}</sup>$ Section 12.5.5.3.17

 $<sup>^{17}</sup>$ Section 12.5.5.3.15

<sup>&</sup>lt;sup>18</sup>Section 12.5.6

offset of float in the memory region.

**Throws** 

OffsetOutOfBoundsException when offset is negative or greater than or equal to the number of elements in the raw memory region.

Set the value of the  $\mathbf{n}^{th}$  element referenced by this instance, where  $\mathbf{n}$  is offset and the address is base address + offset \* size of Float. This operation must be atomic with respect to all other raw memory accesses to the address. When an exception is thrown, no data is transferred.

## 12.3.9.1.3 set(int, float[])

Signature

```
public
int set(int offset, float[] values)
throws OffsetOutOfBoundsException, NullPointerException
```

**Throws** 

OffsetOutOfBoundsException when offset is negative or greater than or equal to the number of elements in the raw memory region.

NullPointerException when values is null.

Returns

the number of elements copied to values

Copy values to the raw memory starting at the address referenced by this instance plus the offset scaled by the element size in bytes and the objects stride. Only the floats in the intersection of values and the end of the memory region are transfered. When an exception is thrown, no data is transfered.

## 12.3.9.1.4 set(int, float[], int, int)

Signature

```
public
int set(int offset, float[] values, int start, int count)
throws OffsetOutOfBoundsException,
```

ArrayIndexOutOfBoundsException, NullPointerException

**Parameters** 

```
offset of the first float in the memory region to set values the array from which to retrieve the floats start the first index in array to fill count the maximum number of floats to copy
```

Throws

OffsetOutOfBoundsException when offset is negative or either offset or offset + count is greater than or equal to the size of this raw memory area.

ArrayIndexOutOfBoundsException when start is negative or either start or start + count is greater than or equal to the size of values.

NullPointerException when values is null.

Returns

the number of floats actually transfered.

Copy values to the memory region, where offset is first float in the memory region to write and start is the first index in values from which to read. The number of bytes transfered is the minimum of count, the *size* of the memory region minus offset, and length of values minus start. When an exception is thrown, no data is transfered.

### 12.3.10 RawInt

Interfaces

RawIntReader

**RawIntWriter** 

A marker for an object that can be used to access to a single int. Read and write access to that int is checked by the factory that creates the instance; therefore, no access checking is provided by this interface.

Available since RTSJ version RTSJ 2.0

### 12.3.11 RawIntReader

*Interfaces* 

RawMemory

A marker for a int accessor object encapsulating the protocol for reading ints from raw memory. A int accessor can always access at least one int. Each int is transfered in a single atomic operation. Groups of ints may be transfered together; however, this is not required.

Objects of this type are created with the method RawMemoryFactory.createRawIntReade and RawMemoryFactory.createRawInt<sup>20</sup>. Each object references a range of elements in the RawMemoryRegion<sup>21</sup> starting at the *base address* provided to the factory

 $<sup>^{19}{\</sup>rm Section}\ 12.5.5.3.10$ 

 $<sup>^{20}</sup>$ Section 12.5.5.3.9

 $<sup>^{21}</sup>$ Section 12.5.6

method. The size provided to the factor method determines the number of elements accessable.

Caching of the memory access is controlled by the factory that created this object. If the memory is not cached, this method guarantees serialized access. In other words, the memory access at the memory occurs in the same order as in the program. Multiple writes to the same location may not be coalesced.

#### Available since RTSJ version RTSJ 2.0

#### 12.3.11.1 Methods

## 12.3.11.1.1 getInt

```
Signature public int getInt()
```

Returns

the value at the *base address* provided to the factory method that created this object.

Get the value at the first position referenced by this instance, i.e., the value at its start address. This operation must be atomic with respect to all other raw memory accesses to the address.

### 12.3.11.1.2 getInt(int)

```
Signature
```

```
public
int getInt(int offset)
throws OffsetOutOfBoundsException
```

Parameters

offset of int in the memory region starting from the address specified in the associated factory method.

**Throws** 

OffsetOutOfBoundsException when offset is negative or greater than or equal to the number of elements in the raw memory region.

#### Returns

the value at the address specified.

Get the value of the  $n^{th}$  element referenced by this instance, where n is offset and the address is  $base\ address + (offset * stride * element\ size\ in\ bytes)$ . When an exception is thrown, no data is transferred.

## 12.3.11.1.3 get(int, int[])

```
Signature
```

public
int get(int offset, int[] values)
throws OffsetOutOfBoundsException, NullPointerException

#### **Parameters**

offset of the first int in the memory region to transfere values the array to received the ints

#### **Throws**

OffsetOutOfBoundsException when offset is negative or greater than or equal to the number of elements in the raw memory region.

NullPointerException when values is null.

#### Returns

the number of elements copied to values

Fill the values starting at the address referenced by this instance plus the offset scaled by the element size in bytes and the object's stride. Only the ints in the intersection of the start and end of values and the base address and the end of the memory region are transferred. When an exception is thrown, no data is transferred.

## 12.3.11.1.4 get(int, int[], int, int)

#### Signature

public

int get(int offset, int[] values, int start, int count)
throws OffsetOutOfBoundsException,

ArrayIndexOutOfBoundsException, NullPointerException

#### Parameters 1 4 1

offset of the first int in the memory region to transfere values the array to received the ints start the first index in array to fill count the maximum number of ints to copy

### **Throws**

OffsetOutOfBoundsException when offset is negative or either offset or offset + count is greater than or equal to the size of this raw memory area. ArrayIndexOutOfBoundsException when start is negative or either start or start + count is greater than or equal to the size of values.

NullPointerException when values is null or count is negative. Returns

the number of ints actually transfered.

Fill values with data from the memory region, where offset is first int in the memory region and start is the first index in values. The number of bytes transfered is the minimum of count, the *size* of the memory region minus offset, and length of values minus start. When an exception is thrown, no data is transfered.

### 12.3.12 RawIntWriter

Interfaces

RawMemory

A marker for a int accessor object encapsulating the protocol for writing ints from raw memory. A int accessor can always access at least one int. Each int is transfered in a single atomic operation. Groups of ints may be transfered together; however, this is not required.

Objects of this type are created with the method RawMemoryFactory.createRawIntWriter<sup>22</sup> and RawMemoryFactory.createRawInt<sup>23</sup>. Each object references a range of elements in the RawMemoryRegion<sup>24</sup> starting at the *base address* provided to the factory method. The size provided to the factor method determines the number of elements accessable.

Caching of the memory access is controlled by the factory that created this object. If the memory is not cached, this method guarantees serialized access. In other words, the memory access at the memory occurs in the same order as in the program. Multiple writes to the same location may not be coalesced.

#### Available since RTSJ version RTSJ 2.0

#### 12.3.12.1 Methods

#### 12.3.12.1.1 setInt(int)

 $<sup>^{22}</sup>$ Section 12.5.5.3.11

 $<sup>^{23}</sup>$ Section 12.5.5.3.9

 $<sup>^{24}</sup>$ Section 12.5.6

Signature

```
public
void setInt(int value)
```

Set the value at the first position referenced by this instance, i.e., the value at its start address. This operation must be atomic with respect to all other raw memory accesses to the address. When an exception is thrown, no data is transfered.

### 12.3.12.1.2 setInt(int, int)

Signature

```
public
void setInt(int offset, int value)
throws OffsetOutOfBoundsException
```

*Parameters* 

offset of int in the memory region.

Throws

OffsetOutOfBoundsException when offset is negative or greater than or equal to the number of elements in the raw memory region.

Set the value of the  $n^{th}$  element referenced by this instance, where n is offset and the address is base address + offset \* size of Int. This operation must be atomic with respect to all other raw memory accesses to the address. When an exception is thrown, no data is transferred.

## 12.3.12.1.3 set(int, int[])

Signature

```
public
int set(int offset, int[] values)
throws OffsetOutOfBoundsException, NullPointerException
```

Throws

OffsetOutOfBoundsException when offset is negative or greater than or equal to the number of elements in the raw memory region.

NullPointerException when values is null.

Returns

the number of elements copied to values

Copy values to the raw memory starting at the address referenced by this instance plus the offset scaled by the element size in bytes and the objects stride. Only the ints in the intersection of values and the end of the memory region are transfered. When an exception is thrown, no data is transfered.

### 12.3.12.1.4 set(int, int[], int, int)

## Signature

public int set(int offset, int[] values, int start, int count) throws OffsetOutOfBoundsException,

ArrayIndexOutOfBoundsException, NullPointerException

#### **Parameters**

offset of the first int in the memory region to set values the array from which to retrieve the ints start the first index in array to fill count the maximum number of ints to copy

#### Throws

OffsetOutOfBoundsException when offset is negative or either offset or offset + count is greater than or equal to the size of this raw memory area. ArrayIndexOutOfBoundsException when start is negative or either start or start + count is greater than or equal to the size of values.

NullPointerException when values is null.

#### Returns

the number of ints actually transfered.

Copy values to the memory region, where offset is first int in the memory region to write and start is the first index in values from which to read. The number of bytes transfered is the minimum of count, the *size* of the memory region minus offset, and length of values minus start. When an exception is thrown, no data is transfered.

# 12.3.13 RawLong

### Interfaces

RawLongReader RawLongWriter

A marker for an object that can be used to access to a single long. Read and write access to that long is checked by the factory that creates the instance; therefore, no access checking is provided by this interface.

### Available since RTSJ version RTSJ 2.0

## 12.3.14 RawLongReader

Interfaces

RawMemory

A marker for a long accessor object encapsulating the protocol for reading longs from raw memory. A long accessor can always access at least one long. Each long is transfered in a single atomic operation. Groups of longs may be transfered together; however, this is not required.

Objects of this type are created with the method RawMemoryFactory.createRawLongRead and RawMemoryFactory.createRawLong<sup>26</sup>. Each object references a range of elements in the RawMemoryRegion<sup>27</sup> starting at the *base address* provided to the factory method. The size provided to the factor method determines the number of elements accessable.

Caching of the memory access is controlled by the factory that created this object. If the memory is not cached, this method guarantees serialized access. In other words, the memory access at the memory occurs in the same order as in the program. Multiple writes to the same location may not be coalesced.

#### Available since RTSJ version RTSJ 2.0

### 12.3.14.1 Methods

### 12.3.14.1.1 getLong

Signature

public
long getLong()

Returns

the value at the *base address* provided to the factory method that created this object.

 $<sup>^{25}</sup>$ Section 12.5.5.3.13

 $<sup>^{26}</sup>$ Section 12.5.5.3.12

 $<sup>^{27}</sup>$ Section 12.5.6

Get the value at the first position referenced by this instance, i.e., the value at its start address. This operation must be atomic with respect to all other raw memory accesses to the address.

### 12.3.14.1.2 getLong(int)

Signature

```
public
long getLong(int offset)
throws OffsetOutOfBoundsException
```

**Parameters** 

offset of long in the memory region starting from the address specified in the associated factory method.

**Throws** 

OffsetOutOfBoundsException when offset is negative or greater than or equal to the number of elements in the raw memory region.

#### Returns

the value at the address specified.

Get the value of the  $n^{th}$  element referenced by this instance, where n is offset and the address is  $base\ address + (offset * stride * element\ size\ in\ bytes)$ . When an exception is thrown, no data is transferred.

## $12.3.14.1.3 \quad \text{get(int, long[])}$

Signature

```
public
int get(int offset, long[] values)
throws OffsetOutOfBoundsException, NullPointerException
```

Parameters 1

offset of the first long in the memory region to transfere values the array to received the longs

**Throws** 

OffsetOutOfBoundsException when offset is negative or greater than or equal to the number of elements in the raw memory region.

NullPointerException when values is null.

Returns

the number of elements copied to values

Fill the values starting at the address referenced by this instance plus the offset scaled by the element size in bytes and the object's stride. Only the longs in the intersection of the start and end of values and the base address and the end of the memory region are transfered. When an exception is thrown, no data is transfered.

## $12.3.14.1.4 \quad \text{get(int, long[], int, int)}$

Signature

public

int get(int offset, long[] values, int start, int count)
throws OffsetOutOfBoundsException,

ArrayIndexOutOfBoundsException, NullPointerException

**Parameters** 

offset of the first long in the memory region to transfere values the array to received the longs start the first index in array to fill

count the maximum number of longs to copy

**Throws** 

OffsetOutOfBoundsException when offset is negative or either offset or offset + count is greater than or equal to the size of this raw memory area. ArrayIndexOutOfBoundsException when start is negative or either start or start + count is greater than or equal to the size of values.

NullPointerException when values is null or count is negative.

Returns

the number of longs actually transfered.

Fill values with data from the memory region, where offset is first long in the memory region and start is the first index in values. The number of bytes transfered is the minimum of count, the *size* of the memory region minus offset, and length of values minus start. When an exception is thrown, no data is transfered.

# 12.3.15 RawLongWriter

Interfaces

RawMemory

A marker for a long accessor object encapsulating the protocol for writing longs from raw memory. A long accessor can always access at least one long. Each long is transfered in a single atomic operation. Groups of longs may be transfered together; however, this is not required.

Objects of this type are created with the method RawMemoryFactory.createRawLongWrit and RawMemoryFactory.createRawLong $^{29}$ . Each object references a range of elements in the RawMemoryRegion $^{30}$  starting at the *base address* provided to the factory

<sup>&</sup>lt;sup>28</sup>Section 12.5.5.3.14

<sup>&</sup>lt;sup>29</sup>Section 12.5.5.3.12

 $<sup>^{30}</sup>$ Section 12.5.6

method. The size provided to the factor method determines the number of elements accessable.

Caching of the memory access is controlled by the factory that created this object. If the memory is not cached, this method guarantees serialized access. In other words, the memory access at the memory occurs in the same order as in the program. Multiple writes to the same location may not be coalesced.

#### Available since RTSJ version RTSJ 2.0

#### 12.3.15.1 Methods

## 12.3.15.1.1 setLong(long)

```
Signature
```

```
public
void setLong(long value)
```

Set the value at the first position referenced by this instance, i.e., the value at its start address. This operation must be atomic with respect to all other raw memory accesses to the address. When an exception is thrown, no data is transfered.

### 12.3.15.1.2 setLong(int, long)

```
Signature
```

```
public
void setLong(int offset, long value)
throws OffsetOutOfBoundsException
```

**Parameters** 

offset of long in the memory region.

Throws

OffsetOutOfBoundsException when offset is negative or greater than or equal to the number of elements in the raw memory region.

Set the value of the  $\mathbf{n}^{th}$  element referenced by this instance, where  $\mathbf{n}$  is offset and the address is base address + offset \* size of Long. This operation must be atomic with respect to all other raw memory accesses to the address. When an exception is thrown, no data is transferred.

## 12.3.15.1.3 set(int, long[])

### Signature

```
public
int set(int offset, long[] values)
throws OffsetOutOfBoundsException, NullPointerException
```

#### Throws

OffsetOutOfBoundsException when offset is negative or greater than or equal to the number of elements in the raw memory region.

NullPointerException when values is null.

#### Returns

the number of elements copied to values

Copy values to the raw memory starting at the address referenced by this instance plus the offset scaled by the element size in bytes and the objects stride. Only the longs in the intersection of values and the end of the memory region are transferred. When an exception is thrown, no data is transferred.

## 12.3.15.1.4 set(int, long[], int, int)

### Signature

```
public
int set(int offset, long[] values, int start, int count)
throws OffsetOutOfBoundsException,
ArrayIndexOutOfBoundsException, NullPointerException
```

#### **Parameters**

offset of the first long in the memory region to set values the array from which to retrieve the longs start the first index in array to fill count the maximum number of longs to copy

#### Throws

OffsetOutOfBoundsException when offset is negative or either offset or offset + count is greater than or equal to the size of this raw memory area. ArrayIndexOutOfBoundsException when start is negative or either start or start + count is greater than or equal to the size of values.

NullPointerException when values is null.

### Returns

the number of longs actually transfered.

Copy values to the memory region, where offset is first long in the memory region to write and start is the first index in values from which to read. The number of bytes transfered is the minimum of count, the *size* of the memory region minus

offset, and length of values minus start. When an exception is thrown, no data is transfered.

# 12.3.16 RawMemory

A marker for all raw memory accessor objects.

## Available since RTSJ version RTSJ 2.0

### 12.3.16.1 Methods

## 12.3.16.1.1 getAddress

```
Signature

public

long getAddress()

Returns
```

the first physical address this raw memory object can access. Get the base physical address of this object.

## 12.3.16.1.2 getSize

```
Signature

public
int getSize()

Returns
the size of this raw memory

Get the number of bytes that this object spans.
```

# 12.3.17 RawMemoryRegionFactory

#### Available since RTSJ version RTSJ 2.0

### 12.3.17.1 Methods

### 12.3.17.1.1 getRegion

```
Signature
```

public

javax.realtime.device.RawMemoryRegion getRegion()

Get the region for which this factory creates raw memory objects.

### 12.3.17.1.2 createRawByte(long, int, int)

### Signature

public

javax.realtime.device.RawByte createRawByte(long base, int count, int stride)

throws SecurityException, OffsetOutOfBoundsException,

 ${\tt SizeOutOfBoundsException,\ UnsupportedRawMemoryRegionException,}$ 

MemoryTypeConflictException

#### **Parameters**

base The starting physical address accessible through the returned instance. count The number of memory elements accessible through the returned instance.

stride The distance to the next element in mulitple of element count, where a value of 1 means the elements are adjacent in memory.

#### Throws

IllegalArgumentException when base is negative, count is not greater than zero, or stride is not greater than zero.

SecurityException when the caller does not have permissions to access the given memory region or the specified range of addresses.

OffsetOutOfBoundsException when base is invalid.

SizeOutOfBoundsException when the memory addressed by the object would extend into an invalid range of memory.

Memory Type Conflict Exception when base does not point to memory that matches the type served by this factory.

#### Returns

an object that implements  $RawByte^{31}$  and supports access to the specified range in the memory region.

Create an instance of a class that implements RawByte<sup>32</sup> and accesses memory of getRegion<sup>33</sup> in the address range described by base, stride, and count. The actual extent of the memory addressed by the object is stride \* size of RawByte \* count. The object is allocated in the current memory area of the calling thread.

#### Available since RTSJ version RTSJ 2.0

## 12.3.17.1.3 createRawByteReader(long, int, int)

### Signature

public

javax.realtime.device.RawByteReader createRawByteReader(long base, int count, int stride)

throws SecurityException, OffsetOutOfBoundsException,

 ${\tt SizeOutOfBoundsException, UnsupportedRawMemoryRegionException,}$ 

MemoryTypeConflictException

### **Parameters**

base The starting physical address accessible through the returned instance. count The number of memory elements accessible through the returned instance.

stride The distance to the next element in mulitple of element count, where a value of 1 means the elements are adjacent in memory.

#### **Throws**

*IllegalArgumentException* when base is negative, count is not greater than zero, or stride is not greater than zero.

SecurityException when the caller does not have permissions to access the given memory region or the specified range of addresses.

OffsetOutOfBoundsException when base is invalid.

SizeOutOfBoundsException when the memory addressed by the object would extend into an invalid range of memory.

MemoryTypeConflictException when base does not point to memory that matches the type served by this factory.

 $<sup>^{31}</sup>$ Section 12.3.1

 $<sup>^{32}</sup>$ Section 12.3.1

 $<sup>^{33}</sup>$ Section 12.3.17.1.1

an object that implements RawByteReader<sup>34</sup> and supports access to the specified range in the memory region.

Create an instance of a class that implements RawByteReader<sup>35</sup> and accesses memory of getRegion<sup>36</sup> in the address range described by base, stride, and count. The actual extent of the memory addressed by the object is stride \* size of Raw-ByteReader \* count. The object is allocated in the current memory area of the calling thread.

#### Available since RTSJ version RTSJ 2.0

## 12.3.17.1.4 createRawByteWriter(long, int, int)

### Signature

public

javax.realtime.device.RawByteWriter createRawByteWriter(long base, int count, int stride)

throws SecurityException, OffsetOutOfBoundsException,

 ${\tt SizeOutOfBoundsException,\ UnsupportedRawMemoryRegionException,} \\ {\tt MemoryTypeConflictException}$ 

### **Parameters**

base The starting physical address accessible through the returned instance. count The number of memory elements accessible through the returned instance.

stride The distance to the next element in mulitple of element count, where a value of 1 means the elements are adjacent in memory.

#### Throws

IllegalArgumentException when base is negative, count is not greater than zero, or stride is not greater than zero.

SecurityException when the caller does not have permissions to access the given memory region or the specified range of addresses.

OffsetOutOfBoundsException when base is invalid.

SizeOutOfBoundsException when the memory addressed by the object would extend into an invalid range of memory.

MemoryTypeConflictException when base does not point to memory that matches the type served by this factory.

 $<sup>^{34}</sup>$ Section 12.3.2

 $<sup>^{35}</sup>$ Section 12.3.2

 $<sup>^{36}</sup>$ Section 12.3.17.1.1

an object that implements RawByteWriter<sup>37</sup> and supports access to the specified range in the memory region.

Create an instance of a class that implements RawByteWriter<sup>38</sup> and accesses memory of getRegion<sup>39</sup> in the address range described by base, stride, and count. The actual extent of the memory addressed by the object is stride \* size of Raw-ByteWriter \* count. The object is allocated in the current memory area of the calling thread.

### Available since RTSJ version RTSJ 2.0

## 12.3.17.1.5 createRawShort(long, int, int)

### Signature

public

javax.realtime.device.RawShort createRawShort(long base, int count, int stride)

 $throws \ Security Exception, \ Offset Out Of Bounds Exception,$ 

 ${\tt SizeOutOfBoundsException, UnsupportedRawMemoryRegionException,}$ 

MemoryTypeConflictException

### **Parameters**

base The starting physical address accessible through the returned instance. count The number of memory elements accessible through the returned instance.

stride The distance to the next element in mulitple of element count, where a value of 1 means the elements are adjacent in memory.

#### Throws

IllegalArgumentException when base is negative, count is not greater than zero, or stride is not greater than zero.

SecurityException when the caller does not have permissions to access the given memory region or the specified range of addresses.

OffsetOutOfBoundsException when base is invalid.

SizeOutOfBoundsException when the memory addressed by the object would extend into an invalid range of memory.

Memory Type Conflict Exception when base does not point to memory that matches the type served by this factory.

 $<sup>^{37}</sup>$ Section 12.3.3

 $<sup>^{38}</sup>$ Section 12.3.3

 $<sup>^{39}</sup>$ Section 12.3.17.1.1

an object that implements RawShort<sup>40</sup> and supports access to the specified range in the memory region.

Create an instance of a class that implements RawShort<sup>41</sup> and accesses memory of getRegion<sup>42</sup> in the address range described by base, stride, and count. The actual extent of the memory addressed by the object is stride \* size of RawShort \* count. The object is allocated in the current memory area of the calling thread.

#### Available since RTSJ version RTSJ 2.0

### 12.3.17.1.6 createRawShortReader(long, int, int)

## Signature

public

javax.realtime.device.RawShortReader createRawShortReader(long base, int count, int stride)

throws SecurityException, OffsetOutOfBoundsException, SizeOutOfBoundsException, UnsupportedRawMemoryRegionException, MemoryTypeConflictException

### Parameters

base The starting physical address accessible through the returned instance. count The number of memory elements accessible through the returned instance.

stride The distance to the next element in mulitple of element count, where a value of 1 means the elements are adjacent in memory.

#### **Throws**

IllegalArgumentException when base is negative, count is not greater than zero, or stride is not greater than zero.

SecurityException when the caller does not have permissions to access the given memory region or the specified range of addresses.

OffsetOutOfBoundsException when base is invalid.

SizeOutOfBoundsException when the memory addressed by the object would extend into an invalid range of memory.

MemoryTypeConflictException when base does not point to memory that matches the type served by this factory.

 $<sup>^{40}</sup>$ Section 12.3.18

<sup>&</sup>lt;sup>41</sup>Section 12.3.18

 $<sup>^{42}</sup>$ Section 12.3.17.1.1

an object that implements RawShortReader<sup>43</sup> and supports access to the specified range in the memory region.

Create an instance of a class that implements RawShortReader<sup>44</sup> and accesses memory of getRegion<sup>45</sup> in the address range described by base, stride, and count. The actual extent of the memory addressed by the object is stride \* size of RawShort-Reader \* count. The object is allocated in the current memory area of the calling thread.

### Available since RTSJ version RTSJ 2.0

## 12.3.17.1.7 createRawShortWriter(long, int, int)

### Signature

public

javax.realtime.device.RawShortWriter createRawShortWriter(long base, int count, int stride)

throws SecurityException, OffsetOutOfBoundsException,

 ${\tt SizeOutOfBoundsException,\ UnsupportedRawMemoryRegionException,\ MemoryTypeConflictException}$ 

### **Parameters**

base The starting physical address accessible through the returned instance. count The number of memory elements accessible through the returned instance.

stride The distance to the next element in mulitple of element count, where a value of 1 means the elements are adjacent in memory.

#### Throws

IllegalArgumentException when base is negative, count is not greater than zero, or stride is not greater than zero.

SecurityException when the caller does not have permissions to access the given memory region or the specified range of addresses.

OffsetOutOfBoundsException when base is invalid.

SizeOutOfBoundsException when the memory addressed by the object would extend into an invalid range of memory.

Memory Type Conflict Exception when base does not point to memory that matches the type served by this factory.

 $<sup>^{43}</sup>$ Section 12.3.19

<sup>&</sup>lt;sup>44</sup>Section 12.3.19

<sup>&</sup>lt;sup>45</sup>Section 12.3.17.1.1

an object that implements RawShortWriter<sup>46</sup> and supports access to the specified range in the memory region.

Create an instance of a class that implements RawShortWriter<sup>47</sup> and accesses memory of getRegion<sup>48</sup> in the address range described by base, stride, and count. The actual extent of the memory addressed by the object is stride \* size of RawShort-Writer \* count. The object is allocated in the current memory area of the calling thread.

### Available since RTSJ version RTSJ 2.0

## 12.3.17.1.8 createRawInt(long, int, int)

### Signature

public

javax.realtime.device.RawInt createRawInt(long base, int count, int stride)

throws SecurityException, OffsetOutOfBoundsException, SizeOutOfBoundsException, UnsupportedRawMemoryRegionException, MemoryTypeConflictException

### **Parameters**

base The starting physical address accessible through the returned instance. count The number of memory elements accessible through the returned instance.

stride The distance to the next element in mulitple of element count, where a value of 1 means the elements are adjacent in memory.

#### Throws

IllegalArgumentException when base is negative, count is not greater than zero, or stride is not greater than zero.

SecurityException when the caller does not have permissions to access the given memory region or the specified range of addresses.

OffsetOutOfBoundsException when base is invalid.

SizeOutOfBoundsException when the memory addressed by the object would extend into an invalid range of memory.

Memory Type Conflict Exception when base does not point to memory that matches the type served by this factory.

 $<sup>^{46}</sup>$ Section 12.3.20

<sup>&</sup>lt;sup>47</sup>Section 12.3.20

<sup>&</sup>lt;sup>48</sup>Section 12.3.17.1.1

an object that implements  ${\tt RawInt}^{49}$  and supports access to the specified range in the memory region.

Create an instance of a class that implements  $RawInt^{50}$  and accesses memory of  $getRegion^{51}$  in the address range described by base, stride, and count. The actual extent of the memory addressed by the object is stride \* size of RawInt \* count. The object is allocated in the current memory area of the calling thread.

### Available since RTSJ version RTSJ 2.0

## 12.3.17.1.9 createRawIntReader(long, int, int)

## Signature

public

javax.realtime.device.RawIntReader createRawIntReader(long base, int count, int stride)

throws SecurityException, OffsetOutOfBoundsException, SizeOutOfBoundsException, UnsupportedRawMemoryRegionException, MemoryTypeConflictException

### **Parameters**

base The starting physical address accessible through the returned instance. count The number of memory elements accessible through the returned instance.

stride The distance to the next element in mulitple of element count, where a value of 1 means the elements are adjacent in memory.

#### **Throws**

IllegalArgumentException when base is negative, count is not greater than zero, or stride is not greater than zero.

SecurityException when the caller does not have permissions to access the given memory region or the specified range of addresses.

OffsetOutOfBoundsException when base is invalid.

SizeOutOfBoundsException when the memory addressed by the object would extend into an invalid range of memory.

MemoryTypeConflictException when base does not point to memory that matches the type served by this factory.

 $<sup>^{49}</sup>$ Section 12.3.10

<sup>&</sup>lt;sup>50</sup>Section 12.3.10

 $<sup>^{51}</sup>$ Section 12.3.17.1.1

an object that implements RawIntReader<sup>52</sup> and supports access to the specified range in the memory region.

Create an instance of a class that implements RawIntReader<sup>53</sup> and accesses memory of getRegion<sup>54</sup> in the address range described by base, stride, and count. The actual extent of the memory addressed by the object is stride \* size of RawIntReader \* count. The object is allocated in the current memory area of the calling thread.

#### Available since RTSJ version RTSJ 2.0

## 12.3.17.1.10 createRawIntWriter(long, int, int)

### Signature

```
public
```

javax.realtime.device.RawIntWriter createRawIntWriter(long base, int count, int stride)

throws SecurityException, OffsetOutOfBoundsException, SizeOutOfBoundsException, UnsupportedRawMemoryRegionException, MemoryTypeConflictException

### **Parameters**

base The starting physical address accessible through the returned instance. count The number of memory elements accessible through the returned instance.

stride The distance to the next element in mulitple of element count, where a value of 1 means the elements are adjacent in memory.

#### Throws

*IllegalArgumentException* when base is negative, count is not greater than zero, or stride is not greater than zero.

SecurityException when the caller does not have permissions to access the given memory region or the specified range of addresses.

OffsetOutOfBoundsException when base is invalid.

SizeOutOfBoundsException when the memory addressed by the object would extend into an invalid range of memory.

Memory Type Conflict Exception when base does not point to memory that matches the type served by this factory.

 $<sup>^{52}</sup>$ Section 12.3.11

 $<sup>^{53}</sup>$ Section 12.3.11

 $<sup>^{54}</sup>$ Section 12.3.17.1.1

an object that implements RawIntWriter<sup>55</sup> and supports access to the specified range in the memory region.

Create an instance of a class that implements RawIntWriter<sup>56</sup> and accesses memory of getRegion<sup>57</sup> in the address range described by base, stride, and count. The actual extent of the memory addressed by the object is stride \* size of RawIntWriter \* count. The object is allocated in the current memory area of the calling thread.

### Available since RTSJ version RTSJ 2.0

## 12.3.17.1.11 createRawLong(long, int, int)

### Signature

public

javax.realtime.device.RawLong createRawLong(long base, int count, int stride)

 $throws \ Security Exception, \ Offset Out Of Bounds Exception,$ 

SizeOutOfBoundsException, UnsupportedRawMemoryRegionException, MemoryTypeConflictException

### **Parameters**

base The starting physical address accessible through the returned instance. count The number of memory elements accessible through the returned instance.

stride The distance to the next element in mulitple of element count, where a value of 1 means the elements are adjacent in memory.

#### **Throws**

*IllegalArgumentException* when base is negative, count is not greater than zero, or stride is not greater than zero.

SecurityException when the caller does not have permissions to access the given memory region or the specified range of addresses.

OffsetOutOfBoundsException when base is invalid.

SizeOutOfBoundsException when the memory addressed by the object would extend into an invalid range of memory.

Memory Type Conflict Exception when base does not point to memory that matches the type served by this factory.

 $<sup>^{55}</sup>$ Section 12.3.12

<sup>&</sup>lt;sup>56</sup>Section 12.3.12

<sup>&</sup>lt;sup>57</sup>Section 12.3.17.1.1

an object that implements RawLong<sup>58</sup> and supports access to the specified range in the memory region.

Create an instance of a class that implements  $RawLong^{59}$  and accesses memory of  $getRegion^{60}$  in the address range described by base, stride, and count. The actual extent of the memory addressed by the object is stride \* size of RawLong \* count. The object is allocated in the current memory area of the calling thread.

#### Available since RTSJ version RTSJ 2.0

## 12.3.17.1.12 createRawLongReader(long, int, int)

### Signature

public

javax.realtime.device.RawLongReader createRawLongReader(long base, int count, int stride)

throws SecurityException, OffsetOutOfBoundsException,

SizeOutOfBoundsException, UnsupportedRawMemoryRegionException, MemoryTypeConflictException

#### **Parameters**

base The starting physical address accessible through the returned instance. count The number of memory elements accessible through the returned instance.

stride The distance to the next element in mulitple of element count, where a value of 1 means the elements are adjacent in memory.

### Throws

*IllegalArgumentException* when base is negative, count is not greater than zero, or stride is not greater than zero.

SecurityException when the caller does not have permissions to access the given memory region or the specified range of addresses.

OffsetOutOfBoundsException when base is invalid.

SizeOutOfBoundsException when the memory addressed by the object would extend into an invalid range of memory.

MemoryTypeConflictException when base does not point to memory that matches the type served by this factory.

## Returns

an object that implements RawLongReader<sup>61</sup> and supports access to the spec-

<sup>&</sup>lt;sup>58</sup>Section 12.3.13

<sup>&</sup>lt;sup>59</sup>Section 12.3.13

<sup>&</sup>lt;sup>60</sup>Section 12.3.17.1.1

<sup>&</sup>lt;sup>61</sup>Section 12.3.14

ified range in the memory region.

Create an instance of a class that implements RawLongReader<sup>62</sup> and accesses memory of  $getRegion^{63}$  in the address range described by base, stride, and count. The actual extent of the memory addressed by the object is stride \* size of Raw-LongReader \* count. The object is allocated in the current memory area of the calling thread.

#### Available since RTSJ version RTSJ 2.0

## 12.3.17.1.13 createRawLongWriter(long, int, int)

## Signature

public

javax.realtime.device.RawLongWriter createRawLongWriter(long base, int count, int stride)

throws SecurityException, OffsetOutOfBoundsException,

SizeOutOfBoundsException, UnsupportedRawMemoryRegionException,

 ${\tt MemoryTypeConflictException}$ 

#### Parameters

base The starting physical address accessible through the returned instance. count The number of memory elements accessible through the returned instance.

stride The distance to the next element in mulitple of element count, where a value of 1 means the elements are adjacent in memory.

#### Throws

IllegalArgumentException when base is negative, count is not greater than zero, or stride is not greater than zero.

SecurityException when the caller does not have permissions to access the given memory region or the specified range of addresses.

OffsetOutOfBoundsException when base is invalid.

SizeOutOfBoundsException when the memory addressed by the object would extend into an invalid range of memory.

MemoryTypeConflictException when base does not point to memory that matches the type served by this factory.

#### Returns

an object that implements  ${\tt RawLongWriter}^{64}$  and supports access to the specified range in the memory region.

 $<sup>^{62}</sup>$ Section 12.3.14

 $<sup>^{63}</sup>$ Section 12.3.17.1.1

 $<sup>^{64}</sup>$ Section 12.3.15

Create an instance of a class that implements RawLongWriter<sup>65</sup> and accesses memory of getRegion<sup>66</sup> in the address range described by base, stride, and count. The actual extent of the memory addressed by the object is stride \* size of RawLong-Writer \* count. The object is allocated in the current memory area of the calling thread.

#### Available since RTSJ version RTSJ 2.0

## 12.3.17.1.14 createRawFloat(long, int, int)

## Signature

```
public
```

javax.realtime.device.RawFloat createRawFloat(long base, int count, int stride)

throws SecurityException, OffsetOutOfBoundsException,

SizeOutOfBoundsException, UnsupportedRawMemoryRegionException, MemoryTypeConflictException

#### **Parameters**

base The starting physical address accessible through the returned instance. count The number of memory elements accessible through the returned instance.

stride The distance to the next element in mulitple of element count, where a value of 1 means the elements are adjacent in memory.

### Throws

IllegalArgumentException when base is negative, count is not greater than zero, or stride is not greater than zero.

SecurityException when the caller does not have permissions to access the given memory region or the specified range of addresses.

OffsetOutOfBoundsException when base is invalid.

SizeOutOfBoundsException when the memory addressed by the object would extend into an invalid range of memory.

MemoryTypeConflictException when base does not point to memory that matches the type served by this factory.

#### Returns

an object that implements RawFloat<sup>67</sup> and supports access to the specified range in the memory region.

 $<sup>^{65}</sup>$ Section 12.3.15

 $<sup>^{66}</sup>$ Section 12.3.17.1.1

 $<sup>^{67}</sup>$ Section 12.3.7

Create an instance of a class that implements RawFloat<sup>68</sup> and accesses memory of getRegion<sup>69</sup> in the address range described by base, stride, and count. The actual extent of the memory addressed by the object is stride \* size of RawFloat \* count. The object is allocated in the current memory area of the calling thread.

#### Available since RTSJ version RTSJ 2.0

## 12.3.17.1.15 createRawFloatReader(long, int, int)

## Signature

public

javax.realtime.device.RawFloatReader createRawFloatReader(long base, int count, int stride)

throws SecurityException, OffsetOutOfBoundsException, SizeOutOfBoundsException, UnsupportedRawMemoryRegionException, MemoryTypeConflictException

#### Parameters 1 4 1

base The starting physical address accessible through the returned instance. count The number of memory elements accessible through the returned instance.

stride The distance to the next element in mulitple of element count, where a value of 1 means the elements are adjacent in memory.

#### **Throws**

*IllegalArgumentException* when base is negative, count is not greater than zero, or stride is not greater than zero.

SecurityException when the caller does not have permissions to access the given memory region or the specified range of addresses.

OffsetOutOfBoundsException when base is invalid.

SizeOutOfBoundsException when the memory addressed by the object would extend into an invalid range of memory.

MemoryTypeConflictException when base does not point to memory that matches the type served by this factory.

#### Returns

an object that implements  $RawFloatReader^{70}$  and supports access to the specified range in the memory region.

 $<sup>^{68}</sup>$ Section 12.3.7

<sup>&</sup>lt;sup>69</sup>Section 12.3.17.1.1

 $<sup>^{70}</sup>$ Section 12.3.8

Create an instance of a class that implements RawFloatReader<sup>71</sup> and accesses memory of getRegion<sup>72</sup> in the address range described by base, stride, and count. The actual extent of the memory addressed by the object is stride \* size of RawFloatReader \* count. The object is allocated in the current memory area of the calling thread.

#### Available since RTSJ version RTSJ 2.0

## 12.3.17.1.16 createRawFloatWriter(long, int, int)

## Signature

public

javax.realtime.device.RawFloatWriter createRawFloatWriter(long base, int count, int stride)

throws SecurityException, OffsetOutOfBoundsException,

 ${\tt SizeOutOfBoundsException,\ UnsupportedRawMemoryRegionException,} \\ {\tt MemoryTypeConflictException}$ 

#### **Parameters**

base The starting physical address accessible through the returned instance. count The number of memory elements accessible through the returned instance.

stride The distance to the next element in mulitple of element count, where a value of 1 means the elements are adjacent in memory.

### Throws

IllegalArgumentException when base is negative, count is not greater than zero, or stride is not greater than zero.

SecurityException when the caller does not have permissions to access the given memory region or the specified range of addresses.

OffsetOutOfBoundsException when base is invalid.

SizeOutOfBoundsException when the memory addressed by the object would extend into an invalid range of memory.

Memory Type Conflict Exception when base does not point to memory that matches the type served by this factory.

#### Returns

an object that implements RawFloatWriter<sup>73</sup> and supports access to the specified range in the memory region.

 $<sup>^{71}</sup>$ Section 12.3.8

 $<sup>^{72}</sup>$ Section 12.3.17.1.1

 $<sup>^{73}</sup>$ Section 12.3.9

Create an instance of a class that implements RawFloatWriter<sup>74</sup> and accesses memory of getRegion<sup>75</sup> in the address range described by base, stride, and count. The actual extent of the memory addressed by the object is stride \* size of RawFloatWriter \* count. The object is allocated in the current memory area of the calling thread.

#### Available since RTSJ version RTSJ 2.0

## 12.3.17.1.17 createRawDouble(long, int, int)

## Signature

public

javax.realtime.device.RawDouble createRawDouble(long base, int count, int stride)

throws SecurityException, OffsetOutOfBoundsException, SizeOutOfBoundsException, UnsupportedRawMemoryRegionException, MemoryTypeConflictException

#### **Parameters**

base The starting physical address accessible through the returned instance. count The number of memory elements accessible through the returned instance.

stride The distance to the next element in mulitple of element count, where a value of 1 means the elements are adjacent in memory.

#### **Throws**

*IllegalArgumentException* when base is negative, count is not greater than zero, or stride is not greater than zero.

SecurityException when the caller does not have permissions to access the given memory region or the specified range of addresses.

OffsetOutOfBoundsException when base is invalid.

SizeOutOfBoundsException when the memory addressed by the object would extend into an invalid range of memory.

MemoryTypeConflictException when base does not point to memory that matches the type served by this factory.

#### Returns

an object that implements  $RawDouble^{76}$  and supports access to the specified range in the memory region.

 $<sup>^{74}</sup>$ Section 12.3.9

<sup>&</sup>lt;sup>75</sup>Section 12.3.17.1.1

 $<sup>^{76}</sup>$ Section 12.3.4

Create an instance of a class that implements RawDouble<sup>77</sup> and accesses memory of getRegion<sup>78</sup> in the address range described by base, stride, and count. The actual extent of the memory addressed by the object is stride \* size of RawDouble \* count. The object is allocated in the current memory area of the calling thread.

#### Available since RTSJ version RTSJ 2.0

## 12.3.17.1.18 createRawDoubleReader(long, int, int)

## Signature

public

javax.realtime.device.RawDoubleReader createRawDoubleReader(long base, int count, int stride)

throws SecurityException, OffsetOutOfBoundsException, SizeOutOfBoundsException, UnsupportedRawMemoryRegionException, MemoryTypeConflictException

#### *Parameters*

base The starting physical address accessible through the returned instance. count The number of memory elements accessible through the returned instance.

stride The distance to the next element in mulitple of element count, where a value of 1 means the elements are adjacent in memory.

#### **Throws**

IllegalArgumentException when base is negative, count is not greater than zero, or stride is not greater than zero.

SecurityException when the caller does not have permissions to access the given memory region or the specified range of addresses.

OffsetOutOfBoundsException when base is invalid.

SizeOutOfBoundsException when the memory addressed by the object would extend into an invalid range of memory.

MemoryTypeConflictException when base does not point to memory that matches the type served by this factory.

#### Returns

an object that implements RawDoubleReader<sup>79</sup> and supports access to the specified range in the memory region.

 $<sup>^{77}</sup>$ Section 12.3.4

 $<sup>^{78}</sup>$ Section 12.3.17.1.1

 $<sup>^{79}</sup>$ Section 12.3.5

Create an instance of a class that implements RawDoubleReader<sup>80</sup> and accesses memory of getRegion<sup>81</sup> in the address range described by base, stride, and count. The actual extent of the memory addressed by the object is stride \* size of RawDoubleReader \* count. The object is allocated in the current memory area of the calling thread.

#### Available since RTSJ version RTSJ 2.0

## 12.3.17.1.19 createRawDoubleWriter(long, int, int)

## Signature

public

javax.realtime.device.RawDoubleWriter createRawDoubleWriter(long base, int count, int stride)

throws SecurityException, OffsetOutOfBoundsException,

 ${\tt SizeOutOfBoundsException,\ UnsupportedRawMemoryRegionException,}$ 

MemoryTypeConflictException

#### **Parameters**

base The starting physical address accessible through the returned instance. count The number of memory elements accessible through the returned instance.

stride The distance to the next element in mulitple of element count, where a value of 1 means the elements are adjacent in memory.

### Throws

*IllegalArgumentException* when base is negative, count is not greater than zero, or stride is not greater than zero.

SecurityException when the caller does not have permissions to access the given memory region or the specified range of addresses.

OffsetOutOfBoundsException when base is invalid.

SizeOutOfBoundsException when the memory addressed by the object would extend into an invalid range of memory.

MemoryTypeConflictException when base does not point to memory that matches the type served by this factory.

#### Returns

an object that implements RawDoubleWriter<sup>82</sup> and supports access to the specified range in the memory region.

<sup>&</sup>lt;sup>80</sup>Section 12.3.5

<sup>&</sup>lt;sup>81</sup>Section 12.3.17.1.1

 $<sup>^{82}</sup>$ Section 12.3.6

Create an instance of a class that implements RawDoubleWriter<sup>83</sup> and accesses memory of getRegion<sup>84</sup> in the address range described by base, stride, and count. The actual extent of the memory addressed by the object is stride \* size of RawDoubleWriter \* count. The object is allocated in the current memory area of the calling thread.

Available since RTSJ version RTSJ 2.0

## 12.3.18 RawShort

Interfaces

RawShortReader

RawShortWriter

A marker for an object that can be used to access to a single short. Read and write access to that short is checked by the factory that creates the instance; therefore, no access checking is provided by this interface.

Available since RTSJ version RTSJ 2.0

### 12.3.19 RawShortReader

*Interfaces* 

RawMemory

A marker for a short accessor object encapsulating the protocol for reading shorts from raw memory. A short accessor can always access at least one short. Each short is transfered in a single atomic operation. Groups of shorts may be transfered together; however, this is not required.

Objects of this type are created with the method RawMemoryFactory.createRawShortRea and RawMemoryFactory.createRawShort<sup>86</sup>. Each object references a range of elements in the RawMemoryRegion<sup>87</sup> starting at the *base address* provided to the factory

 $<sup>^{83}</sup>$ Section 12.3.6

<sup>&</sup>lt;sup>84</sup>Section 12.3.17.1.1

<sup>&</sup>lt;sup>85</sup>Section 12.5.5.3.7

 $<sup>^{86}</sup>$ Section 12.5.5.3.6

 $<sup>^{87}</sup>$ Section 12.5.6

12.3. INTERFACES 555

method. The size provided to the factor method determines the number of elements accessable.

Caching of the memory access is controlled by the factory that created this object. If the memory is not cached, this method guarantees serialized access. In other words, the memory access at the memory occurs in the same order as in the program. Multiple writes to the same location may not be coalesced.

### Available since RTSJ version RTSJ 2.0

#### 12.3.19.1 Methods

# 12.3.19.1.1 getShort

```
Signature
    public
    short getShort()
```

Returns

the value at the *base address* provided to the factory method that created this object.

Get the value at the first position referenced by this instance, i.e., the value at its start address. This operation must be atomic with respect to all other raw memory accesses to the address.

### 12.3.19.1.2 getShort(int)

```
Signature
```

```
public
short getShort(int offset)
throws OffsetOutOfBoundsException
```

Parameters

offset of short in the memory region starting from the address specified in the associated factory method.

**Throws** 

OffsetOutOfBoundsException when offset is negative or greater than or equal to the number of elements in the raw memory region.

#### Returns

the value at the address specified.

Get the value of the  $n^{th}$  element referenced by this instance, where n is offset and the address is  $base\ address + (offset * stride * element\ size\ in\ bytes)$ . When an exception is thrown, no data is transferred.

# 12.3.19.1.3 get(int, short[])

```
Signature
```

public

int get(int offset, short[] values)

throws OffsetOutOfBoundsException, NullPointerException

### **Parameters**

offset of the first short in the memory region to transfere values the array to received the shorts

#### **Throws**

OffsetOutOfBoundsException when offset is negative or greater than or equal to the number of elements in the raw memory region.

NullPointerException when values is null.

#### Returns

the number of elements copied to values

Fill the values starting at the address referenced by this instance plus the offset scaled by the element size in bytes and the object's stride. Only the shorts in the intersection of the start and end of values and the base address and the end of the memory region are transfered. When an exception is thrown, no data is transfered.

# 12.3.19.1.4 get(int, short[], int, int)

Signature

public

int get(int offset, short[] values, int start, int count)

throws OffsetOutOfBoundsException,

ArrayIndexOutOfBoundsException, NullPointerException

#### Parameters 1 4 1

offset of the first short in the memory region to transfere

values the array to received the shorts

start the first index in array to fill

count the maximum number of shorts to copy

### Throws

OffsetOutOfBoundsException when offset is negative or either offset or offset + count is greater than or equal to the size of this raw memory area. ArrayIndexOutOfBoundsException when start is negative or either start or start + count is greater than or equal to the size of values.

12.3. INTERFACES 557

NullPointerException when values is null or count is negative.

Returns

the number of shorts actually transfered.

Fill values with data from the memory region, where offset is first short in the memory region and start is the first index in values. The number of bytes transfered is the minimum of count, the *size* of the memory region minus offset, and length of values minus start. When an exception is thrown, no data is transfered.

### 12.3.20 RawShortWriter

Interfaces

RawMemory

A marker for a short accessor object encapsulating the protocol for writing shorts from raw memory. A short accessor can always access at least one short. Each short is transfered in a single atomic operation. Groups of shorts may be transfered together; however, this is not required.

Objects of this type are created with the method RawMemoryFactory.createRawShortWriter<sup>88</sup> and RawMemoryFactory.createRawShort<sup>89</sup>. Each object references a range of elements in the RawMemoryRegion<sup>90</sup> starting at the *base address* provided to the factory method. The size provided to the factor method determines the number of elements accessable.

Caching of the memory access is controlled by the factory that created this object. If the memory is not cached, this method guarantees serialized access. In other words, the memory access at the memory occurs in the same order as in the program. Multiple writes to the same location may not be coalesced.

### Available since RTSJ version RTSJ 2.0

#### 12.3.20.1 Methods

### 12.3.20.1.1 setShort(short)

 $<sup>^{88}</sup>$ Section 12.5.5.3.8

 $<sup>^{89}</sup>$ Section 12.5.5.3.6

 $<sup>^{90}</sup>$ Section 12.5.6

Signature

```
public
void setShort(short value)
```

Set the value at the first position referenced by this instance, i.e., the value at its start address. This operation must be atomic with respect to all other raw memory accesses to the address. When an exception is thrown, no data is transfered.

### 12.3.20.1.2 setShort(int, short)

Signature

```
public
void setShort(int offset, short value)
throws OffsetOutOfBoundsException
```

*Parameters* 

offset of short in the memory region.

*Throws* 

OffsetOutOfBoundsException when offset is negative or greater than or equal to the number of elements in the raw memory region.

Set the value of the  $n^{th}$  element referenced by this instance, where n is offset and the address is base address + offset \* size of Short. This operation must be atomic with respect to all other raw memory accesses to the address. When an exception is thrown, no data is transferred.

# 12.3.20.1.3 set(int, short[])

Signature

```
public
int set(int offset, short[] values)
throws OffsetOutOfBoundsException, NullPointerException
```

Throws

OffsetOutOfBoundsException when offset is negative or greater than or equal to the number of elements in the raw memory region.

NullPointerException when values is null.

Returns

the number of elements copied to values

Copy values to the raw memory starting at the address referenced by this instance plus the offset scaled by the element size in bytes and the objects stride. Only the shorts in the intersection of values and the end of the memory region are transferred. When an exception is thrown, no data is transferred.

12.3. INTERFACES 559

# 12.3.20.1.4 set(int, short[], int, int)

### Signature

public

int set(int offset, short[] values, int start, int count)
throws OffsetOutOfBoundsException,

ArrayIndexOutOfBoundsException, NullPointerException

#### **Parameters**

offset of the first short in the memory region to set values the array from which to retrieve the shorts start the first index in array to fill count the maximum number of shorts to copy

count the maximum number of shorts to col

### Throws

OffsetOutOfBoundsException when offset is negative or either offset or offset + count is greater than or equal to the size of this raw memory area. ArrayIndexOutOfBoundsException when start is negative or either start or start + count is greater than or equal to the size of values.

NullPointerException when values is null.

#### Returns

the number of shorts actually transfered.

Copy values to the memory region, where offset is first short in the memory region to write and start is the first index in values from which to read. The number of bytes transfered is the minimum of count, the *size* of the memory region minus offset, and length of values minus start. When an exception is thrown, no data is transfered.

# 12.4 Exceptions

# 12.4.1 UnsupportedRawMemoryRegionException

### Inheritance

```
java.lang.Object
    java.lang.Throwable
    java.lang.Exception
    java.lang.RuntimeException
    javax.realtime.device.UnsupportedRawMemoryRegionException
```

### 12.4.1.1 Fields

### 12.4.1.1.1 serialVersionUID

private static final serialVersionUID

### 12.4.1.2 Constructors

# 12.4.1.2.1 UnsupportedRawMemoryRegionException

Signature

public

UnsupportedRawMemoryRegionException()

# 12.4.1.2.2 UnsupportedRawMemoryRegionException(String)

Signature

public

UnsupportedRawMemoryRegionException(String s)

12.4. EXCEPTIONS 561

# $12.4.1.2.3 \quad Unsupported Raw Memory Region Exception (Throwable) \\$

Signature

public

UnsupportedRawMemoryRegionException(Throwable ex)

# 12.4.1.2.4 UnsupportedRawMemoryRegionException(String, Throwable)

Signature

public

UnsupportedRawMemoryRegionException(String s, Throwable ex)

# 12.5 Classes

# 12.5.1 Happening

#### Inheritance

java.lang.Object javax.realtime.AbstractAsyncEvent javax.realtime.AsyncEvent javax.realtime.device.Happening

Interfaces

ActiveEvent

This class replaces the original happening strings. There are three main differences between this mechanism and the string based API.

- This class is first-class entity in the RTSJ, not buried in the implementation and identified only by a String name.
- They include the trigger(int)<sup>91</sup> method that enables a happening to be explicitly triggered by Java code, and at the implementation's option, a native code function that permits native application code to trigger the happening.
- Happening is a subclass of AsyncEvent<sup>92</sup> just as with Timer<sup>93</sup> instead of having happenings attached to async events.

Happenings may be assigned unique names by the application, or the system will assign a name when none is provided. The name space for system names is all strings beginning with @.

### Available since RTSJ version RTSJ 2.0

#### 12.5.1.1 Constructors

### 12.5.1.1.1 Happening(String)

Signature

 $<sup>^{91}</sup>$ Section 12.5.1.2.5

<sup>&</sup>lt;sup>92</sup>Section 8.6.3

<sup>93</sup>Section 10.5.6

```
Happening(String name)
```

 ${\tt throws\ IllegalStateException,\ IllegalArgumentException}$ 

**Parameters** 

name of the happening.

Create a Happening with the given name.

# 12.5.1.1.2 Happening(String, HappeningDispatcher)

Signature

Happening(String name, HappeningDispatcher dispatcher)

 ${\tt throws\ IllegalStateException,\ IllegalArgumentException}$ 

Parameters

name of the happening.

Create a Happening with the given name.

### 12.5.1.2 Methods

# 12.5.1.2.1 getHappening(String)

Signature

public static

javax.realtime.device.Happening getHappening(String name)

Parameters

name of the happening to get.

Returns

a reference to the happening with name name, or null if no happening is found. Find a running happening by its name.

# 12.5.1.2.2 createID(String)

Signature

```
public static
int createID(String name)
```

**Parameters** 

name a string that might name a running happening.

Throws

*IllegalStateException* when name is already registered.

Returns

an ID assigned by the system

Sets up a mapping between a name and a system dependent ID. This should be done either in the constructor of an instance of InterruptServiceRoutine<sup>94</sup> or in native code that sets up an interrupt service routine in native code. Once create, it cannot be removed.

This must take no more than linear time in the number of ID (n) registered, but should be O(ln(n)).

# 12.5.1.2.3 getID(String)

Signature

```
public static
int getID(String name)
```

**Parameters** 

name a string that might name a running happening.

Returns

The ID, or zero if no happening is found by that name.

Return the ID of name, when one exists or -1, when name is not registered.

This must take no more than linear time in the number of ID (n) registered, but should be O(ln(n)).

## 12.5.1.2.4 isHappening(String)

Signature

```
public static
boolean isHappening(String name)
```

Parameters 5

name A string that might name a running happening.

Returns

True iff there is a running happening with name name. Is there a running happening with name name?

 $<sup>^{94}</sup>$ Section 12.5.3

## 12.5.1.2.5 trigger(int)

Signature

public static
boolean trigger(int happeningId)

*Parameters* 

happeningId

Returns

true if a happening with id happeningId was found, false otherwise.

Causes the event dispatcher corresponding to happeningId to be scheduled for execution. This should be light-weight so that it can be done in the context of the happening.

trigger() and any native code analog interact with other ActiveEvent<sup>95</sup> code effectively as if trigger() signals a POSIX counting semaphore that the happening is waiting on.

The implementation is encouraged to create (and document) a native code analog to this method that can be used without a Java context.

This method must execute in constant time.

#### 12.5.1.2.6 start

Signature

public final
void start()
throws IllegalStateException

**Throws** 

IllegalStateException when this Happening has already been started.

Start this Happening, i.e., change to a running state. A running happening is a source of activation when in a scoped memory and is a member of the root set when in the heap. A running happening can be triggered.

See Section stop())

# 12.5.1.2.7 start(boolean)

Signature

public final
void start(boolean disabled)

<sup>95</sup>Section 9.4.1

### throws IllegalStateException

**Parameters** 

disabled true for starting in a disabled state.

Throws

*IllegalStateException* when this Happening has already been started.

Start this Happening, i.e., change to a running state. A running happening is a source of activation when in a scoped memory and is a member of the root set when in the heap. A running happening can be triggered.

See Section stop())

### 12.5.1.2.8 stop

```
Signature
```

```
public final
boolean stop()
throws IllegalStateException
```

**Throws** 

IllegalStateException when this Happening is not running.

Returns

true if this was enabled and false otherwise.

Stop this happening. A stopped happening ceases to be a source of activation and no longer cause any AE attached to it to be a source of activation. The trigger method on an stopped happening ceases to function. Its name is released for use by another happening as well.

#### 12.5.1.2.9 isActive

```
Signature
```

```
public
boolean isActive()
```

Returns

true when active, false otherwise.

Determine the activation state of this happening, i.e., it has been started.

### 12.5.1.2.10 isEnabled

```
Signature
```

```
public
boolean isEnabled()
```

Returns

true when releasing, false when skipping.

Determine the firing state (releasing or skipping) of this happening, i.e., it is enabled.

# 12.5.2 HappeningDispatcher

### Inheritance

```
javax.realtime.ActiveEventDispatcher
javax.realtime.device.HappeningDispatcher
```

This class provides a means of dispatching a set of Happening<sup>96</sup>. The process() method is called each time the signal is triggered.

### 12.5.2.1 Constructors

# 12.5.2.1.1 HappeningDispatcher(int)

Signature

public
 HappeningDispatcher(int priority)

**Parameters** 

priority at which to dispatch.

Create a new dispatcher.

# 12.5.2.2 Methods

<sup>&</sup>lt;sup>96</sup>Section 12.5.1

### 12.5.2.2.1 getDefaultHappeningDispatcher

```
Signature
```

```
public static
javax.realtime.device.HappeningDispatcher
getDefaultHappeningDispatcher()
```

Returns

the default happening dispatcher.

This provides a means of obtaining the system provided happening dispatcher so that new happenings can be use it.

# 12.5.2.2. dispatch(Happening)

Signature

protected abstract
void dispatch(Happening happening)

Parameters 5

happening to dispatch

Actually dispatch the Happening<sup>97</sup>. This can be overridden in a subclass to provide for more sophisticated dispatching.

# 12.5.2.2.3 register(Happening)

Signature

final

void register(Happening happening)

**Parameters** 

happeing to register

Register a Happening<sup>98</sup> with this dispatcher.

### 12.5.2.2.4 unregister(Happening)

Signature

final

void unregister(Happening happening)

Parameters

happening to unregister

 $<sup>^{97}</sup>$ Section 12.5.1

<sup>&</sup>lt;sup>98</sup>Section 12.5.1

Deregister a Happening form this dispatcher. (This is a really naive implementation.)

### 12.5.2.2.5 trigger(Happening)

Signature

final

void trigger(Happening happening)

**Parameters** 

happening the happening that needs to be dispatched

Queue the happening for dispatching by this dispatcher. This should only be called from  $\{\lim \text{Happening}\#\text{trigger}()\}$ .

# 12.5.3 InterruptServiceRoutine

### Inheritance

java.lang.Object

javax.realtime.device.InterruptServiceRoutine

A class for defining a first level interrupt handler. The implementation must override the handle<sup>99</sup> method to provide the code to be run when an interrupt occurs. This class must always be present in the Device module, but may do nothing in a context that does not provide direct access to interrupts, e.g., in user space on an operating system that does not support user space device drivers.

### 12.5.3.1 Constructors

# 12.5.3.1.1 InterruptServiceRoutine(MemoryArea)

Signature

public

InterruptServiceRoutine(MemoryArea area)

**Parameters** 

 $<sup>^{99}</sup>$ Section 12.5.3.2.3

area in which the handler is run.

**Throws** 

*NullPointerException* when initial\_area is null.

*IllegalArgumentException* when id is not a valid interrupt id.

Create an interrupt service routine with a particular memory area.

### 12.5.3.2 Methods

### 12.5.3.2.1 getMaximumInterruptPriority

```
Signature
```

```
public static
int getMaximumInterruptPriority()
```

Returns

the maximum interrupt priority.

Retrieve the maximum interrupt priority. It must be greater than or equal to the result of getMinimumInterruptPriority<sup>100</sup>.

### 12.5.3.2.2 getMinimumInterruptPriority

```
Signature
```

```
public static
int getMinimumInterruptPriority()
```

Returns

the minimum interrupt priority.

Retrieve the minimum interrupt priority. It must be higher than all other priorities provided by the system.

#### 12.5.3.2.3 handle

Signature

```
protected abstract
void handle()
```

The code to execute for first level interrupt handling. A subclass defines this to give the required behavior. No code that could self-suspend may be called here. Unless the overridden method is synchronized, the infrastructure shall provide no

 $<sup>^{100}</sup>$ Section 12.5.3.2.2

synchronization for the execution of this method. When the MemoryArea<sup>101</sup> provided at creation is a ScopedMemory<sup>102</sup>, its count is incremented on entry to this method and decremented on exit.

### 12.5.3.2.4 getName

```
Signature
```

```
public final
java.lang.String getName()
```

Returns

the name of this interrupt service routine.

Get the name of this interrupt service routine.

# 12.5.3.2.5 register(int)

Signature

```
public
void register(int interrupt)
throws RegistrationException
```

**Parameters** 

interrupt a system dependent identifier for the interrupt.

**Throws** 

Registration Exception when this interrupt service routine is already registered Register this interrupt service routine with the system so that it can be triggered.

### 12.5.3.2.6 unregister

Signature

```
public
void unregister()
throws DeregistrationException
```

**Throws** 

Deregistration Exception when this interrupt service routine is not registered. Unregister this interrupt service routine with the system so that it can no longer be triggered.

 $<sup>^{101}</sup>$ Section 11.8.7

 $<sup>^{102}</sup>$ Section 11.8.13

### 12.5.3.2.7 isRegistered

```
Signature
```

public final
boolean isRegistered()

Returns

true when registered, otherwise false.

Registration predicate

### 12.5.3.2.8 getHandler(int)

Signature

public static
javax.realtime.device.InterruptServiceRoutine getHandler(int
interrupt)

Returns

the InterruptServiceRoutine registered to the given interrupt. Null is returned when nothing is registered for that interrupt.

See what InterruptServiceRoutine is handling a given interrupt.

### 12.5.3.2.9 getInterruptPriority(int)

Signature

public static
int getInterruptPriority(int InterruptId)

**Throws** 

*IllegalArgument* if there is no interrupt corresponding to InterruptId Returns

the priority the code is run at that services the given interrupt. The returned value is always greater than PriorityScheduler.getMaxPriority()<sup>103</sup>. Get the interrupt priority of a given interrupt.

# 12.5.4 RawBufferFactory

# Inheritance

java.lang.Object javax.realtime.device.RawBufferFactory

 $<sup>^{103}</sup>$ Section 6.5.6.3.2

A factory class for generating raw byte buffers. This is useful for limiting the area from which a buffer may be taken.

### 12.5.4.1 Constructors

# 12.5.4.1.1 RawBufferFactory(long, long)

Signature

public

RawBufferFactory(long base, long size)

### throws MemoryInUseException

*Parameters* 

base is the base address of a memory range for buffer allocation size is the number of bytes in the memory range

**Throws** 

MemoryInUseException when the memory area provide is already in use by or reserved for a MemoryArea<sup>104</sup>, program code, or other sytem or VM structure. Create a factory for allocating buffers in a particular memory area. Whether the address is physical or virtual is system dependent.

Open issue: jjh—I am not sure how to handle the issue of mapping addresses that the system knows about to ones that can be used in a DMA controller or other driver that requires buffers. Alternatives include providing more information to the factory or having a translation function to get the "right" address. An implementation may need or need to provide a means of mapping a physical page into virtual memory. End of open issue

#### 12.5.4.2 Methods

### 12.5.4.2.1 allocateDirectByteBuffer(int)

Signature

 $<sup>\</sup>overline{^{104}\text{Section }11.8.7}$ 

```
public
java.nio.ByteBuffer allocateDirectByteBuffer(int capacity)
```

**Parameters** 

capacity the number of bytes in the buffer.

Returns

the new buffer.

Create a direct byte buffer with the given capacity within the range of this factory. **Open issue:** jjh—what if a subclass is needed? One could add a reflection call, but it would be hard to implement in general. **End of open issue** 

## 12.5.4.2.2 defineDirectByteBuffer(long, int)

```
Signature
```

```
public
java.nio.ByteBuffer defineDirectByteBuffer(long start, int
capacity)
throws RangeOutOfBoundsException
```

**Parameters** 

start is the beginning of the memory range capacity is number of bytes in the range

**Throws** 

RangeOutOfBoundsException when start or start + capacity extends outside of the allocation area of this factory.

Returns

the new buffer object

Given a range of memory within the allocation area defined by this factory, create a direct byte buffer to represent that memory range.

### 12.5.4.2.3 inRange(Buffer)

Signature

```
public
boolean inRange(Buffer buffer)
```

*Parameters* 

buffer to check

Returns

true when and only when buffer's data area is within the range of this factory; otherwise false

Check to see if the buffer's data area is within the range of this factory.

### 12.5.4.2.4 addressOf(ByteBuffer)

```
Signature

public

long addressOf(ByteBuffer buffer)

Parameters

buffer

Returns
```

the start address of the data range of this buffer

Give the location of this buffers data in memory. The address should be usable for use in a device driver.

## 12.5.4.2.5 writeBarrier(ByteBuffer)

```
Signature

public static

void writeBarrier(ByteBuffer buffer)
```

**Parameters** 

buffer the byte buffer which will be flushed

Ensures that all changes to the @code DirectByteBuffer buffer by the current thread have been flushed to its backing memory in a manner that makes it visible to other threads (including native threads), and behaves as a volatile store with respect to the Java Memory Model synchronization order.

This method should invoke a memory barrier operation that is understood by the VM, runtime, native compiler, and platform to provide visibility to all changes to the associated buffer made before its invocation.

## 12.5.4.2.6 readBarrier(ByteBuffer)

```
Signature

public static

void readBarrier(ByteBuffer buffer)

Parameters
```

buffer the byte buffer which will be updated

Ensures that any previous changes to the backing memory of the given @code DirectByteBuffer by other threads (including native threads) will be visible when it is next accessed by the current thread, and behaves as a volatile load with respect to the Java Memory Model synchronization order.

This method should invoke a memory barrier operation that is understood by the VM, runtime, native compiler, and platform to provide visibility for any changes to the associated buffer previously flushed with a call to writeBarrier(ByteBuffer buffer)<sup>105</sup> or its native equivalent on the buffer's backing memory.

# 12.5.5 RawMemoryFactory

#### Inheritance

```
java.lang.Object
javax.realtime.device.RawMemoryFactory
```

This class is the hub of a system that constructs special purpose objects to access particular types and ranges of raw memory. This facility is supported by the register(RawMemoryRegionFactory)<sup>106</sup> methods. An application developer can use this method to add support for any ram memory region that is not supported out of the box.

Each create method returns an object of the corresponding type, e.g., the createRawByte(RawMemoryRegion, long, int, int)<sup>107</sup> method returns a reference to an object that implements the RawByte<sup>108</sup> interface and supports access to the requested type of memory and address range. Each create method is permitted to optimize error checking and access based on the requested memory type and address range.

```
The useage pattern for raw memory, assuming the necessary factory has been registered, is illustrated by this example.

// Get an accessor object that can access memory starting at

// baseAddress, for size bytes.
```

RawInt memory =

RawMemoryFactory.createRawInt(RawMemoryFactory.MEMORY\_MAPPED\_REGION address, count, stride, false);

```
// Use the accessor to load from and store to raw memory. int loadedData = memory.getInt(someOffset); memory.setInt(otherOffset, intVal);
```

When an application needs to access a class of memory that is not already supported by a registered factory, the developer must define a memory region by implementing a factory which can create objects to access memory in that region. Thus, the application must implement a factory that implements the RawMemoryRegion-Factory<sup>109</sup> interface.

<sup>105</sup> Section ??

 $<sup>^{106}</sup>$ Section 12.5.5.3.1

 $<sup>^{107}</sup>$ Section 12.5.5.3.3

 $<sup>^{108}</sup>$ Section 12.3.1

 $<sup>^{109}</sup>$ Section 12.3.17

A raw memory region factory is identified by a RawMemoryRegion<sup>110</sup> that is used by each create method, e.g., createRawByte(RawMemoryRegion, long, int, int)<sup>111</sup>, to locate the appropriate factory. The name is not passed to register(RawMemoryRegionFactory) as an argument; the name is available to register(RawMemoryRegionFactory)<sup>113</sup> through the factory's RawMemoryRegionFactory.getName<sup>114</sup> method.

The register(RawMemoryRegionFactory)<sup>115</sup> method is only used when by application code when it needs to add support for a new type of raw memory.

Whether an offset addresses the high-order or low-order byte is normally based on the value of the RealtimeSystem.BYTE\_ORDER<sup>116</sup> static byte variable in class RealtimeSystem<sup>117</sup>. If the type of memory supported by a raw memory accessor class implements non-standard byte ordering, accessor methods in that instance continue to select bytes starting at offset from the base address and continuing toward greater addresses. The accessor instance may control the mapping of these bytes into the primitive data type. The accessor could even select bytes that are not contiguous. In each case the documentation for the raw memory access factory must document any mapping other than the "normal" one specified above.

The RawMemory class enables a realtime program to implement device drivers, memory-mapped I/O, flash memory, battery-backed RAM, and similar low-level software.

A raw memory region cannot contain references to Java objects. Such a capability would be unsafe (since it could be used to defeat Java's type checking) and error prone (since it is sensitive to the specific representational choices made by the Java compiler).

Atomic loads and stores on raw memory are defined in terms of physical memory. This memory may be accessible to threads outside the JVM and to non-programmed access (e.g., DMA), consequently atomic access must be supported by hardware. This specification is written with the assumption that all suitable hardware platforms support atomic loads from raw memory for aligned bytes, shorts, and ints. Atomic access beyond the specified minimum may be supported by the implementation.

Storing values into raw memory is more hardware-dependent than loading values. Many processor architectures do not support atomic stores of variables except for aligned stores of the processor's word size. For instance, storing a byte into

 $<sup>\</sup>overline{}^{110}$ Section 12.5.6

 $<sup>^{111}</sup>$ Section 12.5.5.3.3

 $<sup>^{112}</sup>$ Section 12.5.5.3.1

 $<sup>^{113}</sup>$ Section 12.5.5.3.1

<sup>&</sup>lt;sup>114</sup>Section ??

 $<sup>^{115}</sup>$ Section 12.5.5.3.1

 $<sup>^{116}</sup>$ Section 13.3.6.1.3

 $<sup>^{117}</sup>$ Section 13.3.6

memory might require reading a 32-bit quantity into a processor register, updating the register to reflect the new byte value, then re-storing the whole 32-bit quantity. Changes to other bytes in the 32-bit quantity that take place between the load and the store are lost.

Some processors have mechanisms that can be used to implement an atomic store of a byte, but those mechanisms are often slow and not universally supported.

This class need not support unaligned access to data; but if it does, it is not require the implementation to make such access atomic. Accesses to data aligned on its natural boundary will be atomic if the processor implements atomic loads and stores of that data size.

Except where noted, accesses to raw memory are not atomic with respect to the memory or with respect to schedulable objects. A raw memory region could be updated by another schedulable object, or even unmapped in the middle of an access method, or even *removed* mid method.

The characteristics of raw-memory access are necessarily platform dependent. This specification provides a minimum requirement for the RTSJ platform, but it also supports optional system properties that identify a platform's level of support for atomic raw put and get. The properties represent a four-dimensional sparse array with boolean values indicating whether that combination of access attributes is atomic. The default value for array entries is false. The dimension are

|             | Attribute |              | Values | Comment                                                                                                    |
|-------------|-----------|--------------|--------|----------------------------------------------------------------------------------------------------|
| Access type |           | read, write  |        |                                                                                                    |
|             |           |              |        |                                                                                                    |
|             |           | • byte,      |        |                                                                                                    |
|             |           | • short,     |        |                                                                                                    |
| Data type   |           | • int,       |        |                                                                                                    |
|             |           | • long,      |        |                                                                                                    |
|             |           | • float,     |        |                                                                                                    |
| A 1:        |           | • double     |        | En and data toma                                                                                              |
| Alignment   |           | 0 to 7       |        | For each data type,                                                                                           |
|             |           |              |        | the possible align-                                                                                           |
|             |           |              |        | $ \begin{array}{ccc} \text{ments} & \text{range} & \text{from} \\ \bullet & 0 == \text{aligned} \end{array} $ |
|             |           |              |        | • to data size - 1 ==                                                                                         |
|             |           |              |        | only the first byte of                                                                                        |
|             |           |              |        | the data is alignment                                                                                         |
|             |           |              |        | bytes away from nat-                                                                                          |
|             |           |              |        | ural alignment.  • processor means ac-                                                                        |
|             |           |              |        | _                                                                                                    |
|             |           |              |        | cess is atomic with                                                                                           |
|             |           |              |        | respect to other                                                                                              |
|             |           |              |        | schedulable objects                                                                                           |
|             |           |              |        | on that processor.                                                                                            |
|             |           |              |        | • smp means that                                                                                              |
|             |           |              |        | access is processor                                                                                           |
|             |           | • processor, |        | atomic, and atomic                                                                                            |
| Atomicity   |           | • smp,       |        | with respect across                                                                                           |
|             |           | • memory     |        | the processors in an SMP.                                                                                     |
|             |           |              |        |                                                                                                    |
|             |           |              |        | • memory means that access is $smp$ atomic,                                                                   |
|             |           |              |        | and atomic with re-                                                                                           |
|             |           |              |        | spect to all access to                                                                                        |
|             |           |              |        | the memory includ-                                                                                            |
|             |           |              |        | ing DMA.                                                                                                    |

The true values in the table are represented by properties of the following form. javax.realtime.atomicaccess\_<access>\_<type>\_<alignment>\_atomicity=true for example,

javax.realtime.atomicaccess\_read\_byte\_0\_memory=true

Table entries with a value of false may be explicitly represented, but since false is

the default value, such properties are redundant.

All raw memory access is treated as volatile, and *serialized*. The runtime must be forced to read memory or write to memory on each call to a raw memory objects's getter or setter method, and to complete the reads and writes in the order they appear in the program order.

### Available since RTSJ version RTSJ 2.0

#### 12.5.5.1 Fields

### 12.5.5.1.1 MEMORY\_MAPPED\_REGION

public static final MEMORY\_MAPPED\_REGION

This raw memory name is used to request access to I/O device space implemented by processor instructions.

Available since RTSJ version RTSJ 2.0

### 12.5.5.1.2 IO\_PORT\_MAPPED\_REGION

public static final IO\_PORT\_MAPPED\_REGION

This raw memory name is used to request access to memory mapped I/O devices.

Available since RTSJ version RTSJ 2.0

### 12.5.5.2 Constructors

### 12.5.5.2.1 RawMemoryFactory

```
Signature

public

RawMemoryFactory()
```

#### 12.5.5.3 Methods

### 12.5.5.3.1 register(RawMemoryRegionFactory)

```
Signature
```

```
public static
void register(RawMemoryRegionFactory factory)
```

# 12.5.5.3.2 deregister(RawMemoryRegionFactory)

### Signature

```
public static
void deregister(RawMemoryRegionFactory factory)
```

# 12.5.5.3.3 createRawByte(RawMemoryRegion, long, int, int)

# Signature

```
public
javax.realtime.device.RawByte createRawByte(RawMemoryRegion
region, long base, int count, int stride)
throws SecurityException, OffsetOutOfBoundsException,
SizeOutOfBoundsException, MemoryTypeConflictException,
UnsupportedRawMemoryRegionException
```

### **Parameters**

base The starting physical address accessible through the returned instance. count The number of memory elements accessible through the returned instance.

stride The distance to the next element as a mulitple of element size, where 1 means the elements are adjacent in memory.

### Throws

IllegalArgumentException when base is negative, count is not greater than zero, or stride is less than one.

SecurityException when the caller does not have permissions to access the given memory region or the specified range of addresses.

OffsetOutOfBoundsException when base is invalid.

Memory Type Conflict Exception when base does not point to memory that matches the type served by this factory.

#### Returns

an object that implements RawByte<sup>118</sup> and supports access to the specified range in the memory region.

Create an instance of a class that implements  $RawByte^{119}$  and accesses memory of region in the address range described by base, stride, and count. The actual extent of the memory addressed by the object is stride \* size of RawByte \* count. The object is allocated in the current memory area of the calling thread.

#### Available since RTSJ version RTSJ 2.0

# 12.5.5.3.4 createRawByteReader(RawMemoryRegion, long, int, int)

### Signature

```
public
javax.realtime.device.RawByteReader
createRawByteReader(RawMemoryRegion region, long base, int
count, int stride)
throws SecurityException, OffsetOutOfBoundsException,
SizeOutOfBoundsException, MemoryTypeConflictException,
UnsupportedRawMemoryRegionException
```

### **Parameters**

base The starting physical address accessible through the returned instance. count The number of memory elements accessible through the returned instance.

stride The distance to the next element as a mulitple of element size, where 1 means the elements are adjacent in memory.

#### Throws

*IllegalArgumentException* when base is negative, count is not greater than zero, or stride is less than one.

SecurityException when the caller does not have permissions to access the given memory region or the specified range of addresses.

OffsetOutOfBoundsException when base is invalid.

 $<sup>^{118}</sup>$ Section 12.3.1

 $<sup>^{119}</sup>$ Section 12.3.1

Memory Type Conflict Exception when base does not point to memory that matches the type served by this factory.

#### Returns

an object that implements RawByteReader<sup>120</sup> and supports access to the specified range in the memory region.

Create an instance of a class that implements RawByteReader<sup>121</sup> and accesses memory of region in the address range described by base, stride, and count. The actual extent of the memory addressed by the object is stride \* size of Raw-ByteReader \* count. The object is allocated in the current memory area of the calling thread.

#### Available since RTSJ version RTSJ 2.0

# 12.5.5.3.5 createRawByteWriter(RawMemoryRegion, long, int, int)

### Signature

```
public
javax.realtime.device.RawByteWriter
createRawByteWriter(RawMemoryRegion region, long base, int
count, int stride)
throws SecurityException, OffsetOutOfBoundsException,
SizeOutOfBoundsException, MemoryTypeConflictException,
UnsupportedRawMemoryRegionException
```

#### **Parameters**

base The starting physical address accessible through the returned instance. count The number of memory elements accessible through the returned instance.

stride The distance to the next element as a mulitple of element size, where 1 means the elements are adjacent in memory.

#### **Throws**

*IllegalArgumentException* when base is negative, count is not greater than zero, or stride is less than one.

SecurityException when the caller does not have permissions to access the given memory region or the specified range of addresses.

OffsetOutOfBoundsException when base is invalid.

 $<sup>^{120}</sup>$ Section 12.3.2

 $<sup>^{121}</sup>$ Section 12.3.2

Memory Type Conflict Exception when base does not point to memory that matches the type served by this factory.

#### Returns

an object that implements RawByteWriter<sup>122</sup> and supports access to the specified range in the memory region.

Create an instance of a class that implements RawByteWriter<sup>123</sup> and accesses memory of region in the address range described by base, stride, and count. The actual extent of the memory addressed by the object is stride \* size of Raw-ByteWriter \* count. The object is allocated in the current memory area of the calling thread.

### Available since RTSJ version RTSJ 2.0

# 12.5.5.3.6 createRawShort(RawMemoryRegion, long, int, int)

## Signature

```
public
```

javax.realtime.device.RawShort createRawShort(RawMemoryRegion
region, long base, int count, int stride)
throws SecurityException, OffsetOutOfBoundsException,

SizeOutOfBoundsException, MemoryTypeConflictException,

UnsupportedRawMemoryRegionException

# Parameters

base The starting physical address accessible through the returned instance. count The number of memory elements accessible through the returned instance.

stride The distance to the next element as a mulitple of element size, where 1 means the elements are adjacent in memory.

#### Throws.

*IllegalArgumentException* when base is negative, count is not greater than zero, or stride is less than one.

SecurityException when the caller does not have permissions to access the given memory region or the specified range of addresses.

OffsetOutOfBoundsException when base is invalid.

 $<sup>^{122}</sup>$ Section 12.3.3

 $<sup>^{123}</sup>$ Section 12.3.3

Memory Type Conflict Exception when base does not point to memory that matches the type served by this factory.

#### Returns

an object that implements RawShort<sup>124</sup> and supports access to the specified range in the memory region.

Create an instance of a class that implements  $RawShort^{125}$  and accesses memory of region in the address range described by base, stride, and count. The actual extent of the memory addressed by the object is stride \* size of RawShort \* count. The object is allocated in the current memory area of the calling thread.

#### Available since RTSJ version RTSJ 2.0

# 12.5.5.3.7 createRawShortReader(RawMemoryRegion, long, int, int)

### Signature

public

javax.realtime.device.RawShortReader createRawShort-Reader(RawMemoryRegion region, long base, int count, int stride) throws SecurityException, OffsetOutOfBoundsException, SizeOutOfBoundsException, MemoryTypeConflictException,

UnsupportedRawMemoryRegionException

### **Parameters**

base The starting physical address accessible through the returned instance. count The number of memory elements accessible through the returned instance.

stride The distance to the next element as a mulitple of element size, where 1 means the elements are adjacent in memory.

#### **Throws**

*IllegalArgumentException* when base is negative, count is not greater than zero, or stride is less than one.

SecurityException when the caller does not have permissions to access the given memory region or the specified range of addresses.

OffsetOutOfBoundsException when base is invalid.

SizeOutOfBoundsException when the memory addressed by the object would extend into an invalid range of memory.

Memory Type Conflict Exception when base does not point to memory that matches the type served by this factory.

 $<sup>^{124}</sup>$ Section 12.3.18

 $<sup>^{125}</sup>$ Section 12.3.18

#### Returns

an object that implements RawShortReader<sup>126</sup> and supports access to the specified range in the memory region.

Create an instance of a class that implements RawShortReader<sup>127</sup> and accesses memory of region in the address range described by base, stride, and count. The actual extent of the memory addressed by the object is stride \* size of RawShort-Reader \* count. The object is allocated in the current memory area of the calling thread.

#### Available since RTSJ version RTSJ 2.0

### 12.5.5.3.8 createRawShortWriter(RawMemoryRegion, long, int, int)

## Signature

public

javax.realtime.device.RawShortWriter createRawShort-

Writer(RawMemoryRegion region, long base, int count, int stride)

throws SecurityException, OffsetOutOfBoundsException,

SizeOutOfBoundsException, MemoryTypeConflictException,

UnsupportedRawMemoryRegionException

#### **Parameters**

base The starting physical address accessible through the returned instance. count The number of memory elements accessible through the returned instance.

stride The distance to the next element as a mulitple of element size, where 1 means the elements are adjacent in memory.

### **Throws**

IllegalArgumentException when base is negative, count is not greater than zero, or stride is less than one.

SecurityException when the caller does not have permissions to access the given memory region or the specified range of addresses.

OffsetOutOfBoundsException when base is invalid.

SizeOutOfBoundsException when the memory addressed by the object would extend into an invalid range of memory.

Memory Type Conflict Exception when base does not point to memory that matches the type served by this factory.

### Returns

 $<sup>^{126}</sup>$ Section 12.3.19

 $<sup>^{127}</sup>$ Section 12.3.19

an object that implements RawShortWriter<sup>128</sup> and supports access to the specified range in the memory region.

Create an instance of a class that implements RawShortWriter<sup>129</sup> and accesses memory of region in the address range described by base, stride, and count. The actual extent of the memory addressed by the object is stride \* size of RawShort-Writer \* count. The object is allocated in the current memory area of the calling thread.

#### Available since RTSJ version RTSJ 2.0

# 12.5.5.3.9 createRawInt(RawMemoryRegion, long, int, int)

### Signature

```
public
javax.realtime.device.RawInt createRawInt(RawMemoryRegion
region, long base, int count, int stride)
throws SecurityException, OffsetOutOfBoundsException,
SizeOutOfBoundsException, MemoryTypeConflictException,
UnsupportedRawMemoryRegionException
```

#### **Parameters**

base The starting physical address accessible through the returned instance. count The number of memory elements accessible through the returned instance.

stride The distance to the next element as a mulitple of element size, where 1 means the elements are adjacent in memory.

### Throws

*IllegalArgumentException* when base is negative, count is not greater than zero, or stride is less than one.

SecurityException when the caller does not have permissions to access the given memory region or the specified range of addresses.

OffsetOutOfBoundsException when base is invalid.

SizeOutOfBoundsException when the memory addressed by the object would extend into an invalid range of memory.

Memory Type Conflict Exception when base does not point to memory that matches the type served by this factory.

### Returns

an object that implements RawInt<sup>130</sup> and supports access to the specified range

 $<sup>^{128}</sup>$ Section 12.3.20

 $<sup>^{129}</sup>$ Section 12.3.20

 $<sup>^{130}</sup>$ Section 12.3.10

in the memory region.

Create an instance of a class that implements  $\mathtt{RawInt}^{131}$  and accesses memory of region in the address range described by base,  $\mathtt{stride}$ , and  $\mathtt{count}$ . The actual extent of the memory addressed by the object is  $\mathtt{stride} * \mathit{size} \ of \ RawInt * \mathtt{count}$ . The object is allocated in the current memory area of the calling thread.

#### Available since RTSJ version RTSJ 2.0

# 12.5.5.3.10 createRawIntReader(RawMemoryRegion, long, int, int)

# Signature

```
public
javax.realtime.device.RawIntReader
createRawIntReader(RawMemoryRegion region, long base, int count,
int stride)
throws SecurityException, OffsetOutOfBoundsException,
SizeOutOfBoundsException, MemoryTypeConflictException,
UnsupportedRawMemoryRegionException
```

### **Parameters**

base The starting physical address accessible through the returned instance. count The number of memory elements accessible through the returned instance.

stride The distance to the next element as a mulitple of element size, where 1 means the elements are adjacent in memory.

### **Throws**

IllegalArgumentException when base is negative, count is not greater than zero, or stride is less than one.

SecurityException when the caller does not have permissions to access the given memory region or the specified range of addresses.

OffsetOutOfBoundsException when base is invalid.

SizeOutOfBoundsException when the memory addressed by the object would extend into an invalid range of memory.

MemoryTypeConflictException when base does not point to memory that matches the type served by this factory.

#### Returns

an object that implements  ${\tt RawIntReader}^{132}$  and supports access to the specified range in the memory region.

 $<sup>^{131}</sup>$ Section 12.3.10

 $<sup>^{132}</sup>$ Section 12.3.11

Create an instance of a class that implements RawIntReader<sup>133</sup> and accesses memory of region in the address range described by base, stride, and count. The actual extent of the memory addressed by the object is stride \* size of RawIntReader \* count. The object is allocated in the current memory area of the calling thread.

### Available since RTSJ version RTSJ 2.0

# 12.5.5.3.11 createRawIntWriter(RawMemoryRegion, long, int, int)

### Signature

```
public
javax.realtime.device.RawIntWriter
createRawIntWriter(RawMemoryRegion region, long base, int count,
int stride)
throws SecurityException, OffsetOutOfBoundsException,
SizeOutOfBoundsException, MemoryTypeConflictException,
UnsupportedRawMemoryRegionException
```

### **Parameters**

base The starting physical address accessible through the returned instance. count The number of memory elements accessible through the returned instance.

stride The distance to the next element as a mulitple of element size, where 1 means the elements are adjacent in memory.

#### **Throws**

*IllegalArgumentException* when base is negative, count is not greater than zero, or stride is less than one.

SecurityException when the caller does not have permissions to access the given memory region or the specified range of addresses.

OffsetOutOfBoundsException when base is invalid.

SizeOutOfBoundsException when the memory addressed by the object would extend into an invalid range of memory.

*MemoryTypeConflictException* when base does not point to memory that matches the type served by this factory.

# Returns

an object that implements  ${\tt RawIntWriter}^{134}$  and supports access to the specified range in the memory region.

Create an instance of a class that implements RawIntWriter 135 and accesses memory

 $<sup>^{133}</sup>$ Section 12.3.11

 $<sup>^{134}</sup>$ Section 12.3.12

 $<sup>^{135}</sup>$ Section 12.3.12

of region in the address range described by base, stride, and count. The actual extent of the memory addressed by the object is stride \* size of RawIntWriter \* count. The object is allocated in the current memory area of the calling thread.

#### Available since RTSJ version RTSJ 2.0

## 12.5.5.3.12 createRawLong(RawMemoryRegion, long, int, int)

### Signature

nubli

javax.realtime.device.RawLong createRawLong(RawMemoryRegion region, long base, int count, int stride)

throws SecurityException, OffsetOutOfBoundsException,

SizeOutOfBoundsException, MemoryTypeConflictException,

# ${\tt UnsupportedRawMemoryRegionException}$

#### **Parameters**

base The starting physical address accessible through the returned instance. count The number of memory elements accessible through the returned instance.

stride The distance to the next element as a mulitple of element size, where 1 means the elements are adjacent in memory.

#### **Throws**

IllegalArgumentException when base is negative, count is not greater than zero, or stride is less than one.

SecurityException when the caller does not have permissions to access the given memory region or the specified range of addresses.

OffsetOutOfBoundsException when base is invalid.

SizeOutOfBoundsException when the memory addressed by the object would extend into an invalid range of memory.

MemoryTypeConflictException when base does not point to memory that matches the type served by this factory.

### Returns

an object that implements  ${\tt RawLong}^{136}$  and supports access to the specified range in the memory region.

Create an instance of a class that implements RawLong<sup>137</sup> and accesses memory of region in the address range described by base, stride, and count. The actual

 $<sup>^{136}</sup>$ Section 12.3.13

 $<sup>^{137}</sup>$ Section 12.3.13

12.5. CLASSES 591

extent of the memory addressed by the object is stride \* size of RawLong \* count. The object is allocated in the current memory area of the calling thread.

### Available since RTSJ version RTSJ 2.0

### 12.5.5.3.13 createRawLongReader(RawMemoryRegion, long, int, int)

### Signature

public

javax.realtime.device.RawLongReader

 $\verb|createRawLongReader(RawMemoryRegion region, long base, int|\\$ 

count, int stride)

throws SecurityException, OffsetOutOfBoundsException,

SizeOutOfBoundsException, MemoryTypeConflictException,

 ${\tt UnsupportedRawMemoryRegionException}$ 

#### **Parameters**

base The starting physical address accessible through the returned instance. count The number of memory elements accessible through the returned instance.

stride The distance to the next element as a mulitple of element size, where 1 means the elements are adjacent in memory.

### **Throws**

IllegalArgumentException when base is negative, count is not greater than zero, or stride is less than one.

SecurityException when the caller does not have permissions to access the given memory region or the specified range of addresses.

OffsetOutOfBoundsException when base is invalid.

SizeOutOfBoundsException when the memory addressed by the object would extend into an invalid range of memory.

*MemoryTypeConflictException* when base does not point to memory that matches the type served by this factory.

### Returns

an object that implements  ${\tt RawLongReader}^{138}$  and supports access to the specified range in the memory region.

Create an instance of a class that implements RawLongReader<sup>139</sup> and accesses memory of region in the address range described by base, stride, and count. The actual extent of the memory addressed by the object is stride \* size of RawLon-

 $<sup>^{138}</sup>$ Section 12.3.14

 $<sup>^{139}</sup>$ Section 12.3.14

gReader \* count. The object is allocated in the current memory area of the calling thread.

### Available since RTSJ version RTSJ 2.0

### 12.5.5.3.14 createRawLongWriter(RawMemoryRegion, long, int, int)

### Signature

public

javax.realtime.device.RawLongWriter createRawLong-

Writer(RawMemoryRegion region, long base, int count, int stride)

throws SecurityException, OffsetOutOfBoundsException,

SizeOutOfBoundsException, MemoryTypeConflictException,

UnsupportedRawMemoryRegionException

#### **Parameters**

base The starting physical address accessible through the returned instance. count The number of memory elements accessible through the returned instance.

stride The distance to the next element as a mulitple of element size, where 1 means the elements are adjacent in memory.

### **Throws**

IllegalArgumentException when base is negative, count is not greater than zero, or stride is less than one.

SecurityException when the caller does not have permissions to access the given memory region or the specified range of addresses.

OffsetOutOfBoundsException when base is invalid.

SizeOutOfBoundsException when the memory addressed by the object would extend into an invalid range of memory.

Memory Type Conflict Exception when base does not point to memory that matches the type served by this factory.

#### Returns

an object that implements RawLongWriter<sup>140</sup> and supports access to the specified range in the memory region.

Create an instance of a class that implements RawLongWriter<sup>141</sup> and accesses memory of region in the address range described by base, stride, and count. The actual extent of the memory addressed by the object is stride \* size of RawLong-Writer \* count. The object is allocated in the current memory area of the calling

 $<sup>^{140}</sup>$ Section 12.3.15

 $<sup>^{141}</sup>$ Section 12.3.15

12.5. CLASSES 593

thread.

### Available since RTSJ version RTSJ 2.0

### 12.5.5.3.15 createRawFloat(RawMemoryRegion, long, int, int)

### Signature

public

javax.realtime.device.RawFloat createRawFloat(RawMemoryRegion region, long base, int count, int stride)

throws SecurityException, OffsetOutOfBoundsException,

SizeOutOfBoundsException, MemoryTypeConflictException,

UnsupportedRawMemoryRegionException

#### **Parameters**

base The starting physical address accessible through the returned instance. count The number of memory elements accessible through the returned instance.

stride The distance to the next element as a mulitple of element size, where 1 means the elements are adjacent in memory.

### Throws

*IllegalArgumentException* when base is negative, count is not greater than zero, or stride is less than one.

SecurityException when the caller does not have permissions to access the given memory region or the specified range of addresses.

OffsetOutOfBoundsException when base is invalid.

SizeOutOfBoundsException when the memory addressed by the object would extend into an invalid range of memory.

Memory Type Conflict Exception when base does not point to memory that matches the type served by this factory.

### Returns

an object that implements RawFloat<sup>142</sup> and supports access to the specified range in the memory region.

Create an instance of a class that implements  $RawFloat^{143}$  and accesses memory of region in the address range described by base, stride, and count. The actual extent of the memory addressed by the object is stride \* size of RawFloat \* count. The object is allocated in the current memory area of the calling thread.

<sup>&</sup>lt;sup>142</sup>Section 12.3.7

 $<sup>^{143}</sup>$ Section 12.3.7

### Available since RTSJ version RTSJ 2.0

# 12.5.5.3.16 createRawFloatReader(RawMemoryRegion, long, int, int)

### Signature

```
public
javax.realtime.device.RawFloatReader
createRawFloatReader(RawMemoryRegion region, long base, int
count, int stride)
throws SecurityException, OffsetOutOfBoundsException,
SizeOutOfBoundsException, MemoryTypeConflictException,
UnsupportedRawMemoryRegionException
```

#### **Parameters**

base The starting physical address accessible through the returned instance. count The number of memory elements accessible through the returned instance.

stride The distance to the next element as a mulitple of element size, where 1 means the elements are adjacent in memory.

### **Throws**

IllegalArgumentException when base is negative, count is not greater than zero, or stride is less than one.

SecurityException when the caller does not have permissions to access the given memory region or the specified range of addresses.

OffsetOutOfBoundsException when base is invalid.

SizeOutOfBoundsException when the memory addressed by the object would extend into an invalid range of memory.

Memory Type Conflict Exception when base does not point to memory that matches the type served by this factory.

#### Returns

an object that implements RawFloatReader<sup>144</sup> and supports access to the specified range in the memory region.

Create an instance of a class that implements RawFloatReader<sup>145</sup> and accesses memory of region in the address range described by base, stride, and count. The actual extent of the memory addressed by the object is stride \* size of RawFloatReader \* count. The object is allocated in the current memory area of the calling

 $<sup>^{144}</sup>$ Section 12.3.8

 $<sup>^{145}</sup>$ Section 12.3.8

12.5. CLASSES 595

thread.

### Available since RTSJ version RTSJ 2.0

# 12.5.5.3.17 createRawFloatWriter(RawMemoryRegion, long, int, int)

### Signature

```
public
javax.realtime.device.RawFloatWriter
createRawFloatWriter(RawMemoryRegion region, long base, int
count, int stride)
throws SecurityException, OffsetOutOfBoundsException,
SizeOutOfBoundsException, MemoryTypeConflictException,
UnsupportedRawMemoryRegionException
```

#### **Parameters**

base The starting physical address accessible through the returned instance. count The number of memory elements accessible through the returned instance.

stride The distance to the next element as a mulitple of element size, where 1 means the elements are adjacent in memory.

### **Throws**

*IllegalArgumentException* when base is negative, count is not greater than zero, or stride is less than one.

SecurityException when the caller does not have permissions to access the given memory region or the specified range of addresses.

OffsetOutOfBoundsException when base is invalid.

SizeOutOfBoundsException when the memory addressed by the object would extend into an invalid range of memory.

Memory Type Conflict Exception when base does not point to memory that matches the type served by this factory.

#### Returns

an object that implements RawFloatWriter<sup>146</sup> and supports access to the specified range in the memory region.

Create an instance of a class that implements RawFloatWriter<sup>147</sup> and accesses memory of region in the address range described by base, stride, and count. The actual extent of the memory addressed by the object is stride \* size of RawFloatWriter \* count. The object is allocated in the current memory area of the calling thread.

 $<sup>^{146}</sup>$ Section 12.3.9

 $<sup>^{147}</sup>$ Section 12.3.9

### Available since RTSJ version RTSJ 2.0

## 12.5.5.3.18 createRawDouble(RawMemoryRegion, long, int, int)

## Signature

public

javax.realtime.device.RawDouble createRawDouble(RawMemoryRegion region, long base, int count, int stride)

throws SecurityException, OffsetOutOfBoundsException,

SizeOutOfBoundsException, MemoryTypeConflictException,

UnsupportedRawMemoryRegionException

#### Parameters 5 6 7 1

base The starting physical address accessible through the returned instance. count The number of memory elements accessible through the returned instance.

stride The distance to the next element as a mulitple of element size, where 1 means the elements are adjacent in memory.

#### **Throws**

IllegalArgumentException when base is negative, count is not greater than zero, or stride is less than one.

SecurityException when the caller does not have permissions to access the given memory region or the specified range of addresses.

OffsetOutOfBoundsException when base is invalid.

SizeOutOfBoundsException when the memory addressed by the object would extend into an invalid range of memory.

Memory Type Conflict Exception when base does not point to memory that matches the type served by this factory.

### Returns

an object that implements RawDouble<sup>148</sup> and supports access to the specified range in the memory region.

Create an instance of a class that implements RawDouble<sup>149</sup> and accesses memory of region in the address range described by base, stride, and count. The actual extent of the memory addressed by the object is stride \* size of RawDouble \* count. The object is allocated in the current memory area of the calling thread.

### Available since RTSJ version RTSJ 2.0

 $<sup>^{148}</sup>$ Section 12.3.4

 $<sup>^{149}</sup>$ Section 12.3.4

12.5. CLASSES 597

# 12.5.5.3.19 createRawDoubleReader(RawMemoryRegion, long, int, int)

### Signature

```
public
javax.realtime.device.RawDoubleReader
createRawDoubleReader(RawMemoryRegion region, long base, int
count, int stride)
throws SecurityException, OffsetOutOfBoundsException,
SizeOutOfBoundsException, MemoryTypeConflictException,
UnsupportedRawMemoryRegionException
```

### **Parameters**

base The starting physical address accessible through the returned instance. count The number of memory elements accessible through the returned instance.

stride The distance to the next element as a mulitple of element size, where 1 means the elements are adjacent in memory.

### **Throws**

IllegalArgumentException when base is negative, count is not greater than zero, or stride is less than one.

SecurityException when the caller does not have permissions to access the given memory region or the specified range of addresses.

OffsetOutOfBoundsException when base is invalid.

SizeOutOfBoundsException when the memory addressed by the object would extend into an invalid range of memory.

MemoryTypeConflictException when base does not point to memory that matches the type served by this factory.

### Returns

an object that implements  $RawDoubleReader^{150}$  and supports access to the specified range in the memory region.

Create an instance of a class that implements RawDoubleReader<sup>151</sup> and accesses memory of region in the address range described by base, stride, and count. The actual extent of the memory addressed by the object is stride \* size of Raw-DoubleReader \* count. The object is allocated in the current memory area of the calling thread.

 $<sup>^{150}</sup>$ Section 12.3.5

 $<sup>^{151}</sup>$ Section 12.3.5

### Available since RTSJ version RTSJ 2.0

## 12.5.5.3.20 createRawDoubleWriter(RawMemoryRegion, long, int, int)

### Signature

```
public
javax.realtime.device.RawDoubleWriter
createRawDoubleWriter(RawMemoryRegion region, long base, int
count, int stride)
throws SecurityException, OffsetOutOfBoundsException,
SizeOutOfBoundsException, MemoryTypeConflictException,
UnsupportedRawMemoryRegionException
```

#### **Parameters**

base The starting physical address accessible through the returned instance. count The number of memory elements accessible through the returned instance.

stride The distance to the next element as a mulitple of element size, where 1 means the elements are adjacent in memory.

### **Throws**

IllegalArgumentException when base is negative, count is not greater than zero, or stride is less than one.

SecurityException when the caller does not have permissions to access the given memory region or the specified range of addresses.

OffsetOutOfBoundsException when base is invalid.

SizeOutOfBoundsException when the memory addressed by the object would extend into an invalid range of memory.

MemoryTypeConflictException when base does not point to memory that matches the type served by this factory.

# Returns

an object that implements RawDoubleWriter<sup>152</sup> and supports access to the specified range in the memory region.

Create an instance of a class that implements RawDoubleWriter<sup>153</sup> and accesses memory of region in the address range described by base, stride, and count. The actual extent of the memory addressed by the object is stride \* size of Raw-DoubleWriter \* count. The object is allocated in the current memory area of the

 $<sup>^{152}</sup>$ Section 12.3.6

 $<sup>^{153}</sup>$ Section 12.3.6

12.5. CLASSES 599

calling thread.

### Available since RTSJ version RTSJ 2.0

# 12.5.6 RawMemoryRegion

### Inheritance

java.lang.Object javax.realtime.device.RawMemoryRegion

RawMemoryRegion is a tagging class for objects that identify raw memory regions. It is returned by the RawMemoryRegionFactory.getRegion<sup>154</sup> methods of the raw memory region factory classes, and it is used with methods such as RawMemory-Factory.createRawByte(RawMemoryRegion, long, int, int)<sup>155</sup> and RawMemoryFactory.createRawDouble(RawMemoryRegion, long, int, int)<sup>156</sup> methods to identify the region from which the application wants to get an accessor instance.

This is distinct from the, similarly named PhysicalMemoryName<sup>157</sup> class, which is used with memory area classes, specifically ImmortalPhysicalMemory<sup>158</sup> and LT-PhysicalMemory<sup>159</sup>.

Available since RTSJ version RTSJ 2.0

### 12.5.6.1 Fields

12.5.6.1.1 \_regions\_ private static final \_regions\_

# $12.5.6.1.2 \quad name_{-}$

private final name\_

 $<sup>\</sup>overline{^{154}}$ Section 12.3.17.1.1

 $<sup>^{155}</sup>$ Section 12.5.5.3.3

 $<sup>^{156}</sup>$ Section 12.5.5.3.18

 $<sup>^{157}</sup>$ Section 15.3.1

 $<sup>^{158}</sup>$ Section 11.8.4

 $<sup>^{159}</sup>$ Section 11.8.6

### 12.5.6.2 Constructors

# 12.5.6.2.1 RawMemoryRegion(String)

```
Signature
```

```
private
```

RawMemoryRegion(String name)

### 12.5.6.3 Methods

# 12.5.6.3.1 getRegion(String)

```
Signature
```

```
public static
javax.realtime.device.RawMemoryRegion getRegion(String name)
```

# 12.5.6.3.2 isRawMemoryRegion(String)

Signature

```
public static
boolean isRawMemoryRegion(String name)
```

# 12.5.6.3.3 getName

Signature

```
public final
java.lang.String getName()
```

# 12.5.6.3.4 toString

# Signature

```
public final
java.lang.String toString()
```

12.6. RATIONALE 601

# 12.6 Rationale

# 12.6.1 Raw Memory

Open issue: Need to be checked with current API End of open issue

Raw memory in the RTSJ refers to any memory in which only objects of primitive types can be stored; Java objects or their references cannot be stored in raw memory. Version 2.0 of specification distinguishes between three categories:

- memory that is used to access memory-mapped device registers,
- logical memory that can be used to access port-based device registers,
- memory that falls outside that used to accessing devices registers but may be used for other purposes, such as emulating device access.

Each of these categories of memory is represented by a tagging interface called RawMemoryRegion.

Java's primitive types are partitioned into two groups: integral (short, int, long, byte) and real (float, double) types, including arrays of each type. For integral types, individual interfaces are also defined to facilitate greater type security during access. Objects that support these interfaces are created by factory methods, which again have predefined interfaces. Such objects are called *accessor* objects as they encapsulates the access protocol to the raw memory.

Control over all these objects is managed by the RawMemoryFactory class that provides a set of static methods, as shown in Figure 12.5. There are two groups of methods, those that

- enable a factory to be registered, and
- request the creation of *accessor* object for a particular memory type at a physical address in memory.

The latter consists of methods to create

- general accessor objects, (createRawAccessInstance, createRawIntegral-AccessInstance, and createRawRealAccessInstance) which provide full access to the memory and will deal with all issues of memory alignment when reading data of primitive types; and
- Java-primitive-type accessor objets, which will throw exceptions if the appropriate addresses are not on correct boundaries to enable the underlying machine instructions to be used without causing hardware exceptions (e.g., createRawByteInstance).

As with interrupt handling, some realtime JVMs may not be able to support all of the memory categories. However, the expectation is that for all supported categories, they will also provide and register the associated factories for object creation.

javax.realtime::RawMemoryRegion RawMemoryRegion(String name) +toString(): String

```
javax.realtime::RawMemoryRegionFactory
«interface»

+createRawLong(long base, int size, int stride): RawLong
+createRawInt(long base, int size, int stride): RawInt
+createRawShort(long base, int size, int stride): RawShort
+createRawByte(long base, int size, int stride): RawByte
+createRawFloat(long base, int size, int stride): RawFloat
```

+createRawDouble(long base, int size, int stride): RawDouble

...

```
javax.realtime::RawMemoryFactory

+getDefaultRawMemoryFactory(): RawMemoryFactory

+register(RawMemoryRegionFactory creator)

+createRawLong(RawMemoryRegion type, long base, int size, int stride): RawLong
+createRawInt(RawMemoryRegion type, long base, int size, int stride): RawInt
+createRawShort(RawMemoryRegion type, long base, int size, int stride): RawShort
+createRawByte(RawMemoryRegion type, long base, int size, int stride): RawByte
+createRawFloat(RawMemoryRegion type, long base, int size, int stride): RawFloat
+createRawDouble(RawMemoryRegion type, long base, int size, int stride): RawDoub
```

Figure 12.5: Creating Raw Memory Accessors

For the case of IO\_PORT\_MAPPED raw memory, the accessor objects will need to arrange to execute the appropriate assemble instructions to access the device registers.

Consider, the simple case where a device has a two device registers: a control/status register that is a 32 bits integer, and a data register that is a 64 bits long. The registers have been memory mapped to locations: 0x20 and 0x24 respectively. Assuming the real-time JVM has registered a factory for the IO\_MEM\_MAPPED raw memory name, then the following code will create the objects that facilitate the memory access

<sup>1</sup> RawInt controlReg =

<sup>2</sup> RawMemoryFactory.createRawIntAccessInstance(RawMemoryFactory.IO\_PORT\_MAPPED, 0x20);

<sup>3</sup> RawLong dataReg =

<sup>4</sup> RawMemoryFactory.createRawLongAccessInstance(RawMemoryFactory.IO\_PORT\_MAPPED, 0x24);

12.6. RATIONALE 603

The above definitions reflect the structure of the actual registers. The JVM will check that the memory locations are on the correct boundaries and that they can be accessed without any hardware exceptions being generated. If they cannot, the create methods will throw an appropriate exceptions. If successfully created, all future access to the controlReg and dataReg will be exception free. The registers can be manipulated by calling the appropriate methods, as in the following example.

```
dataReg.put(1);
// where I is of type long and is data to be sent to the device
controlReg.put(i);
// where i is of type int and is the command to the device
```

In the general case, programmers themselves may create their own memory categories and provide associated factories (that may use the implementation-defined factories). These factories are written in Java and are, therefore, constrained by what the language allows them to do. Typically, they will use the JVM-supplied raw memory types to facilitate access to a device's external memory. In addition to the above facilities, the RTSJ also supports the notion of removable memory. When this memory is inserted or removed, an asynchronous event can be set up to fire, thereby alerting the application that the device has become active. Of course, any removable memory has to be treated with extreme caution by the real-time JVM. Hence, the RTSJ allows it only to be accessed as a raw memory device. An example of these latter facilities will be given in Section 12.6.3.

### 12.6.1.1 Direct memory access

DMA requires access to memory out side of the heap. It is often crucial for performance in embedded systems; however, it does cause problems both from a realtime analysis perspective and from a JVM-implementation perspective. The latter is the primary concern here.

There are a few crucial points to note about DMA and the RTSJ.

- The RTSJ does not address issues of persistent objects; so the input and output of Java objects to devices (other than by using the Java serialization mechanism) is not supported.
- The RTSJ requires that RTSJ programs can be compiled by regular Java compilers. Different bytecode compilers (and their supporting JVM) use different representation for objects. Java arrays (even of primitive types) are objects, and the data they contain might not be stored in contiguous memory.
- The package java.nio.channels provides a mechanism for I/O that was not specifically designed for DMA, but provides an applicable pattern for it.

For these reasons, without explicit knowledge of the compiler and JVM, allowing any DMA into any RTSJ memory area is a very dangerous action; therefore, the RTSJ

provides some special support for DMA. Unfortunately, it would be difficult to find a general patter to fit all DMA controllers. With raw memory and raw byte buffers, one could construct a higher level API that would cover most DMA controllers, but there will always odd casses that would still not fit the general pattern, especially for embedded systems. For this reason, only this low level API is provided.

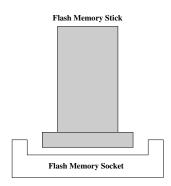

Figure 12.6: Flash memory device

# 12.6.2 Interrupt Handling

Handling interrupts is a necessary part of many embedded systems. Interrupt handlers have traditionally been implemented in assembler code or C. With the growing popularity of high-level concurrent languages, there has been interest in better integration between the interrupt handling code and the application. Ada, for example, allows a "protected" procedure to be called directly from an interrupt [3].

Regehr [5] defines the terms used for the core components of interrupts and their handlers as follows.

- Interrupt—a hardware supported asynchronous transfer of control mechanism initiated by an event external to the processor. Control of the processor is transferred through an interrupt vector.
- Interrupt vector—a dedicated (or configurable) location that specifies the location of an interrupt handler.
- Interrupt handler—code that is reachable from the interrupt vector.
- An interrupt controller—a peripheral device that manages interrupts for the processor.

He further identifies the following problems with programming interrupt-driven software on single processors:

• Stack overflow—the difficulty determining how much call-chain stack is required to handle an interrupt. The problem is compounded if the stack is borrowed from the currently executing thread or process.

12.6. RATIONALE 605

• Interrupt overload—the problem of ensuring that non-interrupt driven processing is not swamped by unexpected or misbehaving interrupts.

• Real-time analysis—the need to have appropriate schedulability analysis models to bound the impact of interrupt handlers.

The problems above are accentuated in multiprocessor systems where interrupts can be handled globally. Fortunately, many multiprocessor systems allow interrupts to be bound to particular processors. For example, the ARM Cortex A9-MPCore supports the Arm Generic Interrupt Controller<sup>160</sup>. This enables a target list of CPUs to be specified for each hardware interrupt. Software generated interrupts can also be sent to the list or set up to be delivered to all but the requesting CPU or only the requesting CPU.

Regehr's problems are all generic and can be solved irrespective of the language used to implement the handlers. In general they can be addressed by a combination of techniques.

- Stack overflow—static analysis techniques can usually be used to determine the worst-case stack usage of all interrupt handlers. If stack is borrowed from the executing thread then this amount must be added to the worst-case stack usage of all threads.
- Interrupt overload—this is typically managed by aperiodic server technology in combination with interrupt masking (see Section 13.6 of [3]).
- Real-time analysis—again this can be catered for in modern schedulability analysis techniques, such as response-time analysis (see Section 14.6 of [3]).

From a RTSJ perspective, the following distinctions are useful

- The first-level interrupt handlers are the code that the platform executes in response to the hardware interrupts (or traps). A first-level interrupt is assumed to be executed at an execution eligibility (priority) and by a processor dictated by the underlying platform (which may be controllable at the platform level). On some RTSJ implementations it will not be possible to write Java code for these handlers. Implementations that do enable Java-level handlers may restrict the code that can be written. For example, the handler code should not suspend itself or throw unhandled exceptions. The RTSJ Version 2.0 optional InterruptServiceRoutine class supports first level interrupt handling.
- The external event handler is the code that the JVM executes as a result of being notified that an external event (be it an operating system signal, an ISR or some other program) is targeted at the RTSJ application. The programmer should be able to specify the processor affinity and execution eligibility of this code. In RTSJ Version 2.0, all external events are represented by instances of the Happening interface. Every happening has an associated dispatcher which is responsible for the initial response to an occurrence of the event.

<sup>&</sup>lt;sup>160</sup> See http://infocenter.arm.com/help/index.jsp?topic=/com.arm.doc.ddi0375a/Cegbfjhf.html

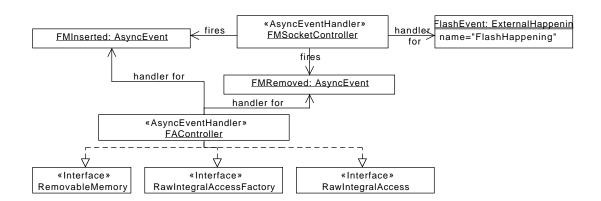

Figure 12.7: Flash memory classes

• A happening dispatcher is able to find one or more associated RTSJ asynchronous events and fire them. This then releases the associated asynchronous event handlers. A happening dispatcher is not required to fire events. If appropriate, the dispatcher can provide an in-line handler itself.

# 12.6.3 An Illustrative Example

Consider an embedded system that has a simple flash memory device that supports a single type of removable flash memory stick, as illustrated in Figure 12.6.

When the memory stick is inserted or removed, an interrupt is generated. This interrupt is known to the real-time JVM. The interrupt is also generated when operations requested on the device are completed. For simplicity, it is assumed that real-time JVM has mapped this interrupt to an external happening called FlashHappening with a default happening dispatcher.

The example illustrates how

- 1. a programmer can use the RTSJ facilities to write a device handler,
- 2. a factory class can be constructed and how the accessor objects police the access,
- 3. removable memory is handled.

The flash memory device is accessed via several associated registers, which are shown in Table 12.1. These have all been memory mapped to the indicated locations.

### 12.6.3.1 Software architecture

There are many ways in which the software architecture for the example could be constructed. Here, for simplicity of representation, an architecture is chosen with

| Register | Location | Bit Positions | Values                                        |
|----------|----------|---------------|-----------------------------------------------|
| Command  | 0x20     | 0             | 0 = Disable device, 1 = Enable device         |
|          |          | 4             | 0 = Disable interrupts, 1 = Enable interrupts |
|          |          | 5-8           | 1 = Read byte, 2 = Write byte                 |
|          |          |               | 3 = Read short, 4 = Write short               |
|          |          |               | 5 = Read int, 6 = Write int                   |
|          |          |               | 7 = Read long, 8 = Write long                 |
|          |          | 9             | 0 = DMA Read, 1 = DMA                         |
|          |          | 31-63         | Offset into flash memory                      |
| Data     | 0x28     | 0-63          | Simple data or memory address if DMA          |
| Length   | 0x30     | 0-31          | Length of data transfer                       |
| Status   | 0x38     | 0             | 1 = Device enabled                            |
|          |          | 3             | 1 = Interrupts enabled                        |
|          |          | 4             | 1 = Device in error                           |
|          |          | 5             | 1 = Transfer complete                         |
|          |          | 6             | 1 = Memory stick present                      |
|          |          |               | 0 = Memory stick absent                       |
|          |          | 7             | 1 = Memory stick inserted                     |
|          |          | 8             | 0 = Memory stick removed                      |

Table 12.1: Device registers

a minimal number of classes. It is illustrated in Figure 12.7. There are three key components.

- FlashHappening—This is the external happening that is associated with the flash device's interrupt. The RTSJ will provide a default dispatcher, which will fire the asynchronous event when the interrupt occurs.
- FMSocketController—This is the object that encapsulates the access to the flash memory device. In essence, it is the device driver; it is also the handler for the FlashHappening and is responsibly for firing the FMInserted and FM-Removed asynchronous events.
- FAController—This is the object that controls access to the flash memory, it
  - acts as the factory for the creating objects that will facilitate access to the flash memory itself (using the mechanisms provided by the FMSocket-Controller),
  - is the asynchronous event handler that responds to the firing of the FM-Inserted and FMRemoved asynchronous events, and
  - also acts as the accessor object for the memory.

#### 12.6.3.2 Device initialization

Figure 12.8 shows the sequence of operations that the program must perform to initialize the flash memory device. The main steps are as follows.

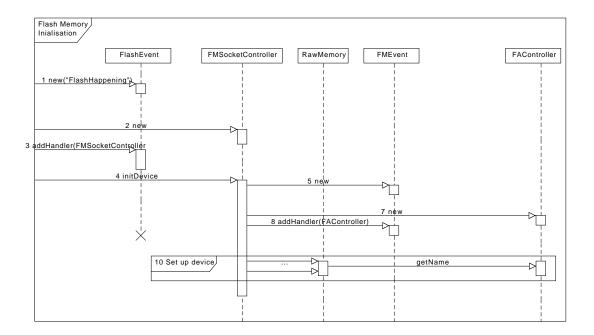

Figure 12.8: Sequence diagram showing initialization operations

- 1 The external happening (FlashEvent) associated with the flash happening must be created.
- 2-3 The (FMSocketController) object is created and added as a handler for FlashEvent.
  - 4 An initialization method is called (initDevice) to perform all the operations necessary to configure the infrastructure and initialize the hardware device.
- 5-6 Two new asynchronous events are created to represent insertion and removal of the flash memory stick.
- 7-9 The FAController class is created. It is added as the handler for the two events created in steps 5 and 6.
- 10 Setting up the device and registering the factory is shown in detail in Figure 12.9. It involves: registering the FAController object via the static methods in the RawMemory class, and creating and using the JVM-supplied factory to access the memory-mapped I/O registers.

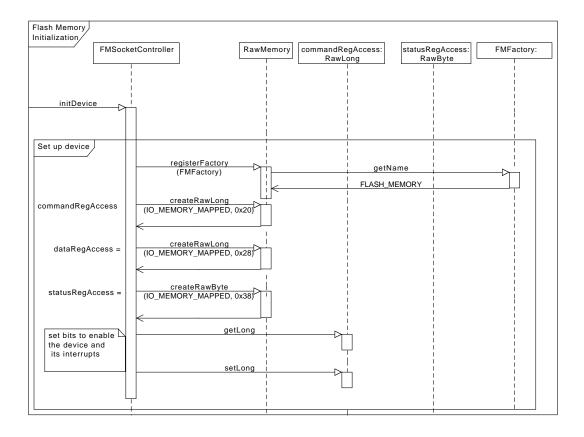

Figure 12.9: Sequence diagrams showing operations to initialize the hardware device

### 12.6.3.3 Responding to external happenings

In the example, interrupts are handled by the JVM, which turns them into an external happening. The application code that indirectly responds to the happening is provided in the handleAsyncEvent method in the FMSocketController object. Figure 12.10 illustrates the approach. In this example, the actions in response to the memory stick inserted and memory stick removed flash events is simply shown as the execution of the FMInserted and FMRemoved handlers. These will inform the application. The memory accessor classes themselves will ensure that the stick is present when performing the required application accesses.

### 12.6.3.4 Access to the flash controller's device registers

Figure 12.11 shows the sequence of events that the application follows. First it must register a handler with the FMInserted asynchronous event. Here, the application itself is an asynchronous event handler. When this is released, the memory has been inserted.

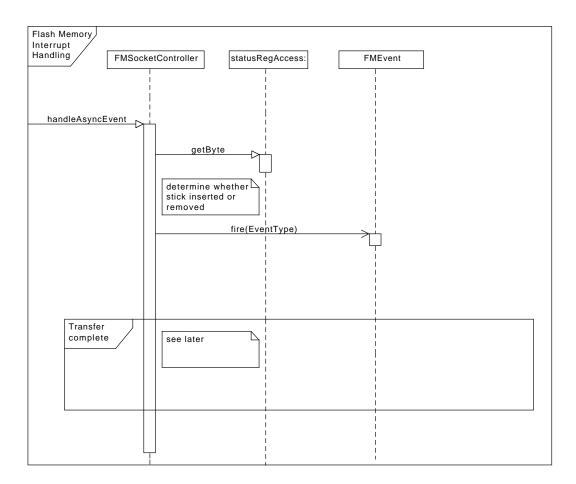

Figure 12.10: The FMSocketController.handleAsync method

In this simple example, the application simply reads a byte from an offset within the memory stick. It, therefore, creates an accessor to access the data. When this has been returned (it is the FAController itself), the application can now call the get method (called FA get, in the following, for clarity). This method must implement the sequence of raw memory access on the device's registers to perform the operation. In Figure 12.11, they are as follows.

- 1. FA get calls the get method of the status register's accessor object. This can check to make sure that the flash memory is present (bit 6, as shown in Table 12.1). If it is not, an exception can be thrown.
- 2. Assuming the memory is present, it then sets the control register with the offset required (bits 31–63, as shown in Table 12.1) and sets the read byte request bit (bits 5-8, as shown in Table 12.1).

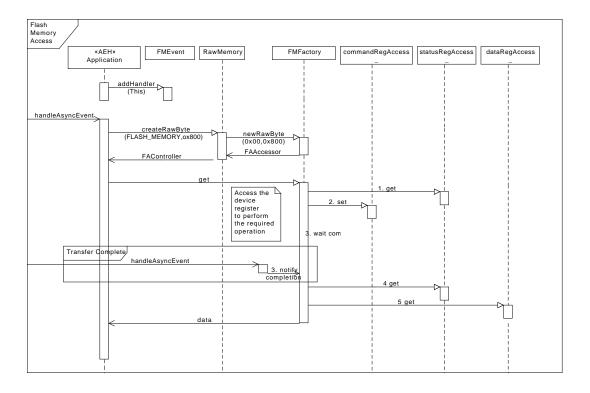

Figure 12.11: Application usage

- 3. The FA get method must then wait for indication that the requested operation has been completed by the device. This is detected by the handleAsyncEvent method of the FMController, which performs the necessary notify.
- 4. Once notified of completion, the FA get method, again reads the status register to make sure there were no errors on the device (bit 4 in Table 12.1) and that the memory is still present
- 5. The FA get then reads the data register to get the requested data, which it returns.

# Chapter 13

# System and Options

# 13.1 Overview

This section contains classes describe the handling of POSIX signals, or related to the system as a whole. These classes provide

- a common idiom for binding POSIX signals to instances of AsyncEventHandler when POSIX signals are available on the underlying platform;
- a class that contains operations and semantics that affect the entire system; and
- the security semantics required by the additional features in the entirety of this specification, which are additional to those required by implementations of the Java Language Specification.

The RealtimeSecurity class provides security primarily for physical memory access.

# 13.2 Semantics and Requirements

This list establishes the semantics and requirements that are applicable across the classes of this section. Semantics that apply to particular classes, constructors, methods, and fields will be found in the class description and the constructor, method, and field detail sections.

- The POSIX signal handler class is required to be available when implementations of this specification execute on an underlying platform that provides POSIX signals or any subset of signals named with the POSIX names.
- The RealtimeSecurity class is required.
- If applications execute the method call, System.getProperty(''javax.realtime.version''), the return value will be a string of the form, "x.y.z". Where 'x' is the major version number and 'y' and 'z' are minor version numbers. These version num-

bers state to which version of the RTSJ the underlying implementation claims conformance. The first release of the RTSJ, dated 11/2001, is numbered as, 1.0.0. Since this property is required in only subsequent releases of the RTSJ implementations of the RTSJ which intend to conform to 1.0.0 may return the String "1.0.0" or null.

# 13.2.0.5 POSIX Signals

The POSIXSignal class represents POSIX signals. As a Happening, it is a subclass of AsyncEvent and implements ActiveEvent. Unlike Happening, it cannot be instantiated by the user. Instead, an instance exists for each POSIX signal defined on the system. They can be retrieved either by name or number using the POSIXSignal.get(int) and POSIXSignal.get(String) methods.

# 13.2.0.6 POSIX Realtime Signals

The POSIXRealtimeSignal class represents POSIX realtime events. It is also implements ActiveEvent, but is a subclass of AsyncLongEvent, so that it can pass the data sent with its signal. As with POSIXSignal, it cannot be instantiated by the user, rather an instance exists for each POSIX signal defined on the system, which can be retrieves either by name or number using the POSIXRealtimeSignal.get(int) and POSIXRealtimeSignal.get(String) methods.

13.3. CLASSES 615

# 13.3 Classes

# 13.3.1 POSIXRealtimeSignal

### Inheritance

java.lang.Object javax.realtime.AbstractAsyncEvent javax.realtime.AsyncLongEvent javax.realtime.POSIXRealtimeSignal

Interfaces

ActiveEvent

A ActiveEvent<sup>1</sup> subclass for defining a POSIX realtime signal.

### Available since RTSJ version RTSJ 2.0

### 13.3.1.1 Fields

# 13.3.1.1.1 \_signals\_

private static \_signals\_

A lookup table for realtime signals based on their name.

# 13.3.1.1.2 \_signal\_by\_id\_

private static \_signal\_by\_id\_

A lookup table for realtime signals based on their ID.

# 13.3.1.2 Constructors

### 13.3.1.3 Methods

 $<sup>^{1}</sup>$ Section 9.4.1

# 13.3.1.3.1 isPOSIXRealtimeSignal(String)

```
Signature
```

public static
boolean isPOSIXRealtimeSignal(String name)

Parameters 1 4 1

name of the signal

Returns

true when a signal with the given name is registered. Determine if a signal with a given name is registered.

### 13.3.1.3.2 get(String)

Signature

public static
javax.realtime.POSIXRealtimeSignal get(String name)

**Parameters** 

name of the signal to get.

Returns

the registered signal with name or null.

Get the registered realtime signal with the given name.

### 13.3.1.3.3 getId(String)

Signature

public static
int getId(String name)

**Parameters** 

name of the signal for which to search

Returns

the ID of the signal named by name Get the ID of a registered signal.

# 13.3.1.3.4 get(int)

Signature

public static
javax.realtime.POSIXRealtimeSignal get(int id)

*Parameters* 

id of a registered signal

Returns

13.3. CLASSES 617

the signal corresponding to id. Get the realtime signal corresponding to a given id.

# 13.3.1.3.5 trigger(int, long)

```
Signature
```

```
public static
void trigger(int id, long value)
```

Parameters

id of a registered signal

value passed from the signaler.

Release the manager for the Realtime Signal identified by the given integer. The id range for POSiX Signals is distinct from that of Happening<sup>2</sup>s. This method is provided for simulating realtime POSIX signals.

### 13.3.1.3.6 getId

Signature

public
int getId()

Returns

its name.

Get the name of this realtime signal.

# 13.3.1.3.7 getName

Signature

```
public final
java.lang.String getName()
```

Returns

the name of this signal.

Get the name of this signal.

### 13.3.1.3.8 start

Signature

```
public final synchronized
void start()
throws IllegalStateException
```

 $<sup>^2</sup>$ Section 12.5.1

Throws

IllegalStateException when this POSIXRealtimeSignal has already been started. Start this POSIXRealtimeSignal, i.e., change to a running state. A running realtime signal is a source of activation when in a scoped memory and is a member of the root set when in the heap. A running realtime signal can be triggered.

See Section stop())

### 13.3.1.3.9 start(boolean)

Signature

public final synchronized
void start(boolean disabled)
throws IllegalStateException

Parameters 1

disabled true for starting in a disabled state.

Throws

IllegalStateException when this POSIXRealtimeSignal has already been started. Start this POSIXRealtimeSignal, i.e., change to a running state. A running realtime signal is a source of activation when in a scoped memory and is a member of the root set when in the heap. A running realtime signal can be triggered.

See Section stop())

### 13.3.1.3.10 stop

Signature

public final
boolean stop()
throws IllegalStateException

**Throws** 

 ${\it IllegalStateException}$  when this POSIXRealtimeSignal is not running.  ${\it Returns}$ 

true when this was enabled and false otherwise.

Stop this POSIXRealtimeSignal. A stopped realtime signal ceases to be a source of activation and no longer cause any AE attached to it to be a source of activation.

13.3. CLASSES 619

### 13.3.1.3.11 isActive

```
Signature
public
boolean isActive()
```

Returns

true when active, false otherwise.

Determine the activation state of this signal, i.e., it has been started.

### 13.3.1.3.12 isEnabled

```
Signature
```

public boolean isEnabled()

Returns

true when releasing, false when skipping.

Determine the firing state (releasing or skipping) of this signal, i.e., it is enabled.

# 13.3.1.3.13 trigger(long)

```
Signature
```

final
void trigger(long value)

Parameters

value

Trigger this signal if it is registered.

# 13.3.1.3.14 getNextValue

```
Signature
```

public
long getNextValue()

Returns

the value of the next signal

# 13.3.1.3.15 send(long)

# Signature

*Parameters* 

public native
boolean send(long pid)

pid of the process to which to send the signal Returns

true when signal can be sent, otherwise false. Send this signal to another process

# 13.3.2 POSIXRealtimeSignalDispatcher

# Inheritance

java.lang.Object javax.realtime.ActiveEventDispatcher javax.realtime.POSIXRealtimeSignalDispatcher

### 13.3.2.1 Constructors

# 13.3.2.1.1 POSIXRealtimeSignalDispatcher(int, int)

Signature

```
public
  POSIXRealtimeSignalDispatcher(int priority, int size)
```

### Parameters 1

 $\it size$  gives the maximum number of outstanding trigger requests. Create a new dispatcher.

### 13.3.2.2 Methods

# $13.3.2.2.1 \quad {\tt getDefaultPOSIXRealtimeSignalDispatcher}$

# Signature

```
public static
javax.realtime.POSIXRealtimeSignalDispatcher
getDefaultPOSIXRealtimeSignalDispatcher()
```

13.3. CLASSES 621

Returns

the default event manager.

This provides a means of obtaining the system provided event manager so that new events can be added to it.

# 13.3.2.2.2 dispath(POSIXRealtimeSignal, long)

Signature

protected abstract
void dispath(POSIXRealtimeSignal signal, long payload)

**Parameters** 

signal to dispatch

Actually dispatch the POSIXRealtimeSignal<sup>3</sup>. This can be overridden in a subclass to provide for more sophisticated dispatching.

# 13.3.2.2.3 register(POSIXRealtimeSignal)

Signature

final

void register(POSIXRealtimeSignal signal)

Parameters

event to register

Register a POSIX realtime signal with this dispatcher.

### 13.3.2.2.4 unregister(POSIXRealtimeSignal)

Signature

final

void unregister(POSIXRealtimeSignal signal)

Parameters

event to unregister

Deregister a POSIX realtime signal form this dispatcher.

# 13.3.2.2.5 trigger(POSIXRealtimeSignal, long)

Signature

nublic

void trigger(POSIXRealtimeSignal signal, long value)

**Parameters** 

 $<sup>^3</sup>$ Section 13.3.1

signal the event that needs to be dispatched value.

Queue the event for dispatching by this manager. This should only be called from @{link POSIXRealtimeSignal#trigger()}.

### 13.3.2.2.6 getSignalProcessId

Signature

public native
long getSignalProcessId()

Returns

the process identifier for sending a POSIX signal

Get the process identifier that, upon receiving a POSIX signal, will cause the POSIX signal handlers within this VM to be triggered. On a system that supports sending signals to a process, all instances of this class in a virtual machine return the same value.

# 13.3.2.2.7 waitForNextTrigger(boolean)

Signature

private
javax.realtime.POSIXRealtimeSignal waitForNextTrigger(boolean
interruptable)

**Parameters** 

interruptable indicated what to do if this method is interrupted.

Returns

the POSIX realtime signal that was triggered.

Wait for the next trigger to occur and return the POSIXRealtimeSignal<sup>4</sup> that caused it. The wait also terminates when no more realtime signals are registered or when both interruptable is true and an interrupt occurs.

# 13.3.3 POSIXSignal

# Inheritance

java.lang.Object javax.realtime.AbstractAsyncEvent javax.realtime.AsyncEvent javax.realtime.POSIXSignal

<sup>&</sup>lt;sup>4</sup>Section 13.3.1

13.3. CLASSES 623

Interfaces

ActiveEvent

A ActiveEvent<sup>5</sup> subclass for defining a POSIX signal.

Available since RTSJ version RTSJ 2.0

### 13.3.3.1 Fields

# 13.3.3.1.1 MAX\_NUM\_SIGNALS

public static final MAX\_NUM\_SIGNALS this number of signals can be processed.

### 13.3.3.2 Constructors

# 13.3.3.3 Methods

# 13.3.3.3.1 isPOSIXSignal(String)

Signature

public static
boolean isPOSIXSignal(String name)

Parameters

name of the signal

Returns

true when a signal with the given name is registered. Determine if a signal with a given name is registered.

 $<sup>^5</sup>$ Section 9.4.1

# 13.3.3.3.2 get(String)

```
Signature
```

public static
javax.realtime.POSIXSignal get(String name)

**Parameters** 

name of the signal to get.

Returns

the registered signal with name or null.

Get the registered signal with the given name.

# 13.3.3.3 getId(String)

Signature

public static
int getId(String name)

**Parameters** 

name of the signal for which to search

Returns

the ID of the signal named by name Get the ID of a registered signal.

### 13.3.3.3.4 get(int)

Signature

public static
javax.realtime.POSIXSignal get(int id)

**Parameters** 

id of a registered signal

Returns

the signal corresponding to id or null.

Get the signal corresponding to a given id.

# 13.3.3.3.5 trigger(int)

Signature

public static
void trigger(int id)

**Parameters** 

id of a registered signal

13.3. CLASSES 625

Release the manager for the Signal identified by the given integer. The id range for Signals is distinct from that of Happenings. This method is provided for simulating POSIX signals.

### 13.3.3.3.6 getId

```
Signature

public final
int getId()

Returns
the signal number

Get the number of this signal.
```

# 13.3.3.3.7 getName

```
Signature

public final
java.lang.String getName()

Returns
the name of this signal.

Get the name of this signal.
```

### 13.3.3.3.8 start

```
Signature

public final

void start()

throws IllegalStateException
```

Throws

IllegalStateException when this POSIXSignal has already been started. Start this POSIXSignal, i.e., change to a running state. A running signal is a source of activation when in a scoped memory and is a member of the root set when in the heap. A running signal can be triggered.

See Section stop())

# 13.3.3.3.9 start(boolean)

Signature

```
public final
void start(boolean disabled)
throws IllegalStateException
```

**Parameters** 

disabled true for starting in a disabled state.

**Throws** 

IllegalStateException when this POSIXSignal has already been started. Start this POSIXSignal, i.e., change to a running state. A running signal is a source of activation when in a scoped memory and is a member of the root set when in the heap. A running signal can be triggered.

See Section stop())

### 13.3.3.3.10 stop

Signature

```
public final
boolean stop()
throws IllegalStateException
```

Throws

*IllegalStateException* when this POSIXSignal is not running.

Returns

true when this was enabled and false otherwise.

Stop this POSIXSignal. A stopped signal ceases to be a source of activation and no longer cause any AE attached to it to be a source of activation.

#### 13.3.3.3.11 isActive

Signature

```
public
boolean isActive()
```

Returns

true when active, false otherwise.

Determine the activation state of this signal, i.e., it has been started.

### 13.3.3.3.12 isEnabled

Signature

```
public
boolean isEnabled()
```

13.3. CLASSES 627

Returns

true when releasing, false when skipping.

Determine the firing state (releasing or skipping) of this signal, i.e., it is enabled.

## 13.3.3.3.13 send(long)

Signature

public native
boolean send(long pid)

Parameters

pid of the process to which to send the signal

Returns

true when signal can be sent, otherwise false.

Send this signal to another process.

## 13.3.4 POSIXSignalDispatcher

#### Inheritance

java.lang.Object javax.realtime.ActiveEventDispatcher javax.realtime.POSIXSignalDispatcher

This class provides a means of dispatching a set of POSIXSignal<sup>6</sup>s. An application can provide its own dispatcher, providing the priority for the internal dispatching thread. This dispatching thread calls process() each time the signal is triggered.

#### 13.3.4.1 Constructors

## 13.3.4.1.1 POSIXSignalDispatcher(int)

Signature

public
 POSIXSignalDispatcher(int priority)

**Parameters** 

<sup>&</sup>lt;sup>6</sup>Section 13.3.3

priority at which to dispatch.

Create a new dispatcher, whose dispatching thread runs at the given priority.

#### 13.3.4.2 Methods

## 13.3.4.2.1 getDefaultPOSIXSignalDispatcher

```
Signature
```

```
public static
javax.realtime.POSIXSignalDispatcher
getDefaultPOSIXSignalDispatcher()
```

Returns

the default event manager.

This provides a means of obtaining the system provided event manager so that new events can be added to it.

## 13.3.4.2.2 getSignalProcessId

```
Signature
```

```
public native
long getSignalProcessId()
```

Returns

the process identifier for sending a POSIX signal

Get the process identifier that, upon receiving a POSIX signal, will cause the POSIX signal handlers within this VM to be triggered. On a system that supports sending signals to a process, all instances of this class in a virtual machine return the same value.

## 13.3.4.2.3 dispatch(POSIXSignal)

Signature

```
protected
void dispatch(POSIXSignal signal)
```

**Parameters** 

signal to dispatch

Actually dispatch the POSIXSignal<sup>7</sup>. This can be overridden in a subclass to provide for more sophisticated dispatching.

 $<sup>^7</sup>$ Section 13.3.3

13.3. CLASSES 629

## 13.3.4.2.4 register(POSIXSignal)

```
Signature
```

final synchronized
void register(POSIXSignal signal)
throws RegistrationException

*Parameters* 

event to register

Register a POSIX signal with this dispatcher.

## 13.3.4.2.5 unregister(POSIXSignal)

## Signature

final synchronized
void unregister(POSIXSignal signal)
throws DeregistrationException

Parameters

event to unregister

Deregister a POSIX Signal form this dispatcher. (This is a really naive implementation.)

## 13.3.4.2.6 trigger(int)

Signature

static
void trigger(int java\_signal)

**Parameters** 

java\_signal the java signal number that occurred.

Signal this dispatcher to fire all events for a given signal. This should only be called from  $\{\ln POSIXSignal\#trigger()\}$ .

## 13.3.4.2.7 handleSignal(int)

Signature

static native
void handleSignal(int signal)

**Parameters** 

signal the system signal number that needs to be handled. called to inform a system that handling of a specific signal is required.

#### 13.3.4.2.8 init

```
Signature
```

private static native
void init()

native initialization code to setup POSIX signal handler:

## 13.3.4.2.9 waitForSignal

Signature

private static native
 void waitForSignal()
wait for the next signal to occur.

## 13.3.4.2.10 getNextSignal

Signature

private static native
int getNextSignal()

return the next system signal that has occurred.

## 13.3.4.2.11 getSystemSignal(int)

Signature

static native
int getSystemSignal(int javaSignal)

Parameters 1 4 1

javaSignal the Java signal as defined in the constants in this class.

Returns

the corresponding system signal. get the system-level signal that corresponds to a given Java-level signal.

# 13.3.5 RealtimeSecurity

## Inheritance

java.lang.Object javax.realtime.RealtimeSecurity 13.3. CLASSES 631

Security policy object for realtime specific issues. Primarily used to control access to physical memory.

Security requirements are generally application-specific. Every implementation shall have a default RealtimeSecurity instance, and a way to install a replacement at run-time, RealtimeSystem.setSecurityManager<sup>8</sup>. The default security is minimal. All security managers should prevent access to JVM internal data and the Java heap; additional protection is implementation-specific and must be documented.

#### 13.3.5.1 Constructors

## 13.3.5.1.1 RealtimeSecurity

Signature

```
public
  RealtimeSecurity()
```

Create an RealtimeSecurity object.

#### 13.3.5.2 Methods

## 13.3.5.2.1 checkAccessPhysical

```
Signature
```

```
public
void checkAccessPhysical()
throws SecurityException
```

Throws

SecurityException The application doesn't have permission to access physical memory.

Check whether the application is allowed to access physical memory.

<sup>&</sup>lt;sup>8</sup>Section 13.3.6.3.7

## 13.3.5.2.2 checkAccessPhysicalRange(long, long)

```
Signature
```

public
void checkAccessPhysicalRange(long base, long size)
throws SecurityException

#### Parameters

base The beginning of the address range.

size The size of the address range.

#### Throws

SecurityException The application doesn't have permission to access the memory in the given range.

Checks whether the application is allowed to access physical memory within the specified range.

## 13.3.5.2.3 checkSetFilter

Signature

public void checkSetFilter() throws SecurityException

**Throws** 

SecurityException The application doesn't have permission to register filter objects.

Checks whether the application is allowed to register PhysicalMemoryTypeFilter<sup>9</sup> objects with the PhysicalMemoryManager<sup>10</sup>.

## 13.3.5.2.4 checkSetMonitorControl(MonitorControl)

Signature

public
void checkSetMonitorControl(MonitorControl policy)
throws SecurityException

**Parameters** 

policy The new policy

*Throws* 

SecurityException when the application doesn't have permission to change the default monitor control policy to policy.

 $<sup>^9\</sup>mathrm{Section}\ 15.3.2$ 

 $<sup>^{10}</sup>$ Section 15.4.2

13.3. CLASSES 633

Checks whether the application is allowed to set the default monitor control policy.

## Available since RTSJ version RTSJ 1.0.1

#### 13.3.5.2.5 checkAEHSetDaemon

```
Signature
```

```
public
void checkAEHSetDaemon()
throws SecurityException
```

Throws

SecurityException when the application is not permitted to alter the daemon status.

Checks whether the application is allowed to set the daemon status of an AEH.

## Available since RTSJ version RTSJ 1.0.1

## 13.3.5.2.6 checkSetScheduler

```
Signature
```

```
public
void checkSetScheduler()
throws SecurityException
```

**Throws** 

SecurityException The application doesn't have permission to set the scheduler

Checks whether the application is allowed to set the scheduler.

## 13.3.5.2.7 checkCreateRealtimeThread

```
Signature
```

```
public
void checkCreateRealtimeThread()
throws SecurityException
```

## 13.3.5.2.8 checkCreateTimer

Signature

public void checkCreateTimer() throws SecurityException

## 13.3.5.2.9 checkCreateHappening

Signature

public
void checkCreateHappening()
throws SecurityException

## 13.3.6 RealtimeSystem

#### Inheritance

java.lang.Object javax.realtime.RealtimeSystem

RealtimeSystem provides a means for tuning the behavior of the implementation by specifying parameters such as the maximum number of locks that can be in use concurrently, and the monitor control policy. In addition, RealtimeSystem provides a mechanism for obtaining access to the security manager, garbage collector and scheduler, to make queries from them or to set parameters.

#### 13.3.6.1 Fields

#### 13.3.6.1.1 BIG\_ENDIAN

public static final BIG\_ENDIAN

Value to indicate the byte ordering for the underlying hardware.

#### 13.3.6.1.2 LITTLE\_ENDIAN

public static final LITTLE\_ENDIAN

Value to indicate the byte ordering for the underlying hardware.

#### 13.3.6.1.3 BYTE\_ORDER

public static final BYTE\_ORDER

The byte ordering of the underlying hardware.

13.3. CLASSES 635

#### 13.3.6.2 Constructors

## 13.3.6.2.1 RealtimeSystem

Signature

```
private
  RealtimeSystem()
```

Private No-arg constructor to keep javadoc from creating a public one.

#### 13.3.6.3 Methods

#### 13.3.6.3.1 currentGC

```
Signature
```

```
public static
javax.realtime.GarbageCollector currentGC()
```

Returns

A GarbageCollector<sup>11</sup> object which is the current collector collecting objects on the traditional Java heap.

Return a reference to the currently active garbage collector for the heap.

## 13.3.6.3.2 getConcurrentLocksUsed

Signature

```
public static
int getConcurrentLocksUsed()
```

Returns

An integer whose value is the maximum number of locks that have been used concurrently. If the number of concurrent locks is not tracked by the implementation, return -1. Note that if the number of concurrent locks is not tracked, the number of available concurrent locks is effectively unlimited.

<sup>&</sup>lt;sup>11</sup>Section 11.8.1

Gets the maximum number of locks that have been used concurrently. This value can be used for tuning the concurrent locks parameter, which is used as a hint by systems that use a monitor cache.

## 13.3.6.3.3 getMaximumConcurrentLocks

```
Signature
```

```
public static
int getMaximumConcurrentLocks()
```

Returns

An integer whose value is the maximum number of locks that can be in simultaneous use.

Gets the maximum number of locks that can be used concurrently without incurring an execution time increase as set by the setMaximumConcurrentLocks() methods.

Note: Any relationship between this method and setMaximumConcurrentLocks is implementation-specific. This method returns the actual maximum number of concurrent locks the platform can currently support, or Integer.MAX\_VALUE if there is no maximum. The setMaximumConcurrentLocks method give the implementation a hint as to the maximum number of concurrent locks it should expect.

## 13.3.6.3.4 getSecurityManager

```
Signature
```

```
public static
javax.realtime.RealtimeSecurity getSecurityManager()
```

Returns

A  $\texttt{RealtimeSecurity}^{12}$  object representing the default realtime security manager.

Gets a reference to the security manager used to control access to realtime system features such as access to physical memory.

## 13.3.6.3.5 setMaximumConcurrentLocks(int)

```
Signature
```

```
public static
void setMaximumConcurrentLocks(int numLocks)
```

 $<sup>^{12}</sup>$ Section 13.3.5

13.3. CLASSES 637

numLocks An integer whose value becomes the number of locks that can be in simultaneous use without incurring an execution time increase. If number is less than or equal to zero nothing happens. If the system does not use this hint this method has no effect other than on the value returned by getMaximumConcurrentLocks()<sup>13</sup>.

Sets the anticipated maximum number of locks that may be held or waited on concurrently. Provide a hint to systems that use a monitor cache as to how much space to dedicate to the cache.

## 13.3.6.3.6 setMaximumConcurrentLocks(int, boolean)

Signature

public static
void setMaximumConcurrentLocks(int number, boolean hard)

**Parameters** 

number The maximum number of locks that can be in simultaneous use without incurring an execution time increase. If number is less than or equal to zero nothing happens. If the system does not use this hint this method has no effect other than on the value returned by getMaximumConcurrentLocks()<sup>14</sup>. hard If true, number sets a limit. If a lock is attempted which would cause the number of locks to exceed number then a ResourceLimitError<sup>15</sup> is thrown. If the system does not limit use of concurrent locks, this parameter is silently ignored.

Sets the anticipated maximum number of locks that may be held or waited on concurrently. Provide a limit for the size of the monitor cache on systems that provide one if hard is true.

## 13.3.6.3.7 setSecurityManager(RealtimeSecurity)

Signature

public static
void setSecurityManager(RealtimeSecurity manager)

Parameters

manager A RealtimeSecurity<sup>16</sup> object which will become the new security manager.

Throws

SecurityException when security manager has already been set.

 $<sup>^{13}</sup>$ Section 13.3.6.3.3

 $<sup>^{14}</sup>$ Section 13.3.6.3.3

<sup>&</sup>lt;sup>15</sup>Section 14.4.5

<sup>&</sup>lt;sup>16</sup>Section 13.3.5

Sets a new realtime security manager.

## 13.3.6.3.8 getInitialMonitorControl

```
public static
    javax.realtime.MonitorControl getInitialMonitorControl()
Returns
The initial monitor control policy.
```

Returns the monitor control object that represents the initial monitor control policy.

Available since RTSJ version RTSJ 1.0.1

## 13.4 Rationale

This specification accommodates the variation in underlying system variation in a number of ways. One of the most important is the concept of optionally required classes (e.g., the POSIX signal handler class). This class provides a commonality that can be relied upon by program logic that intends to execute on implementations that themselves execute on POSIX compliant systems.

The RealtimeSystem class functions in similar capacity to java.lang.System. Similarly, the RealtimeSecurity class functions similarly to java.lang.SecurityManager.

# Chapter 14

# Exceptions

## 14.1 Overview

This section contains exceptions defined by the RTSJ. These exception classes:

- Provide additional exception classes required for other sections of this specification.
- Provide the ability to asynchronously transfer the control of program logic (see AsynchronouslyInterruptedException).

## 14.1.1 Semantics and Requirements

This list establishes the semantics and requirements that are applicable across the classes of this section. Semantics that apply to particular classes, constructors, methods, and fields will be found in the class description and the constructor, method, and field detail sections.

- All classes in this section are required.
- All exceptions, except AsynchronouslyInterruptedException, are required to have semantics exactly as those of their eventual superclass in the java.\* hierarchy.

The AsynchronouslyInterruptedException class is not included in this chapter. It is more closely related to asynchronous operation than to exception handling and so can be found in the Asynchrony chapter.

# 14.2 Interfaces

## 14.2.1 PreallocatedThrowable

A marker class to indicate that a Throwable is intended to be created once and reused. Throwables that implement this interface kept their state in a Schedulable Object (SO)local data structure instead of the object itself. This means that data is only valid until the next PreallocatedThrowable is thrown in the current SO. Having a marker interface makes it easier to provide checking tools to ensure the proper throw sequence for all Throwables thrown from user code.

#### 14.2.1.1 Methods

#### 14.2.1.1.1 fillInStackTrace

```
Signature

public

java.lang.Throwable fillInStackTrace()

Returns

a reference to this Throwable.
```

Calls into the virtual machine to capture the current stack trace in SO local memory.

## 14.2.1.1.2 getMessage

```
Signature

public

java.lang.String getMessage()

Returns
```

the message given to the constructor or null if no message was set. get the message describing the problem from SO local memory.

## 14.2.1.1.3 getLocalizedMessage

```
Signature public
```

14.2. INTERFACES 641

```
java.lang.String getLocalizedMessage()
```

Returns

the value of getMessage().

Subclasses may override this message to get an error message that is localized to the default locale.

By default it returns getMessage().

## 14.2.1.1.4 initMessage(String)

Signature

public

void initMessage(String message)

Parameters

message is the text to save.

Set the message in SO local storage. This is the only method that is not also defined in Throwable.

## 14.2.1.1.5 getCause

Signature

public java.lang.Throwable getCause()

Returns

The cause or null.

getCause returns the cause of this exception or null if no cause was set. The cause is another exception that was caught before this exception was created.

## 14.2.1.1.6 initCause(Throwable)

Signature

public java.lang.Throwable initCause(Throwable causingThrowable)

causing Throwable the reason why this Throwable gets Thrown.

Throws

IllegalArgumentException if the cause is this Throwable itself.

Returns

the reference to this Throwable.

Initializes the cause to the given Throwable is SO local memory.

#### 14.2.1.1.7 printStackTrace

```
Signature
public
void printStackTrace()
```

Print stack trace of this Throwable to System.err.

The printed stack trace contains the result of toString() as the first line followed by one line for each stack trace element that contains the name of the method or constructor, optionally followed by the source file name and source file line number if available.

For JamaicaVM, this routine also works before System was initialized by using low-level exception printing mechanisms provided by class com.aicas.jamaica.lang.Debug.

## 14.2.1.1.8 printStackTrace(PrintStream)

```
Signature

public

void printStackTrace(PrintStream stream)

Parameters
```

stream the stream to print to.

Print the stack trace of this Throwable to the given stream.

The printed stack trace contains the result of toString() as the first line followed by one line for each stack trace element that contains the name of the method or constructor, optionally followed by the source file name and source file line number if available.

For JamaicaVM, if printing to the stream causes another exception, low-level exception printing mechanisms provided by class com.aicas.jamaica.lang.Debug will be used to print the exception to stderr.

#### 14.2.1.1.9 printStackTrace(PrintWriter)

```
Signature

public

void printStackTrace(PrintWriter s)

Parameters

s the PrintWriter to write to.
```

Print the stack trace of this Throwable to the given PrintWriter.

The printed stack trace contains the result of toString() as the first line followed by one line for each stack trace element that contains the name of the method or constructor, optionally followed by the source file name and source file line number if available. 14.2. INTERFACES 643

For JamaicaVM, if printing to the PrintWriter causes another exception, low-level exception printing mechanisms provided by class com.aicas.jamaica.lang.Debug will be used to print the exception to stderr.

## 14.2.1.1.10 getStackTrace

```
Signature
    public
    java.lang.StackTraceElement[] getStackTrace()
Returns
```

array representing the stack trace, never null.

Get the stack trace created by fillInStackTrace for this Throwable as an array of StackTraceElements.

The stack trace does not need to contain entries for all methods that are actually on the call stack, the virtual machine may decide to skip some stack trace entries. Even an empty array is a valid result of this function.

Repeated calls of this function without intervening calls to fillInStackTrace will return the same result.

For JamaicaVM, the stack trace may omit methods that are compiled by the static compiler. Particularly, methods are compiled and that do not contain an exception handler themselves usually do not require the creation of a stack frame at runtime. To improve performance, no stack frame is generated in these cases.

If memory areas of the RTSJ are used (see MemoryArea<sup>1</sup>), and this Throwable was allocated in a different memory area than the current allocation context, the resulting stack trace will be allocated in either the same memory area this was allocated in or the current memory area, depending on which is the least deeply nested, thereby creating objects that are assignment compatible with both areas.

## 14.2.1.1.11 setStackTrace(java.lang.StackTraceElement[])

Signature

public
 void setStackTrace(java.lang.StackTraceElement[] new\_stackTrace)
Parameters

new\_stackTrace the stack trace to replace be used.

**Throws** 

NullPointerException if new\_stackTrace or any element of new\_stackTrace is null.

<sup>&</sup>lt;sup>1</sup>Section 11.8.7

This method allows overriding the stack trace that was filled during construction of this object. It is intended to be used in a serialization context when the stack trace of a remote exception should be treated like a local.

645

# 14.3 Exceptions

# 14.3.1 ArrivalTimeQueueOverflowException

#### Inheritance

```
java.lang.Object
    java.lang.Throwable
    java.lang.Exception
    java.lang.RuntimeException
    javax.realtime.ArrivalTimeQueueOverflowException
```

If an arrival time occurs and should be queued but the queue already holds a number of times equal to the initial queue length defined by this an instance of this class may be thrown. If the arrival time is a result of a happening to which the instance of AsyncEventHandler is bound then the arrival time is ignored.

#### Available since RTSJ version RTSJ 1.0.1 Becomes unchecked

#### 14.3.1.1 Fields

# 14.3.1.1.1 serialVersionUID private static final serialVersionUID

#### 14.3.1.2 Constructors

## 14.3.1.2.1 ArrivalTimeQueueOverflowException

```
Signature
```

```
public
   ArrivalTimeQueueOverflowException()
```

A constructor for ArrivalTimeQueueOverflowException.

## 14.3.1.2.2 ArrivalTimeQueueOverflowException(String)

Signature

public

ArrivalTimeQueueOverflowException(String description)

**Parameters** 

description A description of the exception.

A descriptive constructor for ArrivalTimeQueueOverflowException.

# 14.3.2 CeilingViolationException

#### Inheritance

java.lang.Object
 java.lang.Throwable
 java.lang.Exception
 java.lang.RuntimeException
 java.lang.IllegalArgumentException
 java.lang.IllegalThreadStateException
 javax.realtime.CeilingViolationException

This exception is thrown when a schedulable object or java.lang.Thread attempts to lock an object governed by an instance of PriorityCeilingEmulation<sup>2</sup> and the thread or SO's base priority exceeds the policy's ceiling.

#### 14.3.2.1 Fields

#### 14.3.2.1.1 serialVersionUID

private static final serialVersionUID

## 14.3.2.2 Constructors

 $<sup>^2</sup>$ Section 7.3.2

14.3. EXCEPTIONS 647

## 14.3.2.2.1 CeilingViolationException

Signature

CeilingViolationException()

Construct a CeilingViolationException instance with a message consisting of a zero-length string and default values for the callerPriority and ceiling.

## 14.3.2.2.2 CeilingViolationException(String)

Signature

CeilingViolationException(String description)

Parameters

description The message

Construct a CeilingViolationException instance with the specified message and default values for the callerPriority and ceiling.

## 14.3.2.2.3 CeilingViolationException(int, int)

Signature

CeilingViolationException(int callerPriority, int ceiling)

Parameters

caller Priority The priority of the schedulable object that attempted to acquire the lock.

ceiling The lock's ceiling.

Construct a CeilingViolationException instance with the a zero-length string for a message and the specified callerPriority and ceiling.

## 14.3.2.2.4 CeilingViolationException(String, int, int)

Signature

CeilingViolationException(String description, int callerPriority, int o

#### **Parameters**

description A description of the exception.

caller Priority The priority of the schedulable object that attempted to acquire the lock.

ceiling The lock's ceiling.

Construct a CeilingViolationException instance.

#### 14.3.2.3 Methods

## 14.3.2.3.1 getCeiling

Signature

public
int getCeiling()

Returns

The ceiling of the PriorityCeilingEmulation policy which caused this exception to be thrown.

Gets the ceiling of the PriorityCeilingEmulation policy which was exceeded by the base priority of an SO or thread that attempted to synchronize on an object governed by the policy, which resulted in throwing of this.

## 14.3.2.3.2 getCallerPriority

Signature

public
int getCallerPriority()

Returns

The synchronizing thread's base priority.

Gets the base priority of the SO or thread whose attempt to synchronize resulted in the throwing of this.

649

# ${\bf 14.3.3}\quad {\bf Deregistration Exception}$

## Inheritance

```
java.lang.Object
    java.lang.Throwable
    java.lang.Exception
    java.lang.RuntimeException
    javax.realtime.DeregistrationException
```

## 14.3.3.1 Fields

## 14.3.3.1.1 serialVersionUID

private static final serialVersionUID

## 14.3.3.2 Constructors

## 14.3.3.2.1 DeregistrationException

```
Signature
```

```
public
   DeregistrationException()
```

## 14.3.3.2.2 DeregistrationException(String)

Signature

```
public
```

DeregistrationException(String message)

## 14.3.3.2.3 DeregistrationException(Throwable)

Signature

public

DeregistrationException(Throwable cause)

## 14.3.3.2.4 DeregistrationException(String, Throwable)

Signature

public

DeregistrationException(String message, Throwable cause)

# 14.3.4 DuplicateEventException

## Inheritance

java.lang.Object
java.lang.Throwable
java.lang.Exception
javax.realtime.DuplicateEventException

## 14.3.4.1 Fields

#### 14.3.4.1.1 serialVersionUID

private static final serialVersionUID

## 14.3.4.2 Constructors

651

## 14.3.4.2.1 DuplicateEventException

```
Signature
public
    DuplicateEventException()
```

# 14.3.5 DuplicateFilterException

## Inheritance

```
java.lang.Object
java.lang.Throwable
java.lang.Exception
javax.realtime.DuplicateFilterException
```

PhysicalMemoryManager<sup>3</sup> can only accommodate one filter object for each type of memory. It throws this exception if an attempt is made to register more than one filter for a type of memory.

#### 14.3.5.1 Fields

## 14.3.5.1.1 serialVersionUID

private static final serialVersionUID

## 14.3.5.2 Constructors

## 14.3.5.2.1 DuplicateFilterException

```
Signature
    public
        DuplicateFilterException()
```

 $<sup>^3</sup>$ Section 15.4.2

A constructor for DuplicateFilterException.

## 14.3.5.2.2 DuplicateFilterException(String)

Signature

public
 DuplicateFilterException(String description)

**Parameters** 

description Description of the error.

A descriptive constructor for DuplicateFilterException.

# 14.3.6 DuplicateHappeningException

## Inheritance

java.lang.Object
 java.lang.Throwable
 java.lang.Exception
 javax.realtime.DuplicateHappeningException

#### 14.3.6.1 Fields

#### 14.3.6.1.1 serialVersionUID

private static final serialVersionUID

## 14.3.6.2 Constructors

## 14.3.6.2.1 DuplicateHappeningException

Signature

```
public
   DuplicateHappeningException()
```

# 14.3.7 InaccessibleAreaException

#### Inheritance

```
java.lang.Object
    java.lang.Throwable
    java.lang.Exception
    java.lang.RuntimeException
    javax.realtime.InaccessibleAreaException
```

The specified memory area is not on the current thread's scope stack.

#### Available since RTSJ version RTSJ 1.0.1 Becomes unchecked

## 14.3.7.1 Fields

# 14.3.7.1.1 serialVersionUID private static final serialVersionUID

#### 14.3.7.2 Constructors

## 14.3.7.2.1 InaccessibleAreaException

```
Signature
```

```
public
   InaccessibleAreaException()
```

A constructor for InaccessibleAreaException.

## 14.3.7.2.2 InaccessibleAreaException(String)

Signature

public

InaccessibleAreaException(String description)

Parameters

description Description of the error.

A descriptive constructor for InaccessibleAreaException.

# 14.3.8 LateStartException

## Inheritance

java.lang.Object
java.lang.Throwable
java.lang.Exception
javax.realtime.LateStartException

Exception thrown when a periodic realtime thread or timer is started after its assigned, absolute, start time.

#### Available since RTSJ version RTSJ 2.0

#### 14.3.8.1 Fields

## 14.3.8.1.1 serialVersionUID

private static final serialVersionUID

## 14.3.8.2 Constructors

655

## 14.3.8.2.1 LateStartException

```
public
    LateStartException()
```

## 14.3.8.2.2 LateStartException(String)

```
public
    LateStartException(String description)
```

# 14.3.9 MITViolationException

## Inheritance

```
java.lang.Object
    java.lang.Throwable
    java.lang.Exception
    java.lang.RuntimeException
    javax.realtime.MITViolationException
```

Thrown by the AsyncEvent.fire()<sup>4</sup> on a minimum interarrival time violation. More specifically, it is thrown under the semantics of the base priority scheduler's sporadic parameters' mitViolationExcept policy when an attempt is made to introduce a release that would violate the MIT constraint.

## Available since RTSJ version RTSJ 1.0.1 Becomes unchecked

## 14.3.9.1 Fields

 $<sup>^{4}</sup>$ Section 8.6.3.2.1

#### 14.3.9.1.1 serialVersionUID

private static final serialVersionUID

#### 14.3.9.2 Constructors

## 14.3.9.2.1 MITViolationException

```
Signature
```

```
public
   MITViolationException()
```

A constructor for MITViolationException.

## 14.3.9.2.2 MITViolationException(String)

Signature

```
public
   MITViolationException(String description)
```

**Parameters** 

description Description of the error.

A descriptive constructor for MITViolationException.

# 14.3.10 MemoryInUseException

## Inheritance

```
java.lang.Object
    java.lang.Throwable
    java.lang.Exception
    java.lang.RuntimeException
    javax.realtime.MemoryInUseException
```

There has been attempt to allocate a range of physical or virtual memory that is already in use.

657

#### 14.3.10.1 Fields

## 14.3.10.1.1 serial Version UID

private static final serialVersionUID

## 14.3.10.2 Constructors

## 14.3.10.2.1 MemoryInUseException

Signature

public
 MemoryInUseException()

A constructor for MemoryInUseException.

## 14.3.10.2.2 MemoryInUseException(String)

Signature

 ${\tt public}$ 

MemoryInUseException(String description)

Parameters

description Description of the error.

A descriptive constructor for MemoryInUseException.

# 14.3.11 MemoryScopeException

## Inheritance

java.lang.Object java.lang.Throwable java.lang.Exception

## java.lang.RuntimeException javax.realtime.MemoryScopeException

when construction of any of the wait-free queues is attempted with the ends of the queue in incompatible memory areas. Also thrown by wait-free queue methods when such an incompatibility is detected after the queue is constructed.

## 14.3.11.1 Fields

#### 14.3.11.1.1 serialVersionUID

private static final serialVersionUID

## 14.3.11.2 Constructors

## 14.3.11.2.1 MemoryScopeException

Signature

public

MemoryScopeException()

A constructor for MemoryScopeException.

## 14.3.11.2.2 MemoryScopeException(String)

Signature

public

MemoryScopeException(String description)

**Parameters** 

description A description of the exception.

A descriptive constructor for  ${\tt MemoryScopeException}$ .

659

# 14.3.12 MemoryTypeConflictException

## Inheritance

```
java.lang.Object
    java.lang.Throwable
    java.lang.Exception
    java.lang.RuntimeException
    javax.realtime.MemoryTypeConflictException
```

This exception is thrown when the PhysicalMemoryManager<sup>5</sup> is given conflicting specifications for memory. The conflict can be between types in an array of memory type specifiers, or between the specifiers and a specified base address.

Available since RTSJ version RTSJ 1.0.1 Changed to an unchecked exception.

#### 14.3.12.1 Fields

# 14.3.12.1.1 serialVersionUID private static final serialVersionUID

#### 14.3.12.2 Constructors

## 14.3.12.2.1 MemoryTypeConflictException

Signature

```
public
   MemoryTypeConflictException()
```

A constructor for MemoryTypeConflictException.

 $<sup>^5</sup>$ Section 15.4.2

## 14.3.12.2.2 MemoryTypeConflictException(String)

Signature

public

MemoryTypeConflictException(String description)

**Parameters** 

description A description of the exception.

A descriptive constructor for MemoryTypeConflictException.

# 14.3.13 OffsetOutOfBoundsException

#### Inheritance

```
java.lang.Object
    java.lang.Throwable
    java.lang.Exception
    java.lang.RuntimeException
    javax.realtime.OffsetOutOfBoundsException
```

when the constructor of an ImmortalPhysicalMemory<sup>6</sup>, LTPhysicalMemory<sup>7</sup>, VT-PhysicalMemory<sup>8</sup>, RawMemoryAccess<sup>9</sup>, or RawMemoryFloatAccess<sup>10</sup> is given an invalid address.

#### Available since RTSJ version RTSJ 1.0.1 Becomes unchecked

#### 14.3.13.1 Fields

## 14.3.13.1.1 serialVersionUID

private static final serialVersionUID

<sup>&</sup>lt;sup>6</sup>Section 11.8.4

<sup>&</sup>lt;sup>7</sup>Section 11.8.6

 $<sup>^8</sup>$ Section 15.4.7

<sup>&</sup>lt;sup>9</sup>Section 15.4.4

 $<sup>^{10}</sup>$ Section 15.4.5

661

#### 14.3.13.2 Constructors

## $14.3.13.2.1 \quad Offset Out Of Bounds Exception$

```
Signature
```

```
public
   OffsetOutOfBoundsException()
```

A constructor for OffsetOutOfBoundsException.

## 14.3.13.2.2 OffsetOutOfBoundsException(String)

Signature

```
public
   OffsetOutOfBoundsException(String description)
```

Parameters

description A description of the exception. A descriptive constructor for OffsetOutOfBoundsException.

# 14.3.14 ProcessorAffinityException

## Inheritance

```
java.lang.Object
java.lang.Throwable
java.lang.Exception
javax.realtime.ProcessorAffinityException
Exception used to report processor affinity-related errors.
```

## Available since RTSJ version RTSJ 2.0

#### 14.3.14.1 Fields

## 14.3.14.1.1 serialVersionUID

private static final serialVersionUID

#### 14.3.14.2 Constructors

## 14.3.14.2.1 ProcessorAffinityException

Signature

public
 ProcessorAffinityException()

## 14.3.14.2.2 ProcessorAffinityException(String)

Signature

public
 ProcessorAffinityException(String msg)

# 14.3.15 RegistrationException

## Inheritance

```
java.lang.Object
    java.lang.Throwable
    java.lang.Exception
    java.lang.RuntimeException
    javax.realtime.RegistrationException
```

663

#### 14.3.15.1 Fields

#### 14.3.15.1.1 serialVersionUID

private static final serialVersionUID

#### 14.3.15.2 Constructors

# 14.3.15.2.1 RegistrationException

```
Signature
```

```
public
```

RegistrationException()

# 14.3.15.2.2 RegistrationException(String, Throwable)

Signature

```
public
```

RegistrationException(String message, Throwable cause)

# 14.3.15.2.3 RegistrationException(String)

Signature

```
public
```

RegistrationException(String message)

## 14.3.15.2.4 RegistrationException(Throwable)

```
Signature

public

RegistrationException(Throwable cause)
```

# 14.3.16 ScopedCycleException

#### Inheritance

```
java.lang.Object
    java.lang.Throwable
    java.lang.Exception
    java.lang.RuntimeException
    javax.realtime.ScopedCycleException
```

Thrown when a schedulable object attempts to enter an instance of ScopedMemory<sup>11</sup> where that operation would cause a violation of the single parent rule.

#### 14.3.16.1 Fields

#### 14.3.16.1.1 serialVersionUID

private static final serialVersionUID

#### 14.3.16.2 Constructors

## 14.3.16.2.1 ScopedCycleException

```
Signature

public

ScopedCycleException()
```

<sup>&</sup>lt;sup>11</sup>Section 11.8.13

A constructor for ScopedCycleException.

#### 14.3.16.2.2 ScopedCycleException(String)

```
Signature
```

```
public
   ScopedCycleException(String description)
```

**Parameters** 

description Description of the error.

A descriptive constructor for ScopedCycleException.

# 14.3.17 SizeOutOfBoundsException

#### Inheritance

```
java.lang.Object
    java.lang.Throwable
    java.lang.Exception
    java.lang.RuntimeException
    javax.realtime.SizeOutOfBoundsException
```

To throw when the constructor of an ImmortalPhysicalMemory<sup>12</sup>, LTPhysicalMemory<sup>13</sup>, or VTPhysicalMemory<sup>14</sup> is given an invalid size or if a memory access generated by a raw memory accessor instance (See RawMemory<sup>15</sup>.) would cause access to an invalid address.

#### Available since RTSJ version RTSJ 1.0.1 Becomes unchecked

#### 14.3.17.1 Fields

#### 14.3.17.1.1 serialVersionUID

private static final serialVersionUID

 $<sup>^{12}</sup>$ Section 11.8.4

<sup>&</sup>lt;sup>13</sup>Section 11.8.6

<sup>&</sup>lt;sup>14</sup>Section 15.4.7

<sup>&</sup>lt;sup>15</sup>Section 12.3.16

#### 14.3.17.2 Constructors

## 14.3.17.2.1 SizeOutOfBoundsException

```
Signature
```

```
public
   SizeOutOfBoundsException()
```

A constructor for SizeOutOfBoundsException.

## 14.3.17.2.2 SizeOutOfBoundsException(String)

Signature

```
public
   SizeOutOfBoundsException(String description)
```

Parameters

description The description of the exception.

A descriptive constructor for SizeOutOfBoundsException.

# 14.3.18 UnknownHappeningException

#### Inheritance

```
java.lang.Object
    java.lang.Throwable
    java.lang.Exception
    java.lang.RuntimeException
    javax.realtime.UnknownHappeningException
```

This exception is used to indicate a situation where an instance of AsyncEvent<sup>16</sup> attempts to bind to a happening that does not exist.

 $<sup>^{16}{\</sup>rm Section}~8.6.3$ 

667

#### 14.3.18.1 Fields

## 14.3.18.1.1 serialVersionUID

private static final serialVersionUID

#### 14.3.18.2 Constructors

# 14.3.18.2.1 UnknownHappeningException

Signature

public

UnknownHappeningException()

A constructor for UnknownHappeningException.

## 14.3.18.2.2 UnknownHappeningException(String)

Signature

public

UnknownHappeningException(String description)

Parameters

description Description of the error.

A descriptive constructor for UnknownHappeningException.

# 14.3.19 UnsupportedPhysicalMemoryException

#### Inheritance

java.lang.Object java.lang.Throwable java.lang.Exception  $java.lang. Runtime Exception \\ javax.real time. Unsupported Physical Memory Exception$ 

Thrown when the underlying hardware does not support the type of physical memory requested from an instance of one of the physical memory or raw memory access classes.

See Section RawMemoryAccess)

See Section RawMemoryFloatAccess)

See Section ImmortalPhysicalMemory)

See Section LTPhysicalMemory)

See Section VTPhysicalMemory)

Available since RTSJ version RTSJ 1.0.1 Becomes unchecked

#### 14.3.19.1 Fields

#### 14.3.19.1.1 serialVersionUID

private static final serialVersionUID

#### 14.3.19.2 Constructors

# 14.3.19.2.1 UnsupportedPhysicalMemoryException

Signature

public

UnsupportedPhysicalMemoryException()

A constructor for UnsupportedPhysicalMemoryException.

14.3. EXCEPTIONS 669

# $14.3.19.2.2 \quad Unsupported Physical Memory Exception (String) \\$

Signature

public

UnsupportedPhysicalMemoryException(String description)

Parameters

description The description of the exception.

A descriptive constructor for UnsupportedPhysicalMemoryException.

# 14.4 Classes

# 14.4.1 AlignmentError

#### Inheritance

```
java.lang.Object
java.lang.Throwable
java.lang.Error
javax.realtime.AlignmentError
```

The exception thrown on an on a request for a raw memory factory to return memory for a base address that is aligned such that the factory cannot guarantee that loads and stores based on that address will meet the factory's specifications. For instance, on many processors, odd addresses are unsuitable for anything but byte access.

#### 14.4.1.1 Fields

# 14.4.1.1.1 serialVersionUID private static final serialVersionUID

#### 14.4.1.2 Constructors

## 14.4.1.2.1 AlignmentError

```
Signature

public

AlignmentError()
```

# 14.4.2 BacktraceManagement

#### Inheritance

```
java.lang.Object
javax.realtime.BacktraceManagement
```

Provide the static methods for managing the thread local memory used for storing the data needed by preallocated exceptions. Preallocated methods can implement their methods using these methods. User code should not call these methods directly.

#### Available since RTSJ version RTSJ 2.0

#### 14.4.2.1 Constructors

#### 14.4.2.1.1 BacktraceManagement

```
Signature
```

```
public
   BacktraceManagement()
```

### 14.4.2.2 Methods

#### 14.4.2.2.1 fillInStackTrace

```
Signature
```

```
public static
void fillInStackTrace()
```

Capture the current thread's stack trace and save it in thread local storage. Only the part of the stack trace that fits in the preallocated buffer is stored. This method should be called by a preallocated exception to implement its method of the same name.

## 14.4.2.2.2 getMessage

```
Signature public static
```

```
java.lang.String getMessage()
```

Returns

the message

Get the message from thread local storage that was saved by the last preallocated exception thrown. This method should be called by a preallocated exception to implement its method of the same name.

## 14.4.2.2.3 initMessage(String)

Signature

```
public static
void initMessage(String message)
```

**Parameters** 

message the message to save.

Save the message in thread local storage for later retrieval. Only the part of the message that fits in the preallocated buffer is stored. This method should be called by a preallocated exception to implement its method of the same name.

#### 14.4.2.2.4 getCause

Signature

```
public static
java.lang.Throwable getCause()
```

Returns

the message

Get the cause from thread local storage that was saved by the last preallocated exception thrown. The actual exception that of the cause is not saved, but just a reference to its type. This returns a newly allocated exception without any valid content, i.e., no valid stack trace. This method should be called by a preallocated exception to implement its method of the same name.

#### 14.4.2.2.5 initCause(Throwable)

Signature

```
public static
void initCause(Throwable causingThrowable)
```

**Parameters** 

causing Throwable

Save the message in thread local storage for later retrieval. Only a reference to the exception class is stored. The rest of its information is lost. This method should be called by a preallocated exception to implement its method of the same name.

#### 14.4.2.2.6 getStackTrace

```
Signature
    public static
    java.lang.StackTraceElement[] getStackTrace()
Returns
```

an array of the elements of the stack trace.

Get the stack trace from thread local storage that was saved by the last preallocated exception thrown. This method should be called by a preallocated exception to implement its method of the same name.

# 14.4.3 IllegalAssignmentError

#### Inheritance

```
java.lang.Object
java.lang.Throwable
java.lang.Error
javax.realtime.IllegalAssignmentError
```

The exception thrown on an attempt to make an illegal assignment. For example, this will be thrown on any attempt to assign a reference to an object in scoped memory (an area of memory identified be an instance of ScopedMemory<sup>17</sup>) to a field of an object in immortal memory.

### 14.4.3.1 Fields

#### 14.4.3.1.1 serialVersionUID

private static final serialVersionUID

## 14.4.3.2 Constructors

 $<sup>^{17}</sup>$ Section 11.8.13

## 14.4.3.2.1 IllegalAssignmentError

Signature

```
public
   IllegalAssignmentError()
```

A constructor for IllegalAssignmentError.

## 14.4.3.2.2 IllegalAssignmentError(String)

Signature

```
public
   IllegalAssignmentError(String description)
```

**Parameters** 

description Description of the error.

A descriptive constructor for IllegalAssignmentError.

# 14.4.4 MemoryAccessError

#### Inheritance

```
java.lang.Object
java.lang.Throwable
java.lang.Error
javax.realtime.MemoryAccessError
```

This error is thrown on an attempt to refer to an object in an inaccessible Memory-Area<sup>18</sup>. For example this will be when logic in a NoHeapRealtimeThread<sup>19</sup> attempts to refer to an object in the traditional Java heap.

#### 14.4.4.1 Fields

 $<sup>^{18}\</sup>mathrm{Section}\ 11.8.7$ 

 $<sup>^{19}</sup>$ Section 5.4.1

#### 14.4.4.1.1 serialVersionUID

private static final serialVersionUID

#### 14.4.4.2 Constructors

## 14.4.4.2.1 MemoryAccessError

Signature

public
 MemoryAccessError()

A constructor for MemoryAccessError.

## 14.4.4.2.2 MemoryAccessError(String)

Signature

 ${\tt public}$ 

MemoryAccessError(String description)

**Parameters** 

description Description of the error.

A descriptive constructor for MemoryAccessError.

# 14.4.5 ResourceLimitError

#### Inheritance

```
java.lang.Object
java.lang.Throwable
java.lang.Error
javax.realtime.ResourceLimitError
```

when an attempt is made to exceed a system resource limit, such as the maximum number of locks.

#### 14.4.5.1 Fields

## 14.4.5.1.1 serialVersionUID

private static final serialVersionUID

#### 14.4.5.2 Constructors

#### 14.4.5.2.1 ResourceLimitError

Signature

public
 ResourceLimitError()

A constructor for ResourceLimitError.

## 14.4.5.2.2 ResourceLimitError(String)

Signature

public

ResourceLimitError(String description)

Parameters

description The description of the exception. A descriptive constructor for ResourceLimitError.

# 14.4.6 ThrowBoundaryError

#### Inheritance

java.lang.Object java.lang.Throwable java.lang.Error

javax. real time. Throw Boundary Error

The error thrown by MemoryArea.enter(Runnable logic)<sup>20</sup> when a Throwable allocated from memory that is not usable in the surrounding scope tries to propagate out of the scope of the enter.

#### 14.4.6.1 Fields

#### 14.4.6.1.1 serialVersionUID

private static final serialVersionUID

#### 14.4.6.2 Constructors

## 14.4.6.2.1 ThrowBoundaryError

Signature

public

ThrowBoundaryError()

A constructor for ThrowBoundaryError.

# 14.4.6.2.2 ThrowBoundaryError(String)

Signature

public

ThrowBoundaryError(String description)

Parameters

description Description of the error.

A descriptive constructor for ThrowBoundaryError.

 $<sup>^{20}</sup>$ Section 11.8.7.2.2

# 14.4.7 Rationale

The need for additional exceptions given the new semantics added by the other sections of this specification is obvious. That the specification attaches new, non-traditional, exception semantics to AsynchronouslyInterruptedException is, perhaps, not so obvious. However, after careful thought, and given our self-imposed directive that only well-defined code blocks would be subject to having their control asynchronously transferred, the chosen mechanism is logical.

# Chapter 15

# Deprecated Classes

# 15.1 Overview

Since modules are new in Version 2.0 and this version introduces new ways of handling happening, POSIX signals, and raw memory access, there is no need to include the old API in the RTSJ subsets. Therefore the depricated classes have moved here. Only full implementation of the RTSJ should implement them.

# 15.2 Semantics and Requirements

Implementations of these classes are optional. They are only needed for backward compatibility. They should not be included in implementations that do not include all modules.

# 15.3 Interfaces

# 15.3.1 PhysicalMemoryName

Tagging interface used to identify objects used to name physical memory types.

Available since RTSJ version RTSJ 2.0

# 15.3.2 PhysicalMemoryTypeFilter

Implementation or device providers may include classes that implement PhysicalMemoryTypeFilter which allow additional characteristics of memory in devices to be specified. Implementations of PhysicalMemoryTypeFilter are intended to be used by the PhysicalMemoryManager<sup>1</sup>, not directly from application code.

## Deprecated since RTSJ version as of RTSJ 2.0

#### 15.3.2.1 Methods

## 15.3.2.1.1 contains(long, long)

Signature

public

boolean contains(long base, long size)

**Parameters** 

base The physical address of the beginning of the memory region. size The size of the memory region.

**Throws** 

*IllegalArgumentException* when base or size is negative.

 $<sup>^{1}</sup>$ Section 15.4.2

15.3. INTERFACES 681

OffsetOutOfBoundsException when base is less than zero.

SizeOutOfBoundsException when base plus size would be greater than the physical addressing range of the processor.

#### Returns

true if the specified range contains ANY of this type of memory.

Queries the system about whether the specified range of memory contains any of this type.

See Section PhysicalMemoryManager.isRemovable)

## 15.3.2.1.2 find(long, long)

```
Signature
```

```
public
long find(long base, long size)
```

**Parameters** 

base The physical address at which to start searching. size The amount of memory to be found.

Throws

OffsetOutOfBoundsException when base is less than zero.

SizeOutOfBoundsException when base plus size would be greater than the physical addressing range of the processor.

*IllegalArgumentException* when base or size is negative.

#### Returns

The address where memory was found or -1 if it was not found.

Search for physical memory of the right type.

#### 15.3.2.1.3 getVMAttributes

```
Signature
```

```
public
int getVMAttributes()
```

Returns

The virtual memory attributes as an integer.

Gets the virtual memory attributes of this. The value of this field is as defined for the POSIX mmap function's prot parameter for the platform. The meaning of the bits is platform-dependent. POSIX defines constants for PROT\_READ, PROT\_WRITE, PROT\_EXEC, and PROT\_NONE.

#### 15.3.2.1.4 getVMFlags

```
Signature

public

int getVMFlags()

Returns
```

The virtual memory flags as an integer.

Gets the virtual memory flags of this. The value of this field is as defined for the POSIX mmap function's flags parameter for the platform. The meaning of the bits is platform-dependent. POSIX defines constants for MAP\_SHARED, MAP\_PRIVATE, and MAP\_FIXED.

#### 15.3.2.1.5 initialize(long, long, long)

```
Signature
```

```
public
void initialize(long base, long vBase, long size)
```

#### Parameters 5 4 1

base The address of the beginning of the physical memory region. vBase The address of the beginning of the virtual memory region. size The size of the memory region.

#### **Throws**

*IllegalArgumentException* when base or size is negative.

OffsetOutOfBoundsException when base is less than zero.

SizeOutOfBoundsException when base plus size would be greater than the physical addressing range of the processor, or vBase plus size would exceed the virtual addressing range of the processor.

If configuration is required for memory to fit the attribute of this object, do the configuration here.

#### 15.3.2.1.6 isPresent(long, long)

```
Signature
```

```
public
boolean isPresent(long base, long size)
```

#### Parameters

base The address of the beginning of the memory region.

size The size of the memory region.

## Throws

*IllegalArgumentException* if the base and size do not fall into this type of memory.

15.3. INTERFACES 683

OffsetOutOfBoundsException when base is less than zero.

SizeOutOfBoundsException when base plus size would be greater than the physical addressing range of the processor.

#### Returns

True if all of the memory is present. False if any of the memory has been removed.

Queries the system about the existence of the specified range of physical memory.

See Section PhysicalMemoryManager.isRemoved)

#### 15.3.2.1.7 isRemovable

```
Signature
```

```
public
boolean isRemovable()
```

#### Returns

true if this type of memory is removable.

Queries the system about the removability of this memory.

#### 15.3.2.1.8 onInsertion(long, long, AsyncEvent)

Signature

```
public
void onInsertion(long base, long size, AsyncEvent ae)
```

#### Parameters

base The starting address in physical memory.

size The size of the memory area.

ae The async event to fire.

#### Throws

IllegalArgumentException when ae is null, or if the specified range contains no removable memory of this type. IllegalArgumentException may also be thrown if size is less than zero.

OffsetOutOfBoundsException when base is less than zero.

SizeOutOfBoundsException when base plus size would be greater than the physical addressing range of the processor.

Register the specified AsyncEvent<sup>2</sup> to fire when any memory of this type in the range is added to the system.

 $<sup>^2</sup>$ Section 8.6.3

#### Available since RTSJ version RTSJ 1.0.1

## 15.3.2.1.9 onRemoval(long, long, AsyncEvent)

#### Signature

public

void onRemoval(long base, long size, AsyncEvent ae)

#### **Parameters**

base The starting address in physical memory.

size The size of the memory area.

ae The async event to register.

#### Throws

*IllegalArgumentException* when the specified range contains no removable memory of this type, if ae is null, or if size is less than zero.

OffsetOutOfBoundsException when base is less than zero.

SizeOutOfBoundsException when base plus size would be greater than the physical addressing range of the processor.

Register the specified AE to fire when any memory in the range is removed from the system.

#### Available since RTSJ version RTSJ 1.0.1

## 15.3.2.1.10 unregisterInsertionEvent(long, long, AsyncEvent)

#### Signature

public

boolean unregisterInsertionEvent(long base, long size,

AsyncEvent ae)

#### **Parameters**

base The starting address in physical memory associated with ae.

size The size of the memory area associated with ae.

ae The event to unregister.

#### Throws

*IllegalArgumentException* when size is less than 0.

OffsetOutOfBoundsException when base is less than zero.

SizeOutOfBoundsException when base plus size would be greater than the physical addressing range of the processor.

#### Returns

15.3. INTERFACES 685

True if at least one event matched the pattern, false if no such event was found. Unregister the specified insertion event. The event is only unregistered if all three arguments match the arguments used to register the event, except that ae of null matches all values of ae and will unregister every ae that matches the address range.

Note: This method has no effect on handlers registered directly as async event handlers.

#### Available since RTSJ version RTSJ 1.0.1

## 15.3.2.1.11 unregisterRemovalEvent(long, long, AsyncEvent)

```
Signature
```

```
public
boolean unregisterRemovalEvent(long base, long size, AsyncEvent
ae)
```

**Parameters** 

base The starting address in physical memory associated with  ${\tt ae}.$ 

size The size of the memory area associated with ae.

ae The async event to unregister.

#### Throws

*IllegalArgumentException* when size is less than 0.

OffsetOutOfBoundsException when base is less than zero.

SizeOutOfBoundsException when base plus size would be greater than the physical addressing range of the processor.

#### Returns

True if at least one event matched the pattern, false if no such event was found. Unregister the specified removal event. The async event is only unregistered if all three arguments match the arguments used to register the event, except that ae of null matches all values of ae and will unregister every ae that matches the address range. Note: This method has no effect on handlers registered directly as async event handlers.

#### Available since RTSJ version RTSJ 1.0.1

#### 15.3.2.1.12 vFind(long, long)

```
Signature

public
long vFind(long base, long size)
```

#### **Parameters**

base The address at which to start searching.

size The amount of memory to be found.

#### Throws

OffsetOutOfBoundsException when base is less than zero.

SizeOutOfBoundsException when base plus size would be greater than the physical addressing range of the processor.

IllegalArgumentException when base or size is negative. IllegalArgumentException may also be when base is an invalid virtual address.

#### Returns

The address where memory was found or -1 if it was not found.

Search for virtual memory of the right type. This is important for systems where attributes are associated with particular ranges of virtual memory.

# 15.4 Classes

# 15.4.1 POSIXSignalHandler

#### Inheritance

java.lang.Object javax.realtime.POSIXSignalHandler

Jamaica Real-Time Specification for Java class POSIXSignalHandler.

This class permits the use of an AsyncEventHandler to react on the occurrence of POSIX signals.

On systems that support POSIX signals fully, the 13 signals required by POSIX will be supported. Any further signals defined in this class may be supported by the system. On systems that do not support POSIX signals, even the 13 standard signals may never be fired.

#### 15.4.1.1 Fields

#### 15.4.1.1.1 TRUE

private static final TRUE true value that cannot be optimized by the compiler.

#### 15.4.1.1.2 SIGHUP

 $\begin{array}{c} \text{public static final SIGHUP} \\ \text{Hangup } (\text{POSIX}). \end{array}$ 

#### 15.4.1.1.3 SIGINT

 $\begin{array}{c} \text{public static final SIGINT} \\ \text{interrupt } (ANSI) \end{array}$ 

#### 15.4.1.1.4 SIGQUIT

 $\begin{array}{c} \text{public static final SIGQUIT} \\ \text{quit } (\text{POSIX}) \end{array}$ 

#### 15.4.1.1.5 SIGILL

public static final SIGILL illegal instruction (ANSI)

#### 15.4.1.1.6 SIGTRAP

public static final SIGTRAP trace trap (POSIX), optional signal.

#### 15.4.1.1.7 SIGABRT

 $\begin{array}{c} \text{public static final SIGABRT} \\ \text{Abort (ANSI)}. \end{array}$ 

#### 15.4.1.1.8 SIGBUS

public static final SIGBUS BUS error (4.2 BSD), optional signal.

#### 15.4.1.1.9 SIGFPE

public static final SIGFPE
floating point exception

## 15.4.1.1.10 SIGKILL

public static final SIGKILL Kill, unblockable (POSIX).

#### 15.4.1.1.11 SIGUSR1

public static final SIGUSR1 User-defined signal 1 (POSIX).

#### 15.4.1.1.12 SIGSEGV

 $\begin{array}{c} \text{public static final SIGSEGV} \\ \text{Segmentation violation } (ANSI). \end{array}$ 

#### 15.4.1.1.13 SIGUSR2

public static final SIGUSR2
User-defined signal 2 (POSIX).

#### 15.4.1.1.14 SIGPIPE

public static final SIGPIPE Broken pipe (POSIX).

#### 15.4.1.1.15 SIGALRM

 $\begin{array}{c} \text{public static final SIGALRM} \\ \text{Alarm clock (POSIX)}. \end{array}$ 

#### 15.4.1.1.16 SIGTERM

public static final SIGTERM Termination (ANSI).

#### 15.4.1.1.17 SIGCHLD

public static final SIGCHLD Child status has changed (POSIX).

#### 15.4.1.1.18 SIGCONT

public static final SIGCONT Continue (POSIX), optional signal.

#### 15.4.1.1.19 SIGSTOP

public static final SIGSTOP Stop, unblockable (POSIX), optional signal.

#### 15.4.1.1.20 SIGTSTP

public static final SIGTSTP Keyboard stop (POSIX), optional signal.

#### 15.4.1.1.21 SIGTTIN

public static final SIGTTIN
Background read from tty (POSIX), optional signal.

#### 15.4.1.1.22 SIGTTOU

public static final SIGTTOU Background write to tty (POSIX), optional signal.

#### 15.4.1.1.23 SIGURG

public static final SIGURG Urgent condition on socket (4.2 BSD).

Deprecated since RTSJ version as of RTSJ 1.0.1 not part of POSIX 9945-1-1996 standard

#### 15.4.1.1.24 SIGXCPU

public static final SIGXCPU CPU limit exceeded (4.2 BSD).

Deprecated since RTSJ version as of RTSJ 1.0.1 not part of POSIX 9945-1-1996 standard

#### 15.4.1.1.25 SIGXFSZ

public static final SIGXFSZ File size limit exceeded (4.2 BSD).

Deprecated since RTSJ version as of RTSJ 1.0.1 not part of POSIX 9945-1-1996 standard

#### 15.4.1.1.26 SIGVTALRM

public static final SIGVTALRM Virtual alarm clock (4.2 BSD).

Deprecated since RTSJ version as of RTSJ 1.0.1 not part of POSIX 9945-1-1996 standard

#### 15.4.1.1.27 SIGPROF

public static final SIGPROF Profiling alarm clock (4.2 BSD).

Deprecated since RTSJ version as of RTSJ 1.0.1 not part of POSIX 9945-1-1996 standard

## 15.4.1.1.28 SIGWINCH

public static final SIGWINCH Window size change (4.3 BSD, Sun).

Deprecated since RTSJ version as of RTSJ 1.0.1 not part of POSIX 9945-1-1996 standard

#### 15.4.1.1.29 SIGIO

public static final SIGI0 I/O now possible (4.2 BSD).

Deprecated since RTSJ version as of RTSJ 1.0.1 not part of POSIX 9945-1-1996 standard

#### 15.4.1.1.30 SIGPWR

public static final SIGPWR Power failure restart (System V).

Deprecated since RTSJ version as of RTSJ 1.0.1 not part of POSIX 9945-1-1996 standard

#### 15.4.1.1.31 SIGSYS

public static final SIGSYS Bad system call, optional signal.

#### 15.4.1.1.32 SIGIOT

public static final SIGIOT IOT instruction (4.2 BSD), optional signal.

#### 15.4.1.1.33 SIGPOLL

public static final SIGPOLL Pollable event occurred (System V).

Deprecated since RTSJ version as of RTSJ 1.0.1 not part of POSIX 9945-1-1996 standard

#### 15.4.1.1.34 SIGCLD

 $\begin{array}{c} \text{public static final SIGCLD} \\ \text{Same as SIGCHLD (System $V$), optional signal.} \end{array}$ 

#### 15.4.1.1.35 SIGEMT

public static final SIGEMT EMT instruction, optional signal.

#### 15.4.1.1.36 SIGLOST

public static final SIGLOST

Deprecated since RTSJ version as of RTSJ 1.0.1 not part of POSIX 9945-1-1996 standard

#### 15.4.1.1.37 SIGCANCEL

public static final SIGCANCEL

Deprecated since RTSJ version as of RTSJ 1.0.1 not part of POSIX 9945-1-1996 standard

#### 15.4.1.1.38 SIGFREEZE

public static final SIGFREEZE

Deprecated since RTSJ version as of RTSJ 1.0.1 not part of POSIX 9945-1-1996 standard

#### 15.4.1.1.39 SIGLWP

public static final SIGLWP

Deprecated since RTSJ version as of RTSJ 1.0.1 not part of POSIX 9945-1-1996 standard

## 15.4.1.1.40 SIGTHAW

public static final SIGTHAW

Deprecated since RTSJ version as of RTSJ 1.0.1 not part of POSIX 9945-1-1996 standard

#### 15.4.1.1.41 SIGWAITING

public static final SIGWAITING

Deprecated since RTSJ version as of RTSJ 1.0.1 not part of POSIX 9945-1-1996 standard

#### 15.4.1.2 Constructors

#### 15.4.1.2.1 POSIXSignalHandler

```
Signature
```

```
public
  POSIXSignalHandler()
```

#### 15.4.1.3 Methods

# 15.4.1.3.1 isSignalDefined(int)

```
Signature
```

static
boolean isSignalDefined(int signal)

Parameters

signal the signal number.

Returns

true iff the given system is defined by one of the constants in this class. check if a given signal is defined in this class. The fact that it is defined does, however, not imply that it will be supported by the underlying platform.

## 15.4.1.3.2 addHandler(int, AsyncEventHandler)

```
Signature
```

```
public static
  void addHandler(int signal, AsyncEventHandler handler)
Parameters
```

signal The POSIX signal as defined in the constants SIG\*.

handler the handler to be released on the given signal.

#### **Throws**

IllegalArgumentException iff signal is not defined by any of the constants in this class or handler is null.

addHandler adds the handler provided to the set of handlers that will be released on the provided signal.

#### 15.4.1.3.3 removeHandler(int, AsyncEventHandler)

#### Signature

```
public static
```

void removeHandler(int signal, AsyncEventHandler handler)

#### Parameters

signal The POSIX signal as defined in the constants SIG\*.

handler the handler to be removed from the given signal. If this handler is null or has not been added to the signal, nothing will happen.

#### **Throws**

*IllegalArgumentException* iff signal is not defined by any of the constants in this class.

removeHandler removes a handler that was added for a given signal.

#### 15.4.1.3.4 setHandler(int, AsyncEventHandler)

#### Signature

```
public static
```

void setHandler(int signal, AsyncEventHandler handler)

#### *Parameters*

signal The POSIX signal as defined in the constants SIG\*.

handler the handler to be released on the given signal, null to remove all handlers for the given signal.

#### **Throws**

*IllegalArgumentException* iff signal is not defined by any of the constants in this class.

setHandler sets the set of handlers that will be released on the provided signal to the set with the provided handler being the single element.

# 15.4.2 PhysicalMemoryManager

#### Inheritance

java.lang.Object javax.realtime.PhysicalMemoryManager

The PhysicalMemoryManager is not ordinarily used by applications, except that the implementation may require the application to use the registerFilter<sup>3</sup> method to make the physical memory manager aware of the memory types on their platform. The PhysicalMemoryManager class is primarily intended for use by the various physical memory accessor objects (VTPhysicalMemory<sup>4</sup>, LTPhysicalMemory<sup>5</sup>, and ImmortalPhysicalMemory<sup>6</sup>) to create objects of the types requested by the application. The physical memory manager is responsible for finding areas of physical memory with the appropriate characteristics and access rights, and moderating any required combination of physical and virtual memory characteristics.

The Physical Memory Manager assumes that the physical adresss space is linear but not necessarily contiguous. That is, addresses range from 0 .. MAX\_LONG but there may be holes in the memory space. Some of these holes may be filled with removable memory.

The physical memory is partitioned into chunks (pages, segments, etc.). Each chunk of memory has a base address and a length.

Each chunk of memory has certain properties. Some of these properties may require actions to be performed by the Physical Memory Manager when the memory is accessed. For example, access to IO\_PAGE may require the use of special instructions to even reach the devices, or it may require special code sequences to ensure proper handling of processor write queues and caches.

Filters tell the Physical Memory Manager about the properties of the memory that are available on the machine by registering with the Physical Memory Manager.

When the program requests a physical memory area with particular properties, the constructor communicates with the Physical Memory Manager through a private interface. The Physical Memory Manager asks the filter if the the address specified has the required properties and whether it is free, or asks for a chunk of memory with the requested size.

The Physical Memory Manager then maps the physical memory chunk into virtual memory (on systems that support virtual memory). and locks the virtual memory to the memory chunk.

Examples of characteristics that might be specified are: DMA memory, hardware byte swapping, non-cached access to memory, etc. Standard "names" for some memory characteristics are included in this class — DMA, SHARED, ALIGNED, BYTESWAP, and IO\_PAGE — support for these characteristics is optional, but

<sup>&</sup>lt;sup>3</sup>Section 15.4.2.3.7

<sup>&</sup>lt;sup>4</sup>Section 15.4.7

<sup>&</sup>lt;sup>5</sup>Section 11.8.6

<sup>&</sup>lt;sup>6</sup>Section 11.8.4

if they are supported they must use these names. Additional characteristics may be supported, but only names defined in this specification may be visible in the PhysicalMemoryManager API.

The base implementation will provide a PhysicalMemoryManager.

Original Equipment Manufacturers or other interested parties may provide PhysicalMemoryTypeFilter<sup>7</sup> classes that allow additional characteristics of memory devices to be specified.

Deprecated since RTSJ version as of RTSJ 2.0

#### 15.4.2.1 Fields

#### 15.4.2.1.1 ALIGNED

public static final ALIGNED

If aligned memory is supported by the implementation specify ALIGNED to identify aligned memory. This type of memory ignores low-order bits in load and store accesses to force accesses to fall on natural boundaries for the access type even if the processor uses a poorly aligned address.

Deprecated since RTSJ version as of RTSJ 2.0 This is only applicable to raw memory. Use RawMemory<sup>8</sup>.

#### 15.4.2.1.2 BYTESWAP

public static final BYTESWAP

If automatic byte swapping is supported by the implementation specify BYTESWAP if byte swapping should be used. Byte-swapping memory re-orders the bytes in accesses for 16 bits or more such that little-endian data in memory is accessed as big-endian, and vice-versa. Such memory would typically be available in swapped mode in one physical address range and in un-swapped mode in another address range.

Deprecated since RTSJ version as of RTSJ 2.0 This is only applicable to raw memory. Use RawMemory<sup>9</sup>.

 $<sup>^7</sup>$ Section 15.3.2

<sup>&</sup>lt;sup>8</sup>Section 12.3.16

<sup>&</sup>lt;sup>9</sup>Section 12.3.16

#### 15.4.2.1.3 DMA

public static final DMA

If DMA (Direct Memory Access) memory is supported by the implementation, specify DMA to identify DMA memory. This memory is visible to devices that use DMA. In some systems, only a portion of the physical address space is available to DMA devices. On such systems, memory that will be used for DMA must be allocated from the range of addresses that DMA can reach.

Deprecated since RTSJ version as of RTSJ 2.0 This is only applicable to raw memory. Use RawMemory<sup>10</sup>.

#### 15.4.2.1.4 IO\_PAGE

public static final IO\_PAGE

If access to the system I/O space is supported by the implementation specify IO\_PAGE if I/O space should be used. Addresses tagged with the name IO\_PAGE are used for memory mapped I/O devices. Such addresses are almost certainly not suitable for physical memory, but only for raw memory access.

#### Available since RTSJ version RTSJ 1.0.1

#### 15.4.2.1.5 SHARED

public static final SHARED

If shared memory is supported by the implementation specify SHARED to identify shared memory. In a NUMA (Non-Uniform Memory Access) architecture, processors may make some part of their local memory available to other processors. This memory would be tagged with SHARED, as would memory that is shared and non-local.

A fully built-out NUMA system might well need sub-classifications of SHARED to reflect different paths to memory. Note that, as with other physical memory names, a single byte of memory may be visible at several physical addresses with different access properties at each address. For instance, a byte of shared memory accesses at address x might be shared with high-performance access, but without the support of coherent caches. The same byte accessed at address y might be shared with coherent cache support, but substantially longer access times.

 $<sup>^{10}</sup>$ Section 12.3.16

#### 15.4.2.2 Constructors

## 15.4.2.2.1 PhysicalMemoryManager

Signature

private

PhysicalMemoryManager()

Private constructor to prevent a default constructor from appearing. This class should not be instantiated except possibly by internal logic.

#### 15.4.2.3 Methods

## 15.4.2.3.1 isRemovable(long, long)

Signature

public static
boolean isRemovable(long base, long size)

**Parameters** 

base The starting address in physical memory.

size The size of the memory area.

**Throws** 

*IllegalArgumentException* when size is less than zero.

SizeOutOfBoundsException when base plus size would be greater than the physical addressing range of the processor.

OffsetOutOfBoundsException when base is less than zero.

Returns

true if any part of the specified range can be removed.

Queries the system about the removability of the specified range of memory.

## 15.4.2.3.2 isRemoved(long, long)

Signature

public static

boolean isRemoved(long base, long size)

### **Parameters**

base The starting address in physical memory.

size The size of the memory area.

### **Throws**

*IllegalArgumentException* when size is less than zero.

OffsetOutOfBoundsException when base is less than zero.

SizeOutOfBoundsException when base plus size would be greater than the physical addressing range of the processor.

#### Returns

true if any part of the specified range is currently not usable.

Queries the system about the removed state of the specified range of memory. This method is used for devices that lie in the memory address space and can be removed while the system is running. (Such as PC cards).

## 15.4.2.3.3 onInsertion(long, long, AsyncEvent)

### Signature

public static

void onInsertion(long base, long size, AsyncEvent ae)

### *Parameters*

base The starting address in physical memory.

size The size of the memory area.

ae The async event to fire.

### Throws

*IllegalArgumentException* when ae is null, or if the specified range contains no removable memory, or if size is less than zero.

OffsetOutOfBoundsException when base is less than zero.

SizeOutOfBoundsException when base plus size would be greater than the physical addressing range of the processor.

Register the specified AsyncEvent<sup>11</sup> to fire when any memory in the range is added to the system. If the specified range of physical memory contains multiple different types of removable memory, the AE will be registered with each of them.

## Available since RTSJ version RTSJ 1.0.1

# 15.4.2.3.4 onInsertion(long, long, AsyncEventHandler)

 $<sup>^{11}\</sup>mathrm{Section}~8.6.3$ 

```
Signature
```

public static
void onInsertion(long base, long size, AsyncEventHandler aeh)

#### Parameters 5

base The starting address in physical memory.

size The size of the memory area.

aeh The handler to register.

### **Throws**

IllegalArgumentException when aeh is null, or if the specified range contains no removable memory, or if aeh is null and size and base are both greater than or equal to zero.

SizeOutOfBoundsException when base plus size would be greater than the physical addressing range of the processor.

Register the specified AsyncEventHandler<sup>12</sup> to run when any memory in the range is added to the system. If the specified range of physical memory contains multiple different types of removable memory, the AEH will be registered with each of them. If the size or the base is less than 0, unregister all "onInsertion" references to the handler.

Note: This method only removes handlers that were registered with the same method. It has no effect on handlers that were registered using an associated async event.

## 15.4.2.3.5 onRemoval(long, long, AsyncEvent)

Signature

public static
void onRemoval(long base, long size, AsyncEvent ae)

#### Parameters

base The starting address in physical memory.

size The size of the memory area.

ae The async event to register.

### Throws

*IllegalArgumentException* when the specified range contains no removable memory, if ae is null, or if size is less than zero.

OffsetOutOfBoundsException when base is less than zero.

SizeOutOfBoundsException when base plus size would be greater than the physical addressing range of the processor.

Register the specified AE to fire when any memory in the range is removed from the system. If the specified range of physical memory contains multiple different types

 $<sup>^{12}</sup>$ Section 8.6.4

of removable memory, the AE will be registered with each of them.

# 15.4.2.3.6 onRemoval(long, long, AsyncEventHandler)

```
Signature
```

public static
void onRemoval(long base, long size, AsyncEventHandler aeh)

#### Parameters 1 4 1

base The starting address in physical memory.

size The size of the memory area.

aeh The handler to register.

### Throws

IllegalArgumentException when the specified range contains no removable memory, or if aeh is null and size and base are both greater than or equal to zero.

SizeOutOfBoundsException when base plus size would be greater than the physical addressing range of the processor.

Register the specified AEH to run when any memory in the range is removed from the system. If the specified range of physical memory contains multiple different types of removable memory, the AEH will be registered with each of them. If size or base is less than 0, unregister all "onRemoval" references to the handler parameter.

Note: This method only removes handlers that were registered with the same method. It has no effect on handlers that were registered using an associated async event.

## 15.4.2.3.7 registerFilter(Object, PhysicalMemoryTypeFilter)

# Signature

```
public static final
void registerFilter(Object name, PhysicalMemoryTypeFilter
filter)
```

throws DuplicateFilterException

## **Parameters**

name The type of memory handled by this filter. filter The filter object.

#### **Throws**

DuplicateFilterException when a filter for this type of memory already exists. ResourceLimitError when the system is configured for a bounded number of filters. This filter exceeds the bound.

IllegalArgumentException when the name parameter is an array of objects, if the name and filter are not both in immortal memory, or if either name or filter is null.

SecurityException when this operation is not permitted.

Register a memory type filter with the physical memory manager.

Values of name are compared using reference equality (==) not value equality (equals()).

## 15.4.2.3.8 removeFilter(Object)

Signature

```
public static final
void removeFilter(Object name)
```

Parameters

name The identifying object for this memory attribute.

Throws

IllegalArgumentException when name is null.

SecurityException when this operation is not permitted.

Remove the identified filter from the set of registered filters. If the filter is not registered, silently do nothing.

Values of name are compared using reference equality (==) not value equality (equals()).

### 15.4.2.3.9 unregisterInsertionEvent(long, long, AsyncEvent)

Signature

```
public static
boolean unregisterInsertionEvent(long base, long size,
AsyncEvent ae)
```

**Parameters** 

base The starting address in physical memory associated with ae.

size The size of the memory area associated with ae.

ae The event to unregister.

Throws

IllegalArgumentException when size is less than 0.

OffsetOutOfBoundsException when base is less than zero.

SizeOutOfBoundsException when base plus size would be greater than the physical addressing range of the processor.

Returns

True if at least one event matched the pattern, false if no such event was found.

Unregister the specified insertion event. The event is only unregistered if all three arguments match the arguments used to register the event, except that ae of null matches all values of ae and will unregister every ae that matches the address range.

Note: This method has no effect on handlers registered directly as async event handlers.

### Available since RTSJ version RTSJ 1.0.1

## 15.4.2.3.10 unregisterRemovalEvent(long, long, AsyncEvent)

Signature

public static
boolean unregisterRemovalEvent(long base, long size, AsyncEvent
ae)

### **Parameters**

base The starting address in physical memory associated with ae.

size The size of the memory area associated with ae.

ae The async event to unregister.

### Throws

*IllegalArgumentException* when size is less than 0.

OffsetOutOfBoundsException when base is less than zero.

SizeOutOfBoundsException when base plus size would be greater than the physical addressing range of the processor.

### Returns

True if at least one event matched the pattern, false if no such event was found. Unregister the specified removal event. The async event is only unregistered if all three arguments match the arguments used to register the event, except that ae of null matches all values of ae and will unregister every ae that matches the address range.

Note: This method has no effect on handlers registered directly as async event handlers.

## Available since RTSJ version RTSJ 1.0.1

## 15.4.3 RationalTime

### Inheritance

javax.realtime.HighResolutionTime javax.realtime.RelativeTime javax.realtime.RationalTime

An object that represents a time interval milliseconds/ $10^3$  + nanoseconds/ $10^9$  seconds long that is divided into subintervals by some frequency. This is generally used in periodic events, threads, and feasibility analysis to specify periods where there is a basic period that must be adhered to strictly (the interval), but within that interval the periodic events are supposed to happen frequency times, as uniformly spaced as possible, but clock and scheduling jitter is moderately acceptable.

Caution: This class is explicitly unsafe in multithreaded situations when it is being changed. No synchronization is done. It is assumed that users of this class who are mutating instances will be doing their own synchronization at a higher level. All Implemented Interfaces: java.lang.Comparable

## Deprecated since RTSJ version as of RTSJ 1.0.1

15.4.3.1 Fields

15.4.3.1.1 freq freq

15.4.3.2 Constructors

15.4.3.3 Methods

# 15.4.4 RawMemoryAccess

### Inheritance

java.lang.Object

javax.realtime.RawMemoryAccess

An instance of RawMemoryAccess models a range of physical memory as a fixed sequence of bytes. A complement of accessor methods enable the contents of the physical area to be accessed through offsets from the base, interpreted as byte, short, int, or long data values or as arrays of these types.

Whether an offset addresses the high-order or low-order byte is normally based on the value of the RealtimeSystem.BYTE\_ORDER<sup>13</sup> static byte variable in class RealtimeSystem<sup>14</sup>. If the type of memory used for this RawMemoryAccess region implements non-standard byte ordering, accessor methods in this class continue to select bytes starting at offset from the base address and continuing toward greater addresses. The memory type may control the mapping of these bytes into the primitive data type. The memory type could even select bytes that are not contiguous. In each case the documentation for the PhysicalMemoryTypeFilter<sup>15</sup> must document any mapping other than the "normal" one specified above.

The RawMemoryAccess class allows a realtime program to implement device drivers, memory-mapped I/O, flash memory, battery-backed RAM, and similar low-level software.

A raw memory area cannot contain references to Java objects. Such a capability would be unsafe (since it could be used to defeat Java's type checking) and errorprone (since it is sensitive to the specific representational choices made by the Java compiler).

Many of the constructors and methods in this class throw OffsetOutOfBound-sexception<sup>16</sup>. This exception means that the value given in the offset parameter is either negative or outside the memory area.

Many of the constructors and methods in this class throw SizeOutOfBound-sException<sup>17</sup>. This exception means that the value given in the size parameter is either negative, larger than an allowable range, or would cause an accessor method to access an address outside of the memory area.

Unlike other integral parameters in this chapter, negative values are valid for byte, short, int, and long values that are copied in and out of memory by the set and get methods of this class.

All offset values used in this class are measured in bytes.

Atomic loads and stores on raw memory are defined in terms of physical memory. This memory may be accessible to threads outside the JVM and to non-programmed access (e.g., DMA), consequently atomic access must be supported by hardware. This specification is written with the assumption that all suitable hardware plat-

 $<sup>^{13}</sup>$ Section 13.3.6.1.3

 $<sup>^{14}</sup>$ Section 13.3.6

 $<sup>^{15}</sup>$ Section 15.3.2

 $<sup>^{16}</sup>$ Section 14.3.13

<sup>&</sup>lt;sup>17</sup>Section 14.3.17

forms support atomic loads for aligned bytes, shorts, and ints. Atomic access beyond the specified minimum may be supported by the implementation.

Storing values into raw memory is more hardware-dependent than loading values. Many processor architectures do not support atomic stores of variables except for aligned stores of the processor's word size. For instance, storing a byte into memory might require reading a 32-bit quantity into a processor register, updating the register to reflect the new byte value, then re-storing the whole 32-bit quantity. Changes to other bytes in the 32-bit quantity that take place between the load and the store will be lost.

Some processors have mechanisms that can be used to implement an atomic store of a byte, but those mechanisms are often slow and not universally supported.

This class supports unaligned access to data, but it does not require the implementation to make such access atomic. Accesses to data aligned on its natural boundary will be atomic if the processor implements atomic loads and stores of that data size.

Except where noted, accesses to raw memory are not atomic with respect to the memory or with respect to schedulable objects. A raw memory area could be updated by another schedulable object, or even unmapped in the middle of a method.

The characteristics of raw-memory access are necessarily platform dependent. This specification provides a minimum requirement for the RTSJ platform, but it also supports optional system properties that identify a platform's level of support for atomic raw put and get. The properties represent a four-dimensional sparse array with boolean values indicating whether that combination of access attributes is atomic. The default value for array entries is false. The dimension are

|             | Attribute |              | Values | Comment                                                                                                    |
|-------------|-----------|--------------|--------|----------------------------------------------------------------------------------------------------|
| Access type |           | read, write  |        |                                                                                                    |
|             |           |              |        |                                                                                                    |
|             |           | • byte,      |        |                                                                                                    |
|             |           | • short,     |        |                                                                                                    |
| Data type   |           | • int,       |        |                                                                                                    |
|             |           | • long,      |        |                                                                                                    |
|             |           | • float,     |        |                                                                                                    |
| A 1:        |           | • double     |        | En and data toma                                                                                              |
| Alignment   |           | 0 to 7       |        | For each data type,                                                                                           |
|             |           |              |        | the possible align-                                                                                           |
|             |           |              |        | $ \begin{array}{ccc} \text{ments} & \text{range} & \text{from} \\ \bullet & 0 == \text{aligned} \end{array} $ |
|             |           |              |        | • to data size - 1 ==                                                                                         |
|             |           |              |        | only the first byte of                                                                                        |
|             |           |              |        | the data is alignment                                                                                         |
|             |           |              |        | bytes away from nat-                                                                                          |
|             |           |              |        | ural alignment.  • processor means ac-                                                                        |
|             |           |              |        | _                                                                                                    |
|             |           |              |        | cess is atomic with                                                                                           |
|             |           |              |        | respect to other                                                                                              |
|             |           |              |        | schedulable objects                                                                                           |
|             |           |              |        | on that processor.                                                                                            |
|             |           |              |        | • smp means that                                                                                              |
|             |           |              |        | access is processor                                                                                           |
|             |           | • processor, |        | atomic, and atomic                                                                                            |
| Atomicity   |           | • smp,       |        | with respect across                                                                                           |
|             |           | • memory     |        | the processors in an SMP.                                                                                     |
|             |           |              |        |                                                                                                    |
|             |           |              |        | • memory means that access is $smp$ atomic,                                                                   |
|             |           |              |        | and atomic with re-                                                                                           |
|             |           |              |        | spect to all access to                                                                                        |
|             |           |              |        | the memory includ-                                                                                            |
|             |           |              |        | ing DMA.                                                                                                    |

The true values in the table are represented by properties of the following form. javax.realtime.atomicaccess\_<access>\_<type>\_<alignment>\_atomicity=true for example:

javax.realtime.atomicaccess\_read\_byte\_0\_memory=true

Table entries with a value of false may be explicitly represented, but since false is

the default value, such properties are redundant.

All raw memory access is treated as volatile, and *serialized*. The run-time must be forced to re-read memory or write to memory on each call to a raw memory getxxx or putxxx method, and to complete the reads and writes in the order they appear in the program order.

Deprecated since RTSJ version as of RTSJ 2.0. Use RawMemoryFactory<sup>18</sup> to create the appropriate RawMemory<sup>19</sup> object.

## 15.4.4.1 Constructors

## 15.4.4.1.1 RawMemoryAccess(Object, long)

Signature

public

RawMemoryAccess(Object type, long size)

## Parameters

type An instance of Object representing the type of memory required (e.g., dma, shared) - used to define the base address and control the mapping. If the required memory has more than one attribute, type may be an array of objects. If type is null or a reference to an array with no entries, any type of memory is acceptable. Note that type values are compared by reference (==), not by value (equals).

size The size of the area in bytes.

### **Throws**

SecurityException when the application doesn't have permissions to access physical memory, the specified range of addresses, or the given type of memory. SizeOutOfBoundsException when the size is negative or extends into an invalid range of memory.

UnsupportedPhysicalMemoryException when the underlying hardware does not support the given type, or if no matching PhysicalMemoryTypeFilter<sup>20</sup> has

 $<sup>^{18}</sup>$ Section 12.5.5

<sup>&</sup>lt;sup>19</sup>Section 12.3.16

 $<sup>^{20}</sup>$ Section 15.3.2

been registered with the Physical Memory Manager<sup>21</sup>.

Memory Type Conflict Exception when the specified base does not point to memory that matches the request type, or if type specifies incompatible memory attributes.

OutOfMemoryError when the requested type of memory exists, but there is not enough of it free to satisfy the request.

SecurityException when the application doesn't have permissions to access physical memory or the given range of memory.

Construct an instance of RawMemoryAccess with the given parameters, and set the object to the mapped state. If the platform supports virtual memory, map the raw memory into virtual memory.

The run time environment is allowed to choose the virtual address where the raw memory area corresponding to this object will be mapped. The attributes of the mapping operation are controlled by the vMFlags and vMAttributes of the PhysicalMemoryTypeFilter objects that matched this object's type parameter. (See PhysicalMemoryTypeFilter.getVMAttributes<sup>22</sup> and PhysicalMemoryTypeFilter.getVMFlags<sup>23</sup>.

Deprecated since RTSJ version as of RTSJ 2.0. Use RawMemoryFactory<sup>24</sup> to create the appropriate RawMemory<sup>25</sup> object.

## 15.4.4.1.2 RawMemoryAccess(Object, long, long)

Signature

public

RawMemoryAccess(Object type, long base, long size)

### **Parameters**

type An instance of Object representing the type of memory required (e.g., dma, shared) - used to define the base address and control the mapping. If the required memory has more than one attribute, type may be an array of objects. If type is null or a reference to an array with no entries, any type of memory is acceptable. Note that type values are compared by reference (==), not by value (equals).

 $<sup>\</sup>overline{^{21}}$ Section 15.4.2

<sup>&</sup>lt;sup>22</sup>Section 15.3.2.1.3

 $<sup>^{23}</sup>$ Section 15.3.2.1.4

<sup>&</sup>lt;sup>24</sup>Section 12.5.5

 $<sup>^{25}</sup>$ Section 12.3.16

base The physical memory address of the region. size The size of the area in bytes.

#### **Throws**

SecurityException when application doesn't have permissions to access physical memory, the specified range of addresses, or the given type of memory. OffsetOutOfBoundsException when the address is invalid.

SizeOutOfBoundsException when the size is negative or extends into an invalid range of memory.

UnsupportedPhysicalMemoryException when the underlying hardware does not support the given type, or if no matching PhysicalMemoryTypeFilter<sup>26</sup> has been registered with the PhysicalMemoryManager<sup>27</sup>.

Memory Type Conflict Exception when the specified base does not point to memory that matches the request type, or if type specifies incompatible memory attributes.

OutOfMemoryError when the requested type of memory exists, but there is not enough of it free to satisfy the request.

Construct an instance of RawMemoryAccess with the given parameters, and set the object to the mapped state. If the platform supports virtual memory, map the raw memory into virtual memory.

The run time environment is allowed to choose the virtual address where the raw memory area corresponding to this object will be mapped. The attributes of the mapping operation are controlled by the vMFlags and vMAttributes of the PhysicalMemoryTypeFilter objects that matched this object's type parameter. (See PhysicalMemoryTypeFilter.getVMAttributes<sup>28</sup> and PhysicalMemoryTypeFilter.getVMFlags<sup>29</sup>.

Deprecated since RTSJ version as of RTSJ 2.0. Use RawMemoryFactory<sup>30</sup> to create the appropriate RawMemory<sup>31</sup> object.

## 15.4.4.2 Methods

 $<sup>^{26}</sup>$ Section 15.3.2

 $<sup>^{27}</sup>$ Section 15.4.2

 $<sup>^{28}</sup>$ Section 15.3.2.1.3

<sup>&</sup>lt;sup>29</sup>Section 15.3.2.1.4

 $<sup>^{30}</sup>$ Section 12.5.5

 $<sup>^{31}</sup>$ Section 12.3.16

## 15.4.4.2.1 getByte(long)

Signature

public
byte getByte(long offset)

Parameters 1

offset The offset in bytes from the beginning of the raw memory from which to load the byte.

### **Throws**

SizeOutOfBoundsException when the object is not mapped, or if the byte falls in an invalid address range.

OffsetOutOfBoundsException when the offset is negative or greater than the size of the raw memory area. The role of the SizeOutOfBoundsException<sup>32</sup> somewhat overlaps this exception since it is when the offset is within the object but outside the mapped area.

SecurityException when this access is not permitted by the security manager.

### Returns

The byte from raw memory.

Gets the byte at the given offset in the memory area associated with this object. The byte is always loaded from memory in a single atomic operation.

Caching of the memory access is controlled by the memory type requested when the RawMemoryAccess instance was created. If the memory is not cached, this method guarantees serialized access (that is, the memory access at the memory occurs in the same order as in the program. Multiple writes to the same location may not be coalesced.)

See Section RawMemoryAccess.map(long,long).)

## 15.4.4.2.2 getBytes(long, byte[], int, int)

Signature

public
void getBytes(long offset, byte[] bytes, int low, int number)

#### Parameters

offset The offset in bytes from the beginning of the raw memory from which to start loading.

bytes The array into which the loaded items are placed.

 $<sup>^{32}</sup>$ Section 14.3.17

low The offset which is the starting point in the given array for the loaded items to be placed.

number The number of items to load.

### Throws

OffsetOutOfBoundsException when the offset is negative or greater than the size of the raw memory area. The role of the SizeOutOfBoundsException<sup>33</sup> somewhat overlaps this exception since it is when the offset is within the object but outside the mapped area.

SizeOutOfBoundsException when the object is not mapped, or if the byte falls in an invalid address range. This is checked at every entry in the array to allow for the possibility that the memory area could be unmapped or remapped. The bytes array could, therefore, be partially updated if the raw memory is unmapped or remapped mid-method.

ArrayIndexOutOfBoundsException when low is less than 0 or greater than bytes.length - 1, or if low + number is greater than or equal to bytes.length. SecurityException when this access is not permitted by the security manager.

Gets number bytes starting at the given offset in the memory area associated with this object and assigns them to the byte array passed starting at position low. Each byte is loaded from memory in a single atomic operation. Groups of bytes may be loaded together, but this is unspecified.

Caching of the memory access is controlled by the memory type requested when the RawMemoryAccess instance was created. If the memory is not cached, this method guarantees serialized access (that is, the memory access at the memory occurs in the same order as in the program. Multiple writes to the same location may not be coalesced.)

See Section RawMemoryAccess.map(long,long).)

### 15.4.4.2.3 getInt(long)

```
Signature
```

```
public
int getInt(long offset)
```

Parameters 5 4 1

offset The offset in bytes from the beginning of the raw memory area from which to load the integer.

**Throws** 

 $<sup>^{33}</sup>$ Section 14.3.17

OffsetOutOfBoundsException when the offset is negative or greater than the size of the raw memory area. The role of the SizeOutOfBoundsException<sup>34</sup> somewhat overlaps this exception since it is when the offset is within the object but outside the mapped area.

SizeOutOfBoundsException when the object is not mapped, or if the integer falls in an invalid address range.

 $Security Exception \ {\rm when \ this \ access \ is \ not \ permitted \ by \ the \ security \ manager.}$  Returns

The integer from raw memory.

Gets the int at the given offset in the memory area associated with this object. If the integer is aligned on a "natural" boundary it is always loaded from memory in a single atomic operation. If it is not on a natural boundary it may not be loaded atomically, and the number and order of the load operations is unspecified.

Caching of the memory access is controlled by the memory type requested when the RawMemoryAccess instance was created. If the memory is not cached, this method guarantees serialized access (that is, the memory access at the memory occurs in the same order as in the program. Multiple writes to the same location may not be coalesced.)

See Section RawMemoryAccess.map(long,long).)

## 15.4.4.2.4 getInts(long, int[], int, int)

Signature

public
void getInts(long offset, int[] ints, int low, int number)

**Parameters** 

offset The offset in bytes from the beginning of the raw memory area at which to start loading.

ints The array into which the integers read from the raw memory are placed. low The offset which is the starting point in the given array for the loaded items to be placed.

number The number of integers to loaded.

## Throws

OffsetOutOfBoundsException when the offset is negative or greater than the size of the raw memory area. The role of the SizeOutOfBoundsException<sup>35</sup>

<sup>&</sup>lt;sup>34</sup>Section 14.3.17

 $<sup>^{35}</sup>$ Section 14.3.17

somewhat overlaps this exception since it is when the offset is within the object but outside the mapped area.

SizeOutOfBoundsException when the object is not mapped, or if the integers fall in an invalid address range. This is checked at every entry in the array to allow for the possibility that the memory area could be unmapped or remapped. The ints array could, therefore, be partially updated if the raw memory is unmapped or remapped mid-method.

ArrayIndexOutOfBoundsException when low is less than 0 or greater than bytes.length - 1, or if low + number is greater than or equal to bytes.length. SecurityException when this access is not permitted by the security manager.

Gets number integers starting at the given offset in the memory area associated with this object and assign them to the int array passed starting at position low.

If the integers are aligned on natural boundaries each integer is loaded from memory in a single atomic operation. Groups of integers may be loaded together, but this is unspecified. If the integers are not aligned on natural boundaries they may not be loaded atomically and the number and order of load operations is unspecified.

Caching of the memory access is controlled by the memory type requested when the RawMemoryAccess instance was created. If the memory is not cached, this method guarantees serialized access (that is, the memory access at the memory occurs in the same order as in the program. Multiple writes to the same location may not be coalesced.)

See Section RawMemoryAccess.map(long,long).)

## 15.4.4.2.5 getLong(long)

Signature

public
long getLong(long offset)

Parameters

offset The offset in bytes from the beginning of the raw memory area from which to load the long.

Throws

OffsetOutOfBoundsException when the offset is invalid.

SizeOutOfBoundsException when the object is not mapped, or if the double falls in an invalid address range.

Security Exception when this access is not permitted by the security manager. Returns

The long from raw memory.

Gets the long at the given offset in the memory area associated with this object.

The load is not required to be atomic even it is located on a natural boundary.

Caching of the memory access is controlled by the memory type requested when the RawMemoryAccess instance was created. If the memory is not cached, this method guarantees serialized access (that is, the memory access at the memory occurs in the same order as in the program. Multiple writes to the same location may not be coalesced.)

## 15.4.4.2.6 getLongs(long, long[], int, int)

Signature

public

void getLongs(long offset, long[] longs, int low, int number)

Parameters 4 6 1

offset The offset in bytes from the beginning of the raw memory area at which to start loading.

longs The array into which the loaded items are placed.

low The offset which is the starting point in the given array for the loaded items to be placed.

number The number of longs to load.

### **Throws**

OffsetOutOfBoundsException when the offset is negative or greater than the size of the raw memory area. The role of the SizeOutOfBoundsException<sup>36</sup> somewhat overlaps this exception since it is when the offset is within the object but outside the mapped area.

SizeOutOfBoundsException when the object is not mapped, or if a long falls in an invalid address range. This is checked at every entry in the array to allow for the possibility that the memory area could be unmapped or remapped. The longs array could, therefore, be partially updated if the raw memory is unmapped or remapped mid-method.

 $ArrayIndexOutOfBoundsException \ \$  when low is less than 0 or greater than bytes.length - 1, or if low + number is greater than or equal to bytes.length.

SecurityException when this access is not permitted by the security manager. Gets number longs starting at the given offset in the memory area associated with this object and assign them to the long array passed starting at position low.

The loads are not required to be atomic even if they are located on natural

Caching of the memory access is controlled by the memory type requested when the RawMemoryAccess instance was created. If the memory is not cached, this

 $<sup>^{36}</sup>$ Section 14.3.17

method guarantees serialized access (that is, the memory access at the memory occurs in the same order as in the program. Multiple writes to the same location may not be coalesced.)

See Section RawMemoryAccess.map(long,long).)

## 15.4.4.2.7 getMappedAddress

```
Signature
public
long getMappedAddress()
```

Throws

 ${\it IllegalStateException} \ {\it when the raw memory object is not in the mapped state}.$   ${\it Returns}$ 

The virtual address to which this is mapped (for reference purposes). Same as the base address if virtual memory is not supported.

Gets the virtual memory location at which the memory region is mapped.

Deprecated since RTSJ version as of RTSJ 2.0 The program should never need this information.

## 15.4.4.2.8 getShort(long)

```
Signature
```

```
public
short getShort(long offset)
```

Parameters

offset The offset in bytes from the beginning of the raw memory area from which to load the short.

Throws

OffsetOutOfBoundsException when the offset is negative or greater than the size of the raw memory area. The role of the SizeOutOfBoundsException<sup>37</sup> somewhat overlaps this exception since it is when the offset is within the object but outside the mapped area.

SizeOutOfBoundsException when the object is not mapped, or if the short falls in an invalid address range.

SecurityException when this access is not permitted by the security manager.

 $<sup>^{37}</sup>$ Section 14.3.17

Returns

The short loaded from raw memory.

Gets the **short** at the given offset in the memory area associated with this object. If the short is aligned on a natural boundary it is always loaded from memory in a single atomic operation. If it is not on a natural boundary it may not be loaded atomically, and the number and order of the load operations is unspecified.

Caching of the memory access is controlled by the memory type requested when the RawMemoryAccess instance was created. If the memory is not cached, this method guarantees serialized access (that is, the memory access at the memory occurs in the same order as in the program. Multiple writes to the same location may not be coalesced.)

See Section RawMemoryAccess.map(long,long).)

## 15.4.4.2.9 getShorts(long, short[], int, int)

Signature

public

void getShorts(long offset, short[] shorts, int low, int number)

Parameters

offset The offset in bytes from the beginning of the raw memory area from which to start loading.

shorts The array into which the loaded items are placed.

low The offset which is the starting point in the given array for the loaded shorts to be placed.

number The number of shorts to load.

### **Throws**

OffsetOutOfBoundsException when the offset is negative or greater than the size of the raw memory area. The role of the SizeOutOfBoundsException<sup>38</sup> somewhat overlaps this exception since it is when the offset is within the object but outside the mapped area.

SizeOutOfBoundsException when the object is not mapped, or if a short falls in an invalid address range. This is checked at every entry in the array to allow for the possibility that the memory area could be unmapped or remapped. The shorts array could, therefore, be partially updated if the raw memory is unmapped or remapped mid-method.

ArrayIndexOutOfBoundsException when low is less than 0 or greater than bytes.length - 1, or if low + number is greater than or equal to bytes.length.

 $<sup>^{38}</sup>$ Section 14.3.17

SecurityException when this access is not permitted by the security manager. Gets number shorts starting at the given offset in the memory area associated with this object and assign them to the short array passed starting at position low.

If the shorts are located on natural boundaries each short is loaded from memory in a single atomic operation. Groups of shorts may be loaded together, but this is unspecified.

If the shorts are not located on natural boundaries the load may not be atomic, and the number and order of load operations is unspecified. Caching of the memory access is controlled by the memory type requested when the RawMemoryAccess instance was created. If the memory is not cached, this method guarantees serialized access (that is, the memory access at the memory occurs in the same order as in the program. Multiple writes to the same location may not be coalesced.)

See Section RawMemoryAccess.map(long,long).)

## 15.4.4.2.10 map

Signature

public
long map()

Throws

OutOfMemoryError when there is insufficient free virtual address space to map the object.

Returns

The starting point of the virtual memory range.

Maps the physical memory range into virtual memory. No-op if the system doesn't support virtual memory.

The run time environment is allowed to choose the virtual address where the raw memory area corresponding to this object will be mapped. The attributes of the mapping operation are controlled by the vMFlags and vMAttributes of the PhysicalMemoryTypeFilter objects that matched this object's type parameter. (See PhysicalMemoryTypeFilter.getVMAttributes<sup>39</sup> and PhysicalMemoryTypeFilter.getVMFlags<sup>40</sup>.

If the object is already mapped into virtual memory, this method does not change anything.

 $<sup>^{39}</sup>$ Section 15.3.2.1.3

 $<sup>^{40}</sup>$ Section 15.3.2.1.4

## $15.4.4.2.11 \quad map(long)$

```
Signature
```

public
long map(long base)

Parameters 1 4 1

base The location to map at the virtual memory space.

Throws

OutOfMemoryError when there is insufficient free virtual memory at the specified address.

IllegalArgumentException when base is not a legal value for a virtual address, or the memory-mapping hardware cannot place the physical memory at the designated address.

Returns

The starting point of the virtual memory.

Maps the physical memory range into virtual memory at the specified location. No-op if the system doesn't support virtual memory.

The attributes of the mapping operation are controlled by the vMFlags and vMAttributes of the PhysicalMemoryTypeFilter objects that matched this object's type parameter. (See PhysicalMemoryTypeFilter.getVMAttributes<sup>41</sup> and PhysicalMemoryTypeFilter.getVMFlags<sup>42</sup>.

If the object is already mapped into virtual memory at a different address, this method remaps it to base.

If a remap is requested while another schedulable object is accessing the raw memory, the map will block until one load or store completes. It can interrupt an array operation between entries.

## Deprecated since RTSJ version as of RTSJ 2.0 No replacement

## 15.4.4.2.12 map(long, long)

Signature

public
long map(long base, long size)

Parameters

base The location to map at the virtual memory space.

<sup>&</sup>lt;sup>41</sup>Section 15.3.2.1.3

<sup>&</sup>lt;sup>42</sup>Section 15.3.2.1.4

size The size of the block to map in. If the size of the raw memory area is greater than size, the object is unchanged but accesses beyond the mapped region will throw SizeOutOfBoundsException<sup>43</sup>. If the size of the raw memory area is smaller than the mapped region access to the raw memory will behave as if the mapped region matched the raw memory area, but additional virtual address space will be consumed after the end of the raw memory area.

### **Throws**

IllegalArgumentException when size is not greater than zero, base is not a legal value for a virtual address, or the memory-mapping hardware cannot place the physical memory at the designated address.

### Returns

The starting point of the virtual memory.

Maps the physical memory range into virtual memory. No-op if the system doesn't support virtual memory.

The attributes of the mapping operation are controlled by the vMFlags and vMAttributes of the PhysicalMemoryTypeFilter objects that matched this object's type parameter. (See PhysicalMemoryTypeFilter.getVMAttributes<sup>44</sup> and PhysicalMemoryTypeFilter.getVMFlags<sup>45</sup>.

If the object is already mapped into virtual memory at a different address, this method remaps it to base.

If a remap is requested while another schedulable object is accessing the raw memory, the map will block until one load or store completes. It can interrupt an array operation between entries.

### Deprecated since RTSJ version as of RTSJ 2.0 No replacement

## 15.4.4.2.13 setByte(long, byte)

Signature

public
void setByte(long offset, byte value)

### Parameters

offset The offset in bytes from the beginning of the raw memory area to which to write the byte.

value The byte to write.

## Throws

 $<sup>^{43}</sup>$ Section 14.3.17

<sup>&</sup>lt;sup>44</sup>Section 15.3.2.1.3

 $<sup>^{45}</sup>$ Section 15.3.2.1.4

OffsetOutOfBoundsException when the offset is negative or greater than the size of the raw memory area. The role of the SizeOutOfBoundsException<sup>46</sup> somewhat overlaps this exception since it is when the offset is within the object but outside the mapped area.

SizeOutOfBoundsException when the object is not mapped, or if the byte falls in an invalid address range.

Security Exception when this access is not permitted by the security manager. Sets the byte at the given offset in the memory area associated with this object.

This memory access may involve a load and a store, and it may have unspecified effects on surrounding bytes in the presence of concurrent access.

Caching of the memory access is controlled by the memory type requested when the RawMemoryAccess instance was created. If the memory is not cached, this method guarantees serialized access (that is, the memory access at the memory occurs in the same order as in the program. Multiple writes to the same location may not be coalesced.)

See Section RawMemoryAccess.map(long,long).)

## 15.4.4.2.14 setBytes(long, byte[], int, int)

Signature

public

void setBytes(long offset, byte[] bytes, int low, int number)

Parameters 1 4 1

offset The offset in bytes from the beginning of the raw memory area to which to start writing.

bytes The array from which the items are obtained.

low The offset which is the starting point in the given array for the items to be obtained.

number The number of items to write.

#### Throws

OffsetOutOfBoundsException when the offset is negative or greater than the size of the raw memory area. The role of the SizeOutOfBoundsException<sup>47</sup> somewhat overlaps this exception since it is when the offset is within the object but outside the mapped area.

SizeOutOfBoundsException when the object is not mapped, or if the a short falls in an invalid address range. This is checked at every entry in the ar-

<sup>&</sup>lt;sup>46</sup>Section 14.3.17

 $<sup>^{47}</sup>$ Section 14.3.17

ray to allow for the possibility that the memory area could be unmapped or remapped. The store of the array into memory could, therefore, be only partially complete if the raw memory is unmapped or remapped mid-method. ArrayIndexOutOfBoundsException when low is less than 0 or greater than bytes.length - 1, or if low + number is greater than or equal to bytes.length.

SecurityException when this access is not permitted by the security manager. Sets number bytes starting at the given offset in the memory area associated with this object from the byte array passed starting at position low.

This memory access may involve multiple load and a store operations, and it may have unspecified effects on surrounding bytes (even bytes in the range being stored) in the presence of concurrent access.

Caching of the memory access is controlled by the memory type requested when the RawMemoryAccess instance was created. If the memory is not cached, this method guarantees serialized access (that is, the memory access at the memory occurs in the same order as in the program. Multiple writes to the same location may not be coalesced.)

See Section RawMemoryAccess.map(long,long).)

## 15.4.4.2.15 setInt(long, int)

Signature

public
void setInt(long offset, int value)

**Parameters** 

offset The offset in bytes from the beginning of the raw memory area at which to write the integer.

value The integer to write.

**Throws** 

OffsetOutOfBoundsException when the offset is negative or greater than the size of the raw memory area. The role of the SizeOutOfBoundsException<sup>48</sup> somewhat overlaps this exception since it is when the offset is within the object but outside the mapped area.

SizeOutOfBoundsException when the object is not mapped, or if the integer falls in an invalid address range.

Security Exception when this access is not permitted by the security manager. Sets the int at the given offset in the memory area associated with this object. On most processor architectures an aligned integer can be stored in an atomic operation,

<sup>&</sup>lt;sup>48</sup>Section 14.3.17

but this is not required.

This memory access may involve multiple load and a store operations, and it may have unspecified effects on surrounding bytes (even bytes in the range being stored) in the presence of concurrent access.

Caching of the memory access is controlled by the memory type requested when the RawMemoryAccess instance was created. If the memory is not cached, this method guarantees serialized access (that is, the memory access at the memory occurs in the same order as in the program. Multiple writes to the same location may not be coalesced.)

See Section RawMemoryAccess.map(long,long).)

## 15.4.4.2.16 setInts(long, int[], int, int)

Signature

public

void setInts(long offset, int[] ints, int low, int number)

Parameters 1 4 1

offset The offset in bytes from the beginning of the raw memory area at which to start writing.

ints The array from which the items are obtained.

low The offset which is the starting point in the given array for the items to be obtained.

number The number of items to write.

### Throws

OffsetOutOfBoundsException when the offset is negative or greater than the size of the raw memory area. The role of the SizeOutOfBoundsException<sup>49</sup> somewhat overlaps this exception since it is when the offset is within the object but outside the mapped area.

SizeOutOfBoundsException when the object is not mapped, or if an int falls in an invalid address range. This is checked at every entry in the array to allow for the possibility that the memory area could be unmapped or remapped. The store of the array into memory could, therefore, be only partially complete if the raw memory is unmapped or remapped mid-method.

ArrayIndexOutOfBoundsException when low is less than 0 or greater than bytes.length - 1, or if low + number is greater than or equal to bytes.length. SecurityException when this access is not permitted by the security manager.

<sup>&</sup>lt;sup>49</sup>Section 14.3.17

Sets number into starting at the given offset in the memory area associated with this object from the int array passed starting at position low. On most processor architectures each aligned integer can be stored in an atomic operation, but this is not required.

This memory access may involve multiple load and a store operations, and it may have unspecified effects on surrounding bytes (even bytes in the range being stored) in the presence of concurrent access.

Caching of the memory access is controlled by the memory type requested when the RawMemoryAccess instance was created. If the memory is not cached, this method guarantees serialized access (that is, the memory access at the memory occurs in the same order as in the program. Multiple writes to the same location may not be coalesced.)

See Section RawMemoryAccess.map(long,long).)

## 15.4.4.2.17 setLong(long, long)

Signature

public
void setLong(long offset, long value)

Parameters

offset The offset in bytes from the beginning of the raw memory area at which to write the long.

value The long to write.

**Throws** 

OffsetOutOfBoundsException when the offset is negative or greater than the size of the raw memory area. The role of the SizeOutOfBoundsException<sup>50</sup> somewhat overlaps this exception since it is when the offset is within the object but outside the mapped area.

SizeOutOfBoundsException when the object is not mapped, or if the long falls in an invalid address range.

Security Exception when this access is not permitted by the security manager. Sets the long at the given offset in the memory area associated with this object. Even if it is aligned, the long value may not be updated atomically. It is unspecified how many load and store operations will be used or in what order.

This memory access may involve multiple load and a store operations, and it may have unspecified effects on surrounding bytes (even bytes in the range being stored) in the presence of concurrent access.

 $<sup>^{50}</sup>$ Section 14.3.17

Caching of the memory access is controlled by the memory type requested when the RawMemoryAccess instance was created. If the memory is not cached, this method guarantees serialized access (that is, the memory access at the memory occurs in the same order as in the program. Multiple writes to the same location may not be coalesced.)

See Section RawMemoryAccess.map(long,long).)

## 15.4.4.2.18 setLongs(long, long[], int, int)

Signature

public

void setLongs(long offset, long[] longs, int low, int number)

#### **Parameters**

offset The offset in bytes from the beginning of the raw memory area at which to start writing.

longs The array from which the items are obtained.

low The offset which is the starting point in the given array for the items to be obtained.

number The number of items to write.

### Throws

OffsetOutOfBoundsException when the offset is negative or greater than the size of the raw memory area. The role of the SizeOutOfBoundsException<sup>51</sup> somewhat overlaps this exception since it is when the offset is within the object but outside the mapped area.

SizeOutOfBoundsException when the object is not mapped, or if the a short falls in an invalid address range. This is checked at every entry in the array to allow for the possibility that the memory area could be unmapped or remapped. The store of the array into memory could, therefore, be only partially complete if the raw memory is unmapped or remapped mid-method. ArrayIndexOutOfBoundsException when low is less than 0 or greater than bytes.length - 1, or if low + number is greater than or equal to bytes.length. SecurityException when this access is not permitted by the security manager.

Sets number longs starting at the given offset in the memory area associated with this object from the long array passed starting at position low. Even if they are aligned, the long values may not be updated atomically. It is unspecified how many load and store operations will be used or in what order.

 $<sup>^{51}</sup>$ Section 14.3.17

This memory access may involve multiple load and a store operations, and it may have unspecified effects on surrounding bytes (even bytes in the range being stored) in the presence of concurrent access.

Caching of the memory access is controlled by the memory type requested when the RawMemoryAccess instance was created. If the memory is not cached, this method guarantees serialized access (that is, the memory access at the memory occurs in the same order as in the program. Multiple writes to the same location may not be coalesced.)

See Section RawMemoryAccess.map(long,long).)

## 15.4.4.2.19 setShort(long, short)

Signature

public
void setShort(long offset, short value)

Parameters 1 4 1

offset The offset in bytes from the beginning of the raw memory area at which to write the short.

value The short to write.

**Throws** 

OffsetOutOfBoundsException when the offset is negative or greater than the size of the raw memory area. The role of the SizeOutOfBoundsException<sup>52</sup> somewhat overlaps this exception since it is when the offset is within the object but outside the mapped area.

SizeOutOfBoundsException when the object is not mapped, or if the short falls in an invalid address range.

Security Exception when this access is not permitted by the security manager. Sets the short at the given offset in the memory area associated with this object.

This memory access may involve a load and a store, and it may have unspecified effects on surrounding shorts in the presence of concurrent access.

Caching of the memory access is controlled by the memory type requested when the RawMemoryAccess instance was created. If the memory is not cached, this method guarantees serialized access (that is, the memory access at the memory occurs in the same order as in the program. Multiple writes to the same location may not be coalesced.)

See Section RawMemoryAccess.map(long,long).)

 $<sup>^{52}</sup>$ Section 14.3.17

## 15.4.4.2.20 setShorts(long, short[], int, int)

Signature

public

void setShorts(long offset, short[] shorts, int low, int number)

#### Parameters

offset The offset in bytes from the beginning of the raw memory area at which to start writing.

shorts The array from which the items are obtained.

low The offset which is the starting point in the given array for the items to be obtained.

number The number of items to write.

#### Throws

OffsetOutOfBoundsException when the offset is negative or greater than the size of the raw memory area. The role of the SizeOutOfBoundsException<sup>53</sup> somewhat overlaps this exception since it is when the offset is within the object but outside the mapped area.

SizeOutOfBoundsException when the object is not mapped, or if the a short falls in an invalid address range. This is checked at every entry in the array to allow for the possibility that the memory area could be unmapped or remapped. The store of the array into memory could, therefore, be only partially complete if the raw memory is unmapped or remapped mid-method. ArrayIndexOutOfBoundsException when low is less than 0 or greater than bytes.length - 1, or if low + number is greater than or equal to bytes.length.

Security Exception when this access is not permitted by the security manager. Sets number shorts starting at the given offset in the memory area associated with this object from the short array passed starting at position low.

Each write of a short value may involve a load and a store, and it may have unspecified effects on surrounding shorts in the presence of concurrent access - even on other shorts in the array.

Caching of the memory access is controlled by the memory type requested when the RawMemoryAccess instance was created. If the memory is not cached, this method guarantees serialized access (that is, the memory access at the memory occurs in the same order as in the program. Multiple writes to the same location may not be coalesced.)

See Section RawMemoryAccess.map(long,long).)

 $<sup>^{53}</sup>$ Section 14.3.17

### 15.4.4.2.21 unmap

```
Signature
public
void unmap()
```

Unmap the physical memory range from virtual memory. This changes the raw memory from the mapped state to the unmapped state. If the platform supports virtual memory, this operation frees the virtual addresses used for the raw memory region.

If the object is already in the unmapped state, this method has no effect.

While a raw memory object is unmapped all attempts to set or get values in the raw memory will throw SizeOutOfBoundsException<sup>54</sup>.

An unmapped raw memory object can be returned to mapped state with any of the object's map methods.

If an unmap is requested while another schedulable object is accessing the raw memory, the unmap will throw an IllegalStateException. The unmap method can interrupt an array operation between entries.

# 15.4.5 RawMemoryFloatAccess

### Inheritance

```
javax.realtime.RawMemoryAccess
javax.realtime.RawMemoryFloatAccess
```

This class holds the accessor methods for accessing a raw memory area by float and double types. Implementations are required to implement this class if and only if the underlying Java Virtual Machine supports floating point data types.

See RawMemoryAccess<sup>55</sup> for commentary on changes in the preferred use of this class following RTSJ 2.0.

By default, the byte addressed by offset is the byte at the lowest address of the floating point processor's floating point representation. If the type of memory used for this RawMemoryFloatAccess region implements a non-standard floating point format, accessor methods in this class continue to select bytes starting at offset from the base address and continuing toward greater addresses. The memory type may control the mapping of these bytes into the primitive data type. The memory

 $<sup>^{54}</sup>$ Section 14.3.17

 $<sup>^{55}</sup>$ Section 15.4.4

type could even select bytes that are not contiguous. In each case the documentation for the PhysicalMemoryTypeFilter<sup>56</sup> must document any mapping other than the "normal" one specified above.

All offset values used in this class are measured in bytes.

Atomic loads and stores on raw memory are defined in terms of physical memory. This memory may be accessible to threads outside the JVM and to non-programmed access (e.g., DMA), consequently atomic access must be supported by hardware. This specification is written with the assumption that all suitable hardware platforms support atomic loads for aligned floats. Atomic access beyond the specified minimum may be supported by the implementation.

Storing values into raw memory is more hardware-dependent than loading values. Many processor architectures do not support atomic stores of variables except for aligned stores of the processor's word size.

This class supports unaligned access to data, but it does not require the implementation to make such access atomic. Accesses to data aligned on its natural boundary will be atomic if the processor implements atomic loads and stores of that data size.

Except where noted, accesses to raw memory are not atomic with respect to the memory or with respect to threads. A raw memory area could be updated by another thread, or even unmapped in the middle of a method.

The characteristics of raw-memory access are necessarily platform dependent. This specification provides a minimum requirement for the RTSJ platform, but it also supports a optional system properties that identify a platform's level of support for atomic raw put and get. (See RawMemoryAccess<sup>57</sup>.) The properties represent a four-dimensional sparse array with boolean values whether that combination of access attributes is atomic. The default value for array entries is false.

Many of the constructors and methods in this class throw OffsetOutOfBound-sException<sup>58</sup>. This exception means that the value given in the offset parameter is either negative or outside the memory area.

Many of the constructors and methods in this class throw SizeOutOfBound-sException<sup>59</sup>. This exception means that the value given in the size parameter is either negative, larger than an allowable range, or would cause an accessor method to access an address outside of the memory area.

Deprecated since RTSJ version as of RTSJ 2.0. Use RawMemory<sup>60</sup>.

 $<sup>^{56}</sup>$ Section 15.3.2

 $<sup>^{57}</sup>$ Section 15.4.4

 $<sup>^{58}</sup>$ Section 14.3.13

 $<sup>^{59}</sup>$ Section 14.3.17

<sup>&</sup>lt;sup>60</sup>Section 12.3.16

#### 15.4.5.1 Constructors

## 15.4.5.1.1 RawMemoryFloatAccess(Object, long)

Signature

public

RawMemoryFloatAccess(Object type, long size)

#### **Parameters**

type An instance of Object representing the type of memory required (e.g., dma, shared) - used to define the base address and control the mapping. If the required memory has more than one attribute, type may be an array of objects. If type is null or a reference to an array with no entries, any type of memory is acceptable. Note that type values are compared by reference (==), not by value (equals).

size The size of the area in bytes.

### **Throws**

SecurityException when the application doesn't have permissions to access physical memory, the specified range of addresses, or the given type of memory. SizeOutOfBoundsException when the size is negative or extends into an invalid range of memory.

UnsupportedPhysicalMemoryException when the underlying hardware does not support the given type, or if no matching PhysicalMemoryTypeFilter<sup>61</sup> has been registered with the PhysicalMemoryManager<sup>62</sup>.

Memory Type Conflict Exception when the specified base does not point to memory that matches the request type, or if type specifies incompatible memory attributes.

OutOfMemoryError when the requested type of memory exists, but there is not enough of it free to satisfy the request.

Construct an instance of RawMemoryFloatAccess with the given parameters, and set the object to the mapped state. If the platform supports virtual memory, map the raw memory into virtual memory.

The run time environment is allowed to choose the virtual address where the raw memory area corresponding to this object will be mapped. The attributes

 $<sup>^{61}</sup>$ Section 15.3.2

 $<sup>^{62}</sup>$ Section 15.4.2

of the mapping operation are controlled by the vMFlags and vMAttributes of the PhysicalMemoryTypeFilter objects that matched this object's type parameter. (See PhysicalMemoryTypeFilter.getVMAttributes<sup>63</sup> and PhysicalMemoryTypeFilter.getVMFlags<sup>64</sup>.

Deprecated since RTSJ version as of RTSJ 2.0. Use RawMemoryFactory.createRawFloat(Rawlong, int, int)<sup>65</sup> or RawMemoryFactory.createRawDouble(RawMemoryRegion, long, int, int)<sup>66</sup>.

## 15.4.5.1.2 RawMemoryFloatAccess(Object, long, long)

Signature

public

RawMemoryFloatAccess(Object type, long base, long size)

### **Parameters**

type An instance of Object representing the type of memory required (e.g., dma, shared) - used to define the base address and control the mapping. If the required memory has more than one attribute, type may be an array of objects. If type is null or a reference to an array with no entries, any type of memory is acceptable. Note that type values are compared by reference (==), not by value (equals).

base The physical memory address of the region.

size The size of the area in bytes.

### **Throws**

SecurityException when the application doesn't have permissions to access physical memory, the specified range of addresses, or the given type of memory. OffsetOutOfBoundsException when the address is invalid.

SizeOutOfBoundsException when the size is negative or extends into an invalid range of memory.

UnsupportedPhysicalMemoryException when the underlying hardware does not support the given type, or if no matching PhysicalMemoryTypeFilter<sup>67</sup> has been registered with the PhysicalMemoryManager<sup>68</sup>.

<sup>&</sup>lt;sup>63</sup>Section 15.3.2.1.3

 $<sup>^{64}</sup>$ Section 15.3.2.1.4

 $<sup>^{65}</sup>$ Section 12.5.5.3.15

 $<sup>^{66}</sup>$ Section 12.5.5.3.18

 $<sup>^{67}</sup>$ Section 15.3.2

 $<sup>^{68}</sup>$ Section 15.4.2

Memory Type Conflict Exception when the specified base does not point to memory that matches the request type, or if type specifies incompatible memory attributes.

OutOfMemoryError when the requested type of memory exists, but there is not

Construct an instance of RawMemoryFloatAccess with the given parameters, and set the object to the mapped state. If the platform supports virtual memory, map the raw memory into virtual memory.

The run time environment is allowed to choose the virtual address where the raw memory area corresponding to this object will be mapped. The attributes of the mapping operation are controlled by the vMFlags and vMAttributes of the PhysicalMemoryTypeFilter objects that matched this object's type parameter. (See PhysicalMemoryTypeFilter.getVMAttributes<sup>69</sup> and PhysicalMemoryTypeFilter.getVMFlags<sup>70</sup>.

Deprecated since RTSJ version as of RTSJ 2.0. Use RawMemoryFactory.createRawFlong, int, int)<sup>71</sup> or RawMemoryFactory.createRawDouble(RawMemoryRegion, long, int, int)<sup>72</sup>.

## 15.4.5.1.3 RawMemoryFloatAccess(PhysicalMemoryName, long)

Signature

RawMemoryFloatAccess(PhysicalMemoryName type, long size)

throws SecurityException, OffsetOutOfBoundsException, SizeOutOfBoundsException, UnsupportedPhysicalMemoryException, MemoryTypeConflictException

**Parameters** 

type size

Throws

 $Security Exception \\ Off set Out Of Bounds Exception$ 

<sup>&</sup>lt;sup>69</sup>Section 15.3.2.1.3

 $<sup>^{70}</sup>$ Section 15.3.2.1.4

 $<sup>^{71}</sup>$ Section 12.5.5.3.15

<sup>&</sup>lt;sup>72</sup>Section 12.5.5.3.18

 $SizeOutOfBoundsException \ UnsupportedPhysicalMemoryException \ MemoryTypeConflictException$ 

### Available since RTSJ version RTSJ 2.0

### 15.4.5.2 Methods

## 15.4.5.2.1 getDouble(long)

Signature

public
double getDouble(long offset)

Parameters

offset The offset in bytes from the beginning of the raw memory area from which to load the long.

**Throws** 

OffsetOutOfBoundsException when the offset is invalid.

SizeOutOfBoundsException when the object is not mapped, or if the double falls in an invalid address range.

SecurityException when this access is not permitted by the security manager.

### Returns

The double from raw memory.

Gets the double at the given offset in the memory area associated with this object.

The load is not required to be atomic even it is located on a natural boundary.

Caching of the memory access is controlled by the memory type requested when the RawMemoryAccess instance was created. If the memory is not cached, this method guarantees serialized access (that is, the memory access at the memory occurs in the same order as in the program. Multiple writes to the same location may not be coalesced.)

## 15.4.5.2.2 getDoubles(long, double[], int, int)

```
Signature
```

```
public
void getDoubles(long offset, double[] doubles, int low, int
number)
```

#### **Parameters**

offset The offset in bytes from the beginning of the raw memory area at which to start loading.

doubles The array into which the loaded items are placed.

low The offset which is the starting point in the given array for the loaded items to be placed.

number The number of doubles to load.

#### Throws

OffsetOutOfBoundsException when the offset is negative or greater than the size of the raw memory area. The role of the SizeOutOfBoundsException somewhat overlaps this exception since it is when the offset is within the object but outside the mapped area. (See RawMemoryAccess.map(long,long)<sup>73</sup>). SizeOutOfBoundsException when the object is not mapped, or if a double falls in an invalid address range. This is checked at every entry in the array to allow for the possibility that the memory area could be unmapped or remapped. The doubles array could, therefore, be partially updated if the raw memory is unmapped or remapped mid-method.

ArrayIndexOutOfBoundsException when low is less than 0 or greater than bytes.length - 1, or if low + number is greater than or equal to bytes.length. SecurityException when this access is not permitted by the security manager.

Gets number doubles starting at the given offset in the memory area associated with this object and assign them to the double array passed starting at position low.

The loads are not required to be atomic even if they are located on natural boundaries.

Caching of the memory access is controlled by the memory type requested when the RawMemoryAccess instance was created. If the memory is not cached, this method guarantees serialized access (that is, the memory access at the memory occurs in the same order as in the program. Multiple writes to the same location may not be coalesced.)

### 15.4.5.2.3 getFloat(long)

Signature

public float getFloat(long offset)

**Parameters** 

offset The offset in bytes from the beginning of the raw memory area from which to load the float.

**Throws** 

 $<sup>^{73}</sup>$ Section 15.4.4.2.12

OffsetOutOfBoundsException when the offset is negative or greater than the size of the raw memory area. The role of the SizeOutOfBoundsException somewhat overlaps this exception since it is when the offset is within the object but outside the mapped area. (See RawMemoryAccess.map(long,long)<sup>74</sup>).

SizeOutOfBoundsException when the object is not mapped or if the float falls

SizeOutOfBoundsException when the object is not mapped, or if the float falls in an invalid address range.

SecurityException when this access is not permitted by the security manager. Returns

The float from raw memory.

Gets the float at the given offset in the memory area associated with this object. If the float is aligned on a "natural" boundary it is always loaded from memory in a single atomic operation. If it is not on a natural boundary it may not be loaded atomically, and the number and order of the load operations is unspecified.

Caching of the memory access is controlled by the memory type requested when the RawMemoryAccess instance was created. If the memory is not cached, this method guarantees serialized access (that is, the memory access at the memory occurs in the same order as in the program. Multiple writes to the same location may not be coalesced.)

#### 15.4.5.2.4 getFloats(long, float[], int, int)

Signature

public

void getFloats(long offset, float[] floats, int low, int number)

offset The offset in bytes from the beginning of the raw memory area at which to start loading.

floats The array into which the floats loaded from the raw memory are placed. low The offset which is the starting point in the given array for the loaded items to be placed.

number The number of floats to loaded.

#### **Throws**

OffsetOutOfBoundsException when the offset is negative or greater than the size of the raw memory area. The role of the SizeOutOfBoundsException somewhat overlaps this exception since it is when the offset is within the object but outside the mapped area. (See RawMemoryAccess.map(long,long)<sup>75</sup>). SizeOutOfBoundsException when the object is not mapped, or if a float falls in an invalid address range. This is checked at every entry in the array to allow

<sup>74</sup>Section 15.4.4.2.12

<sup>&</sup>lt;sup>75</sup>Section 15.4.4.2.12

for the possibility that the memory area could be unmapped or remapped. The floats array could, therefore, be partially updated if the raw memory is unmapped or remapped mid-method.

ArrayIndexOutOfBoundsException when low is less than 0 or greater than bytes.length - 1, or if low + number is greater than or equal to bytes.length. SecurityException when this access is not permitted by the security manager.

Gets number floats starting at the given offset in the memory area associated with this object and assign them to the int array passed starting at position low.

If the floats are aligned on natural boundaries each float is loaded from memory in a single atomic operation. Groups of floats may be loaded together, but this is unspecified.

If the floats are not aligned on natural boundaries they may not be loaded atomically and the number and order of load operations is unspecified.

Caching of the memory access is controlled by the memory type requested when the RawMemoryAccess instance was created. If the memory is not cached, this method guarantees serialized access (that is, the memory access at the memory occurs in the same order as in the program. Multiple writes to the same location may not be coalesced.)

#### 15.4.5.2.5 setDouble(long, double)

Signature

public
void setDouble(long offset, double value)

Parameters

offset The offset in bytes from the beginning of the raw memory area at which to write the double.

value The double to write.

Throws

OffsetOutOfBoundsException when the offset is negative or greater than the size of the raw memory area. The role of the SizeOutOfBoundsException somewhat overlaps this exception since it is when the offset is within the object but outside the mapped area. (See RawMemoryAccess.map(long,long)<sup>76</sup>). SizeOutOfBoundsException when the object is not mapped, or if the double falls in an invalid address range.

Sets the double at the given offset in the memory area associated with this object. Even if it is aligned, the double value may not be updated atomically. It is unspecified how many load and store operations will be used or in what order.

 $<sup>^{76}</sup>$ Section 15.4.4.2.12

Caching of the memory access is controlled by the memory type requested when the RawMemoryAccess instance was created. If the memory is not cached, this method guarantees serialized access (that is, the memory access at the memory occurs in the same order as in the program. Multiple writes to the same location may not be coalesced.)

#### 15.4.5.2.6 setDoubles(long, double[], int, int)

Signature

public
void setDoubles(long offset, double[] doubles, int low, int
number)

#### **Parameters**

offset The offset in bytes from the beginning of the raw memory area at which to start writing.

doubles The array from which the items are obtained.

low The offset which is the starting point in the given array for the items to be obtained.

number The number of items to write.

#### **Throws**

OffsetOutOfBoundsException when the offset is negative or greater than the size of the raw memory area. The role of the SizeOutOfBoundsException somewhat overlaps this exception since it is when the offset is within the object but outside the mapped area. (See RawMemoryAccess.map(long,long)<sup>77</sup>). SizeOutOfBoundsException when the object is not mapped, or if the a short falls in an invalid address range. This is checked at every entry in the array to allow for the possibility that the memory area could be unmapped or remapped. The doubles array could, therefore, be partially updated if the raw memory is unmapped or remapped mid-method.

ArrayIndexOutOfBoundsException when low is less than 0 or greater than bytes.length - 1, or if low + number is greater than or equal to bytes.length.

Sets number doubles starting at the given offset in the memory area associated with this object from the double array passed starting at position low. Even if they are aligned, the double values may not be updated atomically. It is unspecified how many load and store operations will be used or in what order.

Caching of the memory access is controlled by the memory type requested when the RawMemoryAccess instance was created. If the memory is not cached, this method guarantees serialized access (that is, the memory access at the memory

 $<sup>^{77}</sup>$ Section 15.4.4.2.12

occurs in the same order as in the program. Multiple writes to the same location may not be coalesced.)

#### 15.4.5.2.7 setFloat(long, float)

Signature

public
void setFloat(long offset, float value)

Parameters 4 6 7 1

offset The offset in bytes from the beginning of the raw memory area at which to write the integer.

value The float to write.

#### **Throws**

OffsetOutOfBoundsException when the offset is negative or greater than the size of the raw memory area. The role of the SizeOutOfBoundsException somewhat overlaps this exception since it is when the offset is within the object but outside the mapped area. (See RawMemoryAccess.map(long,long)<sup>78</sup>). SizeOutOfBoundsException when the object is not mapped, or if the float falls in an invalid address range.

Sets the float at the given offset in the memory area associated with this object. On most processor architectures an aligned float can be stored in an atomic operation, but this is not required.

Caching of the memory access is controlled by the memory type requested when the RawMemoryAccess instance was created. If the memory is not cached, this method guarantees serialized access (that is, the memory access at the memory occurs in the same order as in the program. Multiple writes to the same location may not be coalesced.)

#### 15.4.5.2.8 setFloats(long, float[], int, int)

Signature

public
 void setFloats(long offset, float[] floats, int low, int number)
Parameters

offset The offset in bytes from the beginning of the raw memory area at which to start writing.

floats The array from which the items are obtained.

 $<sup>^{78}</sup>$ Section 15.4.4.2.12

low The offset which is the starting point in the given array for the items to be obtained.

number The number of floats to write.

#### Throws

OffsetOutOfBoundsException when the offset is negative or greater than the size of the raw memory area. The role of the SizeOutOfBoundsException somewhat overlaps this exception since it is when the offset is within the object but outside the mapped area. (See RawMemoryAccess.map(long, long)<sup>79</sup>). SizeOutOfBoundsException when the object is not mapped, or if the float falls in an invalid address range. This is checked at every entry in the array to allow for the possibility that the memory area could be unmapped or remapped. The store of the array into memory could, therefore, be only partially complete if the raw memory is unmapped or remapped mid-method.

ArrayIndexOutOfBoundsException when low is less than 0 or greater than bytes.length - 1, or if low + number is greater than or equal to bytes.length. SecurityException when this access is not permitted by the security manager.

Sets number floats starting at the given offset in the memory area associated with this object from the float array passed starting at position low. On most processor architectures each aligned float can be stored in an atomic operation, but this is not required. Caching of the memory access is controlled by the memory type requested when the RawMemoryAccess instance was created. If the memory is not cached, this method guarantees serialized access (that is, the memory access at the memory occurs in the same order as in the program. Multiple writes to the same location may not be coalesced.)

#### 15.4.6 VTMemory

#### Inheritance

java.lang.Object javax.realtime.MemoryArea javax.realtime.ScopedMemory javax.realtime.VTMemory

VTMemory is similar to  $LTMemory^{80}$  except that the execution time of an allocation from a VTMemory area need not complete in linear time.

Methods from VTMemory should be overridden only by methods that use super.

#### Deprecated since RTSJ version as of RTSJ 2.0

<sup>&</sup>lt;sup>79</sup>Section 15.4.4.2.12

 $<sup>^{80}</sup>$ Section 11.8.5

#### 15.4.6.1 Constructors

#### 15.4.6.1.1 VTMemory(long, long)

#### Signature

public

VTMemory(long initial, long maximum)

#### **Parameters**

initial The size in bytes of the memory to initially allocate for this area.

maximum The maximum size in bytes this memory area to which the size may grow.

#### Throws

IllegalArgumentException when initial is greater than maximum or if initial or maximum is less than zero.

OutOfMemoryError when there is insufficient memory for the VTMemory object or for the backing memory.

Creates a VTMemory with the given parameters.

#### 15.4.6.1.2 VTMemory(long, long, Runnable)

#### Signature

public

VTMemory(long initial, long maximum, Runnable logic)

#### Parameters

initial The size in bytes of the memory to initially allocate for this area.

maximum The maximum size in bytes this memory area to which the size may grow.

logic An instance of Runnable whose run() method will use this as its initial memory area. If logic is null, this constructor is equivalent to VTMemory(long initial, long maximum)<sup>81</sup>.

 $<sup>^{81}</sup>$ Section 15.4.6.1.1

#### **Throws**

IllegalArgumentException when initial is greater than maximum, or if initial or maximum is less than zero.

OutOfMemoryError when there is insufficient memory for the VTMemory object or for the backing memory.

*IllegalAssignmentError* when storing logic in this would violate the assignment rules.

Creates a VTMemory with the given parameters.

#### 15.4.6.1.3 VTMemory(SizeEstimator, SizeEstimator)

Signature

public

VTMemory(SizeEstimator initial, SizeEstimator maximum)

#### **Parameters**

initial The size in bytes of the memory to initially allocate for this area. maximum The maximum size in bytes this memory area to which the size may grow estimated by an instance of SizeEstimator<sup>82</sup>.

#### Throws

IllegalArgumentException when initial is null, maximum is null, initial.getEstimate() is greater than maximum.getEstimate(), or if initial.getEstimate() is less than zero.

OutOfMemoryError when there is insufficient memory for the VTMemory object or for the backing memory.

Creates a VTMemory with the given parameters.

#### 15.4.6.1.4 VTMemory(SizeEstimator, SizeEstimator, Runnable)

Signature

public

VTMemory(SizeEstimator initial, SizeEstimator maximum, Runnable logic)

#### **Parameters**

initial The size in bytes of the memory to initially allocate for this area.

<sup>&</sup>lt;sup>82</sup>Section 11.8.14

maximum The maximum size in bytes this memory area to which the size may grow estimated by an instance of SizeEstimator<sup>83</sup>.

logic An instance of Runnable whose run() method will use this as its initial memory area. If logic is null, this constructor is equivalent to VTMemory(SizeEstimator initial, SizeEstimator maximum)<sup>84</sup>.

#### Throws

IllegalArgumentException when initial is null, maximum is null, initial.getEstimar is greater than maximum.getEstimate(), or if initial.getEstimate() is less than zero.

OutOfMemoryError when there is insufficient memory for the VTMemory object or for the backing memory.

*IllegalAssignmentError* when storing logic in this would violate the assignment rules.

Creates a VTMemory with the given parameters.

#### 15.4.6.1.5 VTMemory(long)

Signature

public
 VTMemory(long size)

#### **Parameters**

size The size in bytes of the memory to allocate for this area. This memory must be committed before the completion of the constructor.

#### **Throws**

*IllegalArgumentException* when size is less than zero.

OutOfMemoryError when there is insufficient memory for the VTMemory object or for the backing memory.

Create an VTMemory of the given size. This constructor is equivalent to VTMemory(size, size)

#### Available since RTSJ version RTSJ 1.0.1

#### 15.4.6.1.6 VTMemory(long, Runnable)

#### Signature

<sup>83</sup>Section 11.8.14

<sup>&</sup>lt;sup>84</sup>Section 15.4.6.1.3

#### public

VTMemory(long size, Runnable logic)

#### **Parameters**

size The size in bytes of the memory to allocate for this area. This memory must be committed before the completion of the constructor.

logic The run() of the given Runnable will be executed using this as its initial memory area. If logic is null, this constructor is equivalent to VT-Memory(long size)<sup>85</sup>.

#### Throws

*IllegalArgumentException* when size is less than zero.

OutOfMemoryError when there is insufficient memory for the VTMemory object or for the backing memory.

*IllegalAssignmentError* when storing logic in this would violate the assignment rules.

Create an VTMemory of the given size. This constructor is equivalent to VTMemory(size, size, logic).

#### Available since RTSJ version RTSJ 1.0.1

#### 15.4.6.1.7 VTMemory(SizeEstimator)

#### Signature

#### public

VTMemory(SizeEstimator size)

#### **Parameters**

size An instance of SizeEstimator<sup>86</sup> used to give an estimate of the initial size. This memory must be committed before the completion of the constructor.

#### Throws

IllegalArgumentException when size is null, or size.getEstimate() is less than zero

OutOfMemoryError when there is insufficient memory for the VTMemory object or for the backing memory.

<sup>&</sup>lt;sup>85</sup>Section 15.4.6.1.5

 $<sup>^{86}\</sup>mathrm{Section}\ 11.8.14$ 

Create an VTMemory of the given size. This constructor is equivalent to VTMemory(size, size).

#### Available since RTSJ version RTSJ 1.0.1

#### 15.4.6.1.8 VTMemory(SizeEstimator, Runnable)

Signature

public

VTMemory(SizeEstimator size, Runnable logic)

#### **Parameters**

size An instance of SizeEstimator<sup>87</sup> used to give an estimate of the initial size. This memory must be committed before the completion of the constructor. logic The run() of the given Runnable will be executed using this as its initial memory area. If logic is null, this constructor is equivalent to VT-Memory(SizeEstimator initial)<sup>88</sup>.

#### **Throws**

IllegalArgumentException when size is null, or size.getEstimate() is less than zero.

OutOfMemoryError when there is insufficient memory for the VTMemory object or for the backing memory.

*IllegalAssignmentError* when storing logic in this would violate the assignment rules.

Create an VTMemory of the given size.

#### Available since RTSJ version RTSJ 1.0.1

#### 15.4.6.2 Methods

<sup>&</sup>lt;sup>87</sup>Section 11.8.14

 $<sup>^{88}</sup>$ Section 15.4.6.1.7

#### 15.4.6.2.1 toString

```
public
    java.lang.String toString()

Returns
    A string representing the value of this.

Create a string representing this object. The string is of the form
    (VTMemory) Scoped memory # num
    where num uniquely identifies the VTMemory area.
```

#### 15.4.7 VTPhysicalMemory

#### Inheritance

```
java.lang.Object
javax.realtime.MemoryArea
javax.realtime.ScopedMemory
javax.realtime.VTPhysicalMemory
```

An instance of VTPhysicalMemory allows objects to be allocated from a range of physical memory with particular attributes, determined by their memory type. This memory area has the same semantics as ScopedMemory<sup>89</sup> memory areas, and the same performance restrictions as VTMemory.

No provision is made for sharing object in VTPhysicalMemory with entities outside the JVM that creates them, and, while the memory backing an instance of VTPhysicalMemory could be shared by multiple JVMs, the class does not support such sharing.

Methods from VTPhysicalMemory should be overridden only by methods that use super.

```
See Section MemoryArea)

See Section ScopedMemory)

See Section VTMemory)

See Section LTMemory)

See Section LTPhysicalMemory)
```

 $<sup>^{89}</sup>$ Section 11.8.13

See Section ImmortalPhysicalMemory)

See Section RealtimeThread)

See Section NoHeapRealtimeThread)

#### Deprecated since RTSJ version as of RTSJ 2.0

#### 15.4.7.1 Constructors

#### 15.4.7.1.1 VTPhysicalMemory(Object, long)

Signature

public

VTPhysicalMemory(Object type, long size)

#### **Parameters**

type An instance of Object representing the type of memory required (e.g., dma, shared) - used to define the base address and control the mapping. If the required memory has more than one attribute, type may be an array of objects. If type is null or a reference to an array with no entries, any type of memory is acceptable. Note that type values are compared by reference (==), not by value (equals).

size The size of the area in bytes.

#### Throws

SecurityException when the application doesn't have permissions to access physical memory or the given range of memory.

SizeOutOfBoundsException when the implementation detects that size extends beyond physically addressable memory.

UnsupportedPhysicalMemoryException when the underlying hardware does not support the given type, or if no matching PhysicalMemoryTypeFilter<sup>90</sup> has been registered with the PhysicalMemoryManager<sup>91</sup>.

<sup>90</sup>Section 15.3.2

 $<sup>^{91}</sup>$ Section 15.4.2

Memory Type Conflict Exception when the specified base does not point to memory that matches the requested type, or if type specifies incompatible memory attributes.

*IllegalArgumentException* when size is less than zero.

Create an instance of VTPhysicalMemory with the given parameters.

See Section PhysicalMemoryManager)

#### 15.4.7.1.2 VTPhysicalMemory(Object, long, long)

Signature

public

VTPhysicalMemory(Object type, long base, long size)

#### **Parameters**

type An instance of Object representing the type of memory required (e.g., dma, shared) - used to define the base address and control the mapping. If the required memory has more than one attribute, type may be an array of objects. If type is null or a reference to an array with no entries, any type of memory is acceptable. Note that type values are compared by reference (==), not by value (equals).

base The physical memory address of the area.

size The size of the area in bytes.

#### Throws

SecurityException when the application doesn't have permissions to access physical memory or the given range of memory.

SizeOutOfBoundsException when the implementation detects that size extends beyond physically addressable memory.

OffsetOutOfBoundsException when the base address is invalid.

UnsupportedPhysicalMemoryException when the underlying hardware does not support the given type, or if no matching PhysicalMemoryTypeFilter<sup>92</sup> has been registered with the PhysicalMemoryManager<sup>93</sup>.

Memory Type Conflict Exception when the specified base does not point to memory that matches the requested type, or if type specifies incompatible memory attributes.

MemoryInUseException when the specified memory is already in use.

<sup>&</sup>lt;sup>92</sup>Section 15.3.2

 $<sup>^{93}</sup>$ Section 15.4.2

Create an instance of VTPhysicalMemory with the given parameters.

See Section PhysicalMemoryManager)

#### 15.4.7.1.3 VTPhysicalMemory(Object, SizeEstimator)

Signature

public

VTPhysicalMemory(Object type, SizeEstimator size)

#### **Parameters**

type An instance of Object representing the type of memory required (e.g., dma, shared) - used to define the base address and control the mapping. If the required memory has more than one attribute, type may be an array of objects. If type is null or a reference to an array with no entries, any type of memory is acceptable. Note that type values are compared by reference (==), not by value (equals).

size A size estimator for this area.

#### **Throws**

SecurityException when the application doesn't have permissions to access physical memory or the given range of memory.

SizeOutOfBoundsException when the implementation detects that the size estimate from size extends beyond physically addressable memory.

UnsupportedPhysicalMemoryException when the underlying hardware does not support the given type, or if no matching PhysicalMemoryTypeFilter<sup>94</sup> has been registered with the PhysicalMemoryManager<sup>95</sup>.

Memory Type Conflict Exception when the specified base does not point to memory that matches the requested type, or if type specifies incompatible memory attributes.

IllegalArgumentException when size is null, or size.getEstimate() is negative.

Create an instance of VTPhysicalMemory with the given parameters.

See Section PhysicalMemoryManager)

 $<sup>^{94}</sup>$ Section 15.3.2

 $<sup>^{95}</sup>$ Section 15.4.2

#### 15.4.7.1.4 VTPhysicalMemory(Object, long, SizeEstimator)

Signature

public

VTPhysicalMemory(Object type, long base, SizeEstimator size)

#### **Parameters**

type An instance of Object representing the type of memory required (e.g., dma, shared) - used to define the base address and control the mapping. If the required memory has more than one attribute, type may be an array of objects. If type is null or a reference to an array with no entries, any type of memory is acceptable. Note that type values are compared by reference (==), not by value (equals).

base The physical memory address of the area.

size A size estimator for this memory area.

#### Throws

SecurityException when the application doesn't have permissions to access physical memory or the given range of memory.

SizeOutOfBoundsException when the implementation detects that the size estimate from size extends beyond physically addressable memory.

OffsetOutOfBoundsException when the base address is invalid.

UnsupportedPhysicalMemoryException when the underlying hardware does not support the given type, or if no matching PhysicalMemoryTypeFilter<sup>96</sup> has been registered with the PhysicalMemoryManager<sup>97</sup>.

Memory Type Conflict Exception when the specified base does not point to memory that matches the requested type, or if type specifies incompatible memory attributes.

MemoryInUseException when the specified memory is already in use.

IllegalArgumentException when size is null, or size.getEstimate() is negative.

Create an instance of VTPhysicalMemory with the given parameters.

See Section PhysicalMemoryManager)

#### 15.4.7.1.5 VTPhysicalMemory(Object, long, Runnable)

<sup>&</sup>lt;sup>96</sup>Section 15.3.2

<sup>97</sup>Section 15.4.2

#### Signature

#### public

VTPhysicalMemory(Object type, long size, Runnable logic)

#### **Parameters**

type An instance of Object representing the type of memory required (e.g., dma, shared) - used to define the base address and control the mapping. If the required memory has more than one attribute, type may be an array of objects. If type is null or a reference to an array with no entries, any type of memory is acceptable. Note that type values are compared by reference (==), not by value (equals).

size The size of the area in bytes.

logic The run() method of this object will be called whenever MemoryArea.enter()<sup>98</sup> is called. If logic is null, logic must be supplied when the memory area is entered.

#### Throws

SecurityException when the application doesn't have permissions to access physical memory or the given range of memory.

SizeOutOfBoundsException when the implementation detects that size extends beyond physically addressable memory.

UnsupportedPhysicalMemoryException when the underlying hardware does not support the given type, or if no matching PhysicalMemoryTypeFilter<sup>99</sup> has been registered with the PhysicalMemoryManager<sup>100</sup>.

Memory Type Conflict Exception when the specified base does not point to memory that matches the requested type, or if type specifies incompatible memory attributes.

*IllegalAssignmentError* when storing logic in this would violate the assignment rules.

Create an instance of VTPhysicalMemory with the given parameters.

See Section PhysicalMemoryManager)

#### 15.4.7.1.6 VTPhysicalMemory(Object, long, long, Runnable)

#### Signature

<sup>&</sup>lt;sup>98</sup>Section 11.8.7.2.1

<sup>&</sup>lt;sup>99</sup>Section 15.3.2

 $<sup>^{100}</sup>$ Section 15.4.2

#### public

VTPhysicalMemory(Object type, long base, long size, Runnable logic)

#### **Parameters**

type An instance of Object representing the type of memory required (e.g., dma, shared) - used to define the base address and control the mapping. If the required memory has more than one attribute, type may be an array of objects. If type is null or a reference to an array with no entries, any type of memory is acceptable. Note that type values are compared by reference (==), not by value (equals).

base The physical memory address of the area.

size The size of the area in bytes.

logic The run() method of this object will be called whenever MemoryArea.enter()<sup>101</sup> is called. If logic is null, logic must be supplied when the memory area is entered.

#### Throws.

SizeOutOfBoundsException when the implementation detects that size extends beyond physically addressable memory.

SecurityException when the application doesn't have permissions to access physical memory or the given range of memory.

OffsetOutOfBoundsException when the base address is invalid.

UnsupportedPhysicalMemoryException when the underlying hardware does not support the given type, or if no matching PhysicalMemoryTypeFilter<sup>102</sup> has been registered with the PhysicalMemoryManager<sup>103</sup>.

Memory Type Conflict Exception when the specified base does not point to memory that matches the requested type, or if type specifies incompatible memory attributes.

MemoryInUseException when the specified memory is already in use.

*IllegalAssignmentError* when storing logic in this would violate the assignment rules.

Create an instance of VTPhysicalMemory with the given parameters.

See Section PhysicalMemoryManager)

#### 15.4.7.1.7 VTPhysicalMemory(Object, SizeEstimator, Runnable)

 $<sup>^{101}</sup>$ Section 11.8.7.2.1

 $<sup>^{102}</sup>$ Section 15.3.2

 $<sup>^{103}</sup>$ Section 15.4.2

#### Signature

#### public

VTPhysicalMemory(Object type, SizeEstimator size, Runnable logic)

#### **Parameters**

type An instance of Object representing the type of memory required (e.g., dma, shared) - used to define the base address and control the mapping. If the required memory has more than one attribute, type may be an array of objects. If type is null or a reference to an array with no entries, any type of memory is acceptable. Note that type values are compared by reference (==), not by value (equals).

size A size estimator for this area.

logic The run() method of this object will be called whenever MemoryArea.enter()<sup>104</sup> is called. If logic is null, logic must be supplied when the memory area is entered.

#### **Throws**

SecurityException when the application doesn't have permissions to access physical memory or the given range of memory.

SizeOutOfBoundsException when the implementation detects that the size estimate from size extends beyond physically addressable memory.

 $\label{lem:unsupported} Unsupported Physical Memory Exception \ \ when the underlying hardware does not support the given type, or if no matching Physical Memory Type Filter $^{105}$ has been registered with the Physical Memory Manager $^{106}$.$ 

Memory Type Conflict Exception when the specified base does not point to memory that matches the requested type, or if type specifies incompatible memory attributes.

IllegalArgumentException when size is null, or size.getEstimate() is negative

*IllegalAssignmentError* when storing logic in this would violate the assignment rules.

Create an instance of VTPhysicalMemory with the given parameters.

See Section PhysicalMemoryManager)

#### 15.4.7.1.8 VTPhysicalMemory(Object, long, SizeEstimator, Runnable)

 $<sup>^{104}</sup>$ Section 11.8.7.2.1

<sup>&</sup>lt;sup>105</sup>Section 15.3.2

 $<sup>^{106}</sup>$ Section 15.4.2

#### Signature

#### public

VTPhysicalMemory(Object type, long base, SizeEstimator size, Runnable logic)

#### **Parameters**

type An instance of Object representing the type of memory required (e.g., dma, shared) - used to define the base address and control the mapping. If the required memory has more than one attribute, type may be an array of objects. If type is null or a reference to an array with no entries, any type of memory is acceptable. Note that type values are compared by reference (==), not by value (equals).

base The physical memory address of the area.

size A size estimator for this memory area.

logic The run() method of this object will be called whenever MemoryArea.enter()<sup>107</sup> is called. If logic is null, logic must be supplied when the memory area is entered.

#### **Throws**

SecurityException when the application doesn't have permissions to access physical memory or the given range of memory.

SizeOutOfBoundsException when the implementation detects that the size estimate from size extends beyond physically addressable memory.

OffsetOutOfBoundsException when the base address is invalid.

UnsupportedPhysicalMemoryException when the underlying hardware does not support the given type, or if no matching PhysicalMemoryTypeFilter<sup>108</sup> has been registered with the PhysicalMemoryManager<sup>109</sup>.

Memory Type Conflict Exception when the specified base does not point to memory that matches the requested type, or if type specifies incompatible memory attributes.

MemoryInUseException when the specified memory is already in use.

IllegalArgumentException when size is null, or size.getEstimate() is negative.

*IllegalAssignmentError* when storing logic in this would violate the assignment rules.

Create an instance of VTPhysicalMemory with the given parameters.

 $<sup>^{107}</sup>$ Section 11.8.7.2.1

 $<sup>^{108}</sup>$ Section 15.3.2

 $<sup>^{109}</sup>$ Section 15.4.2

See Section PhysicalMemoryManager)

#### 15.4.7.1.9 VTPhysicalMemory(PhysicalMemoryName, long)

Signature

public

VTPhysicalMemory(PhysicalMemoryName type, long size)

throws SecurityException, SizeOutOfBoundsException, UnsupportedPhysicalMemoryException, MemoryTypeConflictException Parameters

type Used to define the base address and control the mapping. If type is null any type of memory is acceptable. Note that type values are compared by reference (==), not by value (equals).

size The size of the area in bytes.

#### Throws

SecurityException The application doesn't have permissions to access physical memory or the given type of memory.

SizeOutOfBoundsException size is negative or extends into an invalid range of memory.

Unsupported Physical Memory Exception when the underlying hardware does not support type.

MemoryTypeConflictException The specified base does not point to memory that matches the request type, or if type specifies attributes with a conflict. Create an instance of VTPhysicalMemory with the given parameters.

See Section PhysicalMemoryManager)

#### Available since RTSJ version RTSJ 2.0

#### 15.4.7.1.10 VTPhysicalMemory(PhysicalMemoryName, long, long)

Signature

public

VTPhysicalMemory(PhysicalMemoryName type, long base, long size)

throws SecurityException, SizeOutOfBoundsException, OffsetOutOfBoundsException, UnsupportedPhysicalMemoryException, MemoryTypeConflictException, MemoryInUseException

#### **Parameters**

type Used to define the base address and control the mapping. If type is null any type of memory is acceptable. Note that type values are compared by reference (==), not by value (equals).

base The physical memory address of the area.

size The size of the area in bytes.

#### Throws

SecurityException The application doesn't have permissions to access physical memory or the given range of memory.

OffsetOutOfBoundsException The address is invalid.

SizeOutOfBoundsException size is negative or extends into an invalid range of memory.

UnsupportedPhysicalMemoryException when the underlying hardware does not support type.

Memory Type Conflict Exception when base does not point to memory that matches type, or if type specifies conflicting attributes.

MemoryInUseException The specified memory is already in use.

Create an instance of VTPhysicalMemory with the given parameters.

See Section PhysicalMemoryManager)

#### Available since RTSJ version RTSJ 2.0

#### 15.4.7.1.11 VTPhysicalMemory(PhysicalMemoryName, SizeEstimator)

Signature

public

VTPhysicalMemory(PhysicalMemoryName type, SizeEstimator size)

throws SecurityException, SizeOutOfBoundsException, UnsupportedPhysicalMemoryException, MemoryTypeConflictException Parameters

type Used to define the base address and control the mapping. If type is null any type of memory is acceptable. Note that type values are compared by reference (==), not by value (equals).

size A size estimator for this area.

#### Throws

SecurityException The application doesn't have permissions to access physical memory or the given type of memory.

SizeOutOfBoundsException size is negative or extends into an invalid range of memory.

*UnsupportedPhysicalMemoryException* when the underlying hardware does not support type.

MemoryTypeConflictException when base does not point to memory that matches type, or if type specifies conflicting attributes.

Create an instance of VTPhysicalMemory with the given parameters.

See Section PhysicalMemoryManager)

#### Available since RTSJ version RTSJ 2.0

## $15.4.7.1.12 \quad VTPhysicalMemory(PhysicalMemoryName, \ long, \ SizeEstimator)$

Signature

#### public

VTPhysicalMemory(PhysicalMemoryName type, long base, SizeEstimator size

throws SecurityException, SizeOutOfBoundsException, OffsetOutOfBoundsException, UnsupportedPhysicalMemoryException, MemoryTypeConflictException, MemoryInUseException

#### **Parameters**

type Used to define the base address and control the mapping. If type is null any type of memory is acceptable. Note that type values are compared by reference (==), not by value (equals).

base The physical memory address of the area.

size A size estimator for this memory area.

#### Throws

SecurityException The application doesn't have permissions to access physical memory or the given range of memory.

OffsetOutOfBoundsException The address is invalid.

SizeOutOfBoundsException size is negative or extends into an invalid range of memory.

UnsupportedPhysicalMemoryException when the underlying hardware does not support type.

MemoryTypeConflictException when base does not point to memory that matches type, or if type specifies conflicting attributes.

MemoryInUseException The specified memory is already in use.

Create an instance of VTPhysicalMemory with the given parameters.

See Section PhysicalMemoryManager)

#### Available since RTSJ version RTSJ 2.0

#### 15.4.7.1.13 VTPhysicalMemory(PhysicalMemoryName, long, Runnable)

Signature

public

VTPhysicalMemory(PhysicalMemoryName type, long size, Runnable logic)

throws SecurityException, SizeOutOfBoundsException,

 ${\tt UnsupportedPhysicalMemoryException,\ MemoryTypeConflictException}$ 

#### Parameters

type Used to define the base address and control the mapping. If type is null any type of memory is acceptable. Note that type values are compared by reference (==), not by value (equals).

logic enter this memory area with this Runnable after the memory area is created.

#### Throws

SecurityException The application doesn't have permissions to access physical memory or the given type of memory.

SizeOutOfBoundsException size is negative or extends into an invalid range of memory.

UnsupportedPhysicalMemoryException when the underlying hardware does not support type.

Memory Type Conflict Exception when base does not point to memory that matches type, or if type specifies conflicting attributes.

Create an instance of VTPhysicalMemory with the given parameters.

See Section PhysicalMemoryManager)

#### Available since RTSJ version RTSJ 2.0

#### 15.4.7.1.14 VTPhysicalMemory(PhysicalMemoryName, long, long, Runnable)

Signature

#### public

VTPhysicalMemory(PhysicalMemoryName type, long base, long size, Runnabl

throws SecurityException, SizeOutOfBoundsException, OffsetOutOfBoundsException, UnsupportedPhysicalMemoryException, MemoryTypeConflictException, MemoryInUseException

#### **Parameters**

type Used to define the base address and control the mapping. If type is null any type of memory is acceptable. Note that type values are compared by reference (==), not by value (equals).

base The physical memory address of the area.

size The size of the area in bytes.

logic enter this memory area with this Runnable after the memory area is created.

#### Throws

SecurityException The application doesn't have permissions to access physical memory or the given range of memory.

OffsetOutOfBoundsException The address is invalid.

SizeOutOfBoundsException size is negative or extends into an invalid range of memory.

*UnsupportedPhysicalMemoryException* when the underlying hardware does not support type.

MemoryTypeConflictException when base does not point to memory that matches type, or if type specifies conflicting attributes.

MemoryInUseException The specified memory is already in use.

Create an instance of VTPhysicalMemory with the given parameters.

See Section PhysicalMemoryManager)

#### Available since RTSJ version RTSJ 2.0

## 15.4.7.1.15 VTPhysicalMemory(PhysicalMemoryName, SizeEstimator, Runnable)

Signature

public

VTPhysicalMemory(PhysicalMemoryName type, SizeEstimator size, Runnable logic)

throws SecurityException, SizeOutOfBoundsException,

 $\label{thm:continuous} Unsupported {\tt Physical Memory Exception}, \ {\tt Memory Type Conflict Exception} \\ Parameters$ 

type Used to define the base address and control the mapping. If type is null any type of memory is acceptable. Note that type values are compared by reference (==), not by value (equals).

size A size estimator for this area.

logic enter this memory area with this Runnable after the memory area is created.

**Throws** 

SecurityException The application doesn't have permissions to access physical memory or the given type of memory.

SizeOutOfBoundsException size is negative or extends into an invalid range of memory.

*UnsupportedPhysicalMemoryException* when the underlying hardware does not support type.

Memory Type Conflict Exception when base does not point to memory that matches type, or if type specifies conflicting attributes.

Create an instance of VTPhysicalMemory with the given parameters.

See Section PhysicalMemoryManager)

#### Available since RTSJ version RTSJ 2.0

## 15.4.7.1.16 VTPhysicalMemory(PhysicalMemoryName, long, SizeEstimator, Runnable)

Signature

public

VTPhysicalMemory(PhysicalMemoryName type, long base, SizeEstimator size, Runna

throws SecurityException, SizeOutOfBoundsException, OffsetOutOfBoundsException, UnsupportedPhysicalMemoryException, MemoryTypeConflictException, MemoryInUseException

#### **Parameters**

type Used to define the base address and control the mapping. If type is null any type of memory is acceptable. Note that type values are compared by reference (==), not by value (equals).

base The physical memory address of the area.

size A size estimator for this memory area.

logic enter this memory area with this Runnable after the memory area is created.

#### Throws

SecurityException The application doesn't have permissions to access physical memory or the given range of memory.

OffsetOutOfBoundsException The address is invalid.

SizeOutOfBoundsException size is negative or extends into an invalid range of memory.

*UnsupportedPhysicalMemoryException* when the underlying hardware does not support type.

MemoryTypeConflictException when base does not point to memory that matches type, or if type specifies conflicting attributes.

MemoryInUseException The specified memory is already in use.

Create an instance of VTPhysicalMemory with the given parameters.

See Section PhysicalMemoryManager)

#### Available since RTSJ version RTSJ 2.0

#### 15.4.7.2 Methods

#### 15.4.7.2.1 toString

Returns

```
Signature public java.lang.String toString()
```

A string representing the value of this.

15.5. RATIONALE 761

Creates a string representing this object. The string is of the form (VTPhysicalMemory) Scoped memory # num

where num is a number that uniquely identifies this VTPhysicalMemory memory area.

#### 15.5 Rationale

These are interface that have been shown to be less the ideal. They have been replaced by classes that better fulfill the requirements. Compatibility can be provided by implementations that use existing facilities so there is not reason to continue requiring their inclusion new implementations.

## Appendix A

## Conformance, Compliance, and Portability

#### A.1 Minimum Implementations

The flexibility of the RTSJ indicates that implementations may provide different semantics for scheduling, synchronization, and garbage collection. This section defines what minimum semantics for these areas and other semantics and APIs required of all implementations of the RTSJ. Other than what is described in the optional modules or explicitly noted as optionally required, the RTSJ does not allow any subsetting of the APIs in the <code>javax.realtime</code> package; however, some of the classes are specific to certain well-known scheduling or synchronization algorithms and may have no underlying support in a minimum implementation of the RTSJ. The RTSJ provides these classes as standard parent classes for implementations supporting such algorithms.

#### A.2 Modules

As described in Section 3.1, the RTSJ now has modules. Every implementation must implement the Core module. If any of the other modules is provided, it must be provided in full. None of the classes of an unimplemented module should be present.

### A.3 Optionally Required Components

The RTSJ does not, in general, support the concept of optional components of the specification. Optional components would further complicate the already difficult task of writing WORA (Write Once Run Anywhere) software components for real-

time systems. However, understanding the difficulty of providing implementations of mechanisms for which there is no underlying support, the RTSJ does provide for a few exceptions. Any components that are considered optional will be listed as such in the class definitions.

The most notable optional component of the specification is the POSIXSignal-Handler. A conformant implementation which implements the Device module must support POSIX signals if and only if the underlying system supports them.

#### A.3.1 Deployment Implementation

The minimum scheduling semantics that must be supported in all implementations of the RTSJ are fixed-priority preemptive scheduling and at least 28 unique priority levels. By fixed-priority we mean that the system does not change the priority of any RealtimeThread or NoHeapRealtimeThread except, temporarily, for priority inversion avoidance. Note, however, that application code may change such priorities. What the RTSJ precludes by this statement is scheduling algorithms that change thread priorities according to policies for optimizing throughput (such as increasing the priority of threads that have been receiving few processor cycles because of higher priority threads (aging)). The 28 unique priority levels are required to be unique to preclude implementations from using fewer priority levels of underlying systems to implement the required 28 by simplistic algorithms (such as lumping four RTSJ priorities into seven buckets for an underlying system that only supports seven priority levels). It is sufficient for systems with fewer than 28 priority levels to use more sophisticated algorithms to implement the required 28 unique levels as long as RealtimeThreads and NoHeapRealtimeThreads behave as though there were at least 28 unique levels. (e.g. if there were 28 RealtimeThreads  $(t_1, ..., t_{28})$  with priorities  $(p_1,...,p_{28})$ , respectively, where the value of  $p_1$  was the highest priority and the value of  $p_2$  the next highest priority, etc., then for all executions of threads  $t_1$ through  $t_{28}$  thread  $t_1$  would always execute in preference to threads  $t_2, ..., t_{28}$  and thread  $t_2$  would always execute in preference to threads  $t_3, ..., t_{28}$ , etc.)

The minimum synchronization semantics that must be supported in all deployment implementations of the RTSJ are detailed in the above section on synchronization and repeated here.

All deployment implementations of the RTSJ must provide an implementation of the synchronized primitive with default behavior that ensures that there is no unbounded priority inversion. Furthermore, this must apply to code if it is run within the implementation as well as to realtime threads. The priority inheritance protocol must be implemented by default.

All threads waiting to acquire a resource must be queued in priority order. This applies to the processor as well as to synchronized blocks. If threads with the same exact priority are possible under the active scheduling policy, threads with the same

priority are queued in FIFO order. (Note that these requirements apply only to the required base scheduling policy and hence use the specific term "priority"). In particular:

- Threads waiting to enter synchronized blocks are granted access to the synchronized block in priority order.
- A blocked thread that becomes ready to run is given access to the processor in priority order.
- A thread whose execution eligibility is explicitly set by itself or another thread is given access to the processor in priority order.
- A thread that performs a yield() will be given access to the processor after waiting threads of the same priority.
- However, threads that are preempted in favor of a thread with higher priority may be given access to the processor at any time as determined by a particular implementation. The implementation is required to provide documentation stating exactly the algorithm used for granting such access.

The RTSJ does not require any particular garbage collection algorithm; however, every deployment implementation must either support memory areas or have a realtime garbage collection. In the later case, the realtime limitations must be documented. All implementations of the RTSJ must support the class GarbageCollector and implement all of its methods.

#### A.4 Simulation Implementation

An implementation that chooses not to provide realtime guarentees, is termed a simulation implementation. Such an implementation does not need to provide the realtime characteristic described above, but does need to at least provide all the APIs of the core module. A simulation implementation can be a production system, but not for realtime applications. This enables a conventional JVM to make the base APIs available to a wider audience without changing its performance characteristics.

#### A.5 Documentation Requirements

In order to properly engineer a realtime system, an understanding of the cost associated with any arbitrary code segment is required. This is especially important for operations that are performed by the runtime system, largely hidden from the programmer. (An example of this is the maximum expected latency before the garbage collector can be interrupted.)

The RTSJ does not require specific performance or latency numbers to be matched. Rather, to be conformant to this specification, an implementation must provide doc-

#### 766 APPENDIX A. CONFORMANCE, COMPLIANCE, AND PORTABILITY

umentation regarding the expected behavior of particular mechanisms. The mechanisms requiring such documentation, and the specific data to be provided, will be detailed in the class and method definitions.

# Appendix B Epilogue

## Appendix C

## Changes from the First Edition

This document describes the API changes made to the Real-Time Specification for Java after its 1.0 release in 2002.

#### C.1 Version 1.0.2

Version 1.0.2 is primarily a set of clarifications and changes derived from exchanges with several teams implementing RTSJ. Version 1.0.2 also tightens the specification a little where those changes will not greatly harm implementability.

#### C.1.1 Finalization

The revised finalization semantics attempt to clarify the algorithm for finalizing objects in a scope in passes until there are no more finalizable objects or the finalizers create a schedulable object that references the scope. The revised semantics also require the schedulable object exiting the scope when it becomes finalizable to run the finalizers.

#### C.1.2 Cost enforcement

The concept of *deferred suspension* has been added to cost enforcement for schedulable objects, and *enforced priority* has been defined for processing groups.

#### C.1.3 AsyncEventHandler

A conflict between the 1.0.1 semantics, and the method documentation and RI was resolved by specifying that an async event handler's fire count is decremented before invoking handleAsyncEvent.

The semantics for the fire count manipulation methods have been specified for all callers.

#### C.1.4 Non-Default Initial Memory Area

Detailed semantics have been added for the treatment of non-default initial memory areas for realtime threads and async event handlers. This had ramifications in the scoped memory joinAndEnter methods.

#### C.1.5 AsynchronouslyInterruptedException

Interruptible blocking methods are defined, as are the semantics for interrupting those methods.

#### C.1.6 Exceptions

In some cases where there was ambiguity about which exception should be thrown, the exception precedence has been clarified.

#### C.2 Version 1.0.1

The primary objective of the 1.0.1 version of the RTSJ was clarification. That clarification resulted in a nearly complete re-write of the semantics and requirements sections, but those revisions were not intended to express different semantics. They were intended to express the original semantics:

- More carefully and completely
- More conveniently (also more redundantly. Some statements that were made once in the first edition of the RTSJ are now replaced with the method-bymethod consequences of those statements.)
- Without constraining the implementation except where that is necessary to achieve compatibility between implementations.

Deprecation in this version should be treated as emphatic advice to avoid the deprecated feature. In RTSJ 1.0.1, deprecation usually means that the semantics for a class or method may not be actively dangerous, but for various reasons its semantics cannot be clarified in a reasonable and unambiguous way. These methods (and one class) are not necessary, and they will almost certainly be entirely removed soon. In any case, their semantics are not well-defined, they cannot be adequately tested, and any application that values portability should not use them.

771

## C.2.1 Requirements

The processing group enforcement option has been separated from the cost enforcement option, and support for processing group deadline less than period has been made optional.

A profile for development tools has been introduced. This permits a development tool to implement RTSJ classes without implementing all the RTSJ semantics.

# C.2.2 Threads and Scheduling

As much as possible, semantics that relate to scheduling have been made attributes of the scheduler, this caused many semantics to move from the Threads chapter to the Scheduling chapter.

## C.2.2.1 New Methods and Signature Changes

#### C.2.2.1.1 RealtimeThread

- Added MemoryArea getMemoryArea() to return the initial memory area of the RealtimeThread. This method that was in the 1.0 reference implementation and the TCK, but was left out of the specification.
- Changes to the operation of setPriority in java.lang. Thread are described.
- waitForNextPeriod is made static since it would be dangerous for a thread to invoke the method on any other thread.
- Added waitForNextPeriodInterruptible because (especially for realtime systems) blocking methods should be interruptible.
- Added two new setIfFeasible methods (See the Schedulable interface.)

### C.2.2.1.2 NoHeapRealtimeThread None

C.2.2.1.3 Scheduler Let fireSchedulable throw UnsupportedOperationException because only specific classes (possibly no classes) that implement the Schedulable interface can be fired by any given scheduler.

Add method

• public abstract boolean setIfFeasible(Schedulable schedulable, SchedulingParameters scheduling, ReleaseParameters release, MemoryParameters memory, ProcessingGroupParameters group)

The following methods were made abstract:

• public abstract boolean setIfFeasible(Schedulable schedulable, ReleaseParameters release, MemoryParameters memory)

- public abstract boolean setIfFeasible(Schedulable schedulable, ReleaseParameters release, MemoryParameters memory, ProcessingGroup-Parameters group)
- C.2.2.1.4 Schedulable A number of methods were consistently present in classes that implement Schedulable and should have been included in Schedulable. They were added to the Schedulable interface:
  - boolean addIfFeasible(),
  - boolean setIfFeasible(ReleaseParameters release, MemoryParameters memory),
  - boolean setIfFeasible(ReleaseParameters release, MemoryParameters memory, ProcessingGroupParameters group),
  - boolean setIfFeasible(ReleaseParameters release, ProcessingGroup-Parameters group)

Two methods were added to improve the parallel construction of the Scheduler and the Schedulable interface. The new methods also make it possible to update the scheduling parameters considering feasibility:

- boolean setIfFeasible(SchedulingParameters sched, ReleaseParameters release, MemoryParameters memory)
- boolean setIfFeasible(SchedulingParameters sched, ReleaseParameters release, MemoryParameters memory, ProcessingGroupParameters group)
  IllegalThreadStateException was removed from the throws clause of the setScheduler methods because there is no case where that exception will be thrown.
- C.2.2.1.5 ReleaseParameters ReleaseParameters now implements Cloneable and has a public clone method.
- C.2.2.1.6 SchedulingParameters SchedulingParameters now implements Cloneable and has a public clone method.

The constructor is changed to protected to match similar classes, such as ReleaseParameters.

### C.2.2.1.7 PeriodicParameters Two new constructors,

- PeriodicParameters(RelativeTime period)
- PeriodicParameters(HighResolutionTime start, RelativeTime period) were added to conveniently support common patterns, and as pro-active support for a safety-critical specification.
- C.2.2.1.8 ProcessingGroupParameters ProcessingGroupParameters now implements Cloneable and has a public clone method.

C.2.2.1.9 AperiodicParameters The methods and constants that relate to the arrival time queue overflow behavior have been moved from SporadicParameters to AperiodicParameters because the arrival time queue is an aspect of aperiodic tasks. The implementation had to maintain the queue, but the application could not control it unless it used sporadic parameters. The list of moved methods and constants is:

- String arrivalTimeQueueOverflowExcept
- String arrivalTimeQueueOverflowIgnore
- String arrivalTimeQueueOverflowReplace
- String arrivalTimeQueueOverflowSave
- int getInitialArrivalTimeQueueLength()
- void setInitialArrivalTimeQueueLength(int length)
- void setArrivalTimeQueueOverflowBehavior(String behavior)
- String getArrivalTimeQueueOverflowBehavior()

A new constructor has been added to make a common case easier to write, and to proactively support work on the safety critical Java specification: AperiodParameters().

C.2.2.1.10 SporadicParameters The methods and constants listed as moved to AperiodicParameters are moved from SporadicParameters. They still appear in the sporadic parameters class, but now they are inherited from aperiodic parameters.

A new constructor:

SporadicParameters(RelativeTime minInterarrival)

has been added to make a common case easier to write, and to proactively support work on the safety critical Java specification.

C.2.2.1.11 PriorityScheduler The semantics for the *REPLACE* MIT violation policy for sporadic parameters has been revised to "If the last event has not been processed revise its release time to the current time. This will alter the deadline at any time up to completion of its processing or the time it misses its deadline. If event processing for the replaced release has been completed or it has already missed its deadline, the behavior of the REPLACE policy is equivalent to IGNORE.

The fireSchedulable method is permitted to throw UnsupportedOperationException if the scheduler does not support the method for parameter object. The base instance of the priority scheduler is expected to throw UnsupportedOperationException in every case. The fireSchedulable method has never worked, and its semantics are hard to clarify without significantly extending the semantics of schedulable objects. The method is not deprecated because the semantics of

schedulable objects quite likely will be extended to make this method useful, but that goes beyond clarification.

C.2.2.1.12 SchedulingParameters SchedulingParameters now implements Cloneable and has a public clone method.

The constructor is changed from public to protected.

#### C.2.2.1.13 PriorityParameters No changes

#### C.2.2.1.14 ImportanceParameters No changes

C.2.2.1.15 ProcessingGroupParameters ProcessingGroupParameters now implements Cloneable and has a public clone method

#### C.2.2.2 Deleted and Deprecated Methods

#### C.2.2.2.1 PriorityScheduler

• MAX\_PRIORITY, and MIN\_PRIORITY are deprecated because they may bind the maximum and minimum priorities into an application at compile time and the available priority range is an attribute of the run-time platform.

## C.2.3 Memory Management

## C.2.3.1 New Methods and Signature Changes

#### C.2.3.1.1 MemoryArea The throws clause of:

• newArray(Class type, int number)

has been changed from (IllegalAccessException InstantiationException) to no exceptions to better reflect the checked exceptions thrown when the underlying platform creates a new array.

The throws clause of

• newInstance(reflect.Constructor c, Object[] args)

has been changed from (IllegalAccessException InstantiationException) to (IllegalAccessException, InstantiationException, InvocationTargetException) to reflect the checked exceptions thrown when the underlying platform creates a new instance.

The throws clause of:

• newInstance(Class c)

has been changed from (IllegalAccessException InstantiationException) to (IllegalAccessException, InstantiationException, NoSuchMethodException)

775

to reflect the checked exceptions thrown when the underlying platform creates a new instance.

#### C.2.3.1.2 HeapMemory None

C.2.3.1.3 ImmortalMemory The executeInArea method and the family of newInstance methods may be used by Java threads. Previously this was ambiguous, but since a Java thread can switch between heap and immortal without the full semantics of a scope stack, this limited access to RTSJ memory areas can be supported without modifying Java threads. Moreover, a mechanism to switch Java threads to "immortal mode" has always been implied by the memory area semantics of static initializers.

C.2.3.1.4 SizeEstimator There was no way to estimate the size of an array object so

```
public void reserveArray(int dimension) for arrays of references and public void reserveArray(int dimension, Class type) for arrays of primitive types were added.
```

C.2.3.1.5 ScopedMemory The getPortal() method now throws the (unchecked) exceptions MemoryAccessError and IllegalAssignmentError. These exceptions were implicit in the existing reference and assignment rules, but the exact rules for generating them from this method were unclear. They are declared to make their possibility clear to the caller.

The ScopedCycleException exception has been removed from the throws clause of the joinAndEnter methods that do not take a time parameter. There is no case where these methods need to throw that exception.

The joinAndEnter methods are altered to throw IllegalArgumentException immediately when they have no non-null logic value. Previously, this behavior was ambiguous with the possibilities to either return immediately (as stated explicitly) or throw IllegalArgumentException as required to behave like indivisible join and enter.

C.2.3.1.6 LTMemory Added four new constructors to simplify a common use case, and for symmetry with the LTPhysicalMemory class:

- LTMemory(long size)
- LTMemory(long size, Runnable logic)
- LTMemory(SizeEstimator size)
- LTMemory(SizeEstimator size, Runnable logic)

C.2.3.1.7 VTMemory Added four new constructors to simplify a common use case, and for symmetry with the VTPhysicalMemory class:

- VTMemory(long size)
- VTMemory(long size, Runnable logic)
- VTMemory(SizeEstimator size)
- VTMemory(SizeEstimator size, Runnable logic)

C.2.3.1.8 PhysicalMemoryManager The type of the static final fields ALIGNED, BYTESWAP, SHARED, and DMA is changed from String to Object. This is a compatible change that supports more flexibility of implementation.

A new static final field, IO\_PAGE, is added.

The methods

- public static void onInsertion(long base, long size, AsyncEvent ae)
- public static void onRemoval(long base, long size, AsyncEvent ae)
- public static boolean unregisterInsertionEvent(long base, long size, AsyncEvent ae)
- public static boolean unregisterRemovalEvent(long base, long size, AsyncEvent ae)

have been added to replace deprecated insertion and removal methods.

All methods now throw OffsetOutOfBoundsException when the base is negative, and SizeOutOfBoundsException when the extent of memory passes the physical or virtual addressing boundary. This brings them in line with the methods in the classes commonly used by applications (such as ImmortalPhysicalMemory.)

#### C.2.3.1.9 PhysicalMemoryTypeFilter The methods

- public void onInsertion(long base, long size, AsyncEvent ae)
- public void onRemoval(long base, long size, AsyncEvent ae)
- public boolean unregisterInsertionEvent(long base, long size, Async-Event ae)
- public boolean unregisterRemovalEvent(long base, long size, Async-Event ae)

have been added to replace deprecated insertion and removal methods.

All methods now throw OffsetOutOfBoundsException when the base is negative, and SizeOutOfBoundsException when the extent of memory passes the physical or virtual addressing boundary. This brings them in line with the methods in the classes commonly used by applications (such as ImmortalPhysicalMemory.)

C.2.3.1.10 RawMemoryAccess The constructors for this class now specifically mention the possibility of OutOfMemoryError.

C.2.3.1.11 RawMemoryFloatAccess The constructors for this class now specifically mention the possibility of OutOfMemoryError.

- C.2.3.1.12 LTPhysicalMemory None
- C.2.3.1.13 VTPhysicalMemory None
- C.2.3.1.14 ImmortalPhysicalMemory None
- C.2.3.1.15 MemoryParameters Changed setAllocationRateIfFeasible() to accept a long argument for consistency with all the other allocation rate methods that take and return long.

The class now implements Cloneable and includes public Object clone()

#### C.2.3.1.16 GarbageCollector None

#### C.2.3.2 Deprecated Methods

The public constructor for the GarbageCollector is deprecated.

The onInsertion(long base, long size, AsyncEventHandler aeh) and on-Removal(long base, long size, AsyncEventHandler aeh) methods in both PhysicalMemoryManager and PhysicalMemoryTypeFilter are deprecated in favor of new methods. The deprecated methods use async event handlers in a unnecessarily clumsy way (without an async event), and causing special argument values to unregister handlers is not good Java practice.

# C.2.4 Synchronization

Significant changes have been made to the way priority ceiling protocol interacts with priority inheritance protocol.

#### C.2.4.1 New Methods and Signature Changes

Priority ceiling emulation was essentially unworkable as specified in the 1.0 spec. The 1.0.1 revision has semantics that can be implemented, but several changes to the APIs have been necessary.

C.2.4.1.1 MonitorControl Made the constructor protected since MonitorControl is abstract, and each subclass should be a singleton.

Changed both setMonitorControl() methods to return the old policy instead of returning void.

C.2.4.1.2 PriorityCeilingEmulation Added static PriorityCeilingEmulation instance(int ceiling) to return a priority ceiling emulation object for each ceiling value. This lets the implementation check for equal ceilings by checking for equality of the object references.

Added getCeiling() replacing getDefaultCeiling. The getCeiling method has the same semantics as getDefaultCeiling. The name, getDefaultCeiling is misleading because there is no value that can correctly be called the default ceiling.

Added static PriorityCeilingEmulation getMaxCeiling() which returns a singleton universally usable priority ceiling emulation object. This object is usable in cases where an application wishes to make priority ceiling emulation the default monitor control policy.

#### C.2.4.1.3 PriorityInheritance None

**C.2.4.1.4 WaitFreeWriteQueue** There is little purpose for the reader and writer parameters for the constructor. The class can support multiple readers and writers, so these are at best hints. The constructor with the reader and writer parameters was retained, but two new constructors without those parameters were added to reduce the confusion caused by those parameters.

 $\label{lem:Added} Added \ the \ constructor \ \mbox{WaitFreeWriteQueue(int maximum) throws Illegal Argument Exception} \\$ 

Added the constructor WaitFreeWriteQueue(int maximum, MemoryArea memory) throws IllegalArgumentException.

Added InterruptedException to the throws clause of read().

C.2.4.1.5 WaitFreeReadQueue There is little purpose for the reader and writer parameters for the constructor. The class can support multiple readers and writers, so these are at best hints. The constructor with the reader and writer parameters was retained, but two new constructors without those parameters were added to reduce the confusion caused by those parameters.

Added the constructor WaitFreeReadQueue(int maximum, boolean notify) throws IllegalArgumentException

Added the constructor WaitFreeReadQueue(int maximum, MemoryArea memory, boolean notify) throws IllegalArgumentException

Changed the return type of write(Object object) from boolean to void because the method could never return anything but true, and added InterruptedException to its throws clause because it is a general principle that all blocking methods should be interruptible.

Added InterruptedException to the throws clause of waitForData() because it is a blocking method that should be interruptible.

**C.2.4.1.6 WaitFreeDequeue** This class has been deprecated because it does not do anything that the separate WaitFreeReadQueue and WaitFreeWriteQueue do not do as well, and proper use of the proper read and write methods is unnecessarily confusing.

Changed the return type of blockingWrite(Object object) from boolean to void because the method could never return anything but true.

## C.2.4.2 Deleted and Deprecated Methods

The public constructors from the PriorityCeilingEmulation and PriorityInheritance classes have been removed. An implementation that exposes constructors for these methods as specified in version 1.0 would be needlessly complicated and it must leak immortal memory. The revised APIs require the implementation to produce (possibly lazily) singleton instances for each distinct value of the monitor control classes

C.2.4.2.1 PriorityCeilingEmulation Removed the public constructor because this class is supposed to be able to generate a unique instance per ceiling value.

Deprecated getDefaultCeiling() because the method name is misleading. The new getCeiling method should be used instead.

C.2.4.2.2 PriorityInheritance Removed the public constructor because this is supposed to be a singleton.

## C.2.5 Time

#### C.2.5.1 New Methods and Signature Changes

C.2.5.1.1 HighResolutionTime Revised RelativeTime relative(Clock clock, HighResolutionTime time) to require a RelativeTime argument. Previously any HighResolutionTime argument was syntactically correct, but only RelativeTime could be used without causing the method to throw a runtime exception.

There was no way to recover the clock property of a HighResolutionTime object, so the getClock() method was added. There are many ways to alter (re-associate) the clock, so no symmetrical setClock() method was required.

The signature of set (HighResolutionTime time) is not changed, but its meaning is altered. Version 1.0 had it defined to set the value of the parameter to a value corresponding to the current date. This is completely at odds with Java conventions, and while the Javadoc in the reference implementation agrees with the 1.0 specification, the code alters the time value of this to match the parameter. The TCK was consistent with the RI code. The most likely conclusion is that the semantics for

the method were a cut-and-paste error. The error is so surprising and potentially destructive that instead of deprecating the method (as would be normal for a case like this) the semantics were corrected to agree with the RI and TCK and set the millis and nanos values of this to the values from the parameter.

HighResolution time now implements Cloneable. It also has a public clone method and public hashCode and equals methods that work correctly with clone.

# C.2.5.1.2 AbsoluteTime Added four new constructors that include the clock association:

- AbsoluteTime(Clock clock)
- AbsoluteTime(long millis, int nanos, Clock clock)
- AbsoluteTime(AbsoluteTime time, Clock clock)
- AbsoluteTime(java.util.Date date, Clock clock)

Changed several methods that were specified as final to non-final. Some arithmetic methods were final and some were not with no discernible rationale for the difference. Changing them all to non-final was the most compatible way to resolve the inconsistency.

- add(RelativeTime time),
- subtract(AbsoluteTime time)
- subtract(AbsoluteTime time, RelativeTime destination)
- subtract(RelativeTime time)

were specified as final and now have that attribute removed.

One version of the relative method:

RelativeTime relative(Clock clock, AbsoluteTime dest)

could not be implemented as specified since it called for returning a Relative-Time value in an AbsoluteTime object. It was changed to:

RelativeTime relative(Clock clock, RelativeTime dest)

# C.2.5.1.3 RelativeTime Added three new constructors that include the clock association:

- RelativeTime(Clock clock)
- RelativeTime(long millis, int nanos, Clock clock)
- RelativeTime(RelativeTime time, Clock clock)

Changed two methods that were specified as final to non-final. Some arithmetic methods were final and some were not with no discernible rationale for the difference. Changing them all not non-final was the most compatible way to resolve the inconsistency.

- add(RelativeTime time)
- subtract(RelativeTime time)

were specified as final and now have that attribute removed.

C.2.5.1.4 RationalTime None. The class is deprecated.

### C.2.5.2 Deprecated Methods

#### C.2.5.2.1 HighResolutionTime none.

#### C.2.5.2.2 RelativeTime

- getInterarrivalTime(),
- getInterarrivalTime(RelativeTime destination), and
- addInterarrivalTo(AbsoluteTime timeAndDestination)

are deprecated because their only purpose is to support the deprecated Rational-Time class.

## C.2.5.3 Deprecated Classes

C.2.5.3.1 RationalTime The RationalTime class was defined so it has two reasonable and incompatible descriptions. Neither of them can be implemented well. We have deprecated the class and hope to revisit the underlying concepts and abstract them better in a future revision.

#### C.2.6 Clocks and Timers

## C.2.6.1 New Methods and Signature Changes

C.2.6.1.1 Clock Added RelativeTime getEpochOffset() throws Unsupport-edOperationException to let applications compare clocks with different epochs, and to let them discover clocks that have no concept of an epoch.

Changed the return type of getTime(AbsoluteTime time) from void to AbsoluteTime to make the method consistent with the RTSJ conventions of returning a reference to the destination parameter when it is provided. This is also required to give it consistent behavior when a null parameter is passed.

C.2.6.1.2 Timer The fire() method inherited from AsyncEventHandler is now overridden in this class since this is the most appropriate place to note that it throws UnsupportedOperationException if the class is Timer.

The void start(boolean disabled) throws IllegalStateException method has been added because without such a method there would be no way to start a timer in the disabled state that does not have a possible race condition.

Added new method:

• public AbsoluteTime getFireTime(AbsoluteTime fireTime)

- C.2.6.1.3 OneShotTimer No changes except those inherited from Timer.
- C.2.6.1.4 PeriodicTimer No changes except those inherited from Timer.

## C.2.7 Asynchrony

#### C.2.7.1 New Methods and Signature Changes

- C.2.7.1.1 AsyncEventHandler Two methods were defined as final with no justification when compared to other methods in the same class that were not final:
  - getAndClearPendingFireCount
  - getPendingFireCount

Their final attribute was removed to make them consistent with other similar methods.

Two new methods were added:

- boolean isDaemon()
- void setDaemon(boolean on)

To control the "daemon nature" of the AEH.

The two methods added to the Schedulable interface are also added here.

## C.2.7.1.2 AsyncEvent None.

C.2.7.1.3 BoundAsyncEventHandler The BoundAsyncEventHandler class is no longer an abstract class. Since the class includes a constructor with a logic parameter, it could operate without being subclassed. There was no reason it should be abstract, and leaving it abstract was inconvenient for application developers.

#### C.2.7.1.4 Interruptible None

C.2.7.1.5 AsynchronouslyInterruptedException Added the boolean clear() method to implement the safe semantics of happened(), but not offer to secretly throw AIE.

#### **C.2.7.1.6 Timed** None.

#### C.2.7.2 Deprecated Methods

C.2.7.2.1 AsynchronouslyInterruptedException Deprecated happened() and propagate(). These methods are defined to throw the AsynchronouslyInterruptedException and they do not include that *checked* exception in their throws clauses. They may be actively dangerous to methods up their call chain that are

not expecting an exception, but the danger is not bad enough to justify deleting these methods without warning.

An application can achieve the effect of propagate by throwing an AIE after it catches it, and it can achieve the effect of happened by combining the new clear() method with fire.

# C.2.8 System and Options

C.2.8.0.2 POSIXSignalHandler Deprecated many signal names that are not found in the POSIX 9945-1-1996 standard:

- SIGCANCEL,
- SIGFREEZE,
- SIGIO,
- SIGLOST,
- SIGWP,
- SIGPOLL,
- SIGPROF,
- SIGPWR,
- SIGTHAW,
- SIGURG,
- SIGVTALRM,
- SIGWAITING,
- SIGWINCH,
- SIGXCPU, and
- SIGXFSZ.

Removed the default no-arg constructor leaving the class with no public constructor.

#### C.2.8.0.3 RealtimeSecurity Added methods

public void checkSetMonitorControl(MonitorControl policy) throws SecurityException

and

public void checkSetDaemon() throws SecurityException

because the specification already says that these operations are checked by the security manager.

**C.2.8.0.4** RealtimeSystem The no-arg constructor was an artifact of javadoc. Since this class's implementation is entirely static, the constructor is pointless and has been removed.

If applications execute the method call, System.getProperty("javax.realtime.version"), the return value will be a string of the form, "x.y.z". Where 'x' is the major version

number and 'y' and 'z' are minor version numbers. These version numbers state to which version of the RTSJ the underlying implementation claims conformance. The first release of the RTSJ, dated 11/2001, is numbered as, 1.0.0. Since this property is required in only subsequent releases of the RTSJ implementations of the RTSJ which intend to conform to 1.0.0 may return the String "1.0.0" or null.

Added getInitialMonitorControl() to support the monitor control classes.

## C.2.9 Exceptions

#### C.2.9.1 Added Classes

Added the class ArrivalTimeQueueOverflowException to indicate overflow of an async event handlers arrival queue, and CeilingViolationException to signify that a thread has attempted to lock a priority ceiling lock when its base priority exceeds the priority of the lock.

#### C.2.9.2 Changed Classes

The following exceptions have been changed from checked to unchecked:

- MemoryScopeException
- InnaccessibleAreaException
- MemoryTypeConflictException
- MITViolationException
- OffsetOutOfBoundsException
- SizeOutOfBoundsException
- UnsupportedPhysicalMemoryException

Each of these exceptions is characteristic of a programming error, not a fault that a programmer should anticipate and handle.

# C.3 Global Terms

Throughout the RTSJ, when we use the word code, we mean code written in the Java programming language. When we mention the Java language in the RTSJ, that also refers to the Java programming language. The use of the term heap in the RTSJ will refer to the heap used by the runtime of the Java language. If we refer to other heaps, such as the heap used by the C language runtime or the operating system's heap, we will explicitly state which heap.

Throughout the RTSJ we will use the term *Thread* to refer to the class *Thread* in *The Java Language Specification* and *thread* to refer to a sequence of instructions or to an instance of the class *Thread*. The context of uses of *thread* should be

C.4. COLOPHON 785

sufficient to distinguish between the two meanings. We will be explicit where we think necessary.

# C.4 Colophon

This specification document was generated from a set of Java and HTML source files. They were compiled using <code>javadoc</code> and the doclet-from-hell: <code>mifdoclet</code>. The recent development of <code>mifdoclet</code> was driven largely by the Real Time for Java Expert Group. We wanted to be able to produce a specification document that had been checked, as much as possible, by whatever compilation tools we could find. The specification source compiles as a Java program, and even contains a scaffold implementation which was used to compile and run the examples.

The mifdoclet generates is output in MIF format, which was processed through Adobe FrameMaker, http://www.adobe.com/products/framemaker, a truly wonderful publishing package without which this book would have been much more difficult.

The source files used to produce this specification will eventually be available at http://www.rtj.org

## C.5 Conventions

# C.5.1 Parameter Objects

A number of constructors in this specification take objects generically named feasibility parameters (classes named <string>Parameters where <string> identifies the kind of parameter). When a reference to a Parameters object is given as a parameter to a constructor the Parameters object becomes bound to the object being created. Changes to the values in the Parameters object affect the constructed object. For example, if a reference to a SchedulingParameters object, sp, is given to the constructor of a RealtimeThread, rt, then calls to sp.setPriority() will change the priority of rt. There is no restriction on the number of constructors to which a reference to a single Parameters object may be given. If a Parameters object is given to more than one constructor, then changes to the values in the Parameters object affect all of the associated schedulable objects. Note that this is a one-to-many relationship, not a many-to-many relationship, that is, a schedulable object (e.g., an instance of RealtimeThread) must have zero or one associated instance of each Parameter object type.

Caution: <string>Parameter objects are explicitly unsafe in multithreaded situations when they are being changed. No synchronization is done. It is assumed that users of this class who are mutating instances will be doing their own synchronization at a higher level.

## C.5.2 Java Platform Dependencies

In some cases the classes and methods defined in this specification are dependent on the underlying Java platform.

- The Comparable interface is available in Java<sup>TM</sup>2 Version 1.2 and 1.3 and not in what was formally known as JDK's 1.0 and 1.1. Thus, we expect implementations of this specification which are based on JDK's 1.0 or 1.1 to include a Comparable interface.
- The class RawMemoryFloatAccess is required if and only if the underlying Java Virtual Machine supports floating point data types.

# C.5.3 Illegal Parameter Values

Except as noted explicitly in the descriptions of constructors, methods, and parameters an instance of IllegalArgumentException will be thrown if the value of the parameter or of a field of an instance of an object given as a parameter is as given in the following table:

| Type    | Value          |
|---------|----------------|
| Object  | null           |
| type[]  | null           |
| String  | null           |
| int     | less than zero |
| long    | less than zero |
| float   | less than zero |
| boolean | N/A            |
| Class   | null           |

Explicit exceptions to these semantics may also be global at the Chapter, Class, or Method level.

# Bibliography

- [1] Portable Operating System Interface (POSIX®) Part 1: System Application Program Interface, International Standard ISO/IEC 9945-1, 1996 (E) IEEE Std 1003.1, 1996 edition ed. The Institute of Electrical and Electronics Engineers, Inc., 1996.
- [2] BARR, M. Memory types. Embedded Systems Programming (2001), 103–104.
- [3] Burns, A., and Wellings, A. J. Real-Time Systems and Programming Languages:, 4th ed. Addison Wesley, 2010.
- [4] Dos Santos, O. M., and Wellings, A. Cost enforcement in the real-time specification for java. *Real-Time Syst.* 37, 2 (Nov. 2007), 139–179.
- [5] REGEHR, J. Safe and structured use of interrupts in real-time and embedded software. In *Handbook of Real-Time and Embedded Systems*, I. Lee, J. Y.-T. Leug, and S. H. Son, Eds. Chapman and Hall/CRC, 2007, pp. 16–1–16–12.